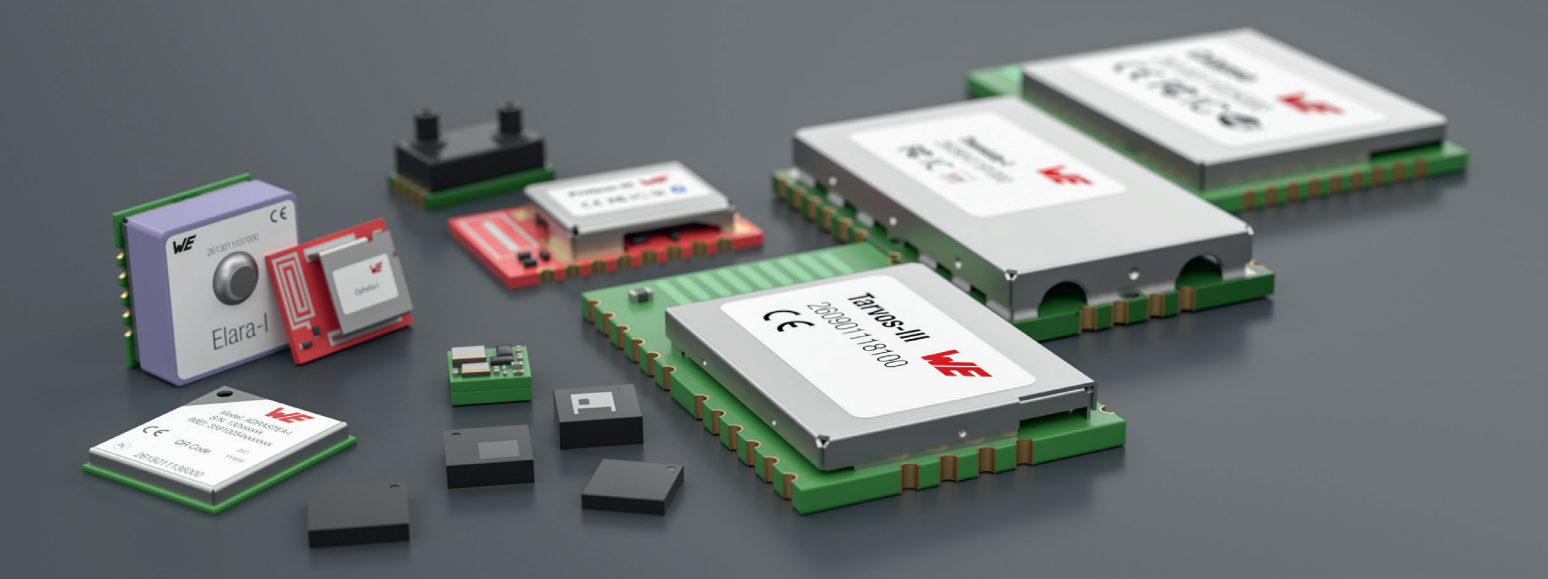

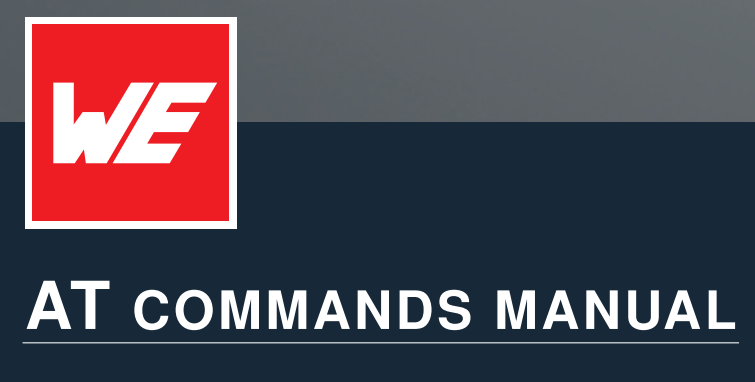

ADRASTEA-I

VERSION 1.2

MARCH 11, 2025

**WURTH ELEKTRONIK MORE THAN YOU EXPECT** 

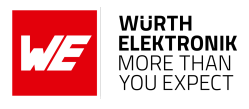

# **Revision history**

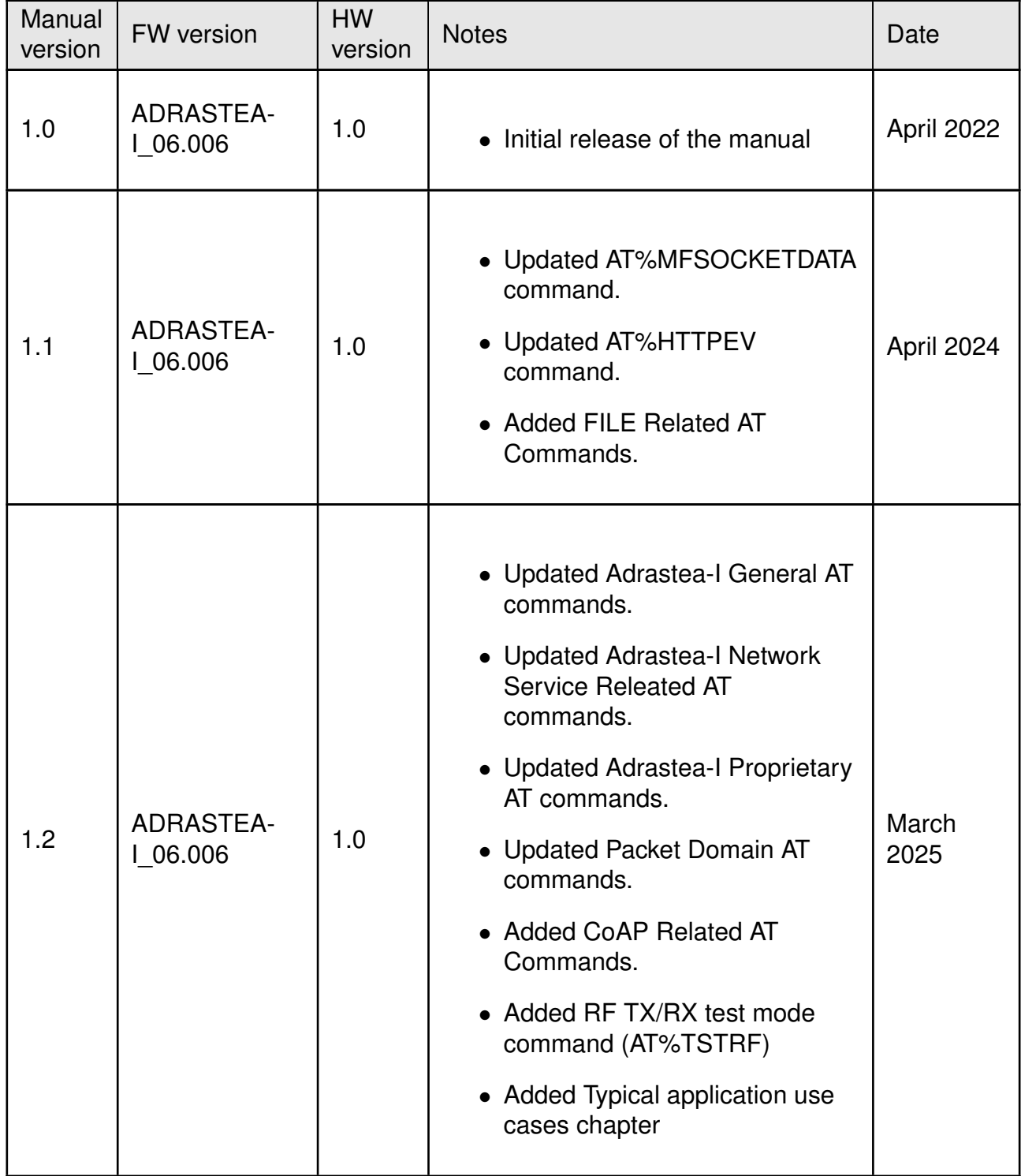

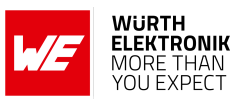

# **Abbreviations**

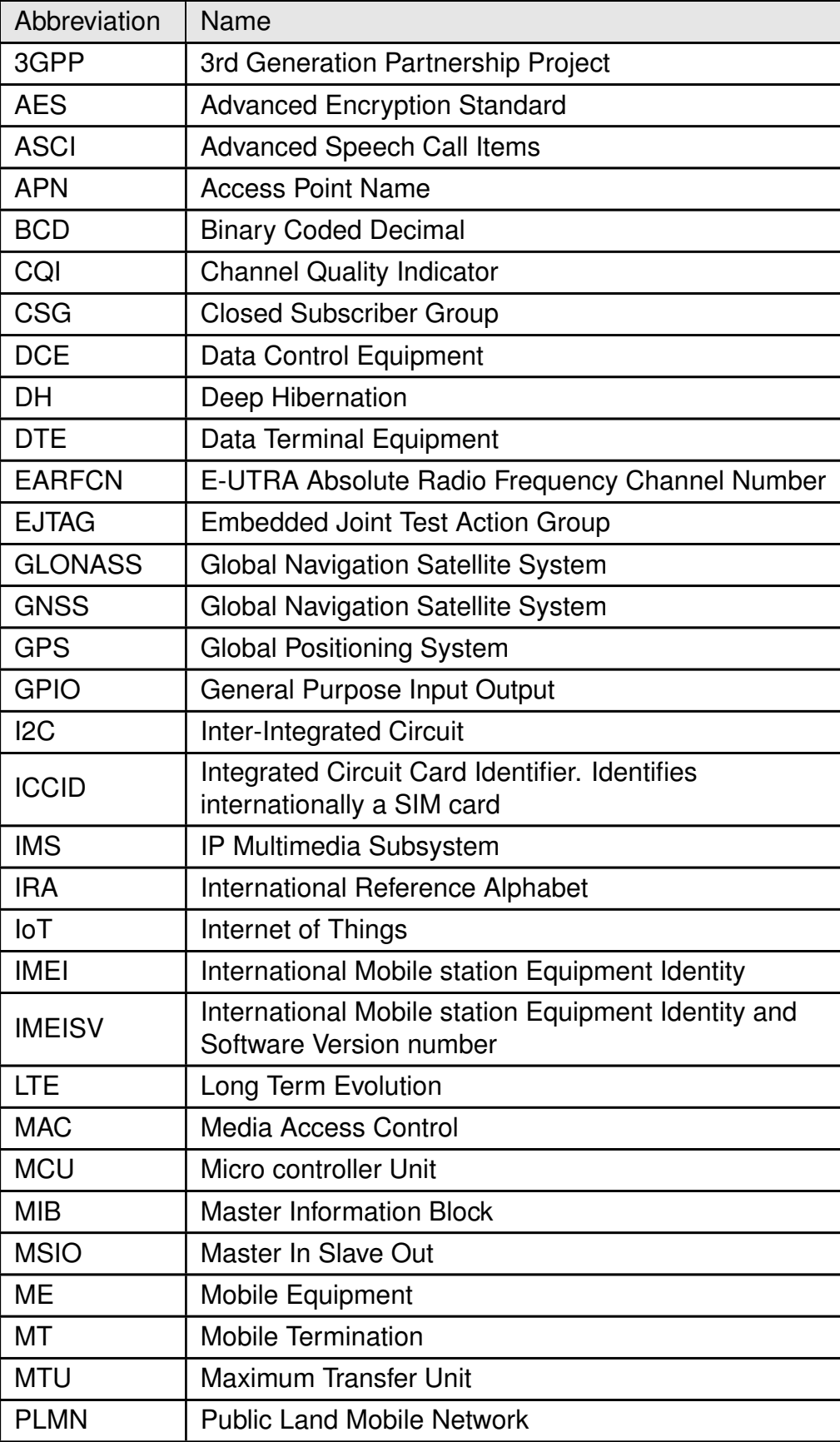

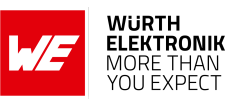

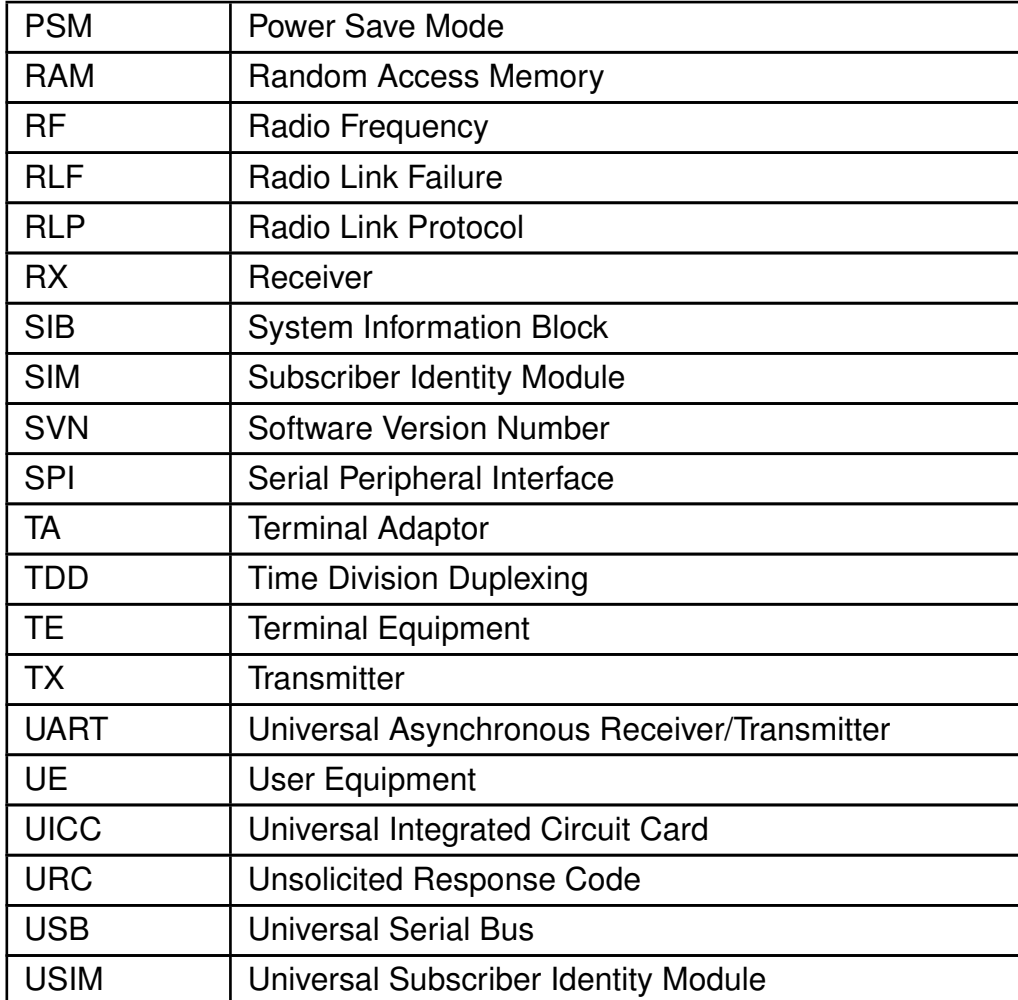

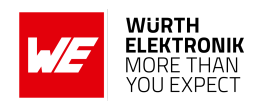

# **Contents**

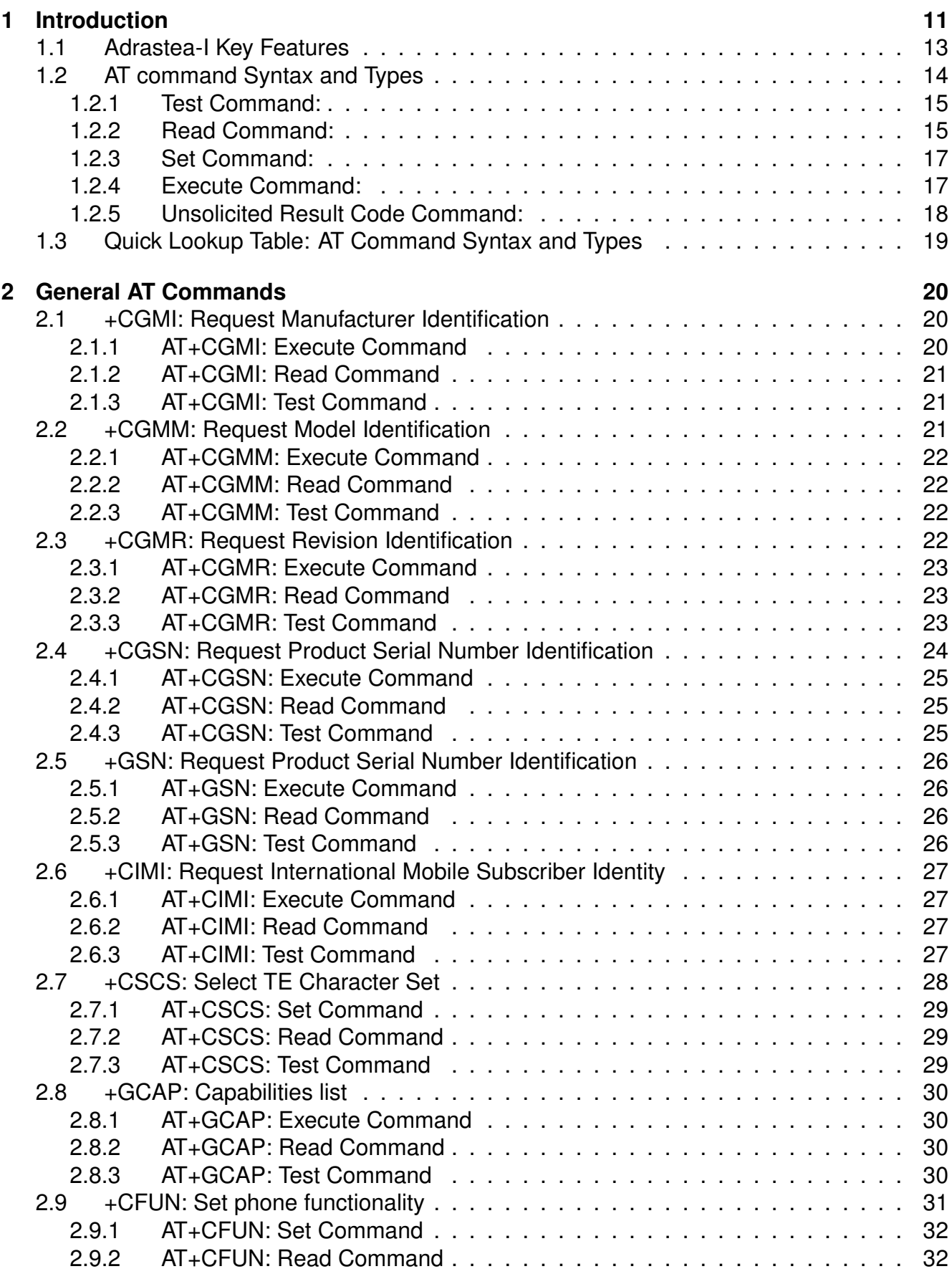

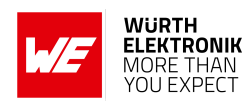

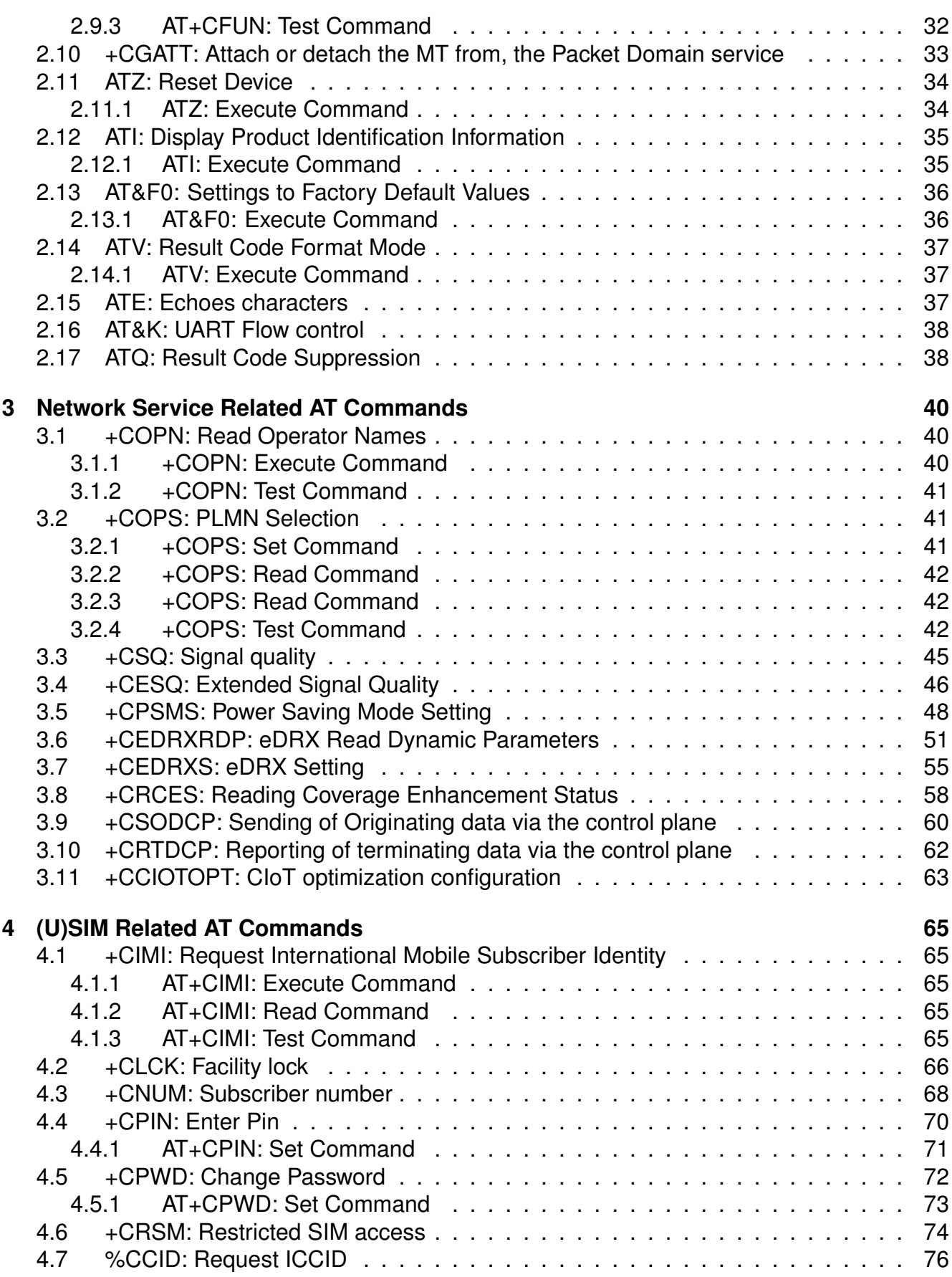

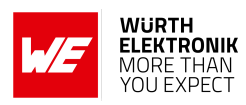

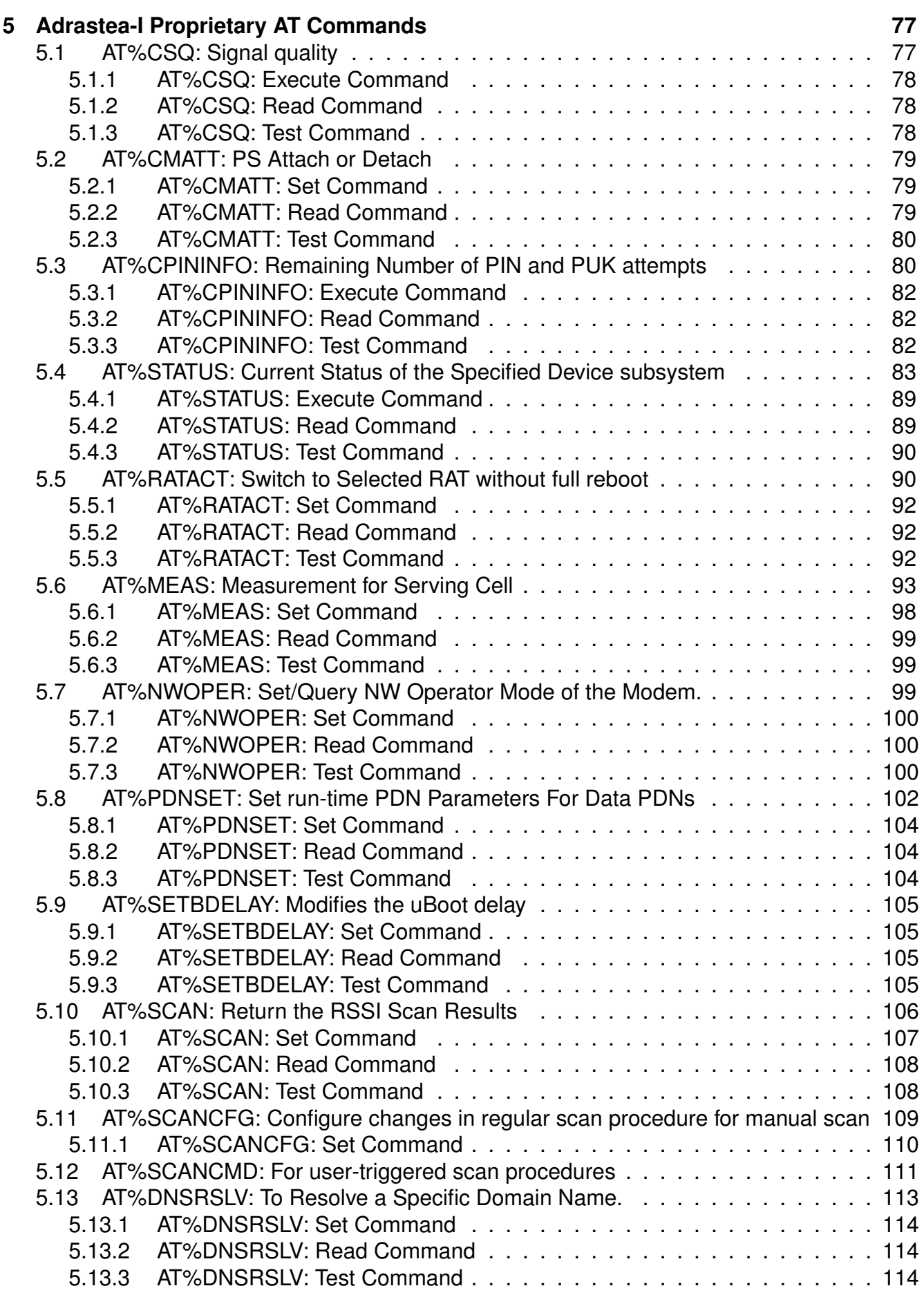

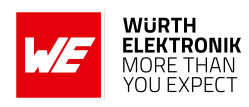

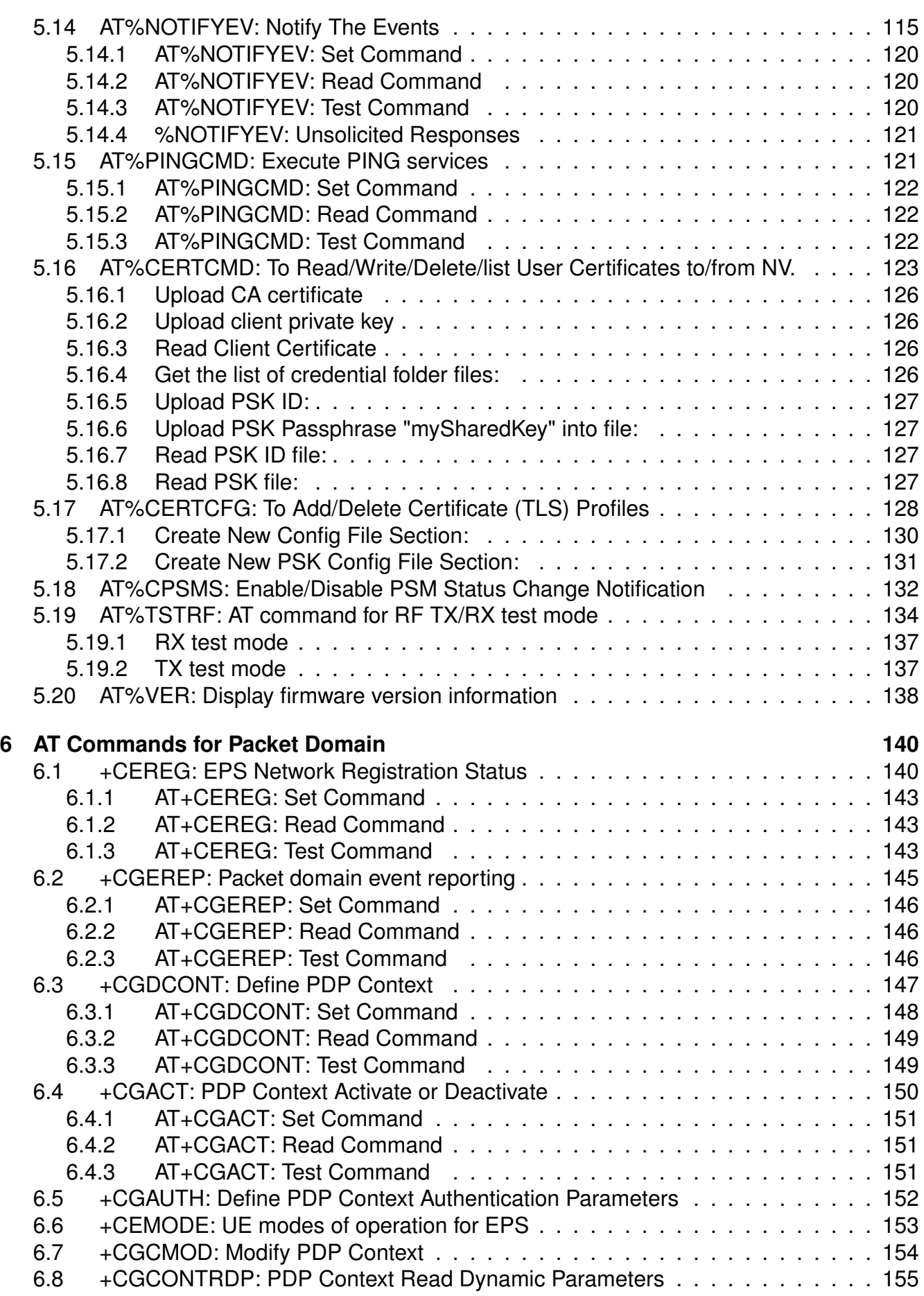

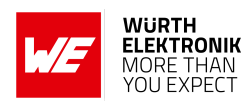

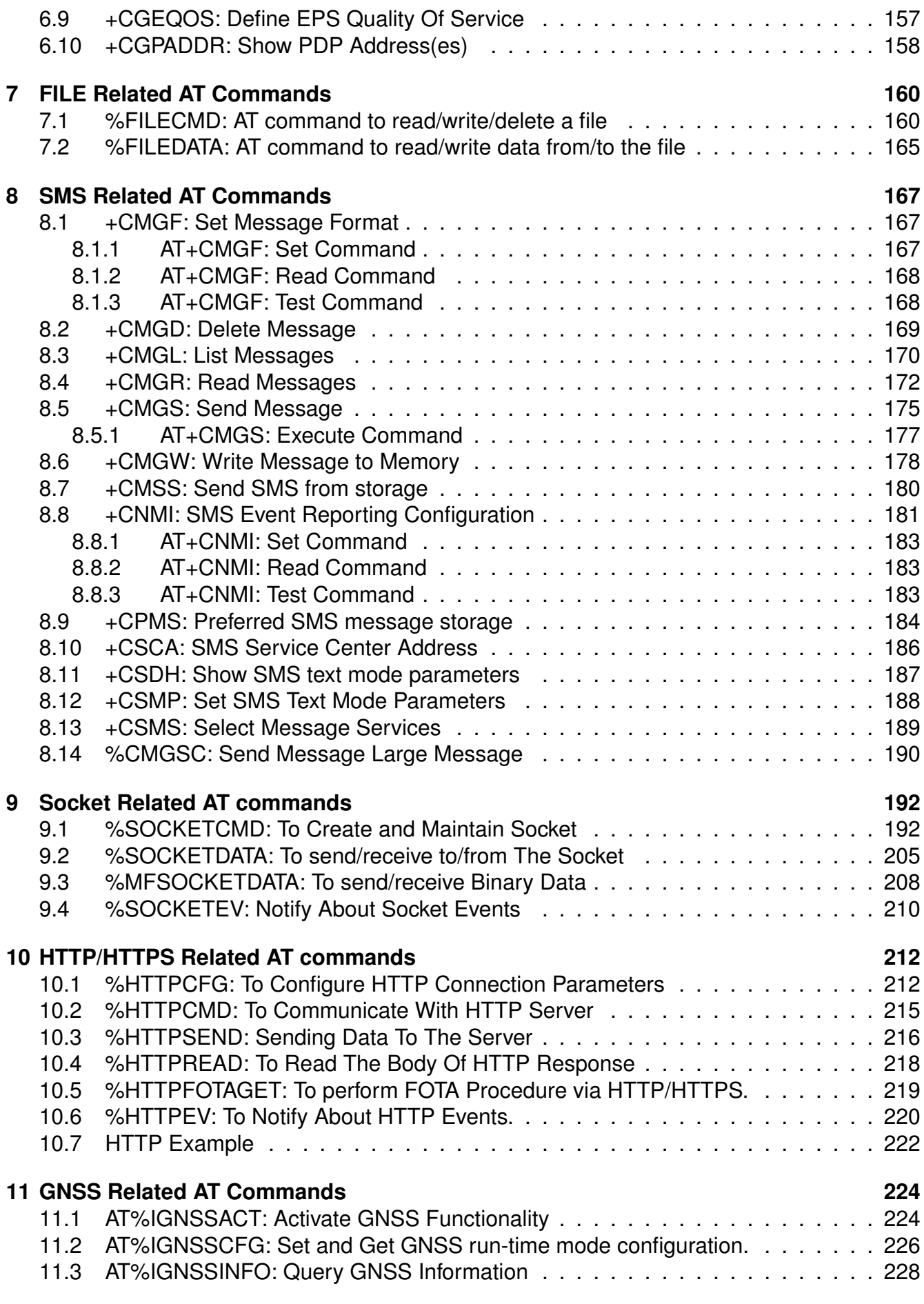

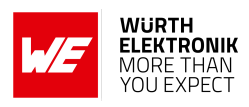

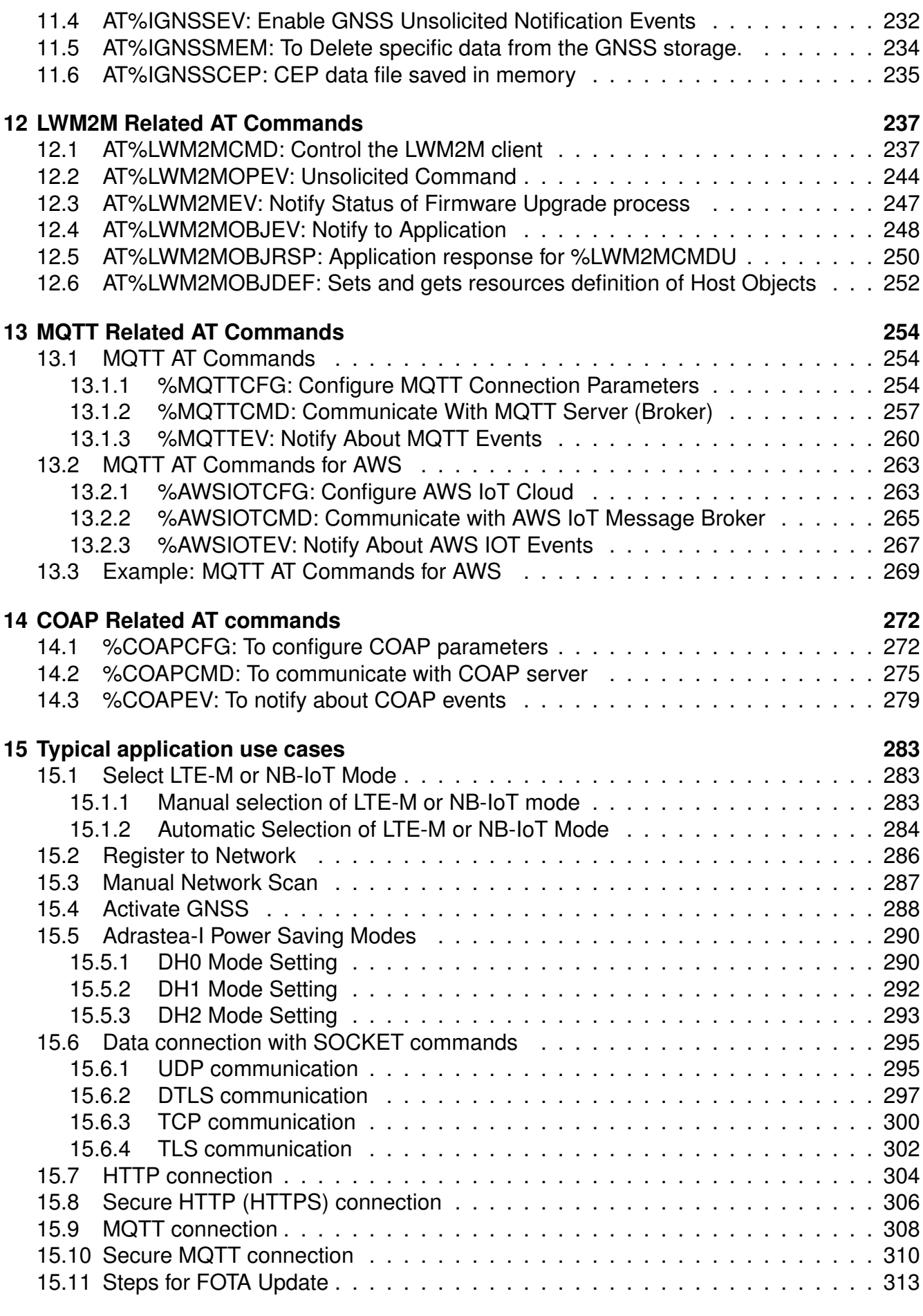

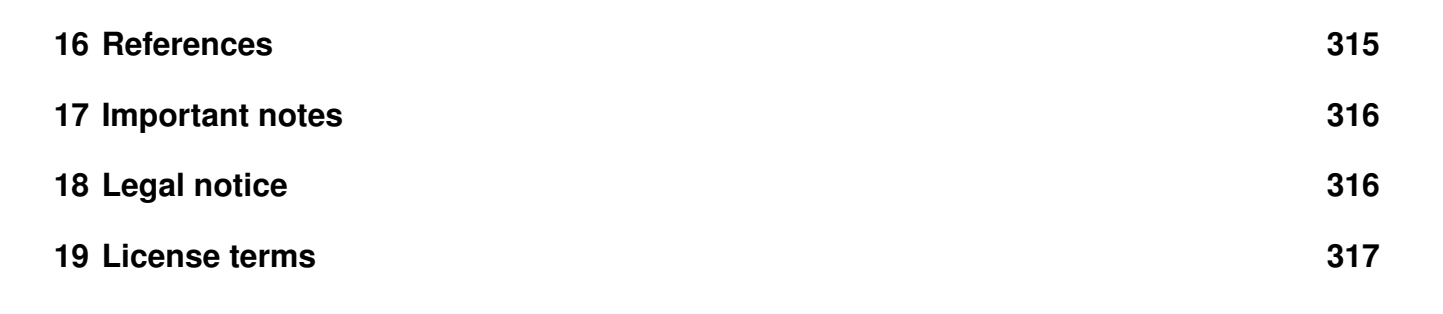

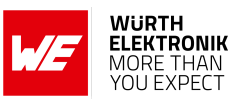

# <span id="page-11-0"></span>**1 Introduction**

This document provides information about the AT command set supported by the Adrastea-I. Adrastea-I module is a compact LTE-M/NB-IoT Cellular module with integrated GNSS, integrated ARM Cortex-M4 and 1MB Flash memory for customer developed applications.

Based on Sony Altair ALT1250 chipset, Adrastea-I module provide AT-Command based multiband configurability enabling international multi-regional coverage in LTE Cat M1 / NB1 radio access technologies.

Adrastea-I includes a fully integrated global navigation satellite system solution that supports GPS and GLONASS positioning systems.

The ARM Cortex-M4 processor is exclusively for user application software, and it offers 1 MB of flash and 256 kB of RAM dedicated to this use.

Compact 13.4mm x 14.6mm x 1.85mm design allows the module to fit in small-size applications.

The module can be operated through one of two available cellular communication technologies:

- LTE-Cat.M or
- LTE-Cat.NB-IoT.

Adrastea-I EV-Kit and "Adrastea Commander" tool [\[1\]](#page-315-1) allow getting started with the module and testing its functionalities. EV-Board can be connected to an USB port of a PC. The EV-Board also represents our reference design. For further information, refer to the EV-Board manual [\[2\]](#page-315-2).

The module comes with declaration of conformity (CE), is compliant to RoHS, REACH and Deutsche Telekom certified.

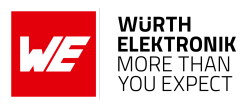

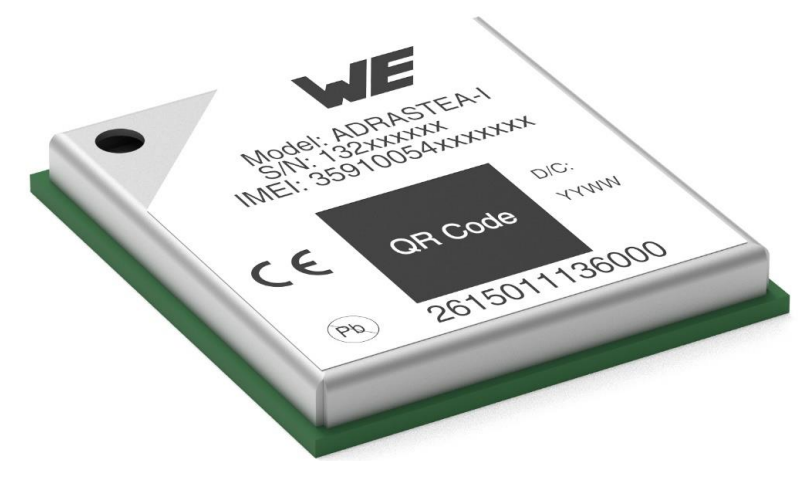

Figure 1: Adrastea-I

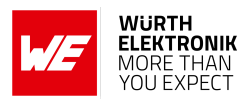

# <span id="page-13-0"></span>**1.1 Adrastea-I Key Features**

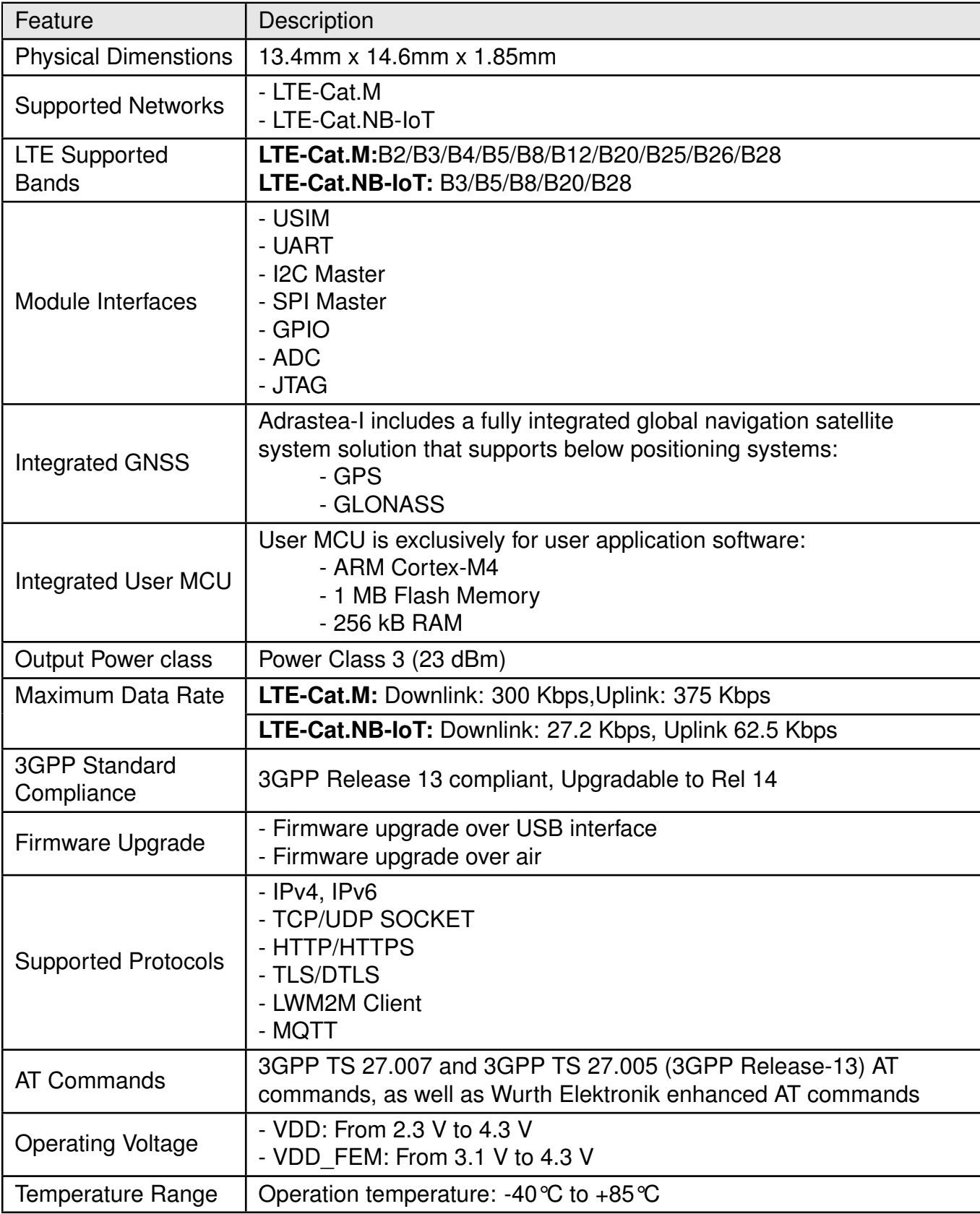

Table 1: Module Key Features

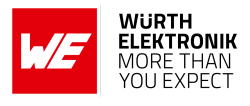

# <span id="page-14-0"></span>**1.2 AT command Syntax and Types**

The AT commands are sent to the Adrastea-I module with the following generic syntax:

AT $\lt$ + or % $\gt$  at command name $>$  =  $\lt$ param1 $\gt$ ,[ $\lt$ param2 $\gt$ ] $\lt$ CR $\gt$  $\lt$ LF $>$ 

Following syntactical definitions apply for AT command syntax.

- AT: AT is is the command line prefix for AT commands.
- $\bullet$  + or %: All standard AT commands starts with  $+$ . All wurth Elektronik enhanced AT commands begin with a percent sign %.
- < at command name >: It represents the name of the AT command.
- $\bullet$  <param1>: Name enclosed in <angle brackets> is a syntactical element. Brackets themselves do not appear in the command line.
	- When AT command have more than 1 parameter then comma (,) is used as delimiter to separate each parameter.
	- A string type parameter should be enclosed between quotation marks "" i.e."STRING".
	- For number type parameter positive and negative counting numbers, as well as zero are allowed.
- <param2> : Name enclosed in [square brackets] represents optional parameter of an AT command. Brackets themselves do not appear in the command line. When a parameter is not given, the value will be set to the default value provided in the command description.
	- If the optional parameter is at the end of AT command and this parameter is omitted then this parameter skipped entirely.
	- $-$  In case of multiple optional parameters, if a parameter is omitted then  $\sqrt{ }$ , (two delimiters with no whitespace) are mandatory for omitted parameter.
	- AT or at both is OK but other combinations ("aT" or "At" or "Ta") are not supported.
	- Additional whitespaces in AT command is not allowed. Additional whitespaces will return ERROR by the module.
	- <CR><LF>: Mandatory Command line termination characters <CR><LF>. To increase the readability these characters are not displayed on serial port console.
	- When writing or sending an SMS, Ctrl-Z (SUB, 0x1A) or ESC (0x1B) terminates the command.

#### **AT commands manual - Adrastea-I**

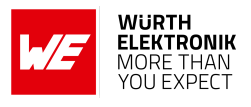

### <span id="page-15-0"></span>**1.2.1 Test Command:**

A test command provides the list of the values allowed by each parameter of the AT command.

## **Test Command Format:**

 $AT+ <$ Command $> = ?$ 

and

 $AT% <$ Command $>$  =?

#### **Where:**

AT is the command line prefix.

"+ or %" is the prefix for extended commands.

<Command> is the body of a basic command.

=? represents a test command for checking possible subparameter values.

## **Test Command Example:**

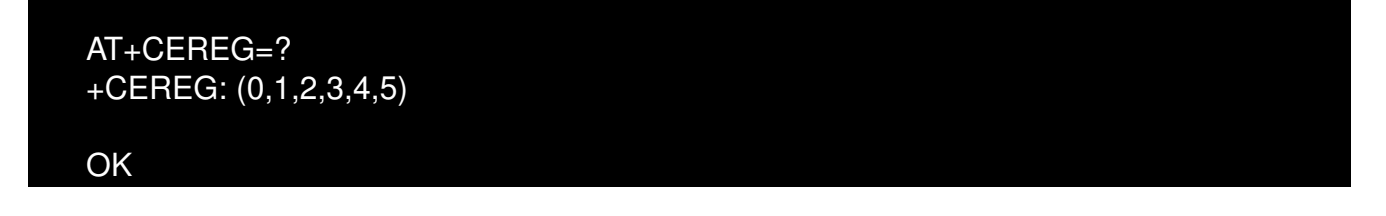

## <span id="page-15-1"></span>**1.2.2 Read Command:**

A read command provides the current setting of the command parameters. It is used to find out the current command configuration.

#### **Read Command Format:**

AT+ <Command>?

and

#### AT%<Command>?

**Where:**

AT is the command line prefix.

**AT commands manual - Adrastea-I**

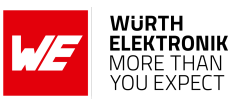

"+ or %" is the prefix for extended commands. <Command> is the body of a basic command. ? represents a read command.

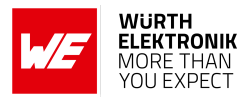

## **Read Command Example:**

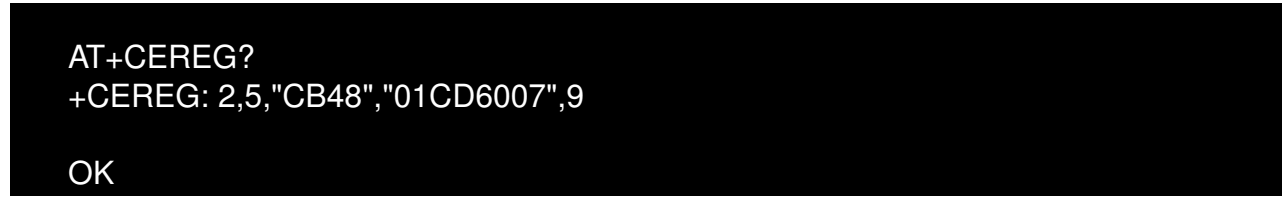

#### <span id="page-17-0"></span>**1.2.3 Set Command:**

A set command configures the preferred settings for the specified AT command.

#### **Set Command Format:**

AT+<Command>=1

and

AT%<Command>=1

#### **Where:**

AT is the command line prefix. "+ or %" is the prefix for extended commands. <Command> is the body of a basic command.

1 is a subparameter (multiple subparameters are separated by commas).

#### **Set Command Example:**

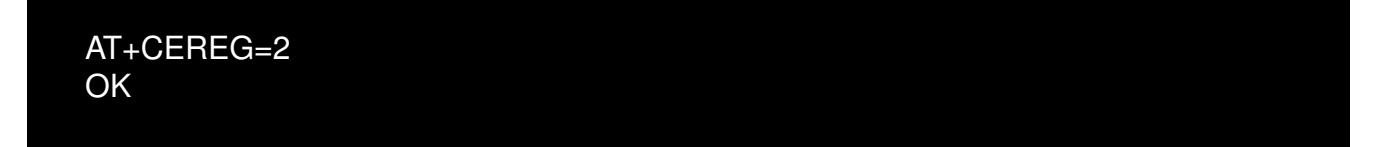

#### <span id="page-17-1"></span>**1.2.4 Execute Command:**

Execute command is to print information text or execute a specific action for the command.

**Execute Command Format:**

AT+<Command>

and

#### **AT commands manual - Adrastea-I**

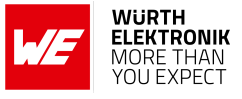

#### AT%<Command>

#### **Where:**

AT is the command line prefix. "+ or %" is the prefix for extended commands. <Command> is the body of a basic command.

#### **Execute Command Example:**

AT%CSQ %CSQ: 13,99,30

OK

#### <span id="page-18-0"></span>**1.2.5 Unsolicited Result Code Command:**

Unsolicited result codes indicates about status of operation.

Unsolicited result codes also indicates occurrence of an event not directly associated with issuance of an AT command.

#### **Unsolicited Result Code Command Example:**

%NOTIFYEV:"RRCSTATE",2

%NOTIFYEV: "SIB1"

%NOTIFYEV: "SIB1"

%NOTIFYEV:"RRCSTATE",0

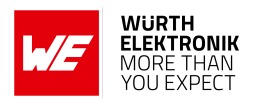

# <span id="page-19-0"></span>**1.3 Quick Lookup Table: AT Command Syntax and Types**

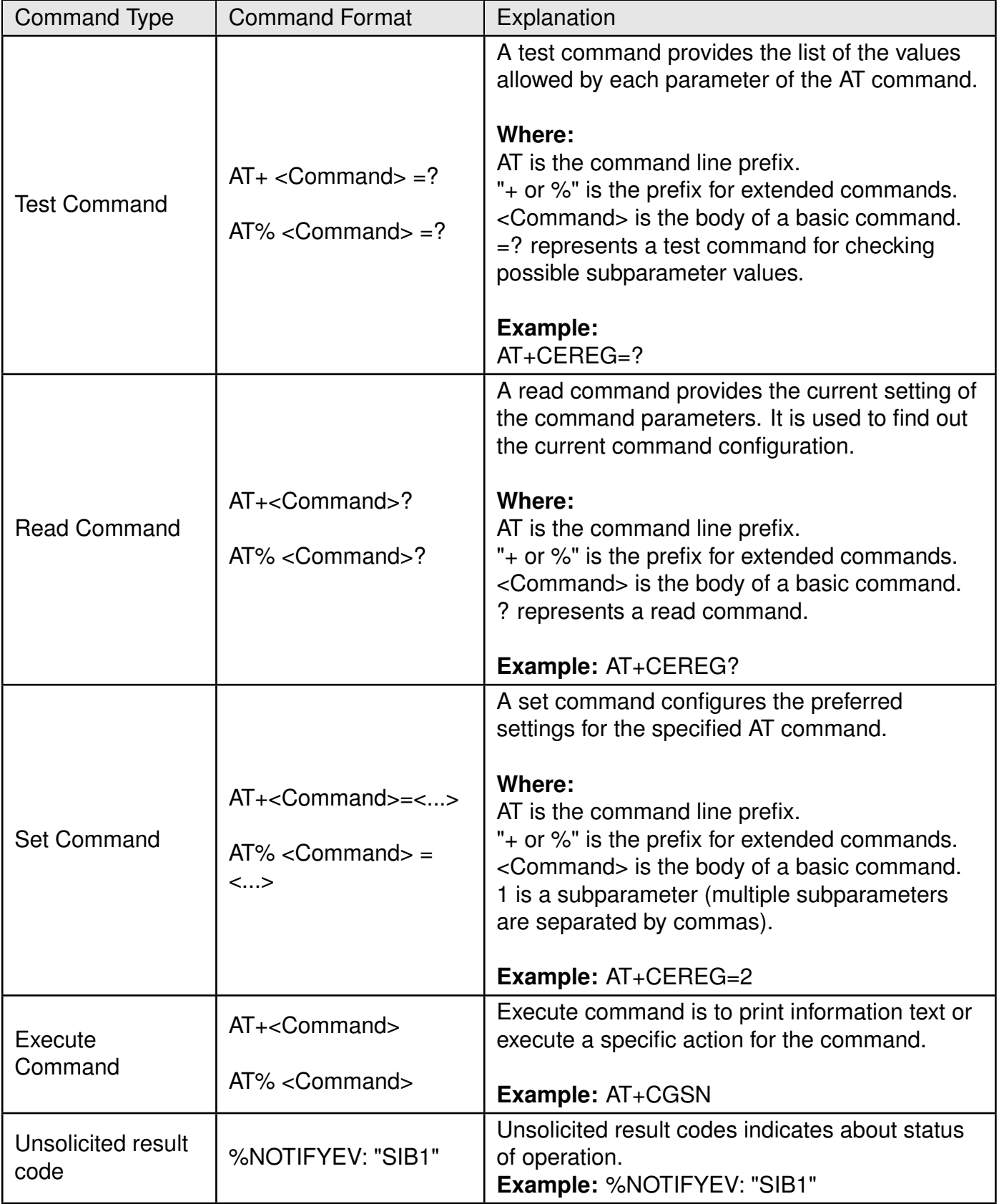

Table 2: AT Command Syntax and Types

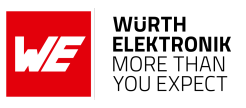

# <span id="page-20-0"></span>**2 General AT Commands**

**AT commands manual - Adrastea-I**

These commands are for the identification of the module.

# <span id="page-20-1"></span>**2.1 +CGMI: Request Manufacturer Identification**

The +CGMI command requests manufacturer identification.

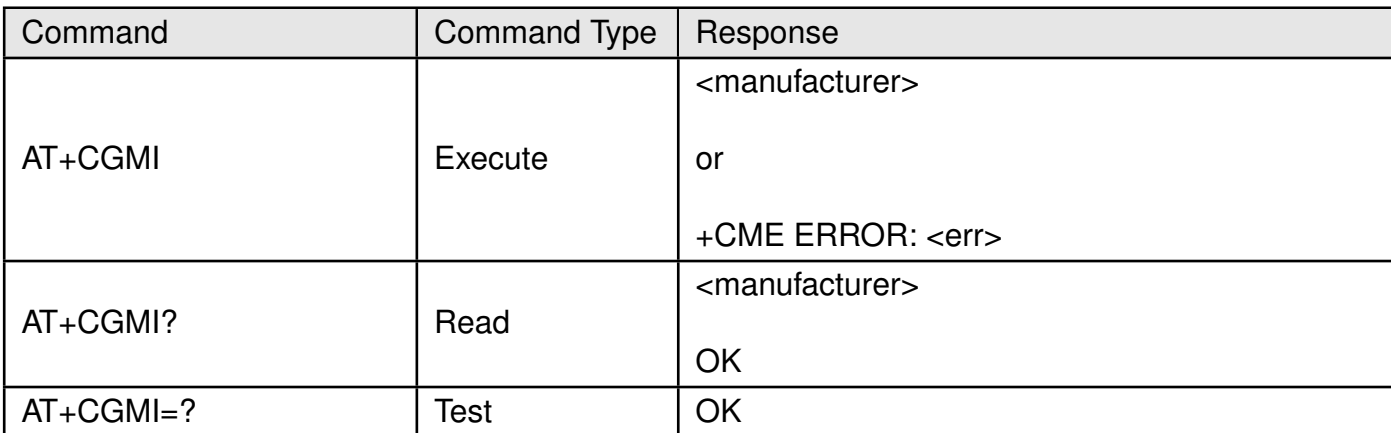

Table 3: AT+CGMI

#### **Description:**

Execution command causes the TA to return one or more lines of information text <manufacturer>, determined by the MT manufacturer, which is intended to permit the user of the TA to identify the manufacturer of the MT to which it is connected to. Typically, the text will consist of a single line containing the name of the manufacturer, but manufacturers may choose to provide more information if desired.

#### **Defined values:**

**<manufacturer>**: The identification of manufacturer. Total number of characters, including line terminators , in the information text shall not exceed 2048 characters. Text shall not contain the sequence 0<CR> or OK<CR>

#### **Example**:

#### <span id="page-20-2"></span>**2.1.1 AT+CGMI: Execute Command**

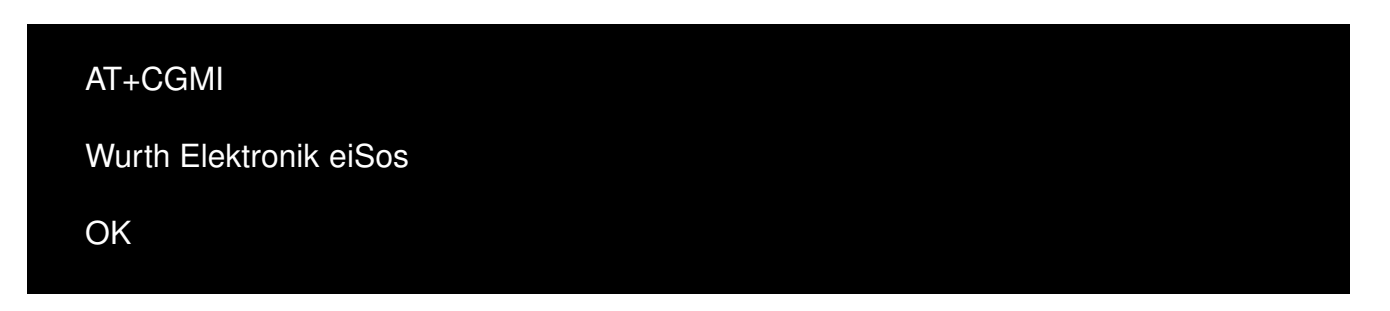

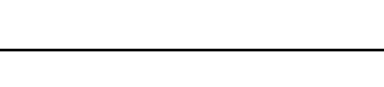

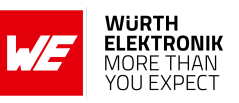

## <span id="page-21-0"></span>**2.1.2 AT+CGMI: Read Command**

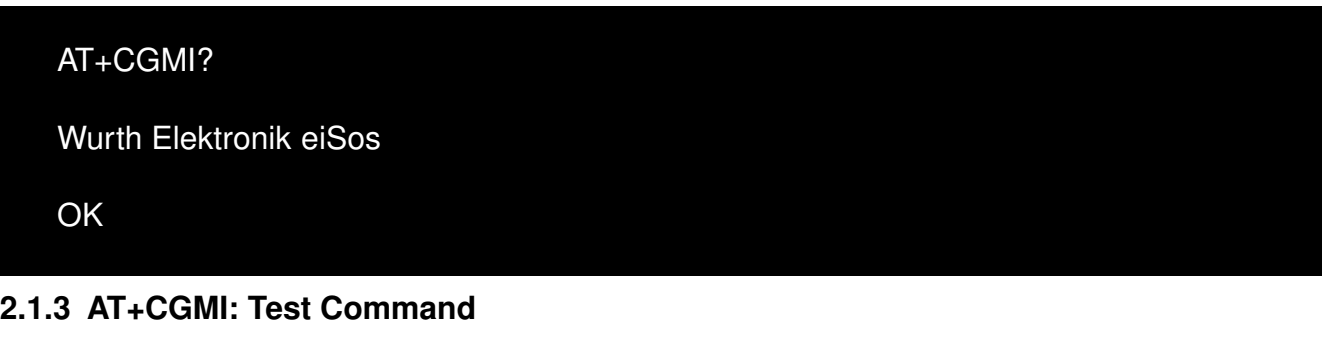

<span id="page-21-1"></span>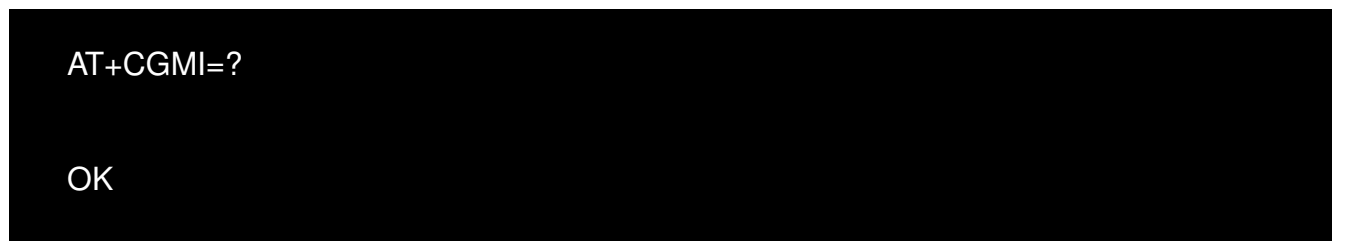

# <span id="page-21-2"></span>**2.2 +CGMM: Request Model Identification**

The +CGMM command requests identification model determined by manufacturer.

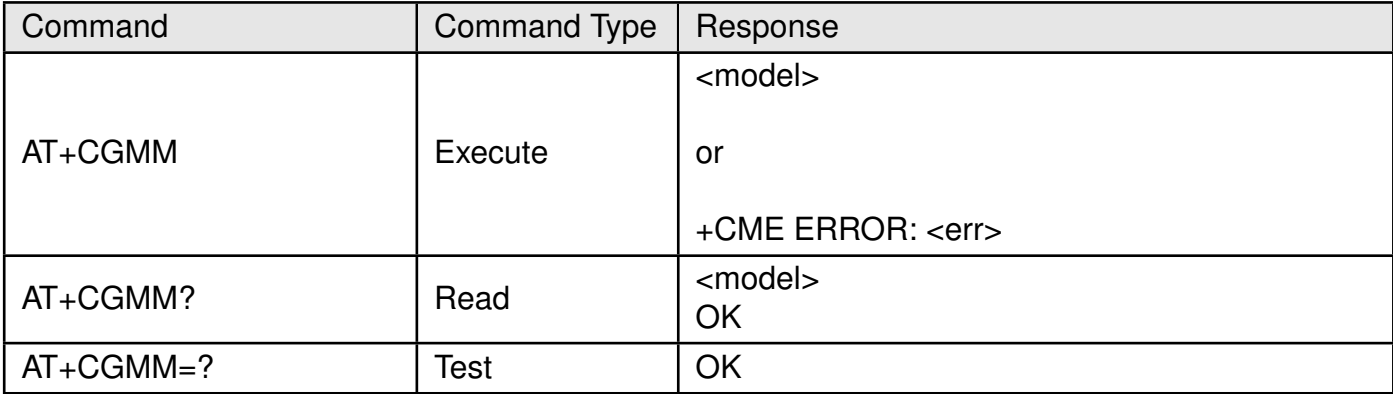

Table 4: AT+CGMM

#### **Description:**

Execution command causes the TA to return one or more lines of information text <model>, determined by the MT manufacturer, which is intended to permit the user of the TA to identify the specific model of the MT to which it is connected to. Typically, the text will consist of a single line containing the name of the product, but manufacturers may choose to provide more information if desired.

#### **Defined values**:

**<model>**:The identification model determined by manufacturer. Total number of characters, including line terminators , in the information text shall not exceed 2048 characters. Text shall not contain the sequence 0<CR> or OK<CR>.

#### **Example**:

#### **AT commands manual - Adrastea-I**

<span id="page-22-0"></span>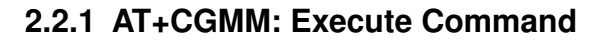

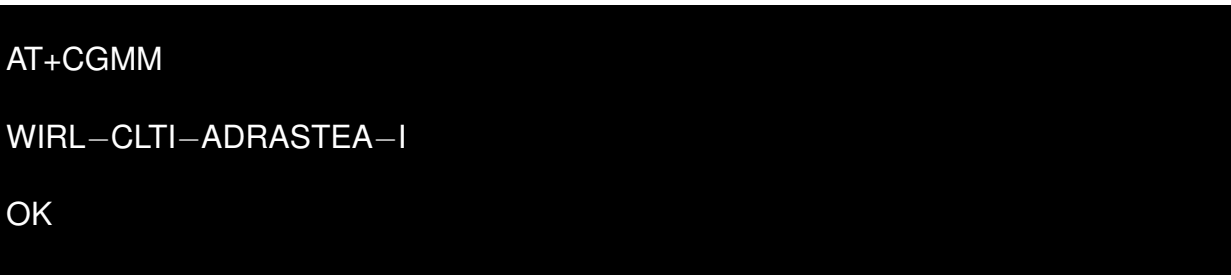

#### <span id="page-22-1"></span>**2.2.2 AT+CGMM: Read Command**

AT+CGMM?

WIRL−CLTI−ADRASTEA−I

OK

#### <span id="page-22-2"></span>**2.2.3 AT+CGMM: Test Command**

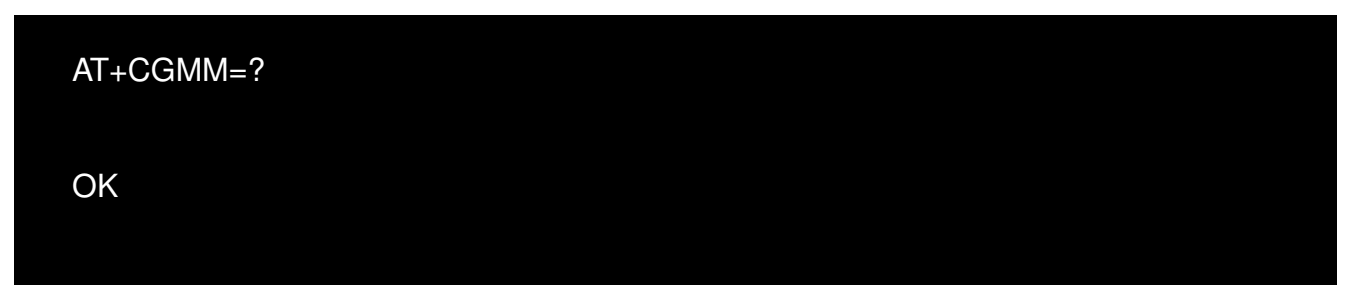

# <span id="page-22-3"></span>**2.3 +CGMR: Request Revision Identification**

The +CGMM command requests the version of the product and other information determined by manufacturer.

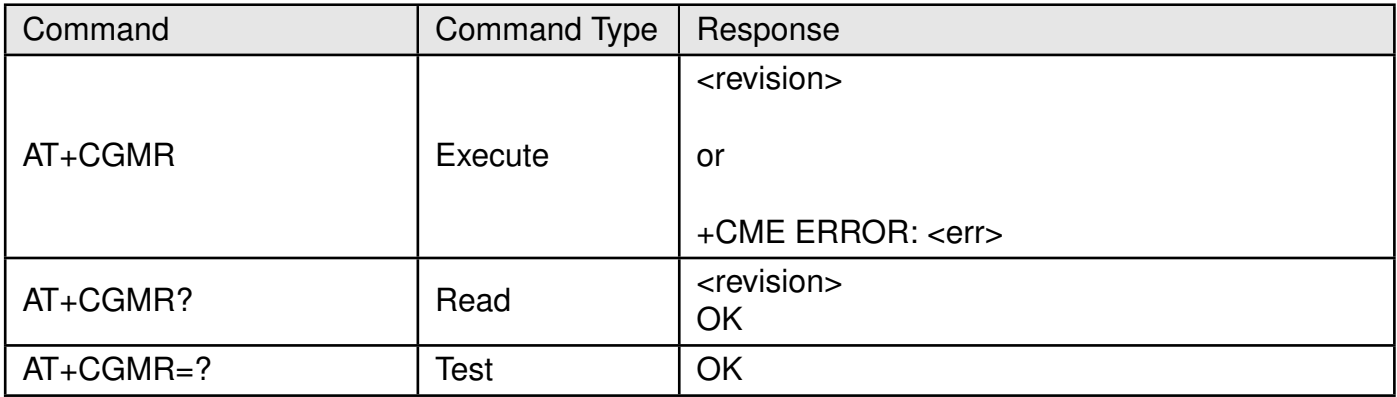

#### Table 5: AT+CGMR

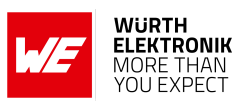

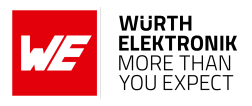

#### **Description:**

Execution command causes the TA to return one or more lines of information text <revision>, determined by the MT manufacturer, which is intended to permit the user of the TA to identify the version, revision level or date, or other pertinent information of the MT to which it is connected to. Typically, the text will consist of a single line containing the version of the product, but manufacturers may choose to provide more information if desired.

#### **Defined values**:

**<revision>**:The version of the product and other information determined by manufacturer.Total number of characters, including line terminators , in the information text shall not exceed 2048 characters. Text shall not contain the sequence 0<CR> or OK<CR>.

#### **Example**:

#### <span id="page-23-0"></span>**2.3.1 AT+CGMR: Execute Command**

AT+CGMR ADRASTEA−I\_06.006 **OK** 

#### <span id="page-23-1"></span>**2.3.2 AT+CGMR: Read Command**

AT+CGMR? ADRASTEA−I\_06.006

**OK** 

#### <span id="page-23-2"></span>**2.3.3 AT+CGMR: Test Command**

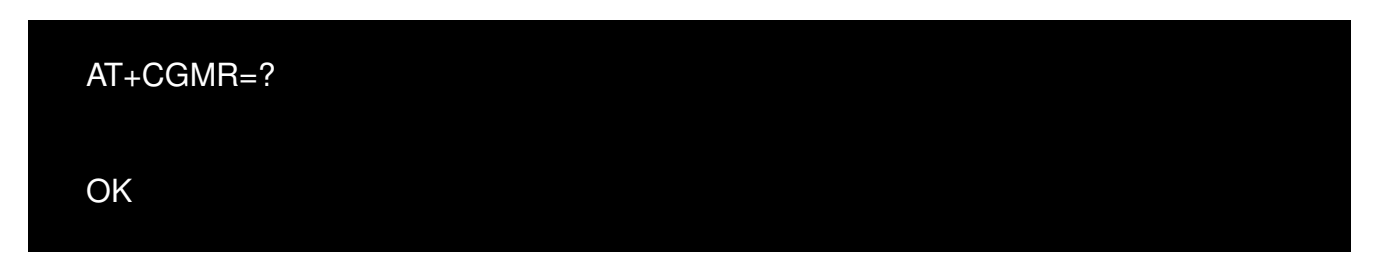

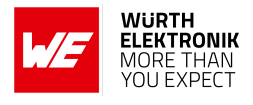

# <span id="page-24-0"></span>**2.4 +CGSN: Request Product Serial Number Identification**

Execution command returns product serial number identification like IMEI, IMEISV, SVN.

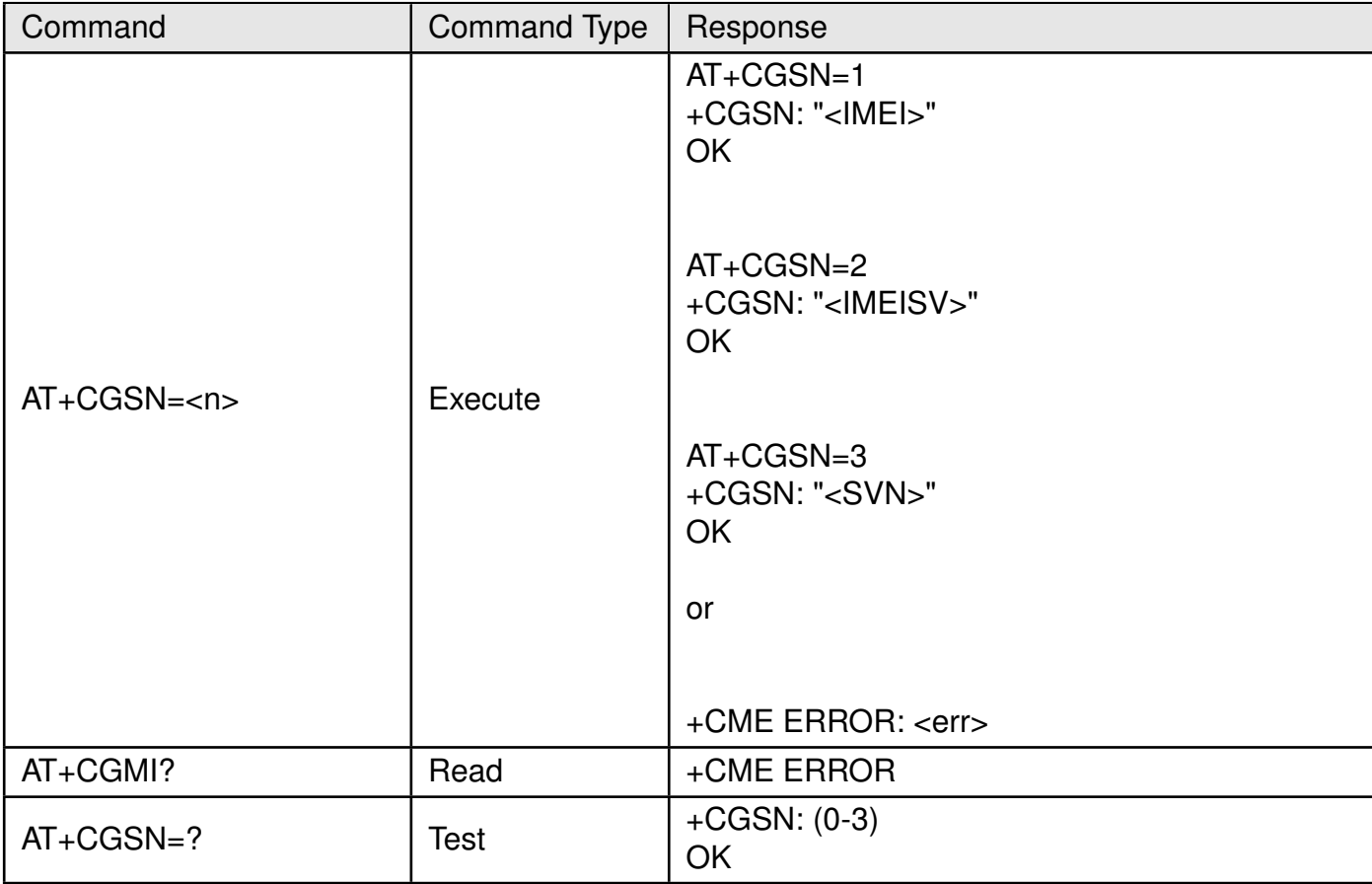

Table 6: AT+CGSN

#### **Description:**

Execution command causes the TA to return IMEI (International Mobile station Equipment Identity number) and related information to identify the MT that the TE is connected to.

#### **Defined values**:

**<n>**:integer type. Indicating the serial number type that has been requested.

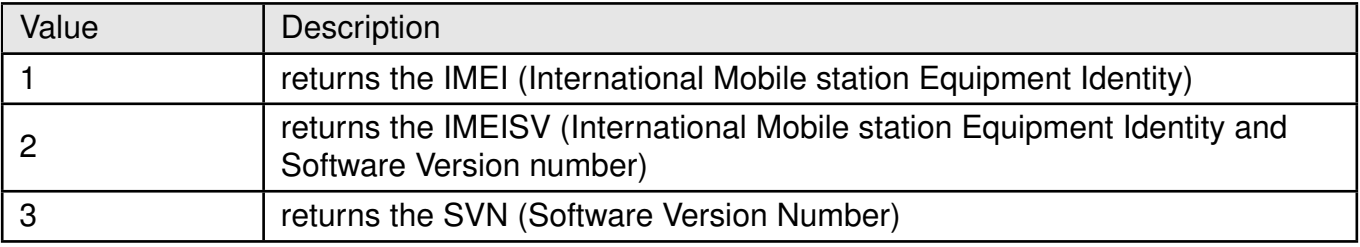

#### Table 7: +CGSN\_Description

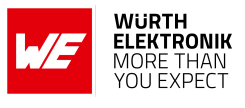

## **Example**:

#### <span id="page-25-0"></span>**2.4.1 AT+CGSN: Execute Command**

Below AT+CGSN=1 shall print IMEI of the module.

## AT+CGSN=1

+CGSN:"359100540001992"

OK

Below AT+CGSN=2 shall print IMEISV of the module.

AT+CGSN=2

+CGSN:"3591005400019906"

OK

Below AT+CGSN=3 shall print SVN of the module.

AT+CGSN=3 +CGSN:"06" OK

## <span id="page-25-1"></span>**2.4.2 AT+CGSN: Read Command**

AT+CGSN?

ERROR

#### <span id="page-25-2"></span>**2.4.3 AT+CGSN: Test Command**

AT+CGSN=? +CGSN: (0−3) OK

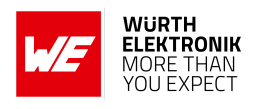

# <span id="page-26-0"></span>**2.5 +GSN: Request Product Serial Number Identification**

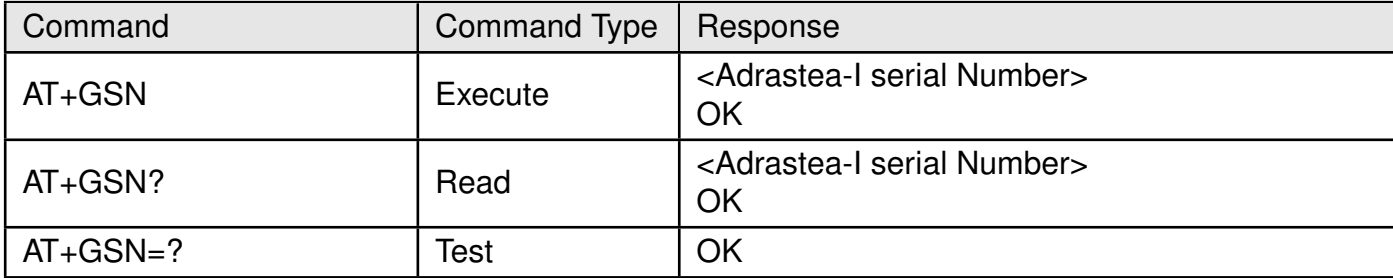

Table 8: AT+GSN

#### **Description:**

Execution command causes the TA to return SN(Product Serial Number) information to identify the MT that the TE is connected to..

#### **Defined values**:

**<Adrastea-I serial Number>**: Product Serial Number, Text shall not contain the sequence 0<CR> or OK<CR>. **Example**:

## <span id="page-26-1"></span>**2.5.1 AT+GSN: Execute Command**

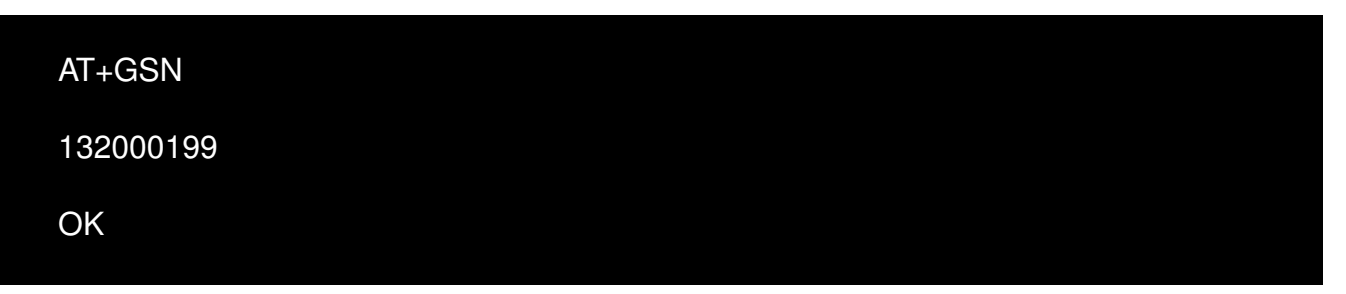

#### <span id="page-26-2"></span>**2.5.2 AT+GSN: Read Command**

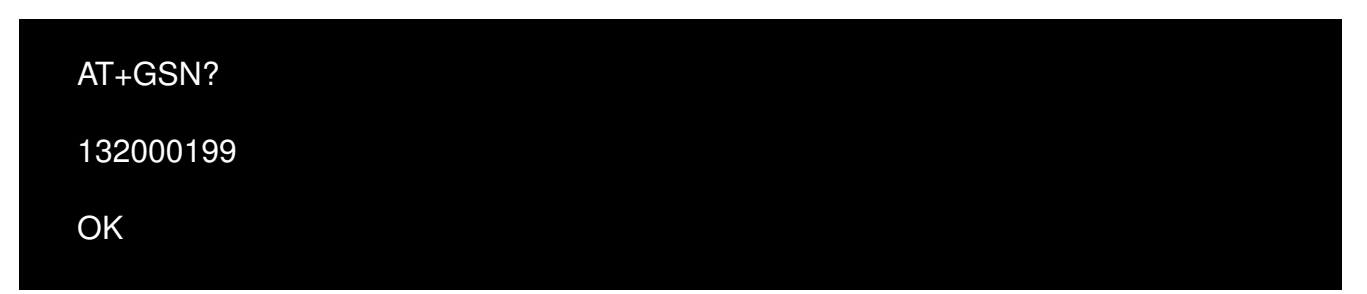

#### <span id="page-26-3"></span>**2.5.3 AT+GSN: Test Command**

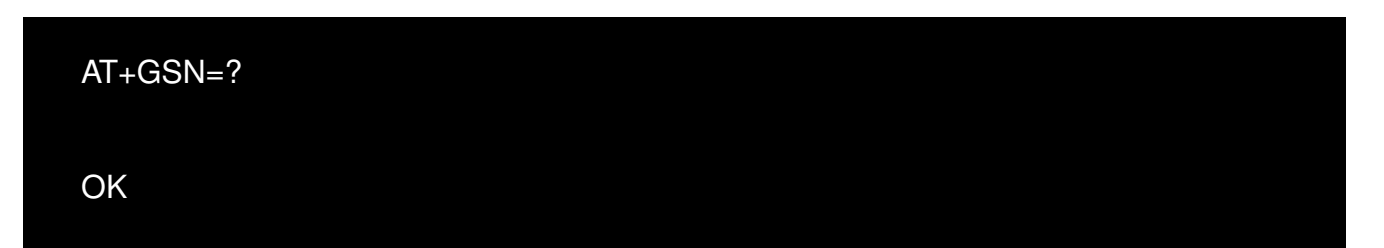

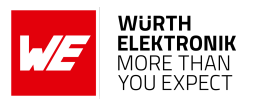

# <span id="page-27-0"></span>**2.6 +CIMI: Request International Mobile Subscriber Identity**

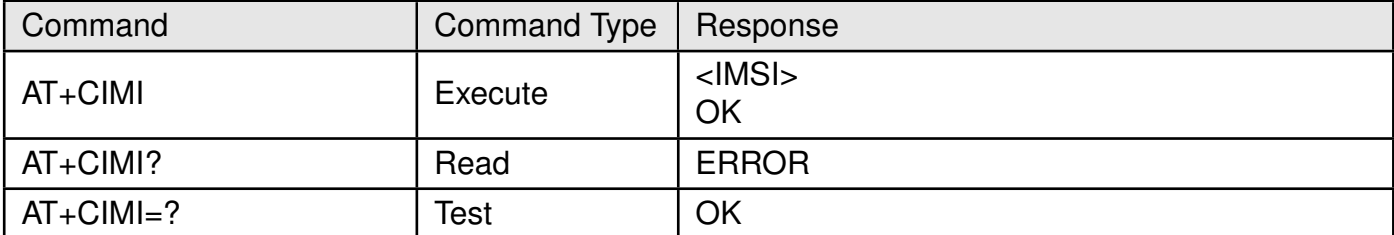

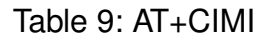

#### **Description:**

Execution command causes the TA to return <IMSI>, which is intended to permit the TE to identify the individual SIM card or active application in the UICC (GSM or USIM) which is attached to MT.

#### **Defined values**:

**<imsi>**: string (without double quotes). International Mobile Subscriber Identity. **Example**:

#### <span id="page-27-1"></span>**2.6.1 AT+CIMI: Execute Command**

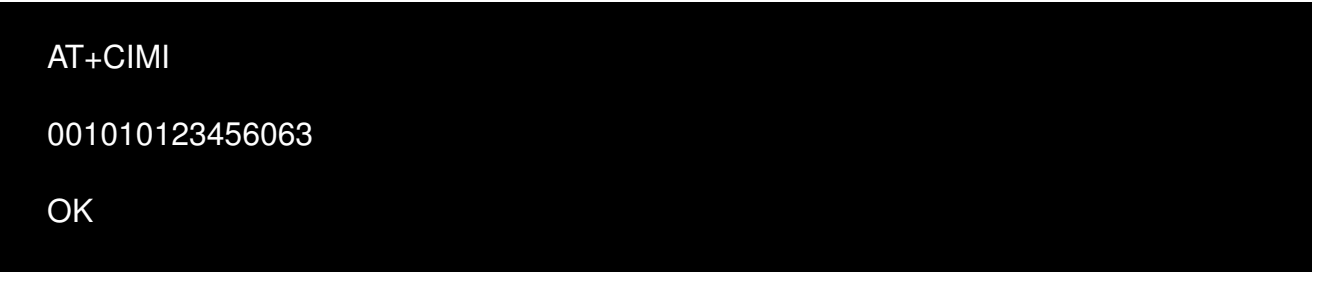

#### <span id="page-27-2"></span>**2.6.2 AT+CIMI: Read Command**

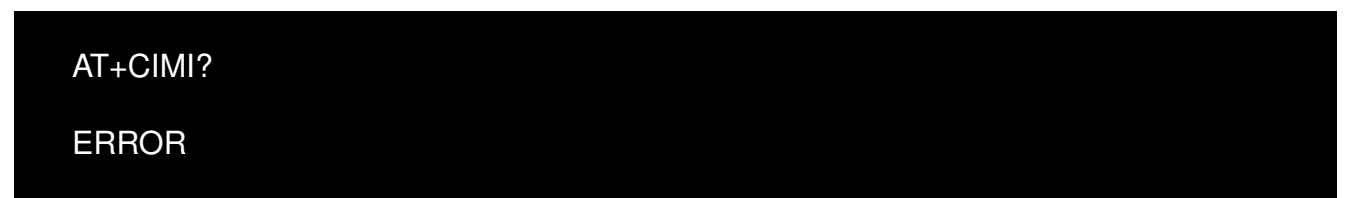

#### <span id="page-27-3"></span>**2.6.3 AT+CIMI: Test Command**

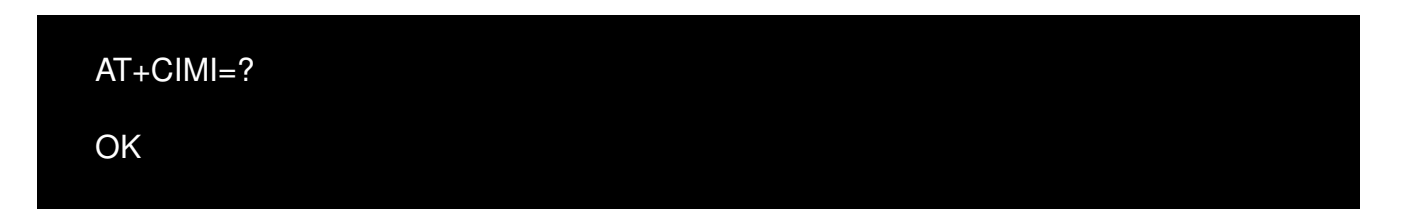

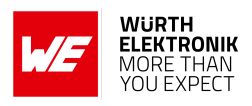

# <span id="page-28-0"></span>**2.7 +CSCS: Select TE Character Set**

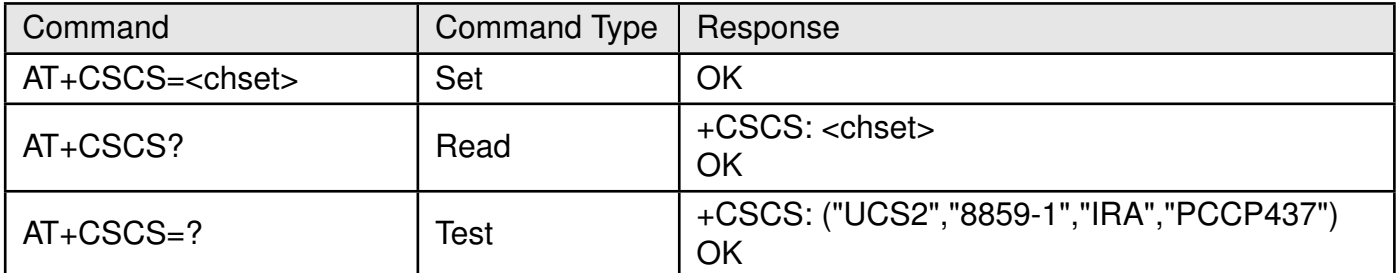

Table 10: AT+CSCS

#### **Description:**

Set command informs TA which character set is used by the TE. TA is then able to convert character strings correctly between TE and MT character sets.

Read command shows current setting and test command displays conversion schemes implemented in the TA.

Test command returns values supported as a compound value.

#### **Defined values**:

**<chset>**: string.

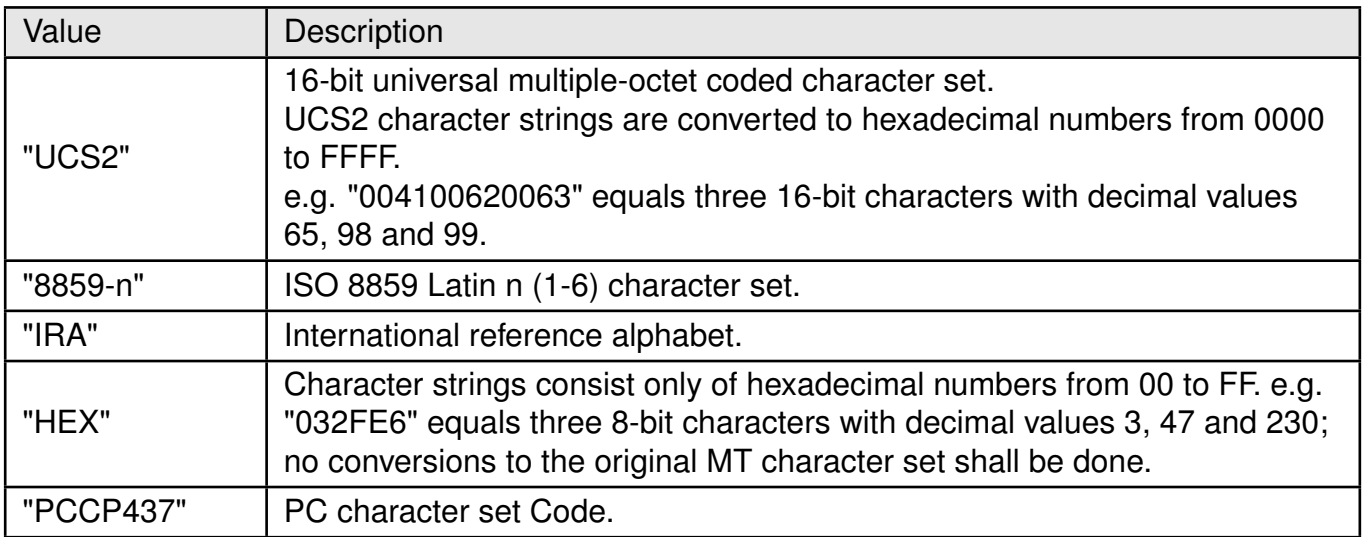

Table 11: +CSCS\_Description

**AT commands manual - Adrastea-I**

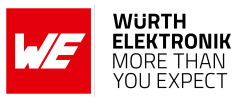

**Example**:

### <span id="page-29-0"></span>**2.7.1 AT+CSCS: Set Command**

AT+CSCS="8859−1" **OK** 

#### <span id="page-29-1"></span>**2.7.2 AT+CSCS: Read Command**

AT+CSCS? +CSCS: "8859−1"

**OK** 

#### <span id="page-29-2"></span>**2.7.3 AT+CSCS: Test Command**

AT+CSCS=? +CSCS: ("UCS2","8859−1","IRA","HEX","PCCP437")

**OK** 

# <span id="page-30-0"></span>**2.8 +GCAP: Capabilities list**

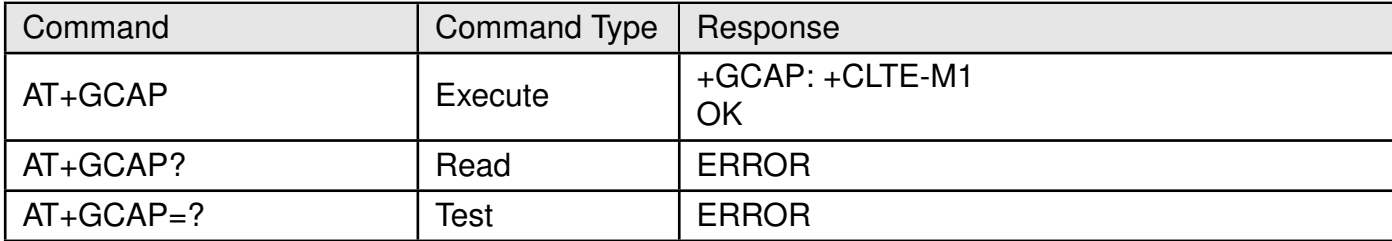

Table 12: AT+GCAP

#### **Description:**

This command gets the complete list of capabilities.

#### **Example**:

#### <span id="page-30-1"></span>**2.8.1 AT+GCAP: Execute Command**

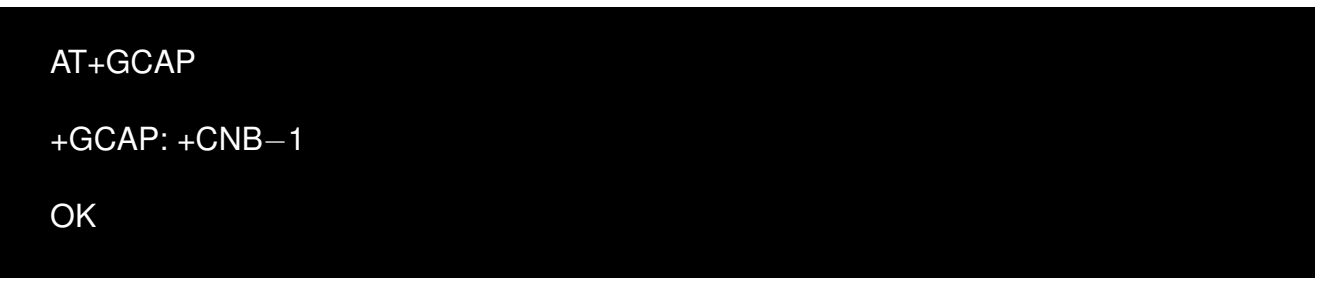

#### <span id="page-30-2"></span>**2.8.2 AT+GCAP: Read Command**

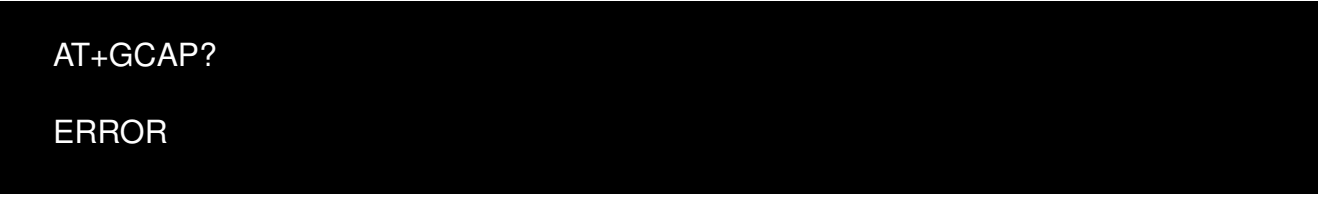

#### <span id="page-30-3"></span>**2.8.3 AT+GCAP: Test Command**

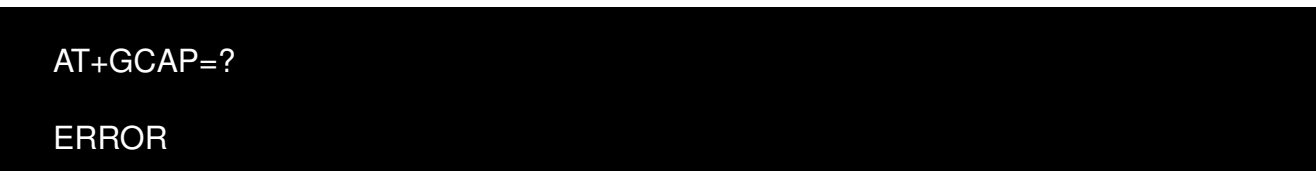

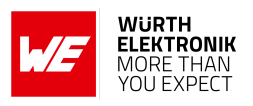

# <span id="page-31-0"></span>**2.9 +CFUN: Set phone functionality**

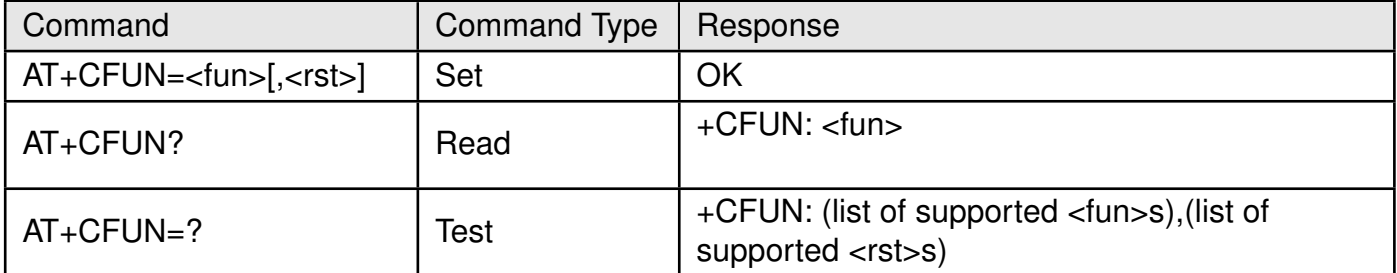

Table 13: AT+CFUN

#### **Description:**

Set command selects the level of functionality <fun> in the module. Level "full functionality" has the highest power consumption. "Minimum functionality" has the lowest power consumption.

#### **Defined values**:

**<fun>**: integer.

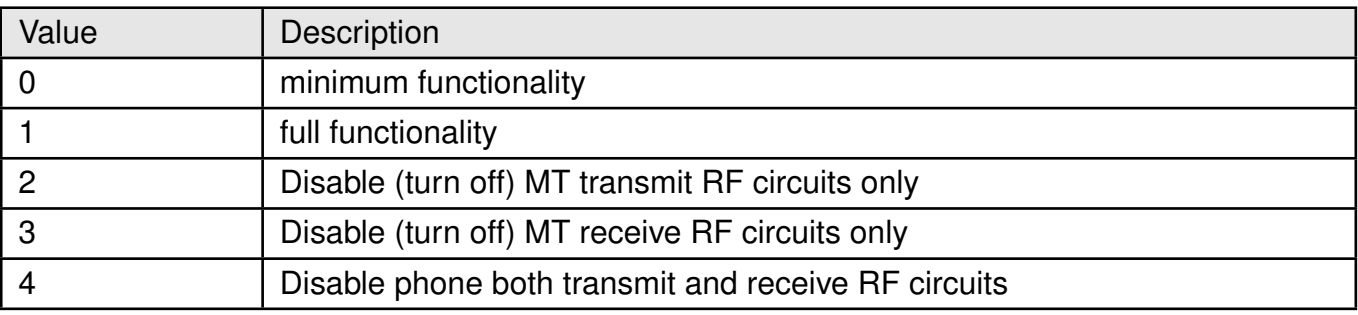

#### Table 14: +CFUN\_FUN\_Description

**<rst>**: integer.

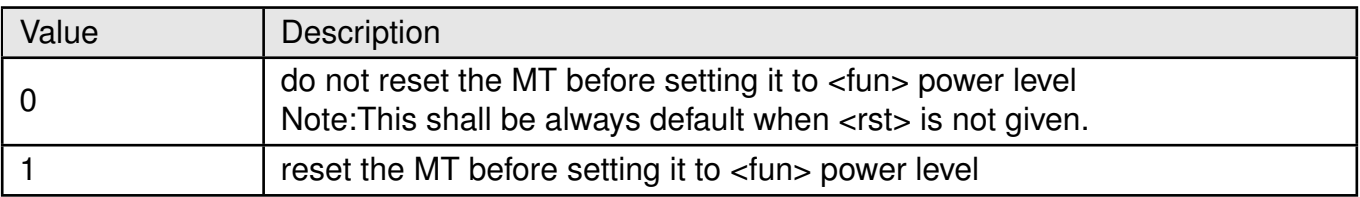

Table 15: +CFUN\_RST\_Description

**AT commands manual - Adrastea-I**

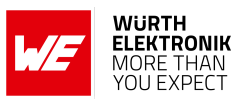

**Example:**

<span id="page-32-0"></span>**2.9.1 AT+CFUN: Set Command**

AT+CFUN=4

OK

<span id="page-32-1"></span>**2.9.2 AT+CFUN: Read Command**

AT+CFUN? +CFUN: 1

**OK** 

<span id="page-32-2"></span>**2.9.3 AT+CFUN: Test Command**

AT+CFUN=? +CFUN: (0−1,4),(0−1)

OK

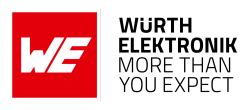

# <span id="page-33-0"></span>**2.10 +CGATT: Attach or detach the MT from, the Packet Domain service**

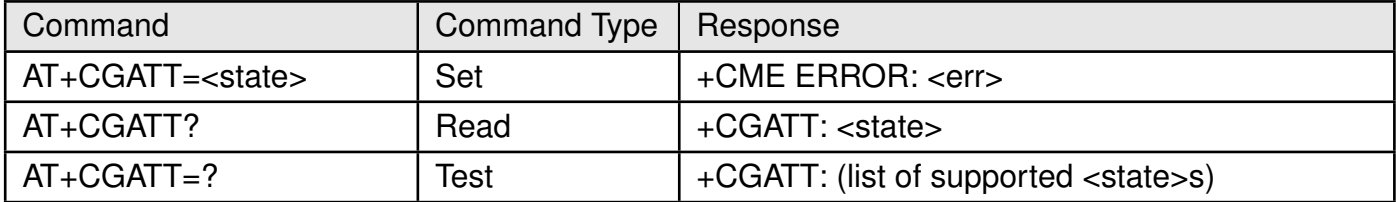

Table 16: AT+CGATT

#### **Description:**

The execution command is used to attach the MT to, or detach the MT from, the Packet Domain service. After the command has completed, the MT remains in V.250 command state. If the MT is already in the requested state, the command is ignored and the OK response is returned. If the requested state cannot be achieved, an ERROR or +CME ERROR response is returned. Extended error responses are enabled by the +CMEE command.

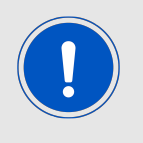

If the initial PDP context is supported, the context with  $\langle c|d\rangle = 0$  is automatically defined at startup.

Any active PDP contexts will be automatically deactivated when the attachment state changes to detached. The read command returns the current Packet Domain service state. The test command is used for requesting information on the supported Packet Domain service states. **Defined values**: **<state>**: integer. Indicates the state of PS attachment.

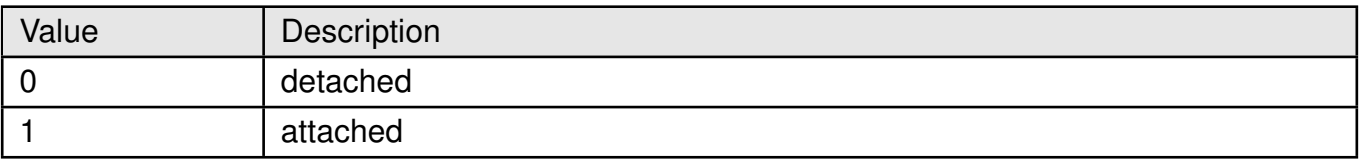

Table 17: +CGATT\_State\_Description

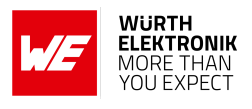

# <span id="page-34-0"></span>**2.11 ATZ: Reset Device**

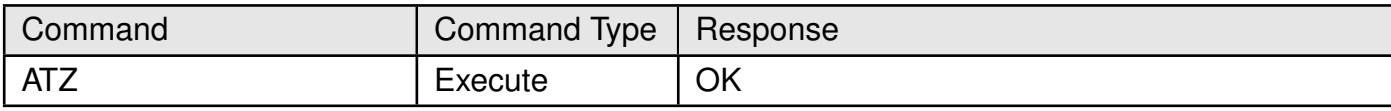

Table 18: ATZ

### **Description:**

Reset device but doesn't return values to factory default.

# **Example:**

## <span id="page-34-1"></span>**2.11.1 ATZ: Execute Command**

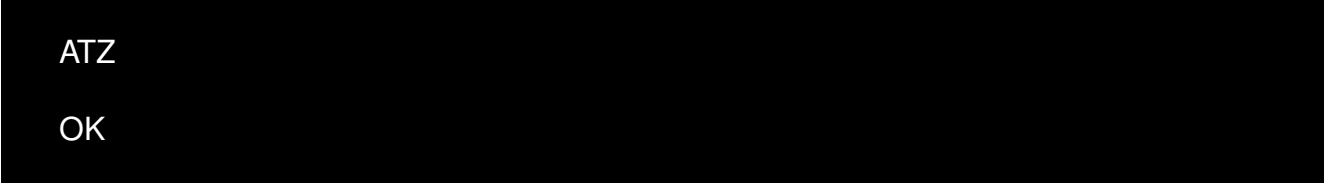

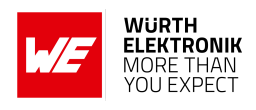

# <span id="page-35-0"></span>**2.12 ATI: Display Product Identification Information**

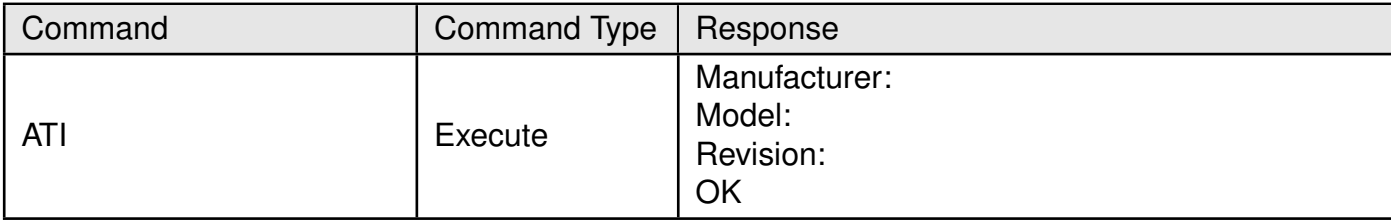

Table 19: ATI

#### **Description:**

Display Product Identification Information.

#### **Example:**

## <span id="page-35-1"></span>**2.12.1 ATI: Execute Command**

# ATI

Manufacturer: Wurth Elektronik eiSos Model: WIRL−CLTI−ADRASTEA−I Revision: ADRASTEA−I\_06.006

**OK**
# **2.13 AT&F0: Settings to Factory Default Values**

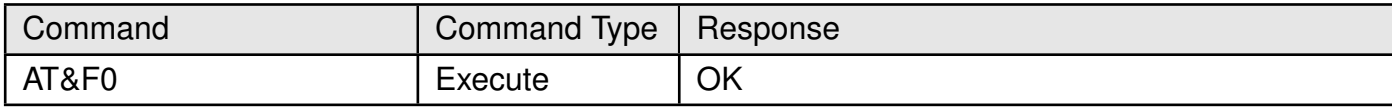

Table 20: ATF0

### **Description:**

TA sets all parameters to their defaults as specified by the manufacturer. **Example:**

# **2.13.1 AT&F0: Execute Command**

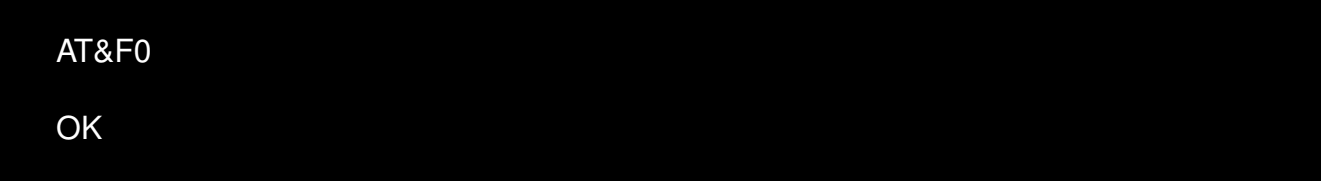

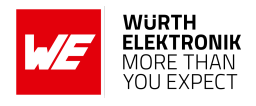

# **2.14 ATV: Result Code Format Mode**

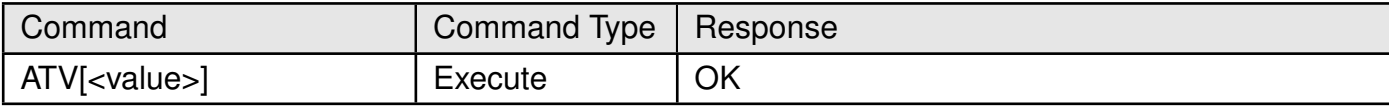

Table 21: ATV

### **Description:**

DCE response format.

### **Defined values**:

**<value>**: integer.

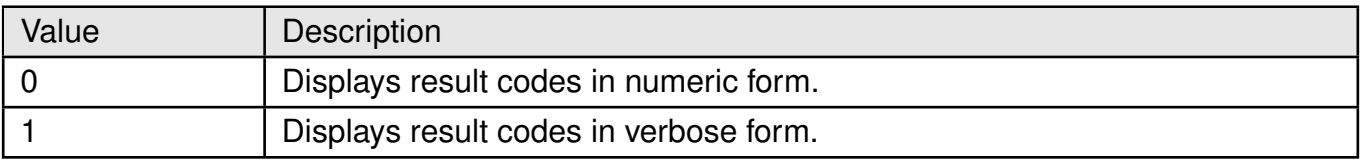

Table 22: ATV\_Description

# **Example:**

# **2.14.1 ATV: Execute Command**

ATV0 **OK** 

# **2.15 ATE: Echoes characters**

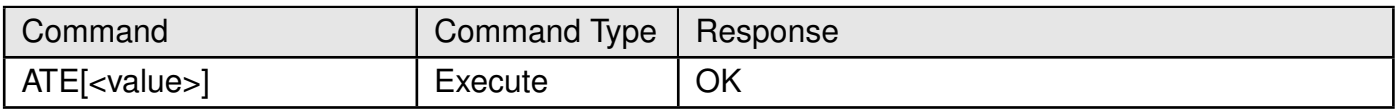

Table 23: ATVE

### **Description:**

The setting of this parameter determines whether or not the DCE echoes characters received from the DTE during command state and online command state. **Defined values**:

**<value>**: integer.

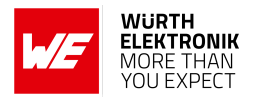

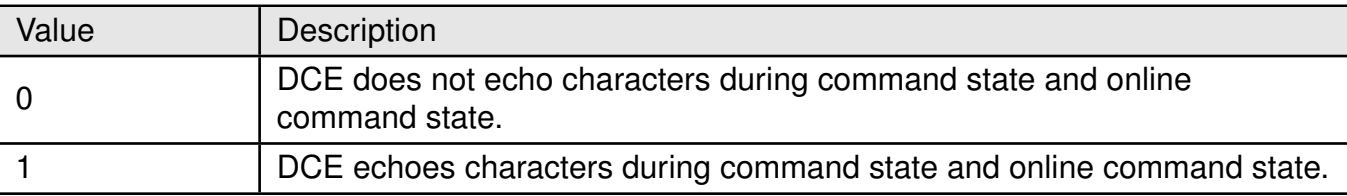

Table 24: ATE\_Description

# **2.16 AT&K: UART Flow control**

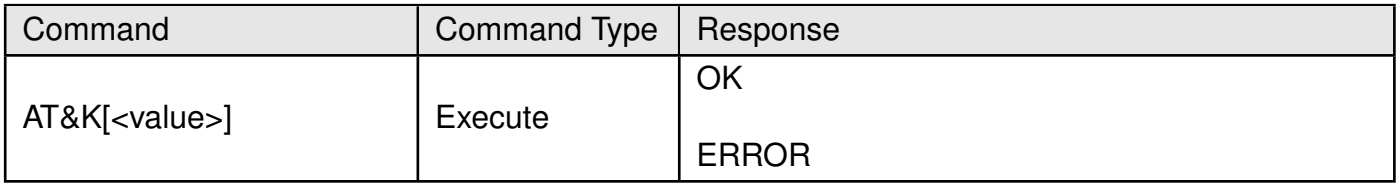

Table 25: AT&K

### **Description:**

This command is used for enable/disable UART flow control. Support only AT&K0 and AT&K3.

#### **Defined values**:

**<value>**: integer.

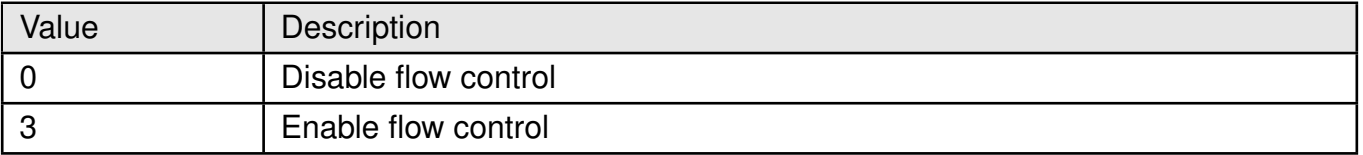

Table 26: ATK\_Description

# **2.17 ATQ: Result Code Suppression**

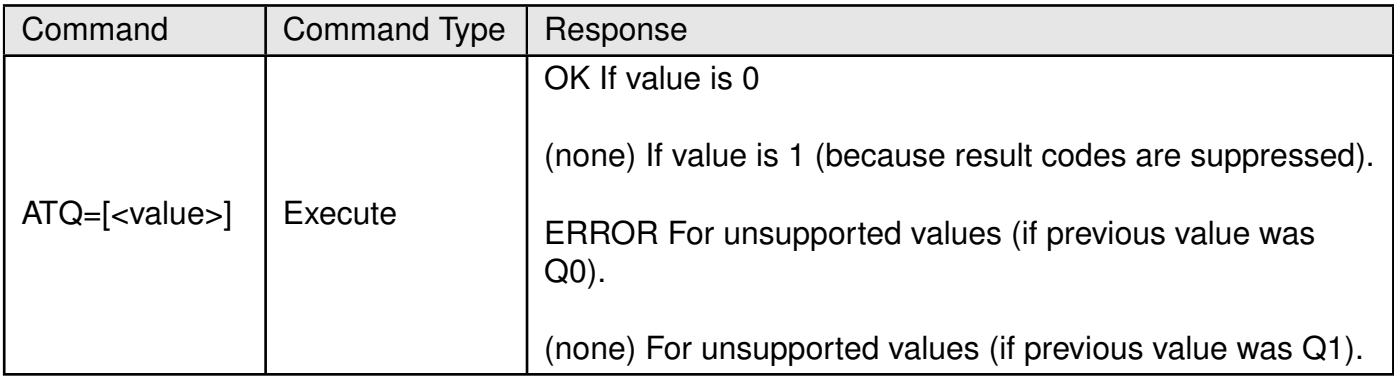

Table 27: ATQ

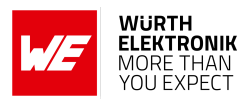

### **Description:**

The setting of this parameter determines whether or not the DCE transmits result codes to the DTE. When result codes are being suppressed, no portion of any intermediate, final, or unsolicited result code header, result text, line terminator, or trailer is transmitted. Information text transmitted in response to commands is not affected by the setting of this parameter.

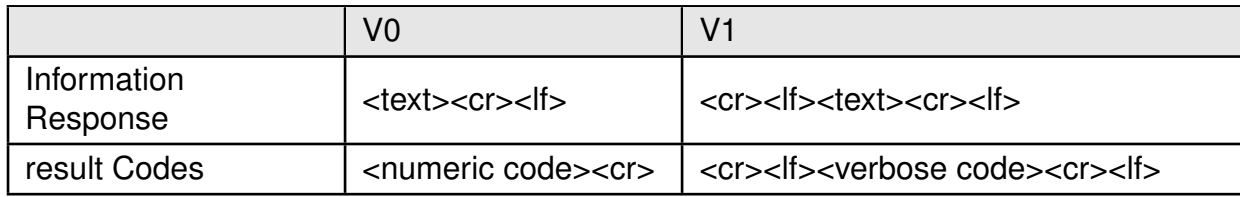

Table 28: ATK\_Description

### **Defined values**:

**<value>**: integer.

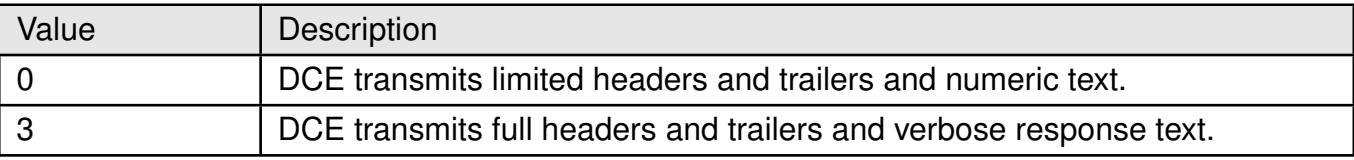

Table 29: ATQ\_Value\_Description

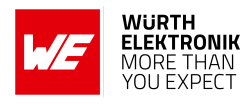

# **3 Network Service Related AT Commands**

This chapter describes LTE network related commands.

# **3.1 +COPN: Read Operator Names**

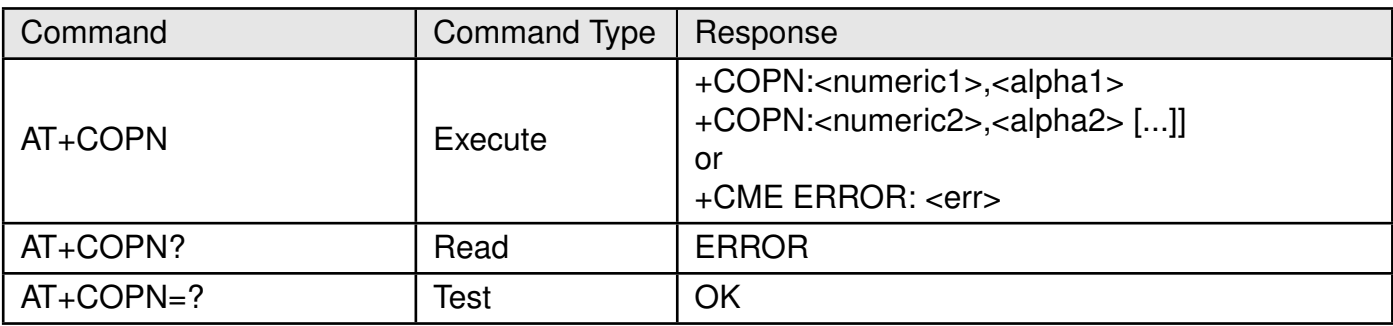

Table 30: AT+COPN

### **Description:**

Execute command returns the list of operator names from the MT. Each operator code <numericn> that has an alphanumeric equivalent <alphan> in the MT memory shall be returned.

#### **Defined values**:

**<numeric\_n>**: string. Operator in numeric format (see +COPS).

**<alpha\_n>**: string. Operator in string format (see +COPS).

#### **Example:**

### **3.1.1 +COPN: Execute Command**

# AT+COPN ..... +COPN: "23003", "Vodafone CZ" +COPN: "23001", "T-Mobile\_CZ" +COPN: "23002", "O2\_-\_CZ" +COPN: "26203", "o2\_-\_de" +COPN: "26207", "o2\_-\_de" +COPN: "26202", "Vodafone.de" +COPN: "26201", "Telekom.de" OK

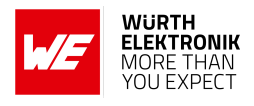

# **3.1.2 +COPN: Test Command**

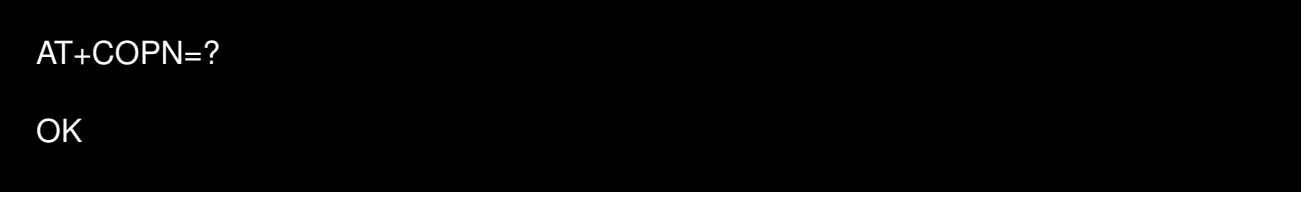

# **3.2 +COPS: PLMN Selection**

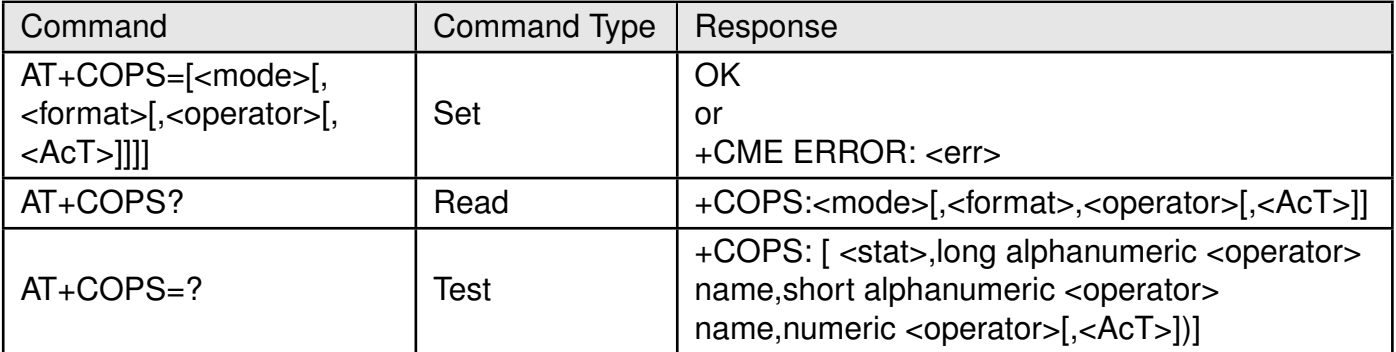

Table 31: AT+COPS

### **Description:**

### **3.2.1 +COPS: Set Command**

The +COPS command selects a PLMN automatically or manually, and reads and searches the current mobile network.

Set command forces an attempt to select and register the LTE network operator using the SIM/USIM card installed in the currently selected card slot.

<mode> is used to select whether the selection is done automatically or manually.

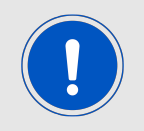

This command should be abortable when registration/deregistration attempt is made.

#### **Syntax**:

AT+COPS=[<mode>[,<format>[,<operator>[,<AcT>]]]]

# **Example**:

The following command example selects the automatic network selection:

# AT+COPS=0

**AT commands manual - Adrastea-I**

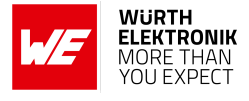

### OK

The following command manually selects network 26201:

AT+COPS=1,2,"26201" **OK** 

### **3.2.2 +COPS: Read Command**

Read command returns the current mode, the currently selected operator and the current Access Technology. If no operator is selected, <format>, <oper> and <AcT> are omitted.

### **Syntax**:

AT+COPS?

### **Response Syntax**:

+COPS:<mode>[,<format>,<operator>[,<AcT>]]

#### **Example:**

### **3.2.3 +COPS: Read Command**

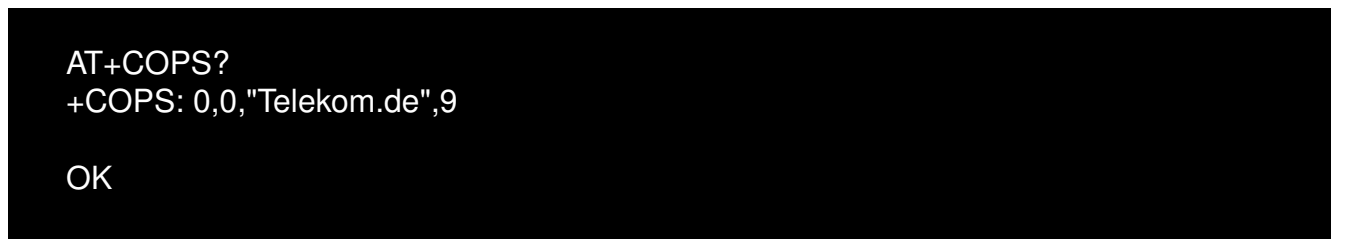

#### **3.2.4 +COPS: Test Command**

Test command returns a set of five parameters, each representing an operator present in the network. Details of 5 parameters are as below:

- 1. A set consists of an integer indicating the availability of the operator <stat>.
- 2. long alphanumeric format of the name of the operator.
- 3. short alphanumeric format of the name of the operator.
- 4. numeric format representation of the operator.
- 5. Access technology.

**AT commands manual - Adrastea-I**

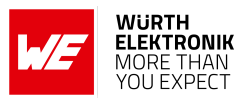

# **Syntax**:

 $AT+COPS=?$ 

# **Response Syntax**:

+COPS: [<stat>,long alphanumeric <operator>,short alphanumeric <operator>,numeric <operator> $[-5, 8]$ **Example:**

AT+COPS=?

+COPS: (1,"Telekom.de","TDG","26201",9),,(0−3),(0−2)

OK

# **Defined values**:

**<mode>**: integer.

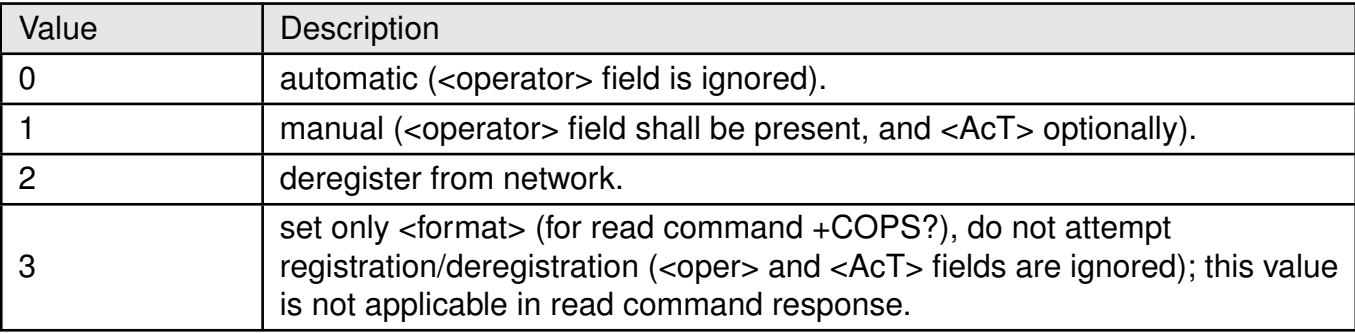

Table 32: +COPS\_Mode\_Description

### **<format>**: integer.

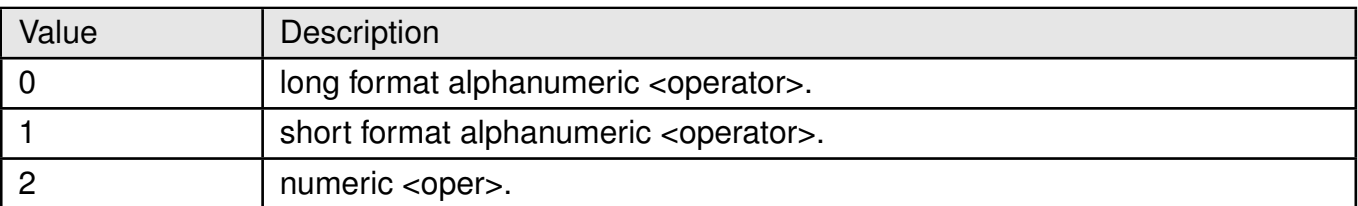

Table 33: +COPS\_Format\_Description

**<operator>**: string.

**<format>**:integer. Indicates if the format is alphanumeric or numeric.

### **AT commands manual - Adrastea-I**

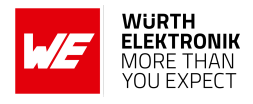

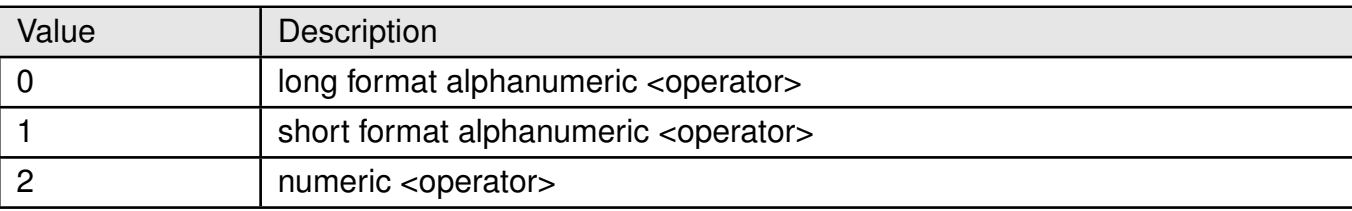

# Table 34: +COPS\_Format\_Description

### **<stat>**: integer.

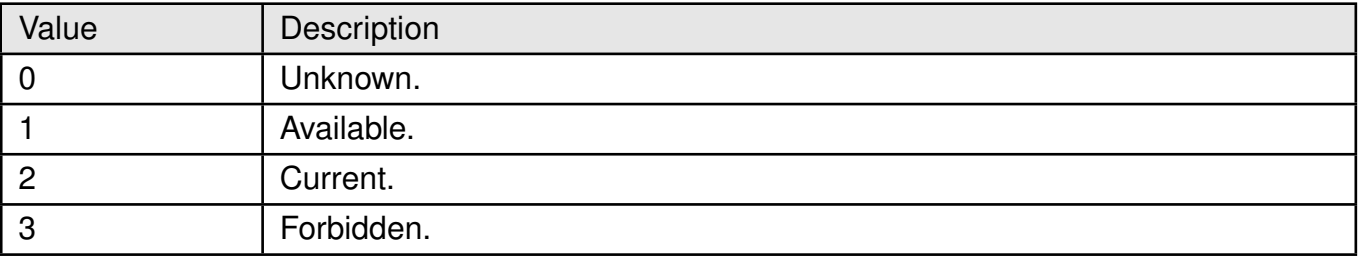

### Table 35: +COPS\_Stat\_Description

# **<Act>**: integer. The parameter sets/shows the access technology selected.

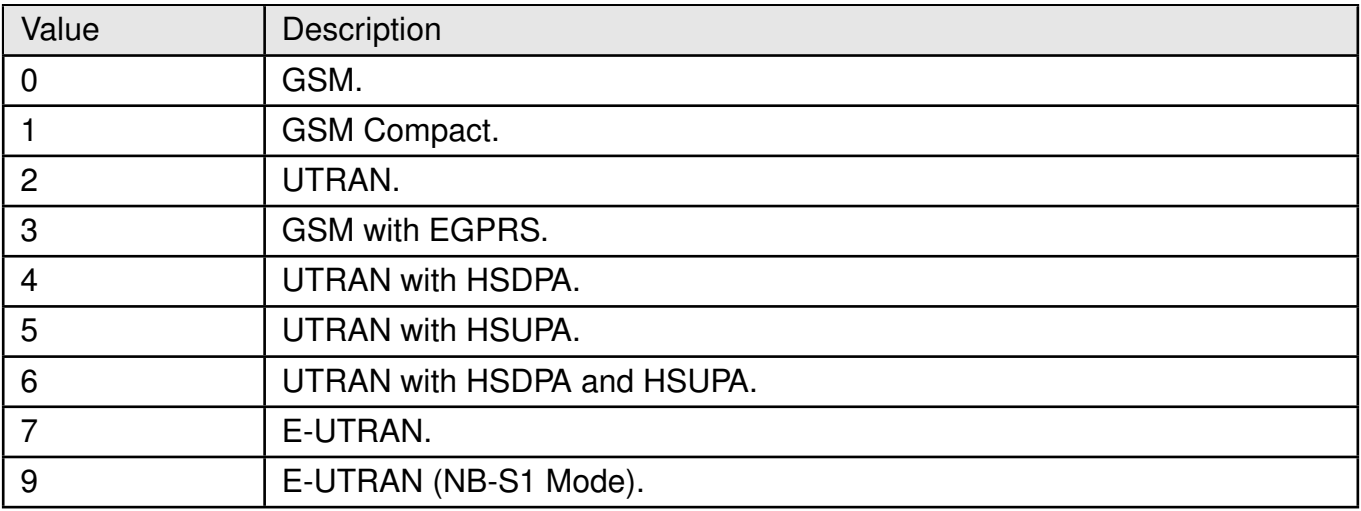

Table 36: +COPS\_Act\_Description

# **3.3 +CSQ: Signal quality**

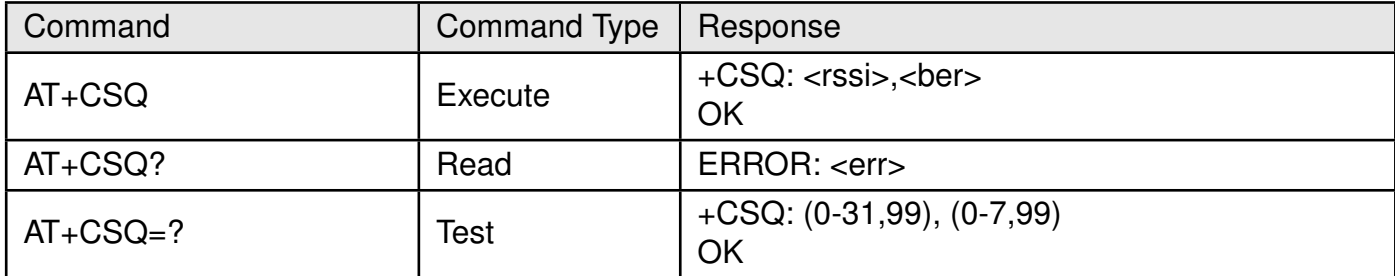

Table 37: AT+CSQ

### **Description:**

Execution command returns received signal strength indication <rssi> and channel bit error rate <ber> from the MT.

#### **Defined values**:

**<rssi>**: integer. Received signal strength indication.

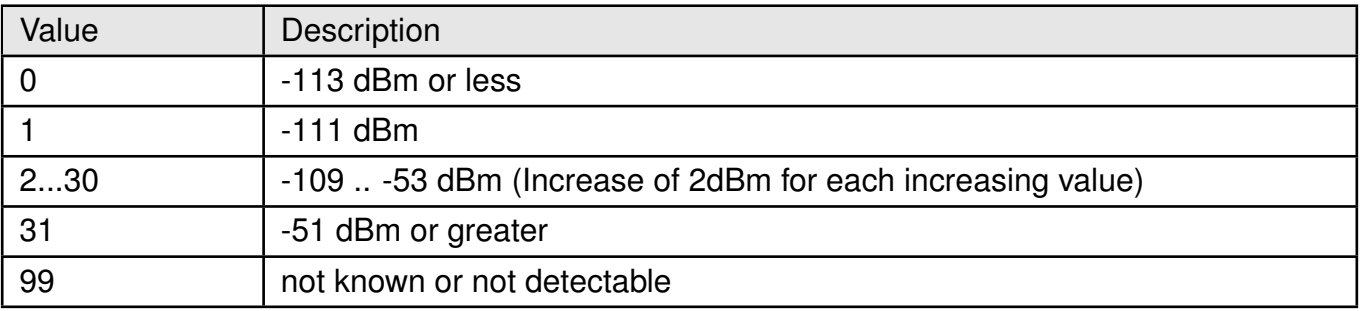

### Table 38: +CSQ\_rssi\_Description

# **<ber>**: Integer. Channel bit error rate (in percent).

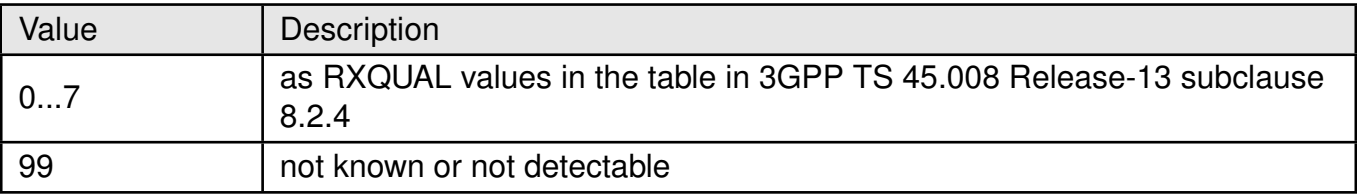

Table 39: +CSQ\_Ber\_Description

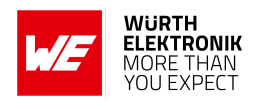

# **3.4 +CESQ: Extended Signal Quality**

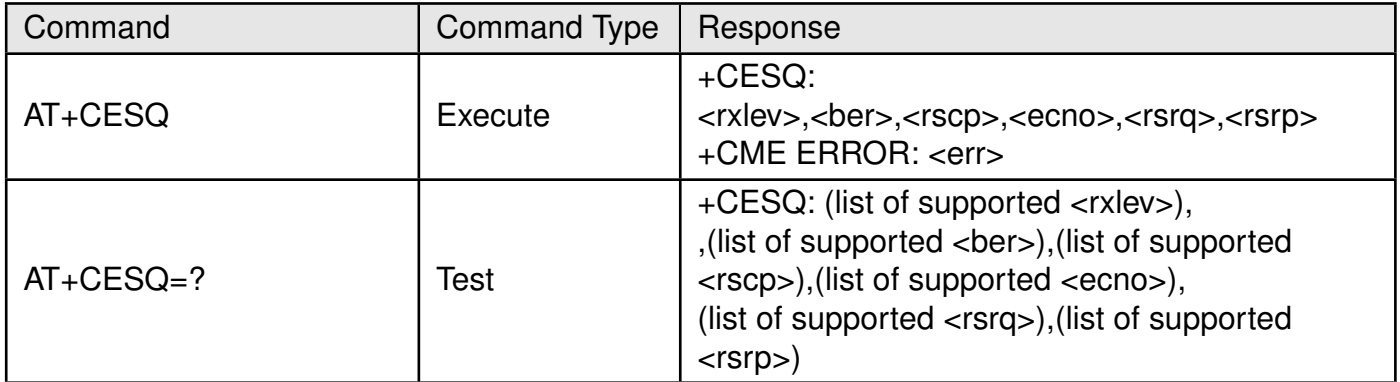

Table 40: AT+CESQ

### **Description:**

Execution command returns received signal quality parameters. If the current serving cell is not a 2G cell, <rxlev> and <ber> are set to value 99. If the current serving cell is not a 3G FDD or 3G TDD cell, <rscp> is set to 255. If the current serving cell is not a UTRA FDD cell, <ecno> is set to 255. If the current serving cell is not an LTE cell, <rsrq> and <rsrp> are set to 255

Test command returns values supported as compound values.

### **Defined values**:

**<rxlev>**: integer. For LTE set to value 99 (not known or not detectable). **<ber>**: integer. For LTE set to value 99 (not known or not detectable). **<rscp>**: integer. For LTE set to 255 (not known or not detectable). **<ecno>**: integer. For LTE set to 255 (not known or not detectable). **<rsrq>**: integer. Reference signal received quality.

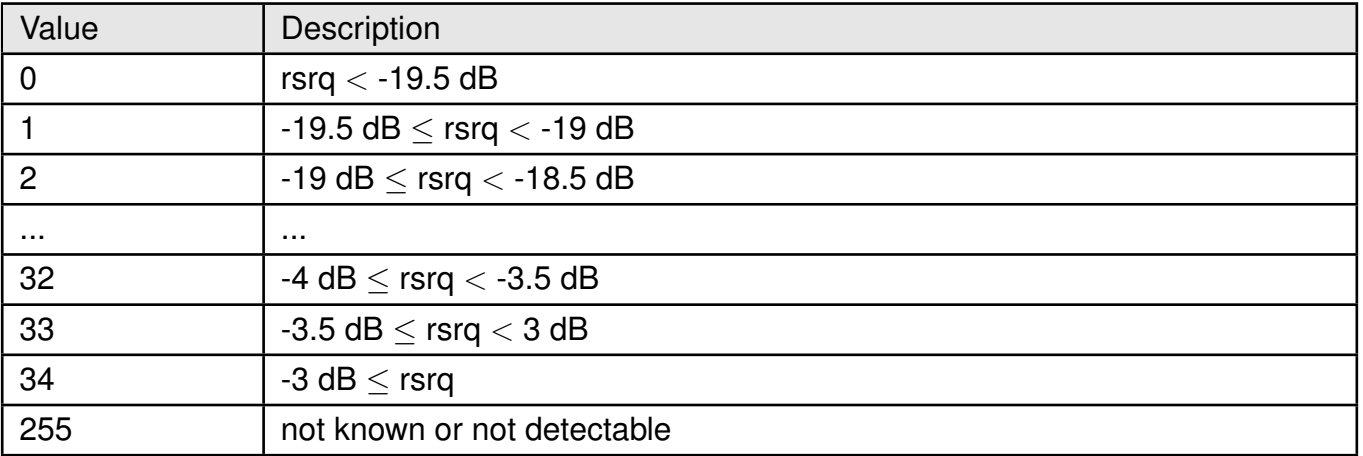

Table 41: +CESQ\_rsrq\_Description

**<rsrp>**: integer. Reference signal received power.

# **AT commands manual - Adrastea-I**

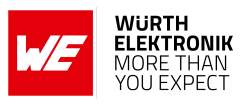

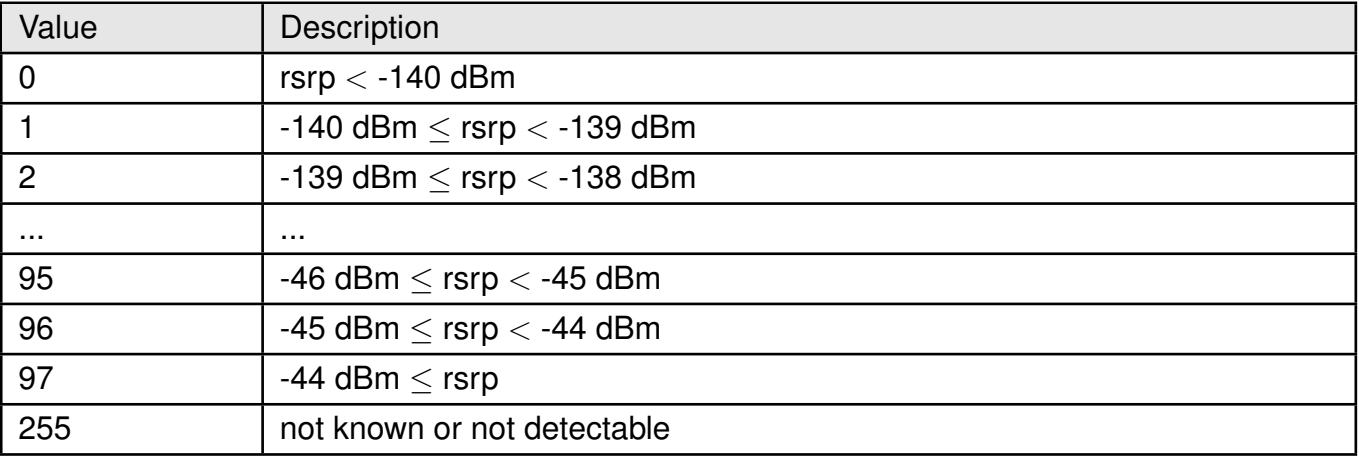

Table 42: +CESQ\_rsrp\_Description

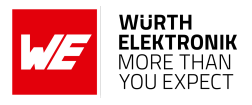

# **3.5 +CPSMS: Power Saving Mode Setting**

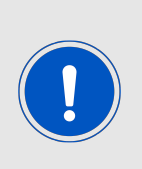

For the Adrastea-I module to operate correctly in eDRX and PSM modes, these features must be enabled by the network operator. However, eDRX and PSM configurations can vary between operators, and some may not support these features. This variability can impact the power-saving capabilities of the Adrastea-I. For more details refer to Chapter "5 Functional description" in Adrastea-I manual [\[3\]](#page-315-0)

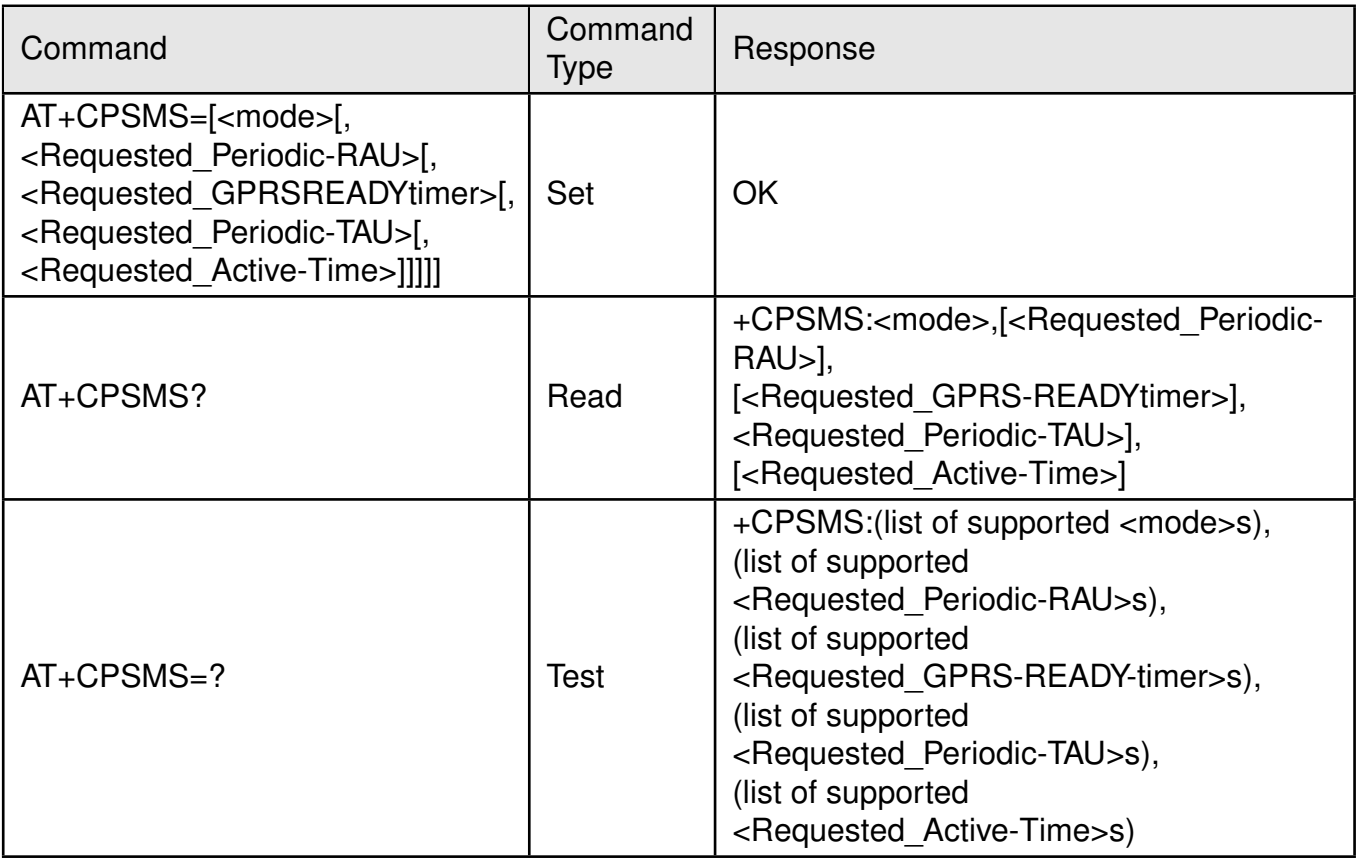

Table 43: AT+CPSMS

### **Description:**

The set command controls the setting of the UEs power saving mode (PSM) parameters. The command controls whether the UE wants to apply PSM or not, as well as the requested extended periodic TAU value in LTE and the requested Active Time value. See the unsolicited result codes provided by commands +CEREG for the Active Time value

and the extended periodic TAU value that are allocated to the UE by the network in E-UTRAN.

A special form of the command can be given as +CPSMS= (with all parameters omitted). In this form, the parameter <mode> will be set to 0, the use of PSM will be disabled and data for all parameters in command +CPSMS will be removed or, if available, set to the manufacturer specific default values.

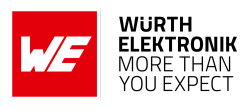

The read command returns the current parameter values.

The test command returns the requested extended periodic TAU value in LTE and the requested Active Time value as compound values.

#### **Defined values**:

**<mode>**: integer.

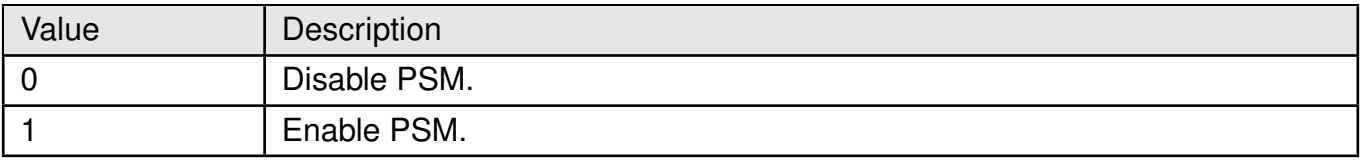

Table 44: +CPSMS\_Mode\_Description

**<Requested\_Periodic-RAU>**:string. Ignored for LTE.

**<Requested\_GPRS-READY-timer>**: string. Ignored for LTE.

**<Requested\_Periodic-TAU>**: string. One byte in an 8 bit format. Requested extended periodic TAU value (T3412) to be allocated to the UE in LTE.This paramter is Optional. When this parameter is omitted the default value, is manufacturer specific.

The requested extended periodic TAU value is coded as one byte coded as bit format (e.g. "01000111" equals 70 hours).

Bits 5 to 1 represent the binary coded timer value. Bits 8 to 6 define the timer value unit as follows:

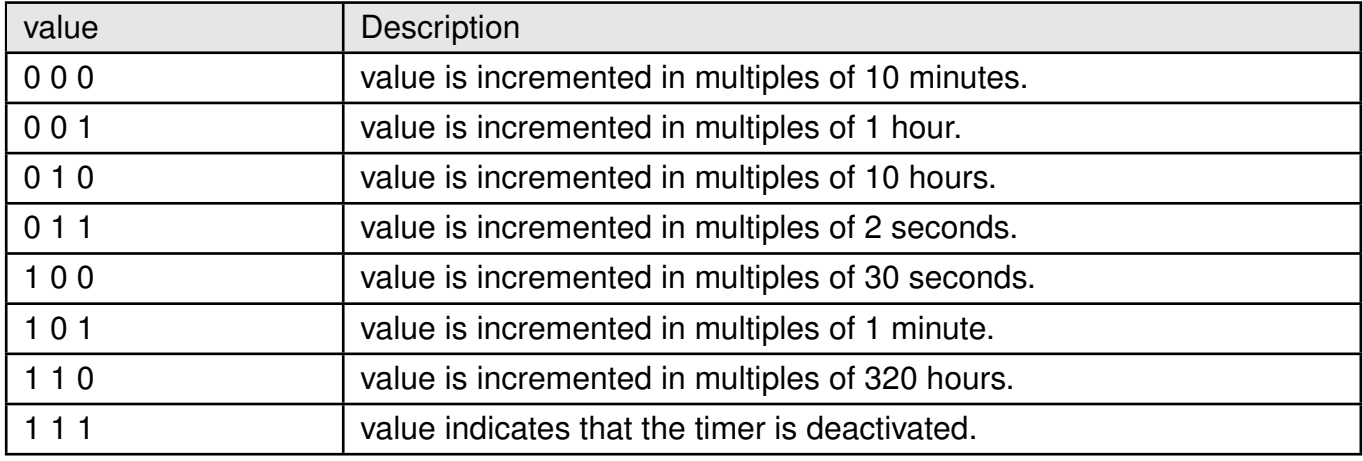

Table 45: CPSMS\_T3412\_Timer\_value

**<Requested\_Active-Time>**: string. One byte in an 8 bit format. Requested Active Time value (T3324) to be allocated to the UE.This paramter is Optional. When this parameter is omitted the default value, is manufacturer specific.

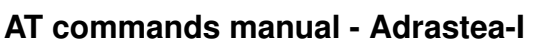

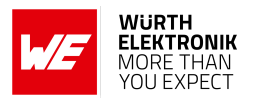

The requested Active Time value is coded as one byte coded as bit format (e.g. "00100100" equals 4 minutes).

Bits 5 to 1: Represent the binary coded timer value. Bits 6 to 8: Defines the timer value unit for the GPRS timer as follows:

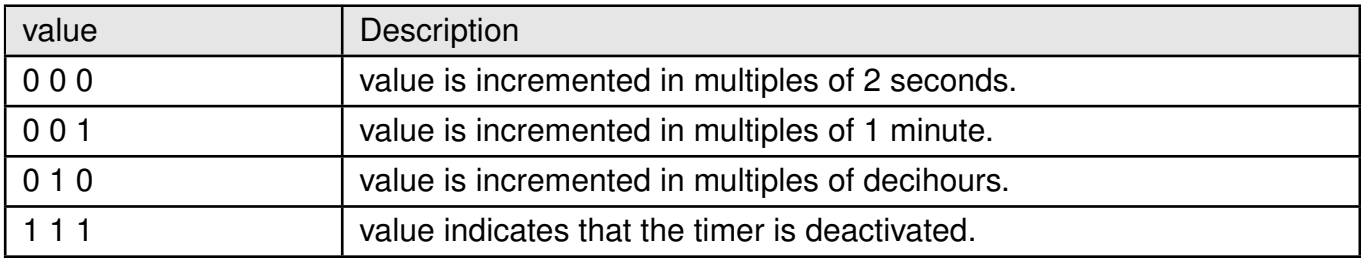

Table 46: CPSMS\_Active\_Timer\_value

### **Example:**

Following command enables PSM and sets timer T3412 value to 60s and T3324 to 10s.

AT+CPSMS=1,,,"10100001","00000101"

**OK** 

Following command disable PSM.

AT+CPSMS=0 **OK** 

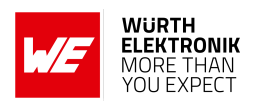

# **3.6 +CEDRXRDP: eDRX Read Dynamic Parameters**

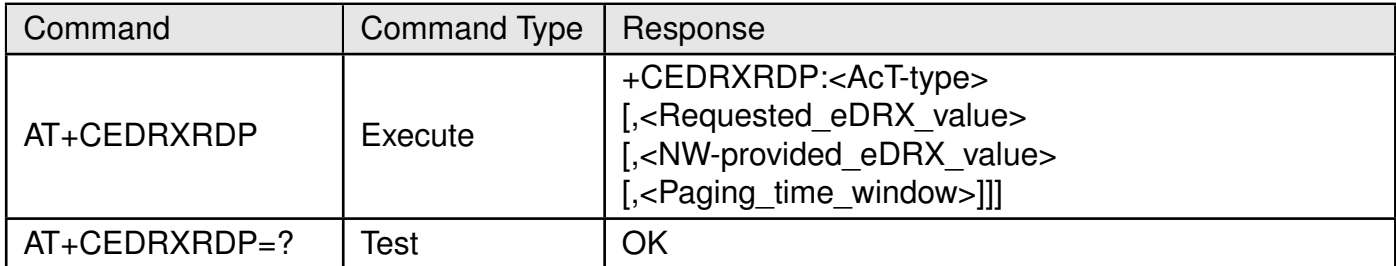

# Table 47: AT+CEDRXRDP

### **Description:**

The execution command returns <AcT-type>, <Requested eDRX value>, <NWprovided\_eDRX\_value> and <Paging\_time\_window>.

If the cell that the MS is currently registered to is not using eDRX, AcT-type=0 is returned.

### **Defined values**:

**<AcT-type>**: integer. Indicates the type of access technology. This is used to specify the relationship between the type of access technology and the requested eDRX value.

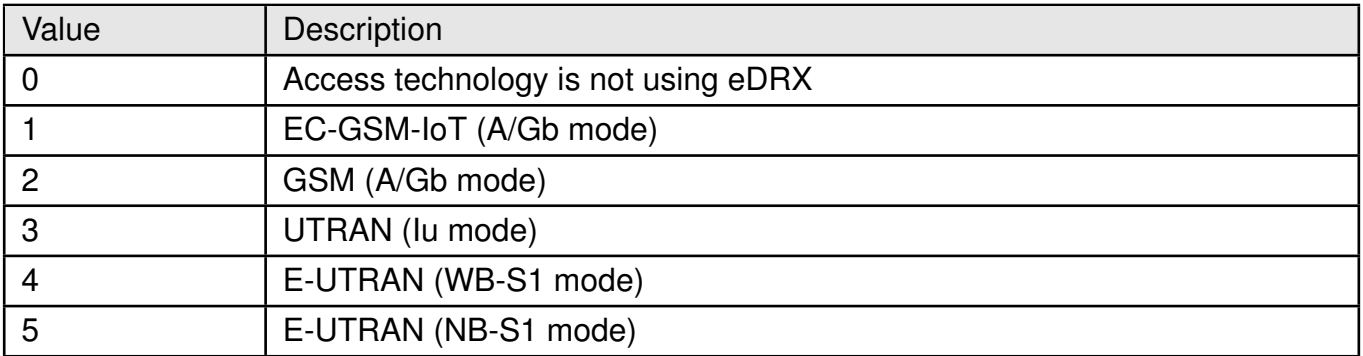

Table 48: +CEDRXRDP\_Act\_Type\_Description

**<Requested\_eDRX\_value>**: string. Half a byte in a 4 bit format.

The eDRX value refers to bit 4 to 1 of octet 3 of the Extended DRX parameters information element (see subclause 10.5.5.32 of 3GPP TS 24.008 Release-13).

**<NW-provided\_eDRX\_value>**:string. Half a byte in a 4 bit format.

The eDRX value refers to bit 4 to 1 of octet 3 of the Extended DRX parameters information element (see subclause 10.5.5.32 of 3GPP TS 24.008 Release-13).

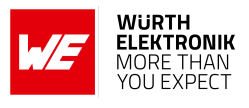

<span id="page-52-0"></span>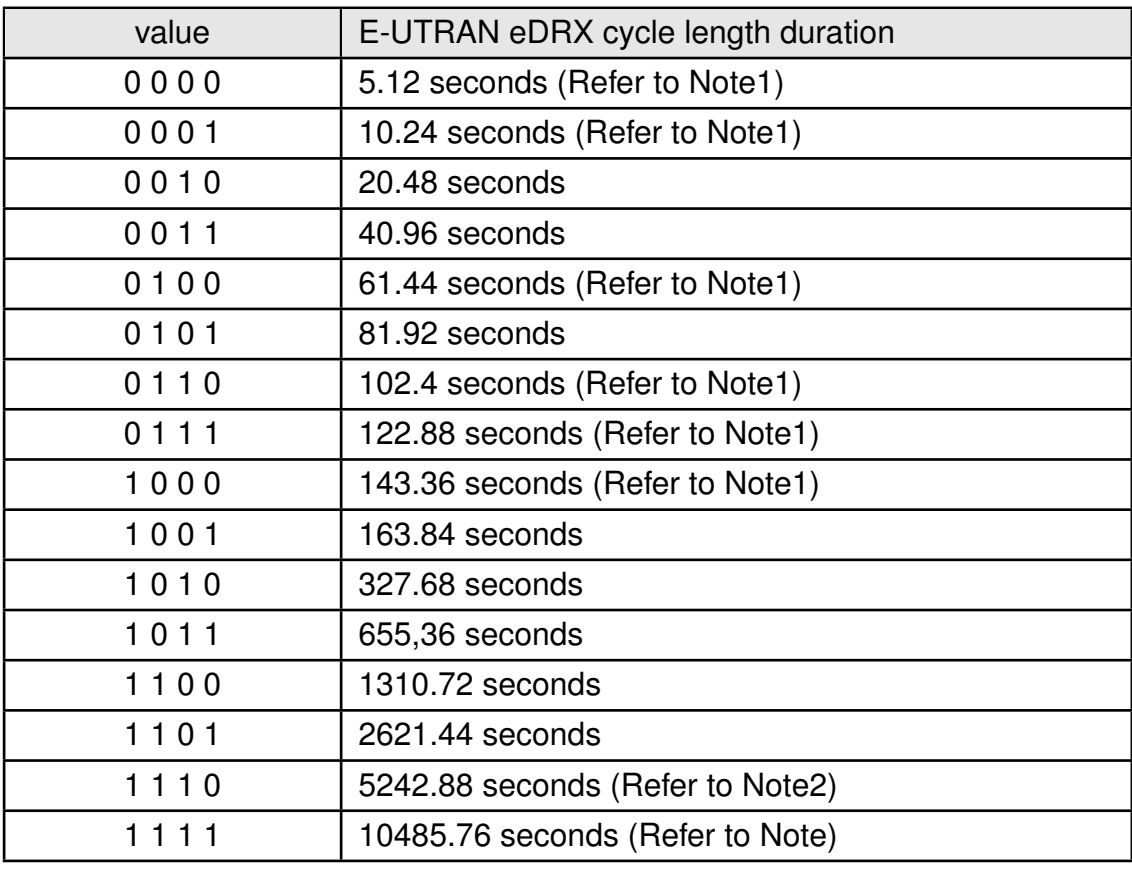

Table 49: NW\_Provided\_eDRX\_Value

Note1: The value is applicable only in WB-S1 mode. If received in NB-S1 mode it is interpreted as 0010 by this version of the protocol.

Note2: The value is applicable only in NB-S1 mode. If received in WB-S1 mode it is interpreted as 1101 by this version of the protocol.

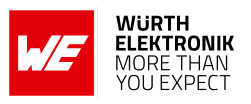

**<Paging\_time\_window>**: string. Half a byte in a 4 bit format. Below Table is applicable for LTE-M:

<span id="page-53-0"></span>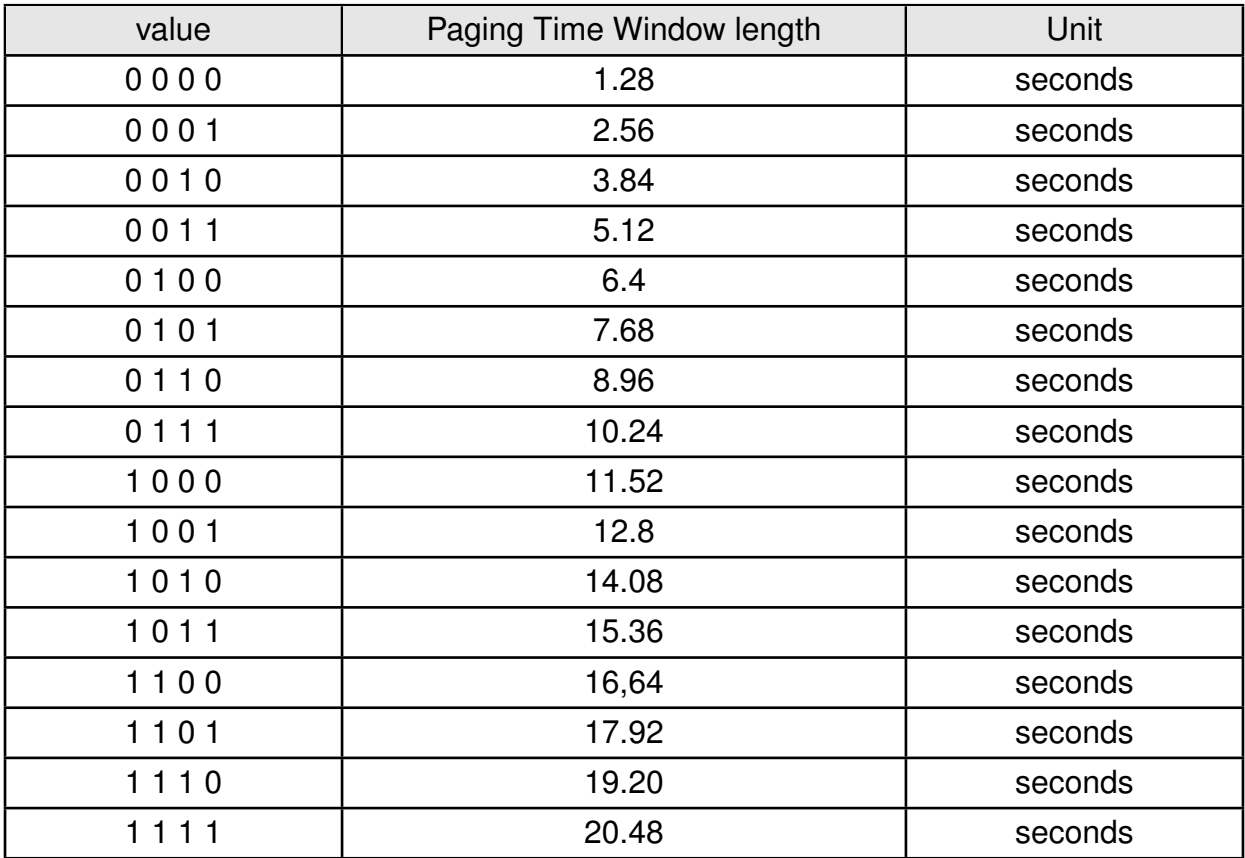

Table 50: LTEM\_PTW\_Value

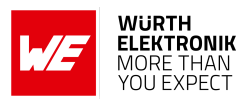

Below Table is applicable for NB-IoT:

<span id="page-54-0"></span>

| value | Paging Time Window length | Unit    |
|-------|---------------------------|---------|
| 0000  | 2.56                      | seconds |
| 0001  | 5.12                      | seconds |
| 0010  | 7.68                      | seconds |
| 0011  | 10.24                     | seconds |
| 0100  | 12.8                      | seconds |
| 0101  | 15.36                     | seconds |
| 0110  | 17.92                     | seconds |
| 0111  | 20.48                     | seconds |
| 1000  | 23.04                     | seconds |
| 1001  | 25.6                      | seconds |
| 1010  | 28.16                     | seconds |
| 1011  | 30.72                     | seconds |
| 1100  | 33.28                     | seconds |
| 1101  | 35.84                     | seconds |
| 1110  | 38.4                      | seconds |
| 1111  | 40.96                     | seconds |

Table 51: NB-IoT\_PTW\_Value

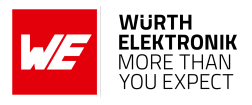

# **3.7 +CEDRXS: eDRX Setting**

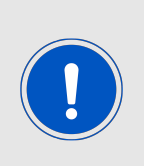

For the Adrastea-I module to operate correctly in eDRX and PSM modes, these features must be enabled by the network operator. However, eDRX and PSM configurations can vary between operators, and some may not support these features. This variability can impact the power-saving capabilities of the Adrastea-I. For more details refer to Chapter "5 Functional description" in Adrastea-I manual [\[3\]](#page-315-0).

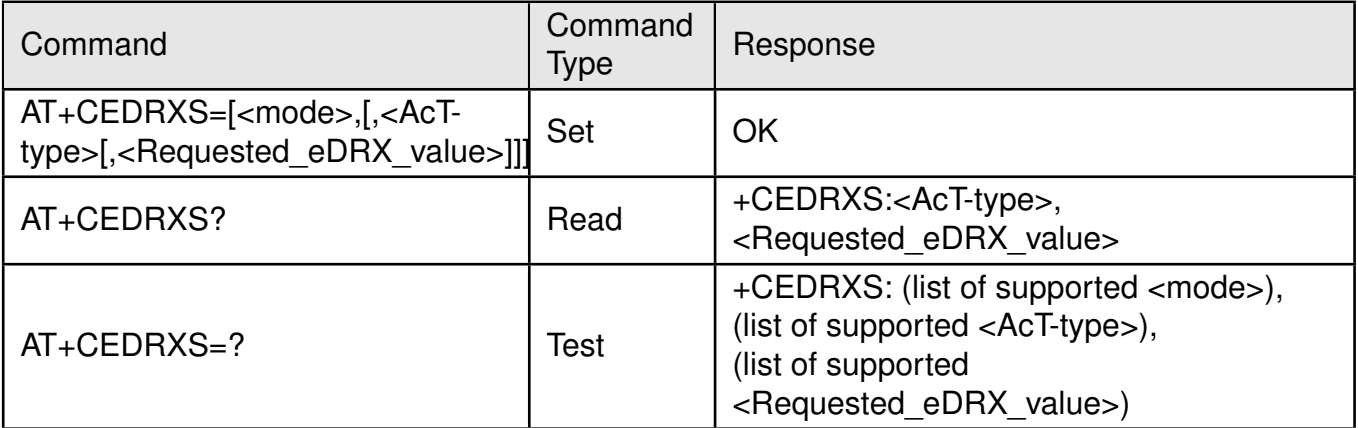

Table 52: AT+CEDRXS

#### **Description:**

The set command controls the setting of the UEs eDRX parameters. The command controls whether the UE wants to apply eDRX or not, as well as the requested eDRX value for each specified type of access technology.

The set command also controls the presentation of an unsolicited result code +CEDRXP:<AcTtype>[,<Requested\_eDRX\_value>[,<NW-provided\_eDRX\_value> [,<Paging\_time\_window>]]]

A special form of the command can be given as +CEDRXS=3. In this form, eDRX will be disabled and data for all parameters in the command +CEDRXS will be removed or, if available, set to the manufacturer specific default values.

The read command returns the current settings for each defined value of <AcT-type>.

The test command returns the supported <mode> and the value ranges for the access technology and the requested eDRX value as compound values.

#### **Defined values**:

**<mode>**: integer. Indicates to disable or enable the use of eDRX in the UE.

### **AT commands manual - Adrastea-I**

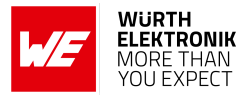

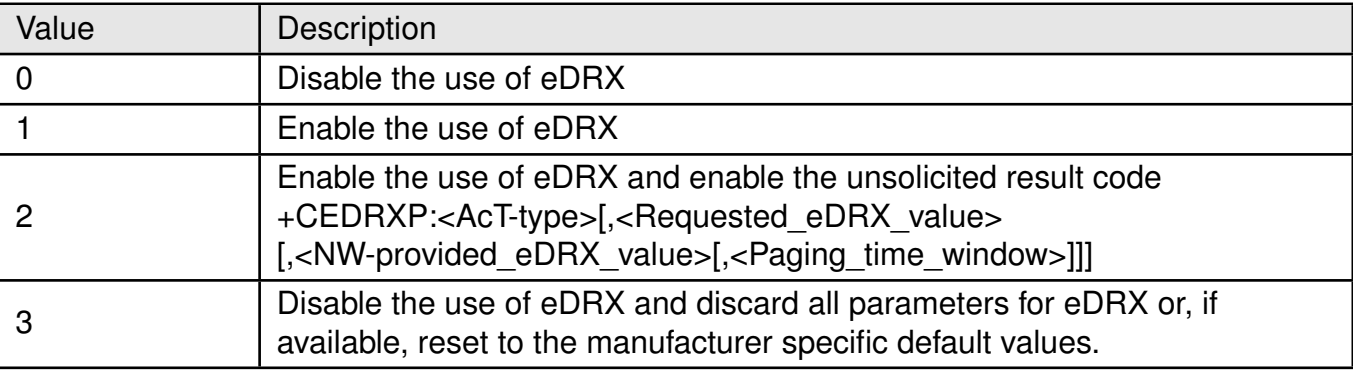

Table 53: +CEDRXS\_Act\_Description

**<AcT-type>**: integer. Indicates the type of access technology.

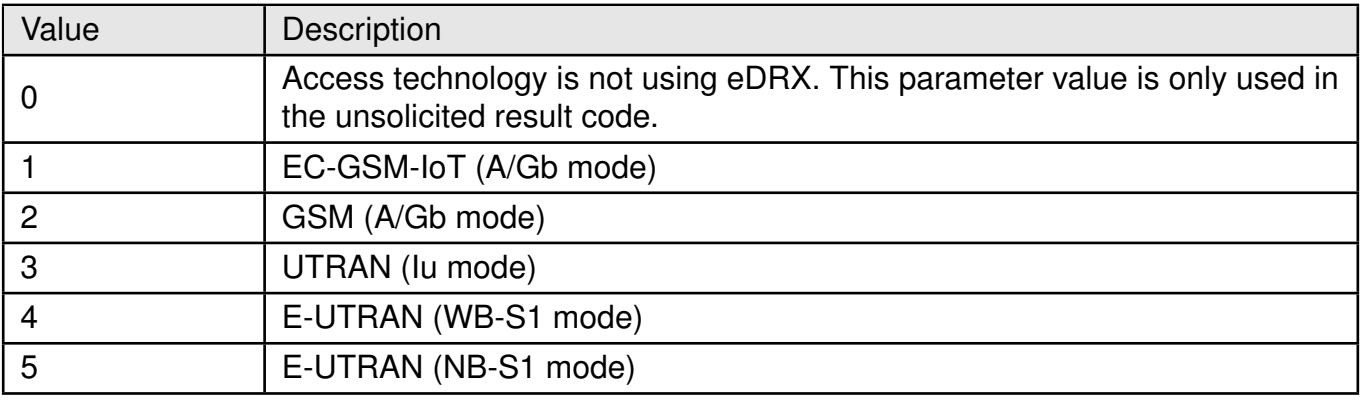

Table 54: +CEDRXS\_Act\_Type\_Description

**<Requested\_eDRX\_value>**: string. Half a byte in a 4 bit format.

The eDRX value refers to bit 4 to 1 of octet  $\frac{3}{3}$  of the Extended DRX parameters information element (see subclause 10.5.5.32 of 3GPP TS 24.008 Release-13).

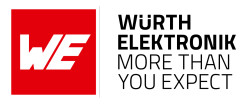

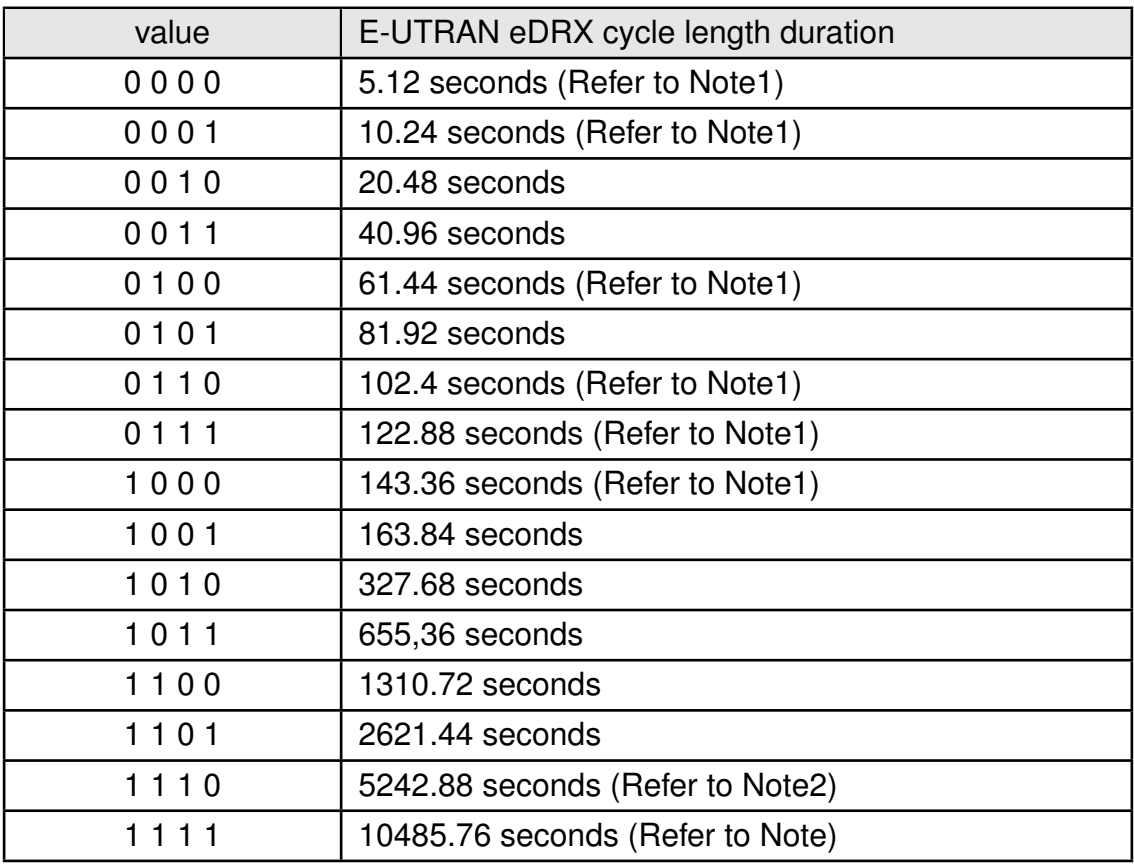

Table 55: Requested\_eDRX\_Value

Note1: The value is applicable only in WB-S1 mode. If received in NB-S1 mode it is interpreted as 0010 by this version of the protocol.

Note2: The value is applicable only in NB-S1 mode. If received in WB-S1 mode it is interpreted as 1101 by this version of the protocol.

**<NW-provided\_eDRX\_value>**: string. Half a byte in a 4 bit format.

The eDRX value refers to bit 4 to 1 of octet 3 of the Extended DRX parameters information element (see subclause 10.5.5.32 of 3GPP TS 24.008 Release-13). Refer to Table: [49](#page-52-0)

**<Paging\_time\_window>**: string type; half a byte in a 4 bit format;

For LTE-M Values refer to Table[:50.](#page-53-0) For NB-IoT Values refer to Table[:51.](#page-54-0)

#### **Example:**

Following command enables eDRX and sets requested value to 20.48 seconds.

AT+CEDRXS=1,4,"0010"

OK

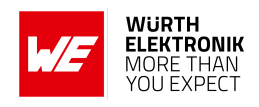

# **3.8 +CRCES: Reading Coverage Enhancement Status**

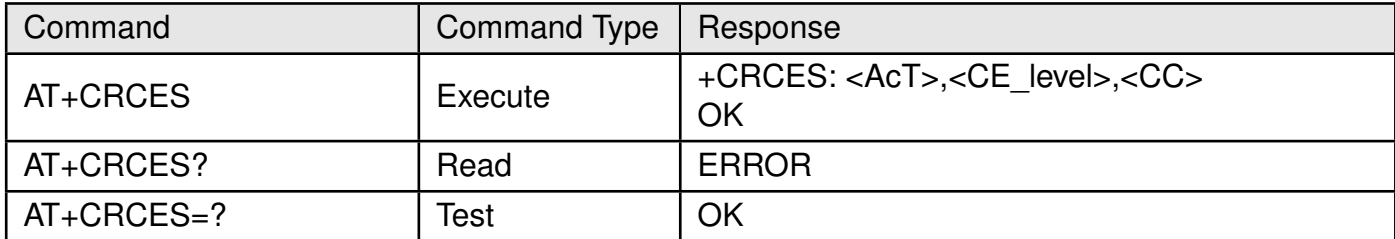

Table 56: AT+CRCES

### **Description:**

Read command returns the coverage enhancement status of the MT. The terminal can consider the coverage enhancement status prior to deciding to transmit data. Depending on the coverage enhancement status the terminal can refrain from transmitting data.

The coverage enhancement status is only provided by the MT if the access technology of the serving cell is EUTRAN, or E-UTRAN (NB-S1 mode). For all other access technology of the serving cell is different, <Act>=0 is indicated.

### **Defined values**:

**<Act>**: integer. Access technology of the serving cell;

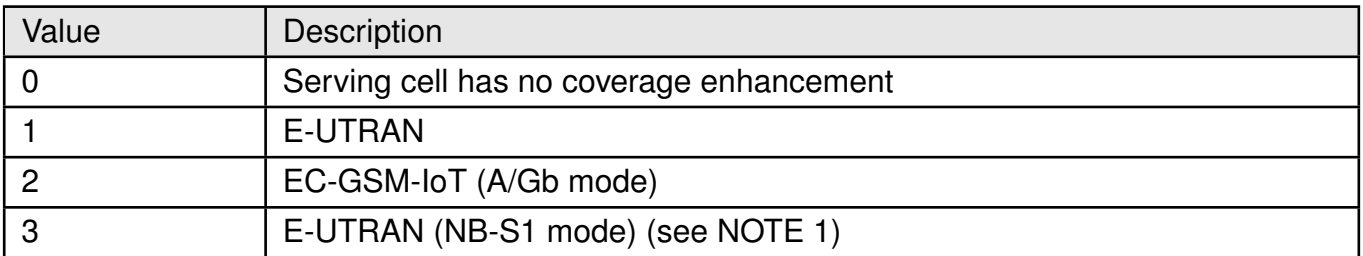

Table 57: +CRCES\_Act\_Description

**NOTE 1:**: 3GPP TS 36.331 Release-13 specifies the System Information blocks which give the information about whether the serving cell supports NB-IoT, which corresponds to E-UTRAN (NB-S1 mode).

**<CE\_level>**:integer. Coverage Enhancement (CE) level of the MT in the serving cell. Applicable only if <Act>=1 (E-UTRAN) or <Act>=3 (E-UTRAN (NB-S1 mode)). Coverage Enhancement levels are defined and specified in 3GPP TS 36.331 Release-13.

### **AT commands manual - Adrastea-I**

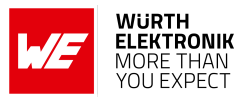

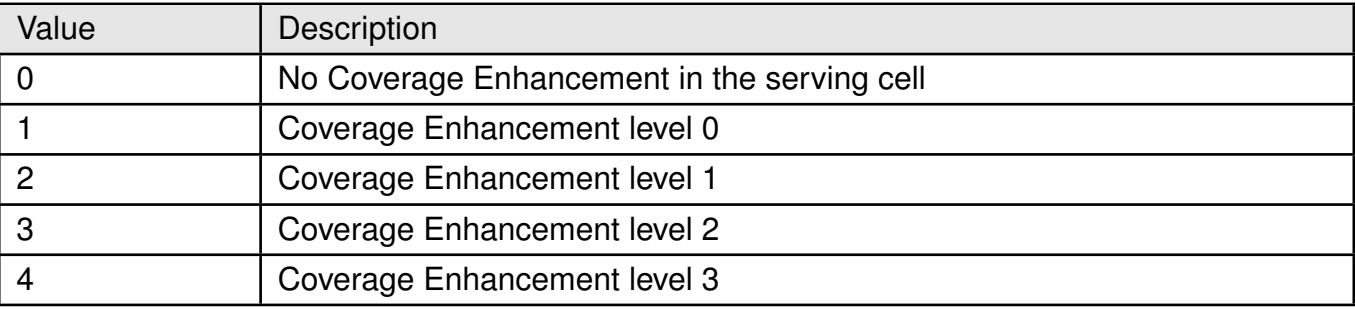

Table 58: +CRCES\_CE\_Level\_Description

**<CC>**:integer. Coverage Class (CC) of the MT in the serving cell. For LTE it is set

to 0.

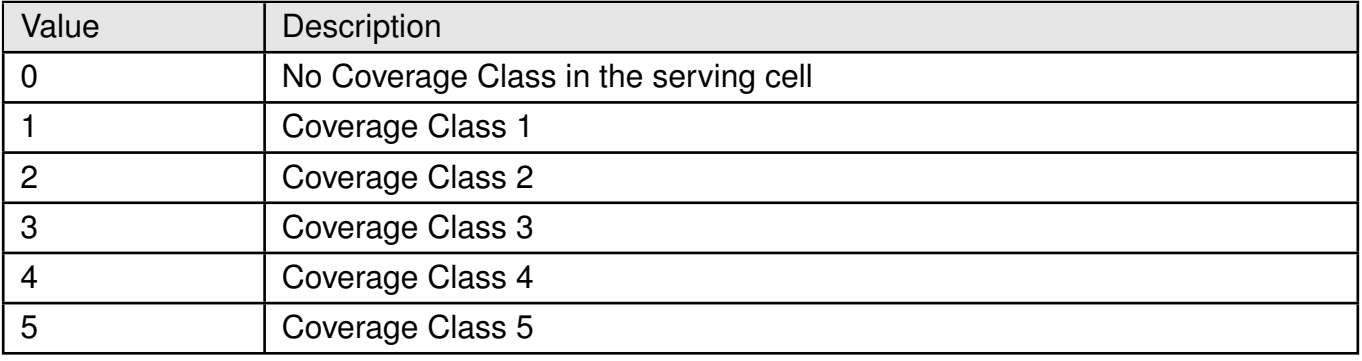

Table 59: +CRCES\_CC\_Description

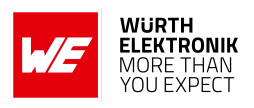

# **3.9 +CSODCP: Sending of Originating data via the control plane**

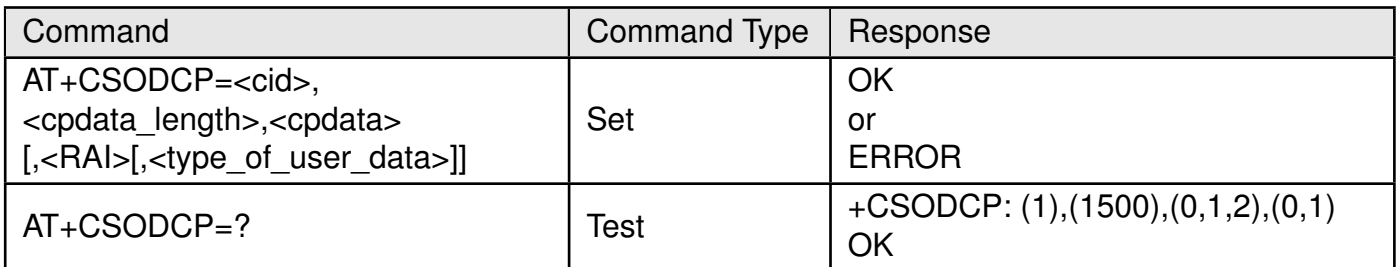

Table 60: AT+CSODCP

### **Description:**

The set command is used by the TE to transmit data over control plane to network via MT. Context identifier <cid> isused to link the data to particular context.

This command optionally indicates that the application on the MT expects that the exchange of data:

- Will be completed with this uplink data transfer. or
- Will be completed with the next received downlink data.

This command also optionally indicates whether or not the data to be transmitted is an exception data.

This command causes transmission of an ESM DATA TRANSPORT message, as defined in 3GPP TS 24.301 Release-13.

Test command returns range of supported <cid>, the maximum number of bytes of user data indicated by <cpdata\_length>, supported <RAI>s and supported <type\_of\_user\_data>s as compound values.

### **Defined values**:

**<cid>**: integer. A numeric parameter which specifies a particular EPS bearer context definition.

**< cpdata\_length>**: integer. Indicates the number of octets of the <cpdata> information element. When there is no data to transmit, the value shall be set to zero.

**<cpdata>**: string. Contains the user data container contents (refer 3GPP TS 24.301 Release-13 subclause 9.9.4.24). When there is no data to transmit, the <cpdata> shall be an empty string ("").

**<RAI>**: integer. Indicates the value of the release assistance indication, refer 3GPP TS 24.301 subclause 9.9.4.25 Release-13.

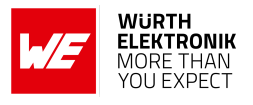

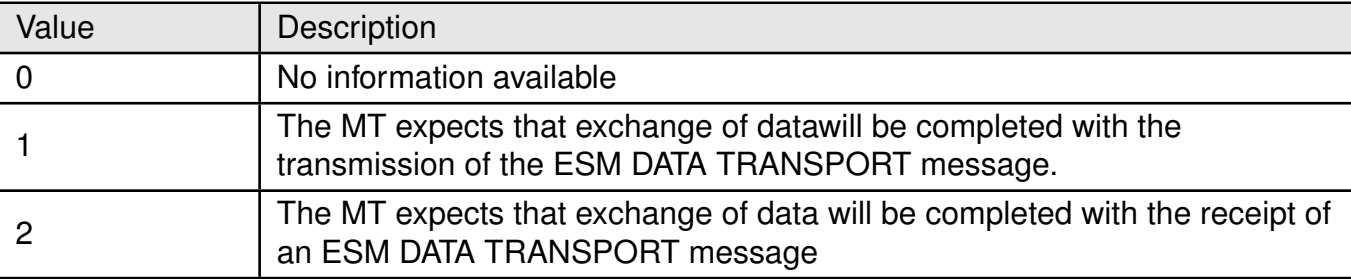

Table 61: +CSODCP\_RAI\_Description

**<type\_of\_user\_data>**:integer. Indicates whether the user data that is transmitted is regular or exceptional.

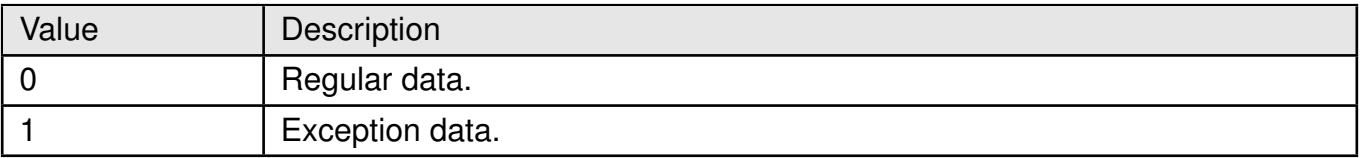

Table 62: +CSODCP\_Type\_of\_data\_Description

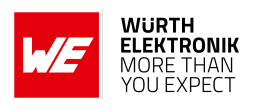

# **3.10 +CRTDCP: Reporting of terminating data via the control plane**

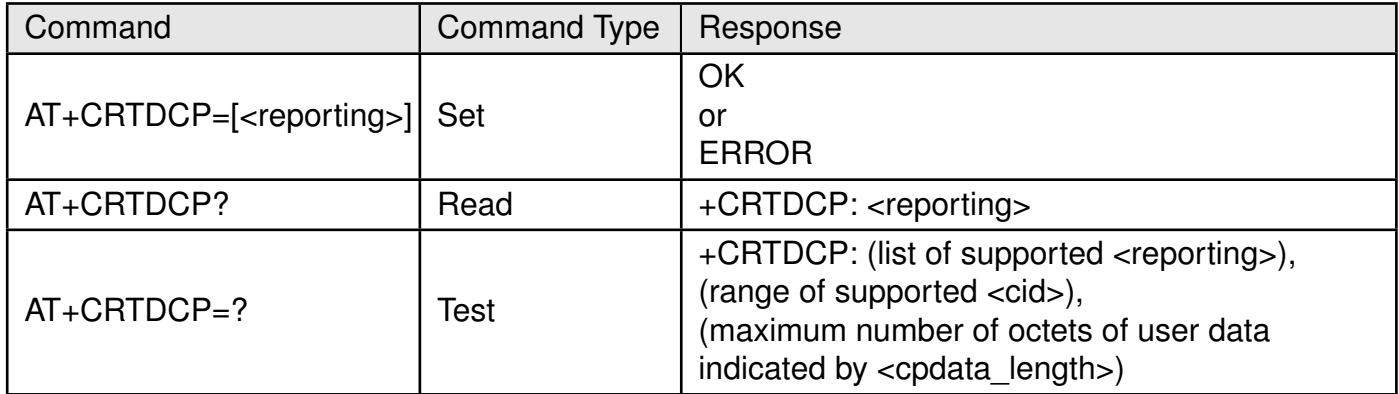

Table 63: AT+CRTDCP

### **Description:**

The set command is used to enable and disable reporting of data from the network to the MT that is transmitted via the control plane in downlink direction. If reporting is enabled, the MT returns the unsolicited result code when data is received from the network. +CRTDCP: <cid>,<cpdata\_length>,<cpdata>

Read command returns the current settings.

Test command returns supported values as compound values.

#### **Defined values**:

**<reporting>**: integer. Controlling reporting of mobile terminated control plane data events.

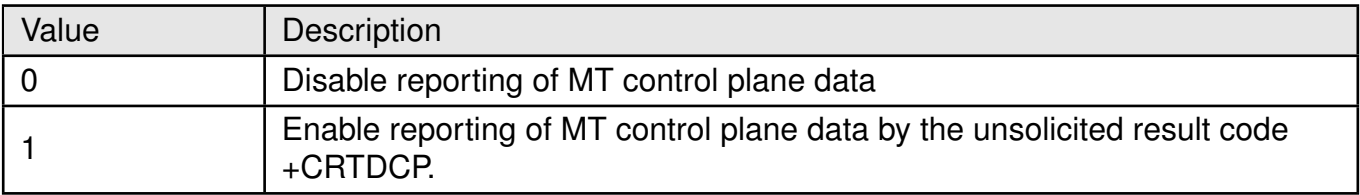

Table 64: +CRTDCP\_Reporting\_Description

**<cid>**:integer. A numeric parameter which specifies a particular EPS bearer context definition. The <cid> parameter is local to the TE-MT interface and identifies the PDP or EPS bearer contexts which have been setup via AT command (see the +CGDCONT and +CGDSCONT commands).

**<cpdata\_length>**:integer. Indicates the number of octets of the <cpdata> information element. When there is no data to transmit, the value shall be set to zero.

**<cpdata>**:string. Contains the user data container contents.

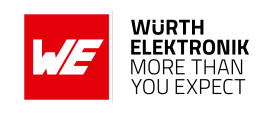

# **3.11 +CCIOTOPT: CIoT optimization configuration**

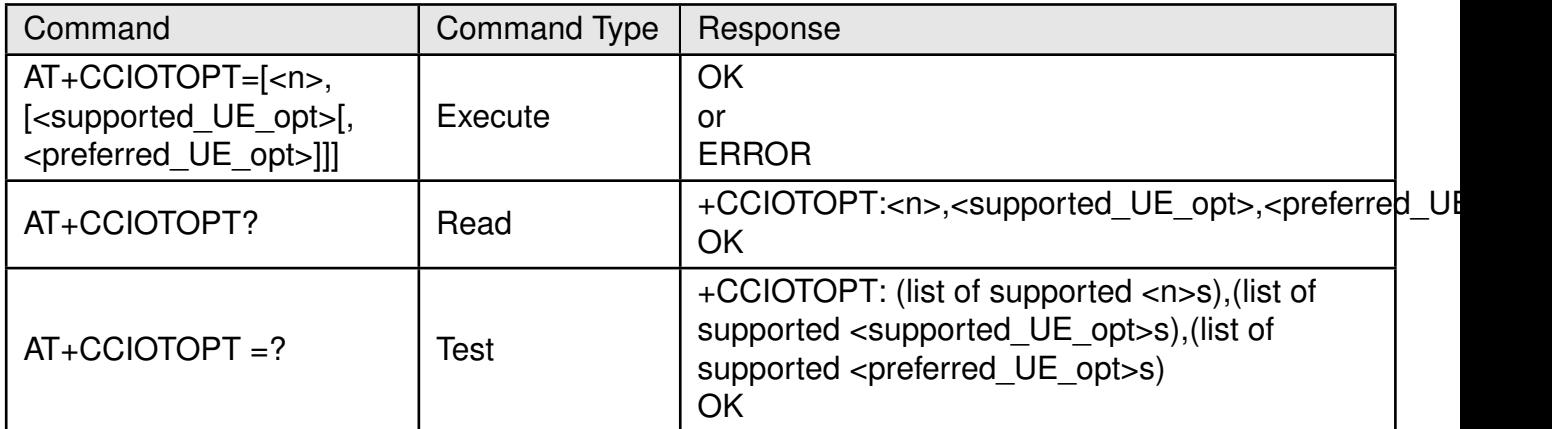

Table 65: AT+CCIOTOPT

### **Description:**

The set command controls which CIoT EPS optimizations the UE indicates as supported and preferred in the ATTACH REQUEST and TRACKING AREA UPDATE REQUEST messages. The command also allows reporting of the CioT EPS optimizations that are supported by the network. A UE supporting CIoT functionality may support control plane CIoT EPS optimization or user plane CIoT EPS optimization or both (see 3GPP Release-13 TS 24.301, subclause 9.9.3.34).

Based on the application characteristics the UE may prefer to be registered for control plane CIoT EPS optimization or for user plane CIoT EPS optimization (see 3GPP Release-13 TS 24.301, subclause 9.9.3.0B). Further the network may support control plane CIoT EPS optimization or user plane CIoT EPS optimization or both (see 3GPP Release-13 TS 24.301, subclause 9.9.3.12A).

The set command is used also to control the unsolicited result code +CCIOTOPTI. An unsolicited result code +CCIOTOPTI:<supported Network opt> is used to indicate the supported CIoT EPS optimizations by the network. The read command returns the current settings for supported and preferred CIoT EPS optimizations and the current status of unsolicited result code +CCIOTOPTI. The test command returns values supported as compound values.

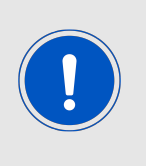

In CAT-M it is possible to enable or disable CP-CIoT optimization. while CP-IoT optimization is enabled, then it is possible set preferred UE optimization to none or CP-CIoT. In NBIOT there is only possibility to enable CP-CIoT optimization and set it as preferred. No possibility to disable since it is mandatory in NB-S1 -mode. UP-CIoT is not supported in both CAT-M and NBIOT networks.

#### **Defined values**:

**<n>**: integer. Enables or disables reporting of unsolicited result code +CCIOTOPTI.

# **AT commands manual - Adrastea-I**

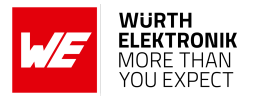

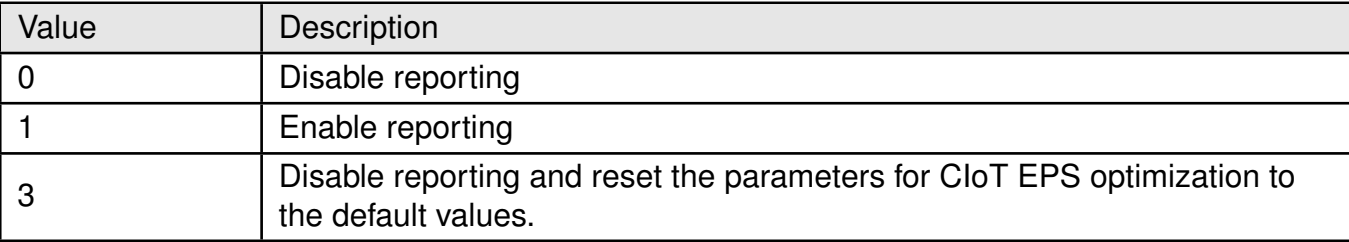

### Table 66: +CCIOTOPT\_n\_Description

**<supported\_UE\_opt>**: integer. Indicates the UE's support for CIoT EPS optimization.

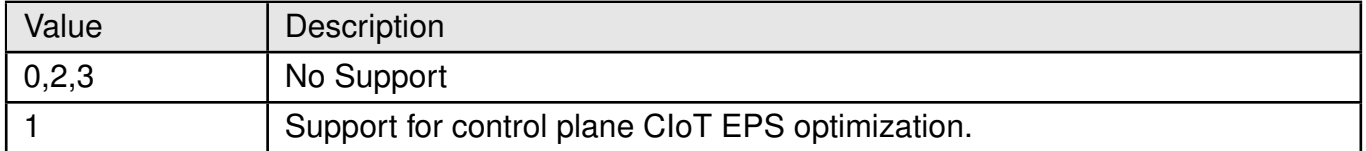

Table 67: +CCIOTOPT\_Supported\_UE\_OPT\_Description

**<preferred\_UE\_opt>**: integer. Indicates the UE's preference for CIoT EPS optimization.

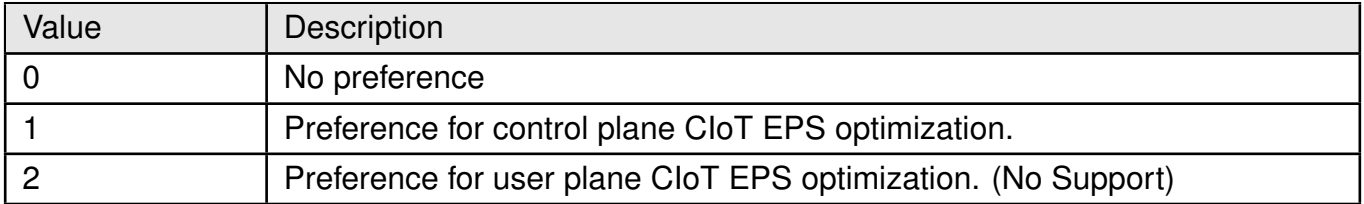

Table 68: +CCIOTOPT\_Preferred\_UE\_OPT\_Description

**<supported\_Network\_opt>**: integer. Indicates the Network support for CIoT EPS optimization.

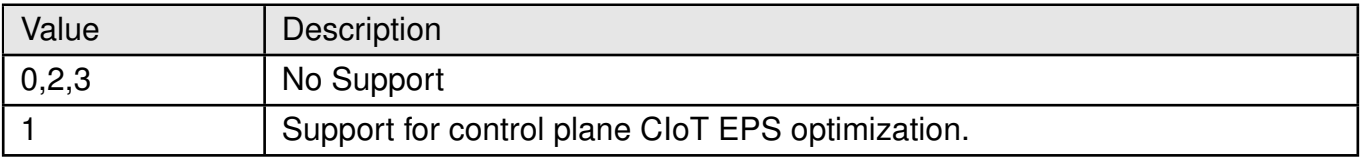

### Table 69: +CCIOTOPT\_Supported\_Network\_OPT\_Description

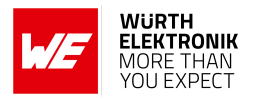

# **4 (U)SIM Related AT Commands**

# **4.1 +CIMI: Request International Mobile Subscriber Identity**

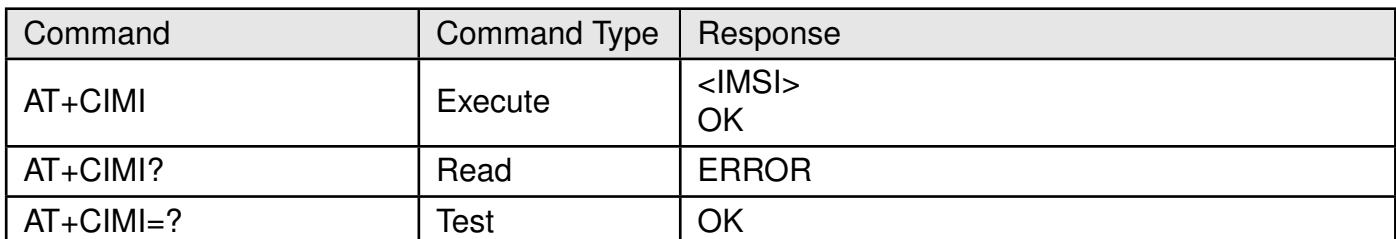

Table 70: AT+CIMI

### **Description:**

Execution command causes the TA to return <IMSI>, which is intended to permit the TE to identify the individual SIM card or active application in the UICC (GSM or USIM) which is attached to MT.

### **Defined values**:

**<imsi>**: string (without double quotes). International Mobile Subscriber Identity. **Example**:

### **4.1.1 AT+CIMI: Execute Command**

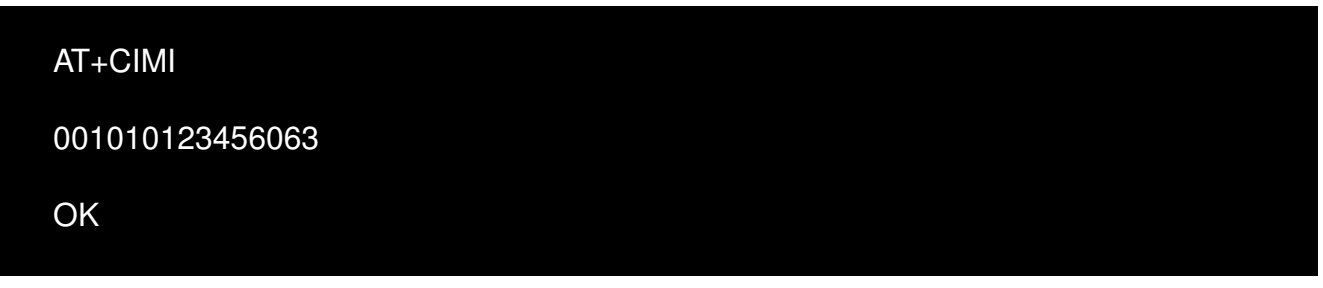

### **4.1.2 AT+CIMI: Read Command**

AT+CIMI? ERROR

### **4.1.3 AT+CIMI: Test Command**

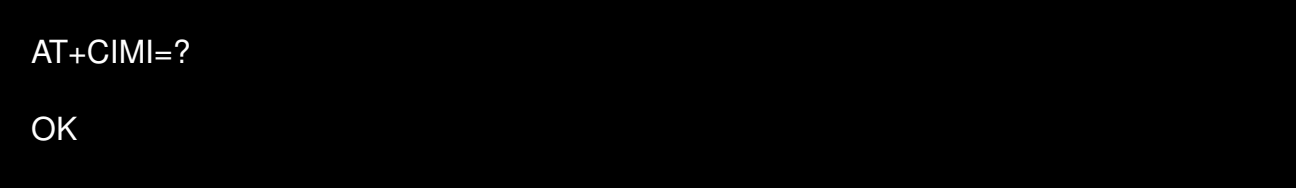

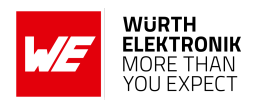

# **4.2 +CLCK: Facility lock**

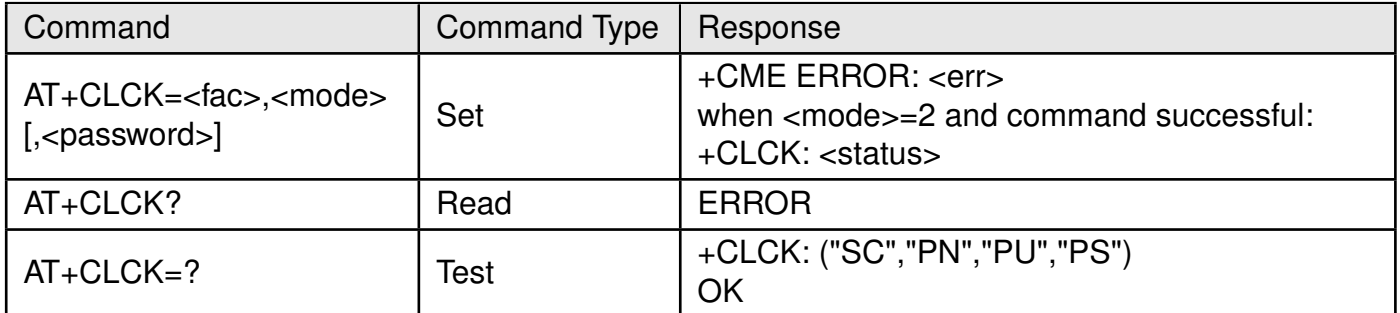

Table 71: AT+CLCK

### **Description:**

Set command is used to lock, unlock or interrogate a MT or a network facility <fac>. Password is normally needed to do such actions.

When querying the status of a network service (<mode>=2) the response line for 'not active' case (<status>=0) will be returned only if service is not active for any <class>.

This command should be abortable when network facilities are set or interrogated.

Test command returns facility values supported as a compound value.

### **Defined values**:

**<fac>**: string. facility.

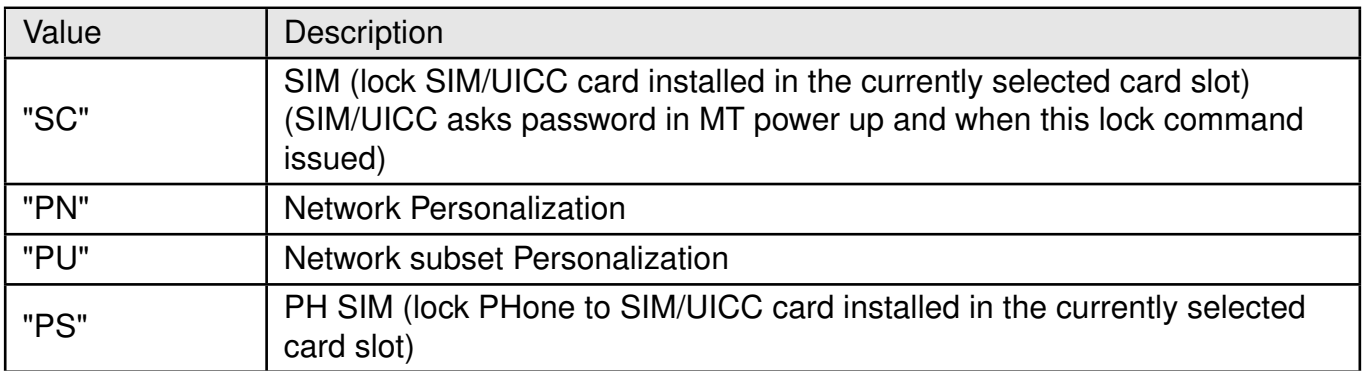

# Table 72: +CLCK\_fac\_Description

#### **<mode>**: integer.

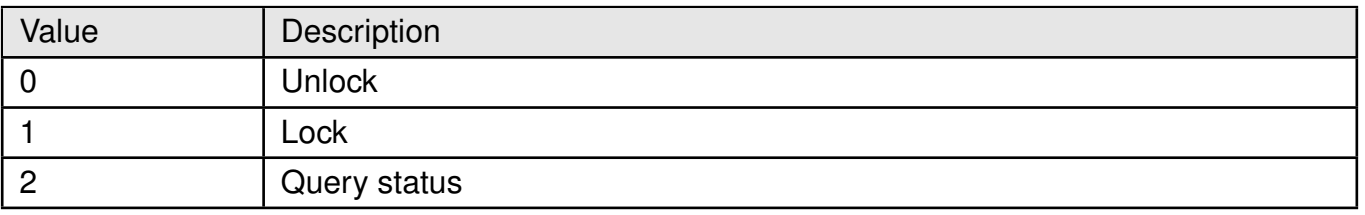

### Table 73: +CLCK\_Mode\_Description

**<password>**: string.

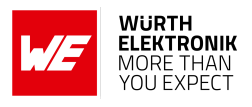

# **<status>**: integer.

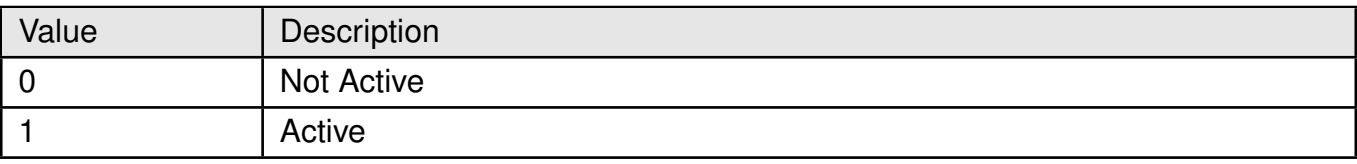

Table 74: +CLCK\_Status\_Description

# **4.3 +CNUM: Subscriber number**

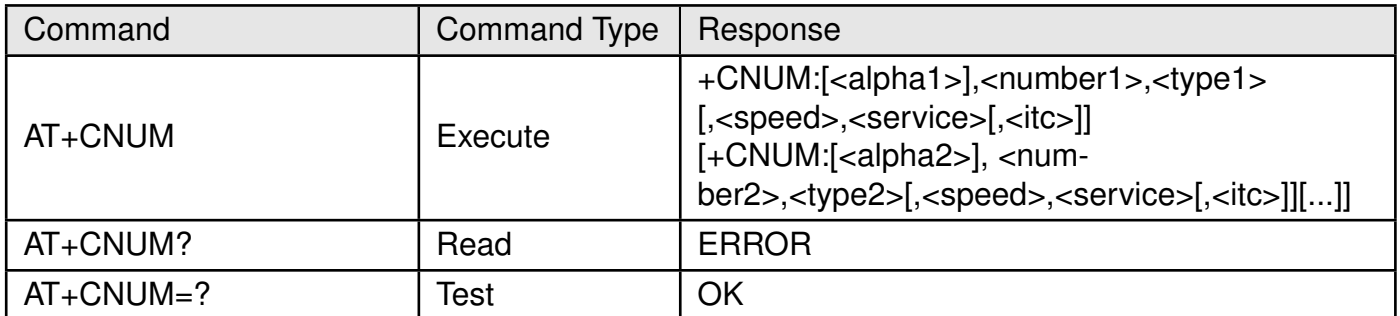

Table 75: AT+CNUM

### **Description:**

Execute command returns the MSISDNs related to the subscriber (this information can be stored in the SIM/UICC or in the MT). If subscriber has different MSISDN for different services, each MSISDN is returned on a separate line.

#### **Defined values**:

**<alpha\_n>**:string. Optional alphanumeric string associated with <number\_n>. used character set should be the one selected with command Select TE Character Set +CSCS.

**<number\_n>**:string. Phone number of format specified by <type\_n>.

**<type\_n>**:integer. Type of address octet in integer format.

**<speed>**:integer. type as defined in (refer 3GPP TS 24.008 Release-13 subclause

6.7).

**<service>**:integer. Service related to the phone number.

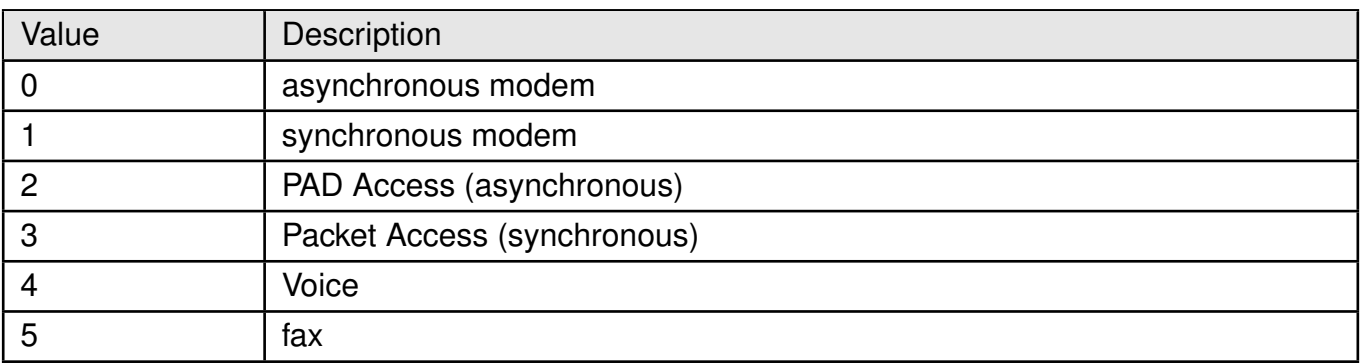

Table 76: +CNUM\_Service\_Description

all other values below 128 are reserved.

**<itc>**:integer. Indicates the type of access technology. This AT-command is used to specify the relationship between the type of access technology and the requested eDRX value.

# **AT commands manual - Adrastea-I**

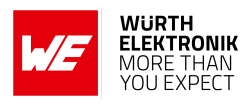

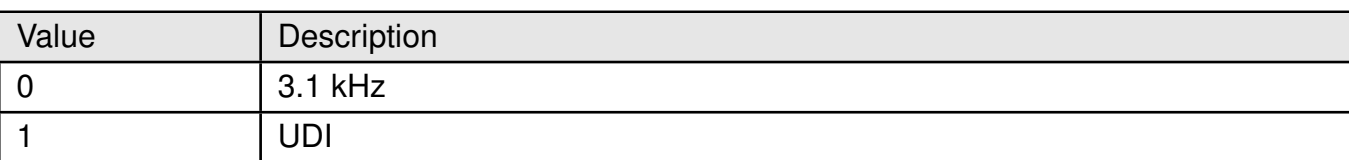

Table 77: +CNUM\_ITC\_Description

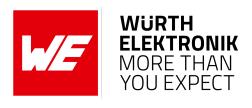

# **4.4 +CPIN: Enter Pin**

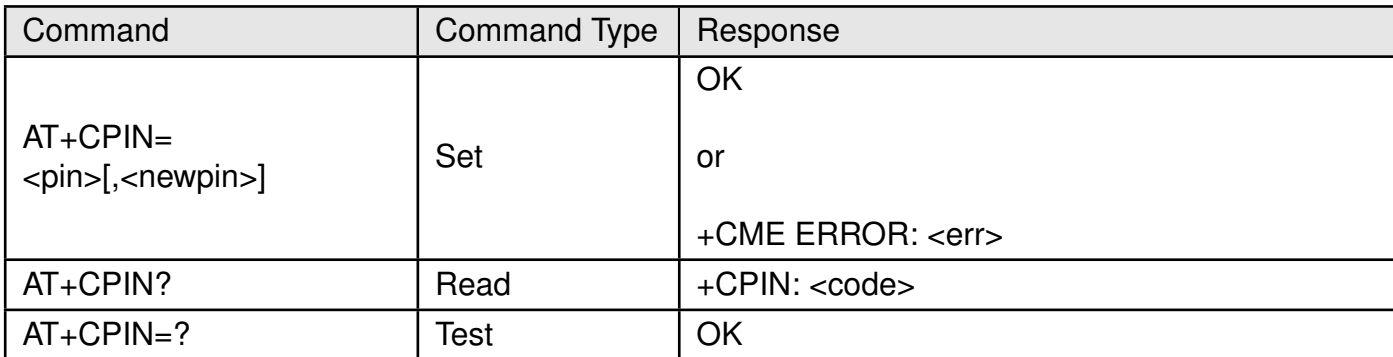

Table 78: AT+CPIN

### **Description:**

The Set command sends to the MT a password which is necessary before it can be operated (SIM PIN, SIM PUK, PH SIM PIN, etc.).

If the PIN required is SIM PUK or SIM PUK2, the second pin is required. This second pin, <newpin>, is used to replace the old pin in the SIM.

Read command returns an alphanumeric string indicating whether some password is required or not.

#### **Defined values**:

**<pin>**: string. PIN code.

**<newpin>**: string. New PIN code.

**<code>**: Values reserved by the present document.

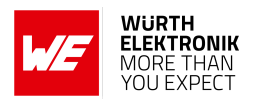

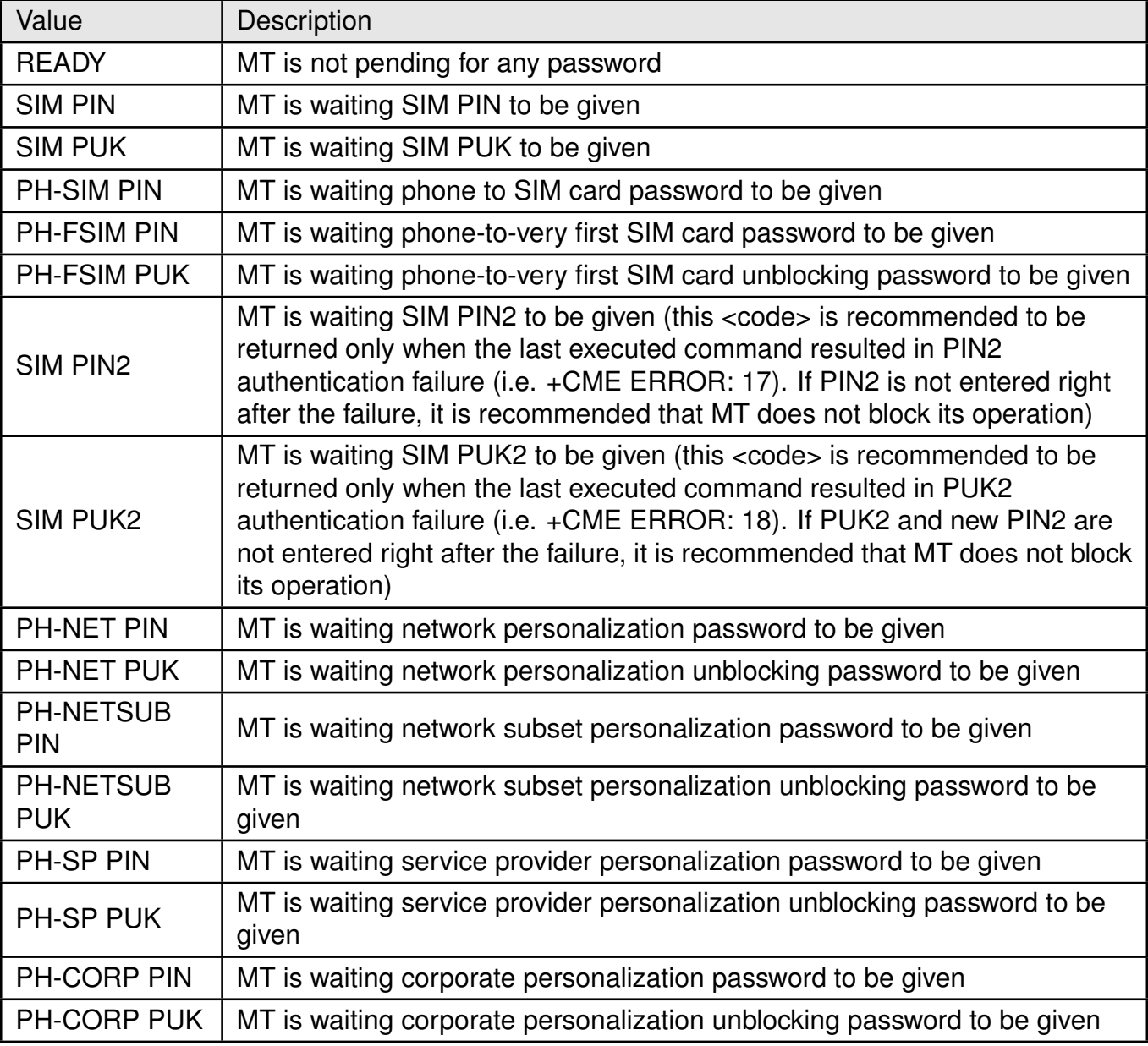

Table 79: +CPIN\_code\_Description

# **Example**:

# **4.4.1 AT+CPIN: Set Command**

Following command enters PIN 2615

AT+CPIN="2615" OK
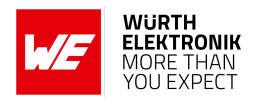

## **4.5 +CPWD: Change Password**

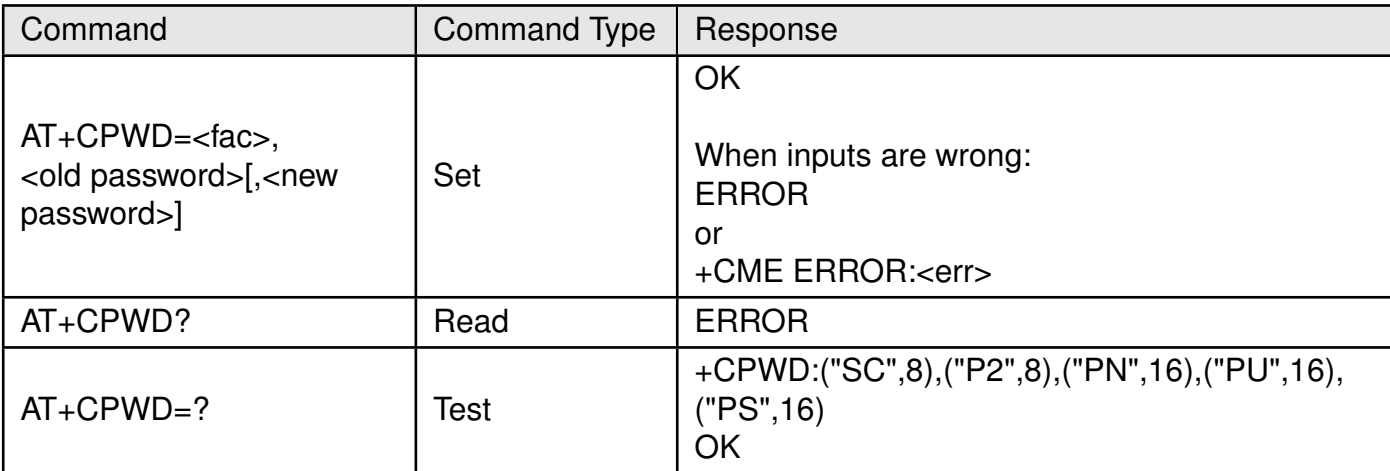

Table 80: AT+CPWD

#### **Description:**

Set command sets a new password for the facility lock function defined by the command Facility Lock +CLCK.

The test command returns a list of pairs which present the available facilities and the maximum length of their password.

#### **Defined values**:

**<fac>**: string. facility.

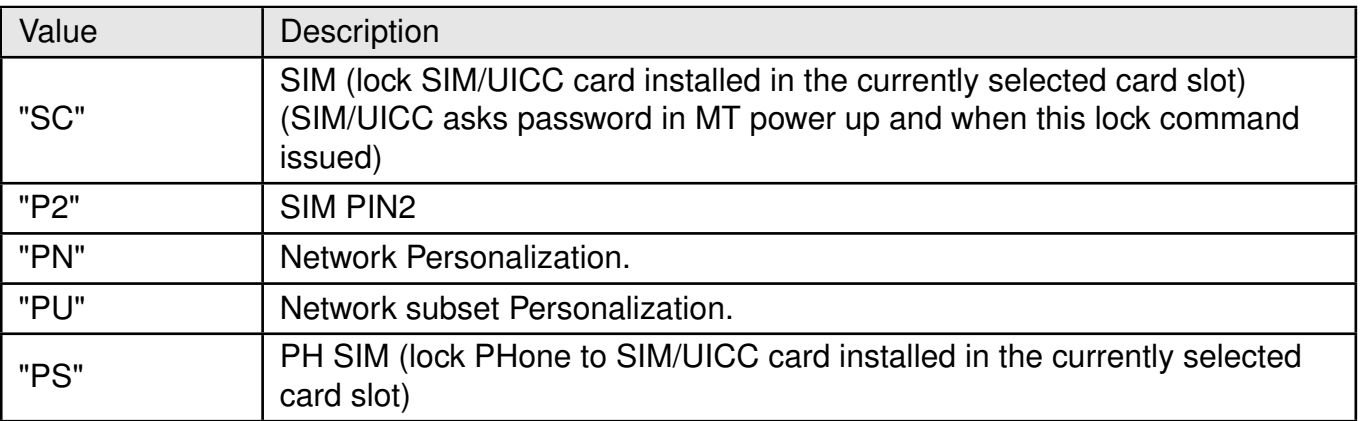

Table 81: +CPWD\_fac\_Description

**<old password>**: string.

**<new password>**: string.

**AT commands manual - Adrastea-I**

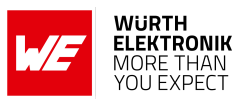

**Example**:

## **4.5.1 AT+CPWD: Set Command**

Following command changes PIN from 2615 to 4321

```
AT+CPWD="SC","2615","4321"
OK
```
## **4.6 +CRSM: Restricted SIM access**

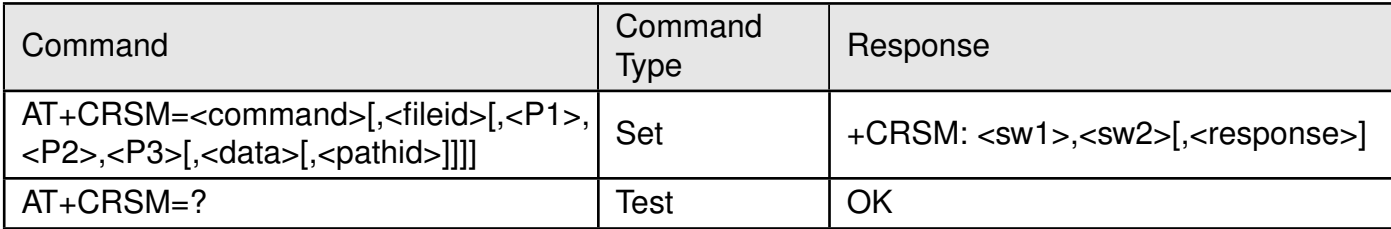

Table 82: AT+CRSM

## **Description:**

Set command transmits to the MT the SIM <command> and its required parameters. If a SIM installed in the currently selected card slot, the MT handles internally all SIM-MT interface locking and file selection routines. As response to the command, MT sends the actual SIM information parameters and response data. MT error result code +CME ERROR may be returned when the command cannot be passed to the SIM, but failure in the execution of the command in the SIM is reported in <sw1> and <sw2> parameters.

Coordination of command requests to SIM and the ones issued by GSM/UMTS application inside the MT is implementation dependent. However the TE should be aware of the precedence of the GSM/UMTS application commands to the TE commands.

#### **Defined values**:

**<command>**: integer.

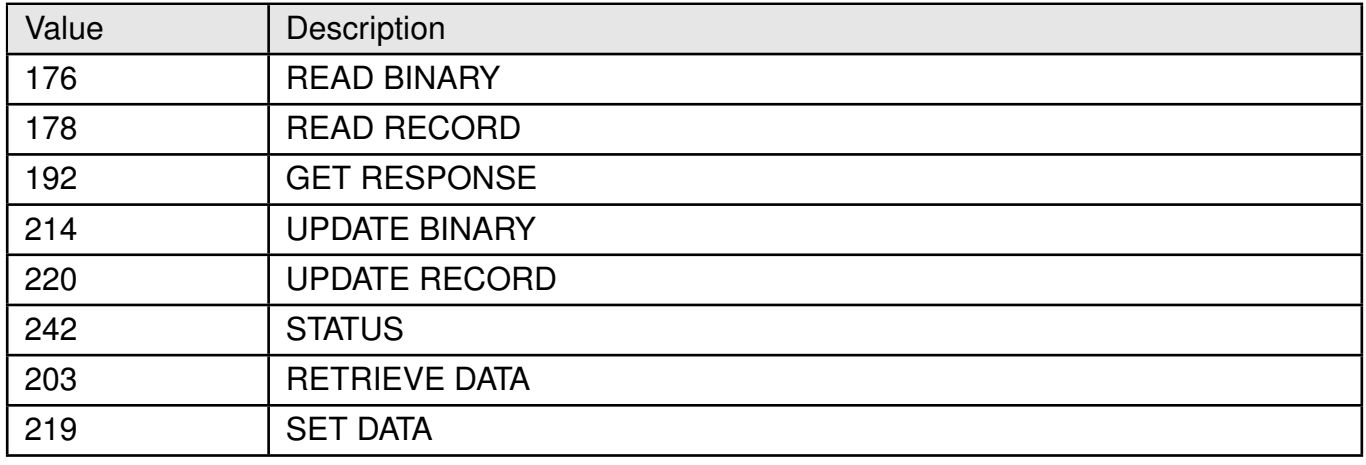

Table 83: +CRSM\_command\_Description

**NOTE 1**: The MT internally executes all commands necessary for selecting the desired file, before performing the actual command.

**<fileid>**:integer. This is the identifier of a elementary datafile on SIM. Mandatory for every command except STATUS.

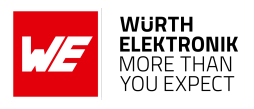

**NOTE 2**: The range of valid file identifiers depends on the actual SIM and is defined in 3GPP TS 51.011. Optional files may not be present at all.

**<P1>,<P2>,<P3>**: integer. Parameters passed on by the MT to the SIM. These parameters are mandatory forevery command, except GET RESPONSE and STATUS. The values are described in 3GPP TS 51.011.

**<data>**: Information which shall be written to the SIM (hexadecimal character format, refer +CSCS [2.7\)](#page-28-0).

**<pathid>**: string. Contains the path of an elementary file on the SIM/UICC in hexadecimal format (e.g. "7F205F70" in SIM and UICC case). The <pathid> shall only be used in the mode "select by path from MF".

**NOTE 3**: Since valid elementary file identifiers may not be unique over all valid dedicated file identifiers the <pathid>, indicates the targeted UICC/SIM directory path in case of ambiguous file identifiers.

**<sw1>,<sw2>**:integer. Information from the SIM about the execution of the actual command. These parameters are delivered to the TE in both cases, on successful or failed execution of the command.

**<response>**:Response of a successful completion of the command previously issued (hexadecimal character format; refer +CSCS [2.7\)](#page-28-0). STATUS and GET RESPONSE return data, which gives information about the current elementary datafield.This information includes the type of file and its size. After READ BINARY, READ RECORD or RETRIEVE DATA command the requested data will be returned.

<response> is not returned after a successful UPDATE BINARY, UPDATE RECORD or SET DATA command.

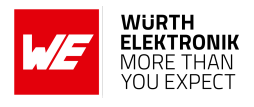

## **4.7 %CCID: Request ICCID**

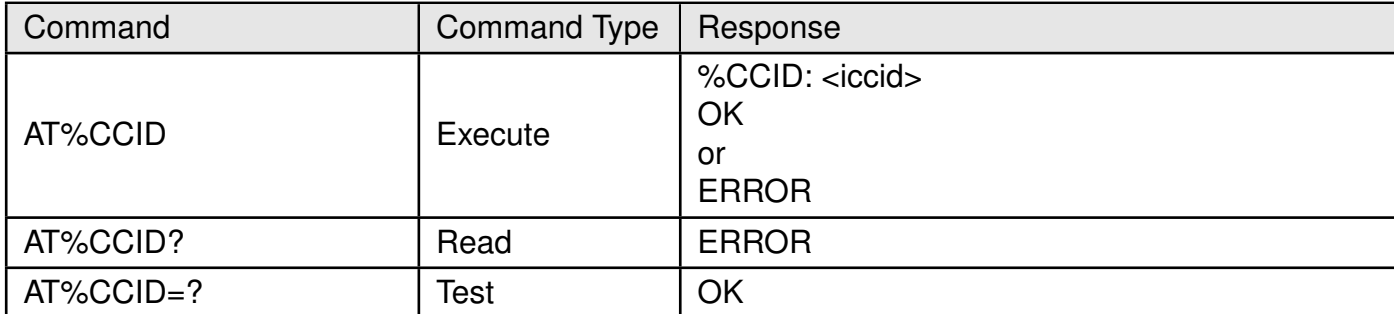

Table 84: AT+CRSM

#### **Description:**

This execution command reads the ICCID (Card Identification Number) from the SIM's EFICCID. It is a unique identification number for the SIM. The ERROR is returned by an execution command if the SIM is not inserted.

#### **Defined values**:

**<iccid>**: integer string of 19 or 20 decimal digits, which reflects the SIMs ICCID ´ value.

The ICCID format is: MMCC IINN NNNN NNNN NN C x

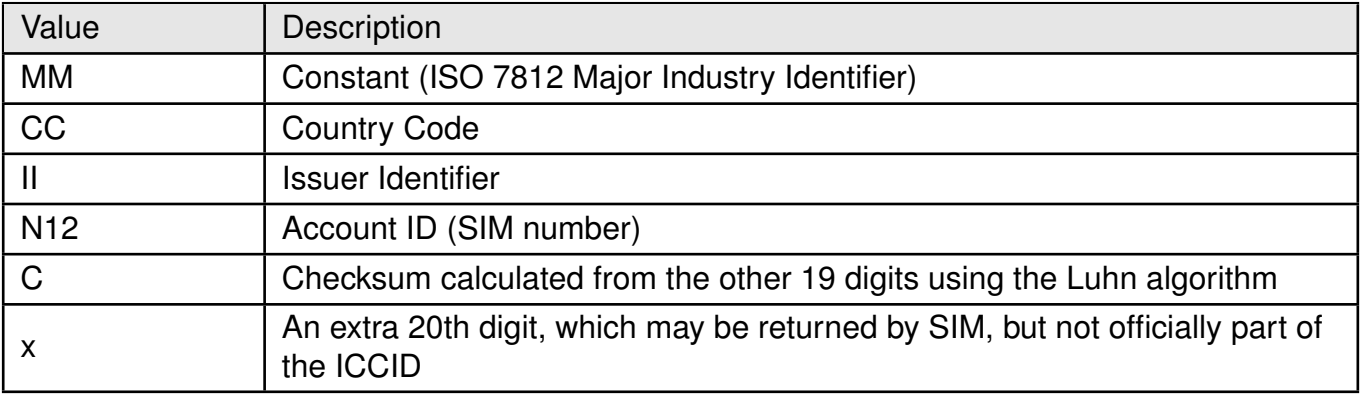

Table 85: +CCID\_iccid\_Description

# **5 Adrastea-I Proprietary AT Commands**

## **5.1 AT%CSQ: Signal quality**

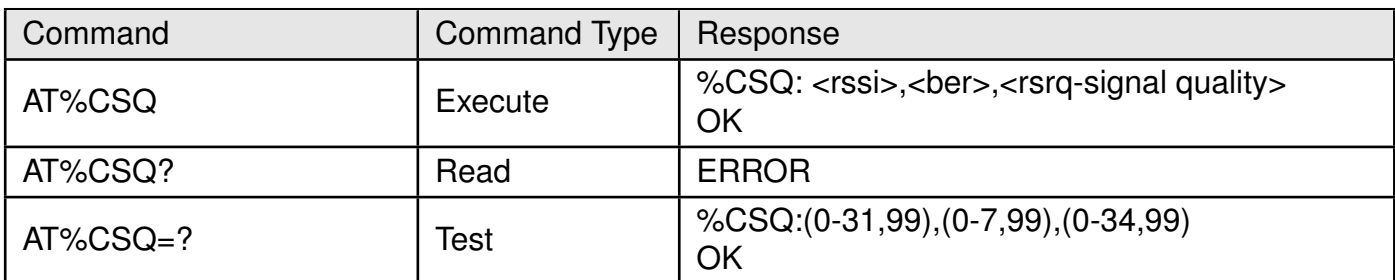

Table 86: AT%CSQ

## **Description:**

Execution command returns the:

- <rssi> Received Signal Strength Indication.
- < ber > Channel bit error rate.
- <rsrq> signal quality

TB (Transport Blocks) error rate is used for the BER parameter Read command is not supported Test command returns the allowed values.

## **Defined values:**

**<rssi>**: integer.

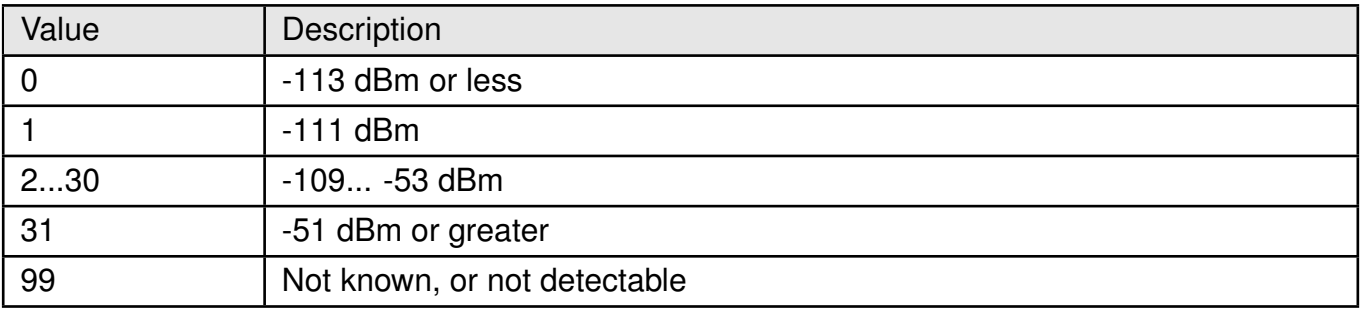

## Table 87: CSQ\_RSSI\_Description

## **<ber>**: integer. Present in percent.

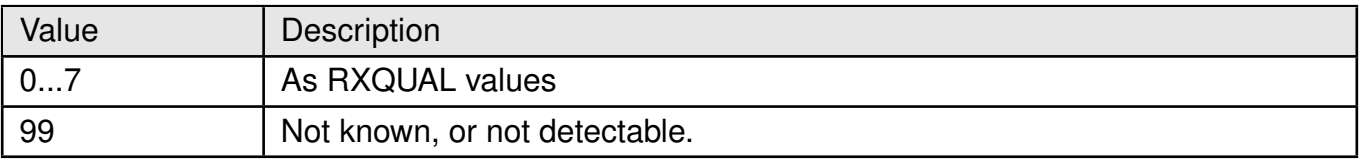

## Table 88: CSQ\_Ber\_Description

## **<rssq-signal-quality>**: integer.

### **AT commands manual - Adrastea-I**

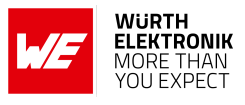

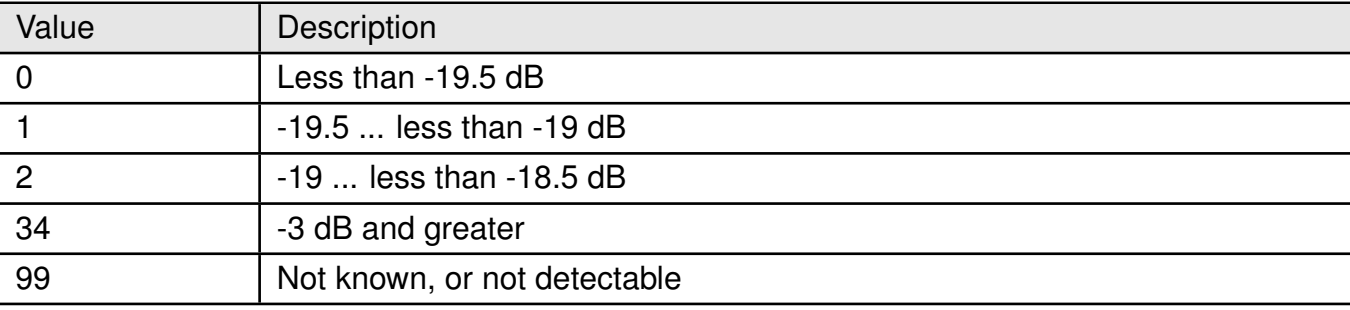

Table 89: CSQ\_RSSQ\_Description

## **5.1.1 AT%CSQ: Execute Command**

#### **Example**:

AT%CSQ %CSQ: 13,99,30 **OK** 

## **5.1.2 AT%CSQ: Read Command**

**Example**:

AT%CSQ? ERROR

## **5.1.3 AT%CSQ: Test Command**

**Example**:

```
AT%CSQ=?
%CSQ: (0−31,99),(0−7,99),(0−34,99)
```
OK

## **5.2 AT%CMATT: PS Attach or Detach**

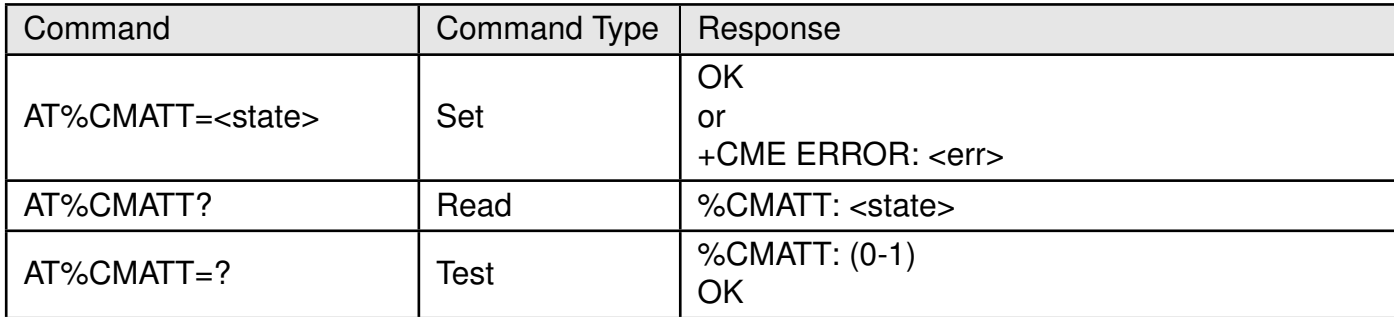

Table 90: AT%CMATT

#### **Description:**

This command is sent from the external Host which instructs the LTE module to detach or attach the LTE network.

## **Defined values**:

**<state>**: integer.

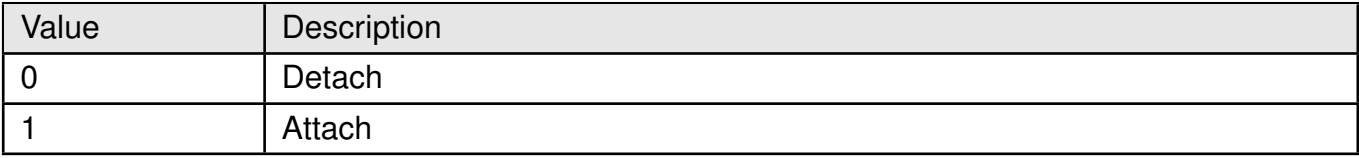

Table 91: %CMATT\_State\_Description

## **5.2.1 AT%CMATT: Set Command**

## **Example**:

Following Command is used for Detach from the network.

AT%CMATT=0 **OK** 

Following Command is used for Attach to the network.

AT%CMATT=1 **OK** 

## **5.2.2 AT%CMATT: Read Command**

**Example**:

**AT commands manual - Adrastea-I**

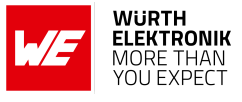

AT%CMATT? %CMATT: 1

OK

## **5.2.3 AT%CMATT: Test Command**

## **Example**:

AT%CMATT=? %CMATT: (0−1) OK

## **5.3 AT%CPININFO: Remaining Number of PIN and PUK attempts**

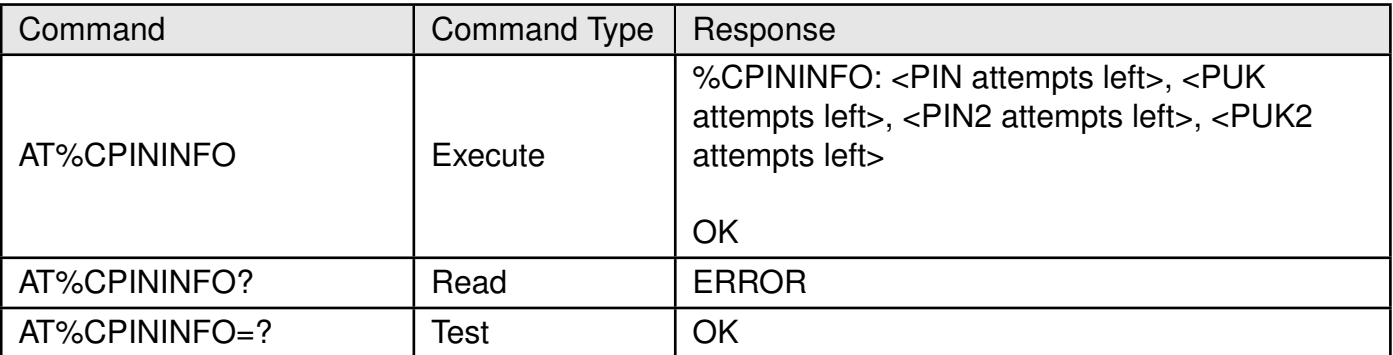

## Table 92: AT%CPININFO

#### **Description:**

This command returns the remaining number of PIN and PUK attempts.

#### **Defined values**:

**<PIN attempts left>**: integer. Number of failed attempts to enter PIN before it is blocked.

**<PUK attempts left>**: integer. Number of failed attempts to enter PUK before PUK is permanently blocked.

**<PIN2 attempts left>**:integer. Number of failed attempts to enter PIN2 before it is blocked.

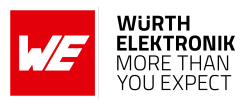

**<PUK2 attempts left>**:integer. Number of failed attempts to enter PUK2 before PUK2 is permanently blocked.

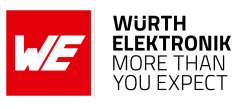

**Example**:

## **5.3.1 AT%CPININFO: Execute Command**

AT%CPININFO %CPININFO: 3,10,3,10

OK

## **5.3.2 AT%CPININFO: Read Command**

**Example**:

AT%CPININFO? ERROR

## **5.3.3 AT%CPININFO: Test Command**

**Example**:

AT%CPININFO=? OK

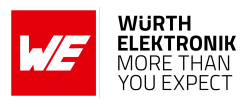

## **5.4 AT%STATUS: Current Status of the Specified Device subsystem**

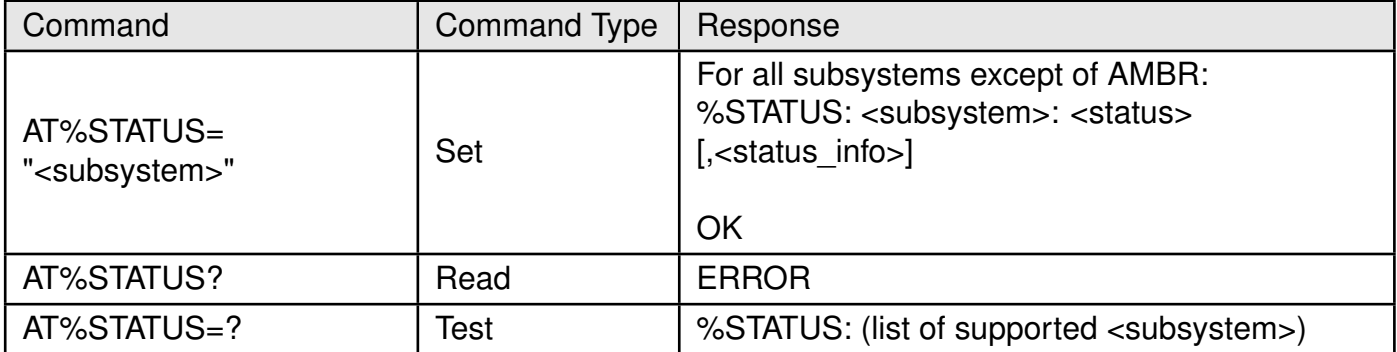

Table 93: AT%STATUS

#### **Description:**

This execution command retrieves the current status of the specified UE subsystem. Read command is not supported.

#### **Defined values**:

**<subsystem>**: string.

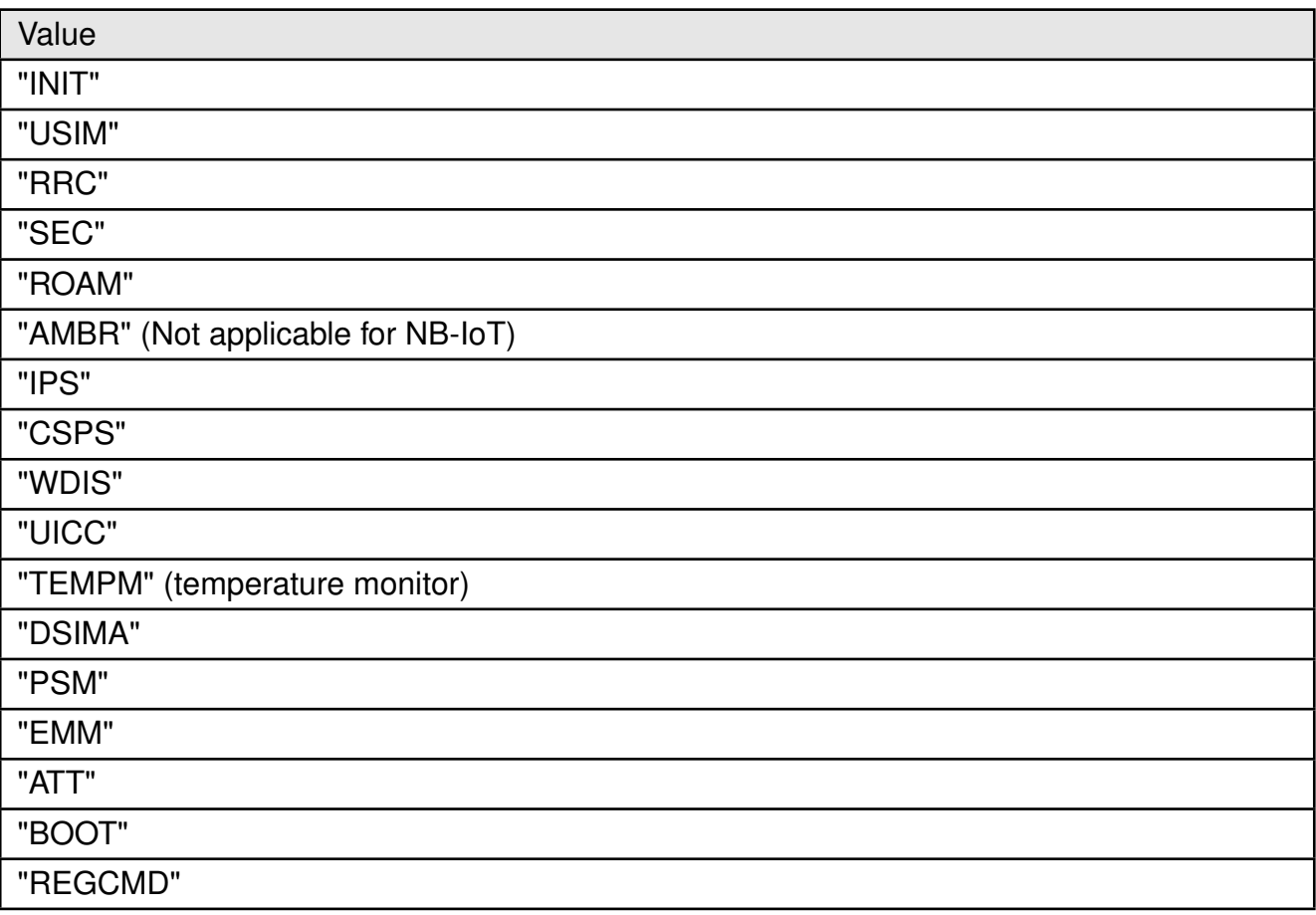

## Table 94: %STATUS\_Sub\_System\_Description

**For <subsystem> "INIT":** This subsystem is used for RF Calibration progress, customer can

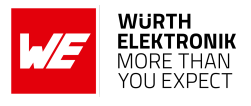

ignore it.

**<status>**, integer.

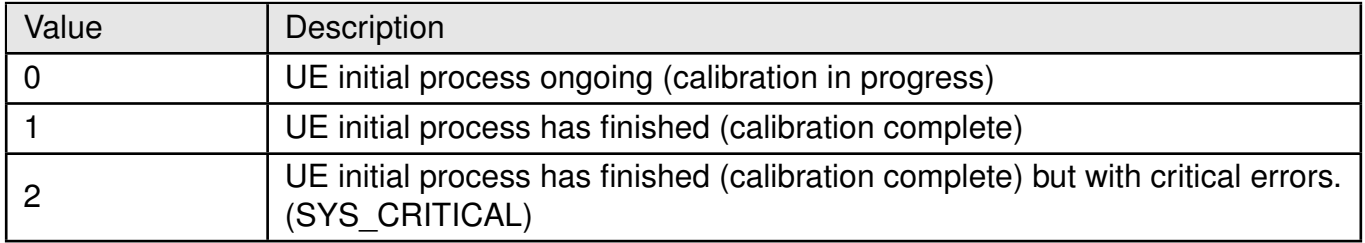

Table 95: %STATUS\_State\_Description

#### **For <subsystem> "USIM" : <status>**:

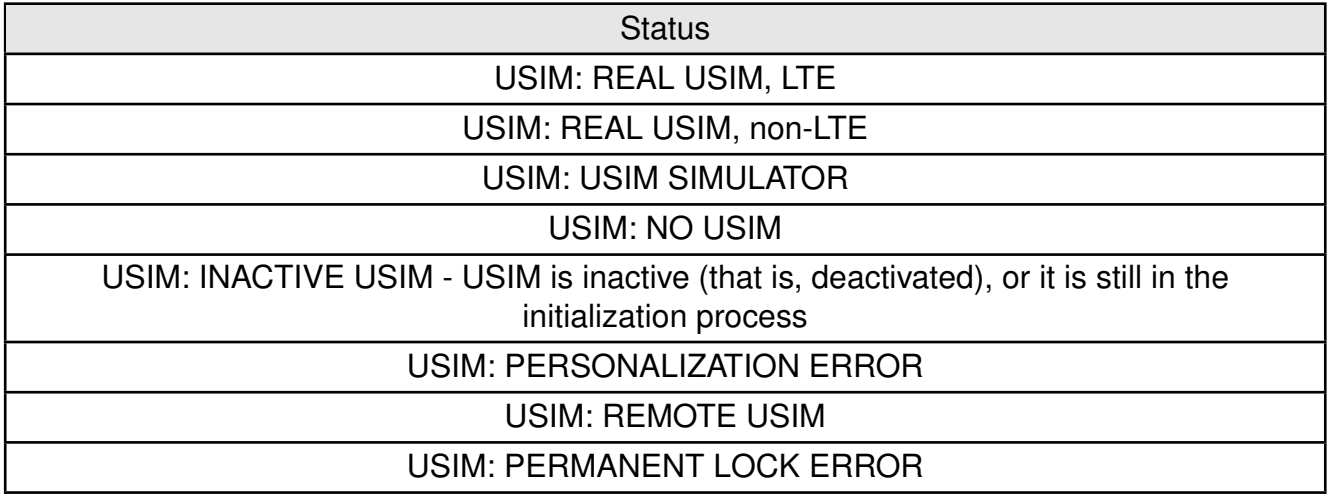

## Table 96: %STATUS\_USIM\_State\_Description

#### **For <subsystem> "IPS" : <status>**:

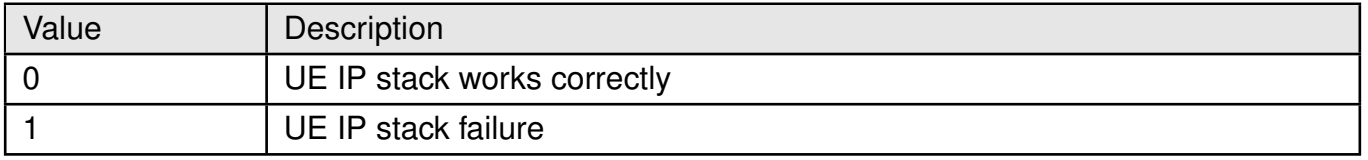

## Table 97: %STATUS\_IPS\_State\_Description

## **For <subsystem> "AMBR" : <status>**:

#### **AT commands manual - Adrastea-I**

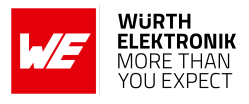

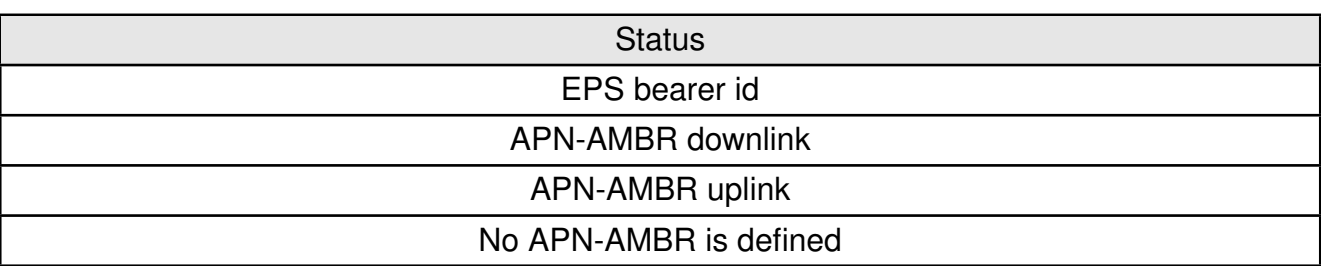

## Table 98: %STATUS\_AMBR\_State\_Description

#### **For <subsystem> "RRC" : <status>**:

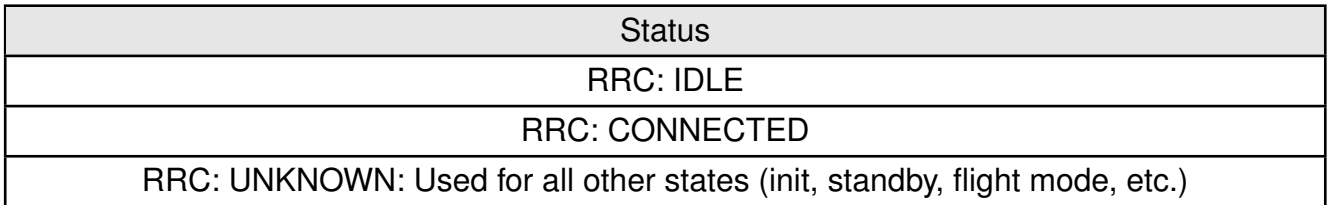

## Table 99: %STATUS\_RRC\_State\_Description

#### **For <subsystem> "SEC" : <status>**:

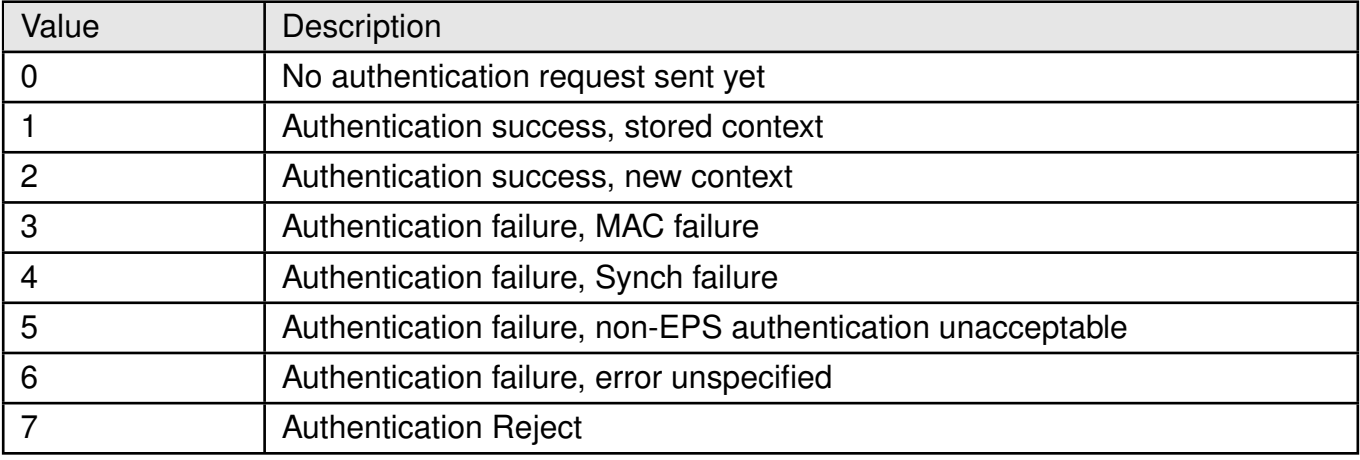

## Table 100: %STATUS\_SEC\_State\_Description

#### **For <subsystem> "ROAM" : <status>**:

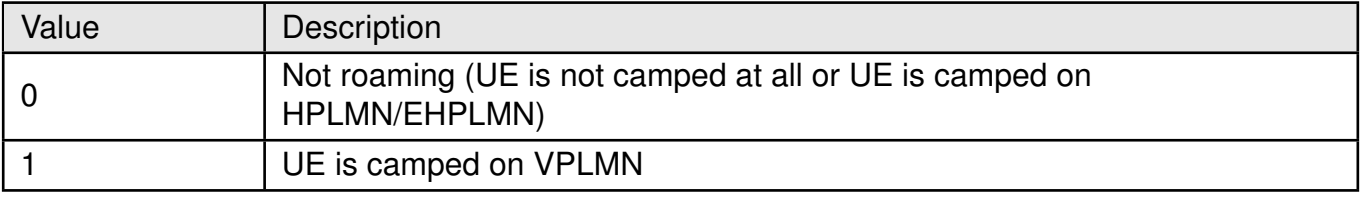

## Table 101: %STATUS\_ROAM\_State\_Description

## **For <subsystem> "CSPS" :**

## **<status>**:

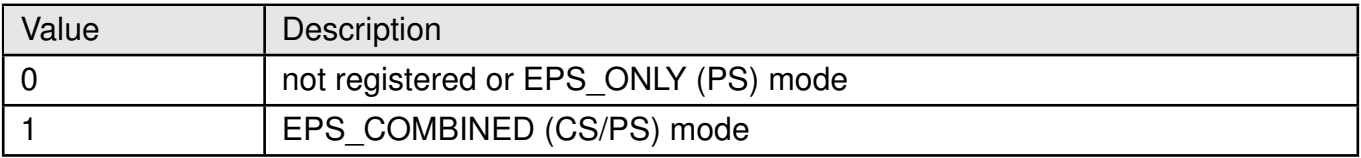

Table 102: %STATUS\_CSPS\_State\_Description

#### **For <subsystem> "WDIS" : <status>**:

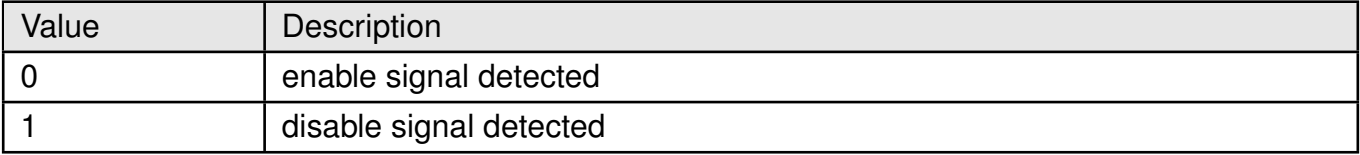

## Table 103: %STATUS\_WDIS\_State\_Description

#### **For <subsystem> "UICC" : <status>**:

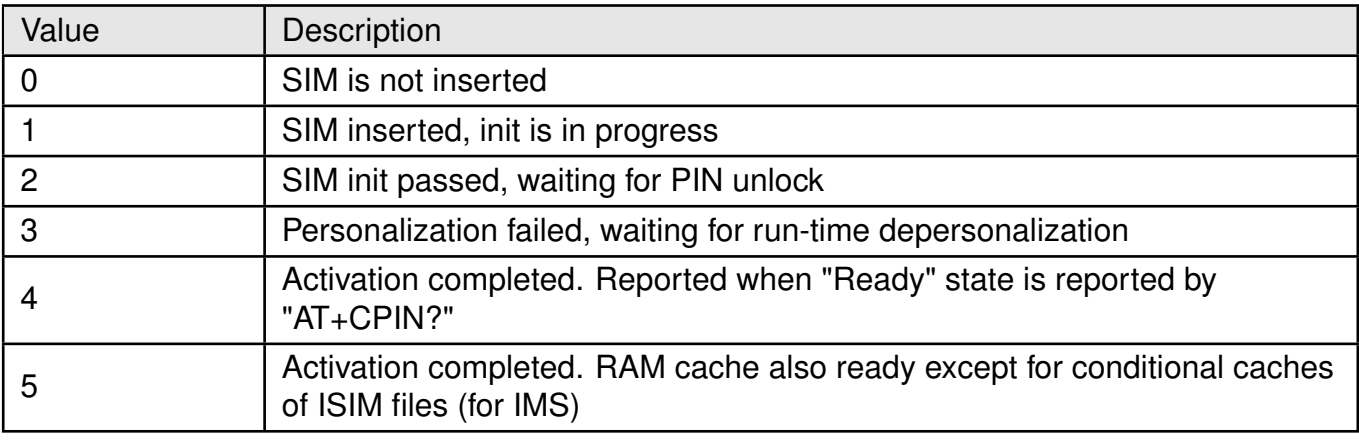

## Table 104: %STATUS\_UICC\_State\_Description

#### **For <subsystem> "TEMPM" : <status>**:

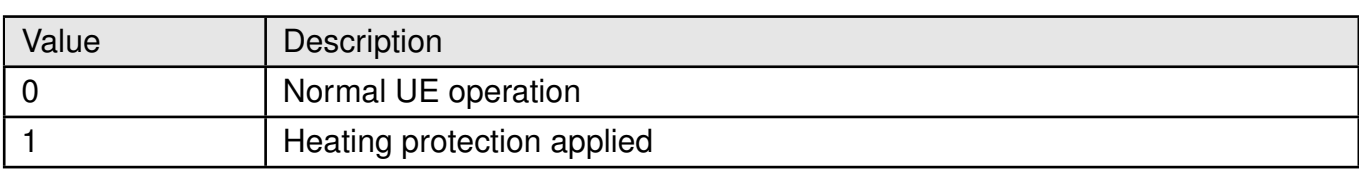

## Table 105: %STATUS\_TEMPM\_State\_Description

#### **For <subsystem> "DSIMA" : <status>**:

## **AT commands manual - Adrastea-I**

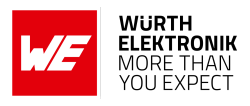

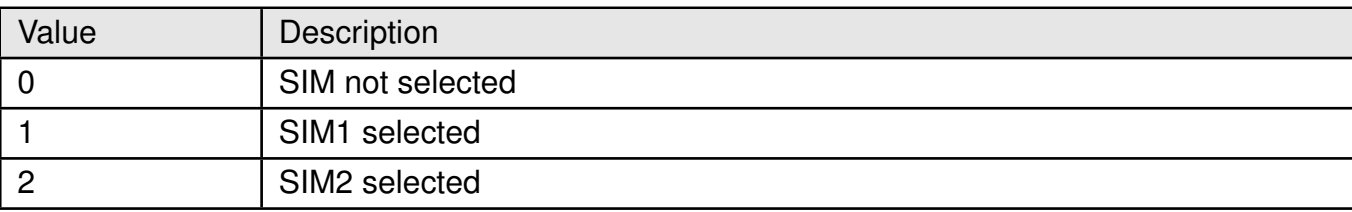

Table 106: %STATUS\_DSIMA\_State\_Description

#### **For <subsystem> "PSM" : <status>**:

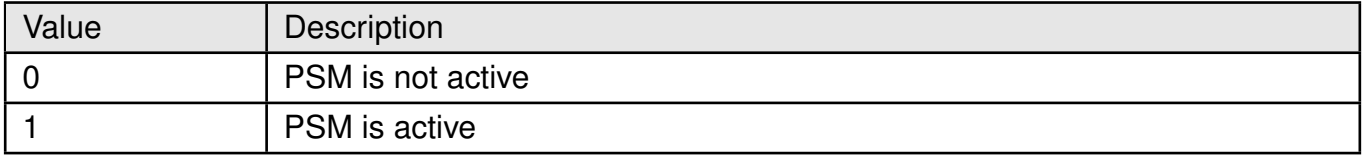

Table 107: %STATUS\_PSM\_State\_Description

**For <subsystem> "EMM" : <status>**:

**AT commands manual - Adrastea-I**

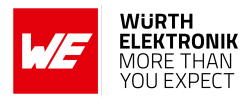

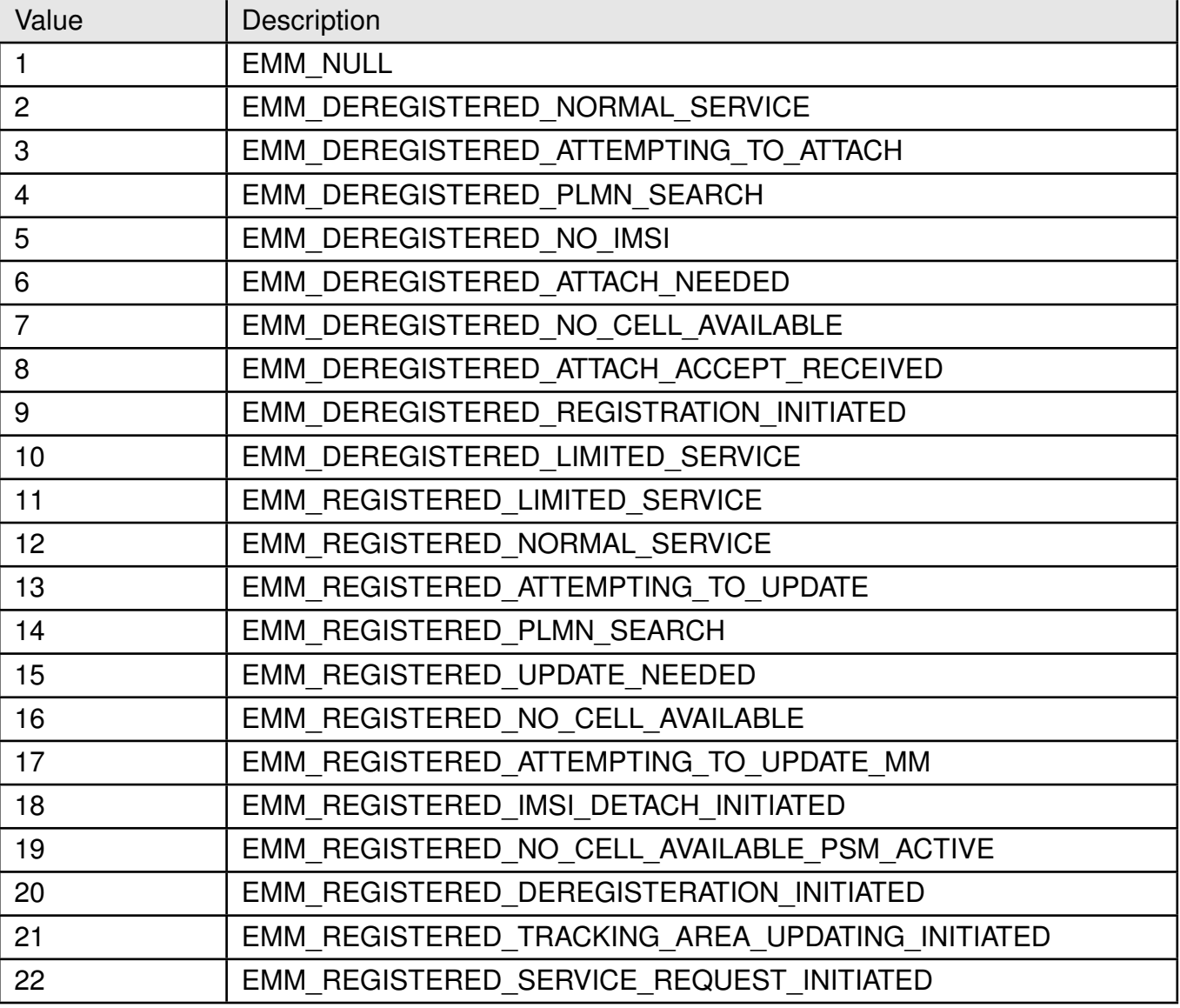

Table 108: %STATUS\_EMM\_State\_Description

## **<status\_info>, for "ATT" :**

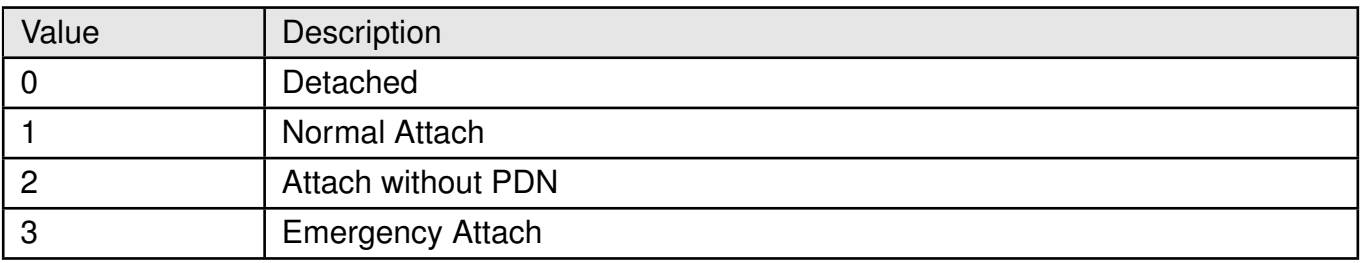

## Table 109: %STATUS\_ATT\_Status\_Info\_Description

**<status\_info>, for "BOOT":**

#### **AT commands manual - Adrastea-I**

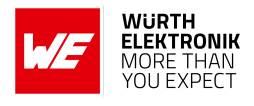

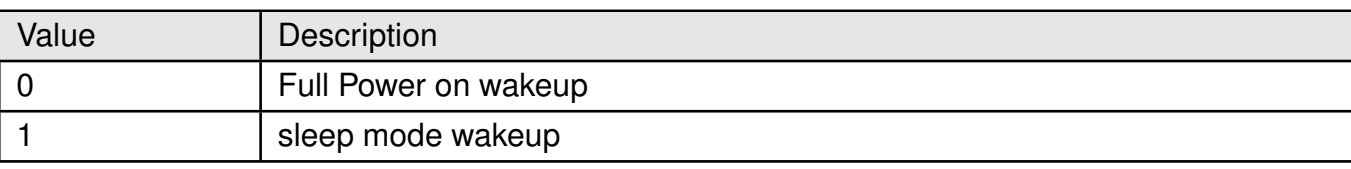

Table 110: %STATUS\_BOOT\_Status\_Info\_Description

### **< status\_info>, for "REGCMD" :**

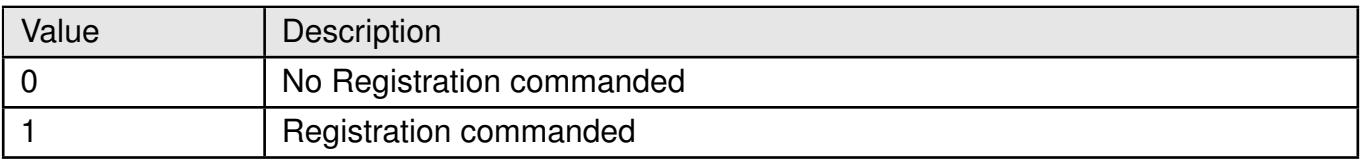

Table 111: %STATUS\_REGCMD\_Status\_Info\_Description

#### **Example**:

#### **5.4.1 AT%STATUS: Execute Command**

Following Command shows the state of RRC.

AT%STATUS="RRC" RRC: IDLE

**OK** 

Following Command shows the state of EMM.

AT%STATUS="EMM" EMM: 12

**OK** 

#### **5.4.2 AT%STATUS: Read Command**

**Example**:

AT%STATUS? ERROR

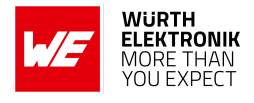

## **5.4.3 AT%STATUS: Test Command**

### **Example**:

```
AT%STATUS=?
%STATUS: ("INIT", "USIM", "IPS", "AMBR", "RRC", "PSM", "SEC", "ROAM", "CSPS", "
   WDIS", "UICC", "DSIMA", "TEMPM", "EMM", "ATT", "BOOT")
OK
```
## **5.5 AT%RATACT: Switch to Selected RAT without full reboot**

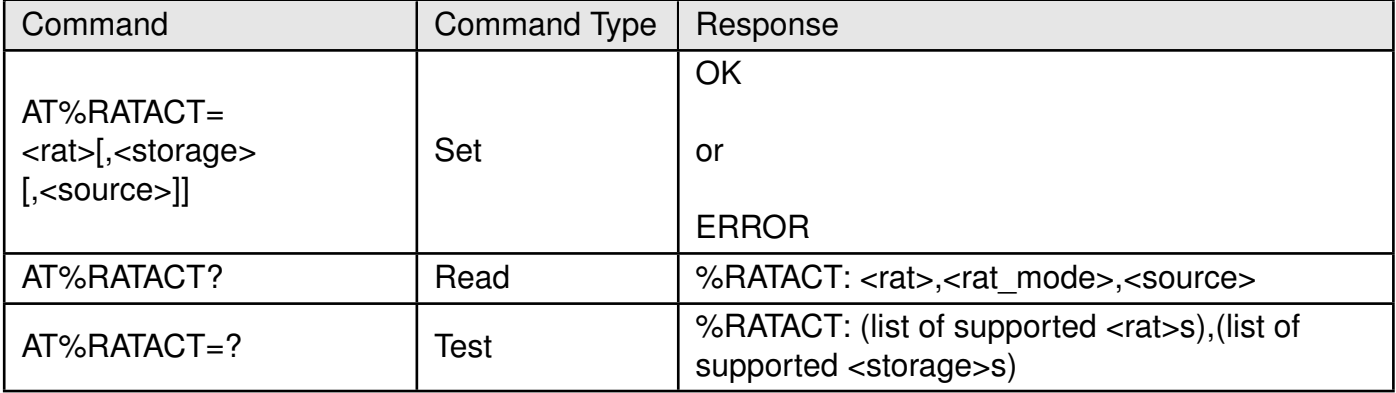

Table 112: AT%RATACT

#### **Description:**

Execution command switches to selected RAT without full reboot. Any attempt to switch to the RAT already in use will be silently ignored and return OK.

If multiple mode is enabled in configuration file, the call of this AT with <rat>="DEFAULT" returns device to RAT automatic selection mode.

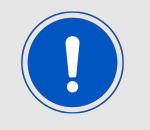

Note : The default mode for module is CAT-M1 single mode.

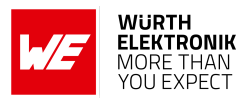

#### **Defined values**:

**<rat>**: string. RAT to be activated by execution command or currently used RAT for read command.

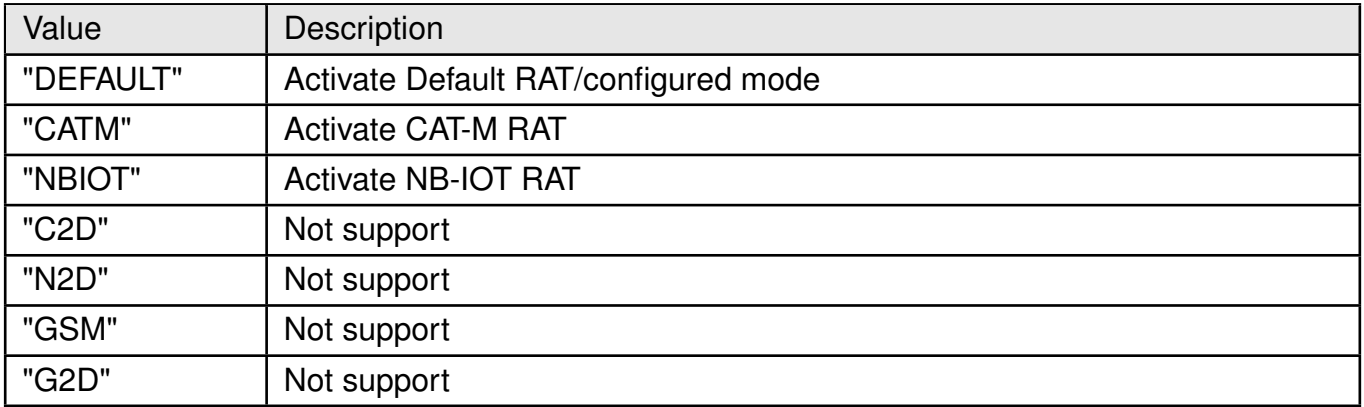

#### Table 113: %RATACT\_RAT\_Description

**<storage>**: integer. Flag indicates if settings are persistent over a power-cycle (stored into non-volatile memory).

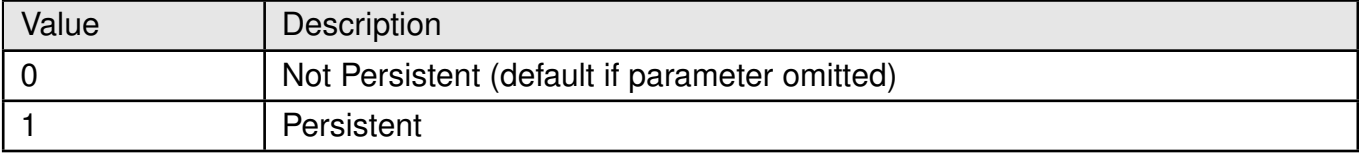

Table 114: %RATACT\_Storage\_Description

#### **<source>**: integer. Flag used for RAT switch requests arbitration.

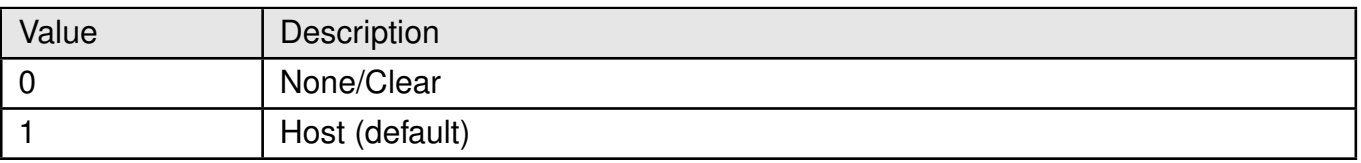

#### Table 115: %RATACT\_Source\_Description

#### **<rat\_mode>**: integer. RAT mode of RM state machine.

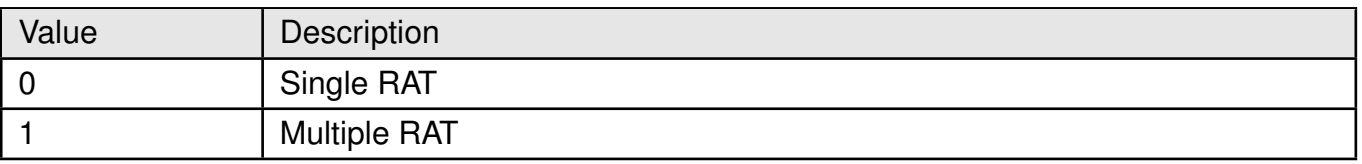

Table 116: %RATACT\_RAT\_Mode\_Description

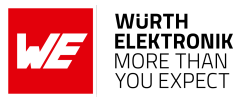

## **Example**:

## **5.5.1 AT%RATACT: Set Command**

Following AT command will change module mode to NB-IoT.

AT%RATACT="NBIOT",1 OK

Following AT command will change module mode to LTE-Cat.M.

AT%RATACT="CATM",1 OK

## **5.5.2 AT%RATACT: Read Command**

#### **Example**:

```
AT%RATACT?
%RATACT: "NBIOT",1,0
OK
```
## **5.5.3 AT%RATACT: Test Command**

## **Example**:

```
AT%RATACT=?
%RATACT: ("DEFAULT","CATM","NBIOT","C2D","N2D"),(0−1),(0−2)
OK
```
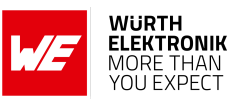

# **5.6 AT%MEAS: Measurement for Serving Cell**

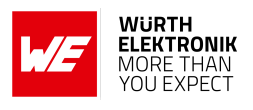

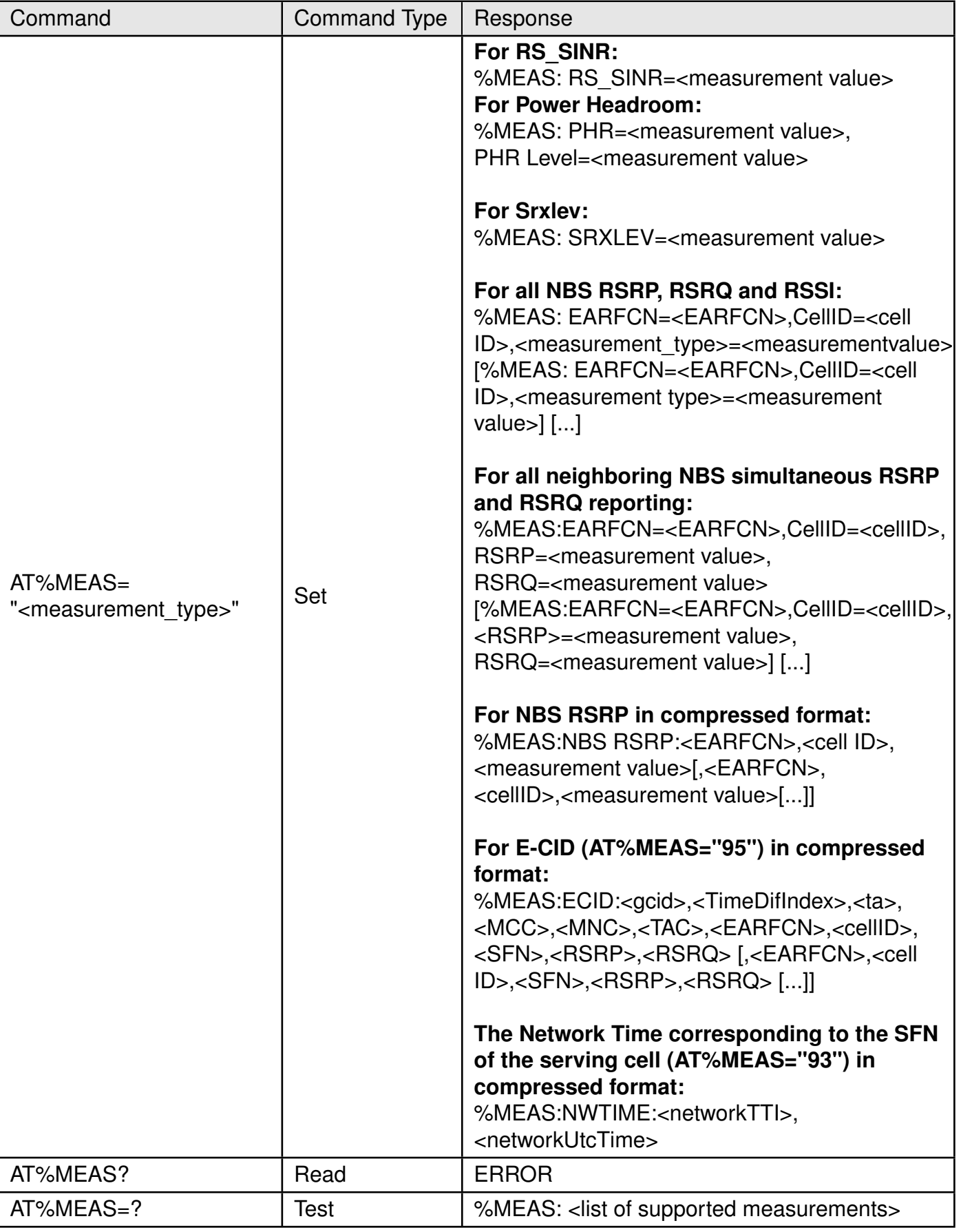

Table 117: AT%MEAS

## **Description:**

The averaged narrow-band measurement executed for serving eNB as defined in the spec for the RSRP and RSRQ "Reported" measurement value.

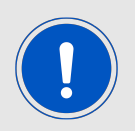

Note: The SINR is not reported over-the-air. It is "reported" value contains the combined value of all antennas measurements.

Signal Quality measurement type (8) simultaneously returns the last serving cell measurements of RSRP, RSRQ, SINR, and RSSI. This AT command is response contains only the "reported" values.

The per antenna measurement value  $RXyTXz (y,z=0/1)$  is the result of last non-averaged wideband measurement used for debugging purposes. This applies for RSRP only.

Only the single "reported" value is supported for neighbor eNB measurements.

Antenna relative phase measurement type (9) returns the relative phase between the UE RX antennas for each eNB TX antenna. This command also returns the related RSSI measurement as per the UE RX antennas.

Read command is not supported.

**Defined values**: **<measurement type>**: string.

#### **AT commands manual - Adrastea-I**

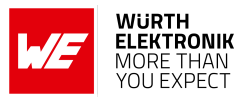

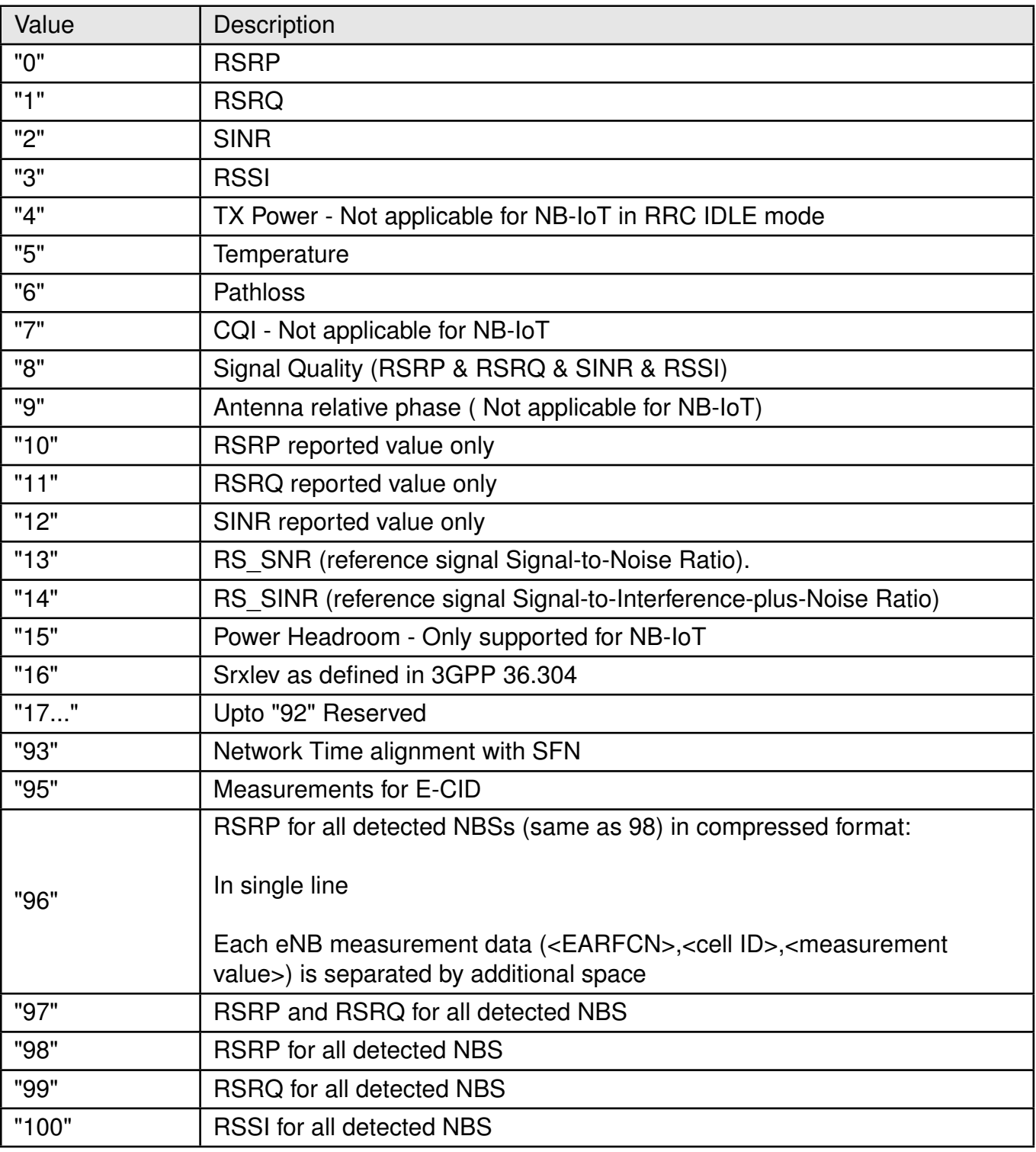

Table 118: %MEAS\_Measurement\_Type\_Description

**<EARFCN>**: integer. Decimal EARFC value.

**<gcid>**: integer. The Global cell ID hexadecimal value.

**<TimeDifIndex>**: RxTxTimeDiff decimal index (as defined in 9.1.9.2 of 3GPP 36.133 Release-13) of the measured cell. The value shall be reported by the MAC based on the RxTxTimeDiff

#### **AT commands manual - Adrastea-I**

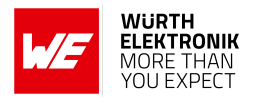

reported by the PHY. Be aware that the RxTxTimeDiff used by the PHY is different from the value received by the MAC CE, and has a better Ts granularity and accuracy.

**<ta>**: integer. Currently used Timing Advance value (NTA) of the measured cell. The NTA value is represented by index values of  $TA = 0, 1, 2, ..., 1282$ , where the amount of the time alignment is given by NTA = TA 16 per  $[3GPP 36.213]$ .

**<mcc>**: integer. A three-digit value indicating the mobile country code as defined in ITU-T

**<mnc>**: integer. A three-digit or two-digit value indicating the mobile network code as defined in ITU-T.

**<TAC>**: hexadecimal. Two byte tracking area code in hexadecimal format.

**<SFN>**: integer. The decimal system frame number (SFN) of the measured cell during which the measurement has been performed. Since there is averaging over multiple SFNs, it is advised to supply the latest SFN. If this value is not available at the time of the query, the command returns N/A (without quotes).

**<cell ID>**: integer. Decimal Physical Cell ID value<measurement value>

**<measurement value>**: integer. The measurement results are returned in native for each measurement unit:

- dBm: For RSRP, RSSI
- dB : For RSRQ, SINR, Pathloss
- 0.1 dBm for TX Power (for example,  $2.5$  dBm =  $25$ )
- Degrees (°C) for Temperature
- Degrees (phase) & 256\*dBM (RSSI) units for Antenna relative phase
- 0.1 dB for RS SNR, RS SINR, PHR (for example,  $2.5$  dB = 25)

#### **Measurement Range:**

- $\bullet$  -140  $\leq$  RSRP  $\leq$  0
- $\bullet$  -60  $\leq$  RSRQ  $\leq$ =0
- $\bullet$  -128  $\leq$  SINR  $\leq$  40
- $-26 \leq TX$  Power  $\leq 40$
- $\bullet$  -128  $\leq$  Temperature  $\leq$  128
- $0 \leq CQI \leq 15$

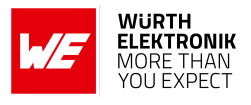

- $-12.0 \leq R$ SNR, RS SINR  $\leq 40.0$
- $\bullet$  -23.0  $\lt$  = PHR  $\lt$  = 40.0

If the RSRP/RSRQ measurement value for an antenna is not supported, the command returns "N/S" (Not Supported) indication for this specific antenna in the returned string.

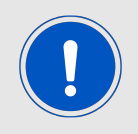

Note: The reported range is wider than the range defined for Measurement Reporting in 3GPP spec. It is intended to report weak and abnormal measurements, especially for neighboring cells, for jamming detection.

**<networkTTI>**: integer. The subframe counter of the serving cell corresponds to the network UTC time. The subframe counter is a decimal running from 0 to 10239 (that is, rollover at 10240) also known as the TTI (Transmission Time Interval) counter.

**<networkUtcTime>**: integer. This field specifies the network UTC time which corresponds to the specified TTI counter. The UTC time is a decimal counter in 1 msec units counted since 00:00:00 on 1 January, 1900.

## **5.6.1 AT%MEAS: Set Command**

Following AT command will show the RSRP Measurement.

```
AT%MEAS="0"
%MEAS: RSRP: Reported = −96, Rx0Tx0 = −96, Rx0Tx1 = −116
```
OK

Following AT command will show the RSRQ Measurement.

```
AT%MEAS="1"
%MEAS: RSRQ: Reported = -9, Rx0Tx0 = -9, Rx0Tx1 = -30
```
**OK** 

Following AT command will show the Srxlev Measurement.

AT%MEAS="16" %MEAS: SRXLEV=43

OK

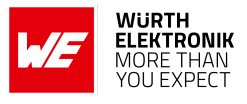

## **5.6.2 AT%MEAS: Read Command**

**Example**:

AT%MEAS? ERROR

## **5.6.3 AT%MEAS: Test Command**

**Example**:

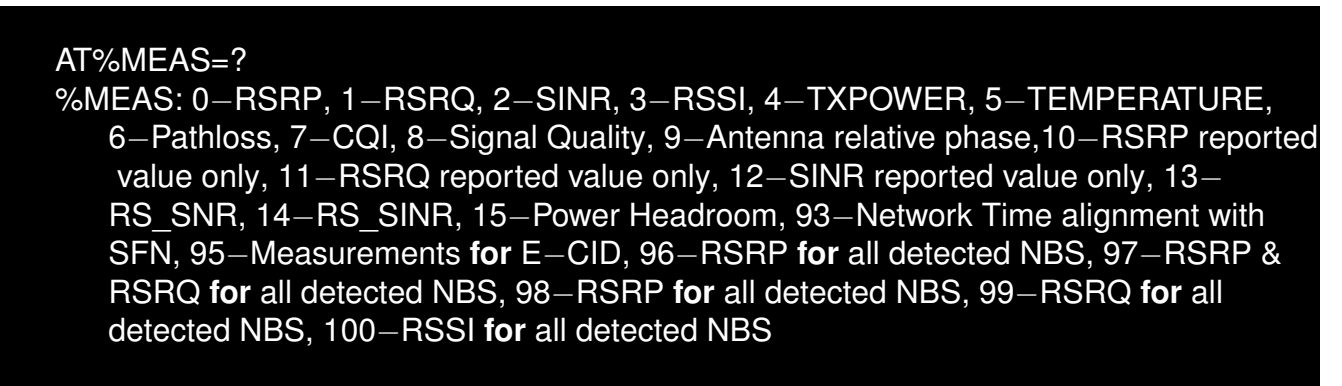

OK

## **5.7 AT%NWOPER: Set/Query NW Operator Mode of the Modem.**

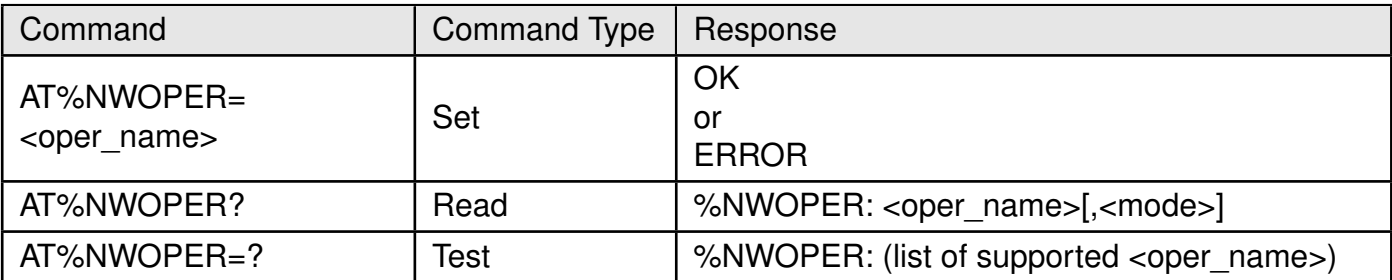

Table 119: AT%NWOPER

## **Description:**

This command is used to set/query NW operator mode of the modem. This mode setting is used to support NW Operator specific requirements defined on top of 3GPP requirements. The <oper\_name>="DEFAULT" means default 3GPP compliant behavior of the modem.

The list of operators is not limited, use test command (AT%NWOPER=?) to retrieve the list of currently supported operators. Any attempt to set unknown operator name will return ERROR.

Read command separates operator name and operator selection mode:

#### **AT commands manual - Adrastea-I**

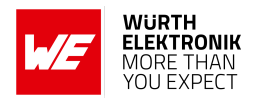

- <oper\_name> current NW Operator settled or selected by MCC-MNC of IMSI if "AUTO" mode was commanded
- <mode> indicates that "AUTO" mode is currently configured

#### **Defined values**:

**<oper\_name>**: string. The name of operator to select modem mode of operations. The name is Altair-proprietary string.

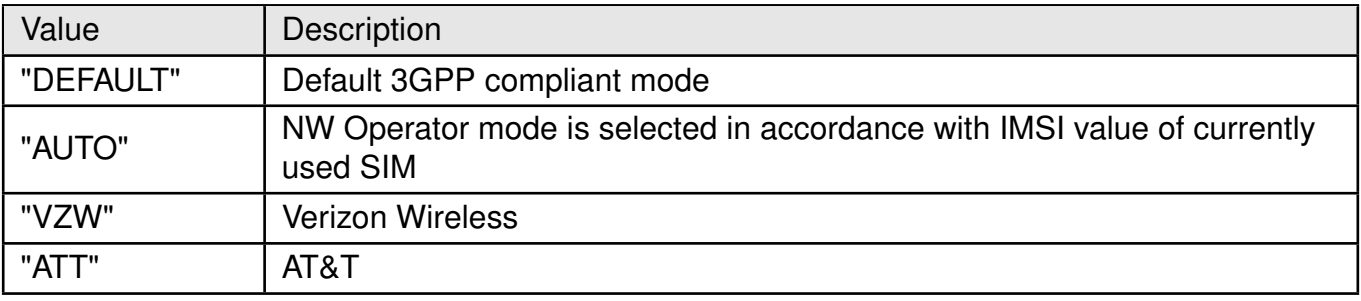

Table 120: %NWOPER\_Oper\_Name\_Description

#### **Example**:

## **5.7.1 AT%NWOPER: Set Command**

Following command will set uBoot delay to 10 seconds.

```
AT%NWOPER="T−MOBILE"
OK
```
#### **5.7.2 AT%NWOPER: Read Command**

#### **Example**:

AT%NWOPER? %NWOPER: "DEFAULT","AUTO"

#### OK

## **5.7.3 AT%NWOPER: Test Command**

#### **Example**:

```
AT%NWOPER=?
%NWOPER: ("AUTO","DEFAULT","VZW","CMCC","RJIL","KDDI","ATT","USCC","
   DOCOMO","SOFTBANK","LGU+","KT","T−MOBILE","SKT","CTC","VODAFONE","
   TELSTRA","TRUPHONE","CHT")
```
**AT commands manual - Adrastea-I**

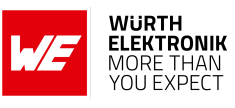

OK

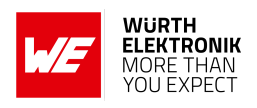

## **5.8 AT%PDNSET: Set run-time PDN Parameters For Data PDNs**

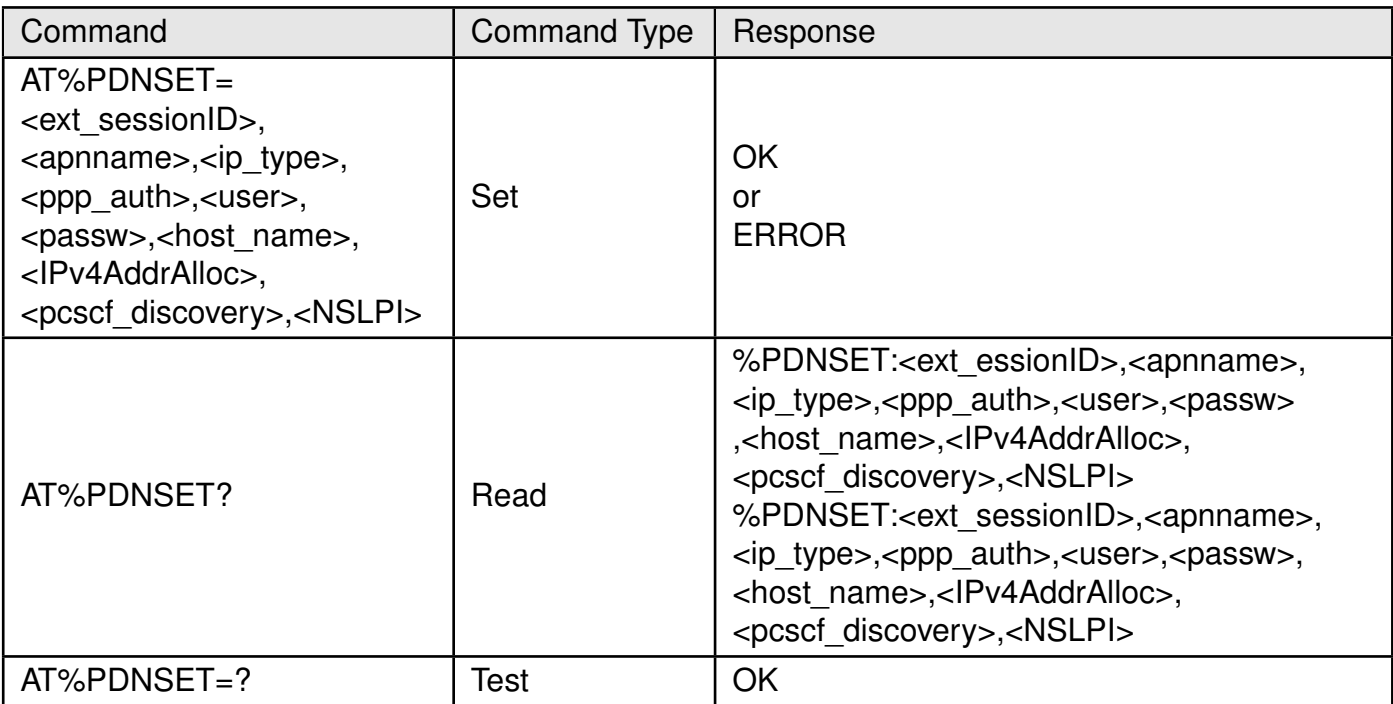

Table 121: AT%PDNSET

#### **Description:**

The command is intended to set run-time PDN parameters for data PDNs exposed to host.

In addition, the APN name and IP type provided in the command will override default PDN settings from embedded APN table stored into UE NV. The PPP security parameters are run-time only and are not stored into non-volatile memory.

The command will be effective immediately, which means that if parameters are different from those already in use, the PDN will be deactivated, updated locally and on server (via LTE messages) and then reactivated.

Missed PPP security parameters remove previous PPP security setting completely.

Command is intended to substitute previous %PPPAUTH command, which is not synced with other PDN parameters definition.

#### Note:

In both command and response, a parameter which is not specified will be written as ","

Last parameters of the command which are not specified may not include the ".." notation.

#### **Defined values**:

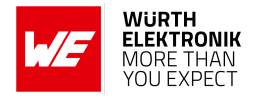

**<ext\_sessionID>**: integer. The numeric value of the session identifier which is configured and used by an external application, or by the host, and defined in the NP config file. **<apnname>**: string. Indicates the APN name configured for PDN. **<ip\_type>**: string. Specifies the type of packet data protocol.

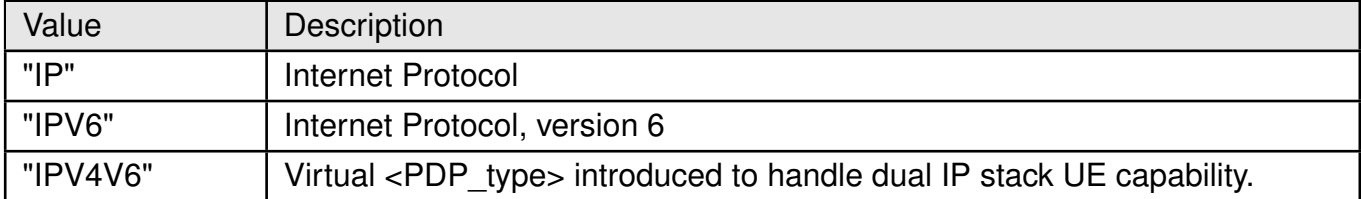

Table 122: %PDNSET\_IP\_TYPE\_Description

**<ppp\_auth>**: string. PPP authentication type.

- "NONE"
- "PAP"
- "CHAP"

**<user>**: string. Username used for authentication. **<passw>**: string. Password used for authentication. **<host\_name>**: string. Optional, The name of the Authentication server. **<pcscf\_discovery>**. integer. Decimal value.

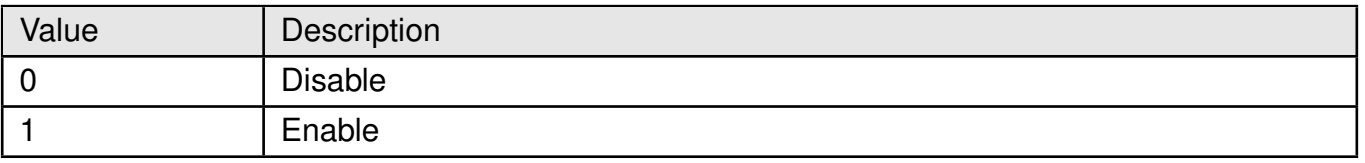

Table 123: %PDNSET\_pcscf\_discovery\_Description

**<IPv4AddrAlloc>**: integer. Controls how the host requests the IPv4 address information (same as defined in AT+CGDCONT)

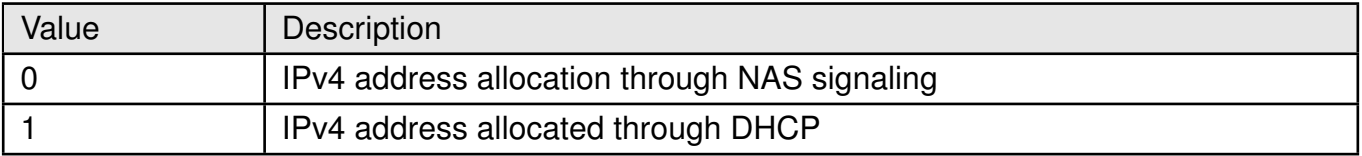

Table 124: %PDNSET\_IPv4AddrAlloc\_discovery\_Description

**<NSLPI>**: integer. Indicates the NAS signaling priority requested for this PDP context as defined in AT+CGDCONT.

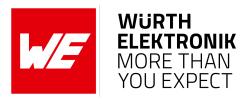

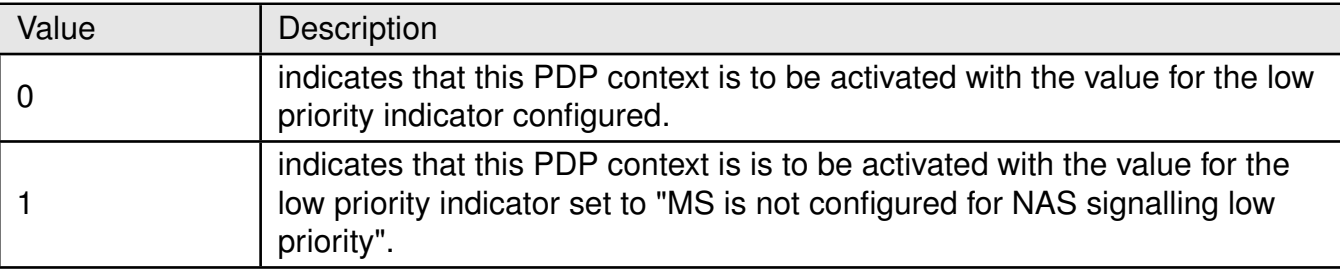

Table 125: %PDNSET\_NSLPI\_discovery\_Description

## **Example**:

## **5.8.1 AT%PDNSET: Set Command**

Following command will set for  $\leq$ ext sessionID=1>,  $\leq$ apnname> to "apnexample" and  $\leq$ ip type> to "IPV4V6".

AT%PDNSET=1,"apnexample","IPV4V6" OK

Following command will remove APN setting for <ext\_sessionID=1>.

```
AT%PDNSET=1,"null","IPV4V6"
OK
```
## **5.8.2 AT%PDNSET: Read Command**

#### **Example**:

AT%PDNSET? %PDNSET: 1,apn.MNC.MCC.GPRS,IPV4V6,,,,,0,0,0

OK

## **5.8.3 AT%PDNSET: Test Command**

## **Example**:

```
AT%PDNSET=?
%PDNSET: <ext_session_id>,<apnname>,<ip_type>,<ppp_auth>,<user>,<passw>,<
   auth_host>,<IPv4AddrAlloc>,<pcscf_discovery>,<NSLPI>
```
**OK** 

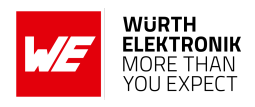

## **5.9 AT%SETBDELAY: Modifies the uBoot delay**

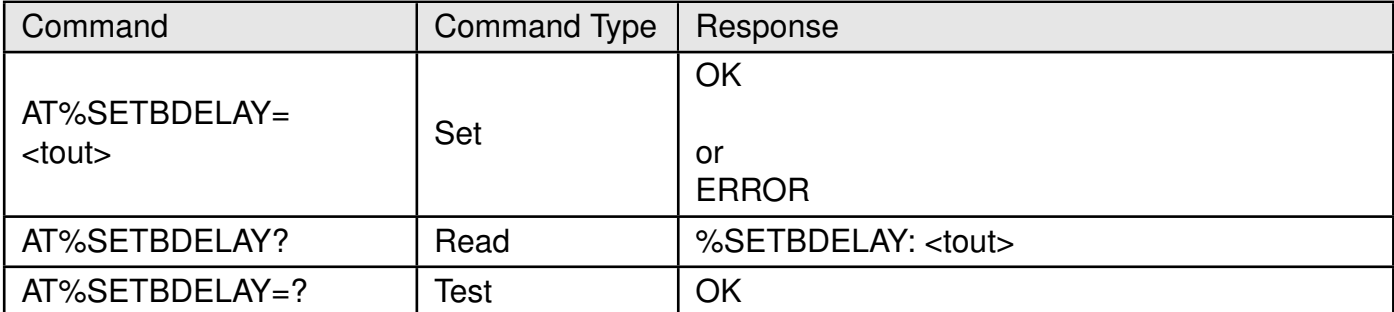

## Table 126: AT%SETBDELAY

#### **Description:**

The command is intended for debug purposes. It modifies the uBoot delay applied in next cold boot. Once modified, new timeout value will be used as new default timeout in all following cold boots. Read command is not supported

#### **Defined values**:

**<tout>**: integer. Delay timeout value in sec 0-99 sec.

## **Example**:

## **5.9.1 AT%SETBDELAY: Set Command**

Following command will set uBoot delay to 10 seconds.

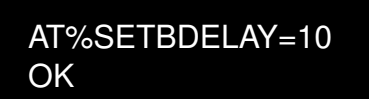

## **5.9.2 AT%SETBDELAY: Read Command**

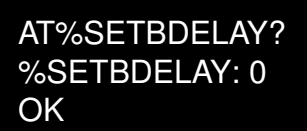

#### **5.9.3 AT%SETBDELAY: Test Command**

AT%SETBDELAY=? OK

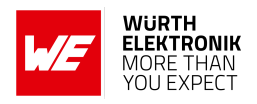

## **5.10 AT%SCAN: Return the RSSI Scan Results**

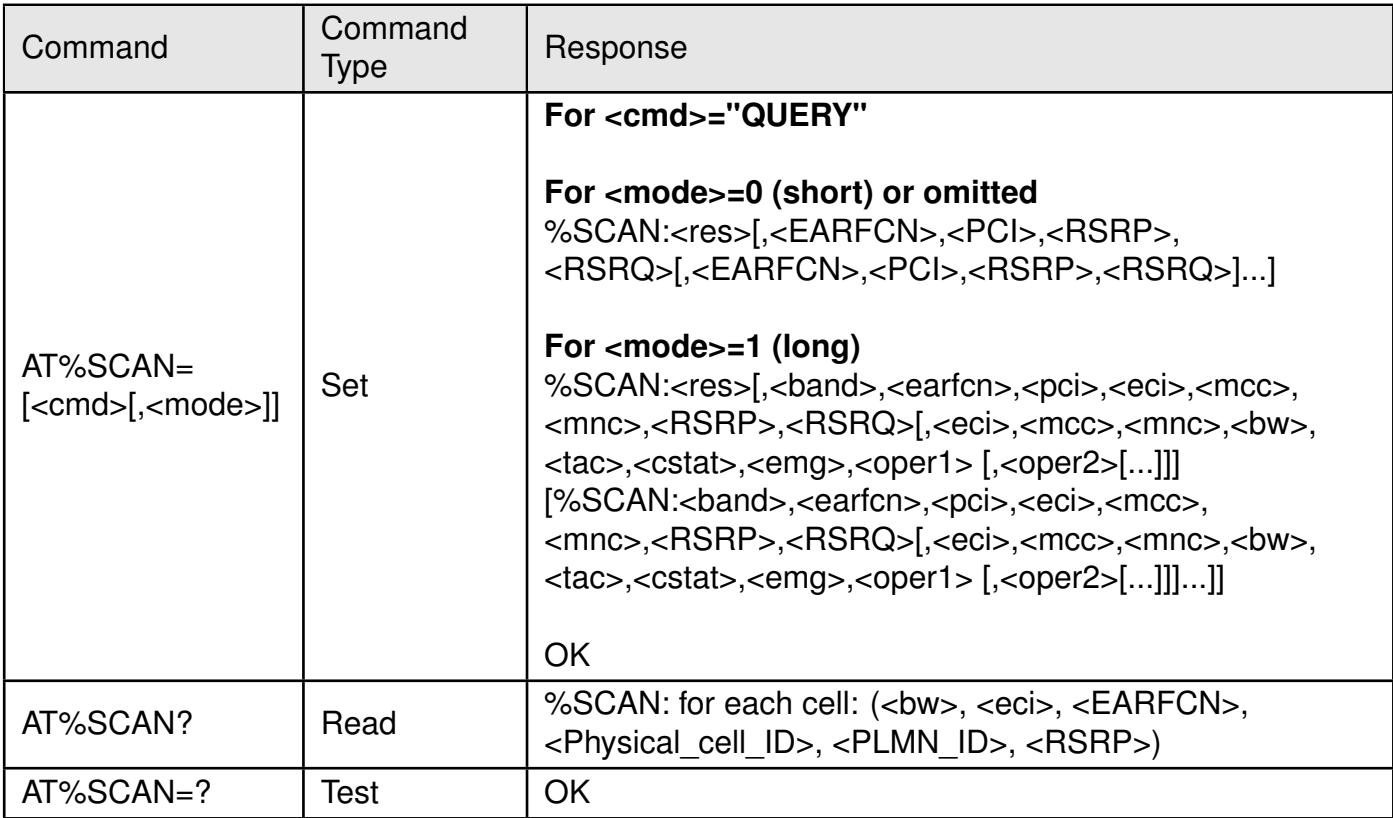

Table 127: AT%SCAN

#### **Description:**

This command returns the RSSI scan results. These results are displayed only for successfully acquired SIB1 cells.

Execute and Test commands are not supported.

## **Defined values**:

**<cmd>**: string. Command.

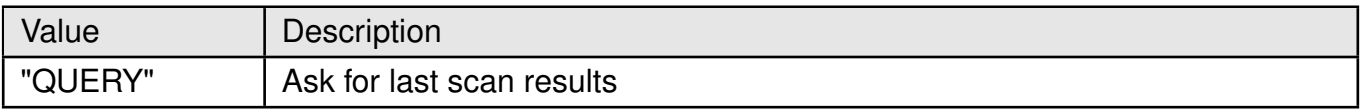

Table 128: %SCAN\_Cmd\_Description

**<mode>**: integer. Result representation mode.

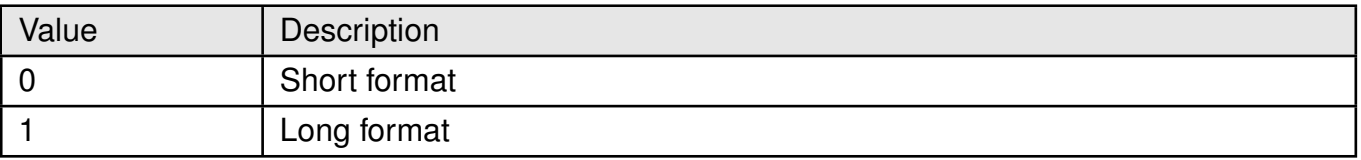

Table 129: %SCAN\_Mode\_Description

**<bw>**: integer. Bandwidth configuration.

#### **AT commands manual - Adrastea-I**

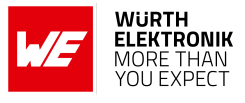

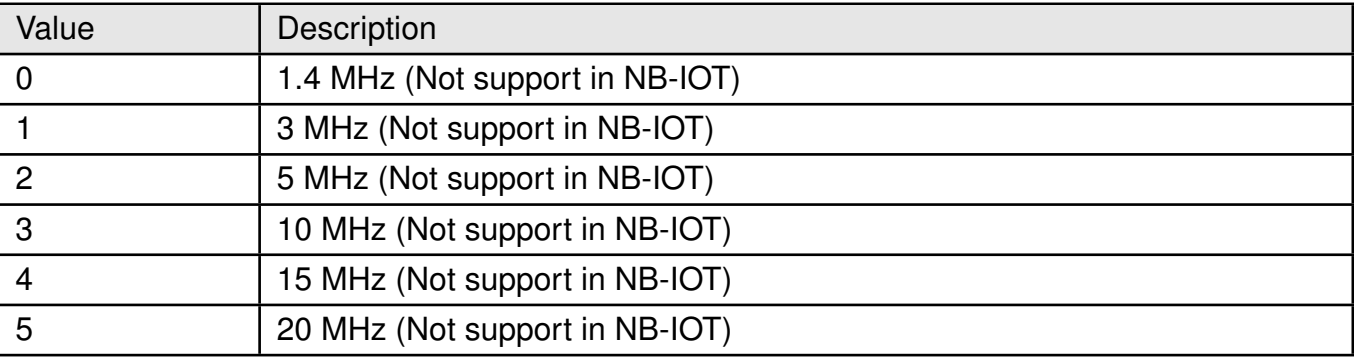

## Table 130: %SCAN\_BW\_Description

**<eci>**: integer. As per 3GPP encoding for cell ID. **<EARFCN>**:integer. As per 3GPP encoding for EARFCN. **<Physical cel l ID> or <PCI>**: integer. PHY acquired cell ID. **<PLMN ID>**. integer. As per 3GPP encoding for PLMN ID. **<RSRP>**: RSRP measurements in dBm. **<res>**: integer. scan result.

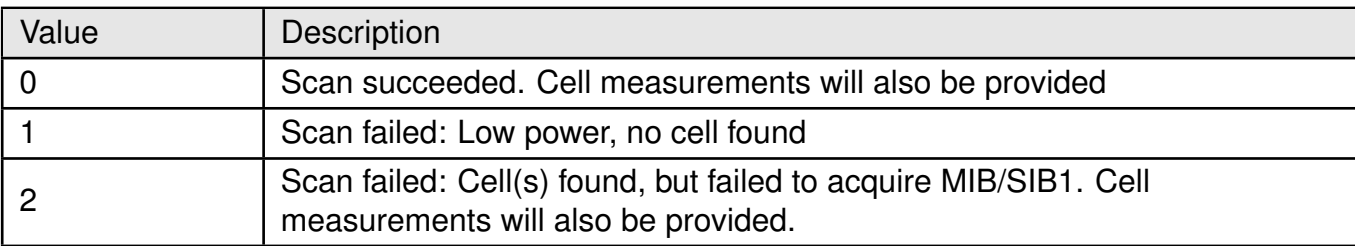

Table 131: %SCAN\_Res\_Description

Next params are as per 3GPP definition:

```
<band>,<earfcn>,<pci>,<eci>,<mcc>,<mnc>,<RSRP>,<RSRQ>,<bw>,<tac>
<operN>: string. Similar to <operator> parameter of +COPS in decimal numeric format.
```
## **Example**:

## **5.10.1 AT%SCAN: Set Command**

Following command will show RSSI scan results in Short format mode.

```
AT%SCAN="QUERY",0
%SCAN: 0,3740,350,−93,−7
OK
```
#### **AT commands manual - Adrastea-I**

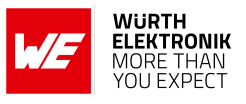

#### **5.10.2 AT%SCAN: Read Command**

```
AT%SCAN?
Cell #1
DL BandWidth = 6Global Cell ID = 01CD6007DL EARFCN = 3740Physical Cell ID = 350PLMN ID = 26201RSRP =-77OK
```
#### **5.10.3 AT%SCAN: Test Command**

AT%SCAN=? **OK** 

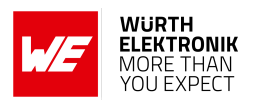

# **5.11 AT%SCANCFG: Configure changes in regular scan procedure for manual scan**

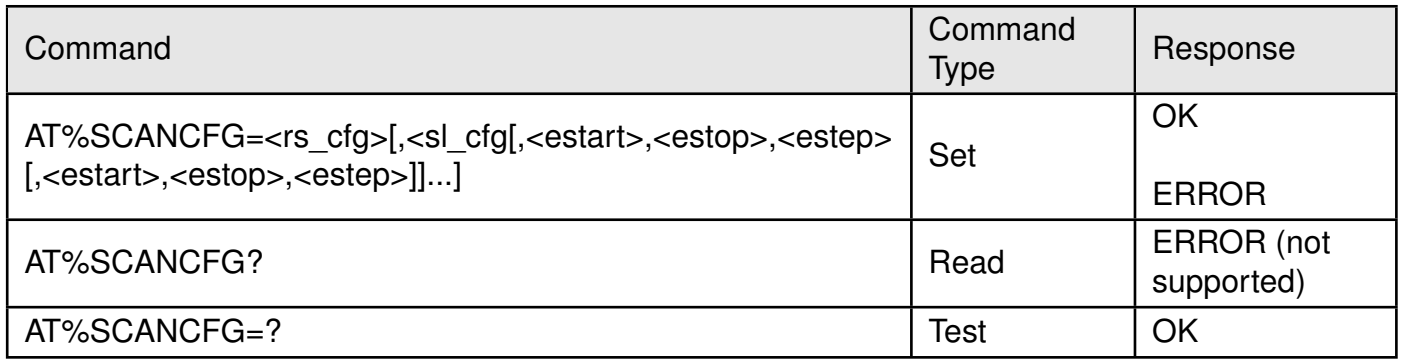

Table 132: AT%SCANCFG

#### **Description:**

The command is intended to configure changes in regular scan procedure for following user-triggered scan.

The Rich Scan is a scan, which provides not only strongest cell on each mandated frequency, but also all intra cells, which can be acquired on same EARFCN.

The Run-time Scan List (RTSL) is intended to create Scan List or substitute MDOP Scan List.

If user is aware about deployment, the scanning time may be essentially reduced by band boundaries reduction or even by individual band definition.

The RTSL defines a list of EARFCN ranges, where each EARFCN range boundaries are defined within the same band.

The RTSL can contain a number of entries (up to 64 on ALT125x). To define individual EAR-FCN it is enough to set <estart>=<estop>.

The EARFCN ranges of RTSL should be a subset of bands defined in BSP (MDOP) file and used for device calibration at wakeup time.

Next configurations may be configured for user-triggered scan procedure:

- Regular scan over regular MDOP scan settings (default)
- Regular scan over run-time scan list (RTSL)
- Rich scan over regular MDOP scan settings
- Rich scan over run-time scan list (RTSL)

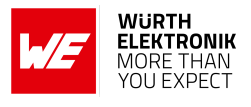

Read command is not supported.

# **Defined values**:

**<rs\_cfg>**: integer, Rich scan configuration.

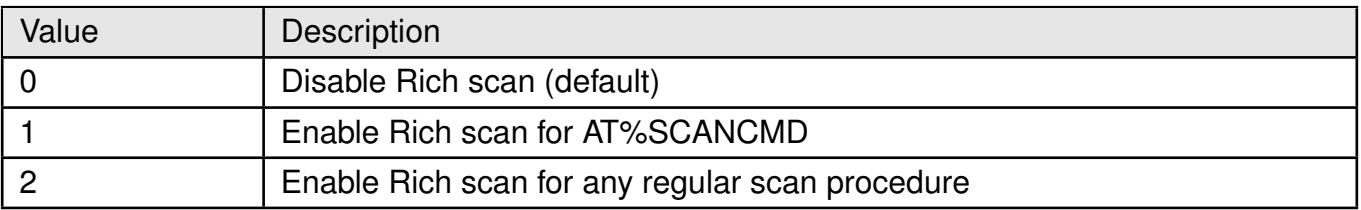

Table 133: %SCANCFG\_RS\_CONFIG\_Description

**<sl\_cfg>**: integer, run-time scan list(RTSL) configuration.

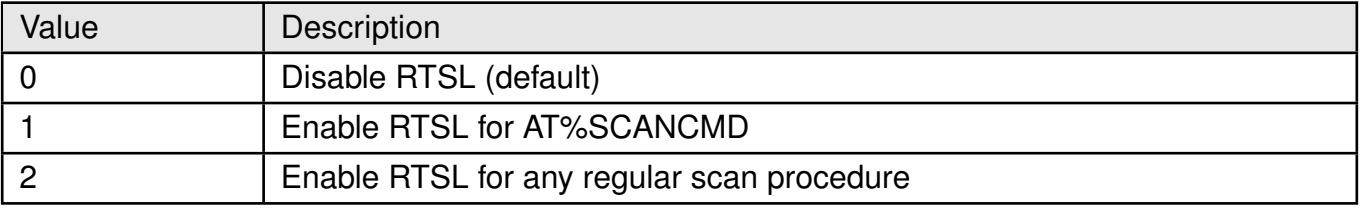

Table 134: %SCANCFG\_SL\_CONFIG\_Description

**<estart>**: integer. Start EARFCN. **<estop>**: integer. Stop EARFCN of the same band as start EARFCN. **<estep>**: integer. EARFCN step. **Example**:

# **5.11.1 AT%SCANCFG: Set Command**

If only Rich scan over default bands/scan list is required, configure rich scan once at wakeup:

AT%SCANCFG=1 OK

If list of scanned frequencies is changed dynamically, configure rich scan and RTSL before each single rich scan:

AT%SCANCFG=1,1,2620,2625,1

**OK** 

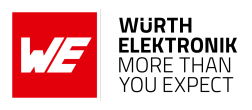

# **5.12 AT%SCANCMD: For user-triggered scan procedures**

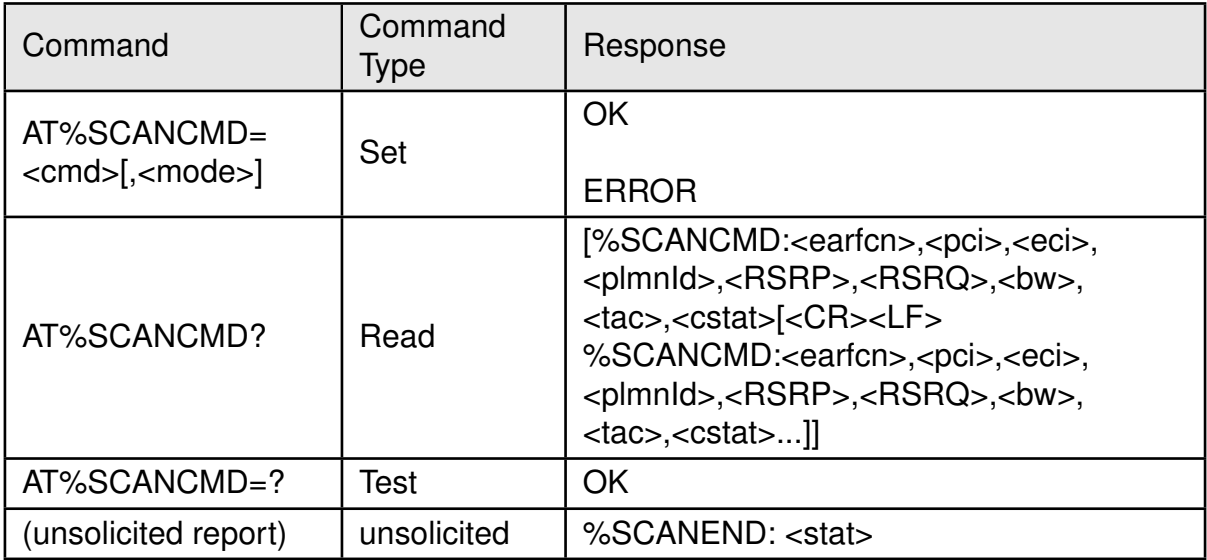

Table 135: AT%SCANCMD

# **Description:**

This command is used to handle user-triggered scan procedures. It is accepted only in detached (unregistered) mode. The after-scan behavior may be different based on a previous configuration defined by AT%SCANCFG.

If the run-time scan list is not defined  $(<$ sl cfg $>=$ 0), no additional scan is applied. The modem is already camped on a legal cell after the user-triggered scan procedure. If run-time scan list is defined, and overrides default settings  $(*s*l cfg>=1)$ , the scan of original band table/scan list is automatically triggered at the end of a user scanning to camp on the legal cell. The read command is used to query the last user-triggered scan results. It will be different from the AT%SCAN results, which return the last regular scanning results. Any attempt to read usertriggered scan results before scanning will only return OK.

# **Defined values**:

**<cmd>**: integer.

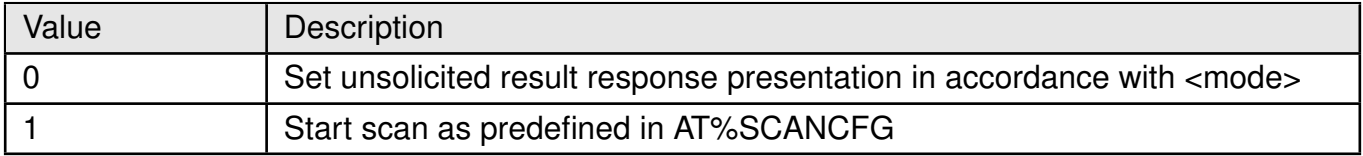

# Table 136: %SCANCMD\_cmd\_Description

**<mode>**: integer. Status of unsolicited result response presentation of %SCANEND.

#### **AT commands manual - Adrastea-I**

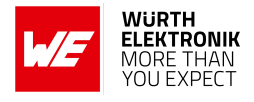

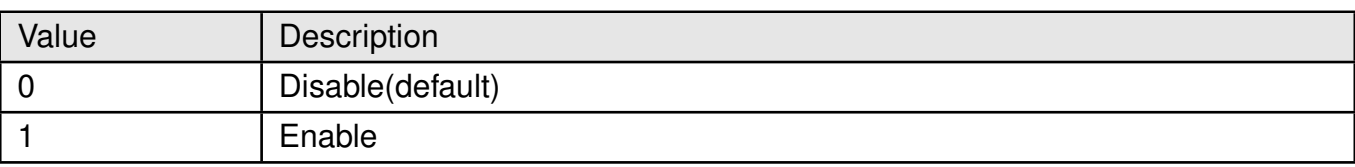

#### Table 137: %SCANCMD\_mode\_Description

#### **<stat>**: integer.

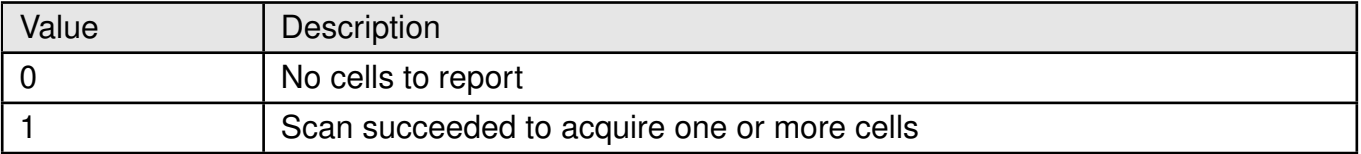

Table 138: %SCANCMD\_stat\_Description

Next params are as per 3GPP definition: <earfcn>,<pci>,<eci>,<RSRP>,<RSRQ>,<br/>>bw - Omitted in NB-IoT>,<tac>

**<plmnId>**: integer. Similar to <oper> parameter of +COPS in decimal numeric format (see 3GPP Release 13 27.007 specification), but reported without quotes. **<cstat>**: integer. Cell status from SIB1.

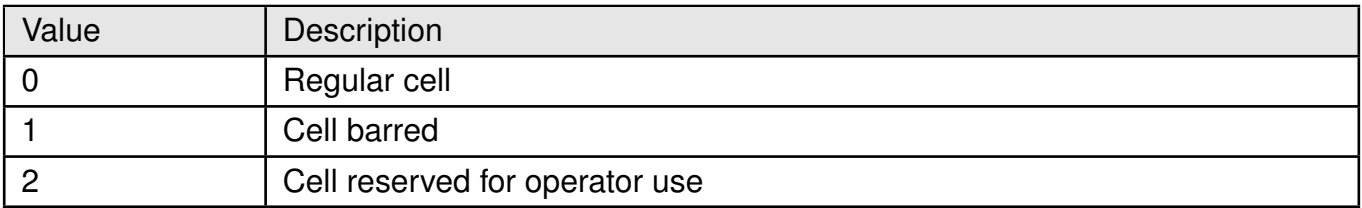

Table 139: %SCANCMD\_cstat\_Description

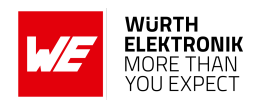

# **5.13 AT%DNSRSLV: To Resolve a Specific Domain Name.**

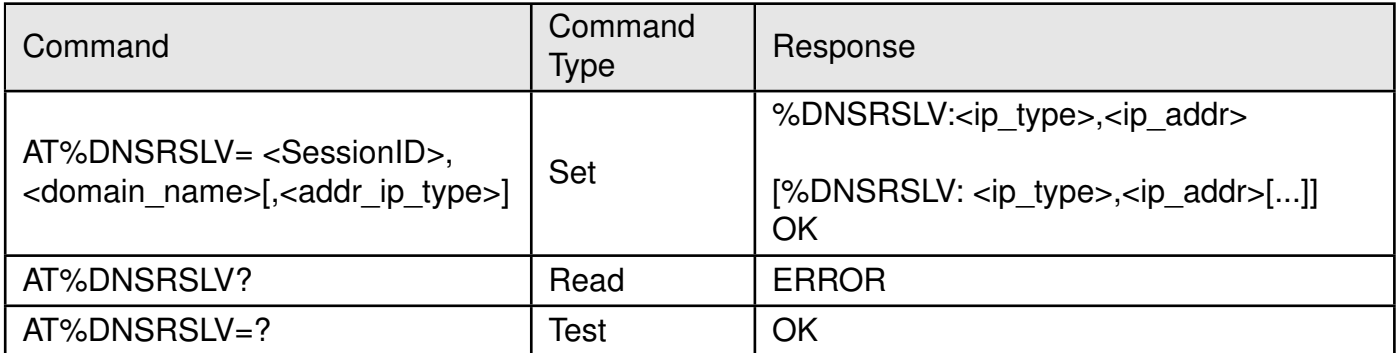

Table 140: AT%DNSRSLV

#### **Description:**

This command provides a request from the device to resolve a specific domain name. The IP address formatting for this command is as described in the AT%SOCKETCMD command.

#### **Defined values**:

**< SessionID>**, integer, A numerical numeric value defined in the NP configuration file which points to the PDN on which the IP address should be resolved. "Session ID" is defined in AT%CGINFO.

**<Domain\_name>**: string. Domain name to resolve. Maximum string size is 256 Bytes

**<addr\_ip\_type>**: integer. optional parameter defining the IP address type to resolve.

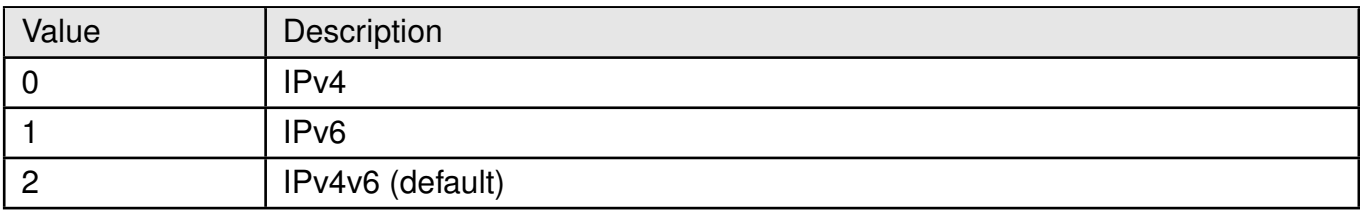

Table 141: %DNSRSLV\_ADDR\_IP\_TYPE\_Description

**<ip\_type>**, integer ; optional parameter defining the IP address type to resolve.

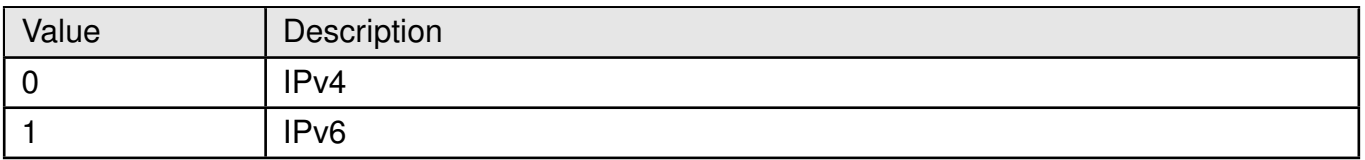

Table 142: %DNSRSLV\_IP\_TYPE\_Description

**<ip\_addr>**: string. IPv4 or IPv6 resolved address.

**AT commands manual - Adrastea-I**

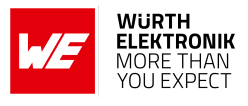

**Example**:

# **5.13.1 AT%DNSRSLV: Set Command**

Following command will show RSSI scan results in Short format mode.

AT%DNSRSLV=1,"www.google.com" %DNSRSLV:0,"142.250.185.164" %DNSRSLV:1,"2A00:1450:4001:811::2004"

**OK** 

# **5.13.2 AT%DNSRSLV: Read Command**

AT%DNSRSLV? ERROR

# **5.13.3 AT%DNSRSLV: Test Command**

AT%DNSRSLV=? %DNSRSLV:<session\_id>,<hostname>[,<addr\_ip\_type>]

**OK** 

**AT commands manual - Adrastea-I**

# **5.14 AT%NOTIFYEV: Notify The Events**

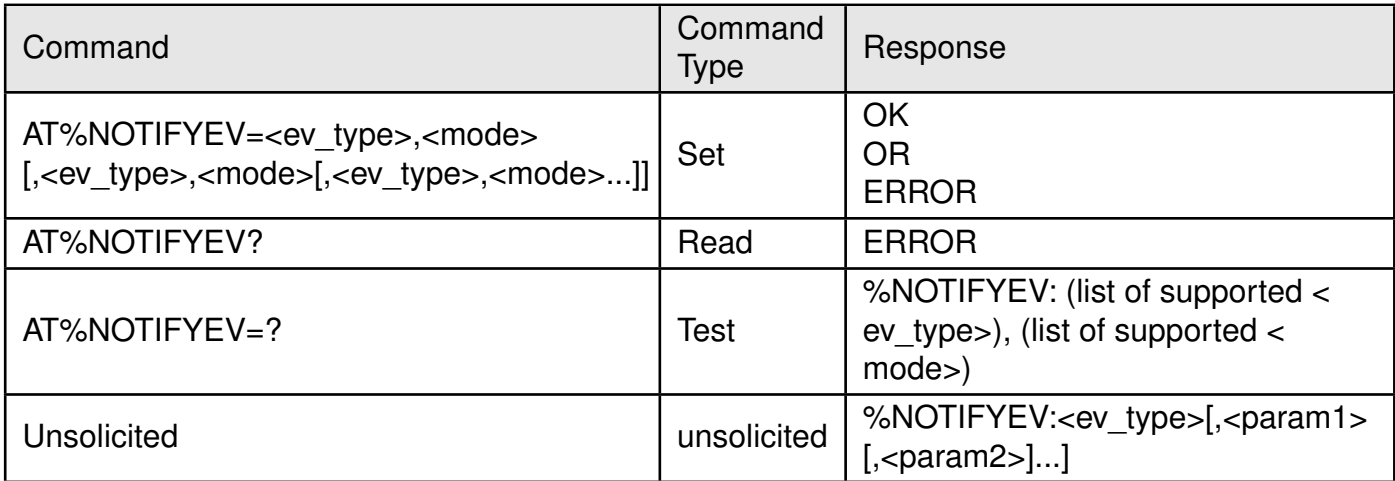

Table 143: AT%NOTIFYEV

#### **Description:**

This command is used to notify the host about important events that have occurred in the LTE device. The reporting may be enabled/disabled per event type. Multiple events may be enabled/disabled by the same command call. This is a compound command which means that the <paramN> parameters are <ev\_type> specific. Reporting for all event types is disabled by default at wakeup time

> Note: The "LTIME" indication for time change in the "FW" is based on "timepriority" as follows:

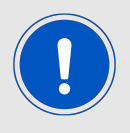

- CCLK (highest priority: User set)
- SIB16 (Since it is more accurate than EMM)
- EMM information (Lowest priority)

**AT commands manual - Adrastea-I**

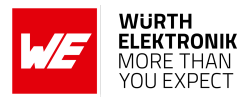

# **Defined values**:

**<ev\_type>**: string.

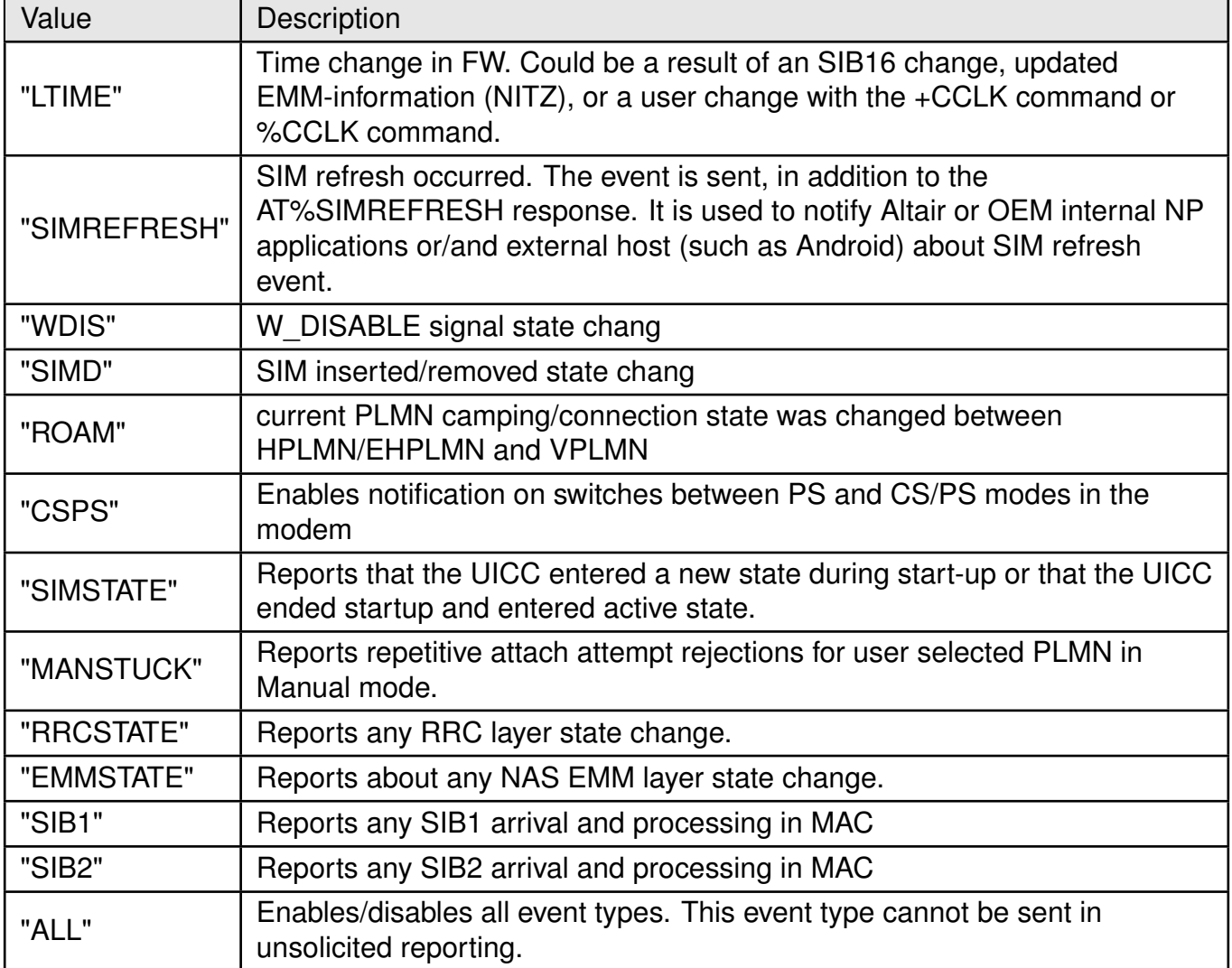

Table 144: %NOTIFYEV\_EV\_TYPE\_Description

# **<mode>**: integer. Status of unsolicited result response presentation ;

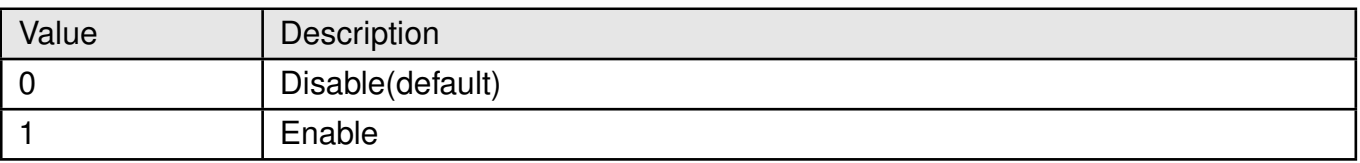

# Table 145: %NOTIFYEV\_Mode\_Description

#### **<param1>**:

**For "LTIME":** <time> as encoded in the +CCLK response as (yy/mm/dd,hh:mm:ss).

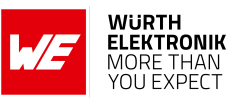

**For "SIMREFRESH":** <isRestart> as encoded in the %SIMREFRESH command.

**For "WDIS"**: W\_DISABLE line changed status.

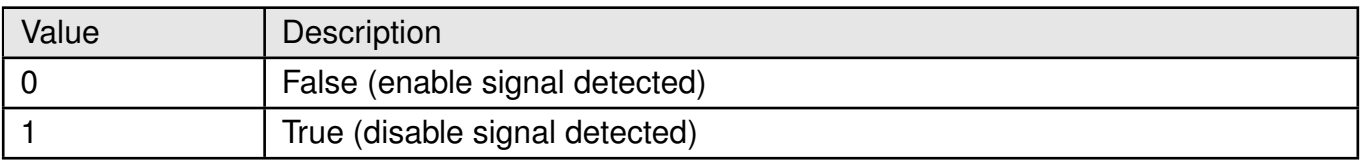

# Table 146: %NOTIFYEV\_Param\_Description

#### **For "SIMD"**: changed status.

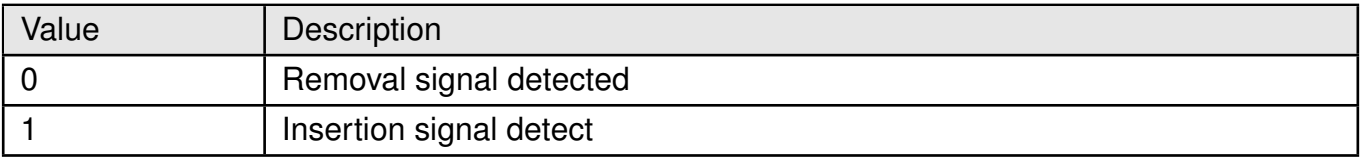

#### Table 147: %NOTIFYEV\_SIMD\_Description

# **For "ROAM":** changed status.

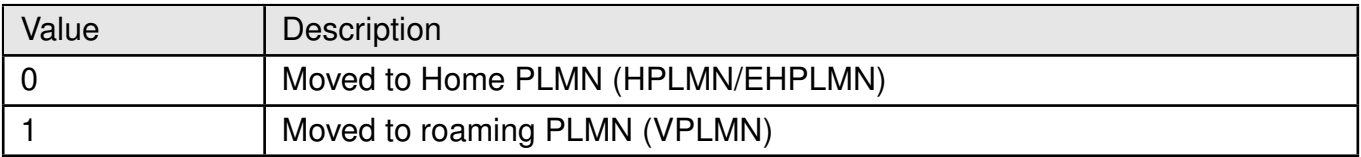

# Table 148: %NOTIFYEV\_ROAM\_Description

#### **For "CSPS":**

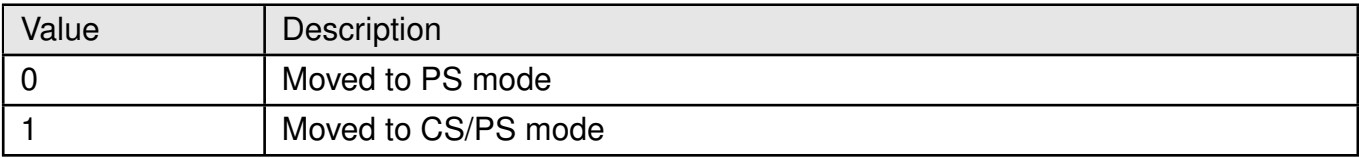

Table 149: %NOTIFYEV\_CSPS\_Description

# **For "SIMSTATE":**

# **AT commands manual - Adrastea-I**

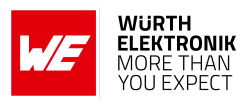

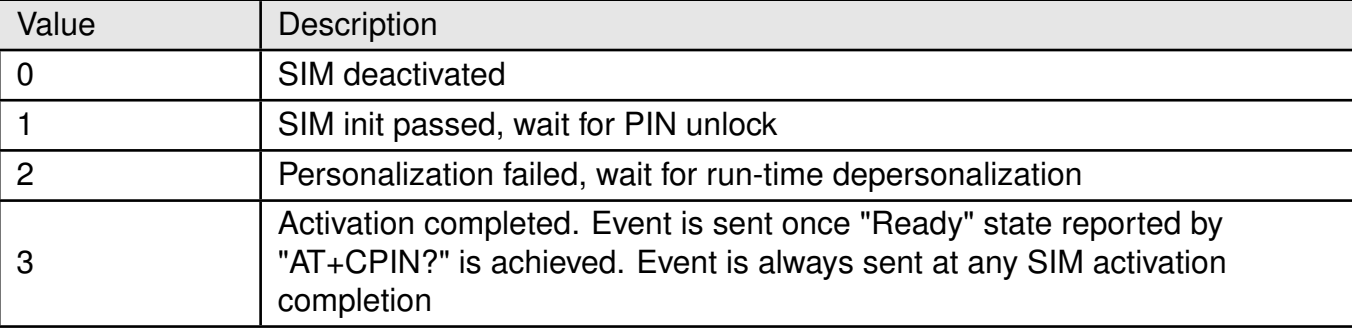

# Table 150: %NOTIFYEV\_SIMSTATE\_Description

#### **For "RRCSTATE":**

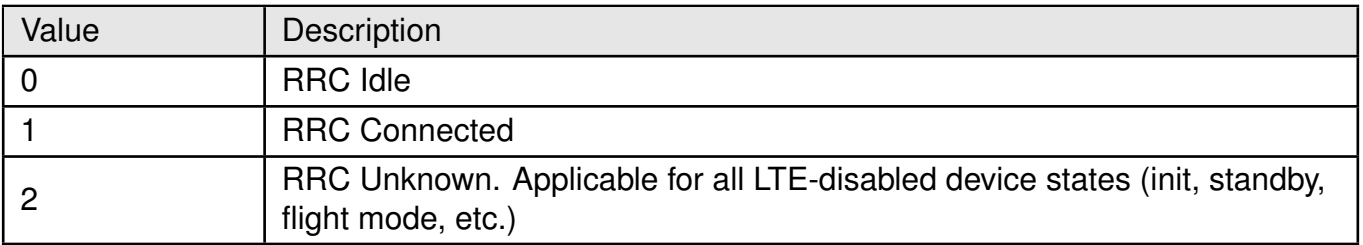

Table 151: %NOTIFYEV\_RRC\_STATE\_Description

#### **For "EMMSTATE":**

**AT commands manual - Adrastea-I**

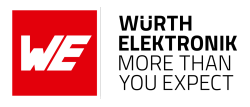

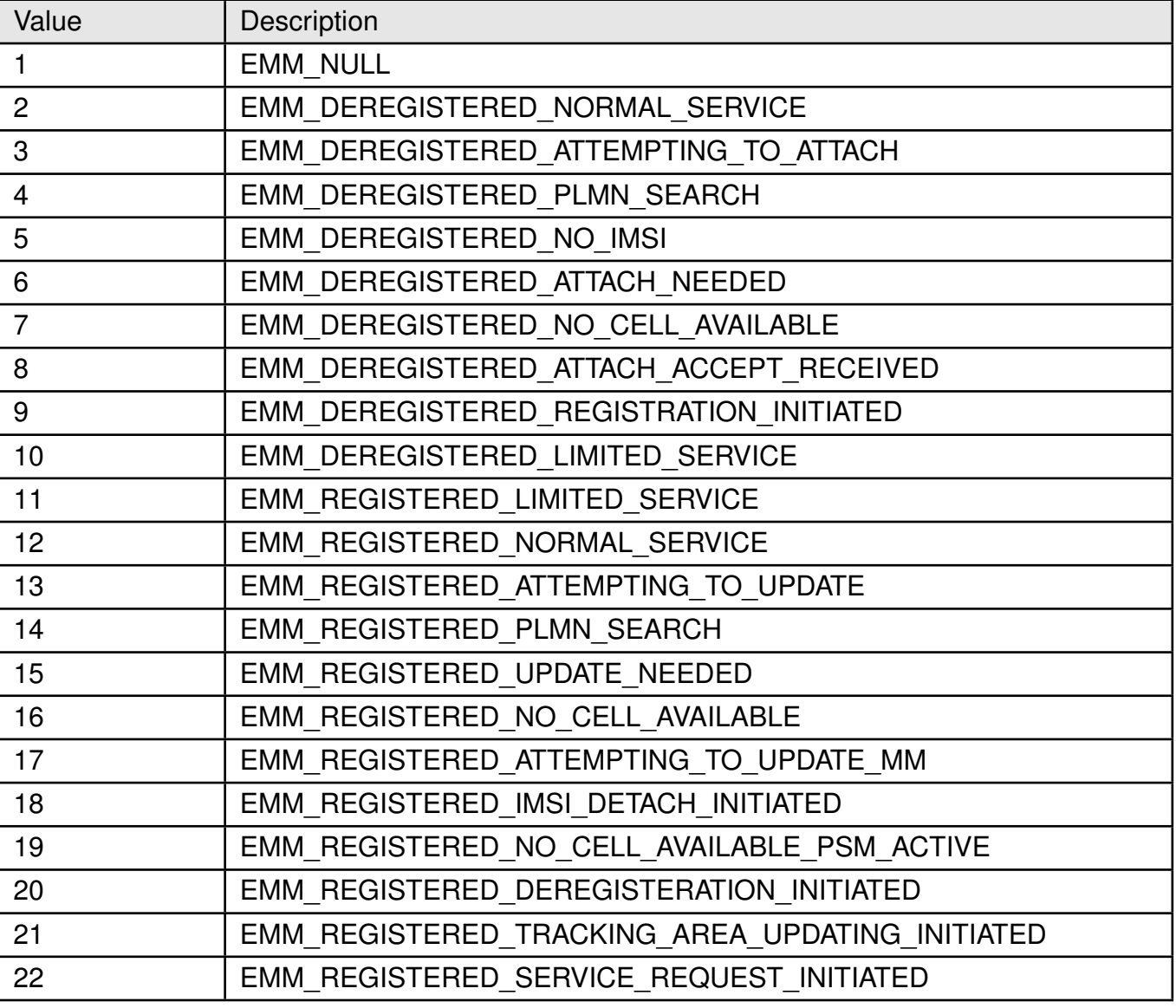

Table 152: %NOTIFYEV\_EMM\_State\_Description

**<param2>**: for "SIMREFRESH": <RefreshType> as encoded

#### **AT commands manual - Adrastea-I**

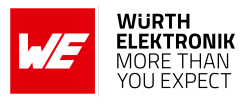

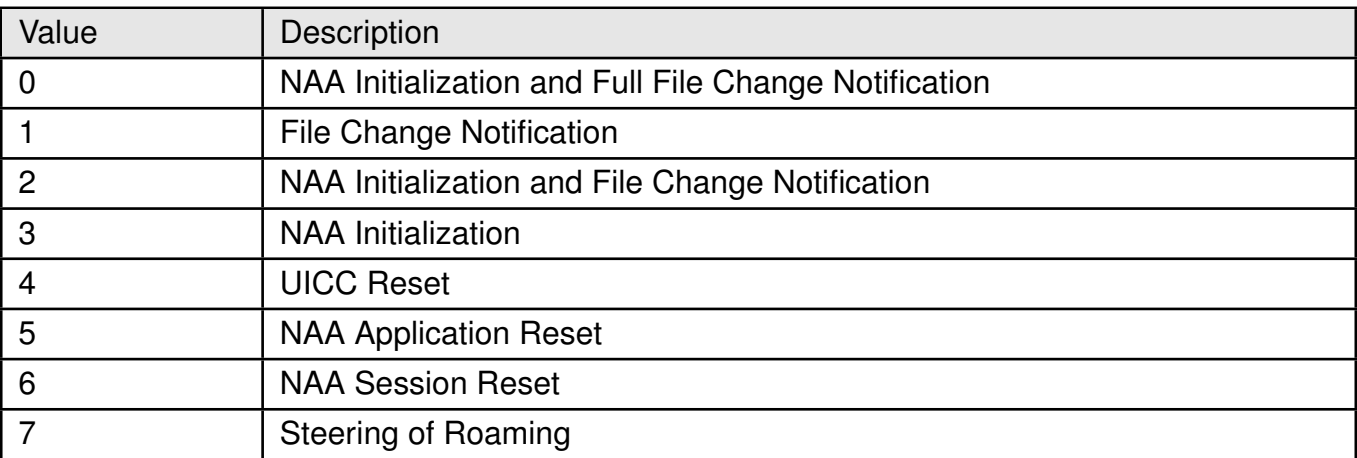

Table 153: %NOTIFYEV\_SIMREFRESH\_Description

**For "LTIME":** <dst> as encoded in the %CCLK command response defined in the current document.

**Example**:

# **5.14.1 AT%NOTIFYEV: Set Command**

Following command will Enable ALL events.

AT%NOTIFYEV="ALL",1 **OK** 

# **5.14.2 AT%NOTIFYEV: Read Command**

AT%NOTIFYEV? ERROR

# **5.14.3 AT%NOTIFYEV: Test Command**

```
AT%NOTIFYEV=?
%NOTIFYEV: (LTIME, SIMREFRESH, WDIS, SIMD, ROAM, CSPS, SIMSTATE,
   MANSTUCK, RRCSTATE, SIB1, SIB2, ALL),(0,1)
OK
```
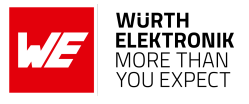

# **5.14.4 %NOTIFYEV: Unsolicited Responses**

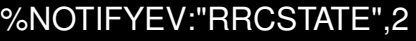

%NOTIFYEV: "SIB1"

%NOTIFYEV: "SIB1"

%NOTIFYEV:"RRCSTATE",0

# **5.15 AT%PINGCMD: Execute PING services**

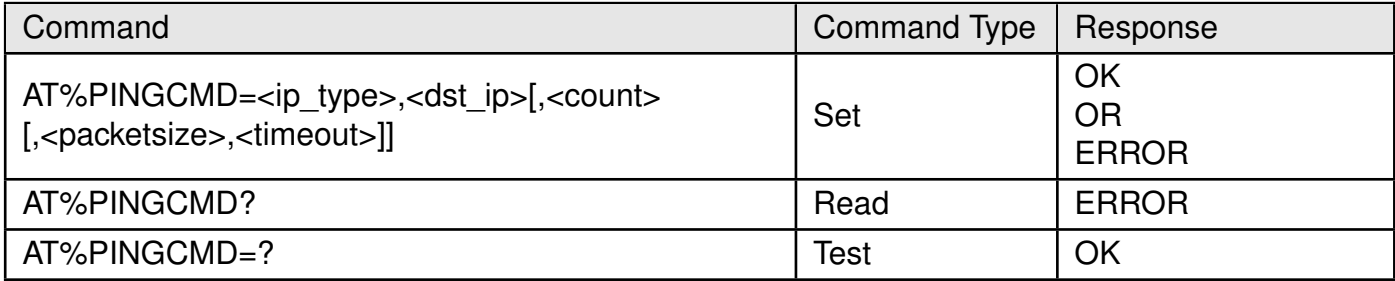

Table 154: AT%PINGCMD

#### **Description:**

This command is used for executing PING services. The IP address formatting for using this command is as described in the AT%SOCKETCMD command.

#### **Defined values**:

**<id>**: integer. The identifier of each individual reply of the ping request (this can be 1 to <count>).

#### **<IP type>**: integer.

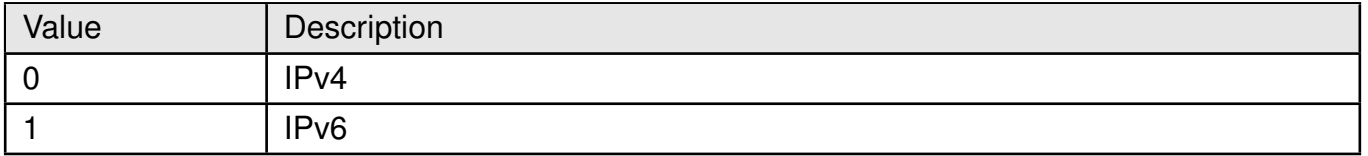

Table 155: %PINGCMD\_IP\_TYPE\_Description

**<dst\_ip>**: string. Destination (remote machine) IPv4 or IPv6 address.

**<packetsize>**: decimal. specifies the number of data bytes to be sent. The default is 56, which translates into 64 ICMP data bytes when combined with the 8 bytes of ICMP header data. Maximum size in IPv4 is 9936 Bytes. Maximum size in IPv6 is 9908 Bytes.

**<count>**: decimal. The number of ping request retries (default is 1).

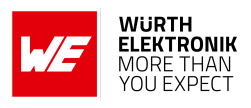

**<timeout>**: decimal. Time to wait for a response, in seconds.

**<ttl>**: decimal. The time to leave within the PING reply. TTL specifies how long to hold or use the packet, or any of its included data before expiring and discarding it.

**<rtt>**: decimal. The round trip PING time.

# **Example**:

#### **5.15.1 AT%PINGCMD: Set Command**

AT%PINGCMD=0,"8.8.8.8" %PINGCMD:1,"8.8.8.8",441,110

**OK** 

# **5.15.2 AT%PINGCMD: Read Command**

AT%PINGCMD? ERROR

#### **5.15.3 AT%PINGCMD: Test Command**

#### **Example**:

AT%PINGCMD=? %PINGCMD:<ip\_type>,<dst\_ip>[,<count>[,<pktsize>[,<timeout>]]]

**OK** 

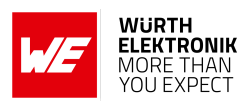

# **5.16 AT%CERTCMD: To Read/Write/Delete/list User Certificates to/from NV.**

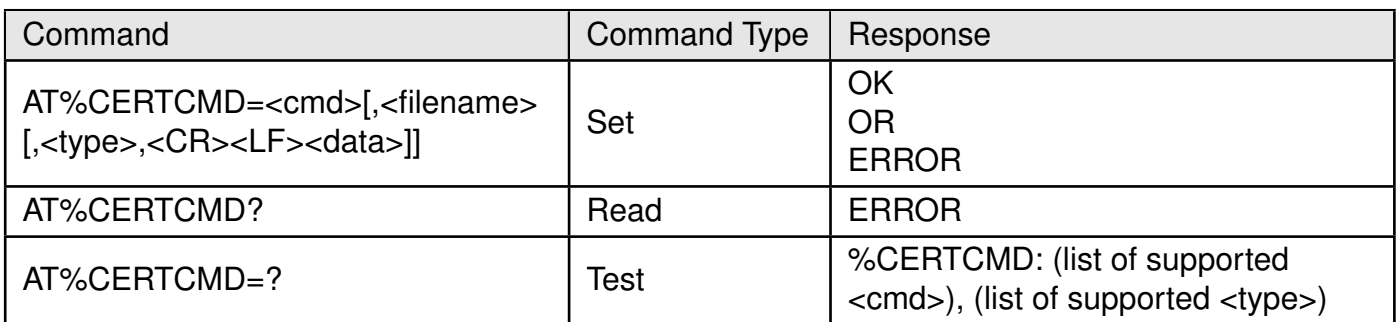

Table 156: AT%CERTCMD

#### **Description:**

Set command is used to read/write/delete/list user certificates to/from NV.

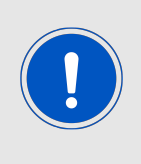

The PEM pseudo-text format specifics is that this format contains newlines (<LF>) in the <data> body. This causes some AT command processing troubles even if the <data> string context is enclosed in quotes. To overcome these troubles, the AT%CERTCMD="WRITE" command shall contain <CR><LF> additional newline separator just before PEM data enclosed in quotes.

#### **Certificate and key formate example:**

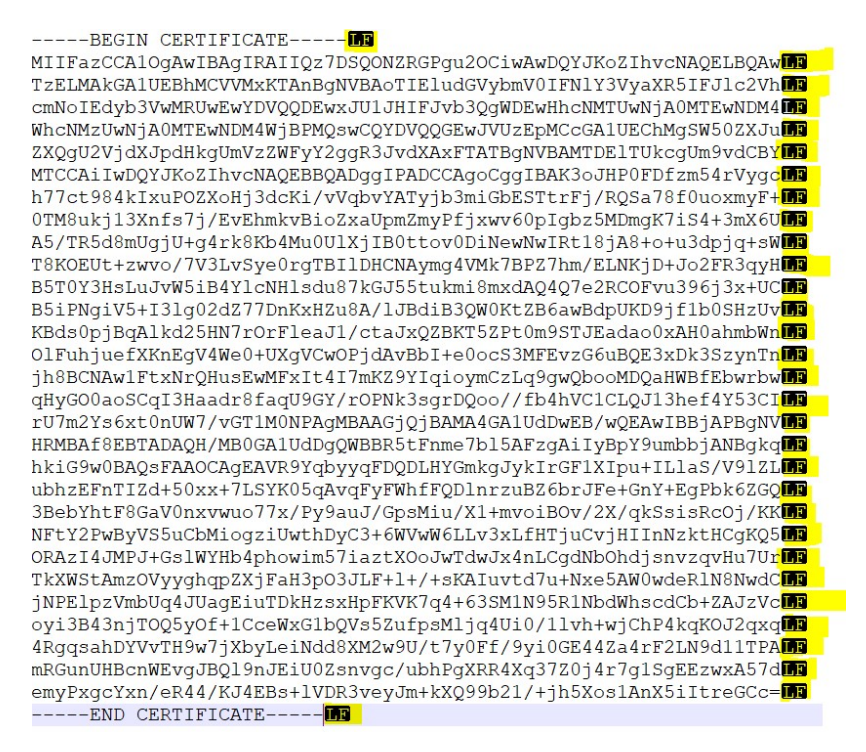

Figure 2: certificate-formate

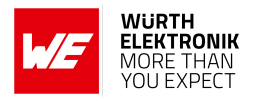

# **Defined values**:

**<cmd>**. string.

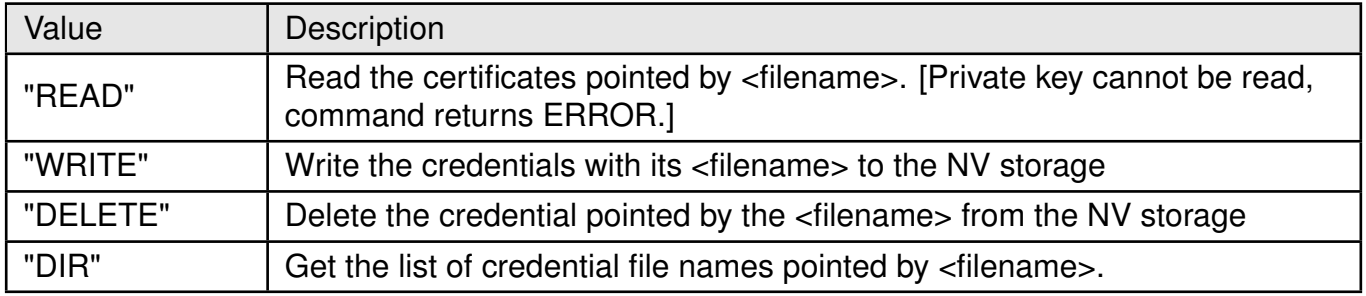

Table 157: %CERTCMD\_CMD\_Description

#### **<filename>**: string.

The name of the file to be transferred, deleted or listed. Use " " for this parameter to retrieve trusted root certificates folder content. If omitted, the list of files from user root certificate folder (written by AT%CERTCMD="WRITE") is shown. Next size limitation are applicable to the size of this parameter.

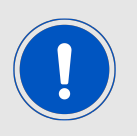

The name of the file itself is limited to 29 bytes The name of the relative path (including file name) is limited to 64 bytes

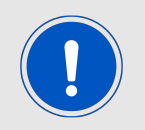

Note: if <type>=3 (PSK), the filename shall have .psk extension. Any attempt to store PSK into file with different extension will be rejected with ERROR. All other TLS/DTLS objects (<type>=0/1/2) shall not use this extension

**<type>**: integer.

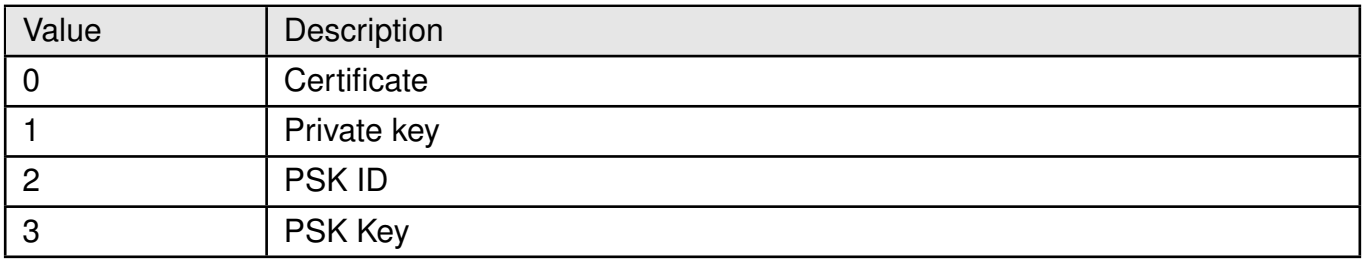

Table 158: %CERTCMD\_Type\_Description

# **<data>**: string.

certificate/private key in PEM format. Usage of quotes is mandatory. The data content in PEM format is transferred in pseudo-text format with <LF> (0x10) service symbols inside and will be shown with newlines.

**AT commands manual - Adrastea-I**

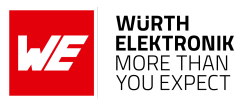

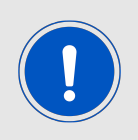

Hexadecimal type for PSK ID/PSK. Usage of quotes is mandatory. The data size is limited by: Up to 128 bytes for PSK ID 8-64 bytes for PSK

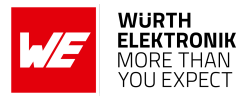

# **Example**:

# **5.16.1 Upload CA certificate**

Upload CA certificate named "AmazonRootCA3ECC256.pem"

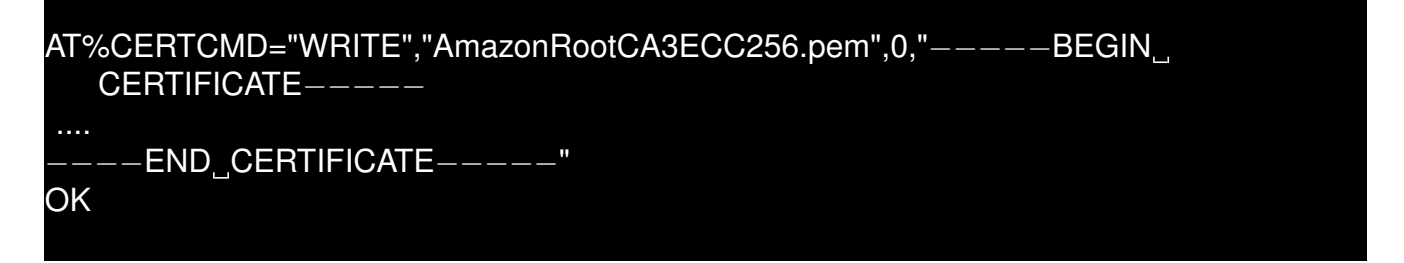

# **5.16.2 Upload client private key**

Upload client private key named "97fbc28291-private.pem.key" while encrypting the key

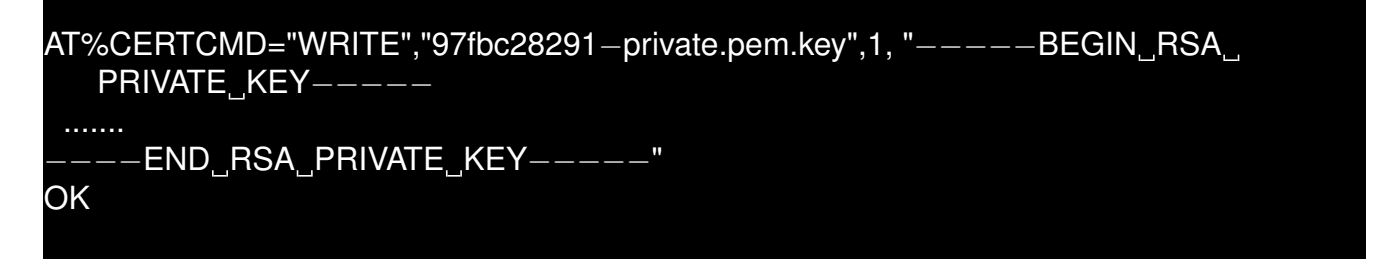

# **5.16.3 Read Client Certificate**

Read Client Certificate named b7c1bd8c7c-certificate.pem.crt

```
AT%CERTCMD="READ","b7c1bd8c7c−certificate.pem.crt"
%CERTCMD: "-----BEGIN CERTIFICATE--
  −−−−END CERTIFICATE−−−−−"
OK
```
# **5.16.4 Get the list of credential folder files:**

Get the list of credential folder files:

```
AT%CERTCMD="DIR"
%CERTCMD: "AmazonRootCA3ECC256.pem","b7c1bd8c7c−private.pem.key", "
   b7c1bd8c7c−certificate.pem.crt"
```
OK

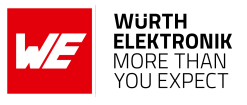

# **5.16.5 Upload PSK ID:**

Upload PSK ID value "123456789" into file:

AT%CERTCMD="WRITE","testPskID.bin",2, "313233343536373839" OK

# **5.16.6 Upload PSK Passphrase "mySharedKey" into file:**

```
Upload PSK Passphrase "mySharedKey" into file:
```
AT%CERTCMD="WRITE","testPSK.psk",3, "6d795368617265644b6579" **OK** 

# **5.16.7 Read PSK ID file:**

Read PSK ID file named testPskId.bin:

AT%CERTCMD="READ","testPskId.bin" %CERTCFG: "313233343536373839" **OK** 

# **5.16.8 Read PSK file:**

Read PSK file named testPsk.psk:

AT%CERTCMD="READ","testPsk.psk"

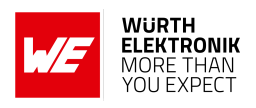

# **5.17 AT%CERTCFG: To Add/Delete Certificate (TLS) Profiles**

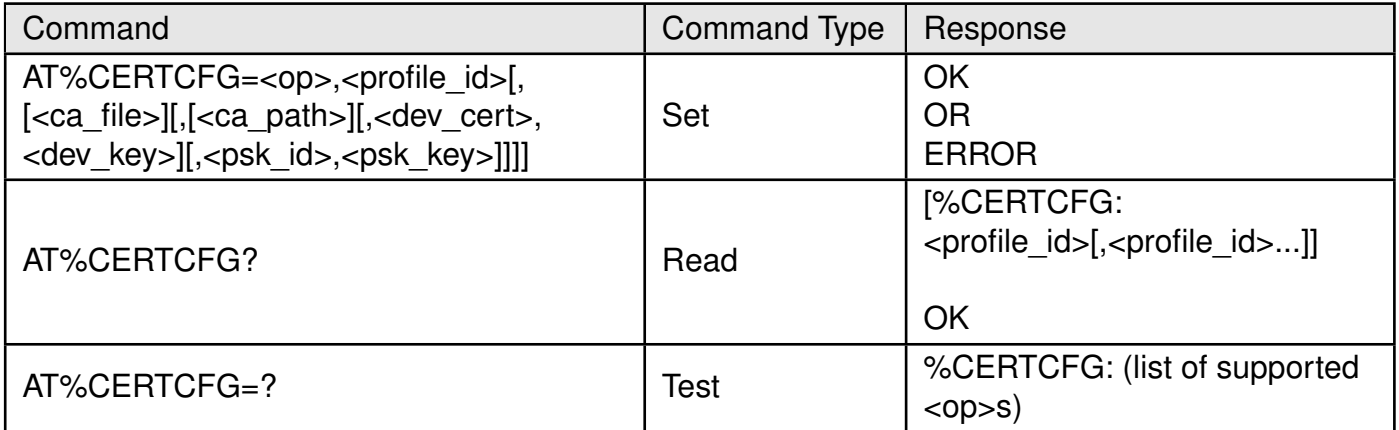

# Table 159: AT%CERTCFG

**Description:** Set command is used to to add/delete certificate (TLS) profiles into TLS certificate profiles config file.

Device contains 2 certificate storage locations:

- Root Trusted folder, which contains only root CAs
- User Trusted folder, which contains root CAs and device credentials (certificate and private key) installed by user or provisioned over the air.

The parameters encoded in AT commands and composed then into single TLS profile stored into configuration file.This config file content will be composed from per-profile sections like:

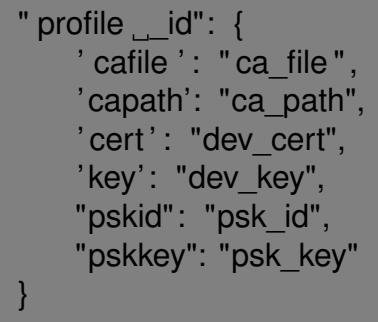

Where <profile\_id>, <ca\_file>, <ca\_path>, <dev\_cert> and <dev\_key> are taken from the input parameter list.

Any <ca\_file>, <ca\_path>, <dev\_cert> and <dev\_key> are optional and may be omitted. The <dev\_cert> and <dev\_key> shall be always added together or omitted together too.

If some parameters are omitted, they will be also omitted in config file.

**AT commands manual - Adrastea-I**

When per-profile section is created by this AT command, TLS security layer using this profile will apply next rules.

If root CA file name is known and  $\langle ca \rangle$  files parameter is set, then try to find  $\langle ca \rangle$  files in both storage locations in next order.

- Root Trusted folder
- User Trusted folder

If <ca file> is defined, but not found or if root CA file name is unknown and <ca file> parameter is omitted, apply <ca\_path> parameter, if present.

- If  $\langle ca\$  path $\rangle$  = " ", then use Root Trusted folder to verify server certificate
- If  $\langle ca\$  path $\rangle$  = ".", then use User Trusted folder to verify server certificate

Always use User Trusted folder to find device <dev cert> and <dev key> pair.

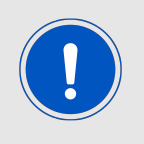

This is the AT Command responsibility, which is going to use TLS profile (i.e. AT%SOCKETCMD, AT%ATSIOTCMD, etc.) to verify if the profile is properly defined and contain all needed credential for mutual, server or device authentication.

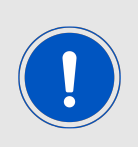

The Default profile ID=0 cannot be defined by this AT and does not present in TLS config file.

It may be used by TLS-consumer ATs (such as AT%SOCKETCMD, AT%ATSIOTCMD, etc.). This default profile implies only server authentication using root CA stored into Root Trusted folder.

#### **Defined values**:

**<op>**: string. Operation to be applied to TLS profile in config file.

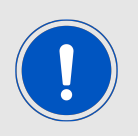

Add operation applied to existed profile will return ERROR.

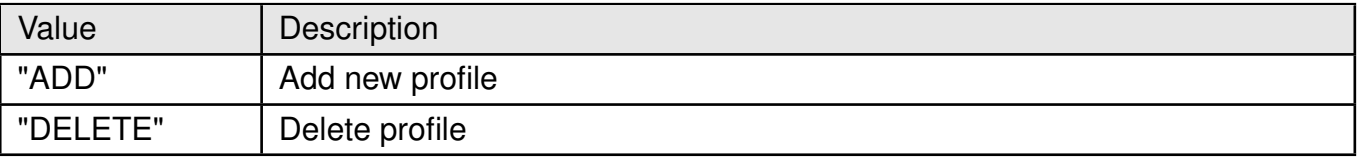

Table 160: %CERTCFG\_Op\_Description

**<profile\_id>**: integer. Numeric value to identify set of credentials used together for some TLS connection(s). (Range: 1-255)

**AT commands manual - Adrastea-I**

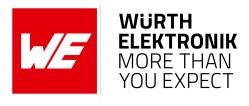

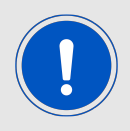

The profile id=0 is prohibited and reserved for root trusted certs already stored into default root trusted folder.

**<ca\_file>**: string. The name of the root certificate file, if it is known.

**<ca\_path>**: string. The path of the user-added or trusted root certificates.

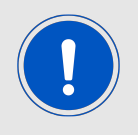

Use " " (home directory) to create <ca path> config file parameter for default root trusted folder.

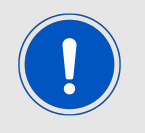

Use "." to create <ca\_path> config file parameter for user root certificate folder (which content is populated by AT%CERTCMD="WRITE").

**<dev\_cert>**: string. The name of the user-added device cert file.

**<dev\_key>**: string. The name of the user-added device private key file.

**<psk\_id>**: string. The name of the user-added PSK ID.

**<psk\_key>**: string. The name of the user-added PSK.

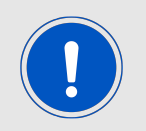

PSK filename shall have .psk extension. Any attempt to create profile with PSK filename with different extension will be rejected with ERROR.

**Example**:

#### **5.17.1 Create New Config File Section:**

```
AT%CERTCFG="ADD",1,"AmazonRootCA3ECC256.pem",,"b7c1bd8c7c−certificate.pem.crt"
   ,"b7c1bd8c7c−private.pem.key"
OK
```
Created section:

**AT commands manual - Adrastea-I**

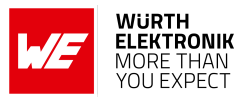

"1": {

}

cafile ': "AmazonRootCA3ECC256.pem",

' cert ' : "b7c1bd8c7c−certificate.pem.crt",

' key': "b7c1bd8c7c−private.pem.key", }

**5.17.2 Create New PSK Config File Section:**

AT%CERTCFG="ADD",2,,,,,"testPskId.bin","testPsk.psk" **OK** 

Created section: "2": { "pskid": "testPskId.bin", "pskkey": "testPsk.psk"

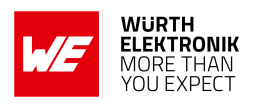

# **5.18 AT%CPSMS: Enable/Disable PSM Status Change Notification**

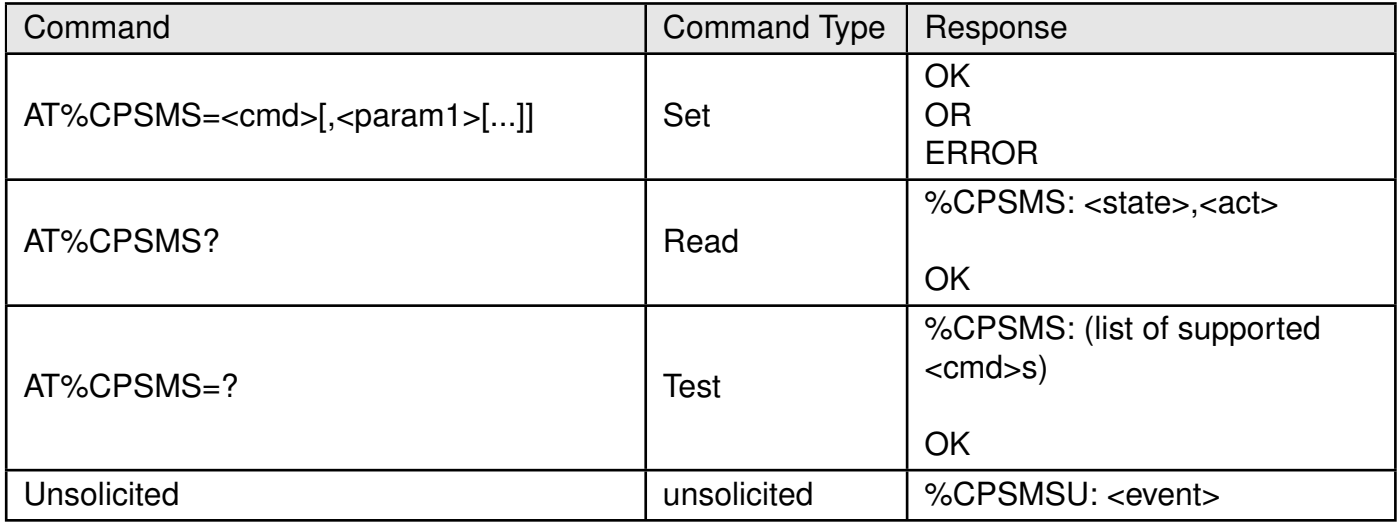

Table 161: AT%CPSMS

#### **Description:**

AT command controls non-standard PSM operations and provides enabling/disabling for PSM status change notification.

The execution AT%CPSMS=2 (start camping) triggers cell reconnection procedure, which will be normally stopped by camping on suitable cell.

Modem is considered as get stuck in PSM mode during whole camping attempt and when the camping has been finished.

Read command returns PSM activity status <act>=1.

The AT%CPSMS=2 is accepted only in PSM mode. Otherwise the ERROR will be returned.

The AT%CPSMS=3 (interrupt camping) is accepted only if camping attempt was previously triggered by AT%CPSMS=2. Otherwise the ERROR will be returned.

Read command returns together: PSM feature enabled state (may be also retrieved by AT+CPSMS?) Current PSM activated status (may be also retrieved by AT%STATUS="PSM").

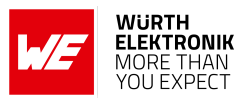

#### **AT commands manual - Adrastea-I**

#### **Defined values**:

**<cmd>**: integer. Mode of unsolicited result response presentation.

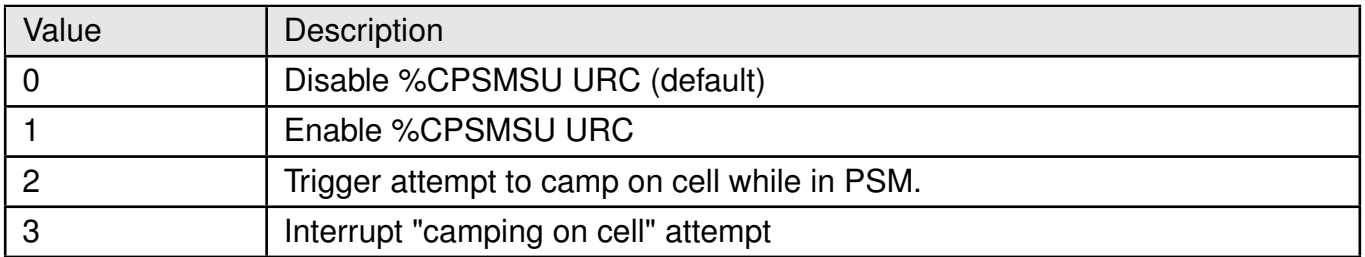

Table 162: %CPSMS\_Cmd\_Description

# **For <cmd>=2 (start "camping on cell" attempt)**

**<param1>**: integer.

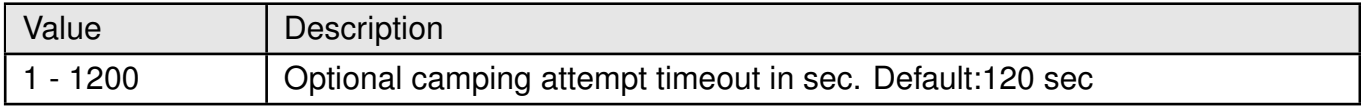

#### Table 163: %CPSMS\_param1\_Description

**<state>**: integer. State of PSM feature.

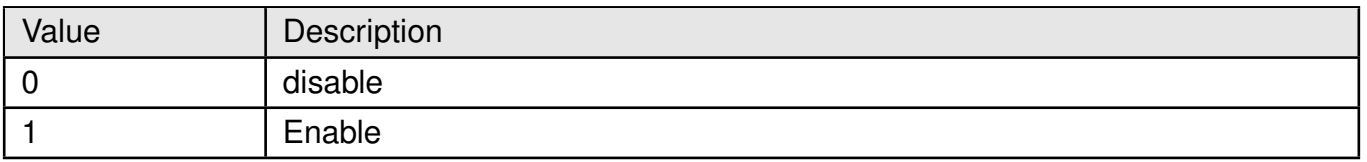

#### Table 164: %CPSMS\_state\_Description

#### **<act>**: integer. PSM activity status.

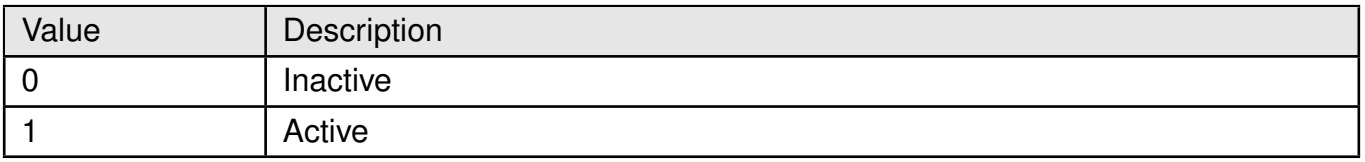

#### Table 165: %CPSMS\_Act\_Description

**<event>**: integer.

# **AT commands manual - Adrastea-I**

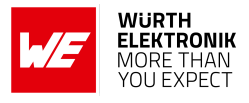

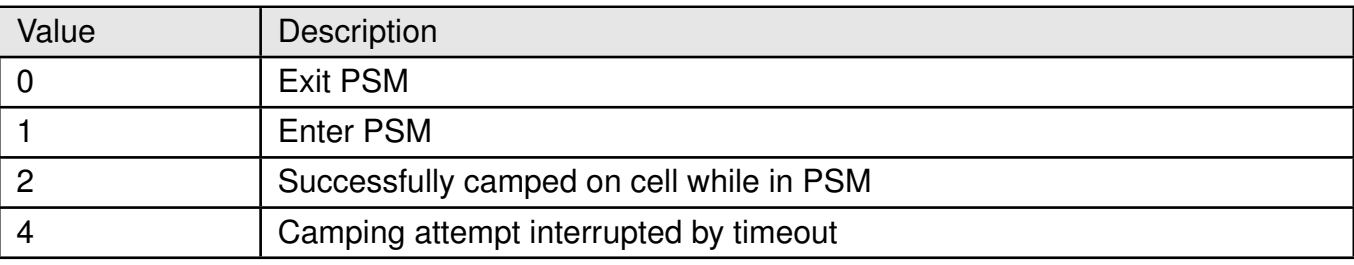

Table 166: %CPSMS\_Event\_Description

# **5.19 AT%TSTRF: AT command for RF TX/RX test mode**

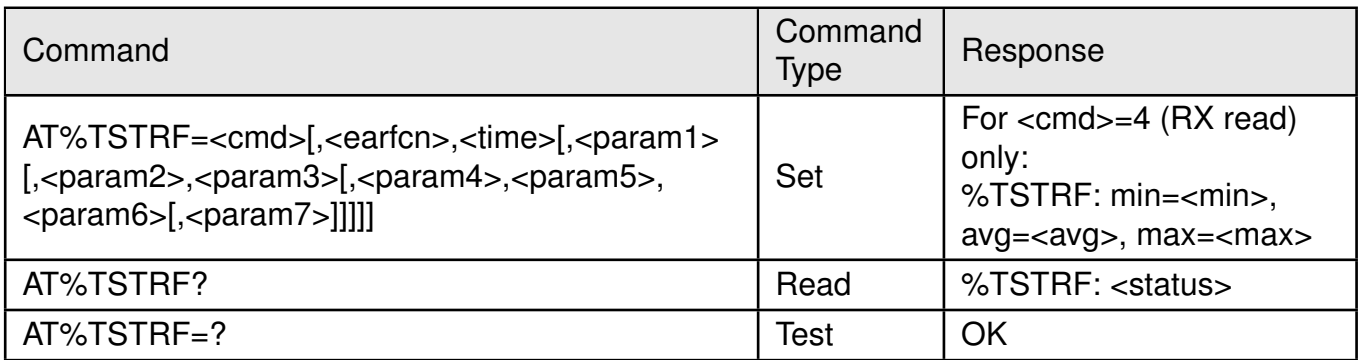

Table 167: AT%TSTRF

#### **Description:**

Test AT command is intended for RF TX/RX test mode. This command is not accepted in operational mode (AT+CFUN=1) and flight mode (AT+CFUN=4). The modem shall be previously switched in non-operational mode by AT+CFUN=0.

The RX and TX test commands only triggers test operation and are not blocking for the time defined in <time> parameter. To interrupt TX and RX test mode the abort sub-command (AT%TSTRF=1) is required. To return to normal operational mode after any type of the RF tests reboot is required.

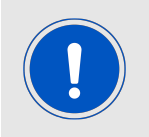

To return to the normal operational mode after any type of the RF tests Adrastea-I reboot is required.

**For SC-FDMA(Single Carrier FDMA):** The transmission will not be on the full system BW but over BW=1.4MHz(CATM) /180KHz(NB-IOT).

The maximum Frequency/EARFCN available for testing would be according to the 3GPP Release 13 specifications for supported bands of the device. **For CW Rx Tests it is recommended to provide the following offset:**

• For NB-IoT use 500kHz

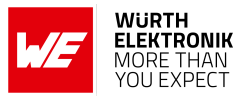

• For CAT-M use 1MHz

#### **Defined values**:

**<cmd>**: integer. command.

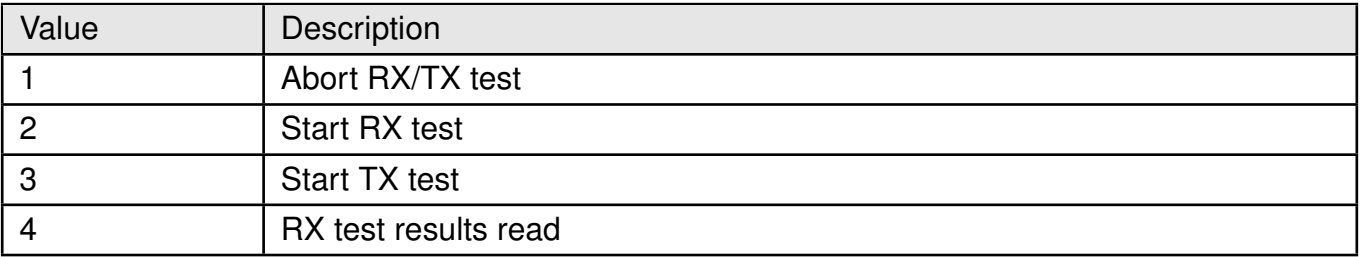

Table 168: %TSTRF\_cmd\_Description

**<earfcn>**: integer. EARFCN decimal value as per the LTE specifications.

**<time>**: test execution time in ms.

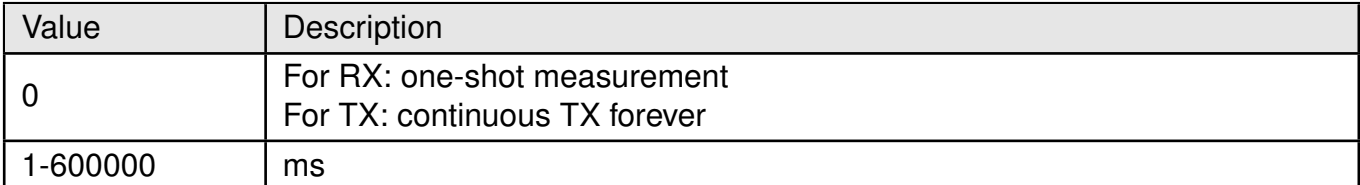

Table 169: %TSTRF\_time\_Description

#### **For <cmd>=2 ("RX test"):**

**<param1>**: Not Applicable.

# **For <cmd>=3 ("TX test"):**

**<param1>**: integer. type of transmitted signal.

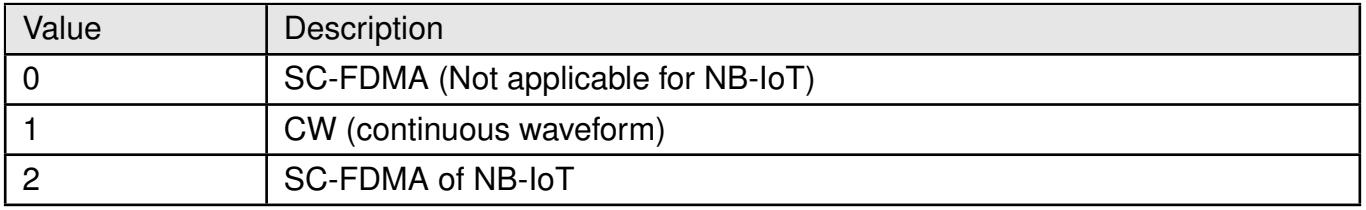

Table 170: %TSTRF\_Param1\_Description

#### **For <param1>=0 (SC-FDMA):**

**<param2>**: integer. TX power, absolute output power [dBm\*100] **<param3>**: integer. Bandwidth.

#### **AT commands manual - Adrastea-I**

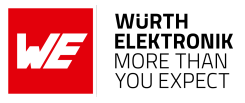

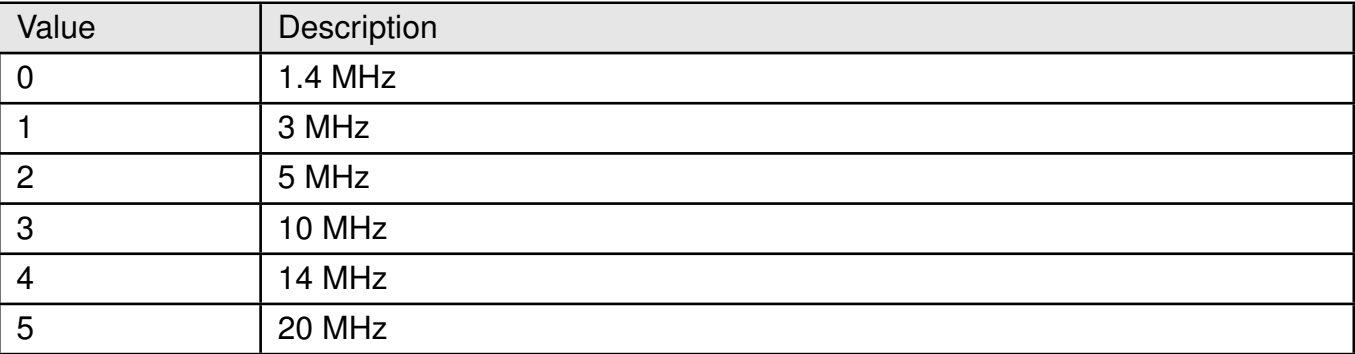

Table 171: %TSTRF\_Param3\_Description

**<param4>**: integer. MCS.

• 0-15

**<param5>**: integer. Number of RB allocation. Not applicable for NB-IoT.

• 1-6

**<param6>**: integer. Position of RB allocation. Where: <rb\_num>+<rb\_pos> <= 6 (maximum 6 RB slots). Not applicable for NB-IoT.

• 0-5

**<param7>**: integer. NB index as defined in 3GPP Release-13 TS36.211, sec. 5.2.4. Not applicable for NB-IoT.

• 0 - max (per BW)

# **For <param1>=1 (CW):**

**<param2>**: integer. TX power, absolute output power [dBm\*100] **<param3>**: integer. offset to central frequency in Hz.

# **For <param1>=2 (SC-FDMA of NB-IoT):**

**<param2>**: integer. TX power, absolute output power [dBm\*100] **<param3>**: integer. MCS

• 0-12

**<param4>**: integer. Subcarrier spacing.

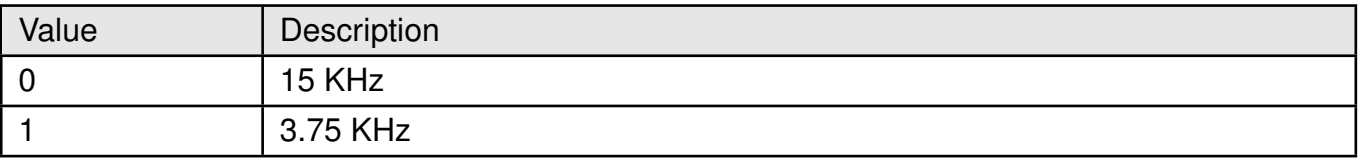

Table 172: %TSTRF\_Param4\_Description

**<param5>**: integer. Subcarrier index, as defined in 3GPP Release 13 TS36.211, table 16.5.1.1- 1:

#### **AT commands manual - Adrastea-I**

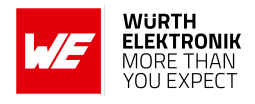

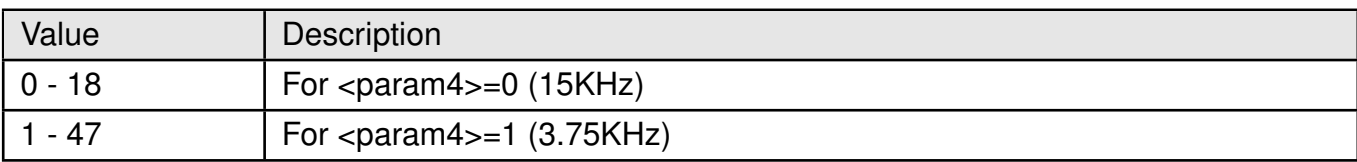

Table 173: %TSTRF\_Param5\_Description

#### **For <cmd>=4 (RX test results read):**

<min>, <avg>, <max> values measured energy value in dBm. **<status>**: integer. Status of test.

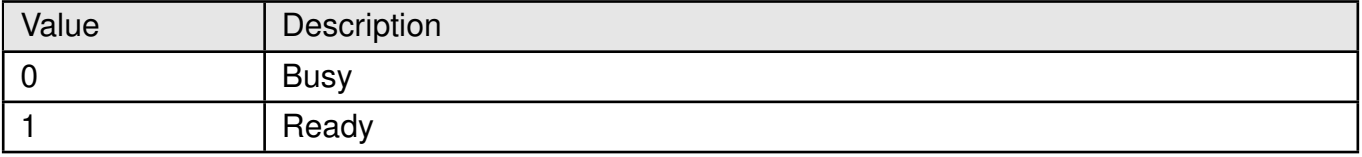

Table 174: %TSTRF\_status\_Description

**<error>**: integer. As per 3GPP Release 13 TS27.007 **Example**:

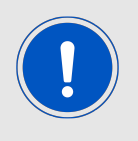

Test commands are not accepted in operational mode (AT+CFUN=1) nor in flight mode (CFUN=4). The modem shall have been previously switched into non-operational mode by CFUN=0. To return to normal operational mode after any type of the RF tests reboot is required.

```
AT+CFUN=0
OK
```
AT%TSTRF=1 **OK** 

# **5.19.1 RX test mode**

The following is an example for RX test mode where EARFCN=2175 (FDD-DL), time=5000 (5 sec test duration), :

at%TSTRF=2,2175,5000,0 OK

AT%TSTRF=4 should be apply afterward to read the result:

# **5.19.2 TX test mode**

The following command is am example for continuous TX Command: Band 20 (i.e. Centre Freq =  $847$ MHz), TX Power=23 dBm, Bandwidth = 1.4MHz

**AT commands manual - Adrastea-I**

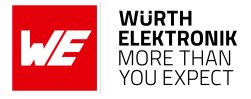

AT%TSTRF=3,20630,0,1,2300,0 OK

The following command is am example for CATM continuous TX: EARFCN=20175, continuous TX forever, SC-FDMA, TX Power=23 dBm, Bandwidth =1.4MHz, MCS=5, number of RB allocation=6, position of RB allocation =0,

AT%TSTRF=3,20175,0,0,2300,0,5,6,0,0 OK

# **5.20 AT%VER: Display firmware version information**

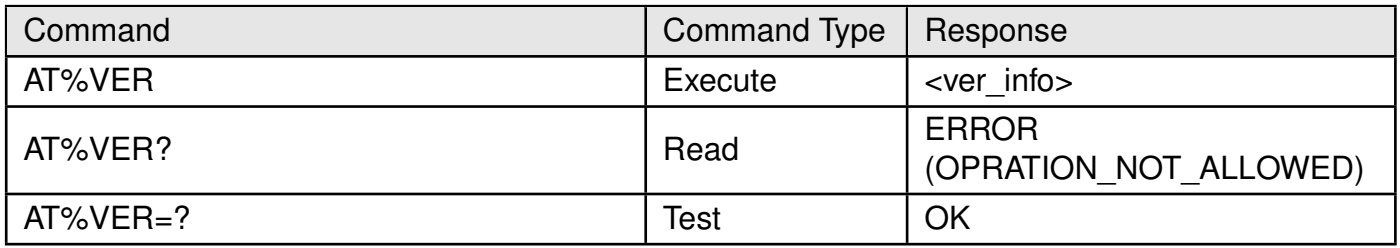

Table 175: AT%VER

# **Description:**

Display SW/FW version information. **Defined values**: **<ver\_info>**: version information. **Example**:

AT%VER AT%VER

NP Package: ADRASTEA−I\_06.006 Apps: RKAPP\_03\_00\_00\_00\_11951\_001\_\_bb851e11f4dd3ec6c2ef1db6d32e82fbffd46827 Using APP processor − no SB or 3B versions MAC Revision: REL\_1250\_03\_00\_00\_REV\_269663 MAC Package Version: ALT1250\_03\_00\_00\_00\_11952\_FW MAC Build Time: May\_13\_2021\_13\_04\_32 PHY Revision: 12.50.269659 PHY Build Time: May\_13\_2021\_12\_56\_49 PHY Build Info: releas 0 PMP Revision: 269624 PMP Version: 11951\_PMP PMP build time: Feb\_24\_2020\_17\_02\_18 DSP Revision: 65262

**AT commands manual - Adrastea-I**

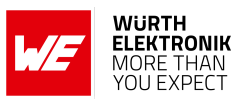

BB Product: 1250 BB HW Revision: 20 RFIC\_6200 Revision: 00 NP Build Time: Jun 9 2021 16:26:55 C&V Ver: 9.56 Calibration date: 08.09.21 Calibrated NP package: RK\_03\_00\_00\_00\_01

**OK** 

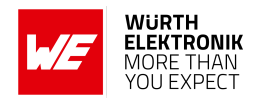

# **6 AT Commands for Packet Domain**

# **6.1 +CEREG: EPS Network Registration Status**

The +CEREG command subscribes unsolicited network status notifications.

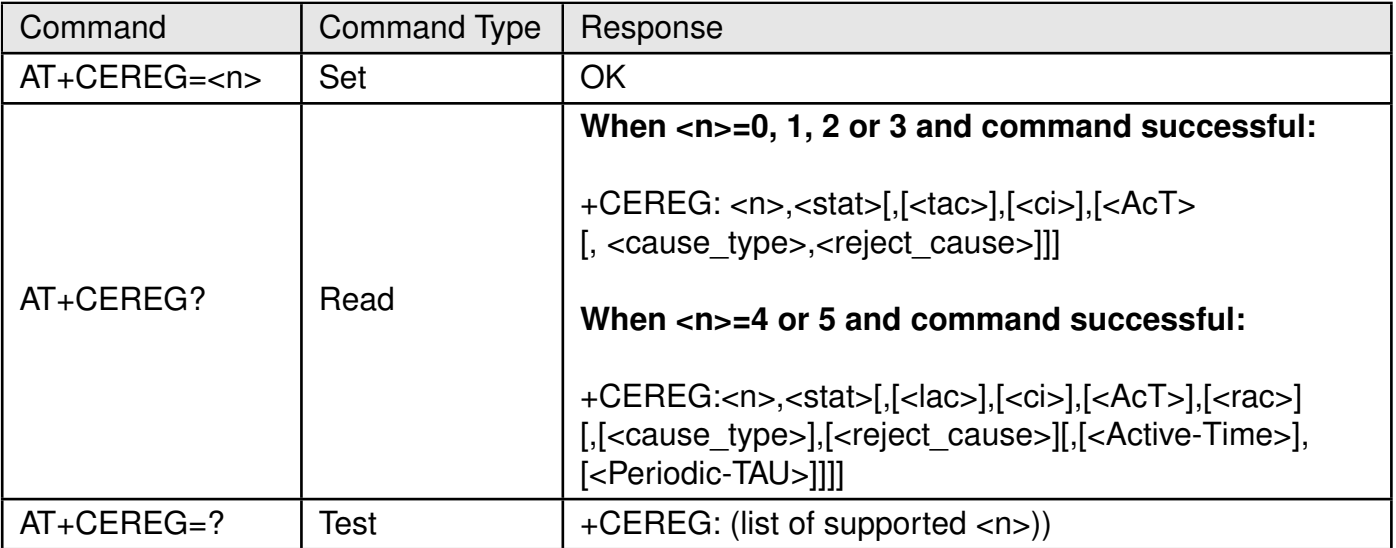

Table 176: AT+CEREG

# **Description:**

The set command controls the presentation of an unsolicited result code +CEREG: <stat> when <n>=1 and there is a change in the MT's network registration status in LTE, or unsolicited result code +CEREG:.

<stat>[,[<tac>],[<ci>],[<AcT>]] when <n>=2 and there is a change of the network cell in LTE. The parameters <AcT>, <tac> and <ci> are sent only if available. The value <n>=3 further extends the unsolicited result code with [,<cause\_type>,<reject\_cause>], when available, when the value of <stat> changes.

The read command returns the status of result code presentation and an integer <stat> which shows whether the network has currently indicated the registration of the MT. Location information elements <tac>, <ci> and <AcT>,if available, are returned only when <n>=2 and MT is registered in the network. The parameters[,<cause type>,<reject cause>], if available, are returned when <n>=3.

Test command returns values supported as a compound value.

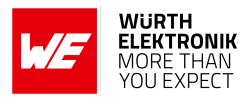

#### **Defined values:**

**<n>**: integer.

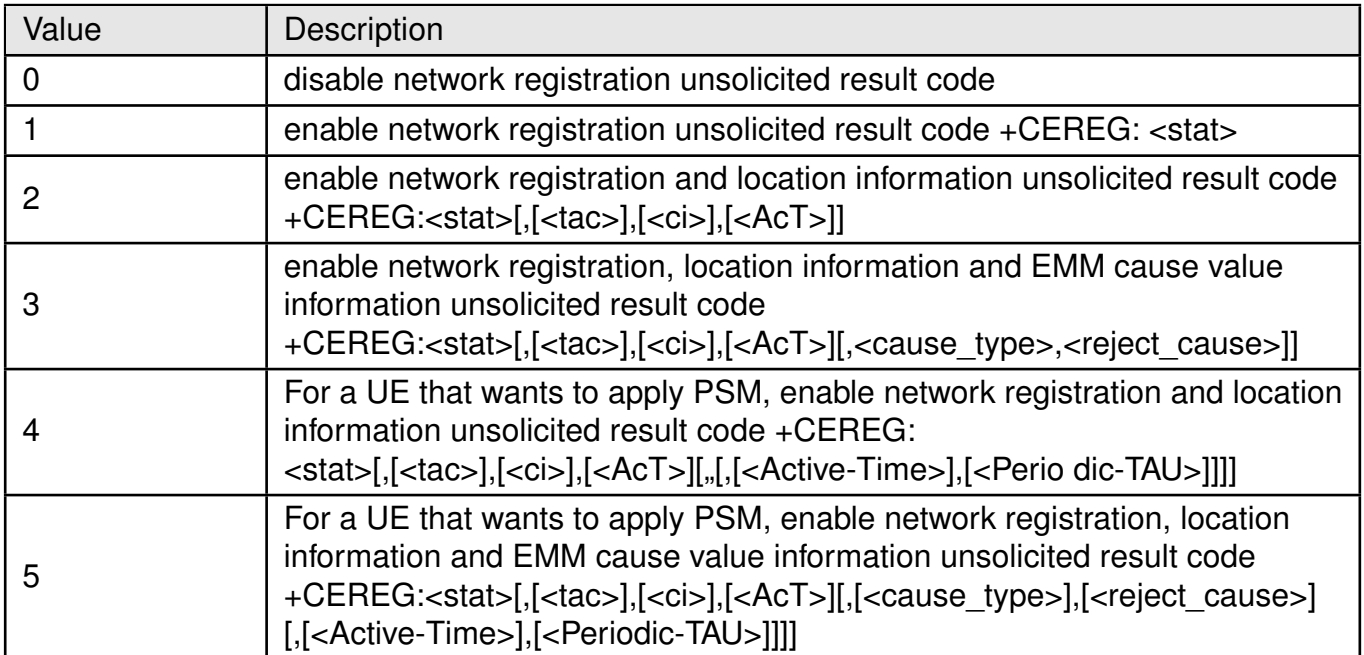

Table 177: +CEREG\_N\_Description

#### **<stat>**: integer.

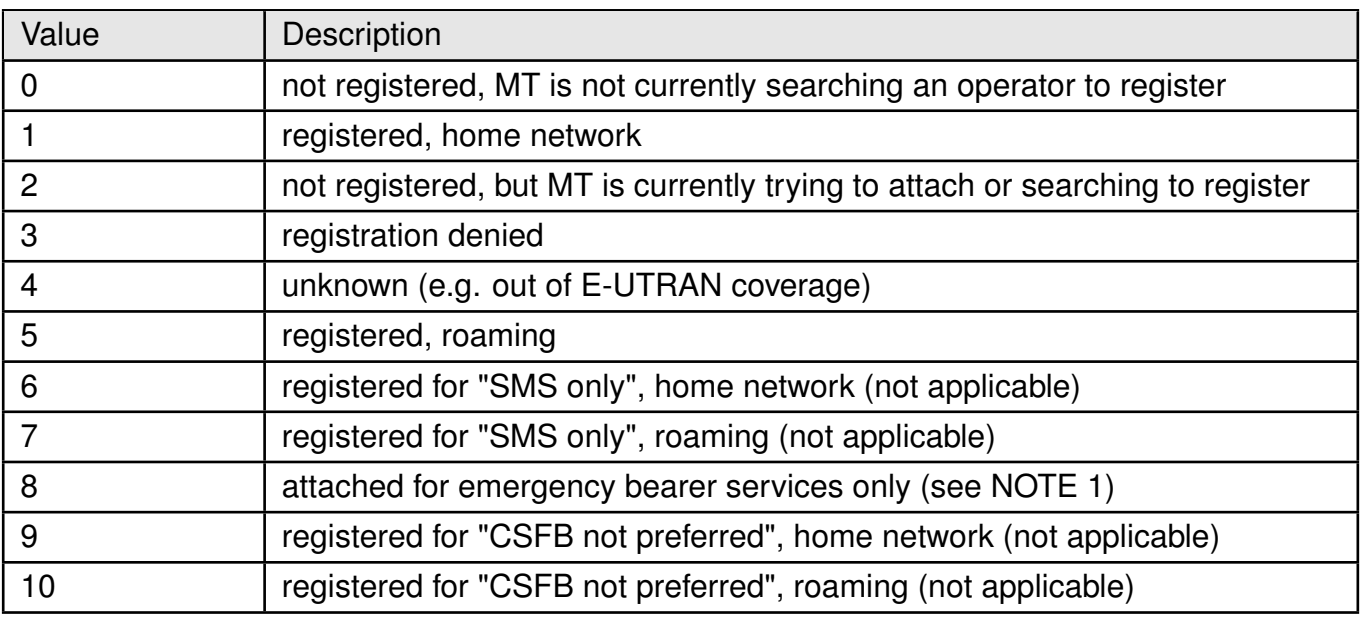

Table 178: +CEREG\_Stat\_Description

**NOTE 1**: 3GPP TS 24.008 and 3GPP TS 24.301 Release-13 specify the condition when the MS is considered as attached for emergency bearer services.

**<tac>**: string. Two byte tracking area code in hexadecimal format (e.g. "00C3" equals 195 in decimal).

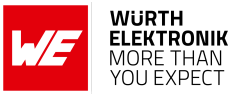

**<ci>**: string. Four byte E-UTRAN cell ID in hexadecimal format.

**<Act>**: integer. The parameter sets/shows the access technology of the serving

cell.

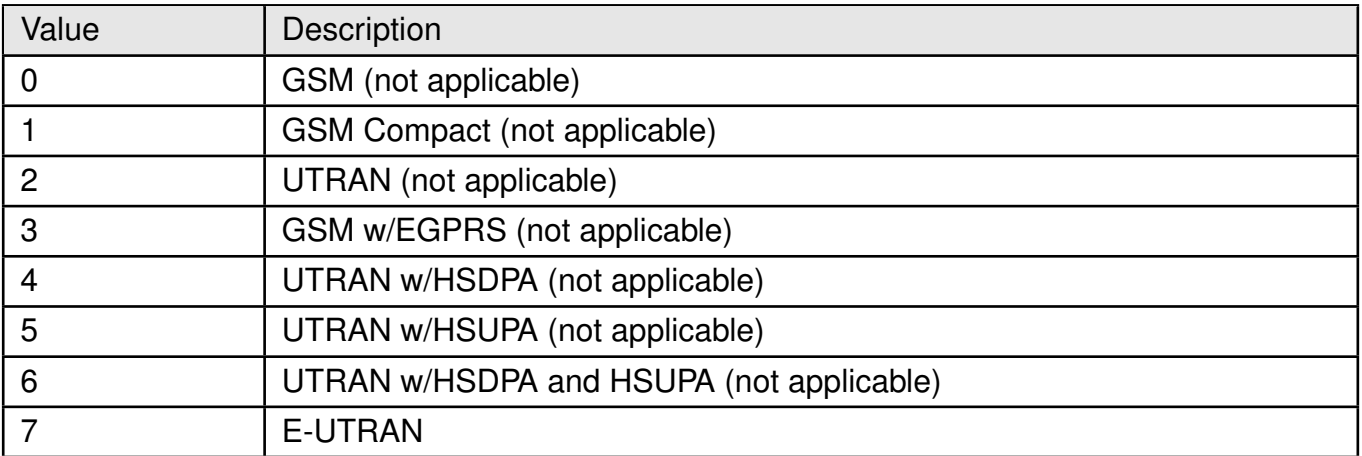

Table 179: +CEREG\_ActDescription

**<cause\_type>**: integer. Indicates the type of<reject\_cause>.

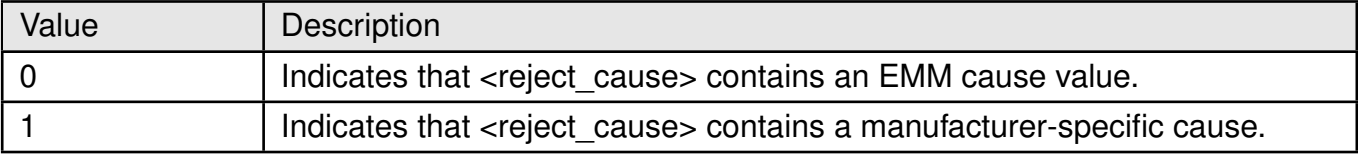

Table 180: +CEREG\_Cause\_Type\_Description

**<reject\_cause>**: integer. Contains the cause of the failed registration. The value is of type as defined by <cause\_type>.

**<Active-Time>**: string. One byte in an 8 bit format. Indicates the Active Time value (T3324) allocated to the UE in LTE.

The Active Time value is coded as one byte (octet 3) of the GPRS Timer 2 information element coded as bit format (e.g. "00100100" equals 4 minutes).

Bits 5 to 1: Represent the binary coded timer value. Bits 6 to 8: Defines the timer value unit for the GPRS timer as follows:

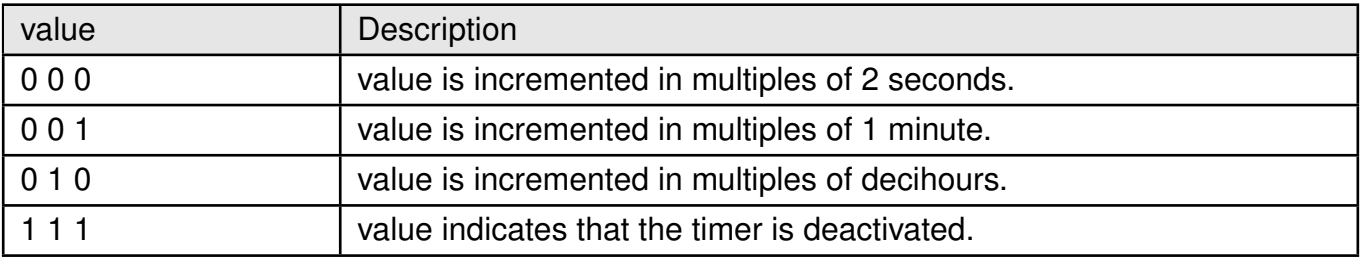

Table 181: +CEREG Active Timer value

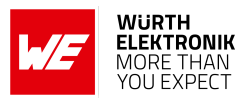

**AT commands manual - Adrastea-I**

**<Periodic-TAU>**:string. One byte in an 8 bit format. Indicates the extended periodic TAU value (T3412) allocated to the UE in E-UTRAN.

The extended periodic TAU value is coded as one byte (octet 3) of the GPRS Timer 3 information element coded as bit format (e.g. "01000111" equals 70 hours).

Bits 5 to 1 represent the binary coded timer value. Bits 8 to 6 define the timer value unit as follows:

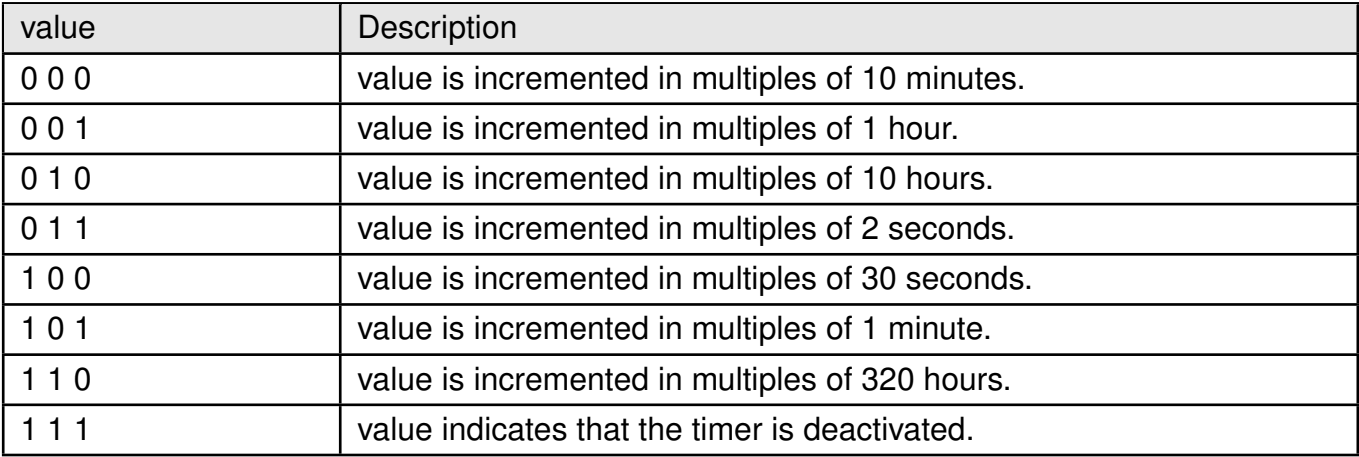

Table 182: CEREG\_T3412\_Timer\_value

# **Example**:

# **6.1.1 AT+CEREG: Set Command**

The following command set notifications with level 2:

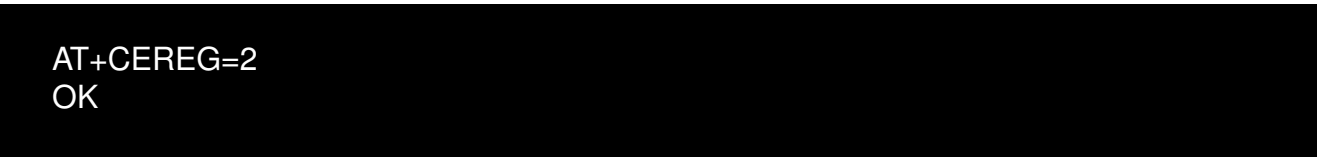

# **6.1.2 AT+CEREG: Read Command**

**Example**:

```
AT+CEREG?
+CEREG: 2,5,"CB48","01CD6007",9
OK
```
# **6.1.3 AT+CEREG: Test Command**

# **Example**:
#### **WIRELESS CONNECTIVITY & SENSORS**

**AT commands manual - Adrastea-I**

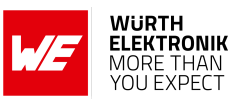

AT+CEREG=? +CEREG: (0,1,2,3,4,5)

**OK** 

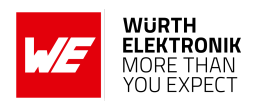

### **6.2 +CGEREP: Packet domain event reporting**

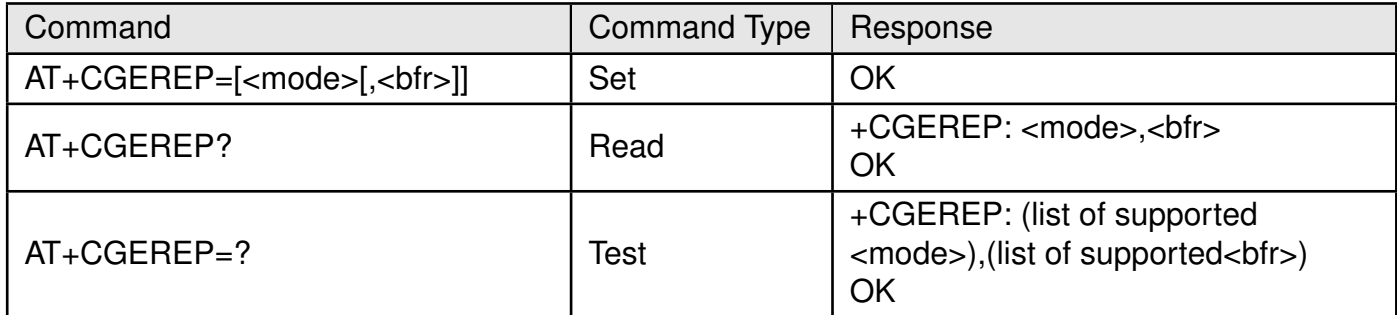

Table 183: AT+CGEREP

**Description:** Command enables or disables sending of unsolicited result codes, +CGEV: XXX from MT to TE in the case of certain events occurring in the Packet Domain MT or the network. <mode> controls the processing of unsolicited result codes specified within this command. <bfr> controls the effect on buffered codes when <mode> 1 or 2 is entered. If a setting is not supported by the MT, Read command returns the current mode and buffer settings. Test command returns the modes and buffer settings supported by the MT as compound values.

#### **Defined values:**

**<mode>**: integer.

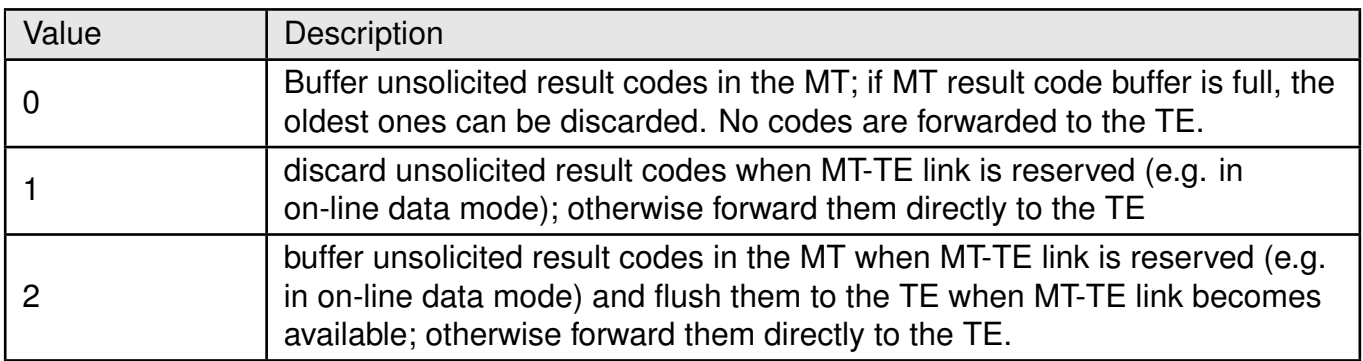

Table 184: +CGEREP\_Mode\_Description

#### **<bfr>**: integer.

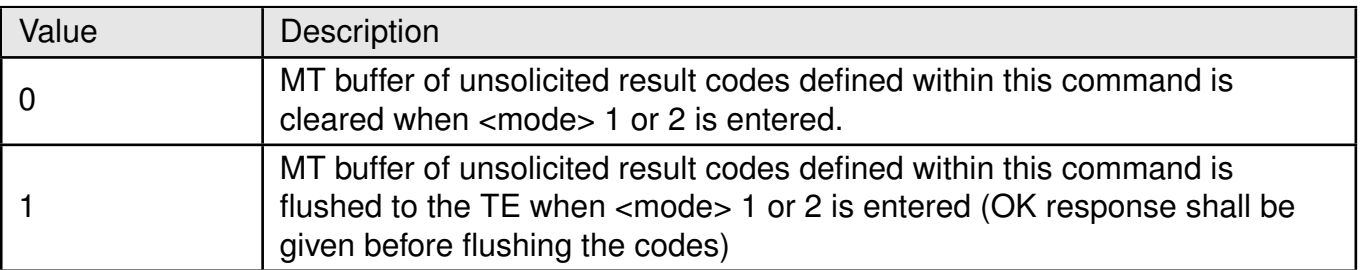

Table 185: +CGEREP\_bfr\_Description

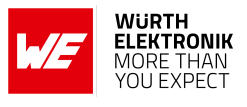

#### **Example:**

#### **6.2.1 AT+CGEREP: Set Command**

The following command subscribes CGEV notifications:

AT+CGEREP=1 OK

#### **6.2.2 AT+CGEREP: Read Command**

**Example**:

AT+CGEREP? +CGEREP: 1,0 OK

#### **6.2.3 AT+CGEREP: Test Command**

**Example**:

AT+CGEREP=? +CGEREP: (0−2),(0−1)

OK

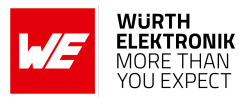

### **6.3 +CGDCONT: Define PDP Context**

This command defines Packet Data Protocol (PDP) Context.

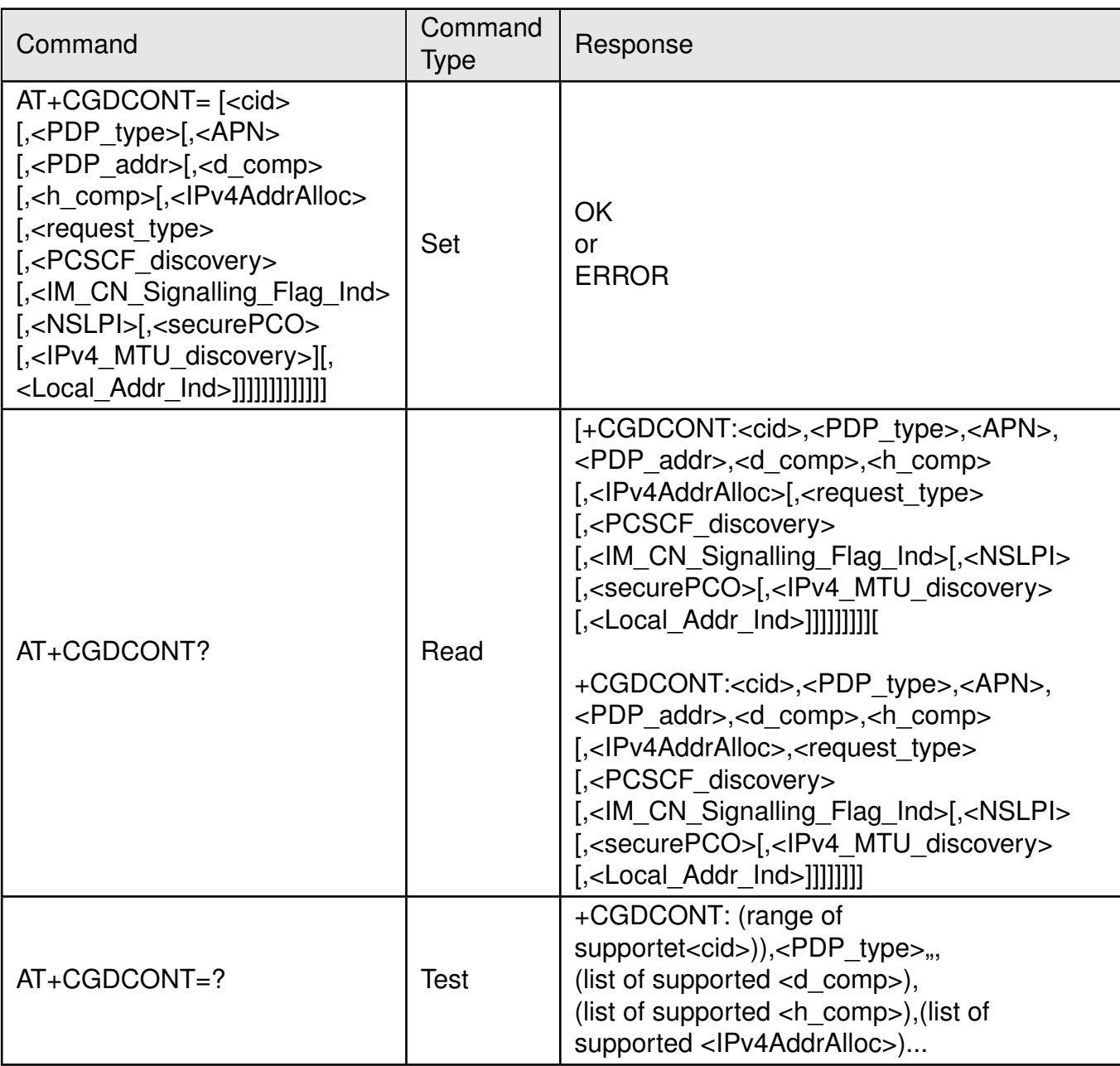

Table 186: AT+CGDCONT

#### **Description:**

The set command specifies PDP context parameter values for a PDP context identified by the (local) context identification parameter.

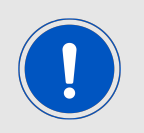

Modem may automatically set the PDN context. Command shall be used with caution.

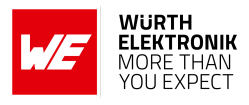

#### **Defined values:**

**<cid>**: integer. Specifies a particular PDP context definition. **<PDP\_type>**: string. Specifies the type of packet data protocol.

- IP
- IPV6
- IPV4V6

**<APN>**: string. A logical name that is used to select the gateway or the external packet data network.

**<PDP\_addr>**: Parameter omitted.

**<d\_comp>**: Data compression is not supported. Parameters omitted. **<h\_comp>**: Header compression is not supported. Parameters omitted. **<IPv4AddrAlloc>**: integer.

- 0: IPv4 address allocation through NAS signalling
- 1: IPv4 address allocated through DHCP

**<request type>**: Parameters omitted **<P-CSCF\_discovery>**: Parameters omitted **<IM\_CN\_Signalling\_Flag\_Ind>**: Parameters omitted **<NSLPI>**: integer. Indicates the NAS signalling priority requested for this PDP

context.

- 0: indicates that this PDP context is to be activated with the value for the low priority indicator configured in the MT.
- 1: indicates that this PDP context is is to be activated with the value for the low priority indicator set to "MS is not configured for NAS signalling low priority".

**<securePCO>**: integer. Specifies if security protected transmission of PCO is requested or not.

- 0: Security protected transmission of PCO is not requested.
- 1: Security protected transmission of PCO is requested.

**<IPv4\_MTU\_discovery>**: Parameters omitted. **<Local\_Addr\_Ind>**: Parameters omitted.

#### **Example:**

#### **6.3.1 AT+CGDCONT: Set Command**

The following command set notifications with level 2:

AT+CGDCONT=2,"IP","iot.1nce.net" OK

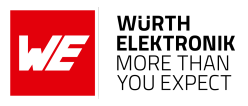

#### **6.3.2 AT+CGDCONT: Read Command**

#### **Example**:

AT+CGDCONT? +CGDCONT: 1,"IPV4V6",,,0,0,0,0,0,,0,,,,,

+CGDCONT: 2,"IP","iot.1nce.net" ,,0,0,,0,,,,,,,,

**OK** 

#### **6.3.3 AT+CGDCONT: Test Command**

#### **Example**:

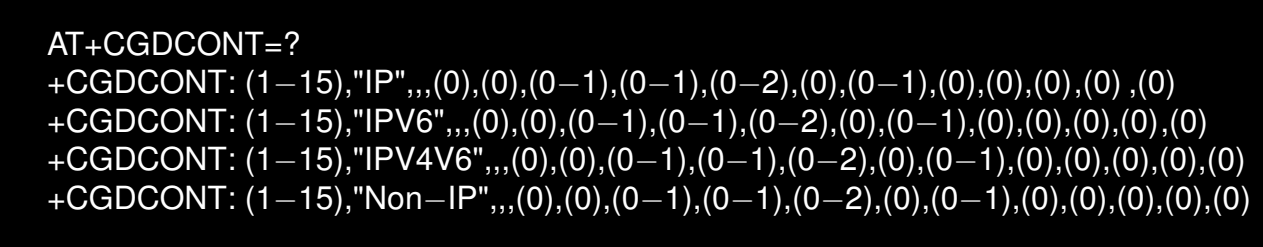

**OK** 

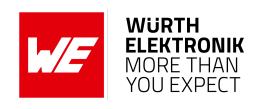

### **6.4 +CGACT: PDP Context Activate or Deactivate**

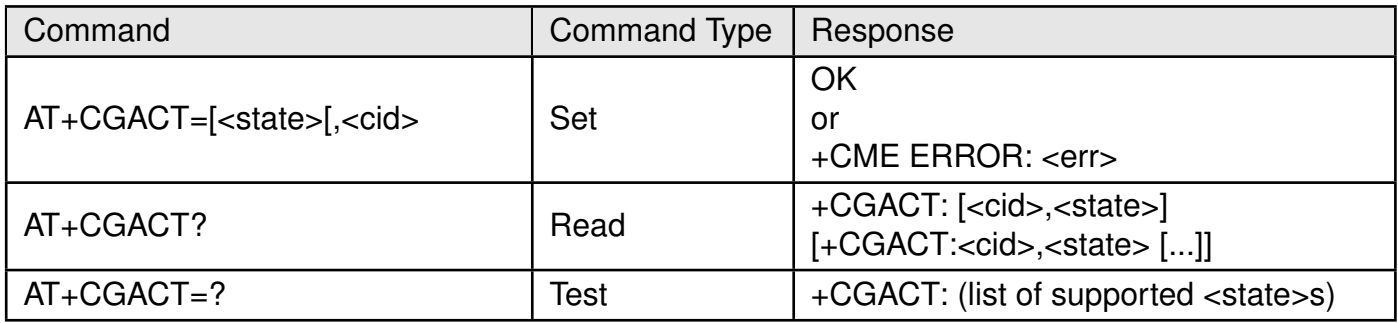

Table 187: AT+CGACT

#### **Description:**

The execution command is used to activate or deactivate the specified PDP context. If any PDP context is already in the requested state, the state for that context remains unchanged. If the requested state for any specified context cannot be achieved, an ERROR or +CME ERROR response is returned. If the MT is not PS attached when the activation form of the command is executed, the MT first performs a PS attach and then attempts to activate the specified contexts. If the attach fails then the MT responds with ERROR or, if extended error responses are enabled, with the appropriate failure-to-attach error message.

For EPS, if an attempt is made to disconnect the last PDN connection, then the MT responds with ERROR or, if extended error responses are enabled, a +CME ERROR.

**Note:** If the initial PDP context is supported, the context with  $\langle$ cid $\rangle$ =0 is automatically defined at startup.

For EPS, the activation request for an EPS bearer resource will be answered by the network by either an EPS dedicated bearer activation or EPS bearermodification request. The request must be accepted by the MT before the PDP context can be set in to established state.

If no <cid>s are specified the activation form of the command activates all defined contexts.

If no <cid>s are specified the deactivation form of the command deactivates all active contexts.

The read command returns the current activation states for all the defined PDP contexts.

The test command is used for requesting information on the supported PDP context activation states.

#### **Defined values**:

**<state>**: integer.

#### **WIRELESS CONNECTIVITY & SENSORS**

#### **AT commands manual - Adrastea-I**

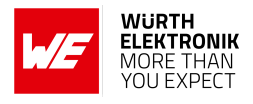

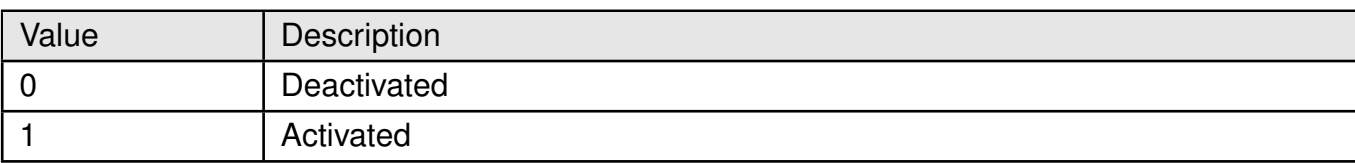

Table 188: +CGACT\_State\_Description

**<cid>**: integer. Specifies a particular PDP context definition (see the +CGDCONT and +CGDSCONT commands).

#### **6.4.1 AT+CGACT: Set Command**

The Following command activates or deactivates a PDN connection

#### **6.4.2 AT+CGACT: Read Command**

**Example**:

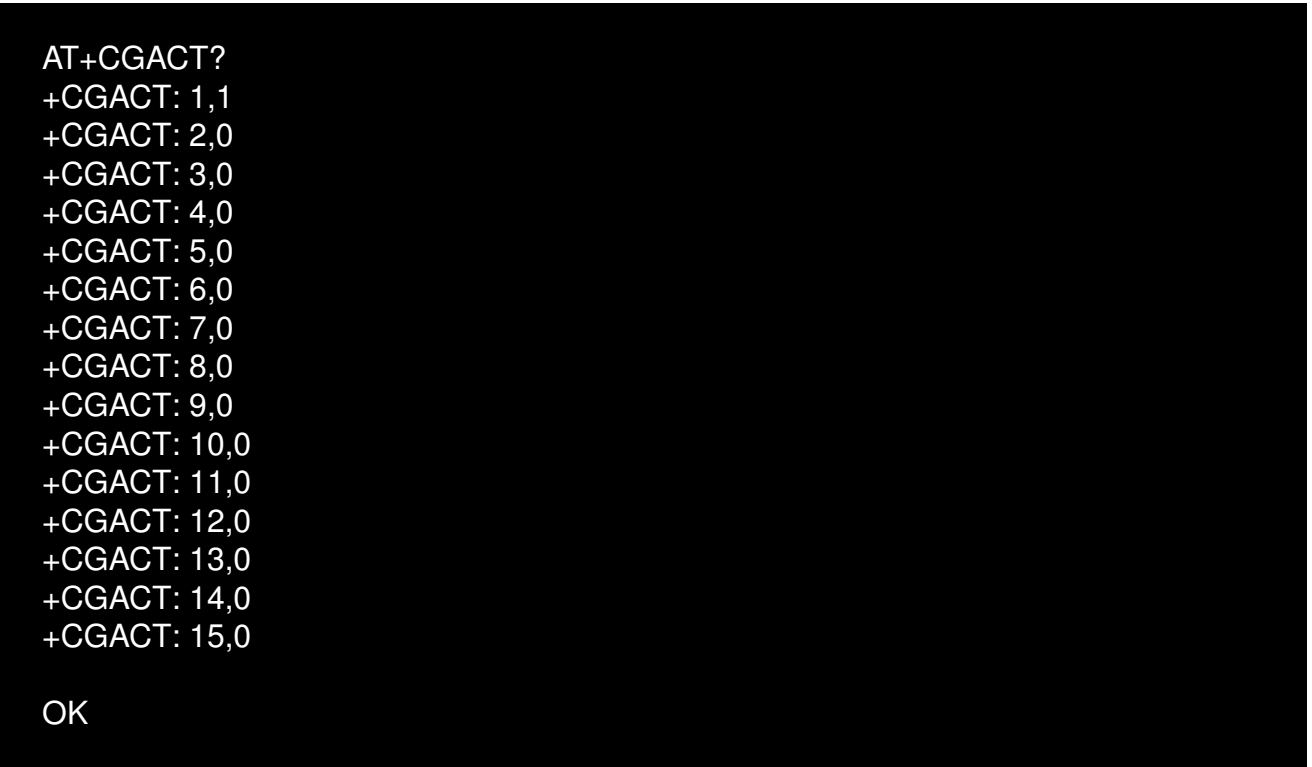

#### **6.4.3 AT+CGACT: Test Command**

**Example**:

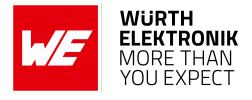

AT+CGACT=? +CGACT: (0−1)

OK

### **6.5 +CGAUTH: Define PDP Context Authentication Parameters**

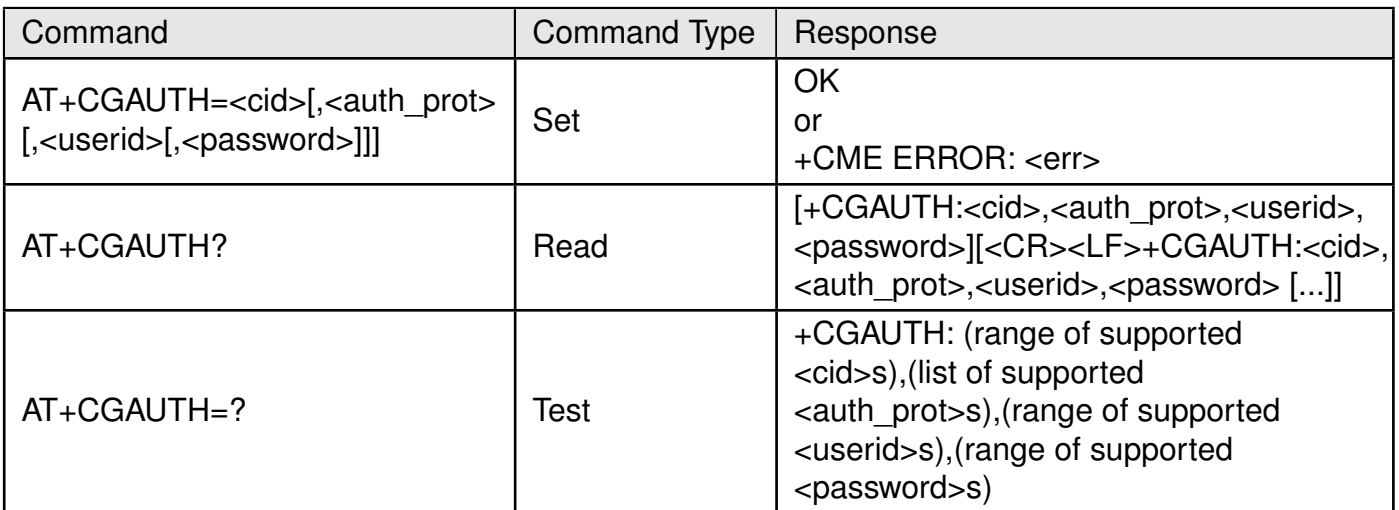

Table 189: AT+CGAUTH

#### **Description:**

Set command allows the TE to specify authentication parameters for a PDP context identified by the (local) context identification parameter <cid> used during the PDP context activation and the PDP context modification procedures. Since the <cid> is the same parameter that is used in the +CGDCONT and +CGDSCONT commands, +CGAUTH is effectively as an extension to these commands.

The read command returns the current settings for each defined context.

The test command returns values supported as a compound value.

#### **Defined values**:

**<cid>**: integer. Specifies a particular PDP context definition (see the+CGDCONT and +CGDSCONT commands).

**<auth\_prot>**: integer. Authentication protocol used for this PDP context.

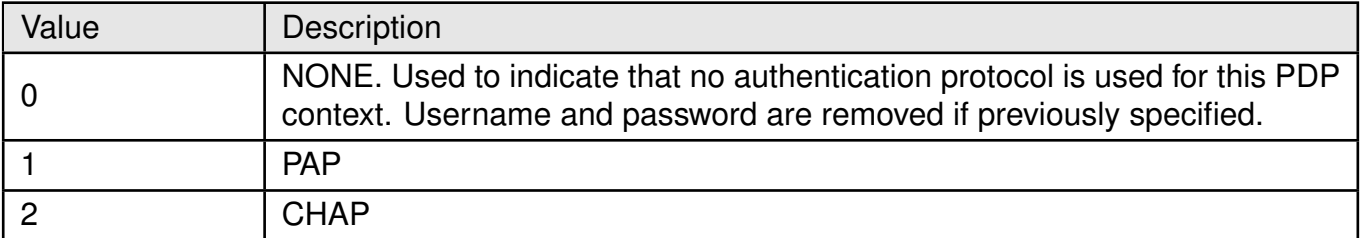

Table 190: +CGAUTH\_auth\_prot\_Description

**<userid>**: string. User name for access to the IP network. **<password>**: string. Password for access to the IP network.

### **6.6 +CEMODE: UE modes of operation for EPS**

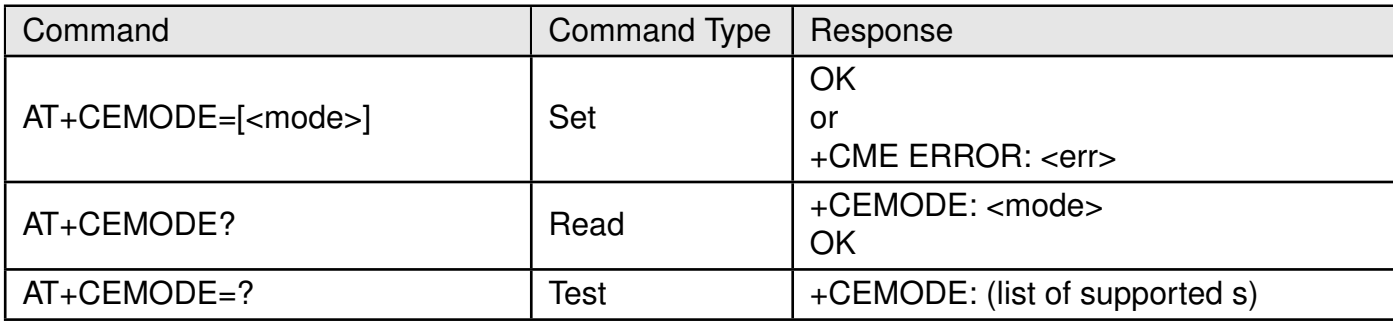

Table 191: AT+CEMODE

#### **Description:**

The set command is used to set the MT to operate according to the specified mode of operation for EPS, see 3GPP release-13 TS24.301. If the requested mode of operation is not supported, an ERROR or +CME ERROR response is returned.Extended error responses are enabled by the +CMEE command.

The read command returns the mode of operation set by the TE, independent of the current serving cell capability and independent of the current serving cell Access Technology. The test command is used for requesting information on the supported MT modes of operation as a compound value.

#### **Defined values**:

**<mode>**: integer.

#### **WIRELESS CONNECTIVITY & SENSORS**

#### **AT commands manual - Adrastea-I**

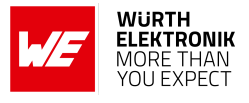

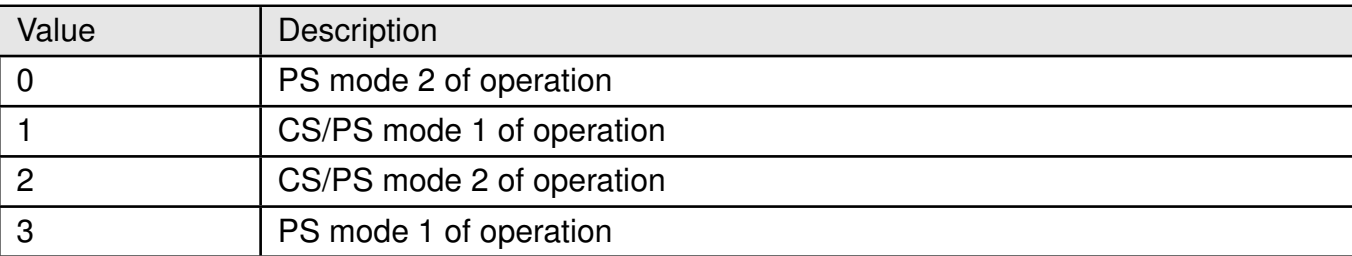

#### Table 192: +CEMODE\_Mode\_Description

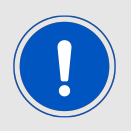

The definition for UE modes of operation can be found in 3GPP Release-13 TS 24.301

### **6.7 +CGCMOD: Modify PDP Context**

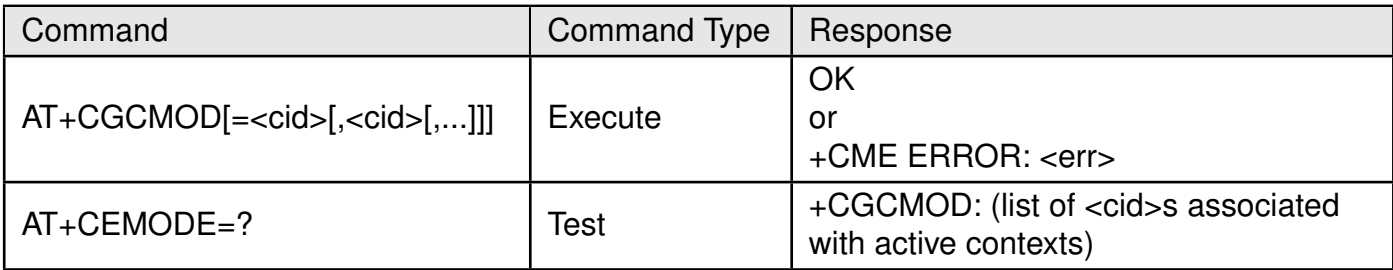

Table 193: AT+CGCMOD

#### **Description:**

The execution command is used to modify the specified PDP context (s) with repect to QoS profiles and TFTs. After the command has completed, the MT returns to V.250 online data state. If the requested modification for any specified context cannot be achieved, an ER-ROR or +CME ERROR response is returned. Extended error responses are enabled by the +CMEE command.

For EPS, the modification request for an EPS bearer resource will be answered by the network by an EPS bearer modification request. The request must be accepted by the MT before the PDP context is effectively changed.

If no <cid>s are specified the activation form of the command modifies all active contexts.

The test command returns a list of <cid>s associated with active contexts. **Defined values**:

**<cid>**: integer. Specifies a particular PDP context definition (see the +CGDCONT and +CGDSCONT commands).

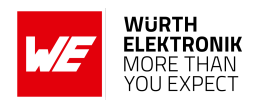

### **6.8 +CGCONTRDP: PDP Context Read Dynamic Parameters**

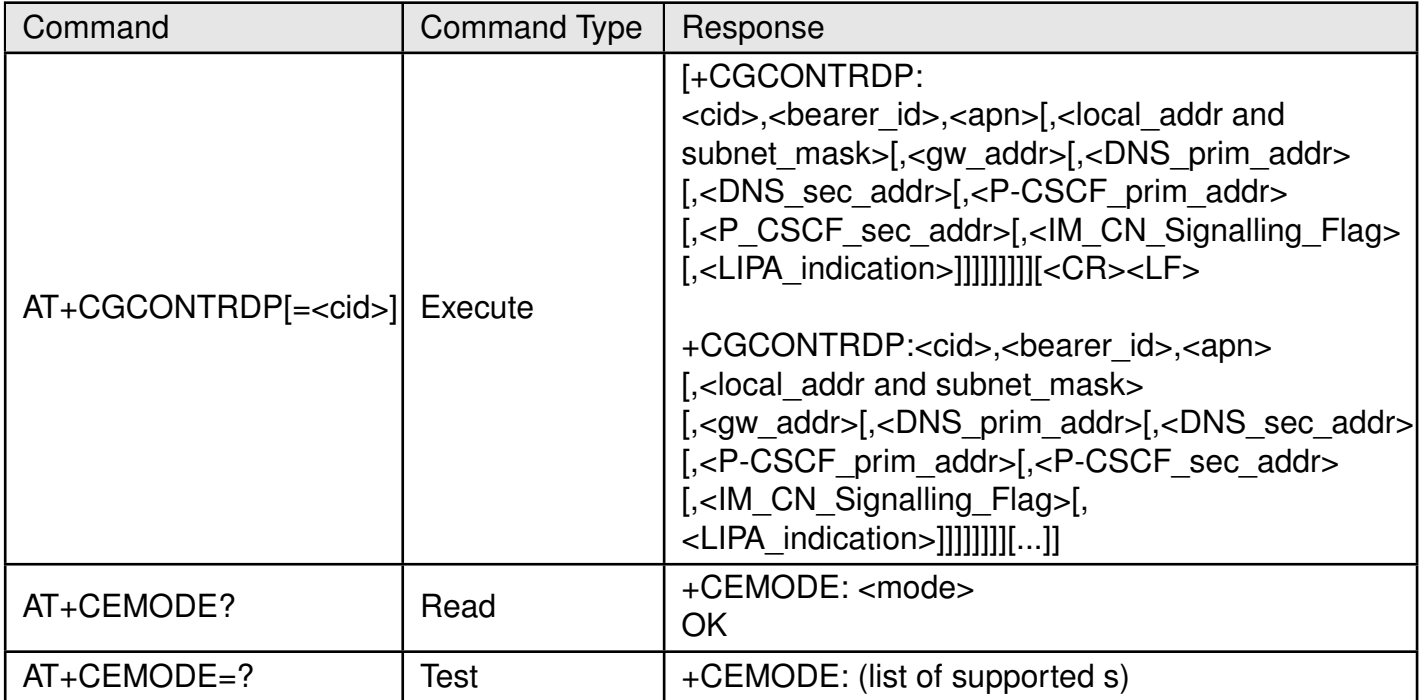

Table 194: AT+CEMODE

#### **Description:**

The execution command returns the relevant information  $\alpha$  and  $\alpha$ ,  $\alpha$  apns,  $\alpha$ -local\_addr and subnet\_mask>, <gw\_addr>,<DNS\_prim\_addr>, <DNS\_sec\_addr>, <P-CSCF\_prim\_addr> <P-CSCF\_sec\_addr>, <IM\_CN\_Signalling\_Flag> and <LIPA\_indication> for an active non secondary PDP context with the context identifier <cid>.

If the MT indicates more than two IP addresses of P-CSCF servers or more than two IP addresses of DNS servers, multiple lines of information per <cid> will be returned.

Note: If the MT doesn't have all the IP addresses to be included in a line, e.g. in case the UE received four IP addresses of DNS servers and two IP addresses of P-CSCF servers, the parameter value repre- senting an IP address that can not be populated is set to an empty string or an absent string.

If the parameter <cid> is omitted, the relevant information for all active non secondary PDP contexts is returned.

The test command returns a list of <cid>s associated with active non secondary contexts.

#### **Defined values**:

**<cid>**:integer. Specifies a particular non secondary PDP context definition. The parameter is local to the TE-MT interface and is used in other PDP context-related commands

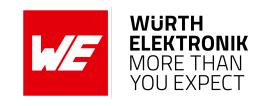

(see the +CGDCONT and +CGDSCONT commands).

**<bearer id>:integer.** Identifies the bearer, i.e. the EPS bearer in EPS and the NSAPI in UMTS/GPRS.

**<apn>**: string. A logical name that was used to select the GGSN or the external packet data network.

**<local\_addr, subnet\_mask>**: string. shows the IP address and subnet mask of the MT. The string is given as dotseparated numeric (0-255) parameters on the form: "a1.a2.a3.a4.m1.m2.m3 for IPv4 or "a1.a2.a3.a4.a5.a6.a7.a8.a9.a10.a11.a12.a13.a14.a15.a16.m1.m2.m3.m4.m5.m6.m7.m8.m9 for IPv6.

When +CGPIAF is supported, its settings can influence the format of this parameter returned with the execute form of +CGCONTRDP.

**<gw\_addr>**: string. Shows the Gateway Address of the MT. The string is given as dot-separated numeric (0-255) parameters. When +CGPIAF is supported, its settings can influence the format of this parameter returned with the execute form of +CGCONTRDP.

**<DNS\_prim\_addr>**:string. Shows the IP address of the primary DNS server. When +CGPIAF is supported, its settings can influence the format of this parameter returned with the execute form of +CGCONTRDP.

**<DNS\_sec\_addr>**: string. Shows the IP address of the secondary DNS server. When +CGPIAF is supported, its settings can influence the format of this parameter returned with the execute form of +CGCONTRDP.

**<P\_CSCF\_prim\_addr>**: string. Shows the IP address of the primary P-CSCF server. When +CGPIAF is supported, its settings can influence the format of this parameter returned with the execute form of +CGCONTRDP.

**<P\_CSCF\_sec\_addr>**: string. Shows the IP address of the secondary P-CSCF server. When +CGPIAF is supported, its settings can influence the format of this parameter returned with the execute form of +CGCONTRDP.

**<IM\_CN\_Signalling\_Flag>**: integer. Shows whether the PDP context is for IM CN subsystem-related signalling only or not.

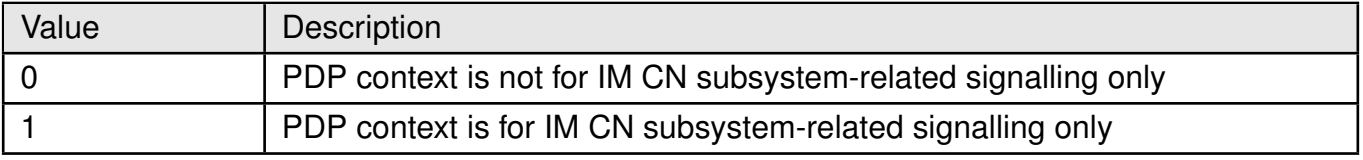

Table 195: +IM\_CN\_Signalling\_Flag\_Description

**<LIPA\_indicationg>**: integer. indicates that the PDP context provides connectivity using a LIPA PDN connection. This parameter cannot be set by the TE.

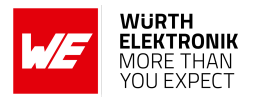

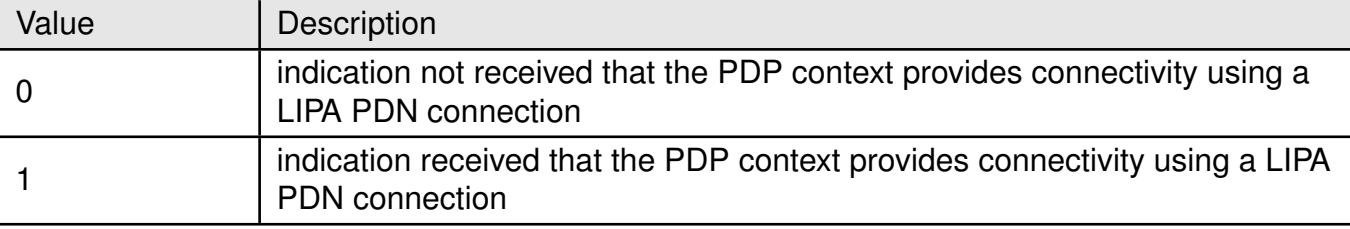

Table 196: +IM\_CN\_Signalling\_Flag\_Description

### **6.9 +CGEQOS: Define EPS Quality Of Service**

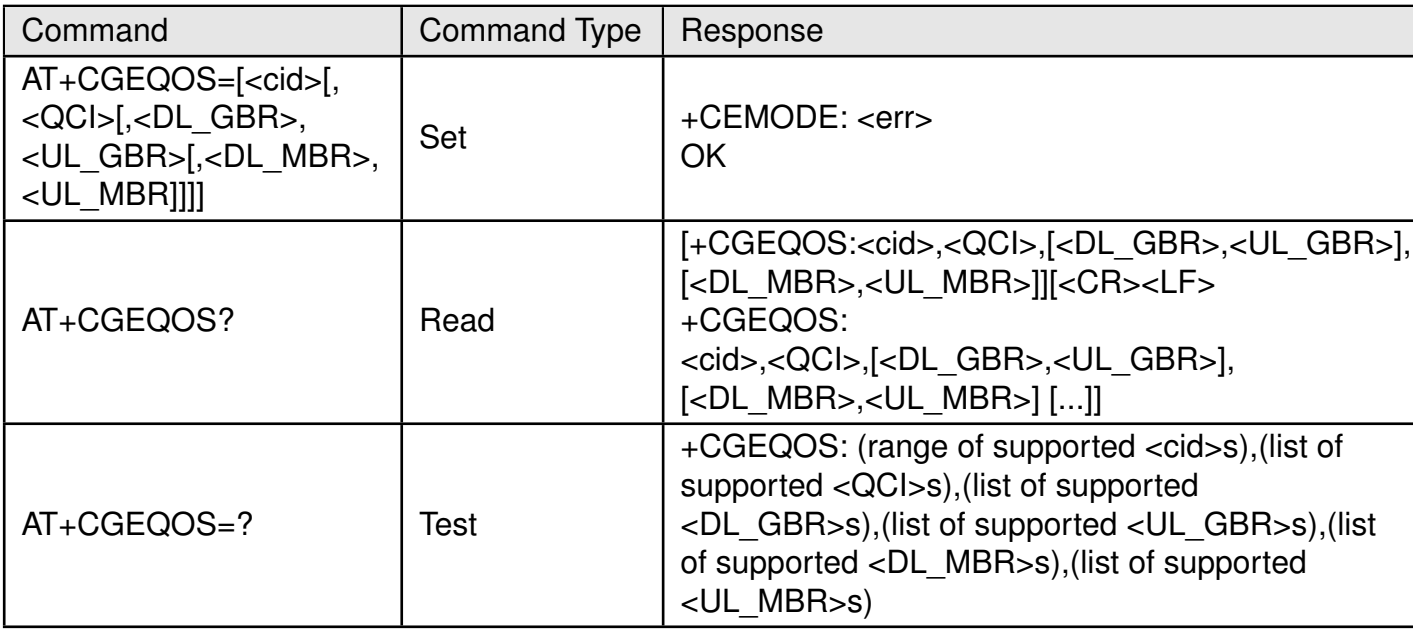

Table 197: AT+CGEQOS

#### **Description:**

The set command allows the TE to specify the EPS Quality of Service parameters <cid>, <QCI>, [<DL\_GBR> and <UL\_GBR>] and [<DL\_MBR> and <UL\_MBR>] for a PDP context or Traffic Flows (see Release-13 3GPP TS 24.301 and 3GPP TS 23.203). When in UMTS/GPRS the MT applies a mapping function to UTMS/GPRS Quality of Service.

A special form of the set command, +CGEQOS= <cid> causes the values for context number <cid> to become undefined.

The read command returns the current settings for each defined QoS. The test command returns the ranges of the supported parameters.

#### **Defined values**:

**<cid>**:integer. Specifies a particular EPS Traffic Flows definition in EPS and a PDP Context definition in UMTS/GPRS (see the +CGDCONT and +CGDSCONT commands).

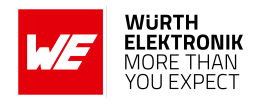

**<cid>**:integer. Specifies a particular EPS Traffic Flows definition in EPS and a PDP Context definition in UMTS/GPRS (see the +CGDCONT and +CGDSCONT commands).

**<QCI>**:integer. Specifies a class of EPS QoS (see 3GPP TS 24.301)

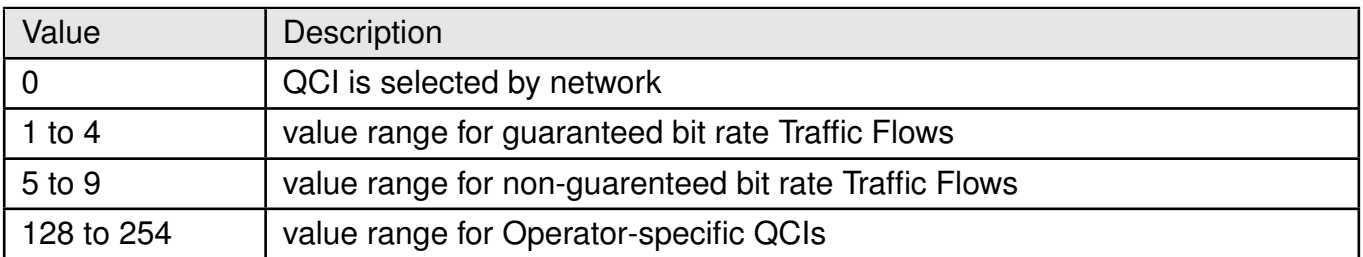

Table 198: +CGEQOS\_QCI\_Description

**<DL\_GBR>**:integer. indicates DL GBR in case of GBR QCI. The value is in kbit/s.

**<UL\_GBR>**:integer. indicates UL GBR in case of GBR QCI. The value is in kbit/s.

**<UL\_GBR>**:integer. indicates DL MBR in case of GBR QCI. The value is in kbit/s.

**<UL\_GBR>**:integer. indicates UL MBR in case of GBR QCI. The value is in kbit/s.

### **6.10 +CGPADDR: Show PDP Address(es)**

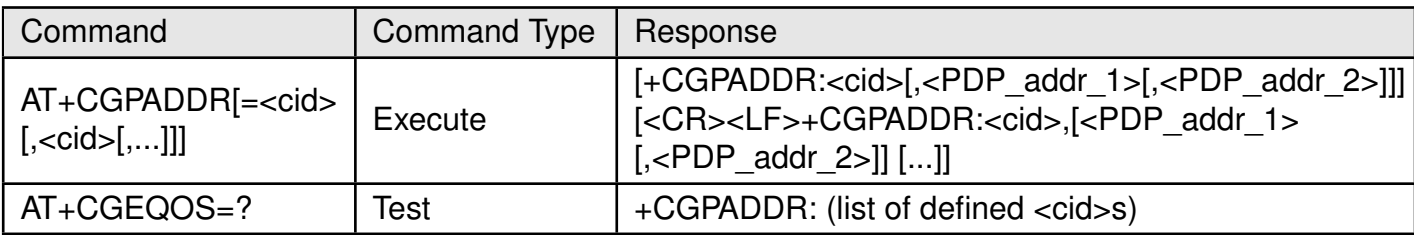

Table 199: AT+CGPADDR

#### **Description:**

The execution command returns a list of PDP addresses for the specified context identifiers. If no <cid> is specified, the addresses for all defined contexts are returned. The test command returns a list of defined <cid>s.

#### **Defined values**:

**<cid>**:integer. Specifies a particular PDP context definition (see the +CGDCONT and +CGDSCONT commands).

**<PDP\_addr\_1, PDP\_addr\_2>**: string. Each is a string type that identifies the MT in the address space applicable to the PDP. The address may be static or dynamic. For a static address, it will be the one set by the +CGDCONT and +CGDSCONT commands when the context was defined. For a dynamic address it will be the one assigned during the last PDP context activation that used the context definition referred to by <cid>. Both <PDP addr 1>

#### **WIRELESS CONNECTIVITY & SENSORS**

#### **AT commands manual - Adrastea-I**

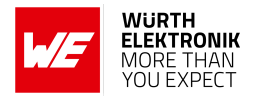

and <PDP addr 2> are omitted if none is available.

Both <PDP\_addr\_1> and <PDP\_addr\_2> are included when both IPv4 and IPv6 addresses are assigned, with <PDP\_addr\_1> containing the IPv4 address and <PDP\_addr\_2> containing the IPv6 address.

The string is given as dot-separated numeric (0-255) parameter of the form:a1.a2.a3.a4 for IPv4 and a1.a2.a3.a4.a5.a6.a7.a8.a9.a10.a11.a12.a13.a14.a15.a16 for IPv6.

When +CGPIAF is supported, its settings can influence the format of the IPv6 address in parameter <PDP\_addr\_1> or <PDP\_addr\_2> returned with the execute form of +CGPADDR.

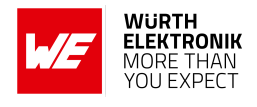

## **7 FILE Related AT Commands**

### **7.1 %FILECMD: AT command to read/write/delete a file**

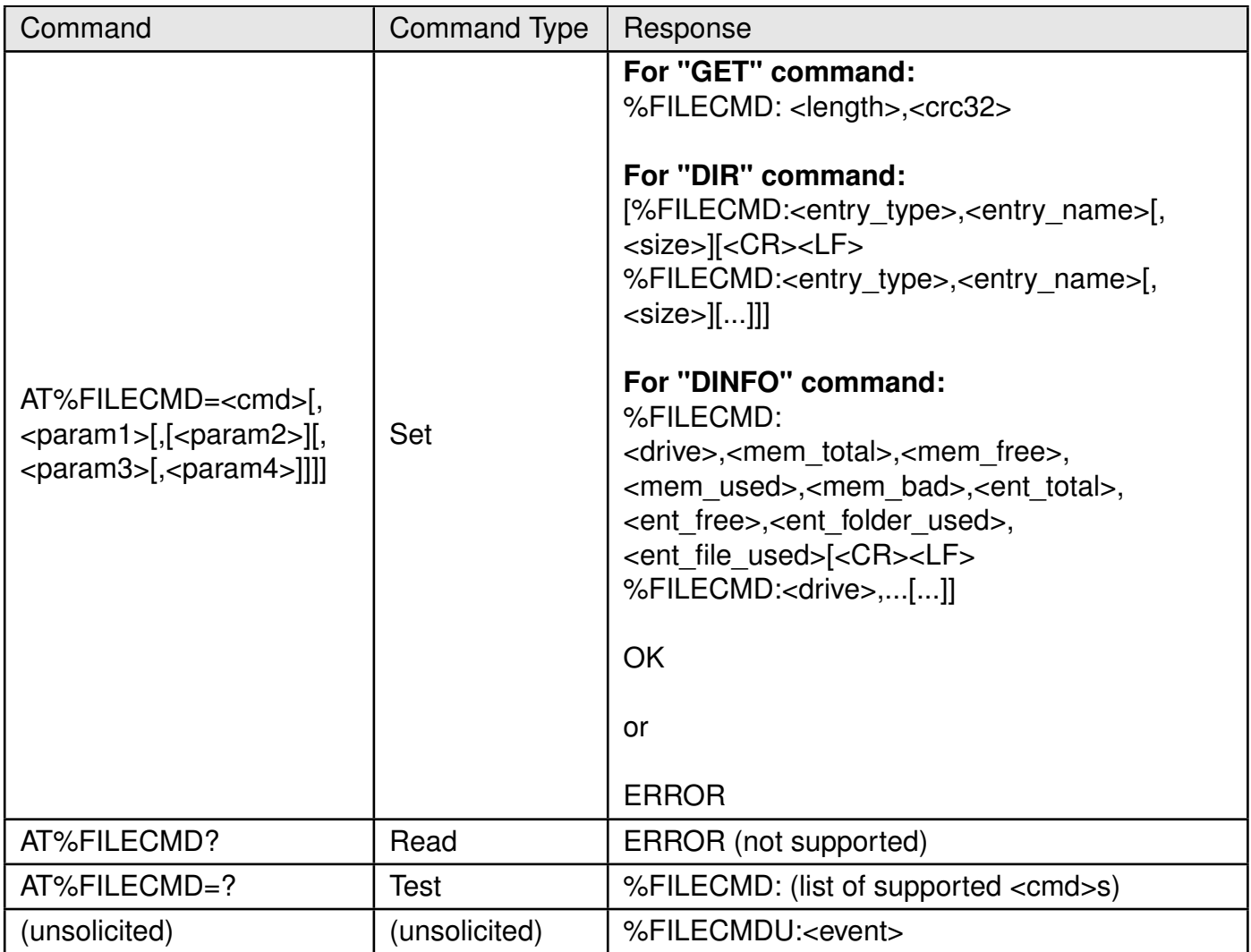

Table 200: AT%FILECMD

#### **Description:**

AT command to read/write/delete a file to/from the module storage. The file will be stored on preconfigured path. Upon execution, the command return OK/ERROR immediately. Command provide opportunity for "out-of-band" binary file transfer, which invokes file transfer protocol (implementation specific) and deliver file between host and the module. Once "out-ofband" file delivery is started, the AT command path is not accessible by the host. Furthermore, the delivery process can not be aborted. The AT command path become available only after completion of file delivery (with success or failure) which is notified by FILECMDU: <event>. The "inband" (using AT%FILEDATA) file transfer is executed chunk-by-chunk. File transfer validity check is in user responsibility. This type of data transfer does not imply URC notification by %FILECMDU. The out-of-band mechanism is not supported for Adrastea-I.

There are additional file validation logic added to AT%FILECMD="PUT" followed by AT%FILEDATA="WRITE":

- If optional <param3> is used in AT%FILECMD="PUT": Apply check of enough flash space for file download. Return ERROR if no enough memory.
- If both optional <param3> and <param4> are used: Apply check of enough flash space for file download. AT%FILECMD returns ERROR if no enough memory. Apply CRC checking at the end of file download by AT%FILEDATA="WRITE". Report success or failure in AT%FILEDATA response.
- If both <param3> and <param4> are omitted: No memory and CRC check is applied.

#### **Defined values**:

**<cmd>**: string type

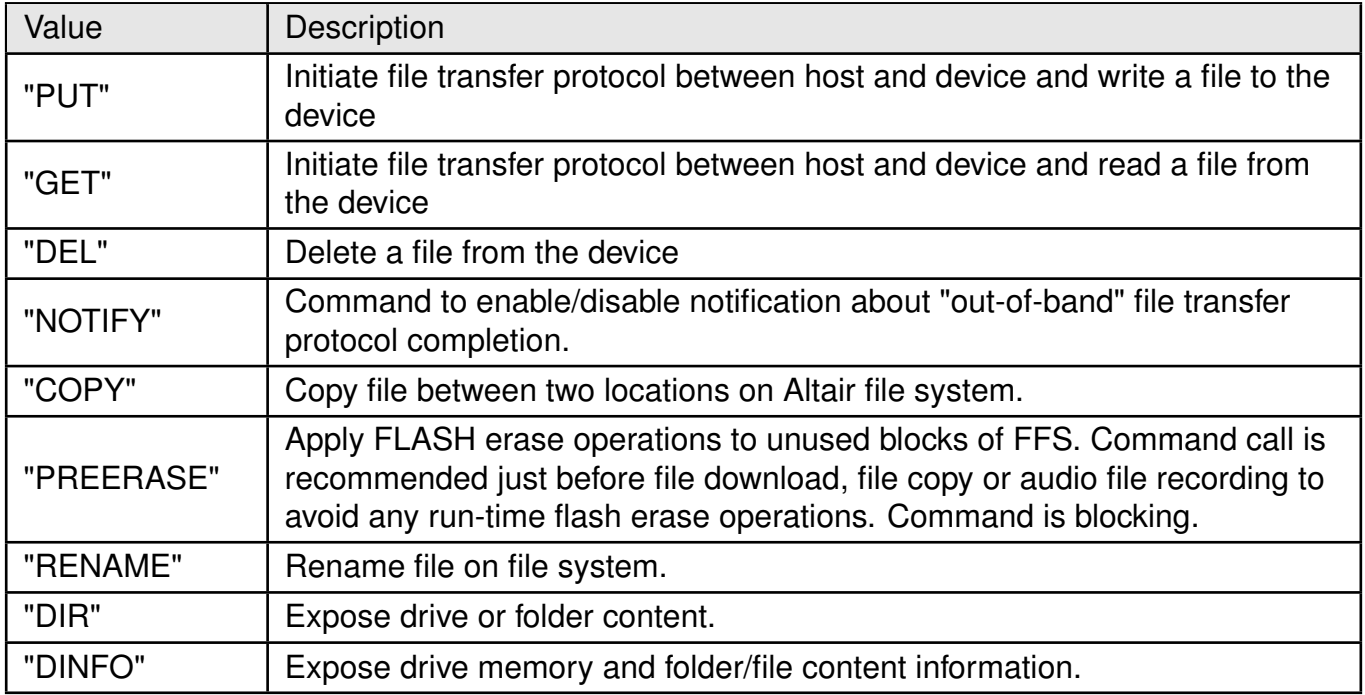

Table 201: %FILEDATA\_Cmd\_Description

#### **For "PUT":**

**<param1>**: string type. The name of the file (with or without path) to be transferred. The name of the file itself is limited by 29 bytes.

**<param2>**: integer type. Type of file transfer.

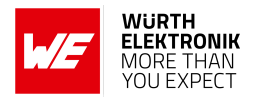

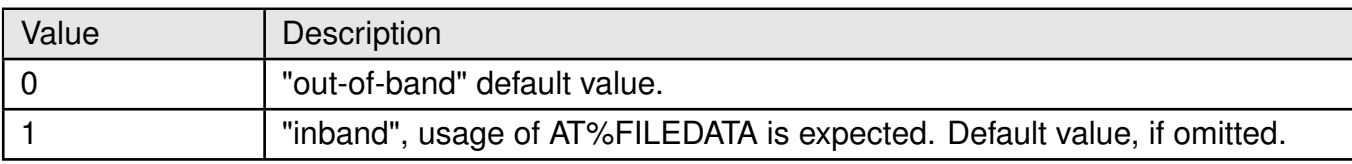

Table 202: %FILEDATA\_put\_param2\_Description

**<param3>**: integer type. The length of the file to be transferred.

**<param4>**: string type. Calculated CRC32 value in decimal encoding of the file to be transferred.

#### **For "GET":**

**<param1>**: string type. The name of the file (with or without path) to be retrieved. The name of the file itself is limited by 29 bytes.

**<param2>**: integer type. Type of file transfer.

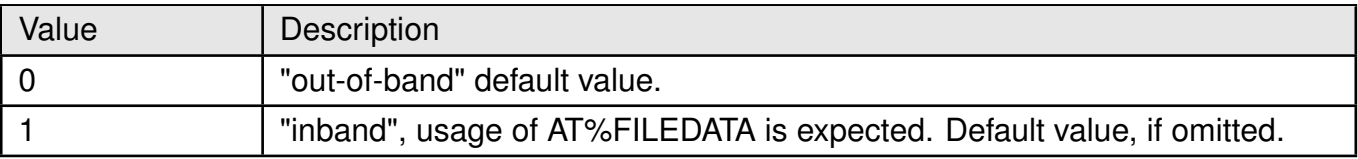

Table 203: %FILEDATA\_get\_param2\_Description

#### **For "DEL":**

**<param1>**: string type. The name of the file (with or without path) to be deleted. The name of the file itself is limited by 29 bytes.

#### **For "NOTIFY":**

**<param1>**: integer type.

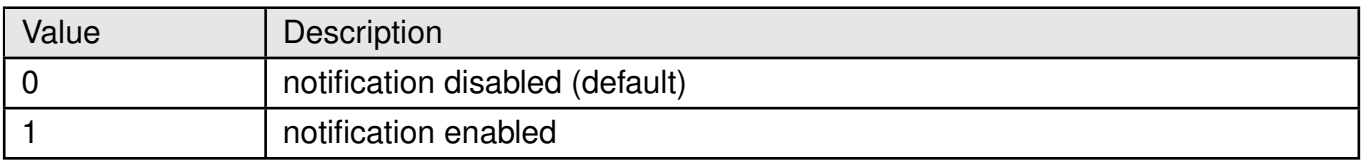

Table 204: %FILEDATA\_notify\_param1\_Description

#### **For "COPY":**

**<param1>**: string type. The name of the file (with or without path) to be copied. The name of the file itself is limited by 29 bytes.

**<param2>**: string type. The name of the file (with or without path) where the file will be copied. The name of the file itself is limited by 29 bytes. If file with specified name already exist, it will be overridden.

**<length>**:integer type. File length in bytes. **For "PREERASE":**

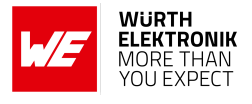

#### **<param1>**: string type. Drive name

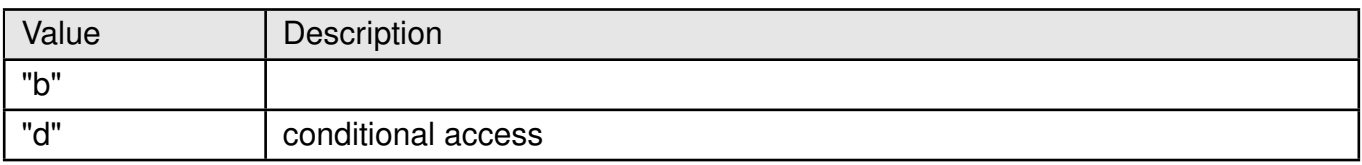

Table 205: %FILEDATA\_preerase\_param1\_Description

#### **For "RENAME":**

**<param1>**: String type. The name of the file (with or without path) to be renamed. The name of the file itself is limited by 29 bytes.

**<param2>**: String type. the new name of the file (without path) to be assigned. The name of the file itself is limited by 29 bytes. If file with specified name already exist, it will be overridden.

#### **For "DIR":**

**<param1>**: String type. The name of the drive or folder (with path), which content will be reported. Access to drive c: and d: is conditional and depends on operation mode.

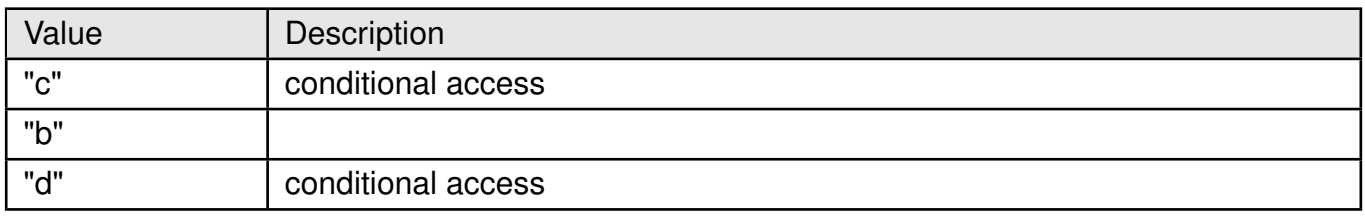

Table 206: %FILEDATA\_dir\_param1\_Description

#### **For "DINFO":**

**<param1>**: String type. Optional parameter. The name of the drive, which content information will be reported. Drive total entries is a number of folders and files. The total numbers of drive memory and entries depends on the drive and its purpose. If <param1> is omitted information about all drives is reported. Name values: "c"/ "b"/ "d"

**<length>**: integer type. File length in bytes.

**<crc32>**: string type. CRC32 value in decimal encoding.

**<event>**: integer type.

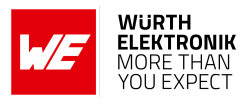

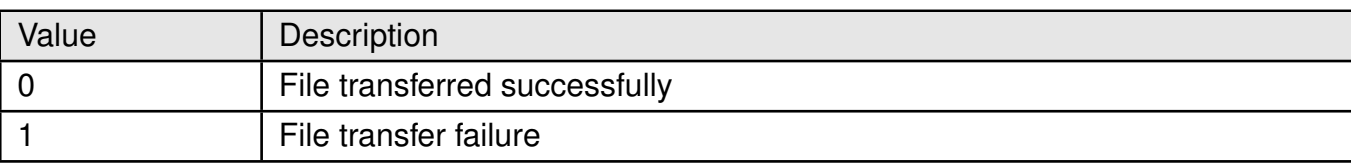

Table 207: %FILEDATA\_dinfo\_param1\_Description

#### **<entry\_type>**: integer type. Type of entry contained in specified drive/folder.

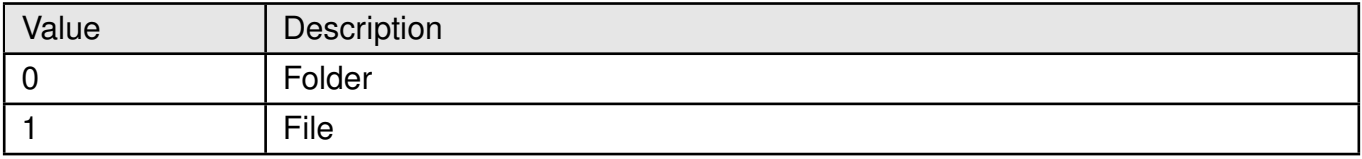

Table 208: %FILEDATA\_dinfo\_entrytype\_Description

**<entry\_name>**: string type. Name of entry contained in specified drive/folder.

**<size>**: integer type. Optional parameter. Size of file in bytes. Parameter is inapplicable to folders.

**<drive>**: string type. Drive name:

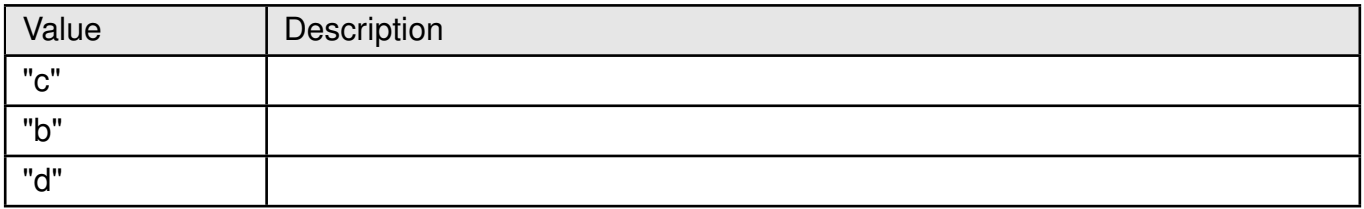

Table 209: %FILEDATA\_dinfo\_drive\_Description

**<mem\_total>**: integer type. Drive total memory. **<mem\_free>**: integer type. Drive free memory. **<mem\_used>**: integer type. Drive used memory. **<mem\_bad>**: integer type. Drive bad memory. **<ent\_total>**: integer type. Drive total entries. **<ent\_free>**: integer type. Drive free entries. **<ent folder used>:** integer type. Drive entries used for folders. **<ent\_folder\_used>**: integer type. Drive entries used for folders. **<ent\_file\_used>**: integer type. drive entries used for files.

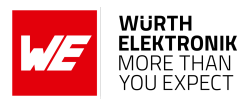

### **7.2 %FILEDATA: AT command to read/write data from/to the file**

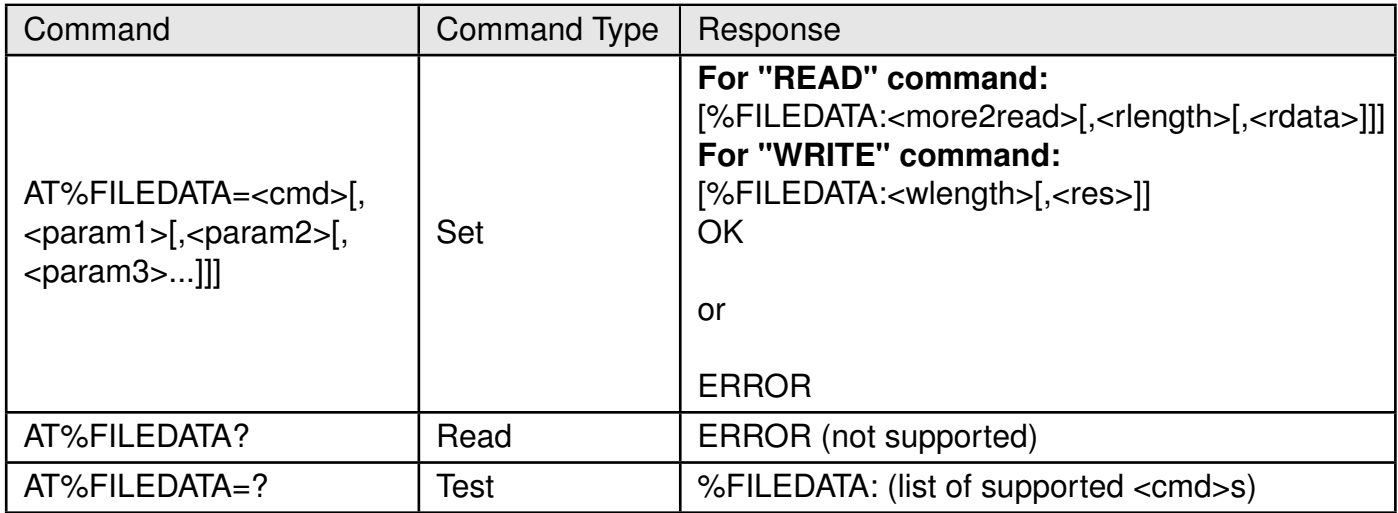

#### Table 210: AT%FILEDATA

**Description:** This command is used for a simple file chunk-by-chunk read/write operation via local interface. Continuous (chunk-by-chunk) read operation, which is interrupted before EOF, requires new mandatory AT%FILECMD="GET" call (even with the same filename) to restart the read process from the beginning of the file.

#### **Defined values**:

**<cmd>**: string type

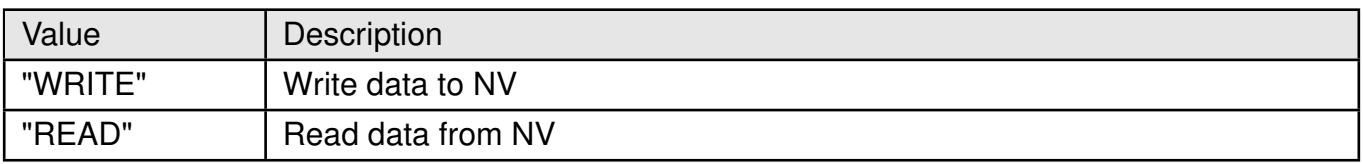

#### Table 211: %FILEDATA\_cmd\_Description

#### **For "WRITE":**

**<param1>**: integer type.

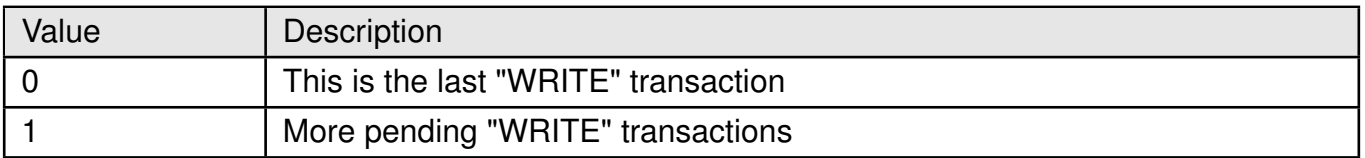

#### Table 212: %FILEDATA\_write\_param1\_Description

**<param2>**: integer. Length of transmitted data in ASCII string length units, which is twice longer than transmitted data length in bytes: 2 to 3000

**<param3>**: hexadecimal. The file chunk data, in HEX format (in quotes)

#### **For "READ":**

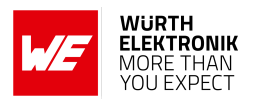

**<param1>**: integer. The maximal length of data in bytes which requested to be read in this transaction; the length of data in ASCII string length units, which is twice longer than received data length in bytes: 2 to 3000

**<param2>**:integer. The offset from the start of reading file. This is actual byte offset. If this parameter is not included in AT request, it implies that the offset may be one of:

- Initial file pointer for the first file read after AT%FILECMD="GET" file selection.
- Next position for continuous read.

**<more2read>**:integer.

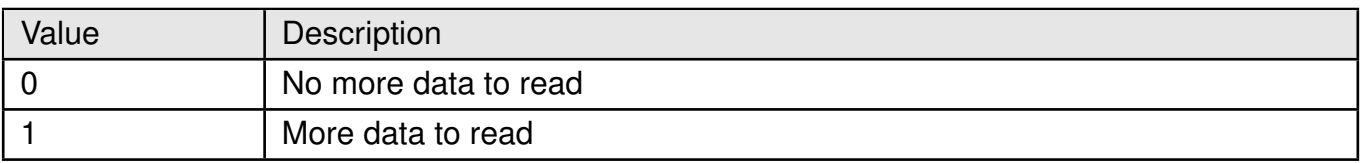

Table 213: %FILEDATA\_more2read\_Description

**<rlength>**:integer. The actual received data length in ASCII string length units, which is twice longer than received data length in bytes: 2 to 3000.

**<rdata>**:hexadecimal. The read data, in HEX format (in quotes).

**<wlength>**:integer; the actual transmitted data length in ASCII string length units, which is twice longer than transmitted data length in bytes:

• 2 to 3000

**<res>**:integer type. File writing CRC verification result. Optional parameter, it is omitted if CRC check is not applied:

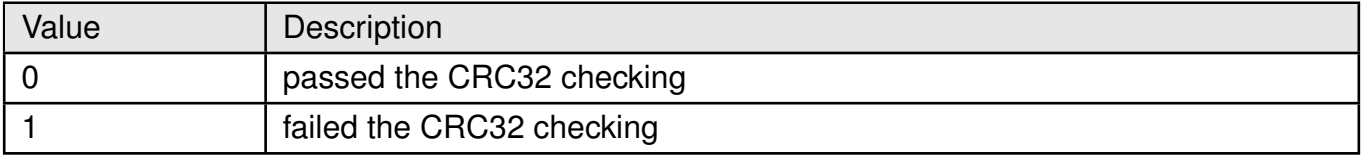

Table 214: %FILEDATA\_res\_Description

## **8 SMS Related AT Commands**

### **8.1 +CMGF: Set Message Format**

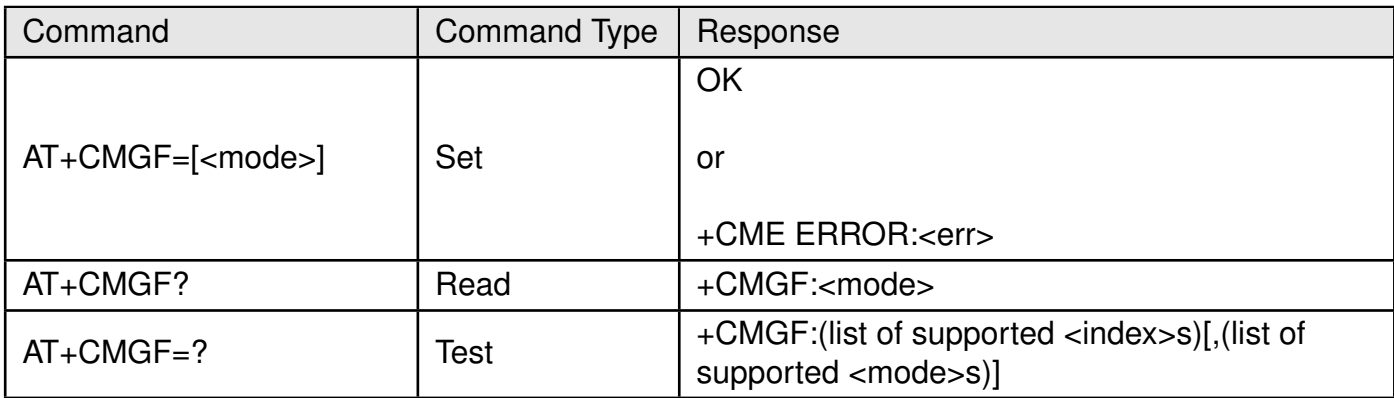

Table 215: AT+CMGF

#### **Description:**

Set command tells the TA, which input and output format of messages to use.

<mode> indicates the format of messages used with send, list, read and write commands and unsolicited result codes resulting from received messages.

#### **Defined values**:

**<mode>**: integer. Mode can be either PDU mode or text mode.

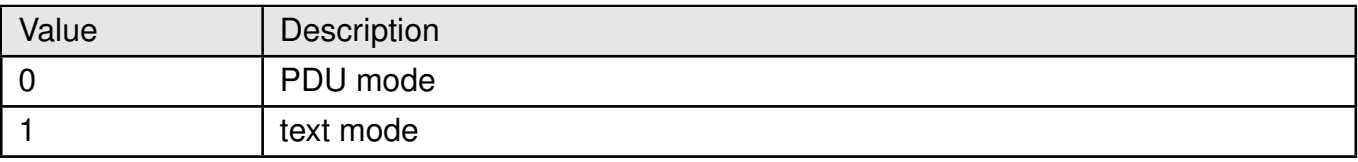

Table 216: +CMGF\_mode\_Description

#### **Example**:

#### **8.1.1 AT+CMGF: Set Command**

The following command set "text mode":

AT+CMGF=1 **OK** 

The following command set "PDU mode":

AT+CMGF=0 **OK** 

#### **WIRELESS CONNECTIVITY & SENSORS**

#### **AT commands manual - Adrastea-I**

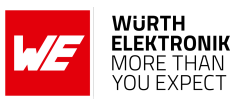

#### **8.1.2 AT+CMGF: Read Command**

**Example**:

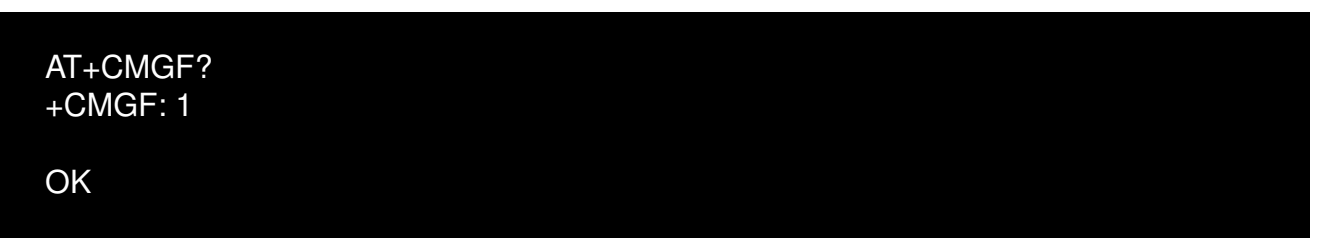

#### **8.1.3 AT+CMGF: Test Command**

**Example**:

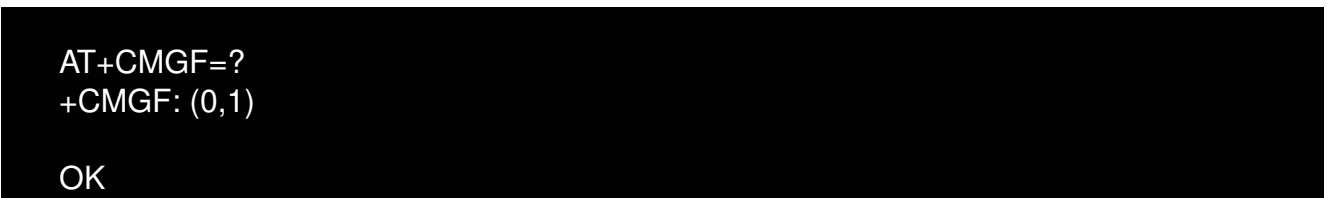

### **8.2 +CMGD: Delete Message**

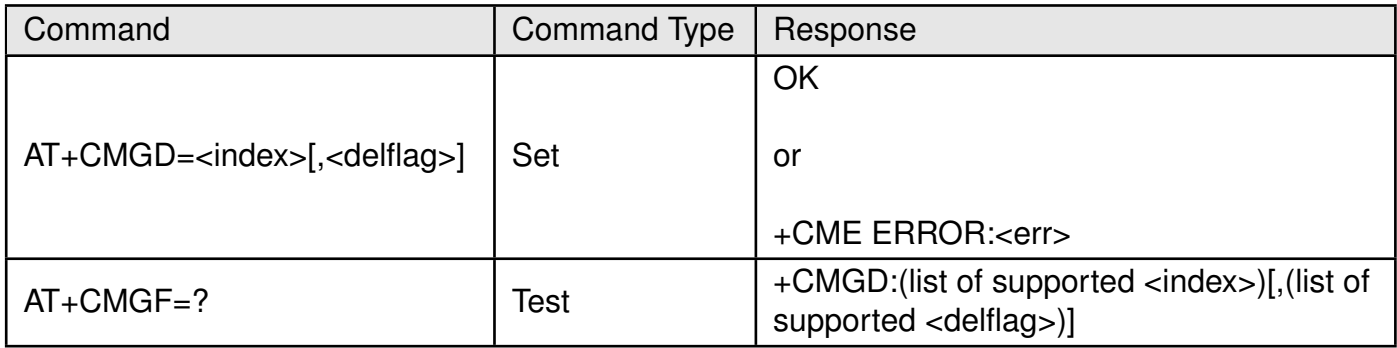

Table 217: AT+CMGD

#### **Description:**

Set command deletes message from preferred message storage <mem1> location <index>. If <delflag> is present and not set to 0 then the ME shall ignore <index> and follow the rules for <delflag> shown below. If deleting fails, final result code +CMS ERROR: <err> is returned.

Test command shows the valid memory locations and optionally the supported values of <delflag>. **Defined values**:

**<index>**: integer.

**<delflag>**: integer. Indicates multiple message deletion request as follows.

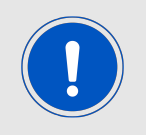

Note: Only the <delflag> 0 and 4 are currently implemented.

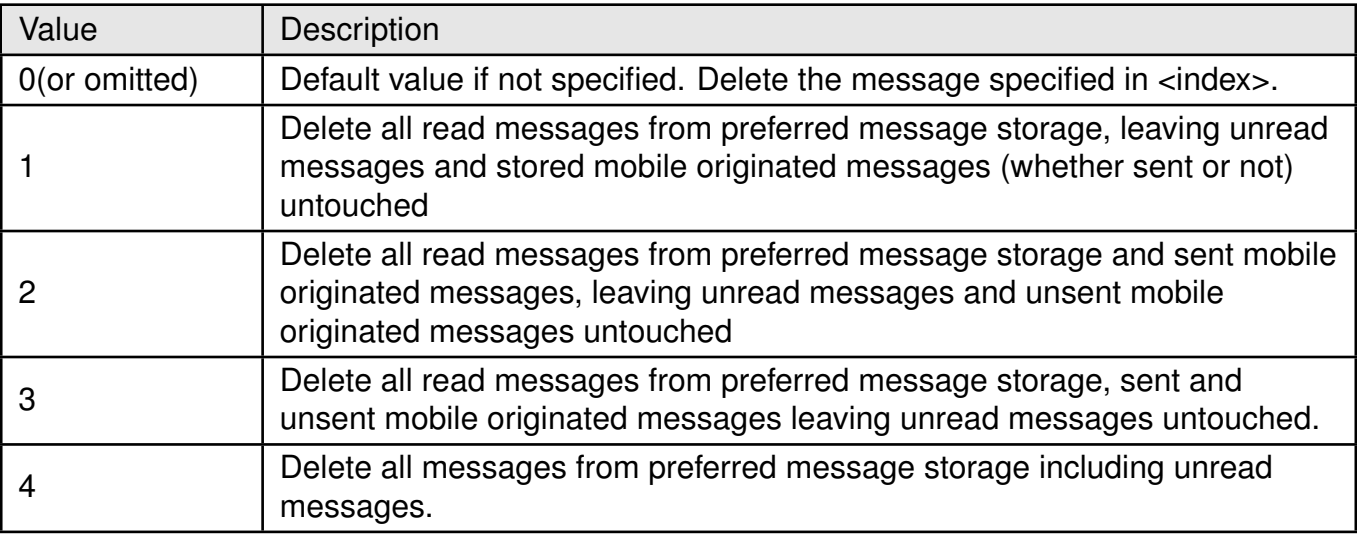

Table 218: +CMGD\_DelFlag\_Description

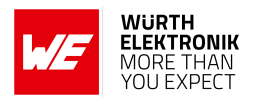

### **8.3 +CMGL: List Messages**

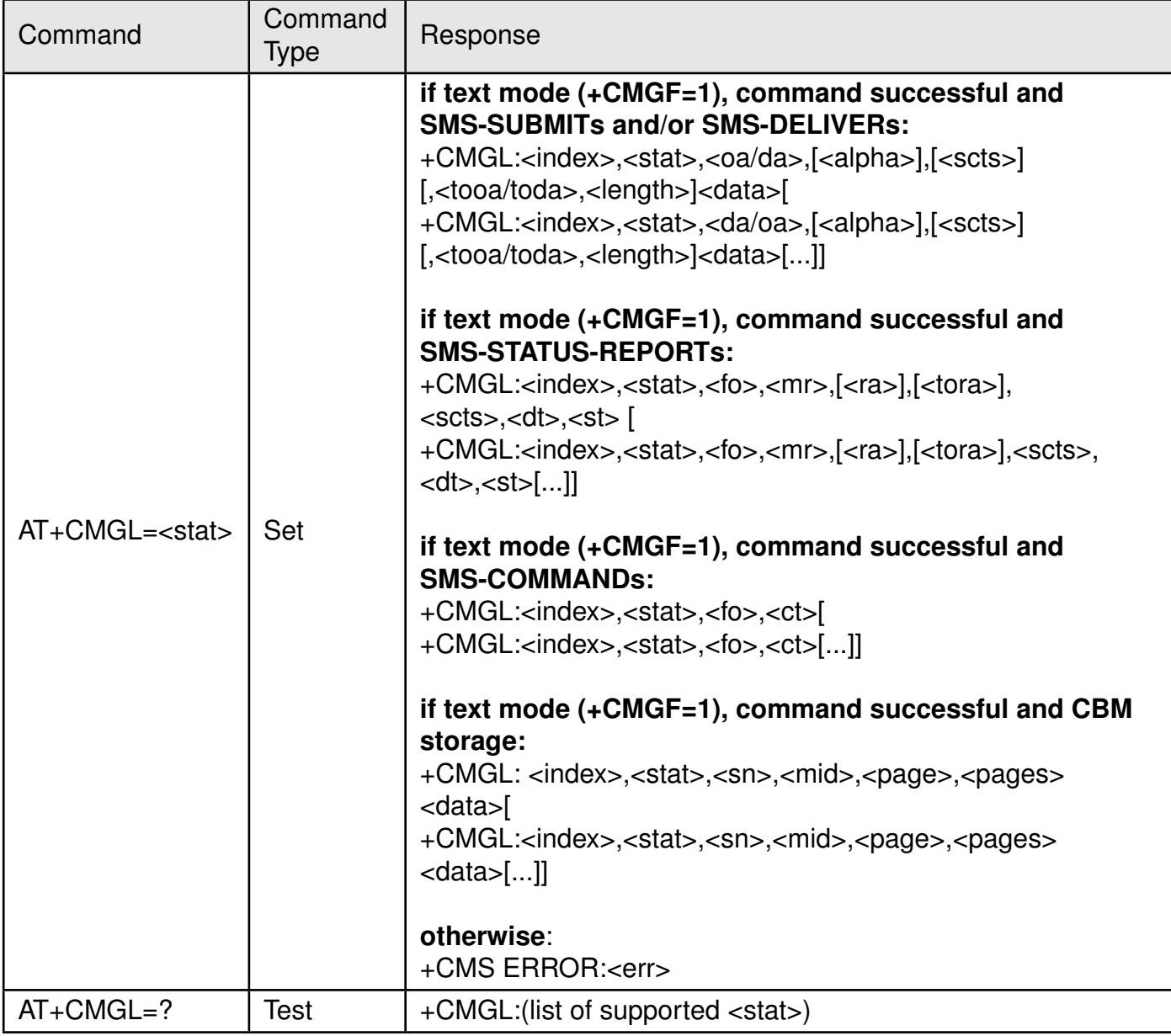

Table 219: AT+CMGL

#### **Description:**

Execution command returns messages with status value <stat> from message storage <mem1> to the TE. If status of the message is 'received unread', status in the storage changes to 'received read'. If listing fails, final result code +CMS ERROR: <err> is returned. **Defined values**:

**<stat>**: integer.

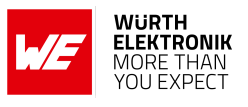

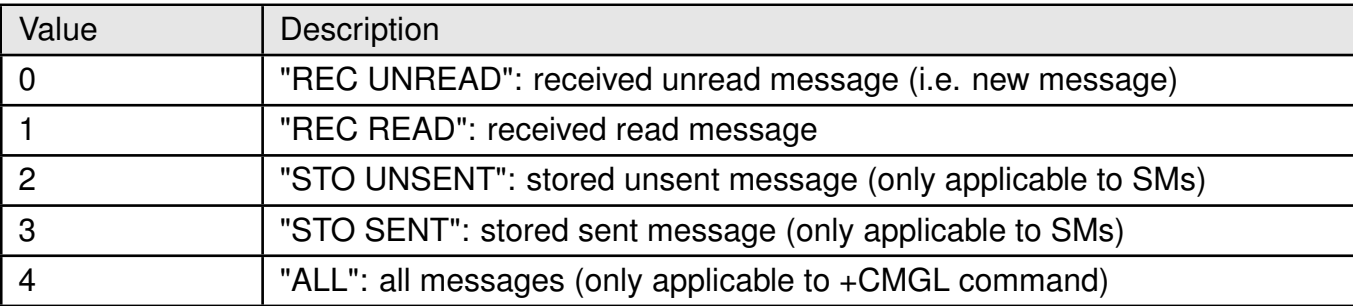

Table 220: +CMGL\_stat\_Description

**<index>**: integer. Value in the range of location numbers supported by the associated memory.

**<oa>**: string. TP-Originating-Address Address-Value field. BCD numbers (or GSM 7 bit default alphabet characters) are converted to characters of the currently selected TE character set (refer command +CSCS [2.7\)](#page-28-0). Type of address given by <tooa>.

**<da>**: string. TP-Destination-Address Address-Value field. BCD numbers (or GSM 7 bit default alphabet characters) are converted to characters of the currently selected TE character set (refer command +CSCS [2.7\)](#page-28-0). Type of address given by <tooa>.

**<alpha>**: string. Alphanumeric representation of or corresponding to the entry found in MT phonebook. Implementation of this feature is manufacturer specific, used character set should be the one selected with command Select TE Character Set +CSCS (refer command +CSCS [2.7\)](#page-28-0).

**<scts>**:string. TP-Service-Centre-Time-Stamp in time-string format.

**<toda>**: integer. TP-Destination-Address Type-of-Address octet (when first character of is  $+$  (IRA 43) default is 145, otherwise default is 129).

**<tooa>**: integer. TP-Originating-Address Type-of-Address octet.

**<length>**: integer. Value indicating in the text mode (+CMGF=1) the length of the message body in characters, or in PDU mode (+CMGF=0), the length of the actual TP data unit in octets (i.e. the RP layer SMSC address octets are not counted in the length).

**<data>**: TP-User-Data in text mode format.

- if indicates that GSM 7 bit default alphabet is used and indicates that TP-User-Data-Header-Indication is not set:
	- if TE character set other than "HEX": ME/TA converts GSM alphabet into current TE character set.
	- if TE character set is "HEX": ME/TA converts each 7-bit character of GSM 7 bit default alphabet into two IRA character long hexadecimal number.
- if indicates that 8-bit or UCS2 data coding scheme is used, or indicates that TP-User-Data-Header-Indication is set: ME/TA converts each 8-bit octet into two IRA character long hexadecimal number.

**<pdu>**: hexadecimal integer. In the case of SMS: SC address followed by TPDU in hexadecimal format: ME/TA converts each octet of TP data unit into two IRA character long hexadecimal number (e.g. octet with integer value 42 is presented to TE as two characters 2A (IRA 50 and 65)).

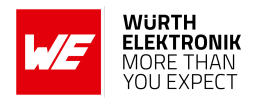

### **8.4 +CMGR: Read Messages**

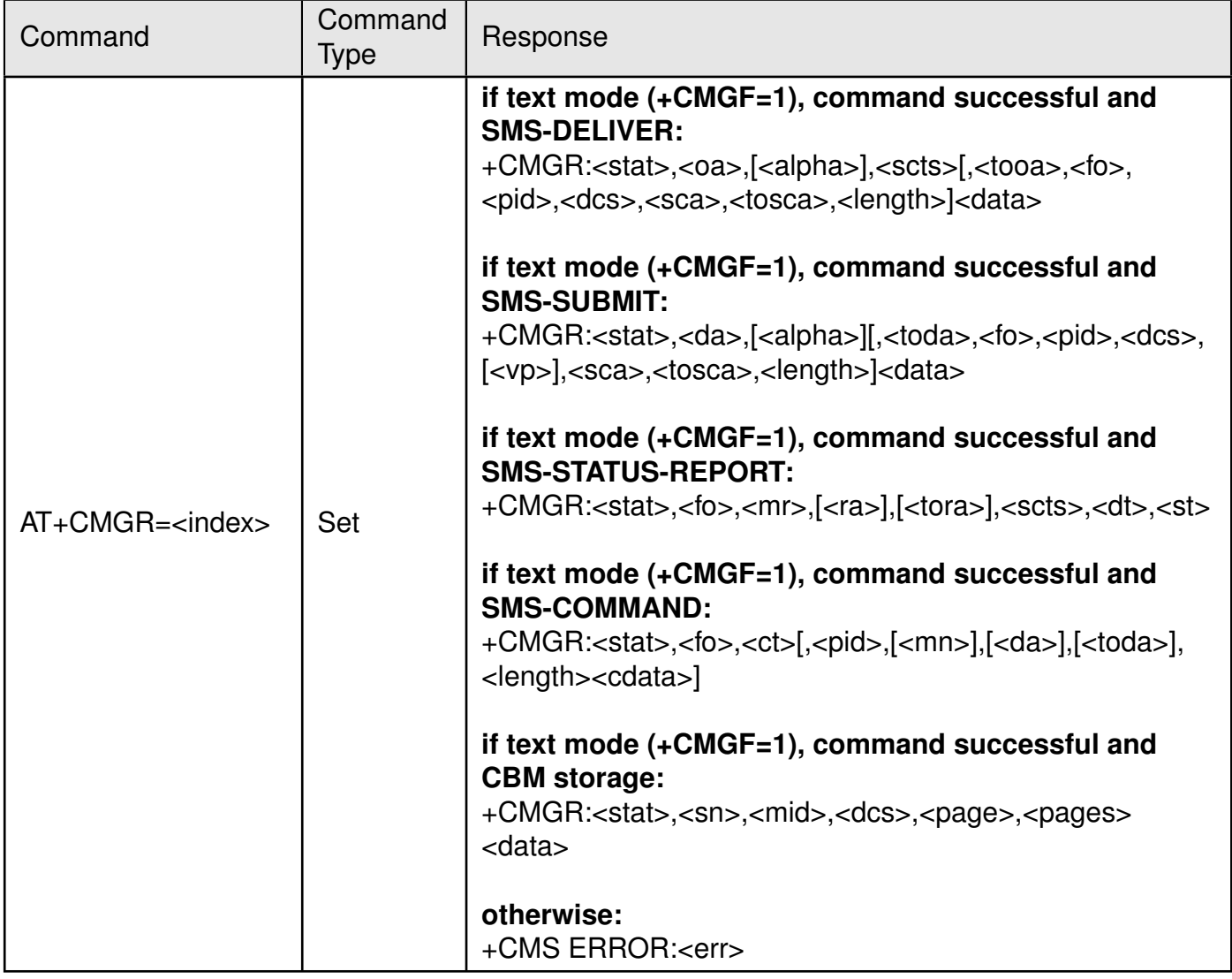

Table 221: AT+CMGR

#### **Description:**

Set command returns message with location value <index> from message storage <mem1> to the TE. About text mode parameters in italics. If status of the message is 'received unread', status in the storage changes to 'received read'. If reading fails, final result code +CMS ERROR: <err> is returned.

#### **Defined values**:

**<stat>**: integer.

#### **WIRELESS CONNECTIVITY & SENSORS**

#### **AT commands manual - Adrastea-I**

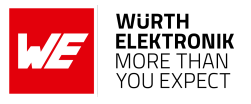

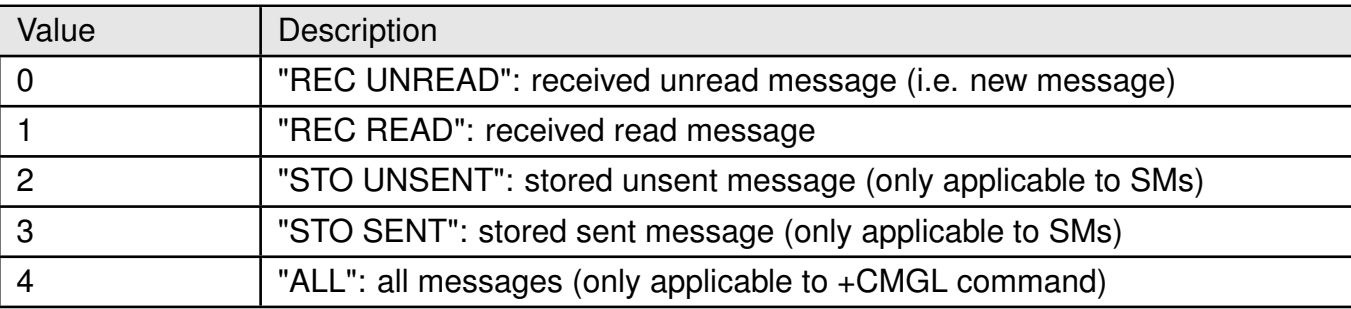

Table 222: +CMGR\_stat\_Description

**<index>**: integer. Value in the range of location numbers supported by the associated memory.

**<oa>**: string. TP-Originating-Address Address-Value field. BCD numbers (or GSM 7 bit default alphabet characters) are converted to characters of the currently selected TE character set (refer command +CSCS [2.7\)](#page-28-0). Type of address given by <tooa>.

**<da>**: string. TP-Destination-Address Address-Value field. BCD numbers (or GSM 7 bit default alphabet characters) are converted to characters of the currently selected TE character set (refer command +CSCS [2.7\)](#page-28-0). Type of address given by <tooa>.

**<alpha>**: string. Alphanumeric representation of or corresponding to the entry found in MT phonebook. Used character set should be the one selected with command Select TE Character Set +CSCS (see definition of this command in [2.7\)](#page-28-0).

**<scts>**:string. TP-Service-Centre-Time-Stamp in time-string format.

**<toda>**: integer. TP-Destination-Address Type-of-Address octet (when first character of is + <da>(IRA 43) default is 145, otherwise default is 129).

**<tooa>**:integer. TP-Originating-Address Type-of-Address octet.

**<length>**: integer. Value indicating in the text mode (+CMGF=1) the length of the message body in characters; or in PDU mode (+CMGF=0), the length of the actual TP data unit in octets (i.e. the RP layer SMSC address octets are not counted in the length).

**<data>**: TP-User-Data in text mode format.

- if indicates that GSM 7 bit default alphabet is used and indicates that TP-User-Data-Header-Indication is not set:
	- if TE character set other than "HEX": ME/TA converts GSM alphabet into current TE character set.
	- if TE character set is "HEX": ME/TA converts each 7-bit character of GSM 7 bit default alphabet into two IRA character long hexadecimal number.
- if indicates that 8-bit or UCS2 data coding scheme is used, or indicates that TP-User-Data-Header-Indication is set: ME/TA converts each 8-bit octet into two IRA character long hexadecimal number.

**<pdu>**: hexadecimal integer. In the case of SMS: SC address followed by TPDU in hexadecimal format: ME/TA converts each octet of TP data unit into two IRA character long hexadecimal number (e.g. octet with integer value 42 is presented to TE as two characters 2A (IRA 50 and 65)).

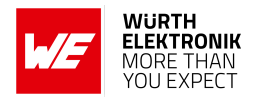

**<fo>**: integer. Depending on the command or result code. First octet of SMS-DELIVER, SMS-SUBMIT (default 17), SMSSTATUS-REPORT, or SMS-COMMAND (default 2) in integer format.

**<pid>**: integer. TP-Protocol-Identifier (default 0).

**<dcs>**: integer. Depending on the command or result code. SMS Data Coding Scheme (default 0), or Cell Broadcast Data Coding Scheme.

**<sca>**: string. RP SC address Address-Value field in string format. BCD numbers (or GSM 7 bit default alphabet characters) are converted to characters of the currently selected TE character set (refer command +CSCS [2.7\)](#page-28-0). Type of address given by <tosca>.

**<tosca>**: integer. RP SC address Type-of-Address octet.

**<vp>**: integer or string. Depending on SMS-SUBMIT setting. TP-Validity-Period either in integer format (default 167) or in time-string format.

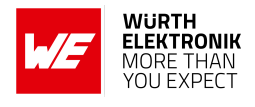

### **8.5 +CMGS: Send Message**

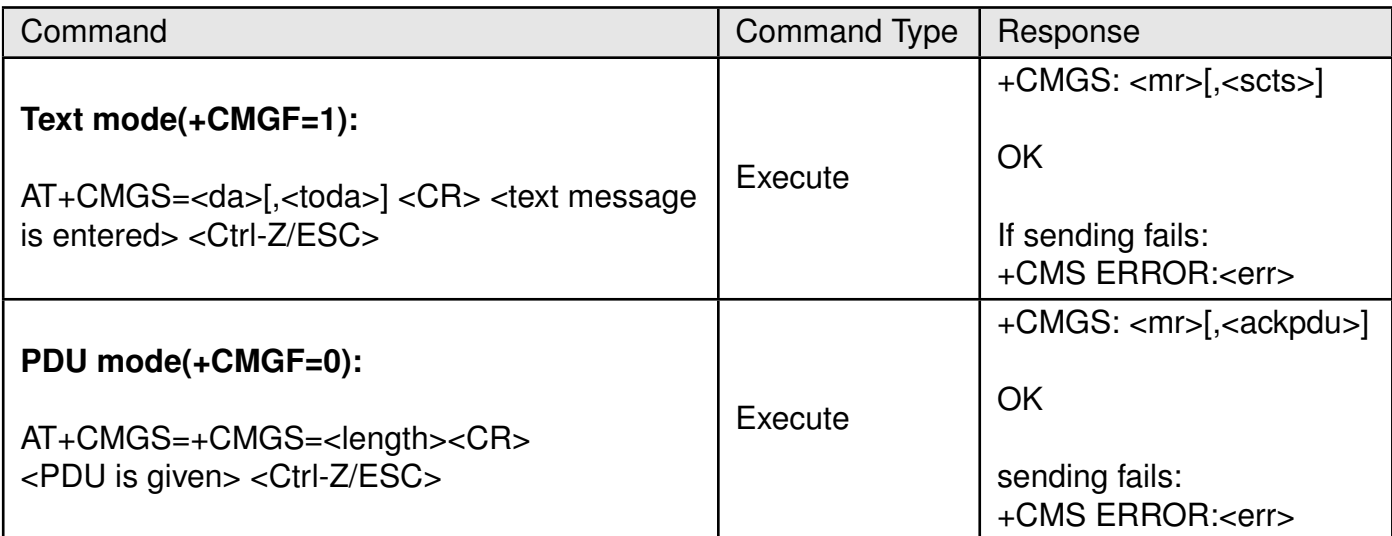

Table 223: AT+CMGS

### **Description:**

#### **For text mode**

Set/Execute command sends message from a TE to the network (SMS-SUBMIT). Message reference value <mr> is returned to the TE on successful message delivery. Optionally (when +CSMS <service> value is 1 and network supports) <scts> is returned. Values can be used to identify message upon unsolicited delivery status report result code. If sending fails in a network or an ME error, final result code +CMS ERROR: <err> is returned. This command should be abortable.

- entered text (TP-Data-Unit) is sent to address <da> and all current settings (refer Set Text Mode Parameters +CSMP [8.12](#page-188-0) and Service Centre Address +CSCA [8.10\)](#page-186-0) are used to construct the actual PDU in ME/TA.
- the TA shall send a four character sequence <CR><LF><greater than><space> (IRA 13, 10, 62, 32) after command line is terminated with <CR>. After that text can be entered from TE to ME/TA.
- the DCD signal shall be in ON state while text is entered.
- the entered text should be formatted as follows:
	- if <dcs> (set with +CSMP [8.12\)](#page-188-0) indicates that GSM 7 bit default alphabet is used and <fo> indicates that TP-User-Data-Header-Indication is not set.
	- if TE character set other than "HEX" (refer command Select TE Char- acter Set +CSCS [2.7](#page-28-0) ): ME/TA converts the entered text into the GSM 7 bit default alphabet. back- space can be used to delete last character and carriage returns can be used (previously mentioned four character sequence shall be sent to the TE after every carriage return entered by the user).
	- If TE character set is "HEX", the entered text should consist of two IRA character long hexadecimal numbers which ME/TA converts into the GSM 7 bit default alphabet

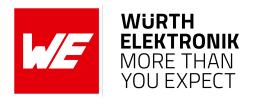

characters. (e.g. 17 (IRA 49 and 55) will be converted to character (GSM 7 bit default alphabet 23)).

- If <dcs> indicates that 8-bit or UCS2 data coding scheme is used or <fo> indicates that TP-User-Data-Header-Indication is set. The entered text should consist of two IRA character long hexadecimal numbers which ME/TA converts into 8-bit octet (e.g. two characters 2A (IRA 50 and 65) will be converted to an octet with integer value 42).
- Sending can be cancelled by giving <ESC> character (IRA 27).
- <ctrl-Z> (IRA 26) must be used to indicate the ending of the message body.

#### **For PDU mode**

Execution/Set command sends message from a TE to the network (SMS-SUBMIT). Message reference value is returned to the TE on successful message delivery. Optionally (when +CSMS value is 1 and network supports) is returned. Values can be used to identify message upon unsolicited delivery status report result code. If sending fails in a network or an ME error, final result code +CMS ERROR: is returned. This command should be abortable.

- **<length>**:integer. Indicate the number of octets coded in the TP layer data unit to be given (i.e. SMSC address octets are excluded).
- the TA shall send a four character sequence<CR><LF><greater than><space> (IRA 13, 10, 62, 32) after command line is terminated with <CR>. After that PDU can be given from TE to ME/TA.
- The DCD signal shall be in ON state while PDU is given.
- The PDU shall be hexadecimal format (similarly as specified for  $\langle$ pdu>) and given in one line. ME/TA converts this coding into the actual octets of PDU.
- When the length octet of the SMSC address (given in the PDU) equals zero, the SMSC address set with command Service Centre Address +CSCA is used. In this case the SMSC Type-of-Address octet shall not be present in the PDU, i.e. TPDU starts right after SMSC length octet.
- Sending can be cancelled by giving <ESC> character (IRA 27).
- <ctrl-Z> (IRA 26) must be used to indicate the ending of PDU.

#### **Defined values**:

**<da>**: string. TP-Destination-Address Address-Value field. BCD numbers (or GSM 7 bit default alphabet characters) are converted to characters of the currently selected TE character set (refer command +CSCS [2.7\)](#page-28-0). Type of address given by <tooa>.

**<scts>**: string. TP-Service-Centre-Time-Stamp in time-string format.

**<toda>**: integer. TP-Destination-Address Type-of-Address octet (when first character of  $<$ da $>$  is  $+$  (IRA 43) default is 145, otherwise default is 129).

**<length>**: integer. Value indicating in the text mode (+CMGF=1) the length of the message body <data>in characters, or in PDU mode (+CMGF=0), the length of the actual TP data unit in octets (i.e. the RP layer SMSC address octets are not counted in the length).

**<mr>**: integer. TP-Message-Reference.

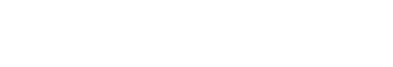

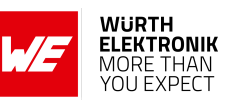

**<ackpdu>**: string. RP-User-Data element of RP-ACK PDU, format is same as for in case of SMS, but without SC address field and parameter shall be bounded by double quote characters like a normal string type parameter. **Example**:

**8.5.1 AT+CMGS: Execute Command**

AT+CMGS="+882285000016868" > Hello world **OK** 

# **8.6 +CMGW: Write Message to Memory**

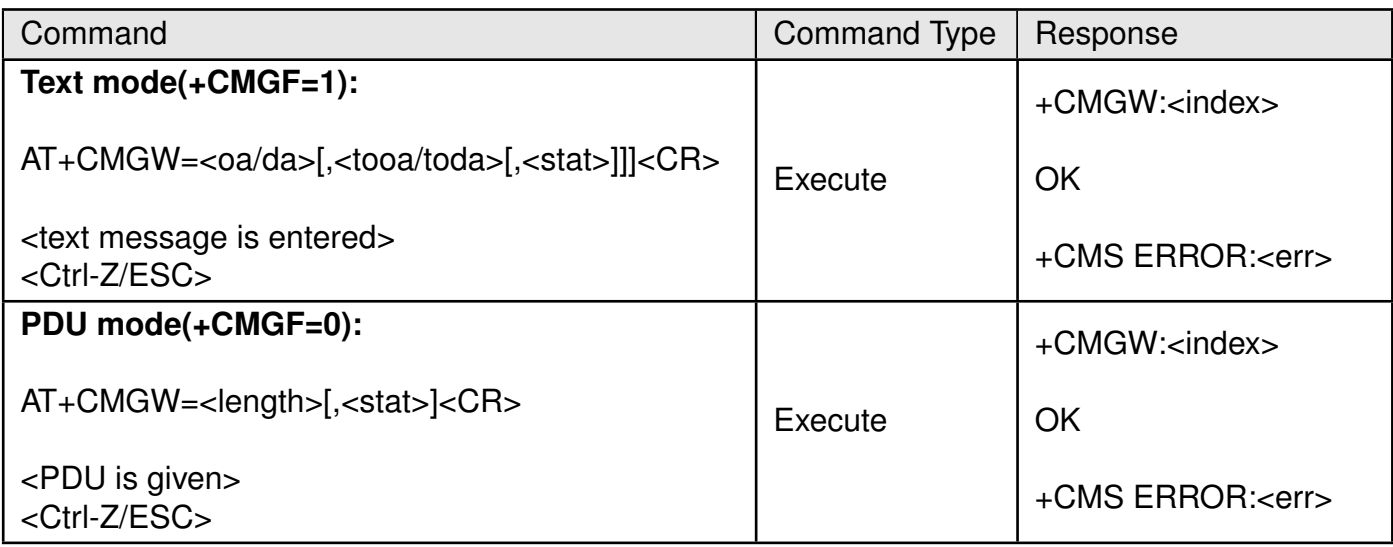

Table 224: AT+CMGW

#### **Description:**

Execution command stores message (either SMS-DELIVER or SMS-SUBMIT) to memory storage <mem2>. Memory location <index> of the stored message is returned. By default message status will be set to 'stored unsent', but parameter <stat> allows also other status values to be given. The entering of text is done similarly as specified in command Send Message: +CMGS. If writing fails, final result code +CMS ERROR: <err> is returned.

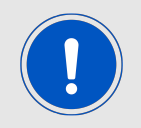

Note: SMS-COMMANDs and SMS-STATUS-REPORTs can not be stored in text mode.

#### **Defined values**:

**<stat>**: integer.

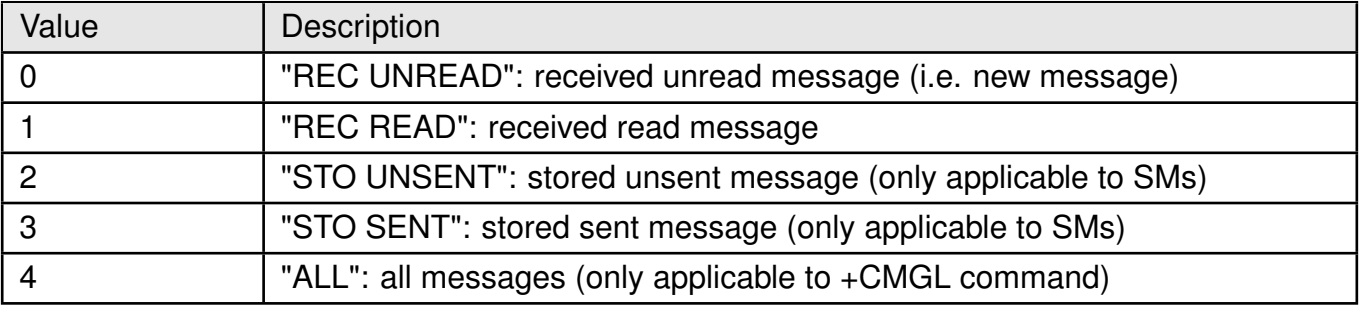

Table 225: +CMGW\_stat\_Description

**<index>**: integer. Value in the range of location numbers supported by the associated memory.

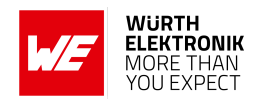

**<oa>**: string. TP-Originating-Address Address-Value field. BCD numbers(or GSM 7 bit default alphabet characters) are converted to characters of the currently selected TE character set (refer command +CSCS [2.7\)](#page-28-0). Type of address given by <tooa>.

**<da>**:string. TP-Destination-Address Address-Value field. BCD numbers (or GSM 7 bit default alphabet characters) are converted to characters of the currently selected TE character set (refer command +CSCS [2.7\)](#page-28-0). Type of address given by <toda>.

**<tooa>**: integer. TP-Originating-Address Type-of-Address octet.<toda> (when first character of  $<$ da $>$  is  $+$  (IRA 43) default is 145, otherwise default is 129).

**<length>**: integer. Value indicating in the text mode (+CMGF=1) the length of the message body <data> in characters, or in PDU mode (+CMGF=0), the length of the actual TPvdata unit in octets (i.e. the RP layer SMSC address octets are not counted in the length).
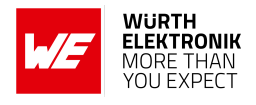

# **8.7 +CMSS: Send SMS from storage**

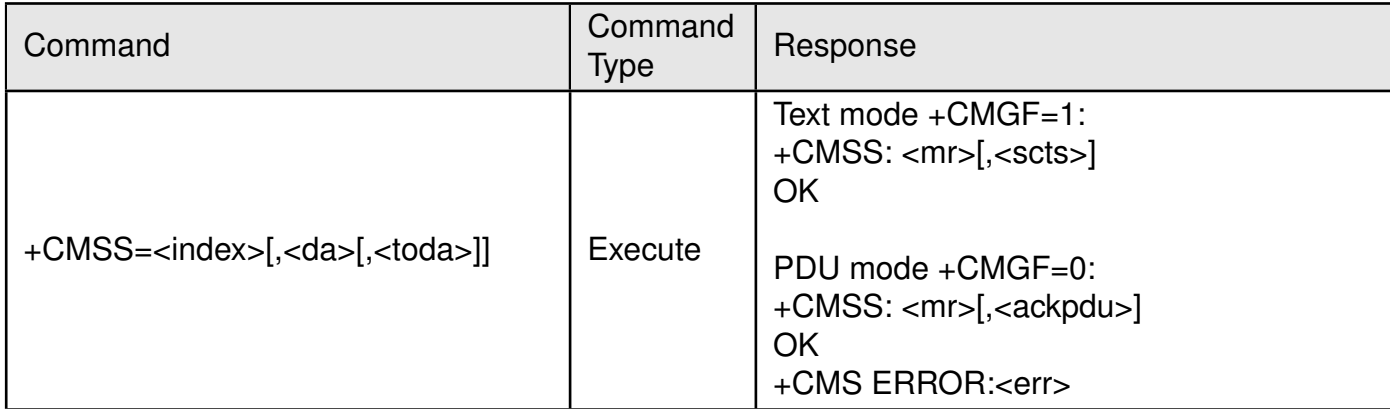

Table 226: AT+CMSS

# **Description:**

Execution command sends message with location value <index> from preferred message storage <mem2> to the network (SMS-SUBMIT or SMS-COMMAND). If new recipient address <da> is given given for SMS-SUBMIT, it shall be used instead of the one stored with the message. Reference value <mr> is returned to the TE on successful message delivery.

For text mode, optionally (when +CSMS <service> value is 1 and network supports) <scts> is returned.

For PDU mode, optionally (when +CSMS <service> value is 1 and network supports) <ackpdu> is returned. Values can be used to identify message upon unsolicited delivery status report result code. If sending fails in a network or an ME error, final result code +CMS ERROR: <err> is returned. This command should be abortable.

# **Defined values**:

**<index>**: integer. Value in the range of location numbers supported by the associated memory.

**<da>**: string. TP-Destination-Address Address-Value field. BCD numbers (or GSM 7 bit default alphabet characters) are converted to characters of the currently selected TE character set (refer command +CSCS in [2.7\)](#page-28-0). Type of address given by <toda>.

**<scts>**: string. TP-Service-Centre-Time-Stamp in time-string format.

**<toda>**: integer. TP-Destination-Address Type-of-Address octet (when first character of  $<$ da $>$  is  $+$  (IRA 43) default is 145, otherwise default is 129).

**<mr>**: integer. TP-Message-Reference.

**<ackpdu>**: string. RP-User-Data element of RP-ACK PDU. Format is same as for <pdu> in case of SMS, but without SC address field and parameter shall be bounded by double quote characters like a normal string type Parameter.

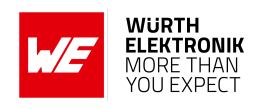

# **8.8 +CNMI: SMS Event Reporting Configuration**

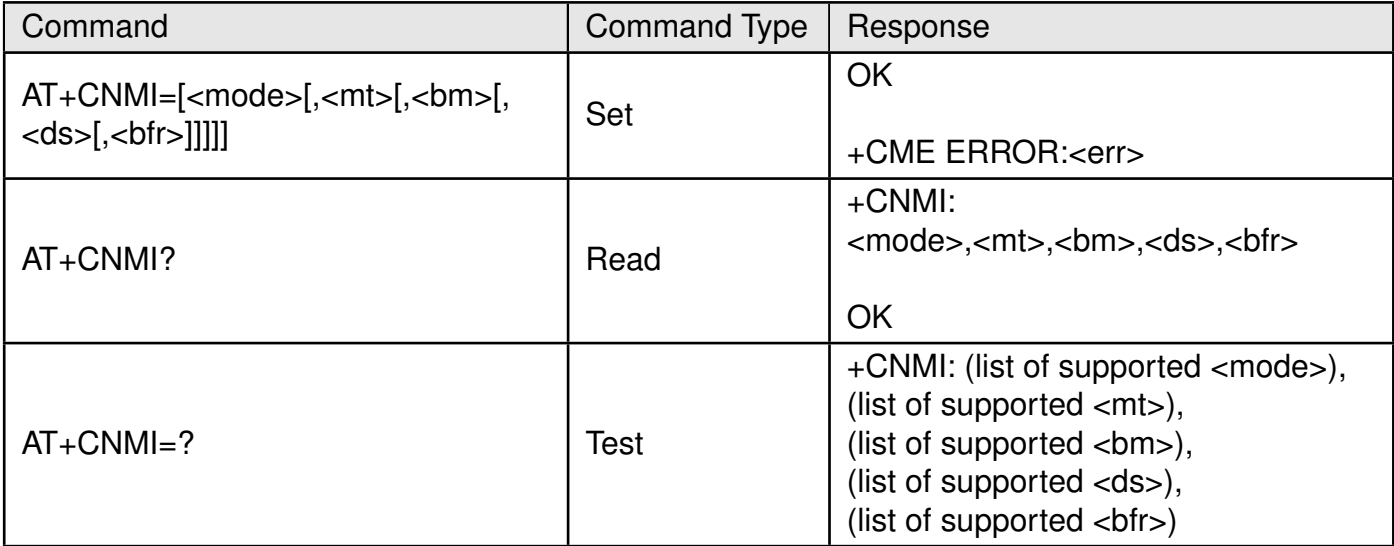

Table 227: AT+CNMI

#### **Description:**

The command registers or unregisters an SMS client.

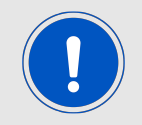

Only one AT client can be registered as an SMS client. An existing registration must be released before registering a new client.

#### **Defined values**:

**<mode>**: integer. It controls the processing of unsolicited result codes specified within this command.

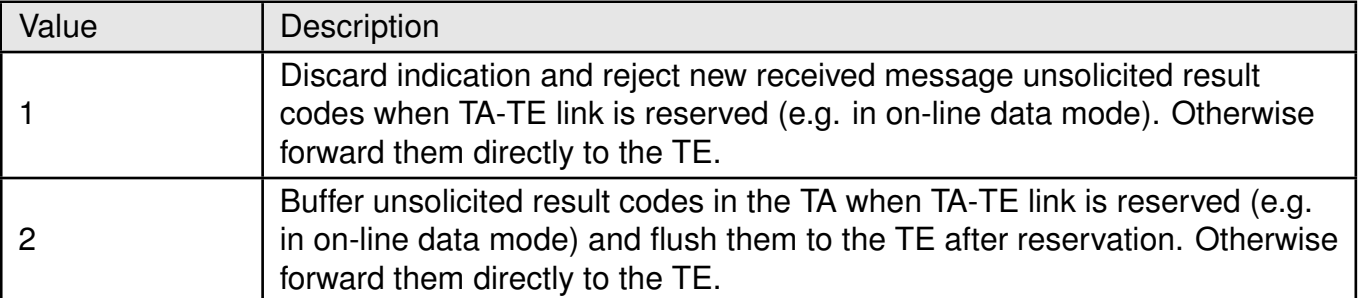

Table 228: +CNMI\_mode\_Description

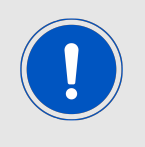

It is possible that ME/TA result code buffer is in volatile memory. In this case messages may get lost if the power of ME/TA is switched off before codes are sent to TE. Thus, it is not recommended to use direct message routing (<mt>=2 or  $3$ ,  $$\text{cm}>=2$  or  $3$ , or  $$\text{cds}>=1$$ ) with  $$\text{cm}$   $$\text{cds}>=1$$  value 0 or 2.

**<mt>**: integer. Sets the result code indication routing for SMS-DELIVERs.

# **AT commands manual - Adrastea-I**

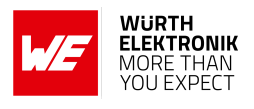

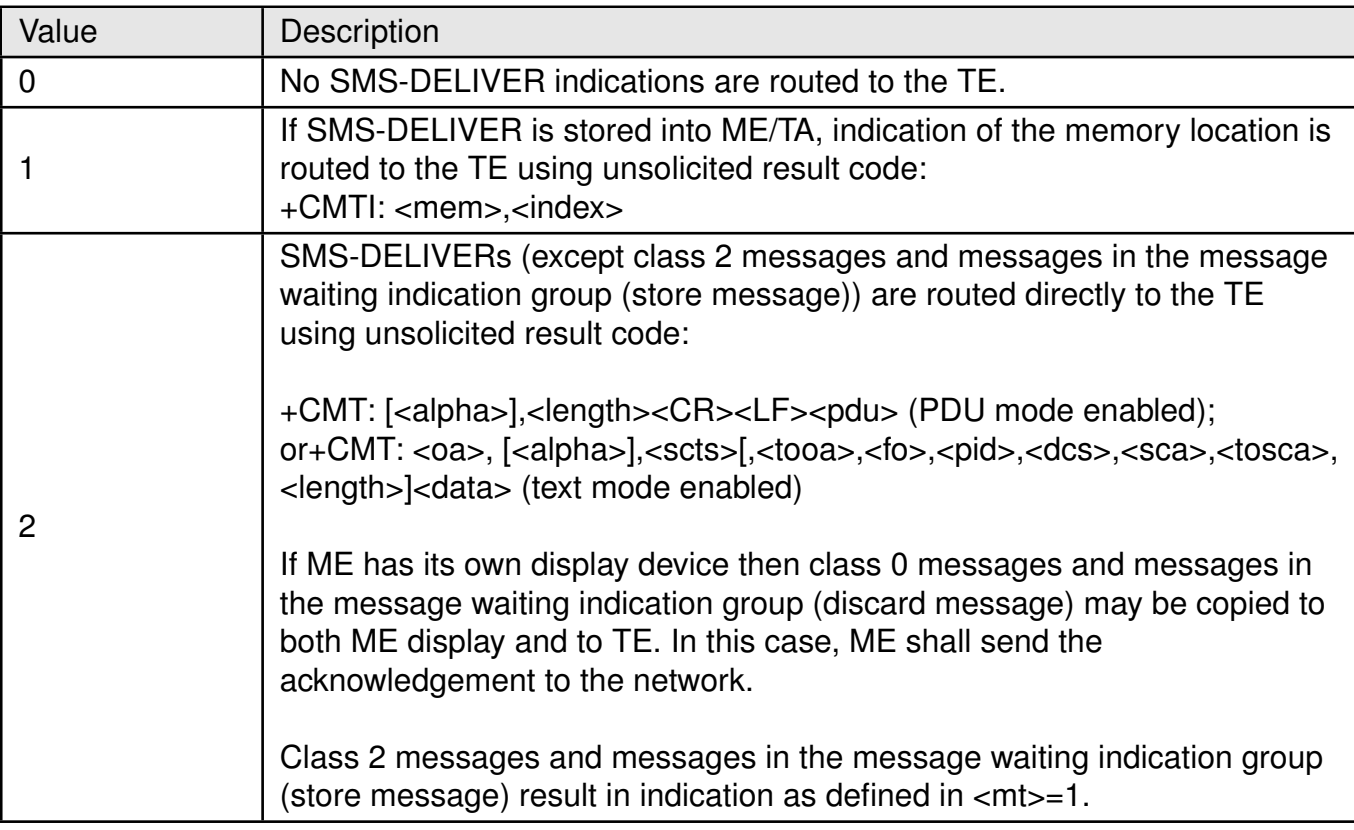

Table 229: +CNMI\_mt\_Description

**<bm>**: integer. Ignored. **<ds>**: integer.

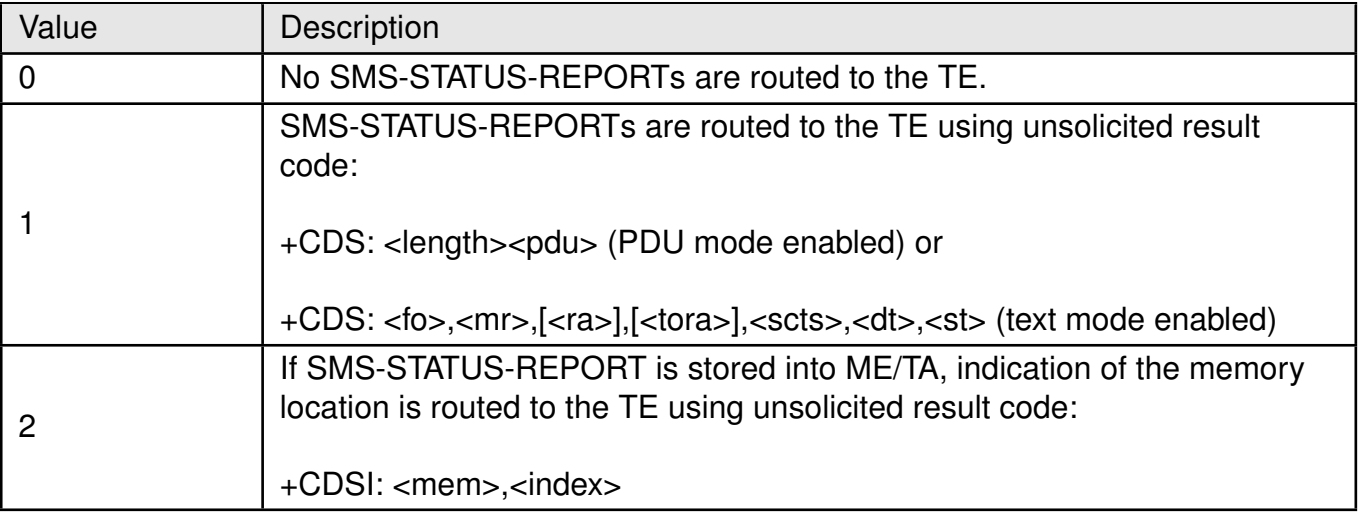

Table 230: +CNMI\_ds\_Description

**<bfr>**: integer.

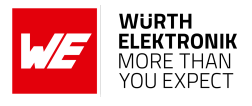

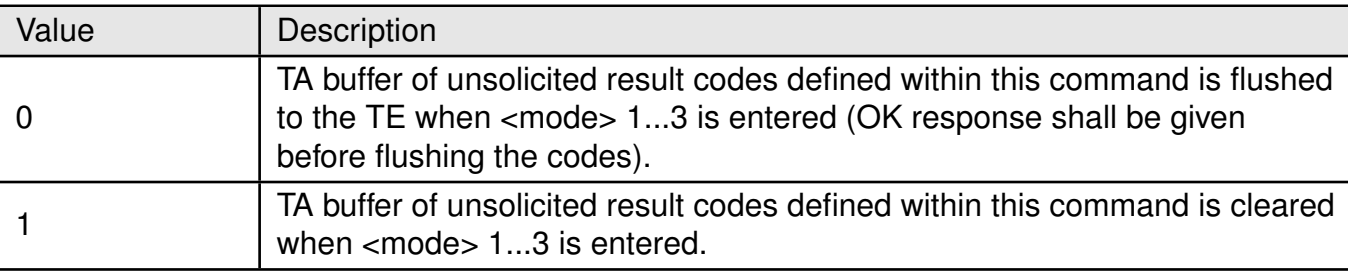

Table 231: +CNMI\_bfr\_Description

# **Example**:

# **8.8.1 AT+CNMI: Set Command**

The following command registers as a client for MT SMS and status reports:

```
AT+CNMI=3,2,0,1
```
**OK** 

# **8.8.2 AT+CNMI: Read Command**

**Example**:

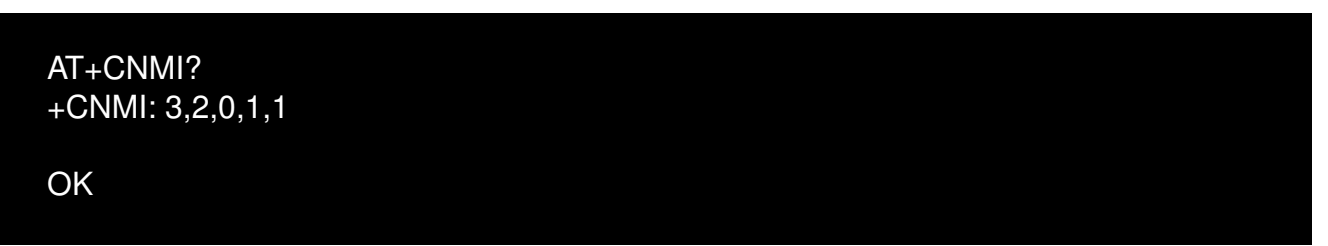

# **8.8.3 AT+CNMI: Test Command**

**Example**:

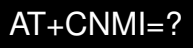

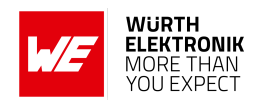

# **8.9 +CPMS: Preferred SMS message storage**

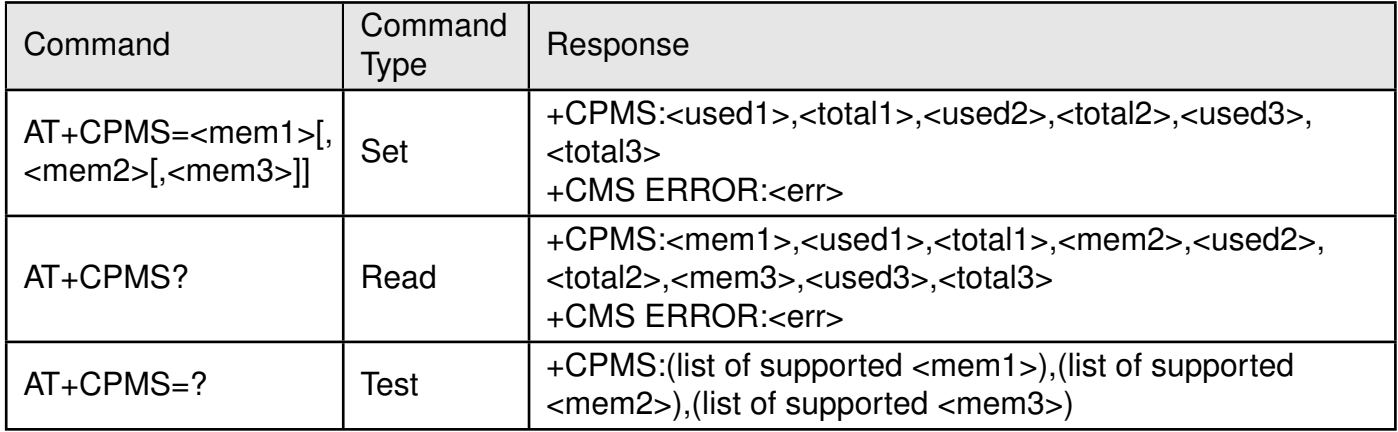

Table 232: AT+CPMS

#### **Description:**

Set command selects memory storages <mem1>, <mem2> and <mem3> to be used for reading, writing.

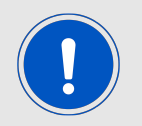

If chosen storage is not appropriate for the ME (but is supported by the TA), final result code +CMS ERROR: <err> shall be returned.

Test command returns lists of memory storages supported by the TA. **Defined values**:

**<mem1>**: string. Memory from which messages are read and deleted (commands List Messages +CMGL, Read Message +CMGR and Delete Message +CMGD).

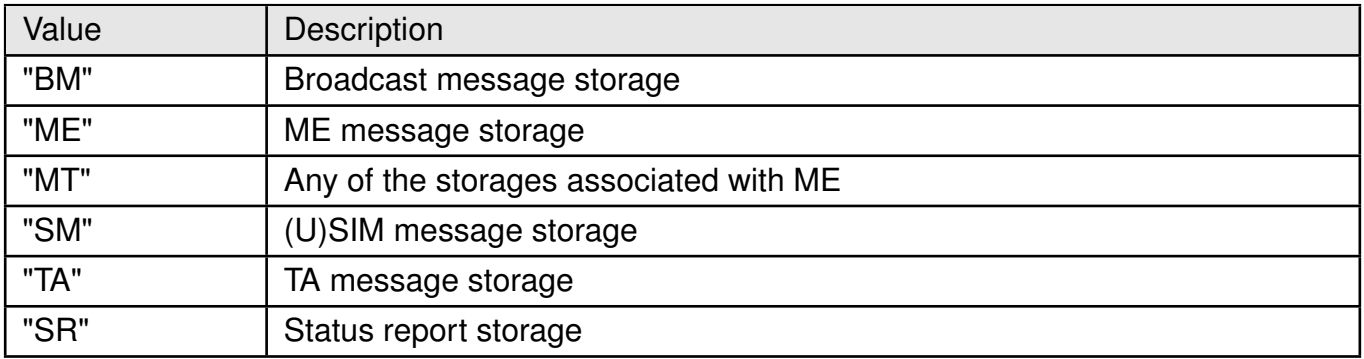

Table 233: +CPMS\_mem1\_Description

**<mem2>**: string. Memory to which writing and sending operations are made (commands Send Message from Storage +CMSS and Write Message to Memory +CMGW) ).

#### **AT commands manual - Adrastea-I**

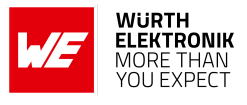

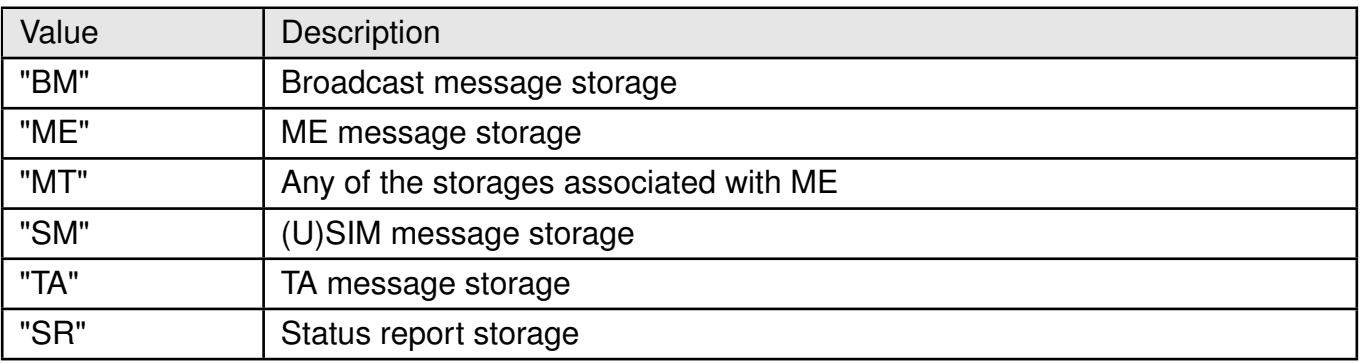

Table 234: +CPMS\_mem2\_Description

**<mem3>**: string. Memory to which received SMS are preferred to be stored (unless forwarded directly to TE. refer command New Message Indications +CNMI). Received CBMs are always stored in "BM" (or some manufacturer specific storage) unless directly forwarded to TE. Received status reports are always stored in "SR" (or some manufacturer specific storage) unless directly forwarded to TE.

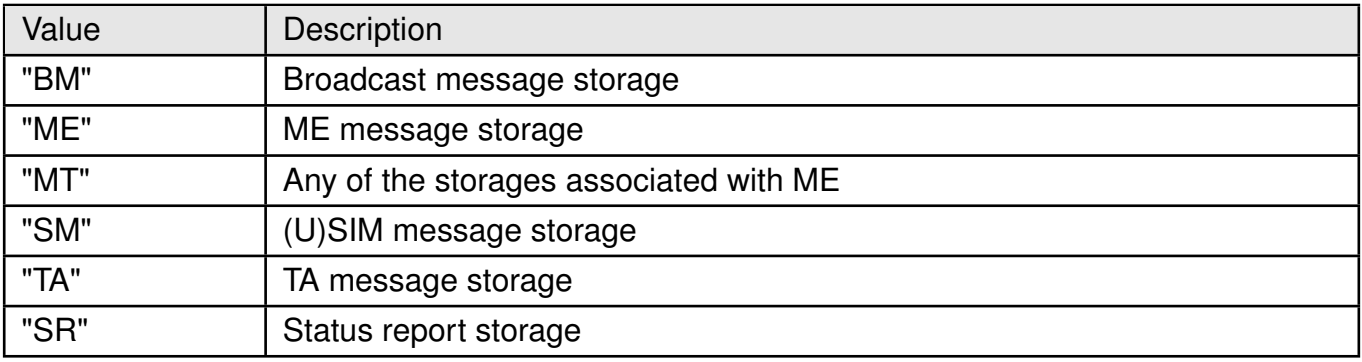

Table 235: +CPMS\_mem3\_Description

**<total1>**: integer. Total number of message locations in <mem1>.

**<total2>**: integer. Total number of message locations in <mem2>.

**<total3>**: integer. Total number of message locations in <mem3>.

**<used1>**: integer. Number of messages currently in <mem1>.

**<used2>**: integer. Number of messages currently in <mem2>.

**<used2>**: integer. Number of messages currently in <mem3>.

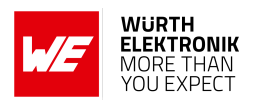

# **8.10 +CSCA: SMS Service Center Address**

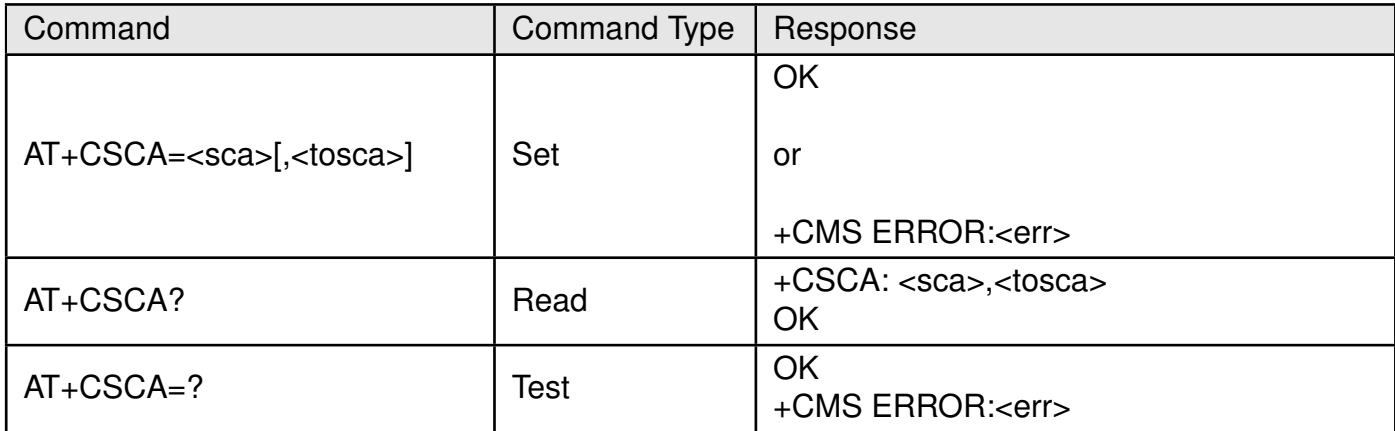

Table 236: AT+CSCA

#### **Description:**

Set command updates the SMSC address, through which mobile originated SMs are transmitted. In text mode, setting is used by send and write commands. In PDU mode, setting is used by the same commands, but only when the length of the SMSC address coded into <pdu> parameter equals zero.

#### **Defined values**:

**<sca>**: string. RP SC address Address-Value field in string format. BCD numbers (or GSM 7 bit default alphabet characters) are converted to characters of the currently selected TE character set (refer command +CSCS [2.7\)](#page-28-0), Type of address given by <tosca>.

**<tosca>**: integer. RP SC address Type-of-Address octet.

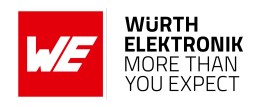

# **8.11 +CSDH: Show SMS text mode parameters**

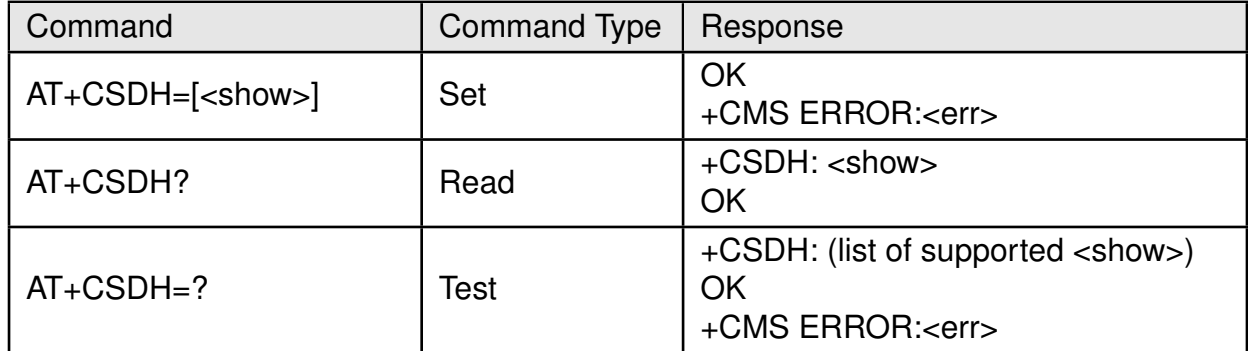

Table 237: AT+CSDH

#### **Description:**

Set command controls whether detailed header information is shown in text mode result codes ex: <toda> or <fo>. Test command returns supported values as a compound value.

#### **Defined values**:

**<show>**: integer.

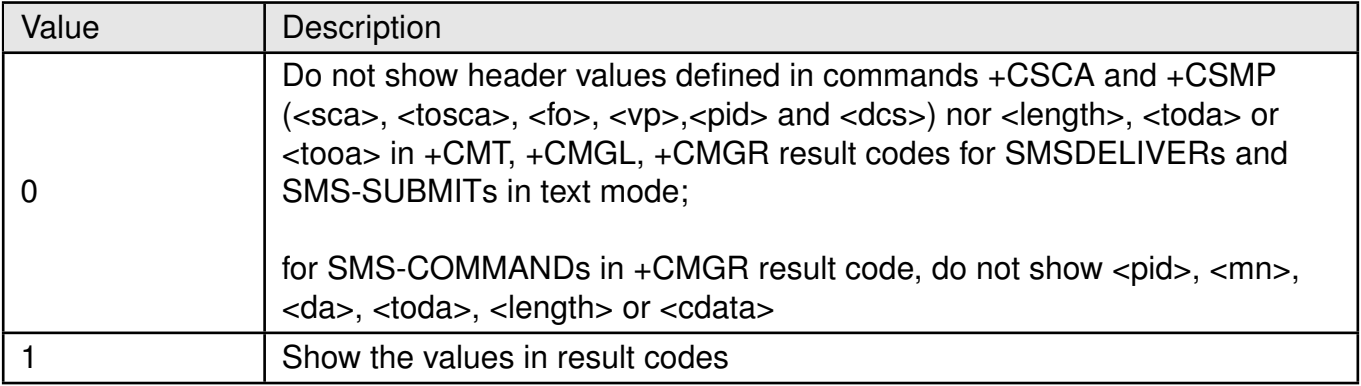

Table 238: +CSDH\_show\_Description

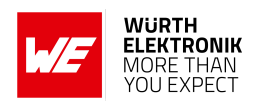

# **8.12 +CSMP: Set SMS Text Mode Parameters**

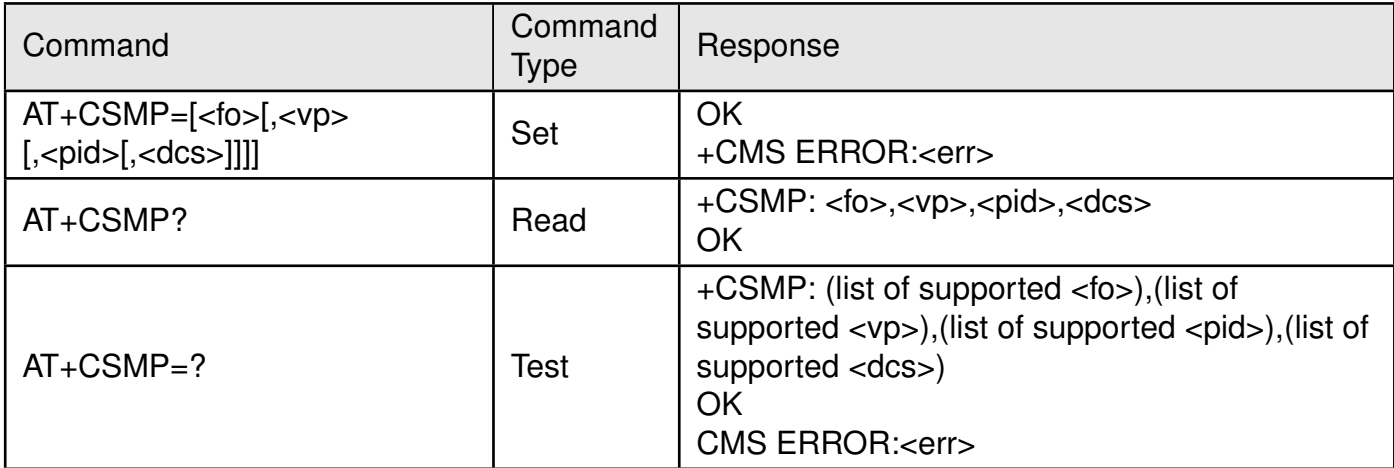

Table 239: AT+CSMP

#### **Description:**

Set command is used to select values for additional parameters needed when SMS is sent to the network or placed in a storage when text format message mode is selected. It is possible to set the validity period starting from when the SMS is received by the SMSC (<vp> is in range 0... 255) or define the absolute time of the validity period termination (<vp> is a string). The format of <vp> is given by <fo>. If TA supports the EVPF, it shall be given as a hexadecimal coded string (refer e.g. <pdu>) with double quotes.

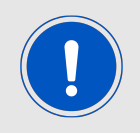

NOTE: When storing a SMS-DELIVER from the TE to the preferred memory storage in text mode (refer command Write Message to Memory +CMGW), <vp> field can be used for <scts>.

**Defined values:**  $\leq$  **fo**>: integer. Depending on the command or result code: first octet of SMS-DELIVER, SMS-SUBMIT (default 17), SMSSTATUS-REPORT, or SMS-COMMAND (default 2) in integer format.

**<pid>**: integer. TP-Protocol-Identifier (default 0).

**<dcs>**: integer. Depending on the command or result code: SMS Data Coding Scheme (default 0), or Cell Broadcast Data Coding Scheme.

**<vp>**: integer or string. Depending on SMS-SUBMIT <fo> setting. TP-Validity-Period either in integer format (default 167) or in time-string format.

# **8.13 +CSMS: Select Message Services**

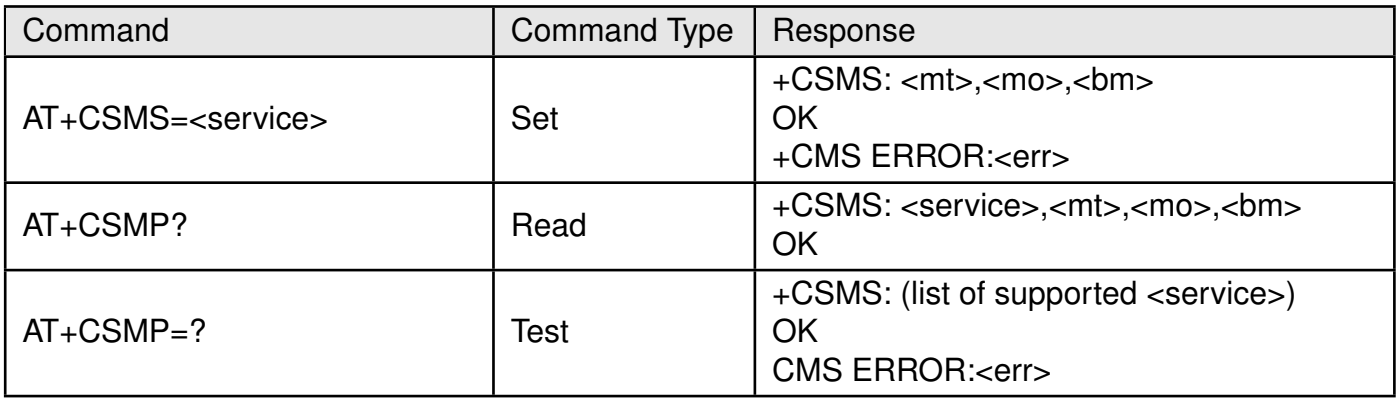

Table 240: AT+CSMS

# **Description:**

Set command selects messaging service <service>. It returns the types of messages supported by the ME. <mt> for mobile terminated messages, <mo> for mobile originated messages and <bm> for broadcast type messages. If chosen service is not supported by the ME (but is supported by the TA), final result code +CMS ERROR: <err> shall be returned. Also read command returns supported message types along the current service setting. **Defined values**:

**<service>**: integer.

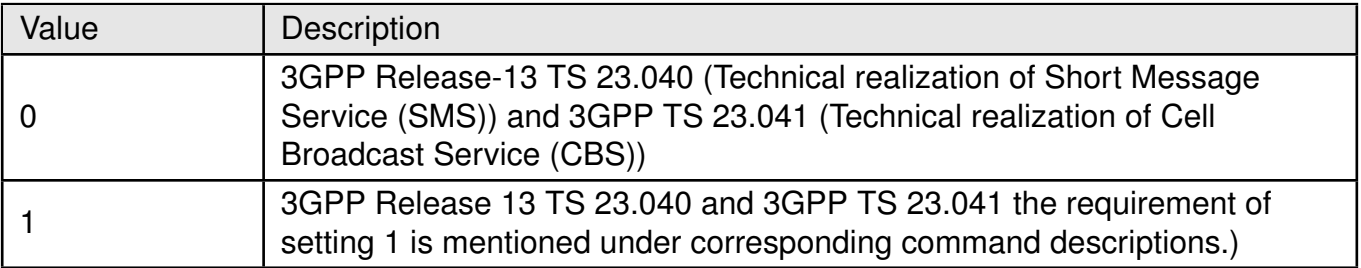

Table 241: +CSMS\_Service\_Description

# **<mt>, <mo>, <bm>**: integer.

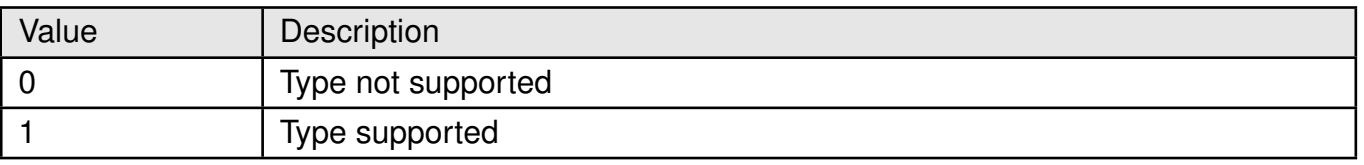

Table 242: +CSMS\_mt\_mo\_Description

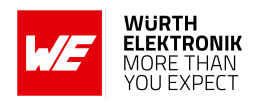

# **8.14 %CMGSC: Send Message Large Message**

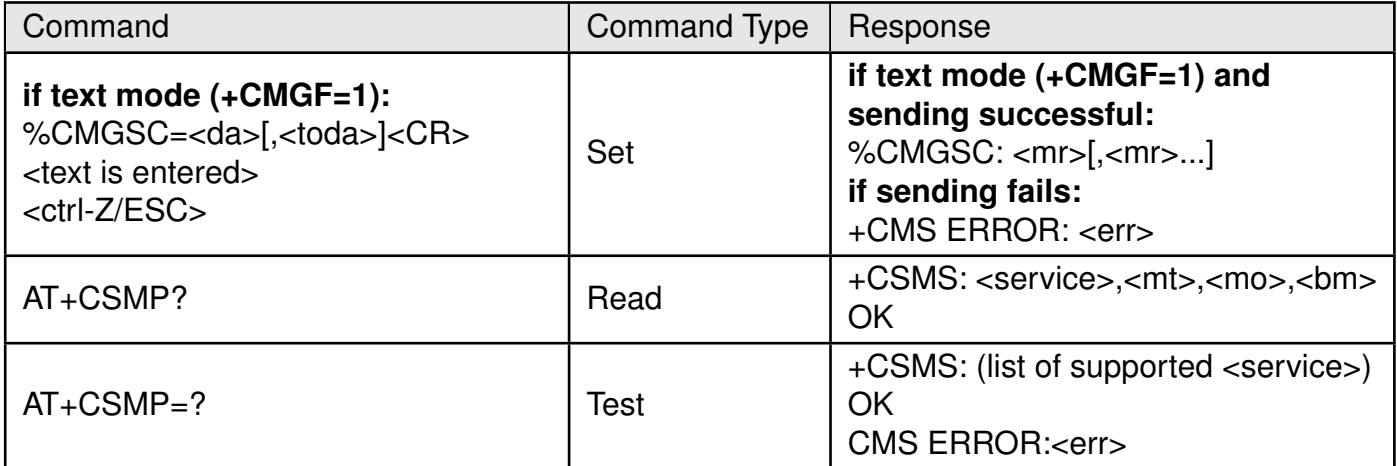

Table 243: AT+CSMS

**Description:** The standard AT+CMGS command returns single message reference index and assumes that concatenation is handled by the host, therefore only small SMS segments are used by the standard AT+CMGS command.

The AT%CMGSC command is the same as AT+CMGS but extended to allow the host:

- To send large SMS to network. In this case concatenation is required and it is fully handled by the modem which fragments the incoming long SMS, sends few sequential SMS fragments and returns the list of message-references, each is a reference of a single SMS fragment.
- To send large message in a small fragments using concatenation User Data Header (UDH) with each fragment. The fragment parameters shall be manually specified in <id>, <index> and <total> optional parameters to be coded by modem into the UDH of the SMS. In this case (params are present in AT call) the SMS cannot be larger then defined in the standard. In this use-case incoming data is not be divided into pieces and only single SMS will be sent and single message-reference will be returned.

If delivery report has been requested by the sender, then it should be received for each SMS fragment if concatenation is handled by modem. Each delivery report confirms reception of single <mr>. The host shall assume reception of SMS by the peer only if it received delivery report for all the <mr> of the SMS.and +CMT in this document.

# **Defined values**:

**<da>**: string. TP-Destination-Address Address-Value field. BCD numbers (or GSM 7 bit default alphabet characters) are converted to characters of the currently selected TE character set (refer command +CSCS [2.7\)](#page-28-0). Type of address given by <tooa>.

**<toda>**: integer. TP-Destination-Address Type-of-Address octet (when first character of <da> is + (IRA 43) default is 145, otherwise default is 129).

**<mr>**:integer. TP-Message-Reference in integer format.

**<id>**: integer. User Data Header (UDH) concatenated message ID.

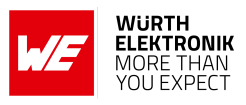

**<index>**: integer. UDH concatenated message index.

**<total>**: integer. UDH total number of concatenated messages.

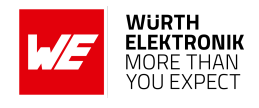

# **9 Socket Related AT commands**

# **9.1 %SOCKETCMD: To Create and Maintain Socket**

This command is used to create and maintain a socket by the device.

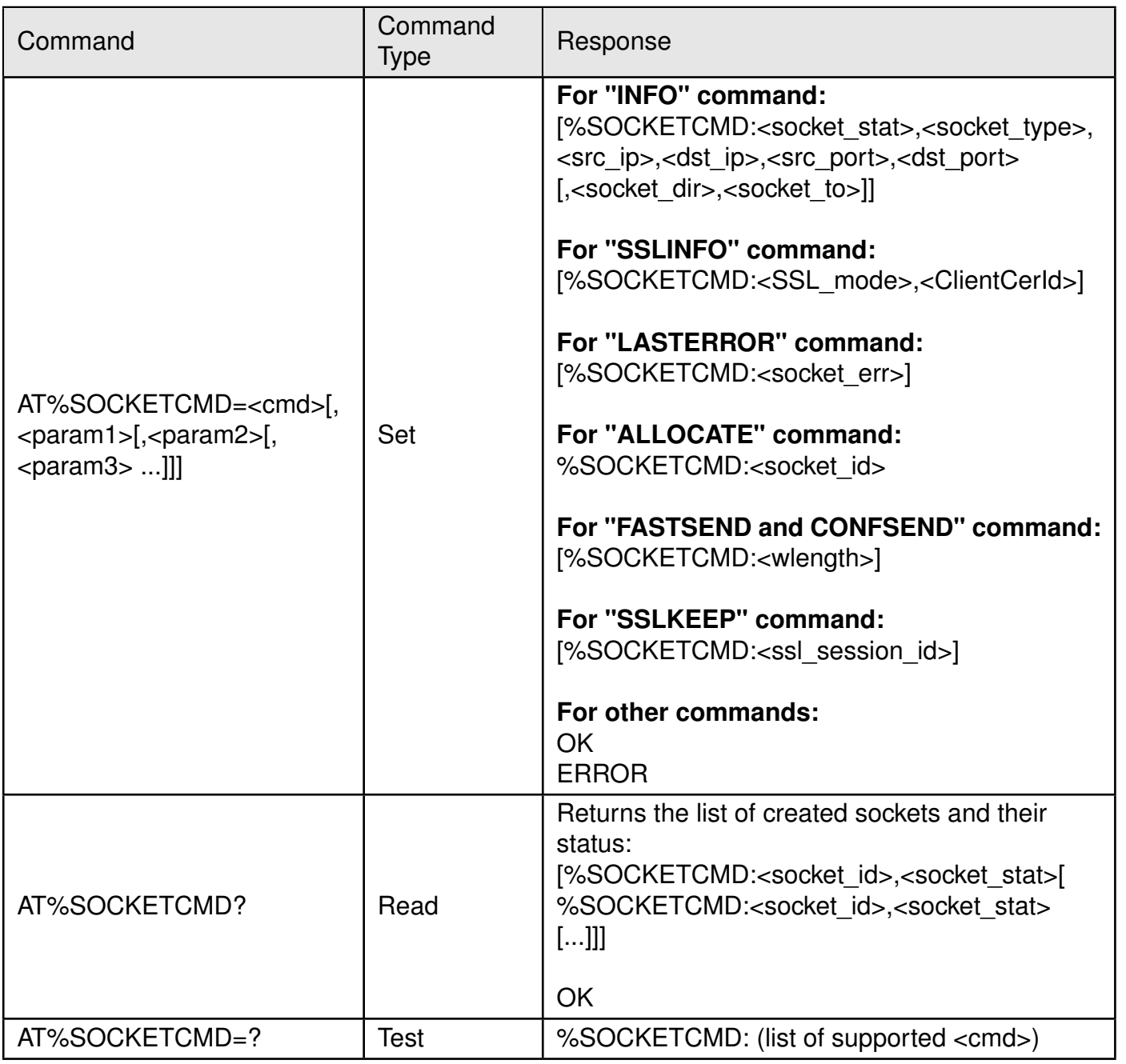

# Table 244: AT%SOCKETCMD

# **Description:**

This command is used to create and maintain a socket by the device.

Number of supported sockets is operators/OEM specific configured. It can be ranged from 1 socket to several ones.

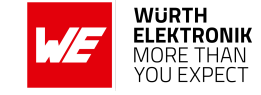

- IPv4 format shall use the format (xxx.xxx.xxx.xxx). Where xxx is a decimal number from 0 to 255. When the leading digits in each segment are 0, the number of digits is adjusted accordingly, and then output. Example: 192.0.2.1, 127.0.0.1, etc.
- IPv6 format (xxxx:xxxx:xxxx:xxxx:xxxx:xxxx:xxxx:xxxx) where x is in hexadecimal notation.Example: 2001:0db8:bd05:01d2:288a:1fc0:0001:10ee
- The unsolicited %SOCKETEV command is automatically enabled when the socket is opened. The command is sent with <event> in two cases:
	- Rx buffer has more Bytes to read.
	- Socket terminated by peer.
- The AT%SOCKETCMD command is blocking. This may cause blocking of the AT channel for a long time in case of an "OPEN" and "LISTEN" command.
- The "CLOSE" command is also blocking and can take time (the socket implementation may take about 8 sec to close the connection due to an internal TCP FIN timer).

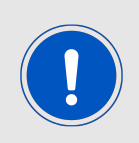

The "CLOSE" command may be ordered while data is still inside the module. In such cases, the module activates the "close" process only after it has sent the internally-retained data to its destination. However, the module may still drop the internally-retained data in case of connection loss, and in case of PDN closure.

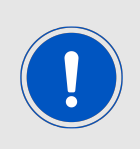

The local IP address cannot be configured by the AT%SOCKETCMD command (it is assigned by the network).

The local IP port can be configured by the AT%SOCKETCMD command, or it can be set automatically by the socket.

**I**mportant Information Related to SSL.

- The network allocated SSL session ID is kept and maintained internally by the device per connection allocated "socket ID" until socket deletion. The SSL session ID is kept even when the socket connection is closed (by "DEACTIVATE" subcommand) to allow reuse of the SSL session on new opened socket connection.
- Upon "ACTIVATE" command, if SSL session ID is allocated by the network, then device will try first to recover the existing SSL session ID. If failed to recover SSL connection, then will open new one. "SSLALLOC" command will delete previously allocated SSL session ID.
- Using "SSLKEEP" subcommand, the SSL session may be kept even when the socket connection is deleted to allow reuse of the SSL session on newly created socket connection. For this purpose the SSL session identifier (<ssl\_session\_id>) returned by "SS-LKEEP" subcommand shall be stored for future use.

#### **AT commands manual - Adrastea-I**

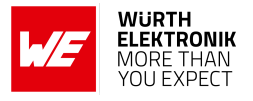

• To reuse kept SSL session the "ACTIVATE" sub-command for newly created socket shall use this stored SSL session identifier.

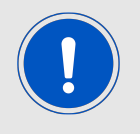

User shall delete kept SSL session by "SSLDEL" subcommand when it is not needed any more to prevent limited resource leakage.

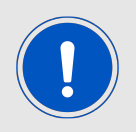

Number of supported SSL sessions is the same as a number of configured sockets.

#### **Defined values:**

**<cmd>**: string.

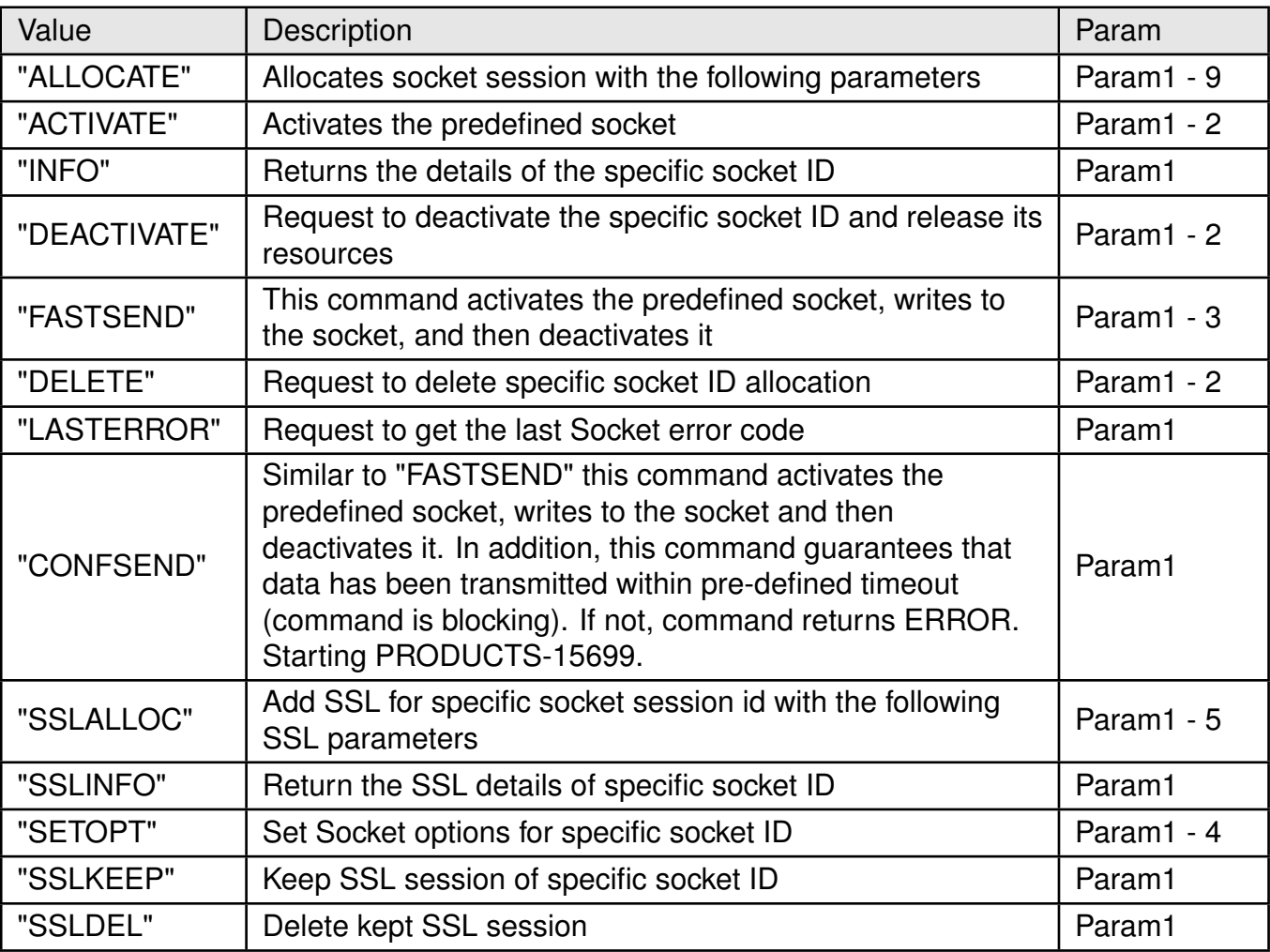

Table 245: %SOCKETCMD\_cmd\_Description

**For <cmd> "ALLOCATE":** Allocates socket session with the following parameters. **<param1>**: integer.

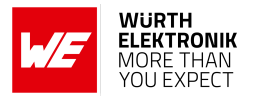

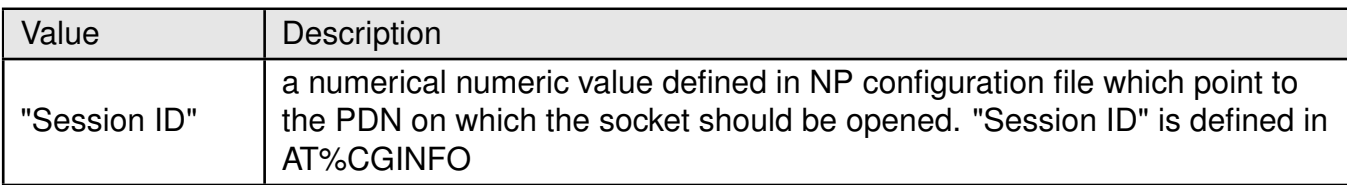

Table 246: %SOCKETCMD\_Param1\_Description

#### **<param2>**: string.

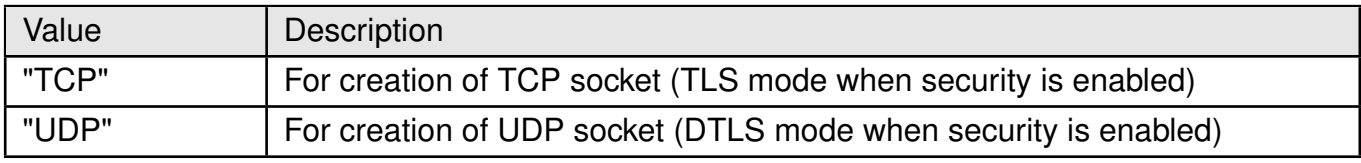

Table 247: %SOCKETCMD\_Param2\_Description

#### **<param3>**: string.

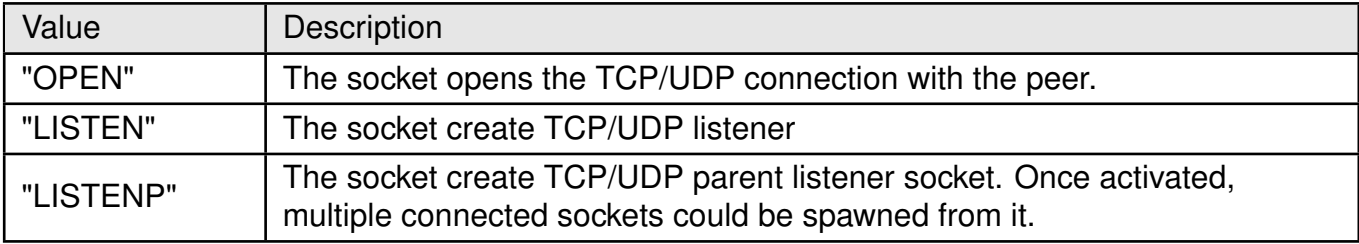

Table 248: %SOCKETCMD\_Param3\_Description

#### **<param4>**: string.

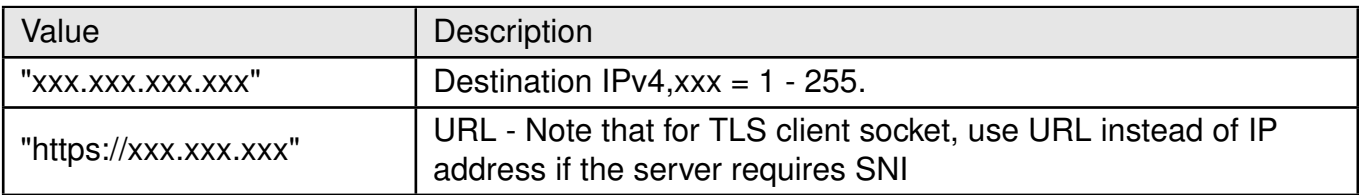

Table 249: %SOCKETCMD\_Param4\_Description

#### **<param5>**: integer.

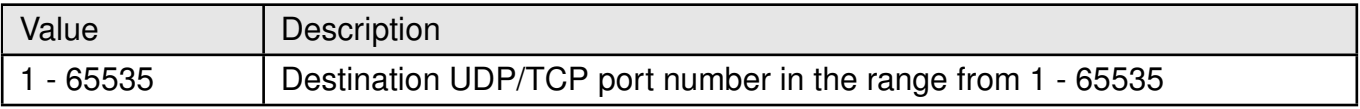

# Table 250: %SOCKETCMD\_Param5\_Description

**<param6>**: string. Optional.

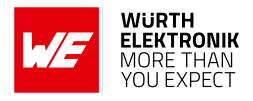

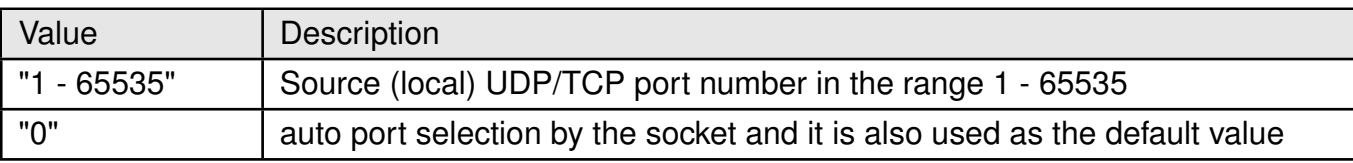

Table 251: %SOCKETCMD\_Param6\_Description

**<param7>**: integer. Optional packet size to be used by the TCP/UDP/IP stack for data sending.

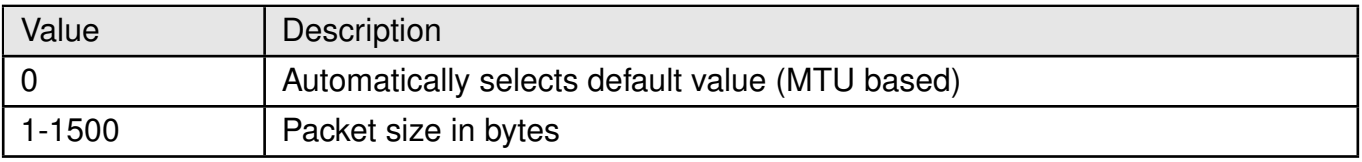

Table 252: %SOCKETCMD\_Param7\_Description

**<param8>**: integer. Optional TCP Connection setup timeout. If timer expires, then command return ERROR.

In case that connection type is "OPEN" the timeout event is: No SYN-ACK reply from the peer. In case that connection type is "LISTEN" the timeout event is: No SYN request from the peer.

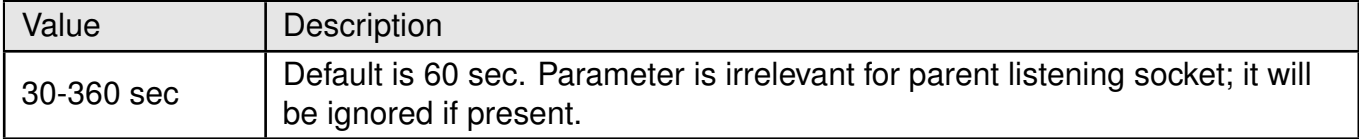

Table 253: %SOCKETCMD\_Param8\_Description

**<param9>**: integer. Optional IP type used to configure preferred IP type for connection. The IPv4v6 type is default for zero Session ID. Otherwise IP type of selected Session ID is used as default.

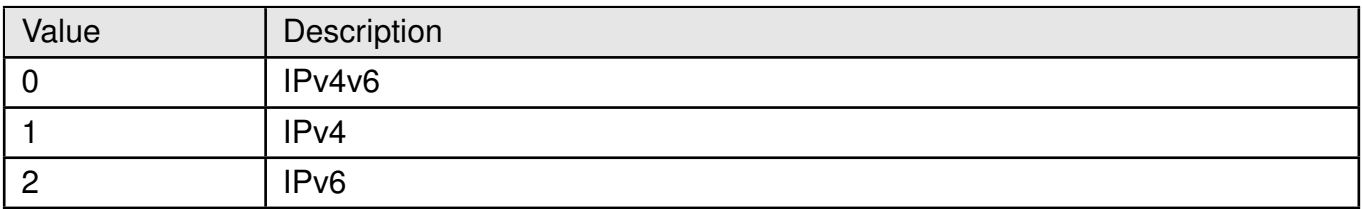

Table 254: %SOCKETCMD\_Param9\_Description

**For <cmd> "ACTIVATE":**, Activates the predefined socket.

**<param1>**: integer.

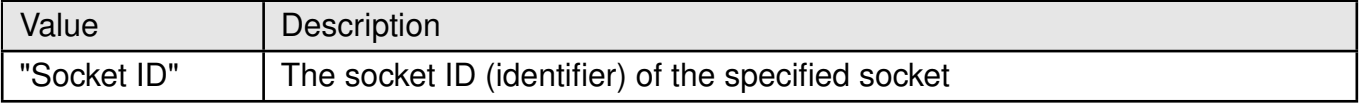

Table 255: %SOCKETCMD\_ACTIVATE\_Param1\_Description

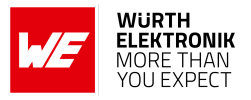

**<param2>**: integer. The optional SSL session ID, if it was kept by "SSLKEEP" beforehand. **For <cmd> "INFO":**, Returns the details of the specific socket ID.

**<param1>**: integer.

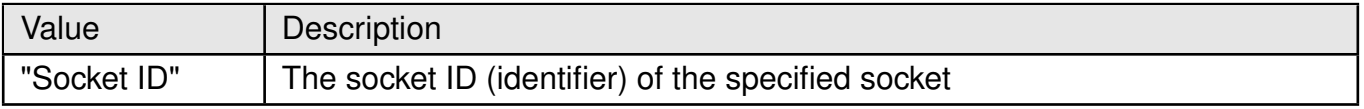

Table 256: %SOCKETCMD\_INFO\_Param1\_Description

**For <cmd> "DEACTIVATE":** Request to deactivate the specific socket ID and release its resources.

**<param1>**: integer.

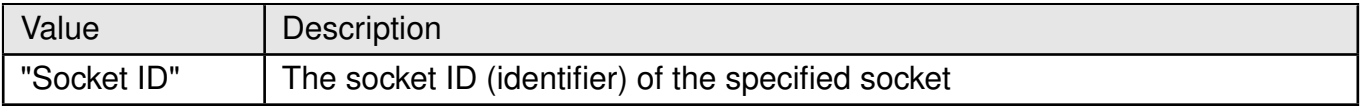

Table 257: %SOCKETCMD\_DEACTIVATE\_Param1\_Description

#### **<param2>**: integer.

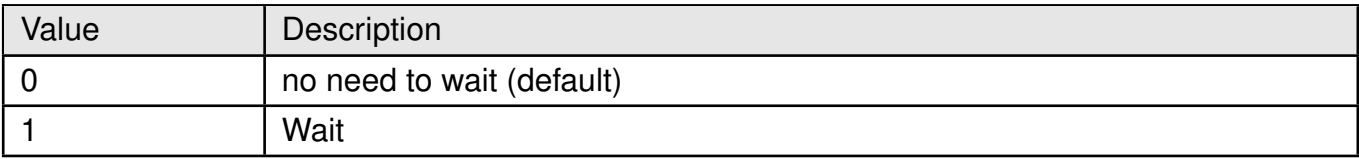

Table 258: %SOCKETCMD\_DEACTIVATE\_Param2\_Description

**For <cmd> "FASTSEND":** This command activate the predefined socket, write to the socket and then deactivate it.

**<param1>**: integer.

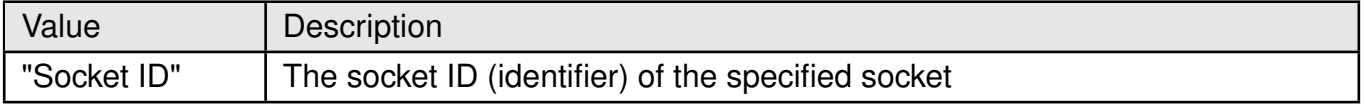

Table 259: %SOCKETCMD\_FASTSEND\_Param1\_Description

#### **<param2>**: integer.

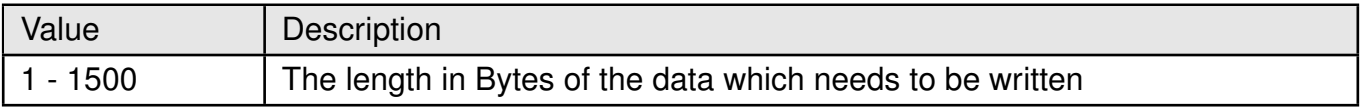

# Table 260: %SOCKETCMD\_FASTSEND\_Param2\_Description

**<param3>**: hexadecimal value.

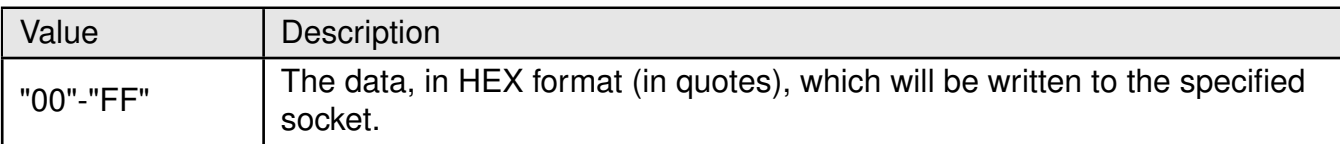

Table 261: %SOCKETCMD\_FASTSEND\_Param3\_Description

**For <cmd> "DELETE":** Request to delete specific socket ID allocation. (including SSL session context if exist)

# **<param1>**: integer.

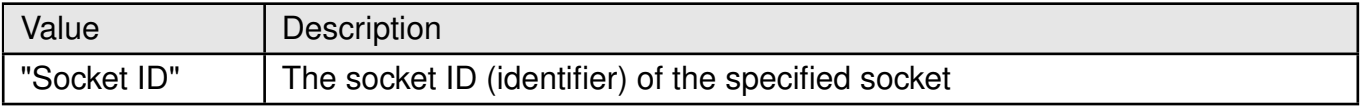

# Table 262: %SOCKETCMD\_DELETE\_Param1\_Description

#### **<param2>**: integer.

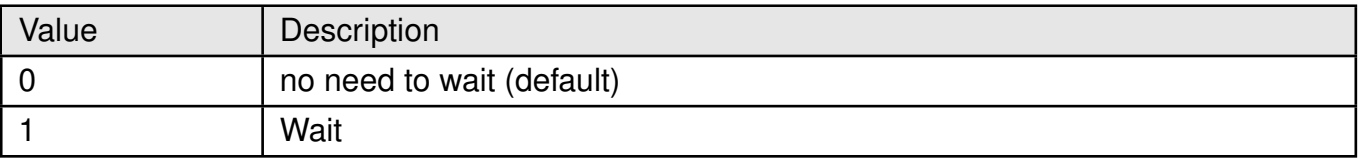

Table 263: %SOCKETCMD\_DELETE\_Param2\_Description

**For <cmd> "LASTERROR":** Request to get the last Socket error code. **<param1>**: integer.

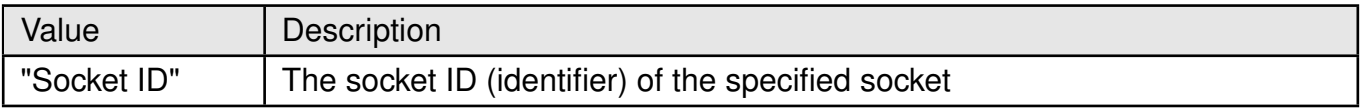

Table 264: %SOCKETCMD\_LASTERROR\_Param1\_Description

**For <cmd> "CONFSEND":** Similar to "FASTSEND" this command activates the predefined socket, writes to the socket and then deactivates it. In addition, this command guarantees that data has been transmitted within pre-defined timeout (command is blocking). If not, command returns ERROR.

**<param1>**: integer.

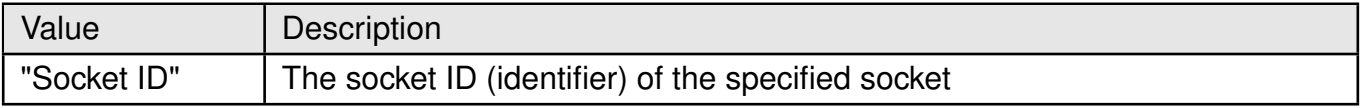

# Table 265: %SOCKETCMD\_CONFSEND\_Param1\_Description

**<param2>**: integer.

#### **AT commands manual - Adrastea-I**

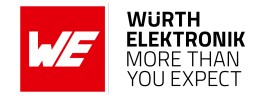

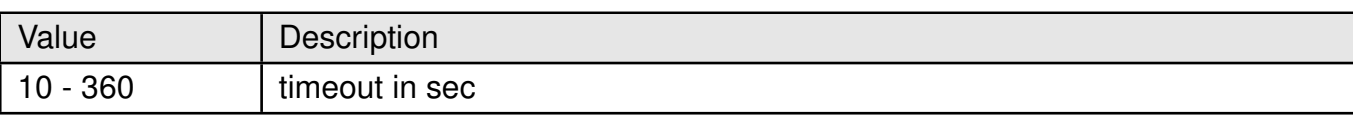

# Table 266: %SOCKETCMD\_CONFSEND\_Param2\_Description

#### **<param3>**: integer.

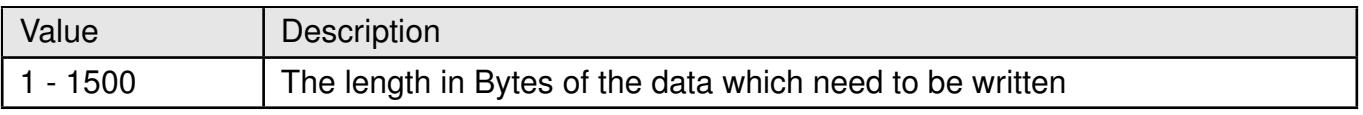

#### Table 267: %SOCKETCMD\_CONFSEND\_Param3\_Description

#### **<param4>**: hexadecimal value.

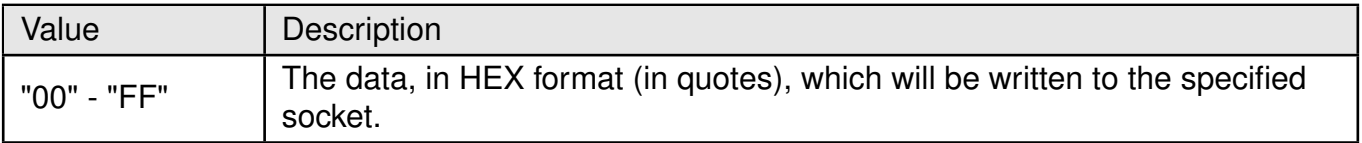

Table 268: %SOCKETCMD\_CONFSEND\_Param4\_Description

**For <cmd> "SSLALLOC":** Add SSL for specific socket session id with the following SSL parameters. **<param1>**: integer.

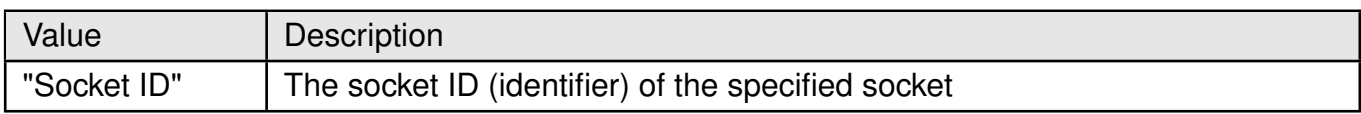

# Table 269: %SOCKETCMD\_SSLALLOC\_Param1\_Description

#### **<param2>**: integer. SSL mode

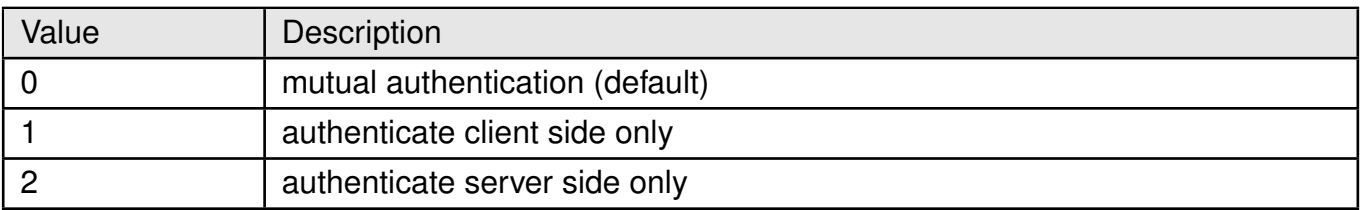

Table 270: %SOCKETCMD\_SSLALLOC\_Param2\_Description

**<param3>**: integer. Certificate profile ID pre-settled by AT%CERTCFG. Default zero profile ID may be used for server authentication only and will apply root CAs stored into Root Trusted folder for authentication.

**<param4>**: integer. Optional cipher suite filtering option to be applied to the default list of supported ciphers for negotiation with server.

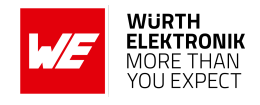

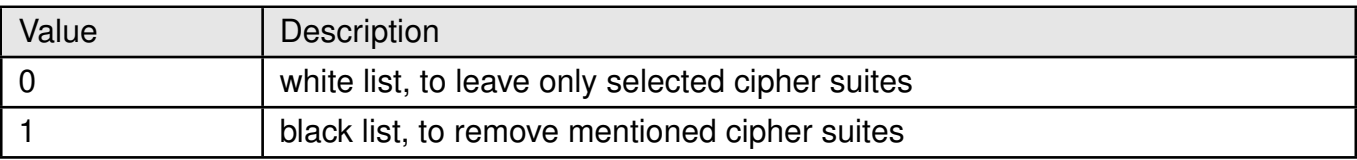

Table 271: %SOCKETCMD\_SSLALLOC\_Param4\_Description

**<param5>**: integer. Optional Optional cipher suite list (white or black).

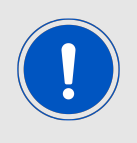

List of cipher suites as per https://www.iana.org/assignments/tlsparameters/tls-parameters.xhtml definition. All cipher suites in the list are encoded into single string using hexadecimal cipher suite ID separated by ";", i.e. "C02C;C0AD...C003".

**For <cmd> "SSLINFO":** Return the SSL details of specific socket ID. **<param1>**: integer.

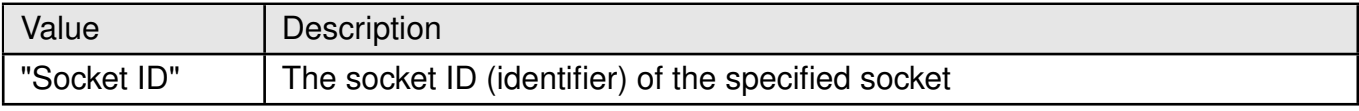

Table 272: %SOCKETCMD\_SSLINFO\_Param1\_Description

**For <cmd> "SETOPT":** Set Socket options for specific socket ID.

#### **<param1>**: integer.

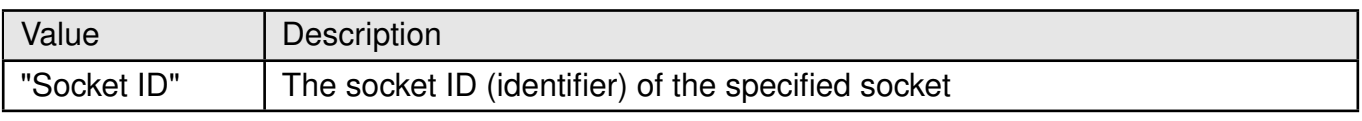

# Table 273: %SOCKETCMD\_SETOPT\_Param1\_Description

#### **<param2>**: integer.

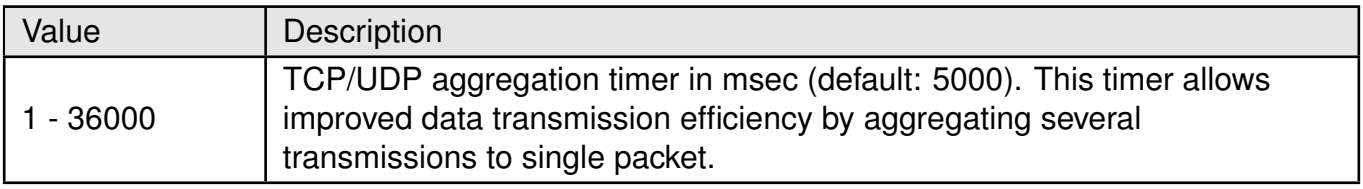

# Table 274: %SOCKETCMD\_SETOPT\_Param2\_Description

**<param3>**: integer.

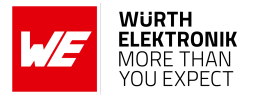

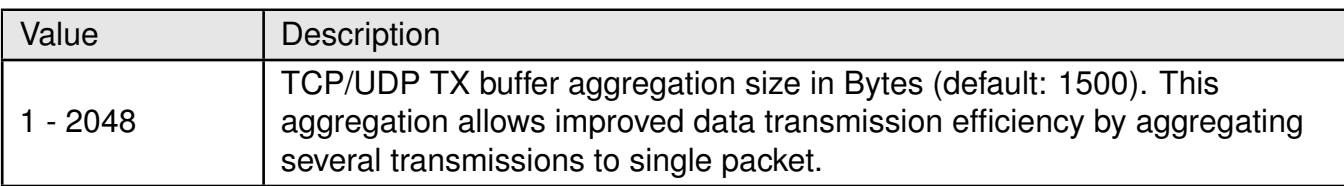

Table 275: %SOCKETCMD\_SETOPT\_Param3\_Description

#### **<param4>**: integer.

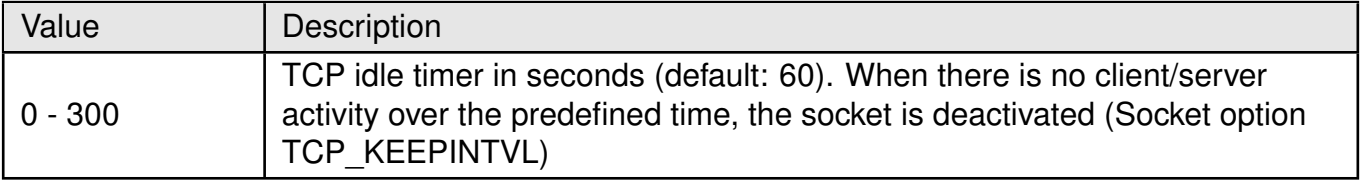

Table 276: %SOCKETCMD\_SETOPT\_Param4\_Description

**For <cmd> "SSLKEEP":** Keep SSL session of specific socket ID.

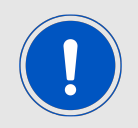

"SSLKEEP" command should be used with OPEN and not LISTEN.

#### **<param1>**: integer.

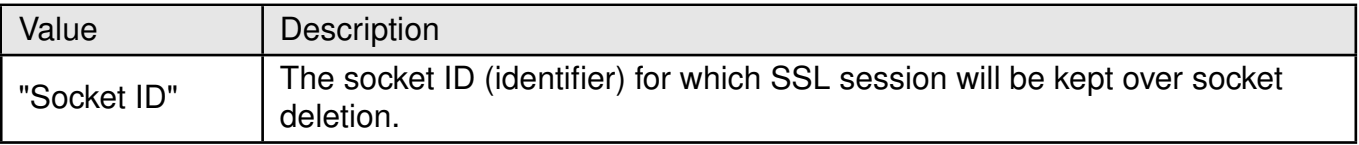

Table 277: %SOCKETCMD\_SSLKEEP\_Param1\_Description

**For <cmd> "SSLDEL":** Delete kept SSL session.

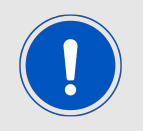

"SSLDEL" command return OK means that there's no kept ssl on this session now.

**<param1>**: integer.

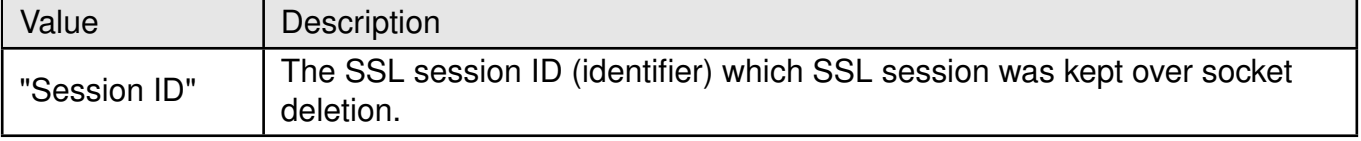

Table 278: %SOCKETCMD\_SSLDEL\_Param1\_Description

**<socket\_id>**: integer.

### **AT commands manual - Adrastea-I**

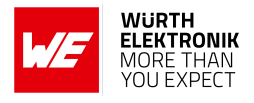

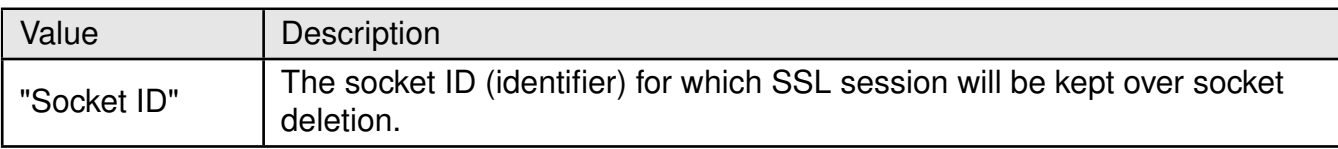

# Table 279: %SOCKETCMD\_SSLDEL\_Param2\_Description

#### **<socket\_stat>**: string.

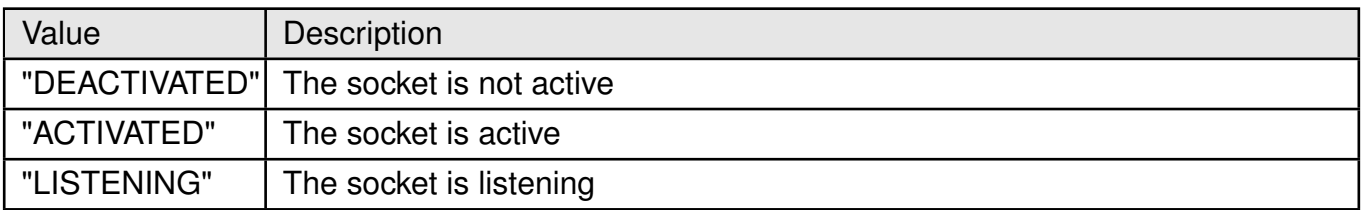

# Table 280: %SOCKETCMD\_SSLDEL\_Param3\_Description

#### **<socket\_type>**: string.

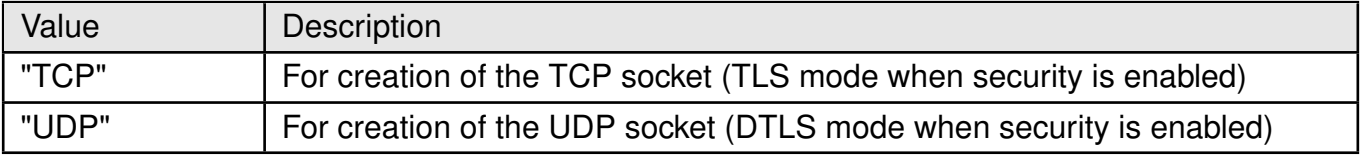

#### Table 281: %SOCKETCMD\_SSLDEL\_Param4\_Description

#### **<src\_ip>**: string.

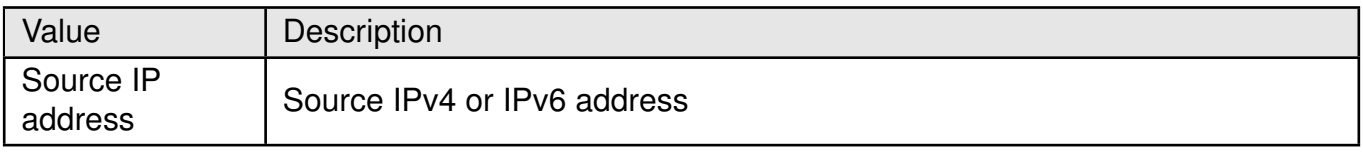

#### Table 282: %SOCKETCMD\_SSLDEL\_Param5\_Description

#### **<dst\_ip>**: string.

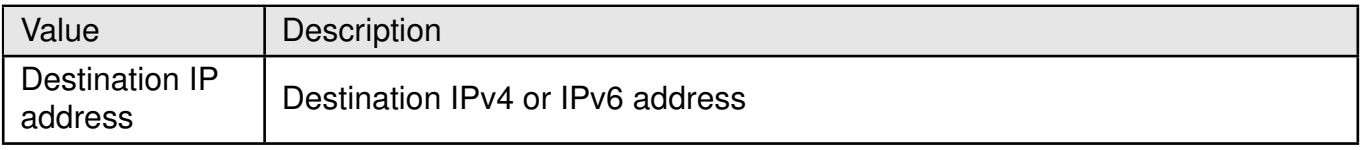

#### Table 283: %SOCKETCMD\_SSLDEL\_Param6\_Description

#### **<src\_port>**: string.

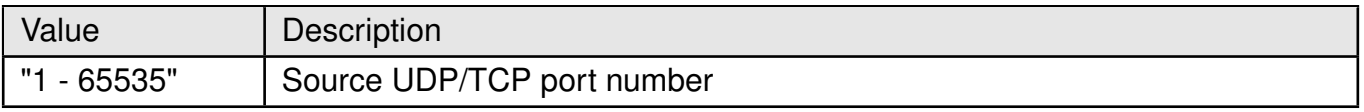

#### Table 284: %SOCKETCMD\_SSLDEL\_Param8\_Description

**<dst\_port>**: string.

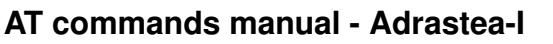

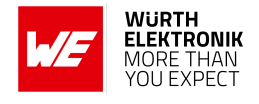

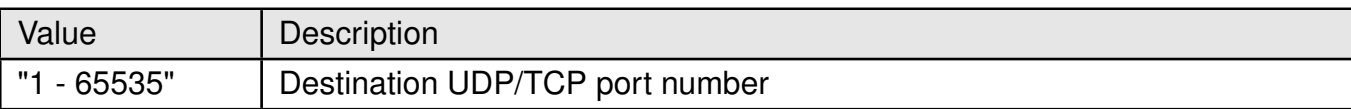

# Table 285: %SOCKETCMD\_SSLDEL\_Param9\_Description

**<socket\_dir>**: integer. The direction of the TCP socket.

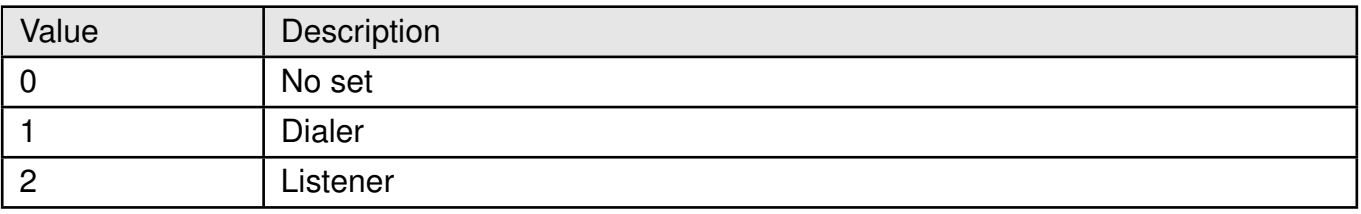

Table 286: %SOCKETCMD\_SSLDEL\_Param10\_Description

**<socket\_to>**: integer. TCP connection setup timeout as specified in the "OPEN" command. **<socket\_err>**: integer.

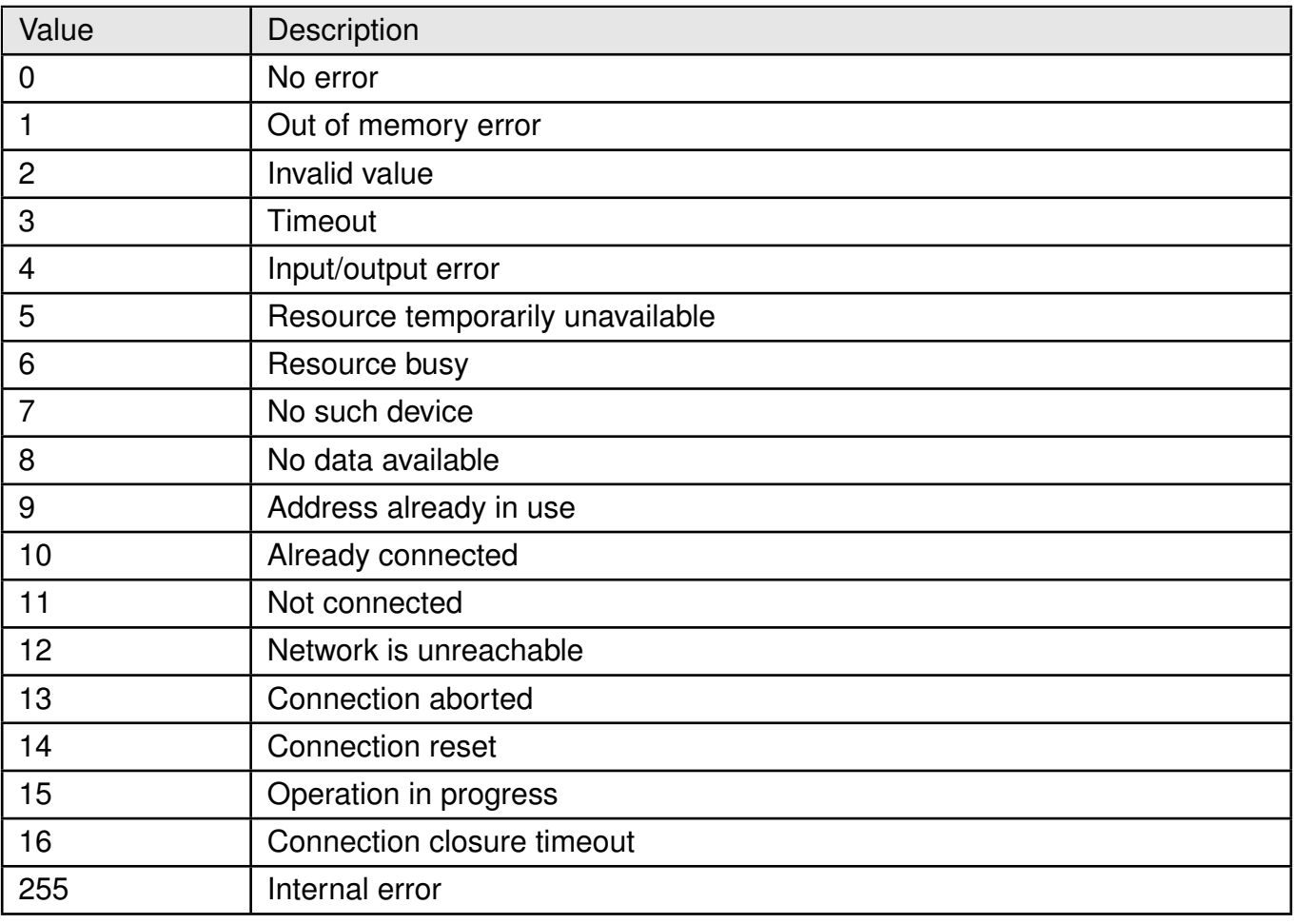

Table 287: %SOCKETCMD\_Socket\_Error\_Description

**<ssl\_session\_id>**: integer. The SSL session ID.

**<wlength>**: integer. The actual length in Bytes of data written to the socket in "FASTSEND" command.

#### **AT commands manual - Adrastea-I**

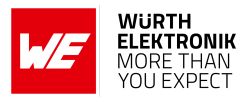

### **Example**:

Below command is to allocate socket session, here Socket id: 1, destination IP Address: 172.127.131.100, destination Port Number: 15583, issue

AT%SOCKETCMD="ALLOCATE",1,"UDP","OPEN","172.127.131.100",15583

OK

Response should be like below:

%SOCKETCMD:1

Below command is to check the socket status with

AT%SOCKETCMD?

Response should be like below:

%SOCKETCMD:1,"DEACTIVATED"

Below command is to activate the socket:

AT%SOCKETCMD="ACTIVATE",1

**OK** 

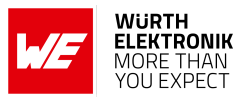

# **9.2 %SOCKETDATA: To send/receive to/from The Socket**

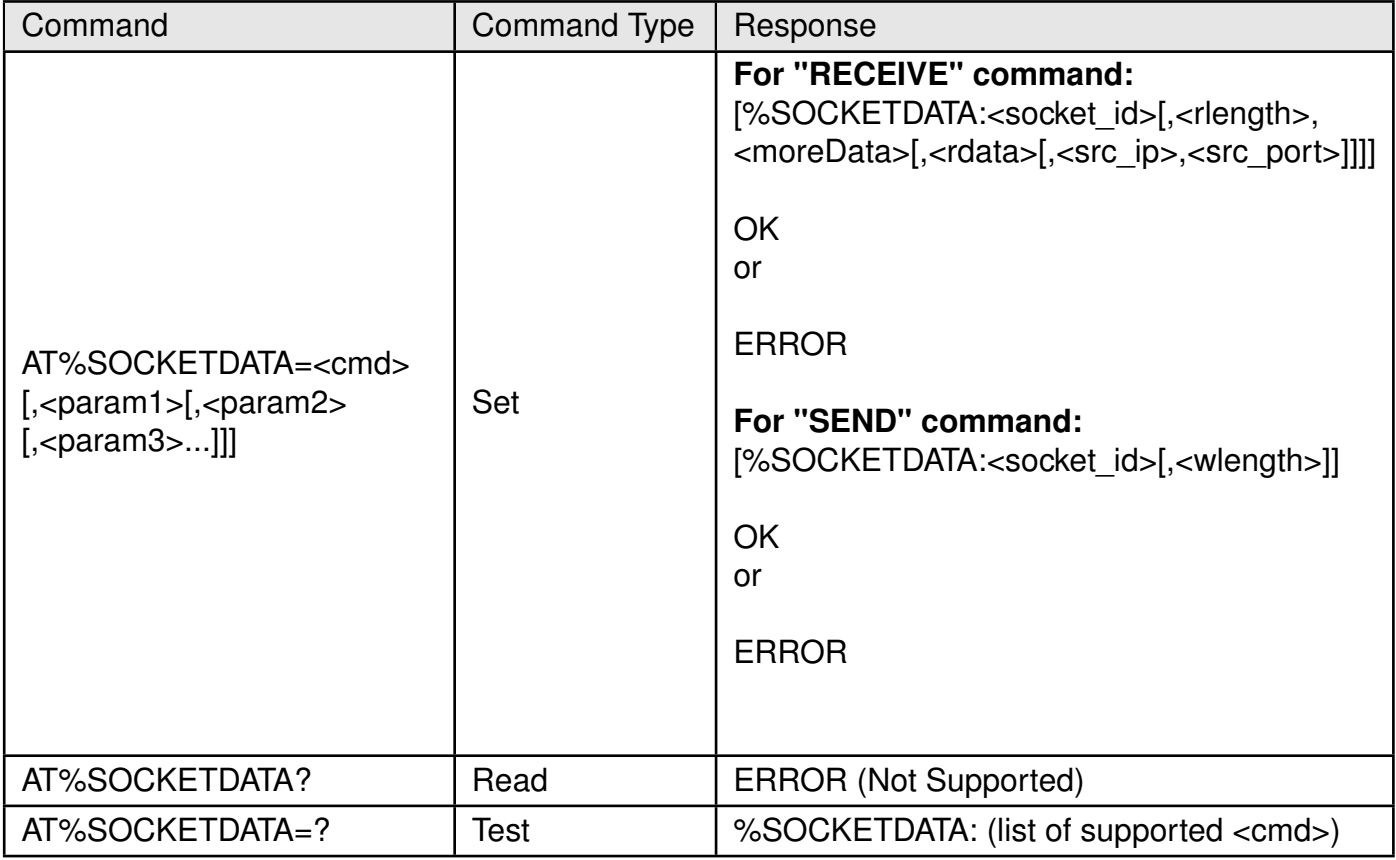

Table 288: AT%SOCKETDATA

# **Description:**

This command is used to send/receive to/from the socket.

- An operation that returns with ERROR can be evidence that the TCP socket was closed (by the user, the socket idle timer, or the peer). There is unsolicited indication for socket closure by idle timer or by peer.
- The "SEND" command returns "OK" after the actual transmission of the data, but before "ACK" reception from the peer. This can result in TX buffer fill-up which may cause an additional "SEND" command with an ERROR.
- The application can issue AT%SOCKET="LASTERROR" to get the reason for the last failure.

#### **Defined values**:

**<cmd>**: string.

# **AT commands manual - Adrastea-I**

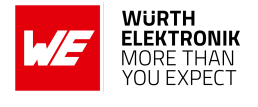

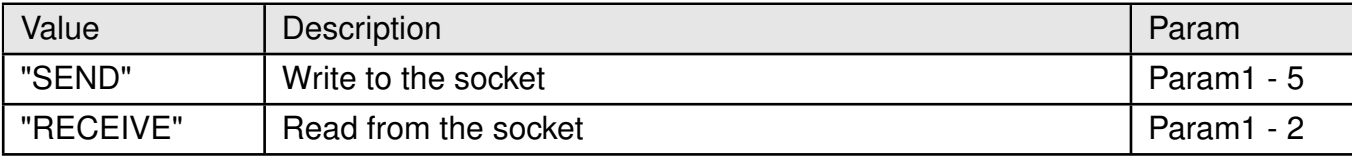

# Table 289: %SOCKETDATA\_Cmd\_Description

#### **For <cmd> "SEND":** Write to the socket.

**<param1>**: integer.

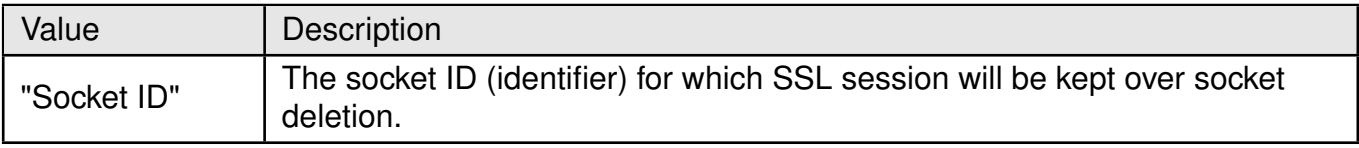

# Table 290: %SOCKETDATA\_SEND\_Param1\_Description

#### **<param2>**: integer.

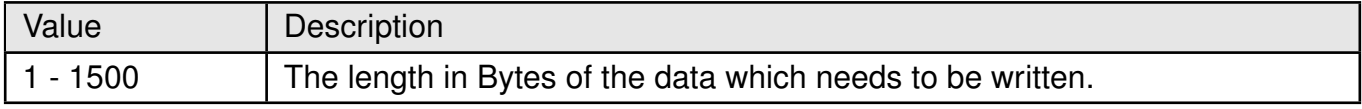

Table 291: %SOCKETDATA\_SEND\_Param2\_Description

**<param3>**: hexadecimal. The data, in HEX format (in quotes), which will be written to the specified socket.

**<param4>**: string. Optional parameter. Applied for UDP datagrams only. Destination IPv4 or IPv6 address.

**<param5>**: integer. Optional parameter. Applied for UDP datagrams only. Destination port number in the range 1 - 65535.

**For <cmd> "RECEIVE":** Read from the socket.

#### **<param1>**: integer.

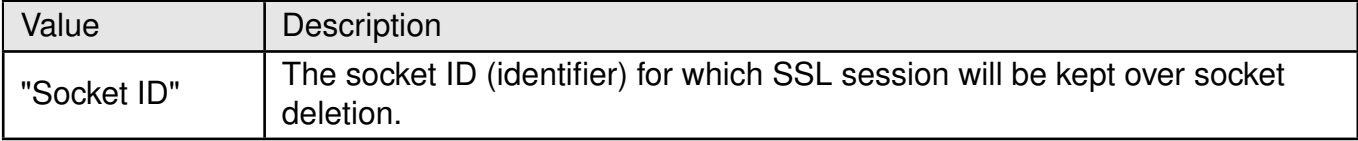

Table 292: %SOCKETDATA\_RECEIVE\_Param1\_Description

#### **<param2>**: integer.

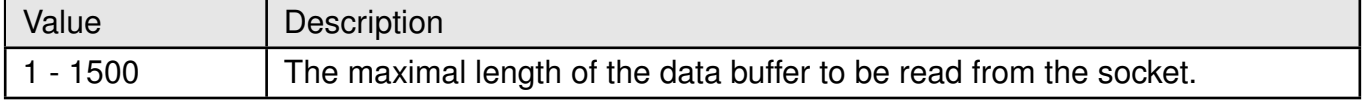

# Table 293: %SOCKETDATA\_RECEIVE\_Param2\_Description

**AT commands manual - Adrastea-I**

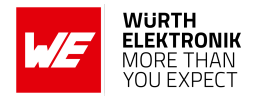

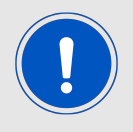

Note1: In UDP mode, RX buffer would only keep NEXT data packet. Use 1500 to receive maximum current data in module RX buffer at once otherwise Module will drop rest of current data.

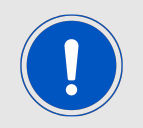

Note2: In UDP mode, limit maximum data packet to be less than 1500 bytes because of maximum data RX buffer of module is 1500 bytes in case of the host cannot receive complete data.

**<socket\_id>**: integer. The socket ID (identifier) of the specified socket. **<rlength>**: integer.

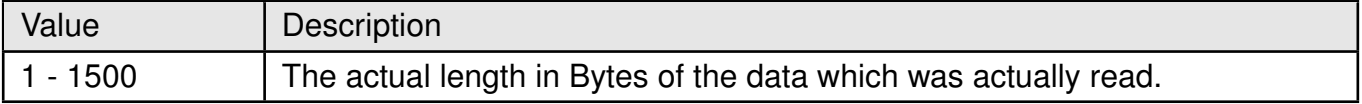

Table 294: %SOCKETDATA\_RECEIVE\_rlength\_Description

**<moreData>**: integer. The length on bytes of the data left in the RX buffer. **<rdata>**: hexadecimal value.

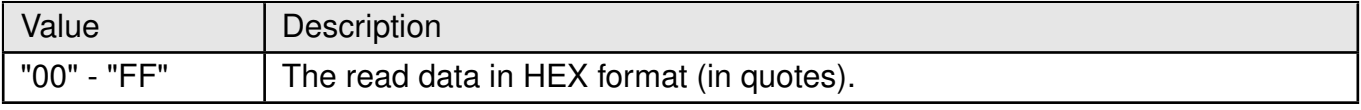

Table 295: %SOCKETDATA\_RECEIVE\_rdata\_Description

#### **<wlength>**: integer.

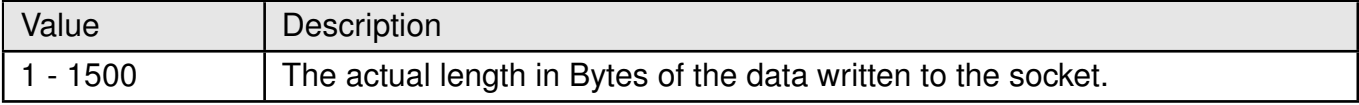

Table 296: %SOCKETDATA\_RECEIVE\_wlength\_Description

**<src\_ip>**: string. Optional parameter, returned for UDP datagrams only. Source IPv4 or IPv6 address

**<src\_port>**: intrger. Optional parameter, returned for UDP datagrams only. Source UDP port number in the range 1 - 65535.

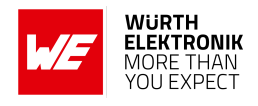

# **9.3 %MFSOCKETDATA: To send/receive Binary Data**

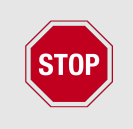

This AT command is not working in Adrastea-I firmware version: ADRASTEA-I\_06.006. To check the Adrastea-I firmware version refer to +CGMR AT command ([2.3](#page-22-0)). The fix for this issue will be delivered in future along with 3GPP Release-14 firmware upgrade.

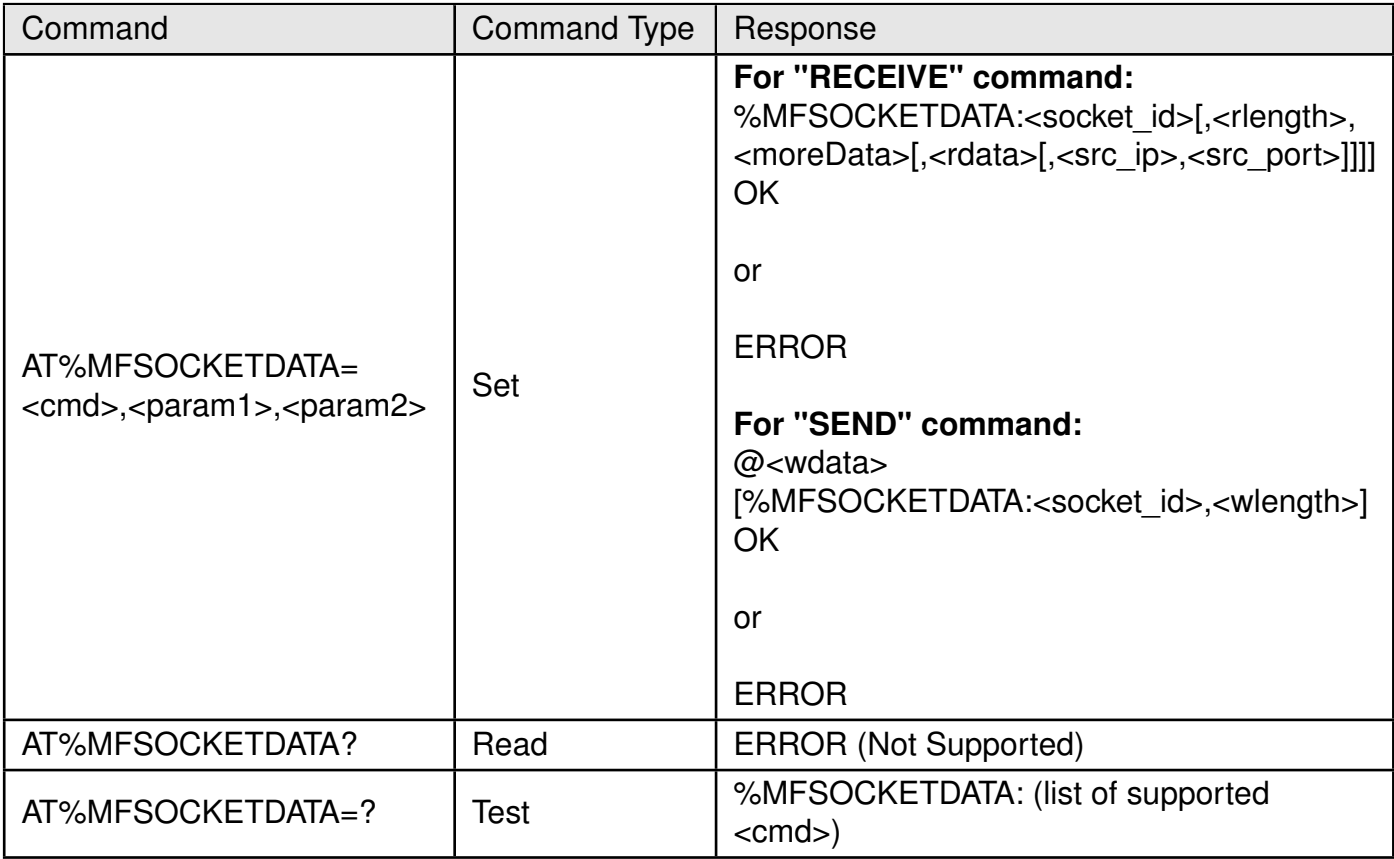

# Table 297: AT%MFSOCKETDATA

**Description:** This command is a binary version used to send/receive binary data to/from the socket, alternative to the AT%SOCKETDATA.

**Defined values**:

**<cmd>**: string.

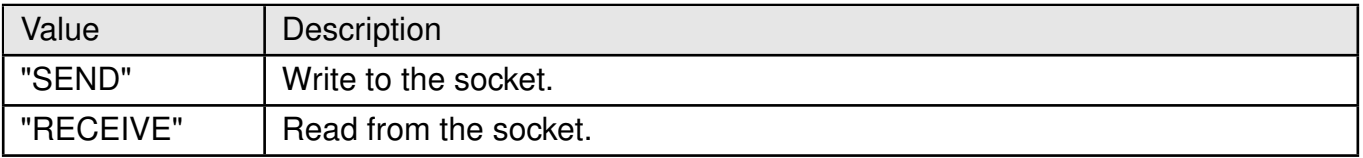

# Table 298: %MFSOCKETDATA\_cmd\_Description

# **For "SEND":**

**<param1>**: integer. The socket ID (identifier) of the socket.

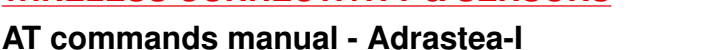

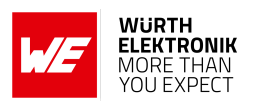

**<param2>**: integer. The length in Bytes of the data which need to be written, range is: 1 to 1500.

**<wdata>**: After the"@" prompt bytes of data should be entered.

# **For "RECEIVE":**

**<socket\_id>**: integer. The socket ID (identifier) of the specified socket. **<rlength>**: integer. The actual length in Bytes of the data which was actually read. **<moreData>**: integer. The length on bytes of the data left in the RX buffer.

**<rdata>**: raw data. The read data, in binary format (in quotes),a byte stream has any kind of characters in the ASCII range [0x00,0xFF].

**<wdata>**: raw data. The write data, in binary format (in quotes),a byte stream has any kind of characters in the ASCII range [0x00,0xFF].

**<wlength>**: integer. The actual length in Bytes of data written to the socket.

**<src\_ip>**: string. Optional parameter, returned for UDP datagrams only: Source IPv4 or IPv6 address.

**<src\_port>**: integer. Optional parameter, returned for UDP datagrams only: Source UDP port number in the range 1-65535.

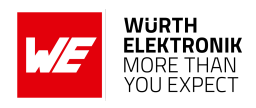

# **9.4 %SOCKETEV: Notify About Socket Events**

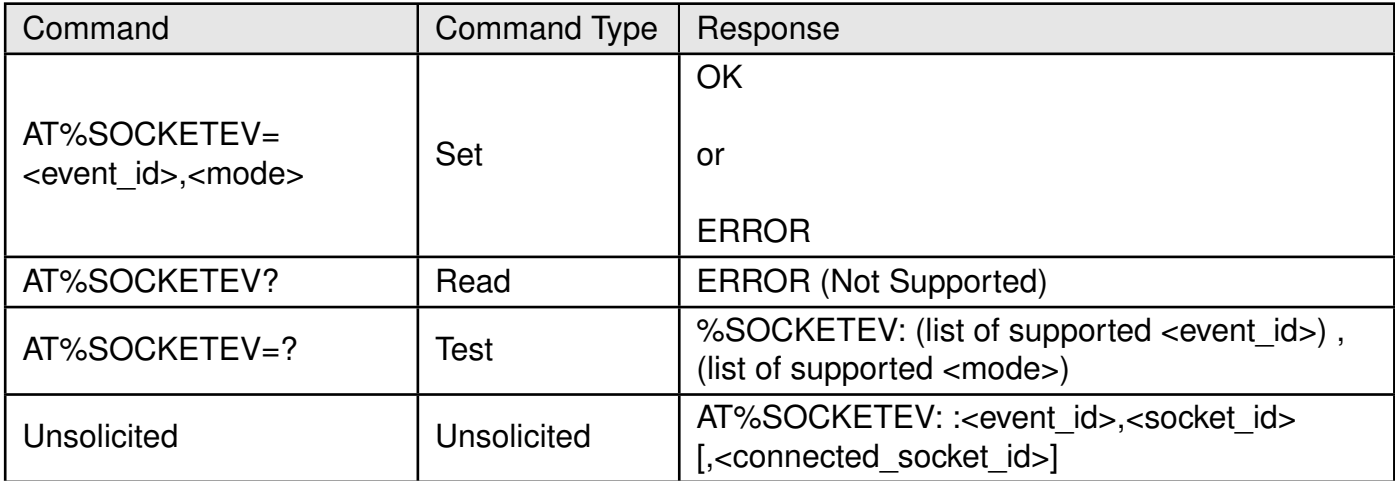

Table 299: AT%SOCKETEV

#### **Description:**

This command is used to notify about socket events. The reporting may be enabled/disabled per event type.

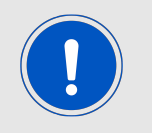

The unsolicited %SOCKETEV command is automatically enabled for all event types when the socket is opened using the "OPEN" or "LISTEN" subcommands of the AT%SOCKETCMD command.

The unsolicited is sent in the following four cases:

- Rx buffer has more Bytes to read
- socket termination due to Idle timer expiration
- Socket terminated by peer.
- New connected socket is accepted/spawned from the listening socket.

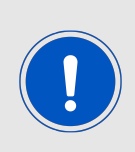

There are two types of listener sockets: "synchronous" and "asynchronous". The user must wait for URC, which may occur at any time (or never) for asynchronous sockets. An Asynchronous listening socket is also called a Parent listening socket. Parent listening sockets, and connected sockets that are spawned from it, will have different IDs.

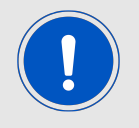

The %SOCKETEV=4 command unsolicited response will be used to notify "accept incoming connection" after activating the parent listening socket. This URC provides both listening and spawned from its connected sockets IDs.

#### **Defined values**:

**<event\_id>**: integer.

#### **AT commands manual - Adrastea-I**

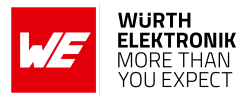

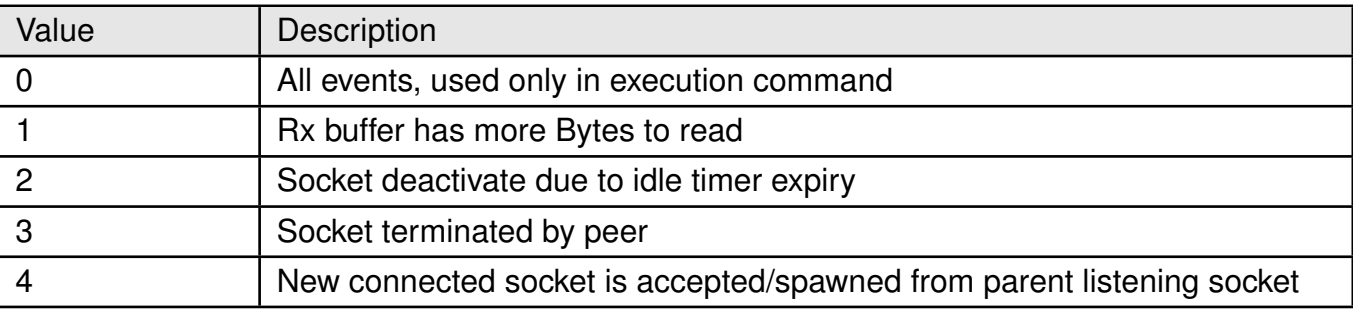

Table 300: %SOCKETEV\_Event\_Id\_Description

#### **<mode>**: integer.

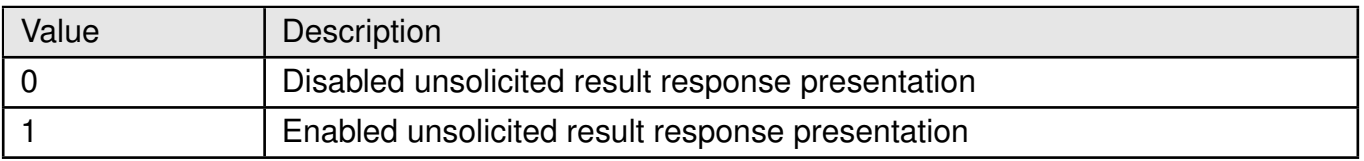

Table 301: %SOCKETEV\_mode\_Description

**<socket\_id>**: integer. The socket ID (identifier) of the socket (parent for async).

**<connected\_socket\_id>**: integer. The socket ID (identifier) of the connected socket spawned from the specified parent listening socket.

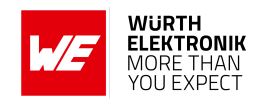

# **10 HTTP/HTTPS Related AT commands**

# **10.1 %HTTPCFG: To Configure HTTP Connection Parameters**

AT command to configure HTTP connection parameters. To start new HTTP connection the "NODES" parameters shall be defined at least.

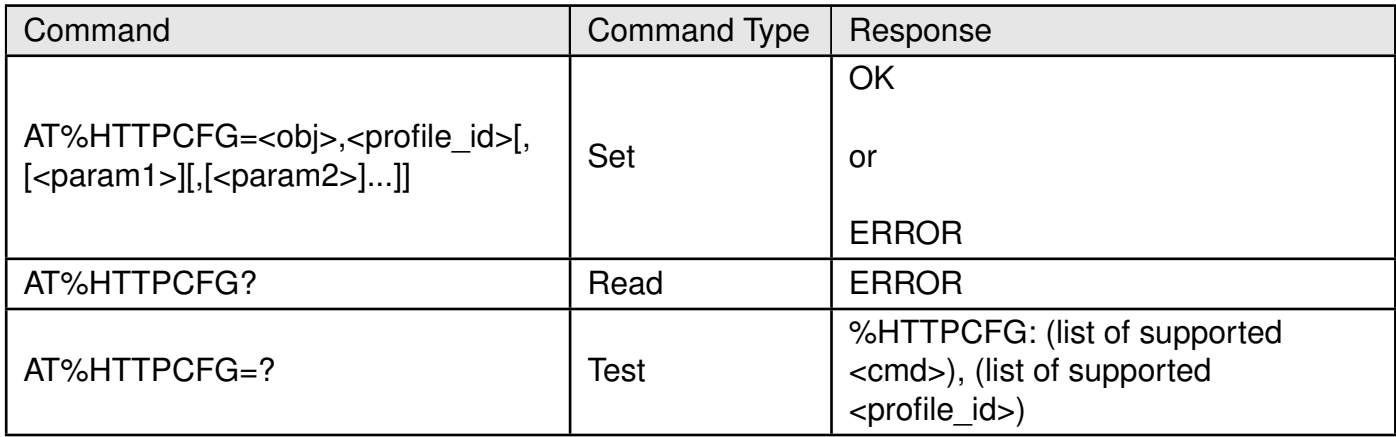

Table 302: AT%HTTPCFG

# **Description:**

AT command to configure HTTP connection parameters. To start new HTTP connection the "NODES" parameters shall be defined at least.

Other configurations may be omitted, default settings are used.

- If "TLS" layer is not configured, unsecured connection will be established by default. It will be considered as misconfiguration if "NODES" URL requires security (https), but "TLS" layer is not configured. Any data access via AT%HTTPCMD/READ/SEND will be rejected for such misconfiguration.
- If "IP" layer is not configured, default PDN will be used.
- If "TIMEOUT" parameters are not configured, default parameters will be selected.

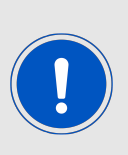

To make this omission confidentially working, it is strictly recommended to call "CLEAR" sub-command before entering new configuration for previously used <profile id>. Profile ID parameter is introduced to handle multiple predefined HTTP configuration settings.The unique ID for multi-profile configuration is assigned by user and then used for all following profile configurations via same AT%HTTPCFG, for data transfer and other operations (AT%HTTPSEND, AT%HTTPSEND,AT%HTTPCMD) and for events (AT%HTTPEV%HTTPEVU).

Default "FORMAT" configuration is:

• Text or pseudo-text raw data transfer.

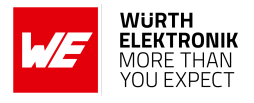

- Automatic HTTP header generation in AT request (AT%HTTPCMD/SEND).
- The AT response HTTP header is present in response to observe errors (AT%HTTPREAD).

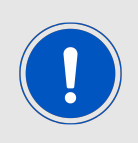

This default configuration may be overridden by explicit "FORMAT" settings and will be applied to any data transfer via same <profile id>. Some AT response format parameters for specific "GET" operation may be also overridden in AT%HTTPCMD="GET" itself.

# **Defined values:**

**<obj>**: string.

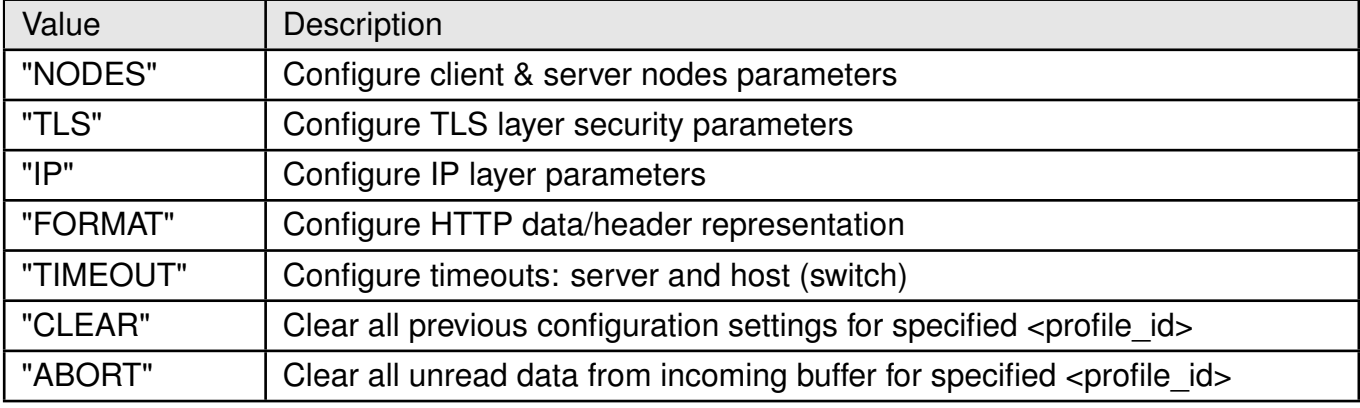

Table 303: %HTTPCFG\_Obj\_Description

<profile\_id>: integer. Default or previously assigned <profile\_id>

• 1 - 5: multi-profile mode.

# **For "NODES":**

**<param1>**: string. URL or IP address. **<param2>**: string. Optional authentication user identification string for HTTP. **<param3>**: string. Optional authentication password for HTTP.

# **For "TLS":**

**<param1>**: string. TLS authentication mode.

- 0: mutual authentication (default)
- 1: authenticate client side only
- 2: authenticate server side only

**<param2>**: integer. TLS predefined authentication context (profile) previously configured by AT%CERTCFG.

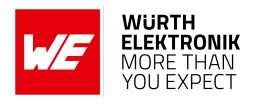

### **For "IP":**

**<param1>**: integer. Session ID numeric PDN identification defined in APN table for specified PDN. If omitted default data PDN is used unless configured differently by AT-SETROUTE.

**<param2>**: integer. Optional IP type used to configure preferred IP type for connection.

- 0: IPv4v6
- $\bullet$  1: IPv4
- 2: IPv6 (default)

**<param3>**: integer. Optional destination (server) TCP port number. If omitted default HTTP port number is used, starting PRODUCTS-19261.

 $• 1 - 65535$ 

**<param4>**: integer. Optional source (local) TCP port number. If omitted default HTTP port number is used.

• 1 - 65535

# **For "FORMAT":**

**<param1>**: integer. Data transfer technique.

- 0: Data text mode (default value)
- 1: Data PDU (ASCII encoded hex) mode

**<param2>**: integer. AT response header presence as part of <data> parameter in AT%HTTPREAD.

- 0: disable
- 1: enable (default value)

**<param3>**: integer. AT request header presence as a part of <data> parameter in AT%HTTPSEND. If feature is enabled, all HTTP header override parameters in AT%HTTPSEND are irrelevant and ignored.

- 0: disable
- 1: enable (default value)

# **For "TIMEOUT":**

**<param1>**: integer. Server response timeout. The default value is 120 sec (2 min). If server response is not arrived during this time, server timeout error will be reported via URC. Unit: seconds.

 $• 1 - 65535$ 

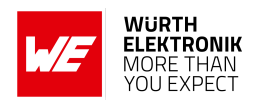

# **10.2 %HTTPCMD: To Communicate With HTTP Server**

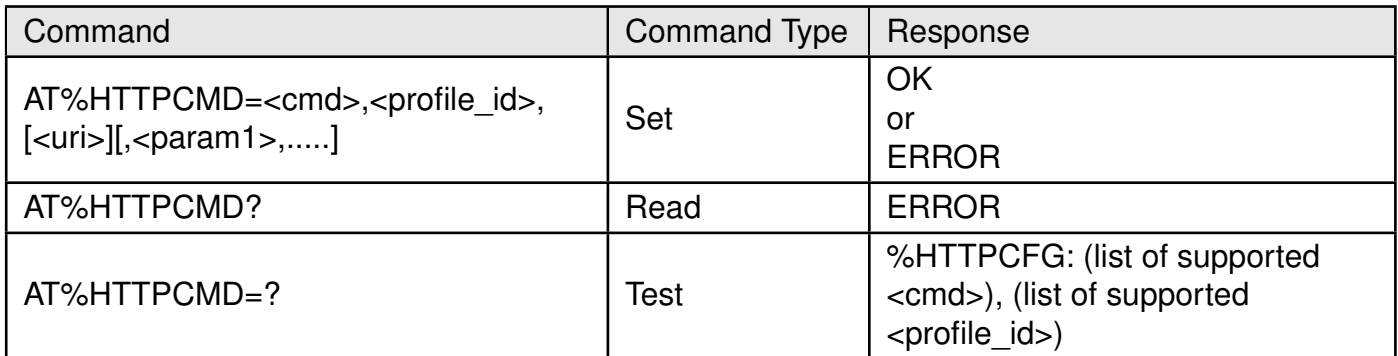

Table 304: AT%HTTPCMD

#### **Description:**

This is AT command to communicate with HTTP server.

All sub commands are unblocking.

The information about command success or fail will be provided in %HTTPEVU URC. **Defined values**:

**<cmd>**: string.

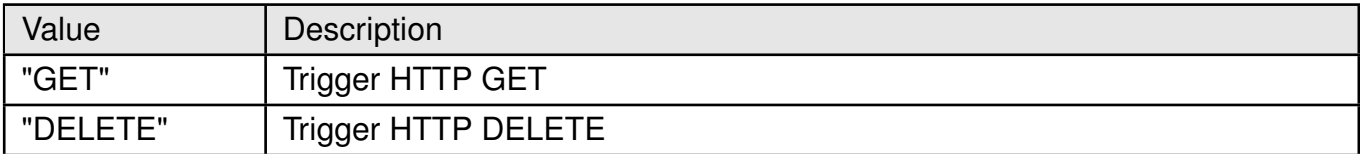

Table 305: %HTTPCMD\_Cmd\_Description

**<profile id>:** integer. Previously assigned <profile id>.

• 1 - 5: multi-profile mode.

**<uri>**: string. Optional resource (URI) or requested object. If omitted the default IP/URI defined in AT%HTTPCFG will be used. **For "GET":**

**<param1>**: integer. Optional parameter. Override the format/technique of downloaded data transfer via AT%HTTPREAD (default or as defined by AT%HTTPCFG="FORMAT").

- 0: Data text mode (default value)
- 1:Data PDU (ASCII encoded hex) mode

**<param2>**: integer. Optional parameter. Override response header presence in AT%HTTPREAD <data> parameter (default or as defined by AT%HTTPCFG="FORMAT").

- 0: disable
- 1: enable (default value)

**<param3> - <paramN>**: string. Optional HTTP extra header line. Number of extended headers is limited only by overall AT command buffer size of 3KB.
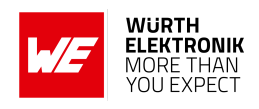

# **10.3 %HTTPSEND: Sending Data To The Server**

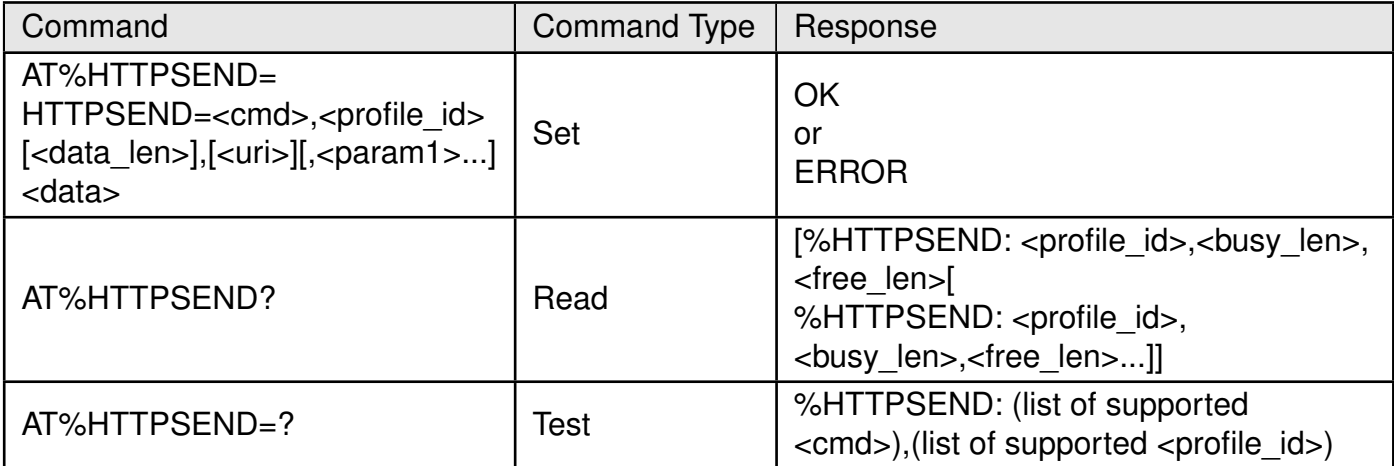

Table 306: AT%HTTPSEND

#### **Description:**

AT command performs a POST or PUT request to HTTP server and triggers sending data to the server.

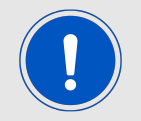

The <data len> parameter may be omitted in human debug mode of AT usage. In this use-case data end shall be signaled by Ctrl+Z pressing.

The information about command success or fail will be provided in %HTTPEVU URC. **Defined values**:

**<cmd>**: string.

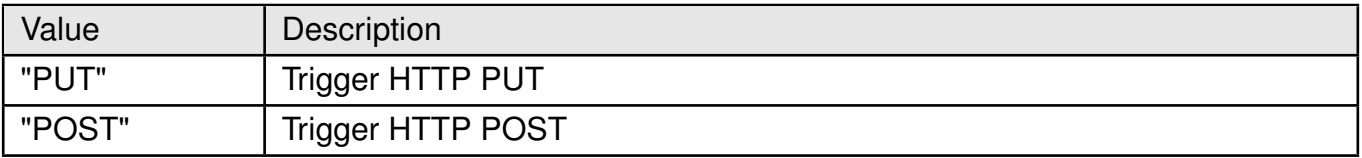

Table 307: %HTTPSEND\_Cmd\_Description

**<profile id>:** integer. Previously assigned <profile id>.

• 1 - 5: multi-profile mode.

**<data\_len>**: integer. Actual data size in bytes to send.

- 1 3000 in Data text mode.
- 1 1500 in Data PDU (hex) mode

## **AT commands manual - Adrastea-I**

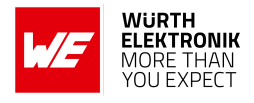

**<uri>**: string. Optional resource (URI) or requested object. If omitted the default IP/URL defined in AT%HTTPCFG will be used.

# **For <param3>=0 of AT%HTTPCFG="FORMAT":**

<data> does not contain HTTP header.

**<param1>**: string. Optional HTTP Content Type identifier. This parameter may be omitted, if default text/plain content is transferred.

# **For <param3>=1 of AT%HTTPCFG="FORMAT":**

HTTP header is part of <data> content.

**<param1>**: string. Optional HTTP security definition. This parameter indicates the security level for this specific data transfer.

- "http"
- "https"

**<param2>**: integer. Optional parameter. More pending data indication, which is waiting to be sent using the same POST/PUT sub-command.

- 0: This is the last POST/PUT chunk (default value)
- 1: and more Size of more pending data to send within the next POST/PUT

**<param3>**: integer. Optional parameter. Override the format/technique of uploaded data transfer (default or as defined by AT%HTTPCFG="FORMAT")

- 0: Data text mode (default value)
- 1: Data PDU (ASCII encoded hex) mode

**<param4> - <paramN>**: string. Optional HTTP extra header line. Number of extended headers is limited only by overall AT command buffer size of 3KB. If this AT is used with an essential number of extended headers, the size of <data> shall be decreased in such a way that overall AT string will not exceed 3KB.

**<data>**: HTTP plain payload without quotes.

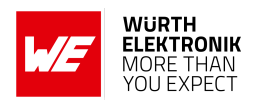

# **10.4 %HTTPREAD: To Read The Body Of HTTP Response**

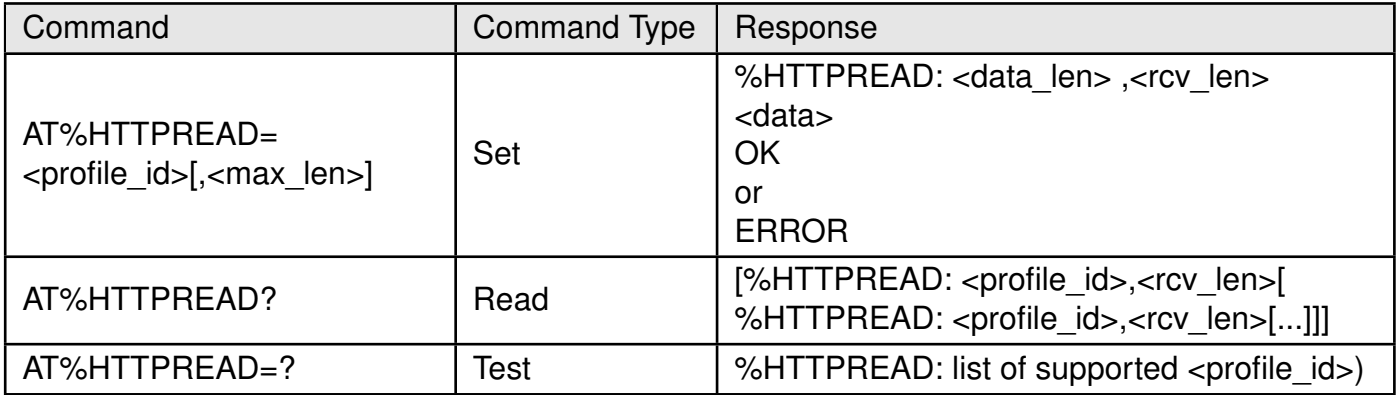

Table 308: AT%HTTPREAD

## **Description:**

AT command is used to read the body of HTTP response. Once URC %HTTPEV informs about some operation confirmation or data received, this AT can be used to retrieve data provided by server.

If  $\leq$  max len  $\leq$  is omitted or set to 0, whole server data will be transferred.

If  $\leq$  max len> is less than actual  $\leq$  data len>, the message will be truncated. The  $\leq$  rcv len> different from <data len> in AT command response indicates that message was truncated. If the data is not present for specified <profile id>, command returns ERROR. Only single packet is stored internally per Profile ID. If it will not be retrieved by user after "GETRCV" URC arrival, next incoming HTTP packet will override previous one.

Use "Content length" (if present) provided in first "GETRCV" URC arrived after AT%HTTPCMD="GET" operation to estimate HTTP GET response size.

# **Defined values**:

**<profile id>**: integer. Previously assigned <profile id>.

• 1 - 5: multi-profile mode.

**<max\_len>**: integer. Max number of bytes of host allocated buffer to read.

- 1 3000 in Data text mode.
- 1 1500 in Data PDU (hex) mode

**<data\_len>**: integer. Data size in bytes returned by AT.

It could be shorter than actual received data if was truncated by buffer size:

- 1 3000 in Data text mode.
- 1 1500 in Data PDU (hex) mode

**<rcv\_len>**: integer. Actual data size in bytes received from server and present in the RX buffer.

**<data>**: HTTP plain payload without quotes.

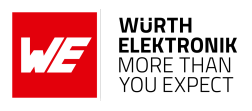

# **10.5 %HTTPFOTAGET: To perform FOTA Procedure via HTTP/HTTPS.**

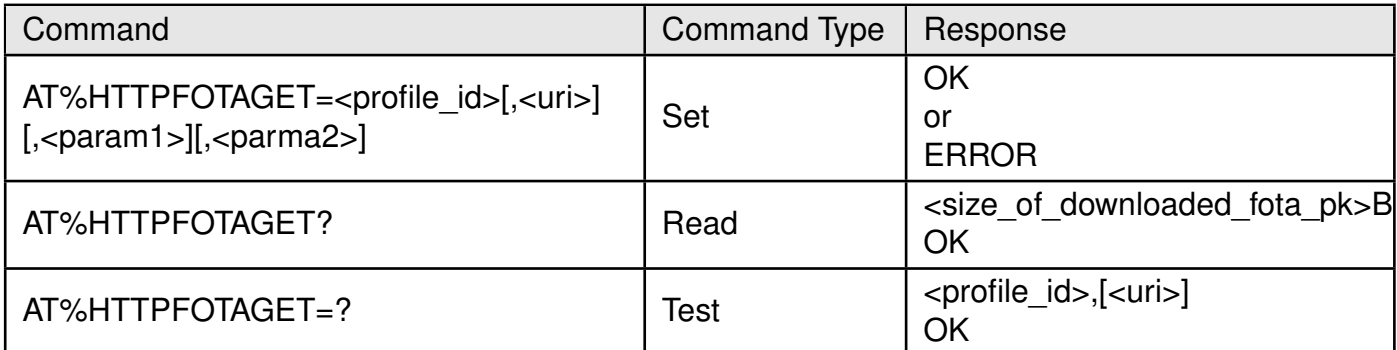

# Table 309: AT%HTTPFOTAGET

## **Description:**

AT command is used to perform FOTA procedure via HTTP/HTTPS.

Once received the URC %HTTPEVU:"FOTADLRES",<profile\_id>,0, perform ATZ to reboot Adrastea-I and starting firmware upgrade.

Read command returns the current size of downloaded fota package.

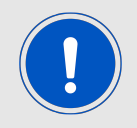

Note: During firmware upgrade, AT com port would not have any response, until module responses the URC %SCMNOTIFYEV:"Adrastea-I Ready" then starting to use AT commands.

#### **Defined values**:

**<profile id>:** integer. Previously assigned <profile id>.

• 1 - 4: multi-profile mode.

**<uri>**: string. Optional resource (URI) or requested object.

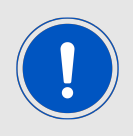

If omitted the default IP/URL defined in AT%HTTPCFG will be used. When use the external header, the URL should reserve.

**<param1>**: string. Optional authorization header. It can omit if no necessary. **<param2>**: string. Optional x-ue-token header.

**<size\_of\_downloaded\_fota\_pk>**: integer. The current size of downloaded fota package.

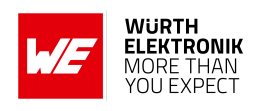

# **10.6 %HTTPEV: To Notify About HTTP Events.**

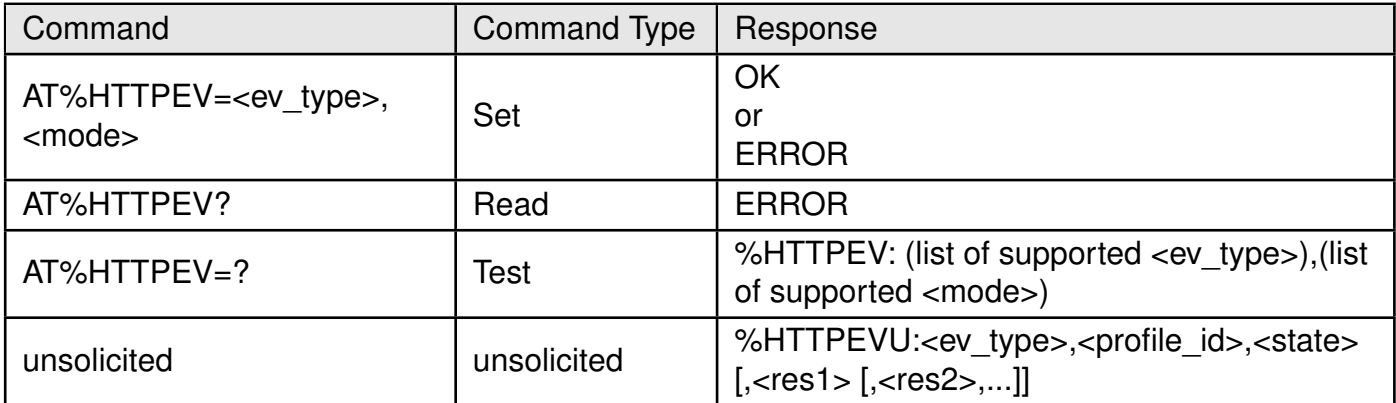

Table 310: AT%HTTPEV

## **Description:**

The command is intended to notify about HTTP events. Default HTTP mode is URC disabled for all event types. Most of the events are related to asynchronous operation triggered by AT%HTTPCMD/HTTPSEND. Such acknowledgement may be normally disabled. Only "GETRCV" event provides notification about data received from the server.

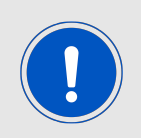

Note: If TCP session is disconnected because of link lost, no URC is sent.

#### **Defined values**:

**<ev\_type>**: string.

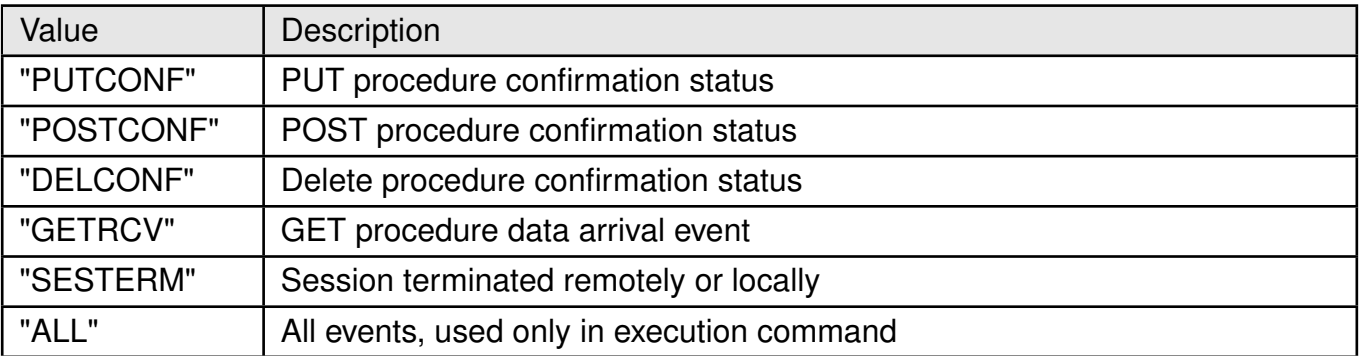

Table 311: %HTTPEV\_EV\_Type\_Description

**<mode>**: integer. Status of unsolicited result response presentation.

- 0: Disabled.
- 1: Enabled

**<profile\_id>**: integer. Previously assigned <profile\_id>.

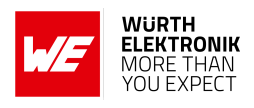

 $• 1 - 5$ 

**<state>**: integer. result code.

- 0: success, relevant for "xxxCONF"/"GETRCV".
- 1: GET/POST/PUT/DELETE transaction failure, relevant for "xxxCONF"/"GETRCV".
- 2: Session terminated by server, relevant for "SESTERM".
- 3: Session terminated locally due to buffer overflow caused by the delay in reading of received data. Relevant for "SESTERM".
- 4: Session terminated locally due to timeout waiting for the respond to be received. Relevant for "SESTERM".
- 5: Session terminated locally due to TLS authentication failure. Relevant for "SESTERM".

**<res1>**: integer type; optional status or error code:

## **For <state>=0,1 (HTTP protocol success or error status):**

HTTP status code as defined in RFC 7231, sec.8.2.3

# **For <state>=3 (HTTP client local error):**

- 1: Wrong parameter like value out of range
- 2: Buffer allocation fail
- 3: Failed to create socket
- 4: Failed to convert the IP address
- 6: Failed to send message
- 7: Failed to receive message
- 8: URL translation error or certification files not exist on path
- 10: DNS client could not retrieve IP address from DNS server
- 11: HTTP header version not supported by http client
- 12: HTTP header not include the length of file download

# **For <state>=5 (TLS error):**

- 255: Other TLS errors
- 256: An invalid SSL record was received.
- 257: The server has no ciphersuites in common with the client.
- 258: No client certification received from the client, but required by the authentication mode.

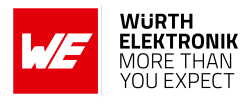

- 259: The own certificate is not set, but needed by the server.
- 260: No CA Chain is set, but required to operate. 261 A fatal alert message was received from our peer.
- 261: A fatal alert message was received from our peer
- 262: Verification of our peer failed.

**<res2>:** string type; optional error reason.

## **For "GETRCV", successful use-case(<state>=0):**

**<res1>:** integer type; actual data size in bytes received from server until now. More data may be received before data retrieval by AT%HTTPREAD. Length depends on read mode (with or without header).

**<res2>:** integer type; optional "Content length" from HTTP header, if present.

# **10.7 HTTP Example**

Below sequence of AT commands is an example to POST data on http server:

• Enable HTTP service events:

AT%HTTPEV="ALL",1 OK

• Clear existing http configurations:

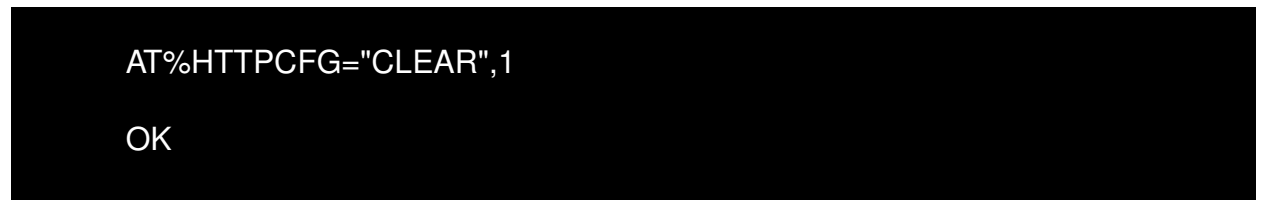

• Configure node connection:

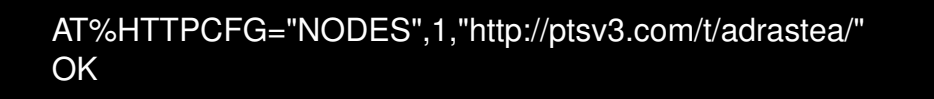

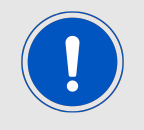

Note: url http://ptsv3.com/t/adrastea/ was created for test purposes, you should choose your own http server and configure it here

• Configure automatically created header (FORMAT,  $\leq$  parameter 3 $>$  = 0):

**AT commands manual - Adrastea-I**

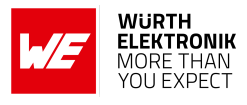

AT%HTTPCFG="FORMAT",1,0,1,0 **OK** 

• POST message without header (only payload):

AT%HTTPSEND="POST",1,53 {"message": "Here\_is\_some\_json\_I\_posted", "code": 42}

**OK** 

• Observe POST confirmation URC:

%HTTPEVU:"POSTCONF",1,0,200

• Validate posted data:

AT%HTTPREAD=1

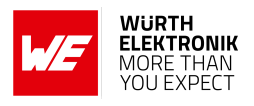

# **11 GNSS Related AT Commands**

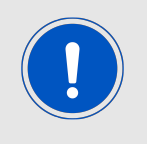

GNSS cannot co-exist with LTE data transfer. LTE communication has higher priority over GNSS and, therefore, GNSS is automatically shut down once LTE is active(if it were active). While LTE is active, GNSS cannot be activated and all GNSS AT commands are responded with error.

# **11.1 AT%IGNSSACT: Activate GNSS Functionality**

Activate GNSS functionality.

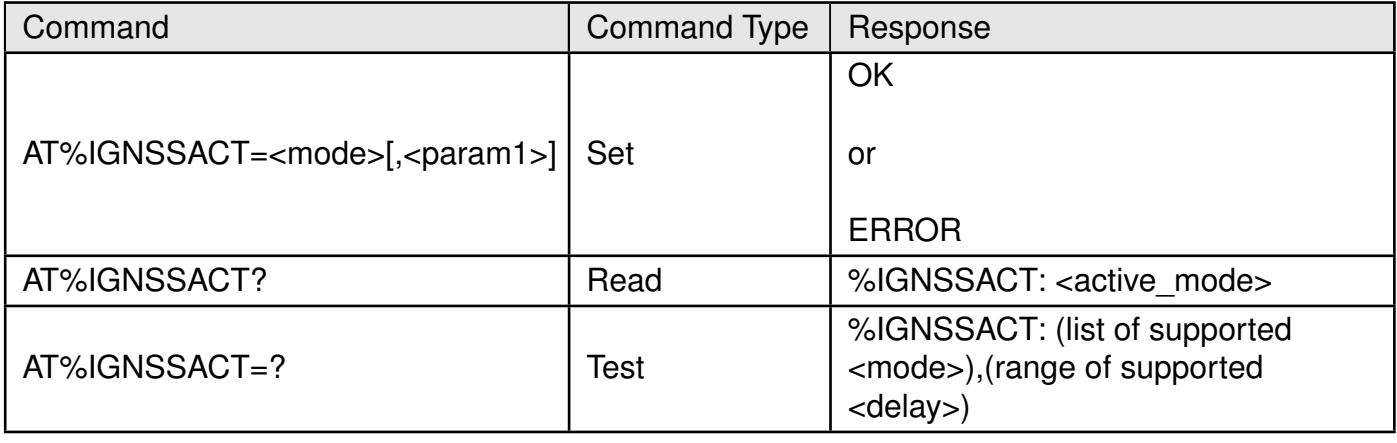

Table 312: AT%IGNSSACT

#### **Description:**

Activate GNSS hardware functionality.

# **Defined values:**

**<mode>**: integer.

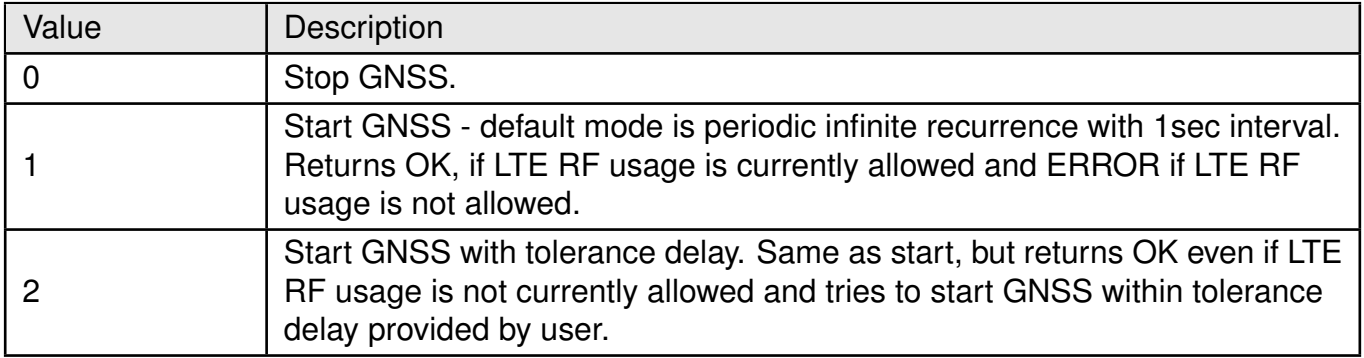

Table 313: IGNSSACT\_Mode\_Description

# **For <cmd>=1 (Start):**

**<param1>**: integer. Optional activation mode.

## **AT commands manual - Adrastea-I**

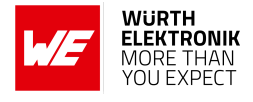

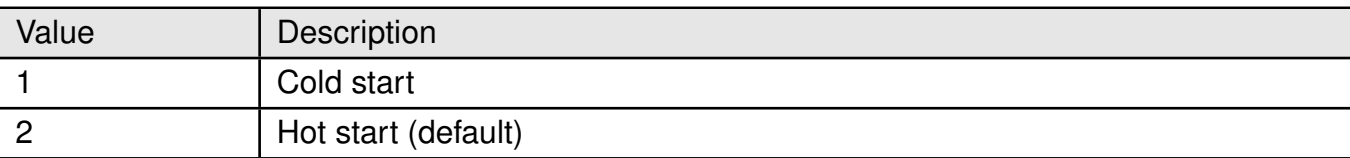

## Table 314: IGNSSACT\_Cmd\_Start

#### **For <cmd>=2 (Delayed Start):**

**<tolerance>**: integer. Tolerance delay in seconds.

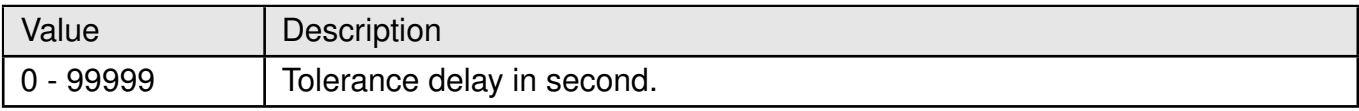

## Table 315: IGNSSACT\_Tolerance\_Description

#### **<active\_mode>**: integer.

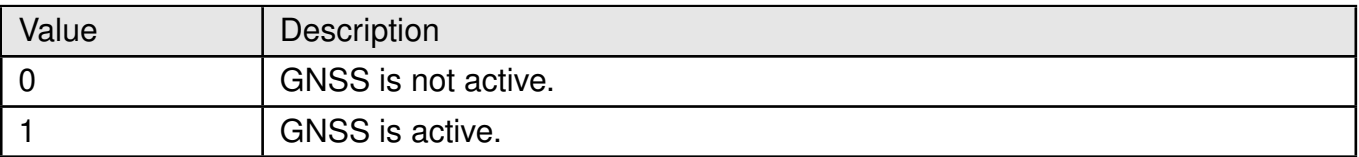

#### Table 316: IGNSSACT\_Active\_Mode\_Description

#### **Example**:

Below command is used for cold GNSS start.

$$
AT\%IGNSSACT=1,1
$$
OK

Below command is used for hot GNSS Start.

AT%IGNSSACT=1,2

OK

Below AT Command is used to stop GNSS Functionality:

AT%IGNSSACT=0

**OK** 

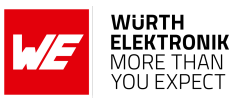

# **AT commands manual - Adrastea-I**

# **11.2 AT%IGNSSCFG: Set and Get GNSS run-time mode configuration.**

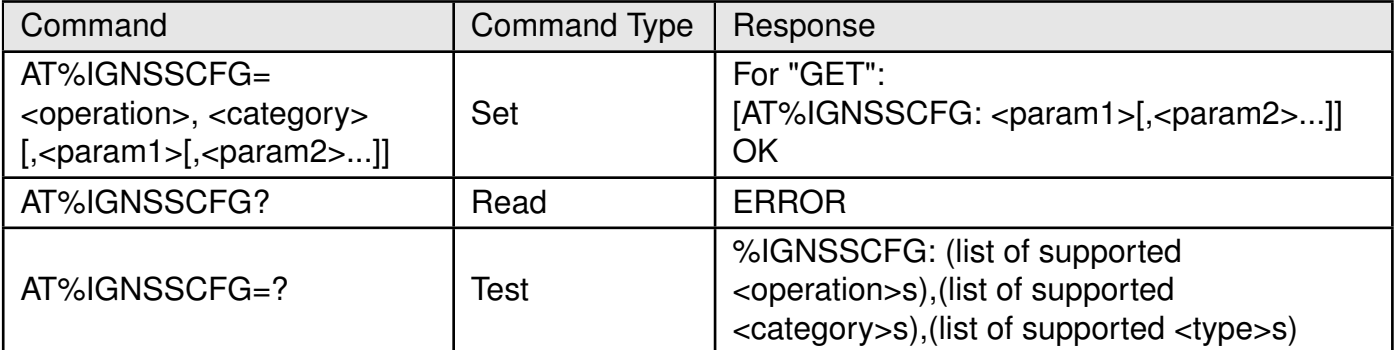

Table 317: AT%IGNSSCFG

#### **Description:**

Set and Get GNSS run-time mode configuration.

#### **Defined values:**

**<operation>**: string.

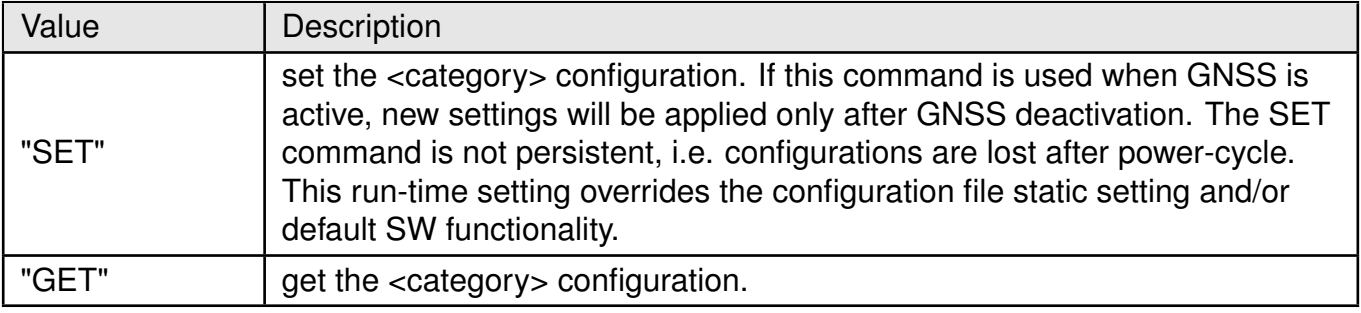

Table 318: IGNSSCFG\_Operation\_Description

#### **<category>**: string.

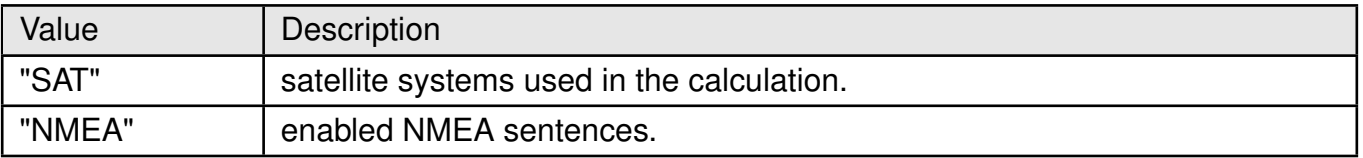

Table 319: IGNSSCFG\_Category\_Description

**<param1>**: string.

**For "SAT":** Satellite System Types.

## **AT commands manual - Adrastea-I**

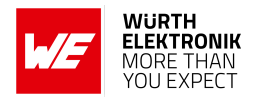

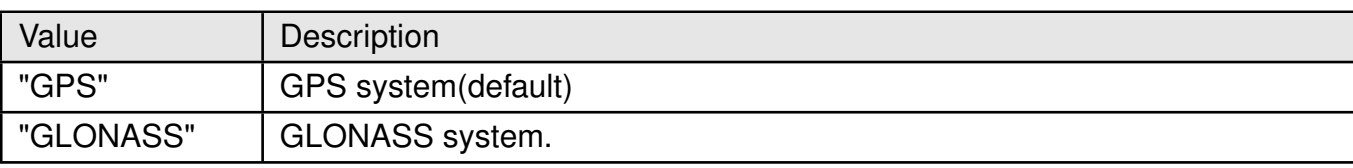

# Table 320: IGNSSCFG\_SAT\_Description

## **For "NMEA":** NMEA sentence types.

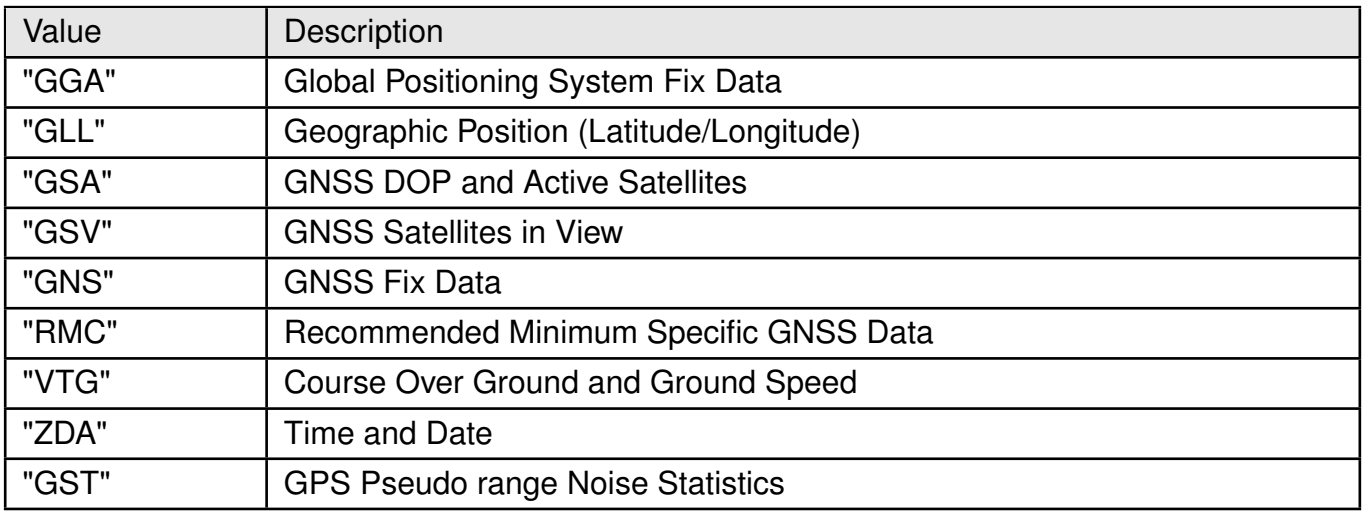

Table 321: IGNSSCFG\_NMEA\_Description

# **Example**:

Below AT Command is used to configure GPS and GLONASS satellite systems:

AT%IGNSSCFG="SET","SAT","GPS","GLONASS"

**OK** 

Below AT Command is used to enable NMEA sentences:

AT%IGNSSCFG="SET","NMEA","GGA","GSA","GSV","GNS","RMC"

OK

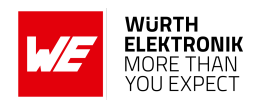

# **11.3 AT%IGNSSINFO: Query GNSS Information**

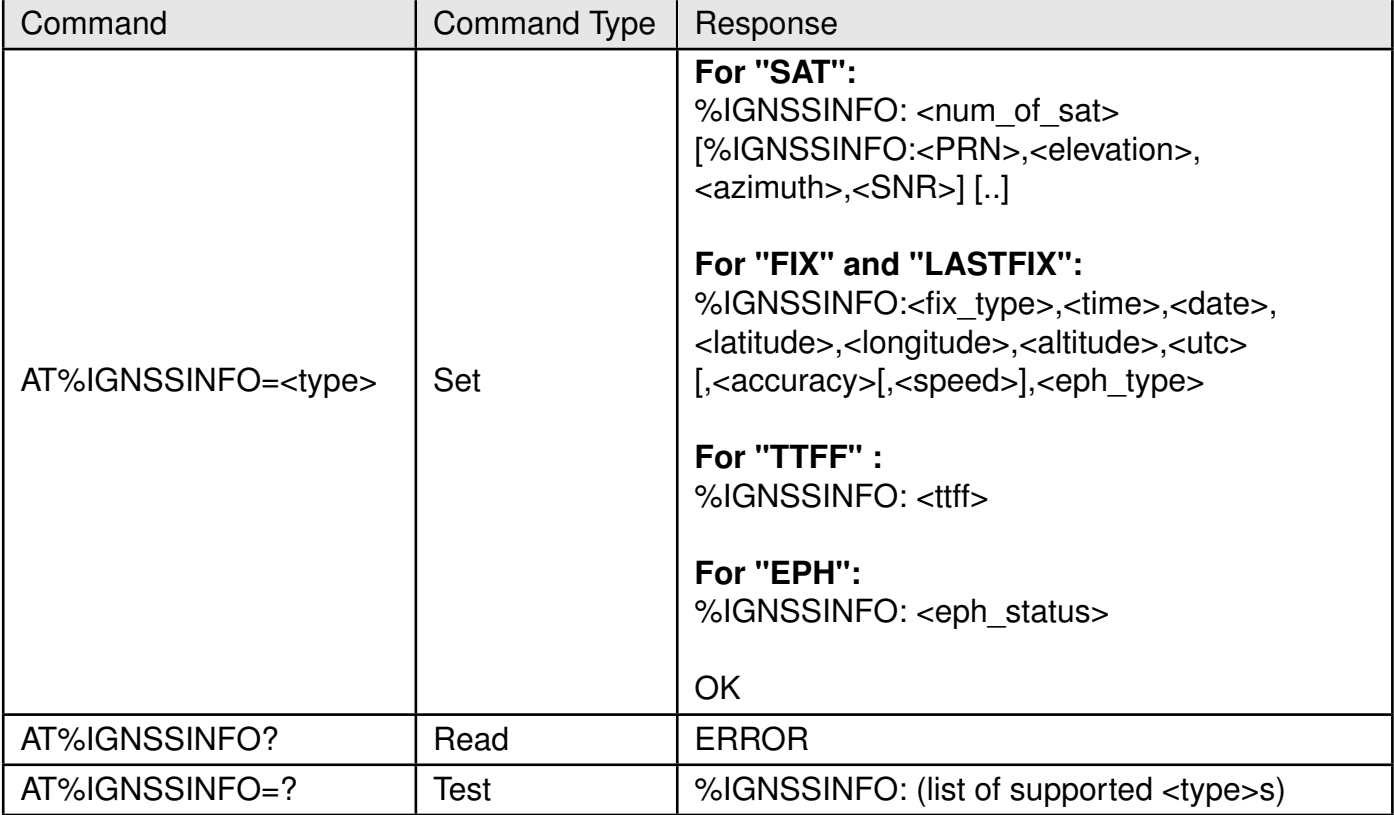

Table 322: AT%IGNSSINFO

#### **Description:**

Query GNSS Information.

#### **Defined values:**

**<type>**: string.

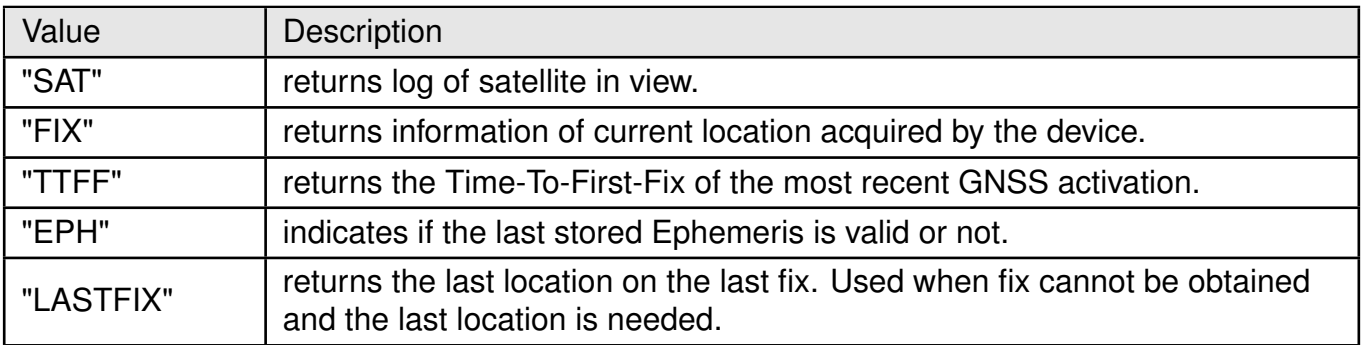

Table 323: IGNSSINFO\_Type\_Description

**<num\_of\_sat>**: integer. Number of satellites in view. **<PRN>**: integer. Pseudo-random noise code of the satellite.

#### **AT commands manual - Adrastea-I**

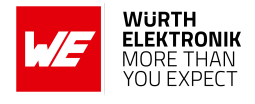

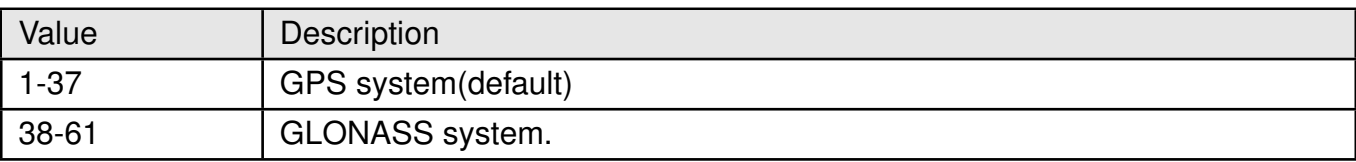

# Table 324: IGNSSINFO\_PRN\_Description

**<elevation>**: integer. Satellite elevation.

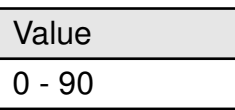

Table 325: IGNSSINFO\_Elevation\_Mode\_Description

**<azimuth>**: integer. Satellite azimuth.

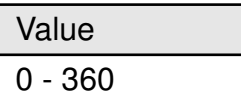

Table 326: IGNSSINFO\_Azimuth\_Mode\_Description

**<SNR>**: integer. Signal strength of the satellite.

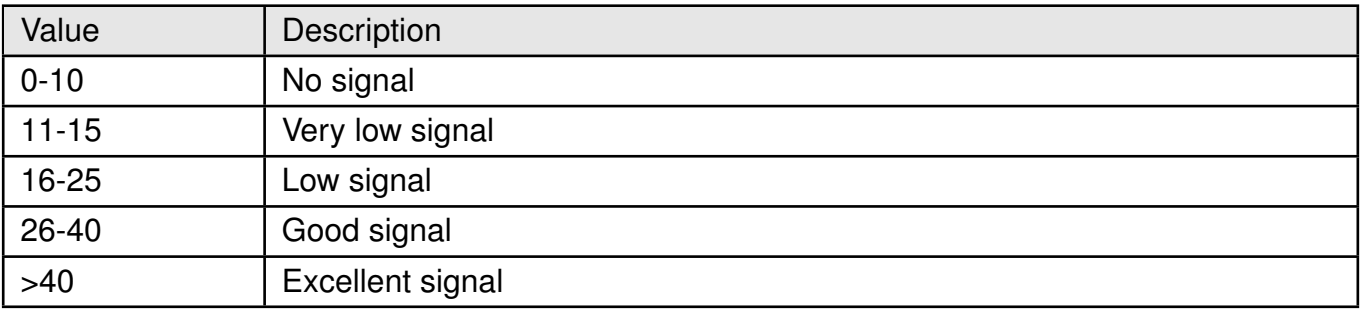

#### Table 327: IGNSSINFO\_SNR\_Description

#### **<fix\_type>**: integer.

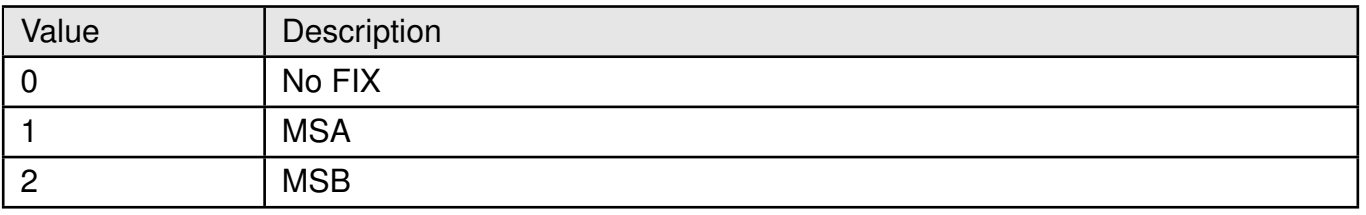

Table 328: IGNSSINFO\_Fix\_Type\_Description

**<time>**: string. Last fix time, in format hh:mm:ss.

**<date>**: string. Last fix date, in format dd/mm/yyyy.

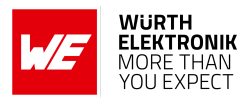

**<latitude>**: string. Which contains floating value, value is omitted if unknown. Latitude as defined and returned by NMEA command GGA. Positive values represent "North", negative values represent "South".

**<longitude>**: string. Which contains floating value, value is omitted if unknown. Longitude as defined and returned by NMEA command GGA. Positive values represent "East", negative values represent "West".

**<altitude>**: string. Which contains floating value, value is omitted if unknown. Altitude as defined and returned by NMEA command GGA.

**<utc>**: integer. The UTC timestamp of the position.

**<accuracy>**: integer. Radius accuracy in meters.

**<speed>**: string. Which contains floating value, speed in m/sec.

**<ttff>**: string. Which contains floating value, time to the first fix of the most recent GNSS activation (in milliseconds).

**<eph\_type>**: string.

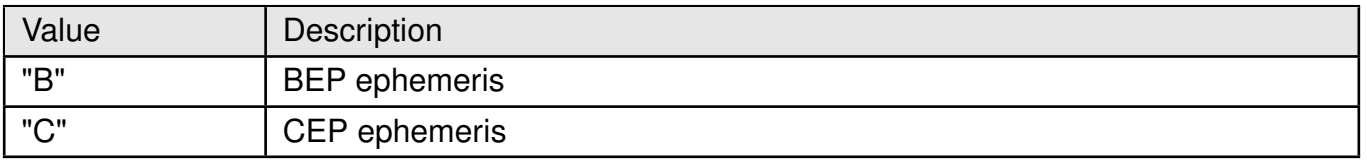

Table 329: IGNSSINFO\_EPH\_Type\_Description

#### **<eph\_status>**: integer.

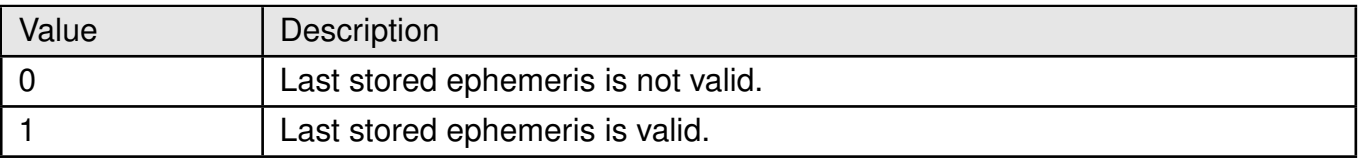

Table 330: IGNSSINFO\_EPH\_Status\_Description

## **AT commands manual - Adrastea-I**

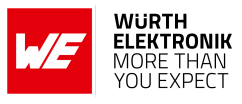

# **Example**:

Get satellites available:

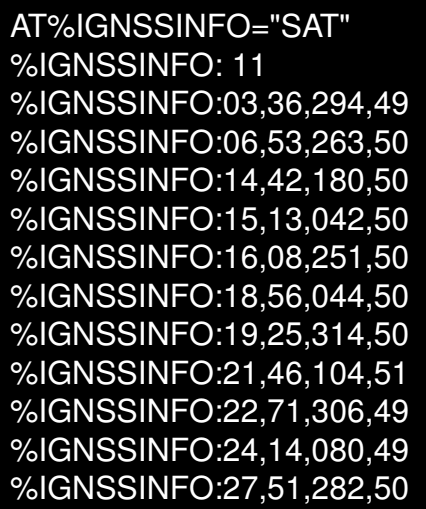

Below command is used to get the fix:

AT%IGNSSINFO="FIX"

%IGNSSINFO: 2,"11:17:02","04/05/2020","32.195970","34.892572","−10.500000" ,1588580222000,1,"0.000000","B"

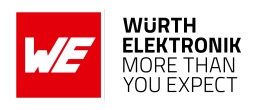

# **11.4 AT%IGNSSEV: Enable GNSS Unsolicited Notification Events**

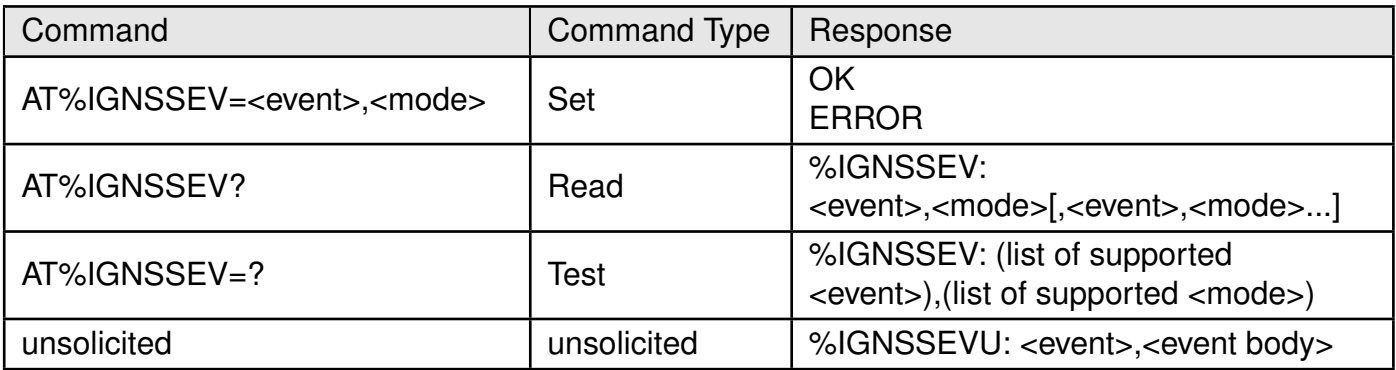

Table 331: AT%IGNSSEV

## **Description:**

Enable GNSS unsolicited notification events. The unsolicited command is used to deliver information from GNSS to the application.

## **Defined values:**

**<event>**: string.

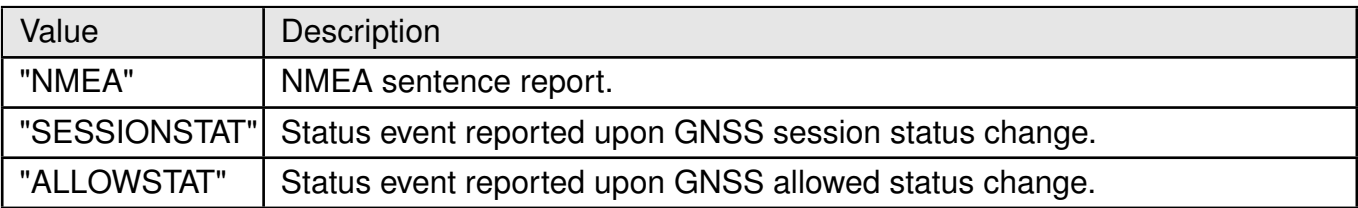

# Table 332: IGNSSEV\_Event\_Description

**<mode>**: integer.

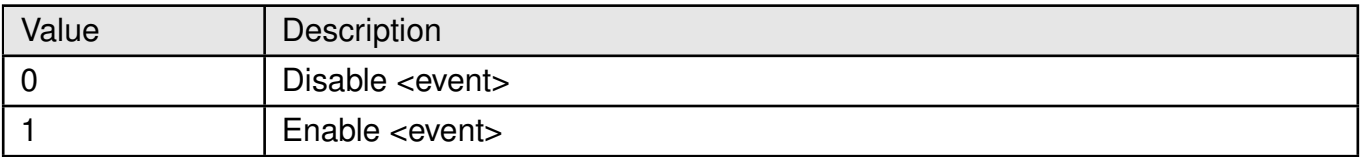

Table 333: IGNSSEV\_Mode\_Description

**<event body>, for "NMEA":** string. The event body is of string type representing the NMEA sentence (using quote before and after the sentence).

For **<event body>, for "SESSIONSTAT":** integer. The event body is of integer type as following.

## **AT commands manual - Adrastea-I**

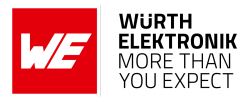

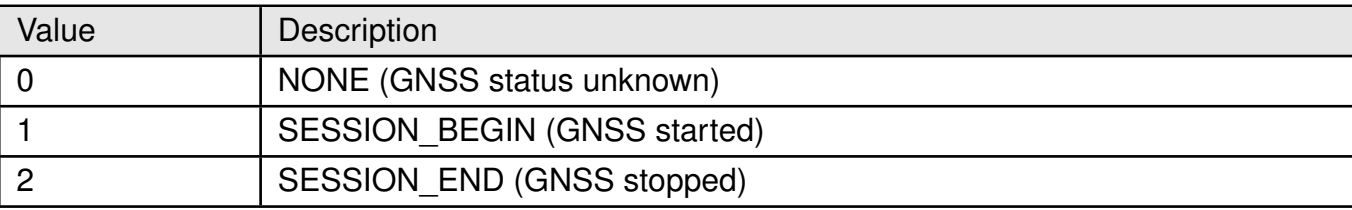

Table 334: IGNSSEV\_SESSIONSTAT\_Description

For **<event body> for "ALLOWSTAT":** integer. The event body is of integer type as following.

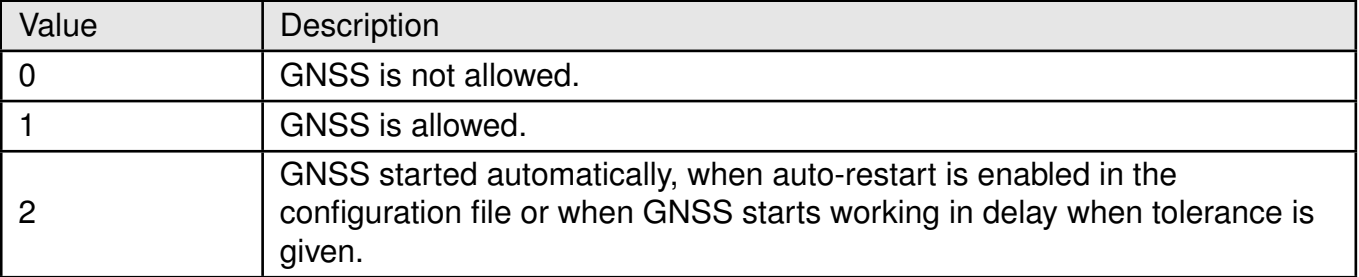

Table 335: IGNSSEV\_ALLOWSTAT\_Description

## **AT commands manual - Adrastea-I**

# **11.5 AT%IGNSSMEM: To Delete specific data from the GNSS storage.**

Allows the host to delete specific data from the GNSS storage.

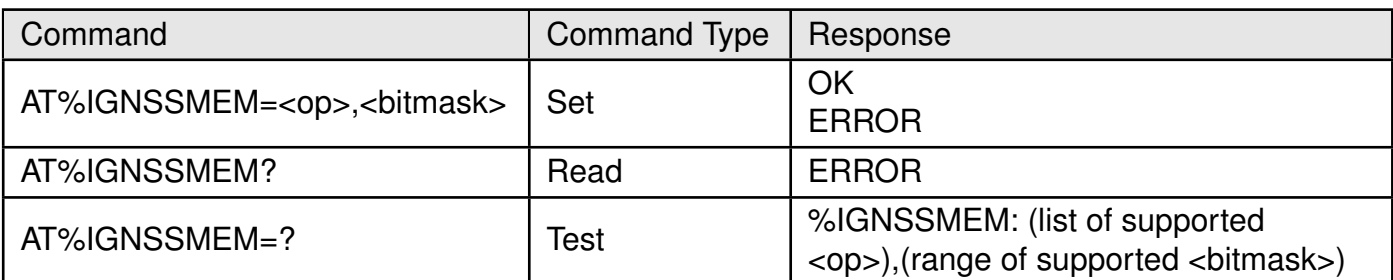

# Table 336: AT%IGNSSMEM

#### **Description:**

Allows the host to delete specific data from the GNSS storage.

#### **Defined values:**

**<op>**: string.

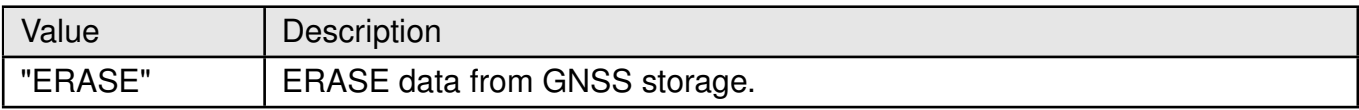

#### Table 337: IGNSSMEM\_Op\_Description

**<bitmask>**: hex. The data which is required to be deleted. Bitmask can contain any combination of the bits reflected below.

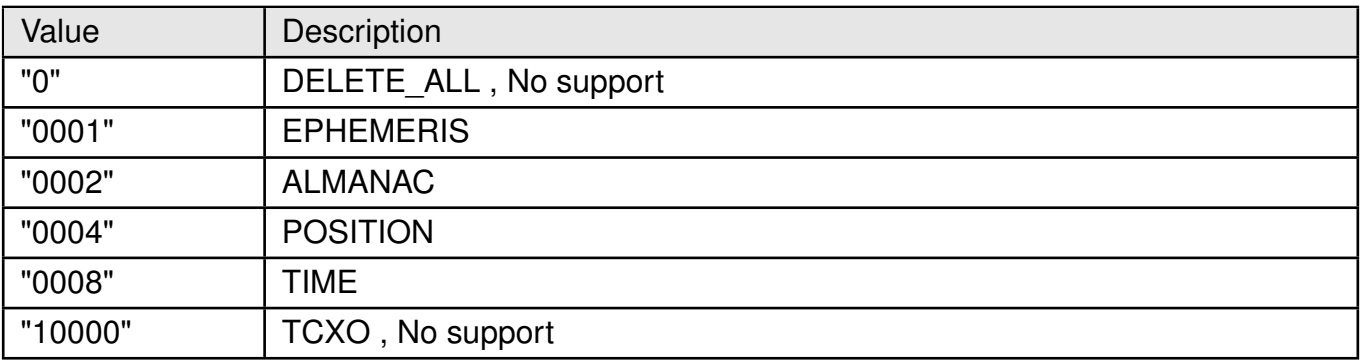

Table 338: IGNSSMEM\_Bitmask\_Description

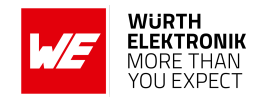

# **11.6 AT%IGNSSCEP: CEP data file saved in memory**

Allows the host to download, erase or query about CEP data file saved in memory.

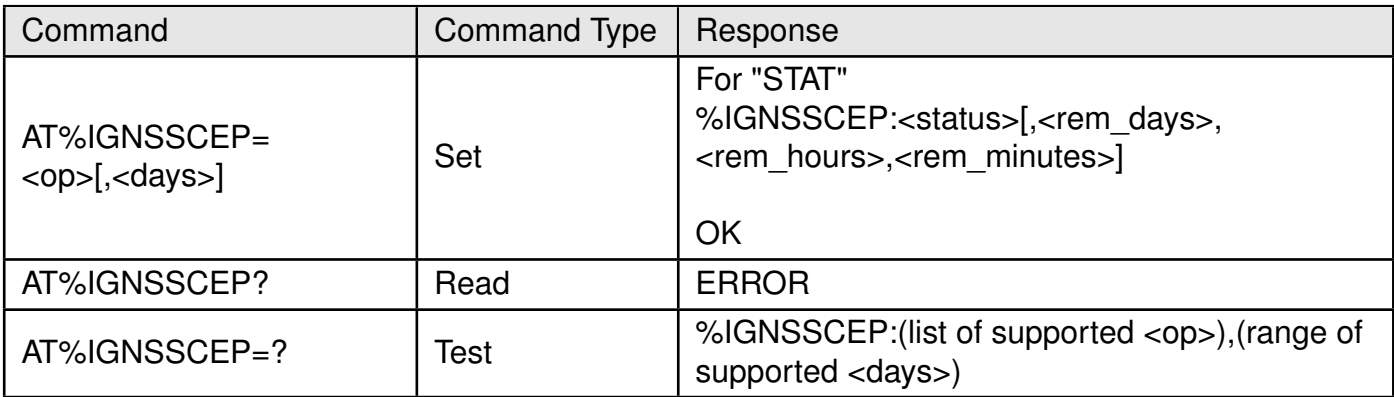

# Table 339: AT%IGNSSCEP

#### **Description:**

Allows the host to download, erase or query about CEP data file saved in memory.

#### **Defined values:**

**<op>**: string.

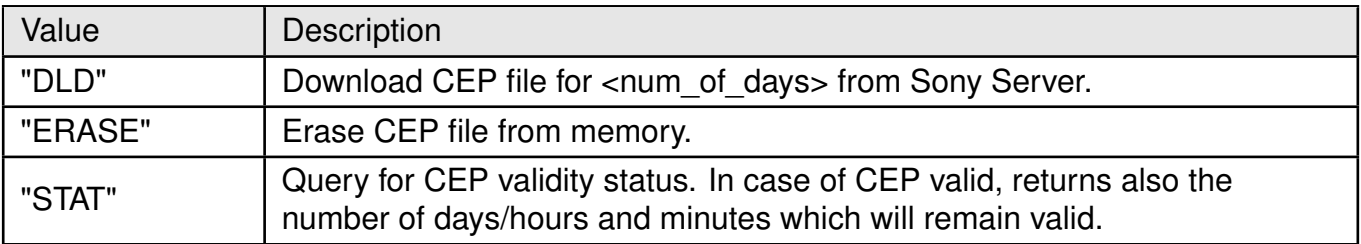

Table 340: IGNSSCEP\_Op\_Description

**<days>**: integer. the data which is required to be deleted. Bitmask can contain any combination of the bits reflected below.

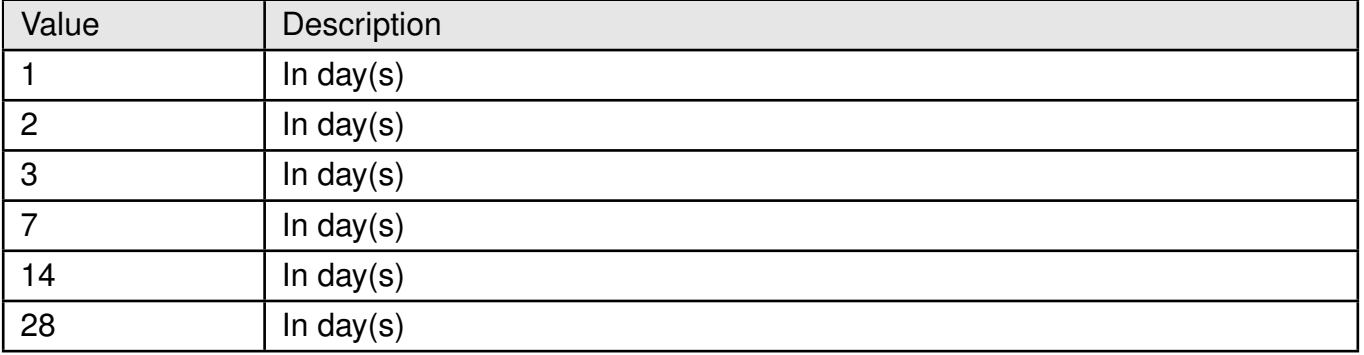

Table 341: IGNSSCEP\_Days\_Description

**<rem\_days>**: integer type. Remaining number of days for CEP validity.

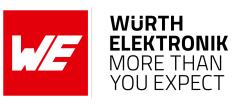

**<rem\_hours>**: integer. Remaining number of hours for CEP validity.

**<rem\_minutes>**: integer. Remaining number of minutes for CEP validity.

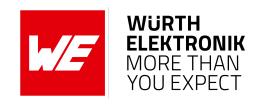

# **12 LWM2M Related AT Commands**

# **12.1 AT%LWM2MCMD: Control the LWM2M client**

This command is used to control the LWM2M client.

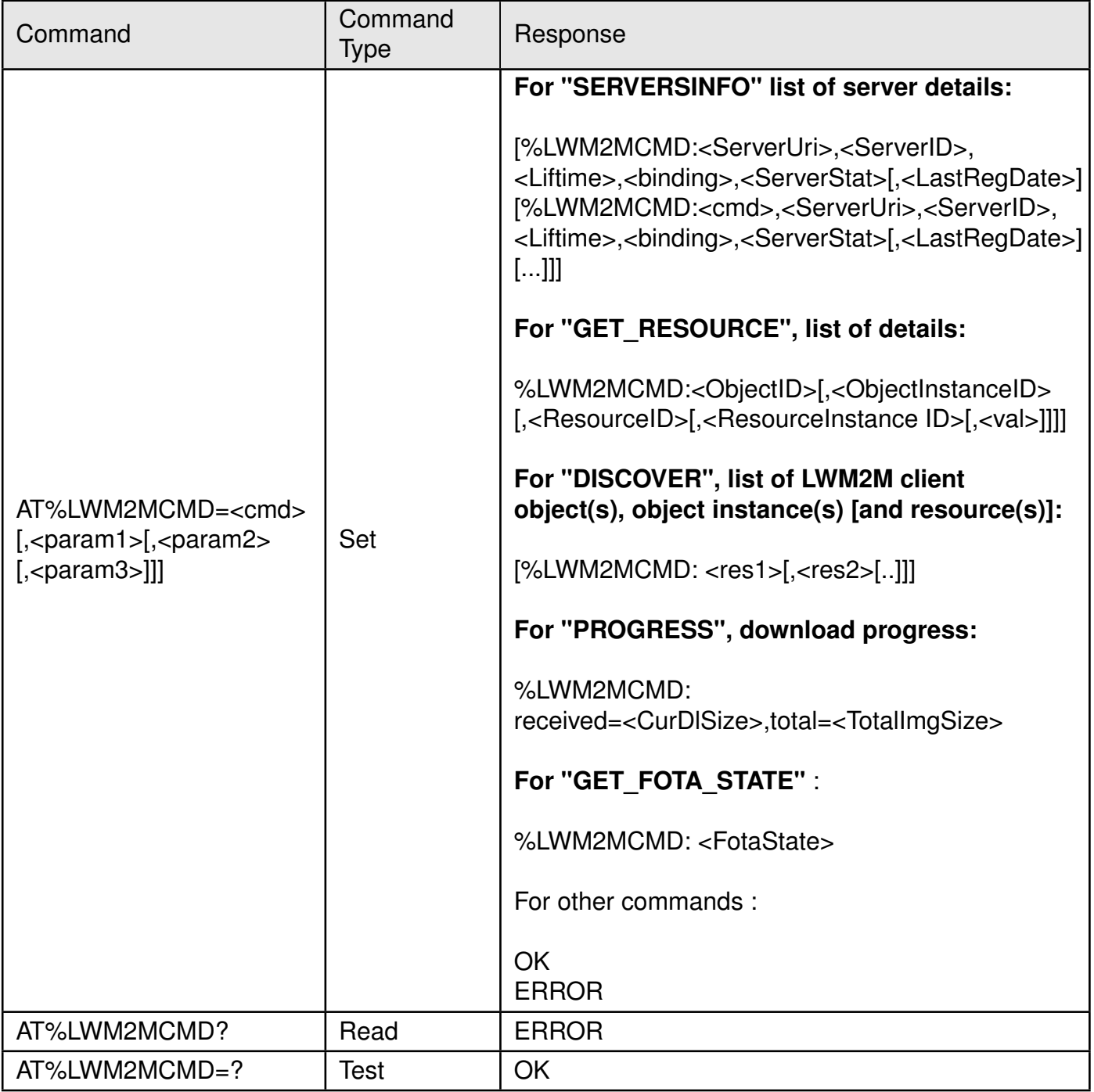

Table 342: AT%LWM2MCMD

# **Description:**

This command is used to control the LWM2M client. It is used by the FOTA manager. **Defined values:**

**<cmd>**: string.

# **AT commands manual - Adrastea-I**

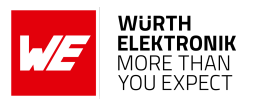

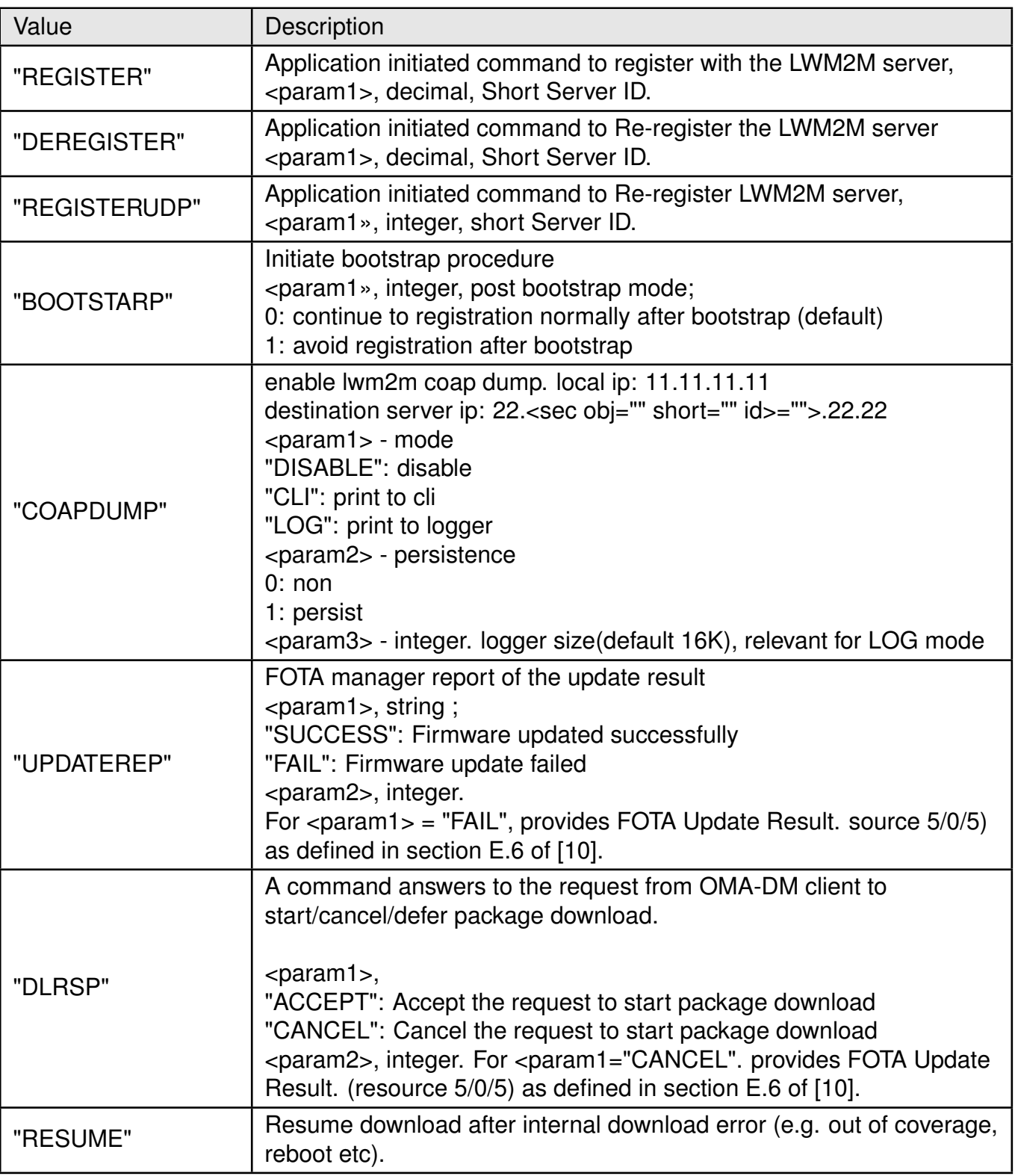

Table 343: +LWM2MCMD\_cmd\_Description

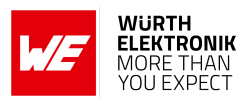

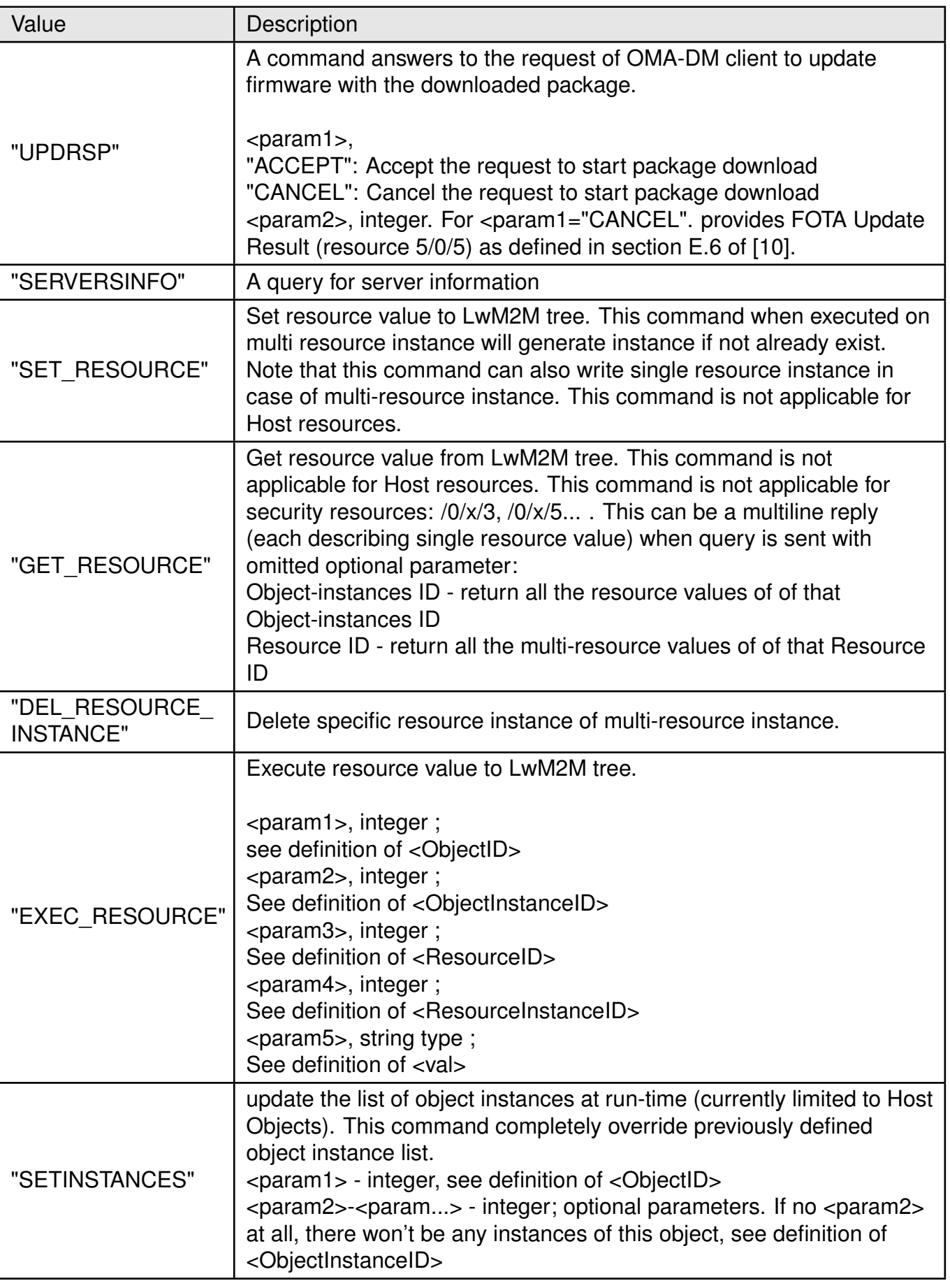

Table 344: +LWM2MCMD\_cmd\_Description

# **AT commands manual - Adrastea-I**

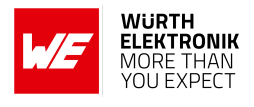

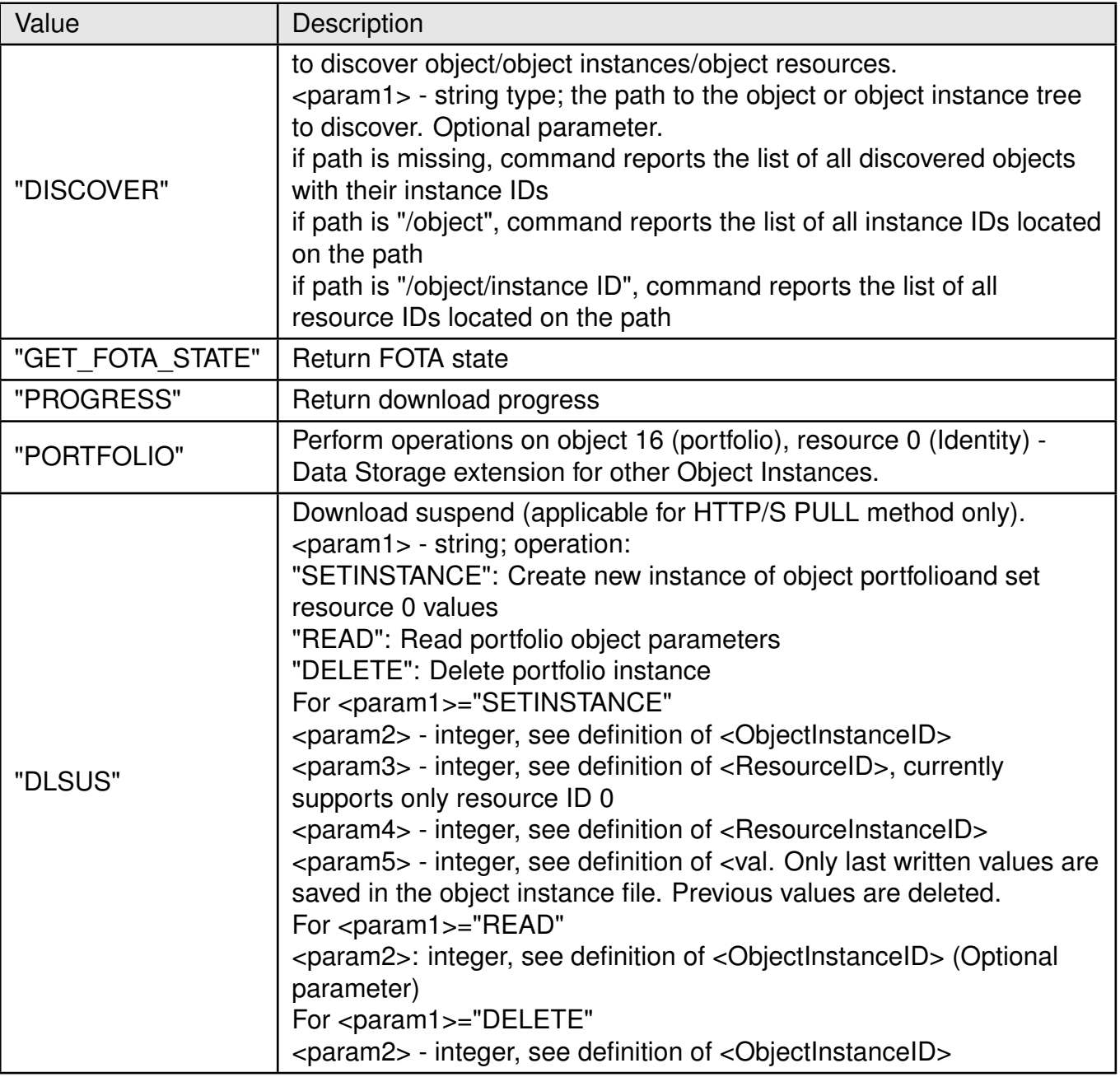

Table 345: +LWM2MCMD\_cmd\_Description

**<ServerUri>**: string. The Server URI.

**<ServerID>**: integer. The Server Short ID.

**<Liftime>**: integer. The server registration period from the last registration date in

seconds.

**«binding>**: integer.

#### **AT commands manual - Adrastea-I**

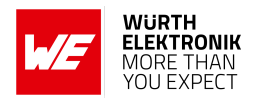

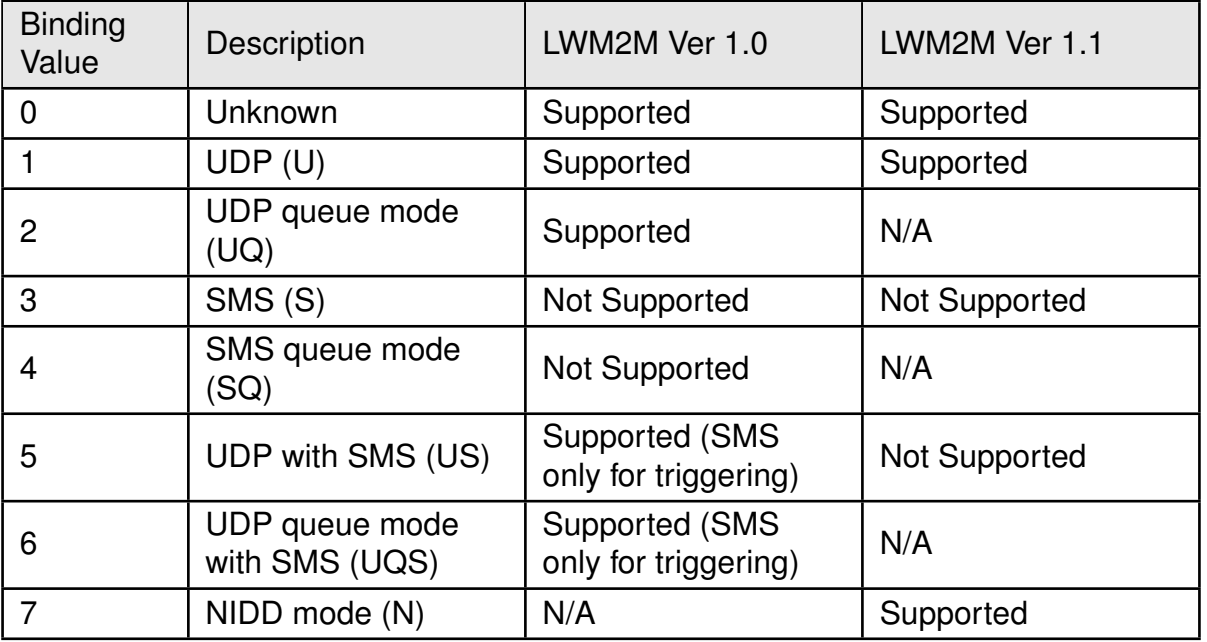

Table 346: +LWM2MCMD\_Binding\_Description

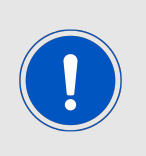

In LWM2M spec version 1.1 Queue mode is no longer part of server binding mode

In LWM2M spec version 1.1 there is a differentiation between SMS binding and SMS Triggering (wakeup SMS). Since Altair supports SMS only for triggering, binding mode with SMS is not supported.

#### **<ServerStat>**: integer.

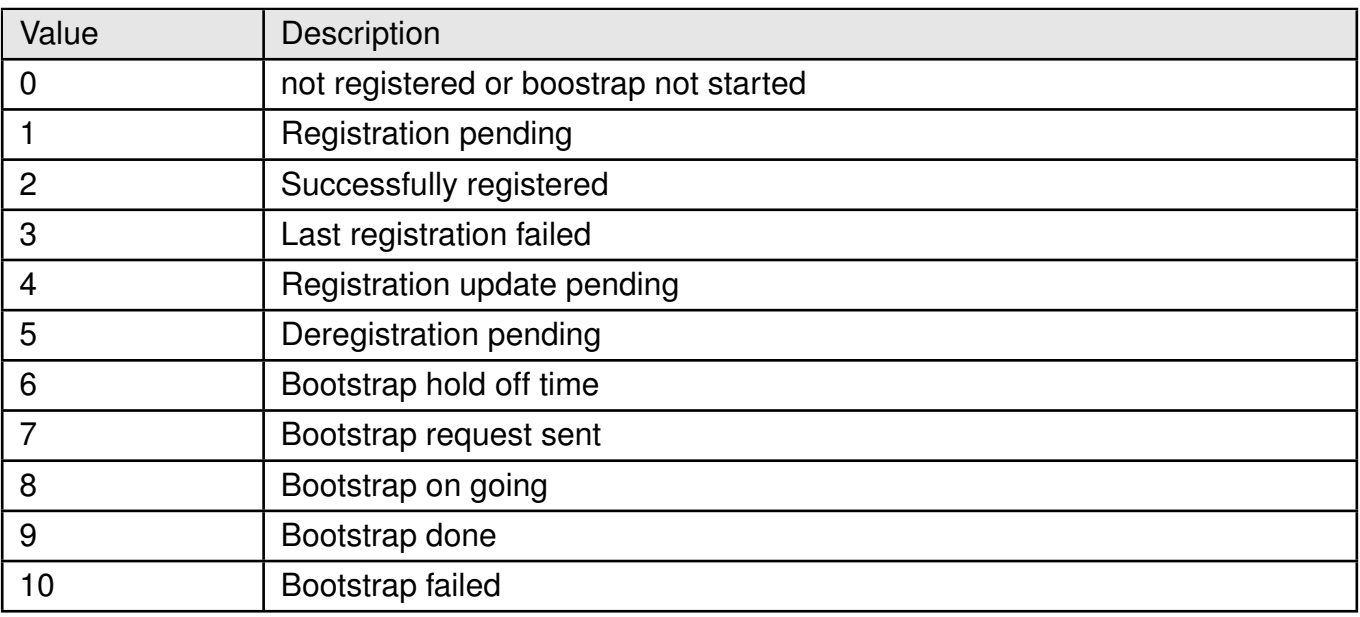

Table 347: +LWM2MCMD\_ServiceStat\_Description

**<LastRegDate>**: integer. The UTC time in 10 msec units counted since 00:00:00 on 1 January, 1900.

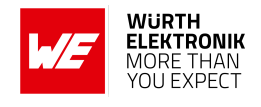

**«ObjectID>**: integer. Specifies the LWM2M Object ID.

**<ObjectInstanceID>**: integer. Specifies the LWM2M Instance ID of the object (Optional parameter).

**<ResourceID>**: integer. Specifies the LWM2M resource Instance ID of the object instance (Optional parameter).

**<ResourceInstanceID>**: integer. Specifies the LWM2M resource Instance ID of the object instance (Optional parameter).

**<val>**: string. Max size 511 bytes, specifies the value of the resource (Optional parameter).

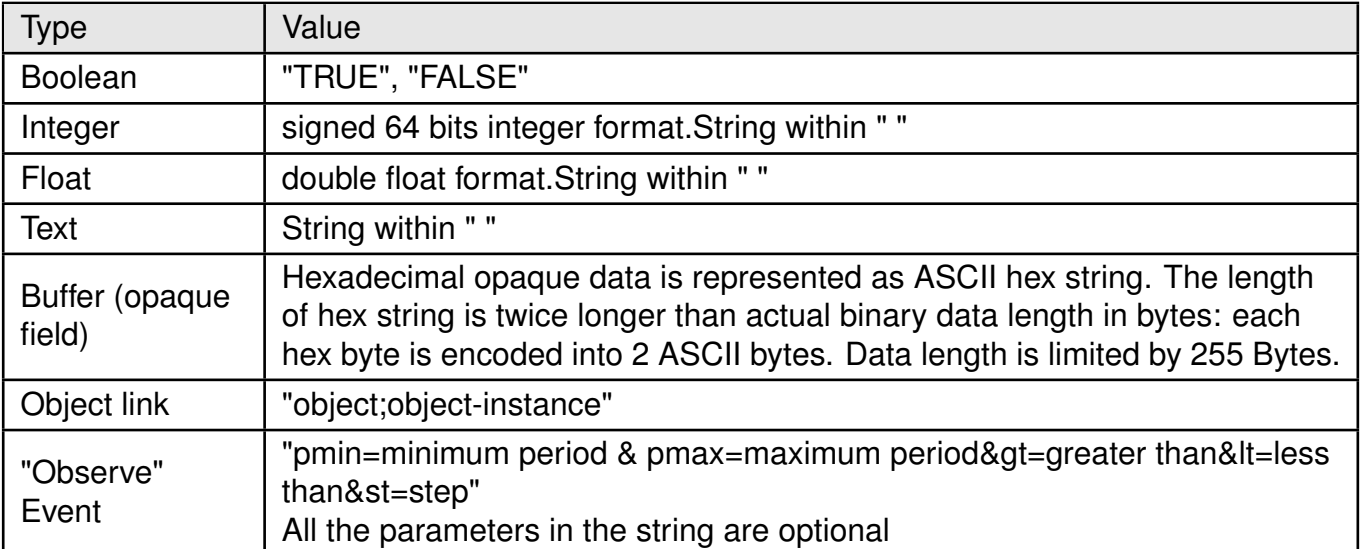

Table 348: +LWM2MCMD\_Val\_Description

**<res1>: <res...>**: string. Shortened textual representation of the discovered LWM2M tree/sub-tree structure located on the path (<param1> of "DISCOVER").

- if path is missing, <res...> params report the list of all discovered objects with their instance IDs in form of: "/object/instance ID"
- if path is "/object", <rea...> params report the list of all instance IDs located on the path in form of: "/object/instance ID"
- if path is "/object/instance ID", <res...> params report the list of all resource IDs located on the path in form of: "/object/instance ID/resource ID"

**<CurDlSize>**: integer. Currently downloaded size in bytes. **<TotalImgSize>**: integer. Total image size in bytes. **<FotaState>**: integer.

#### **AT commands manual - Adrastea-I**

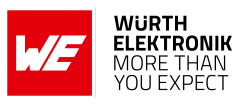

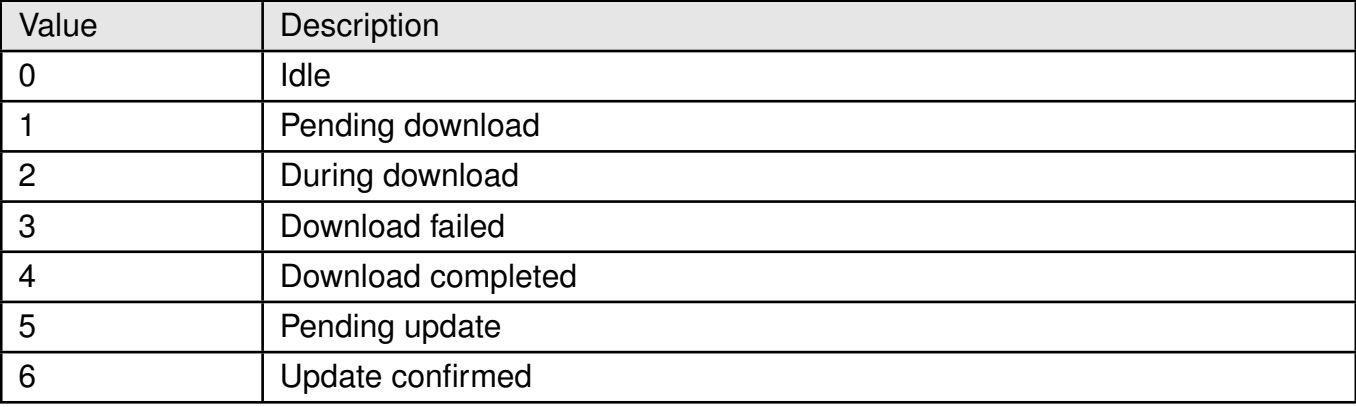

Table 349: +LWM2MCMD\_Fota\_State\_Description

# **Example**:

Discover Object ID=16 structure (list of object instances):

```
AT%LWM2MCMD="DISCOVER","/16"
%LWM2MCMD: "/16/0","/16/1"
OK
```
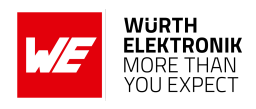

# **12.2 AT%LWM2MOPEV: Unsolicited Command**

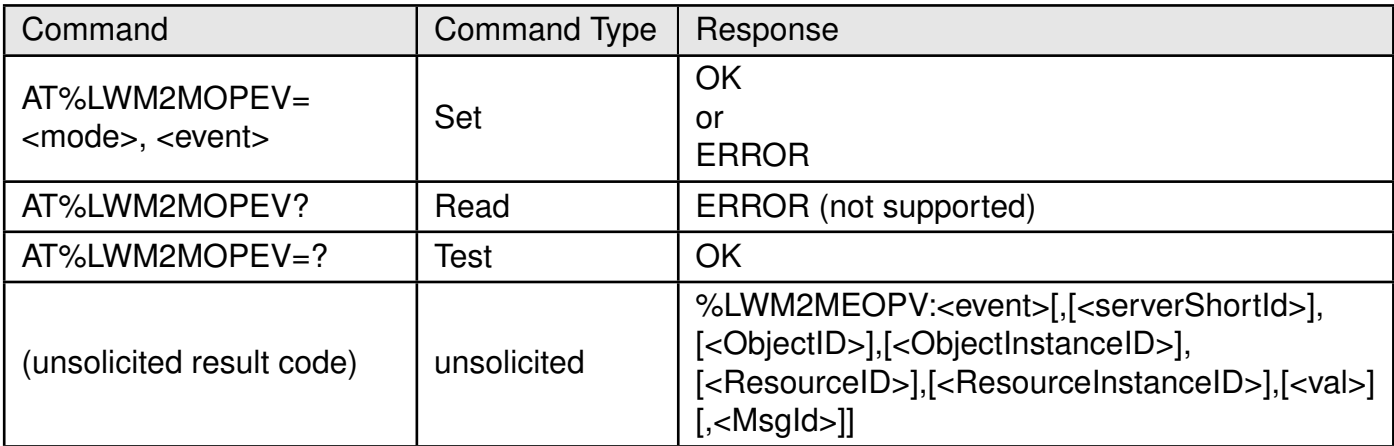

#### Table 350: AT%LWM2MOPEV

#### **Description:**

This unsolicited command notifies the host about operations performed by the server on the LWM2M tree.

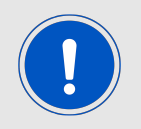

Notes: In both command and response, a parameter which is not specified will be written as ",". URC will not notify about security object events.

#### **Defined values**:

**<mode>**: integer.

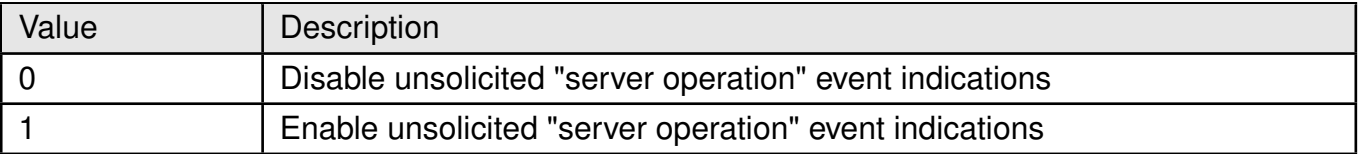

Table 351: %LWM2MOPEV\_Mode\_Description

**<event>**: integer.

#### **AT commands manual - Adrastea-I**

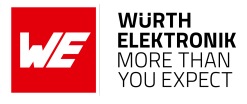

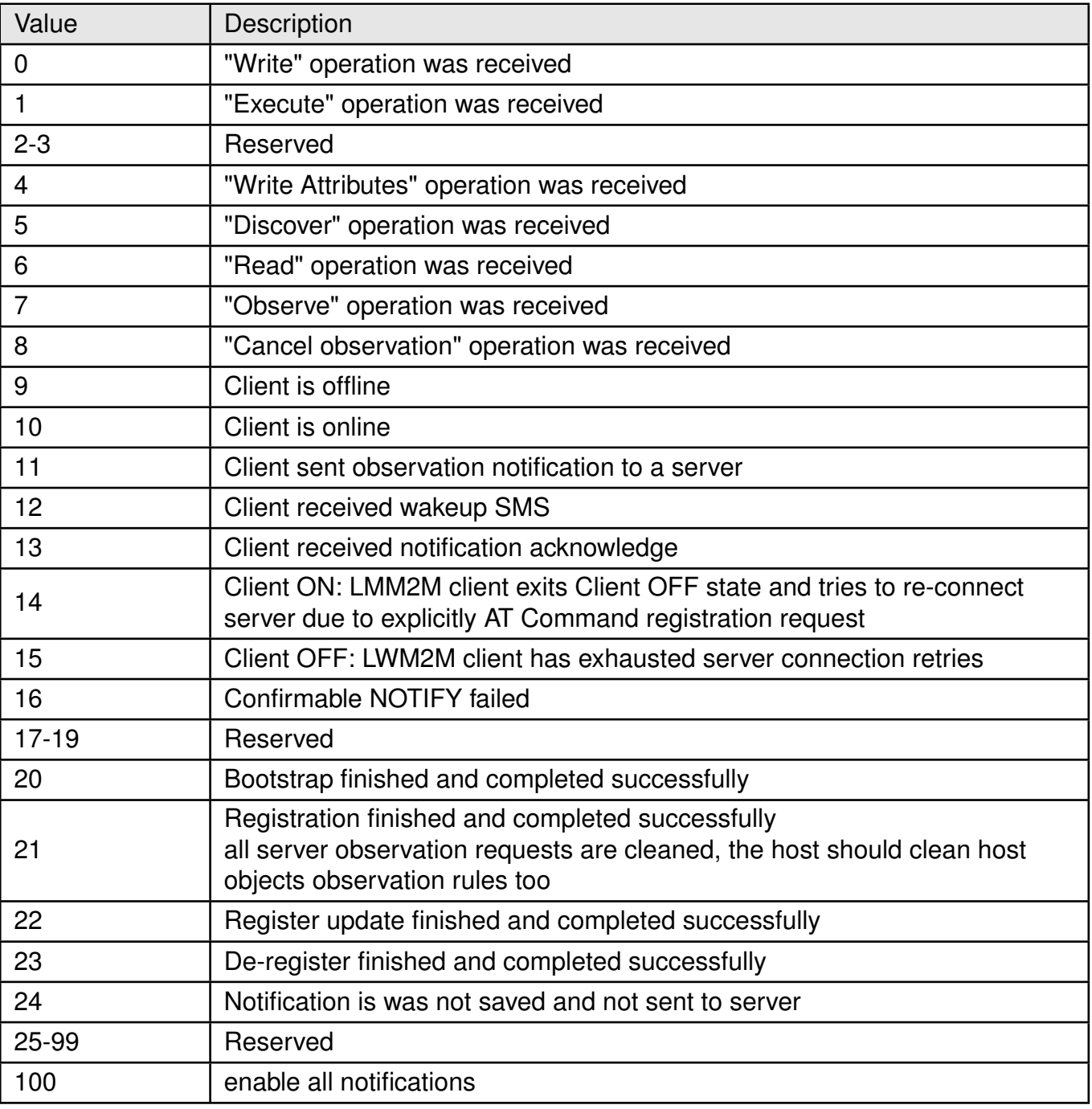

Table 352: %LWM2MOPEV\_Event\_Description

**<serverShortId>**: integer. short server ID (values 0 - 65535).

**<ObjectID>**: integer. Specifies the LWM2M Object ID.

**<ObjectInstanceID>**: integer. Specifies the LWM2M Instance ID of the object (Optional parameter).

**<ResourceID>**: integer. Specifies the LWM2M resource ID of the object instance (Optional parameter).

**<ResourceInstanceID>**: integer. Specifies the LWM2M resource Instance ID of the object instance (Optional parameter).

**<val>**: string. Max size 3000 bytes, specifies the value of the resource (Optional

## **AT commands manual - Adrastea-I**

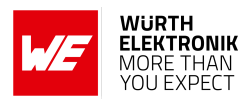

parameter).

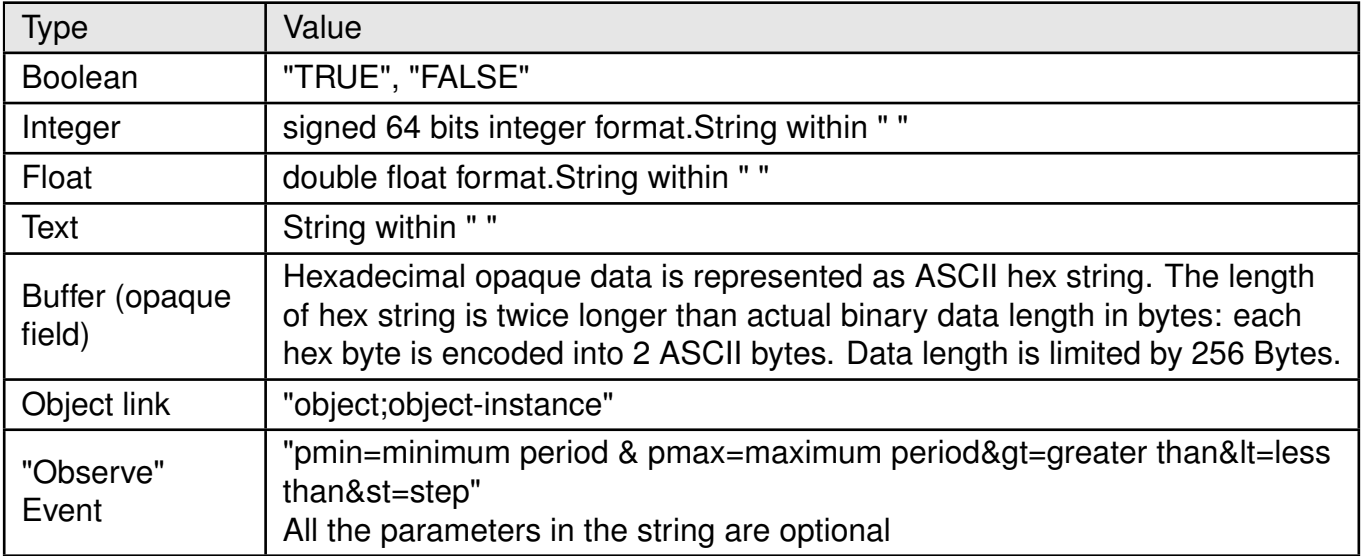

Table 353: +LWM2MOPEV\_Val\_Description

**<MsgId>**: integer. COAP message ID (for NOTIFY event). Values (0 - 65535).

# **Example**:

Enable notification for "Write":

AT%LWM2MOPEV=1,0 **OK** 

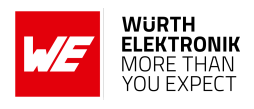

# **12.3 AT%LWM2MEV: Notify Status of Firmware Upgrade process**

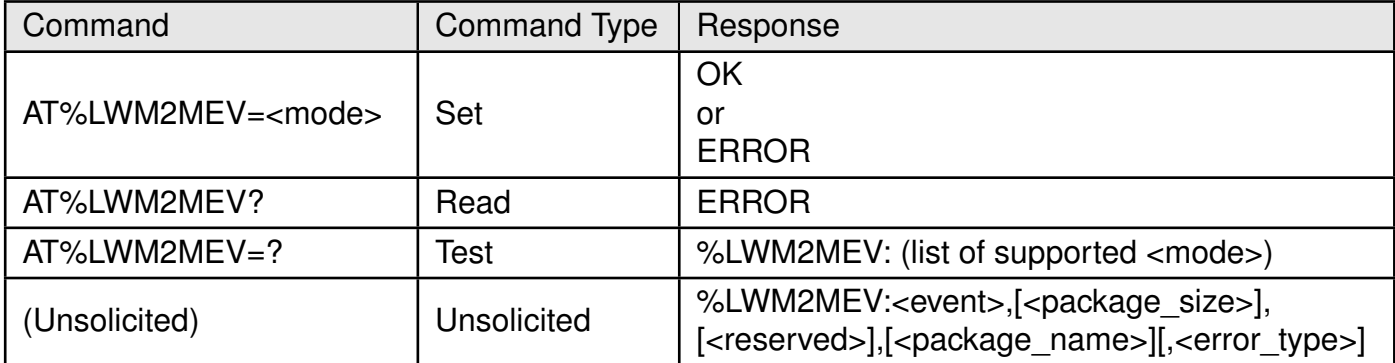

# Table 354: AT%LWM2MEV

## **Description:**

AT Command to enable/disable %LWM2MEV URC to host. The URC notifies the status of firmware upgrade process.

# **Defined values**:

**<mode>**: integer. Status of unsolicited result response presentation.

- 0: Disable unsolicited FOTA event indications (default for external Host)
- 1: Enable unsolicited FOTA event indications (default for internal App)

#### **<event>**: integer.

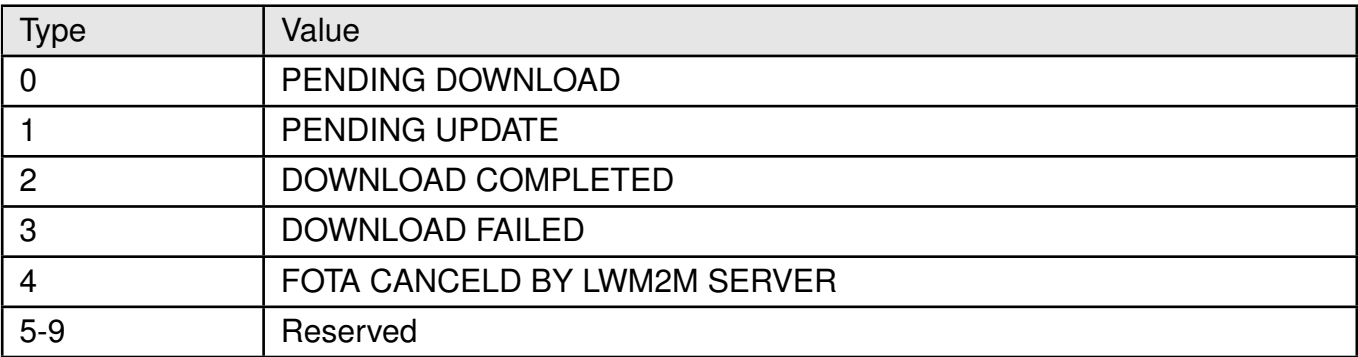

# Table 355: %LWM2MEV\_Event\_Description

**<package\_size>**: integer. For <event>="PENDING UPDATE", The package size in

# **<package\_name>**: string.

- For <event>="PENDING DOWNLOAD", The file name of download package.
- For <event>="PENDING UPDATE", The file name of update package.

**<error\_type>**: integer. For <event>="DOWNLOAD FAILED"

bytes.

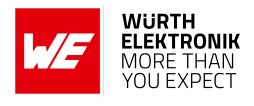

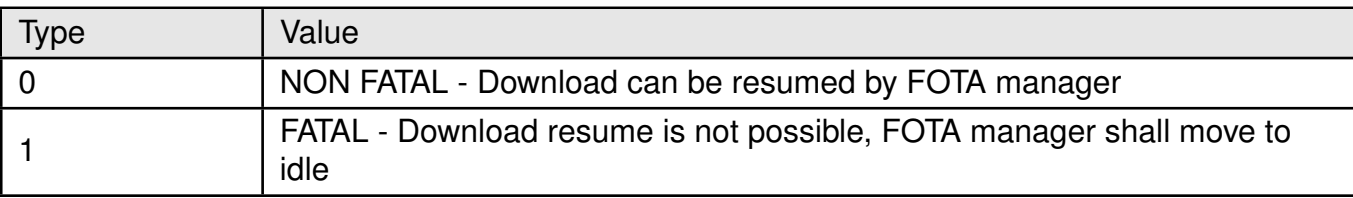

Table 356: %LWM2MEV\_Error\_Type\_Description

# **12.4 AT%LWM2MOBJEV: Notify to Application**

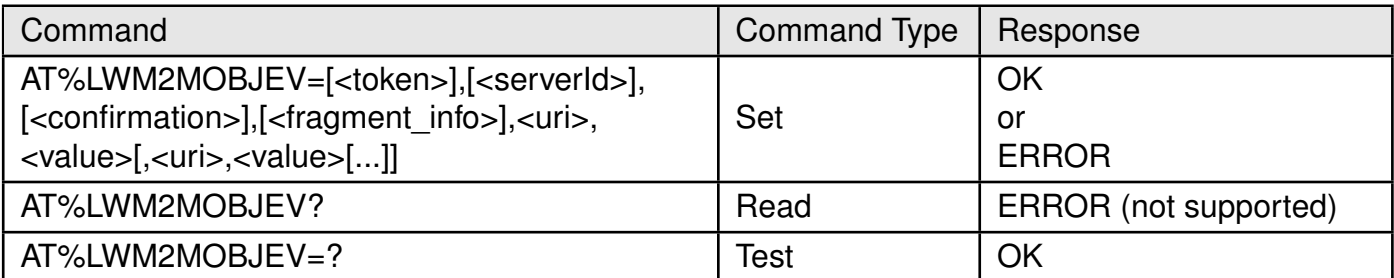

# Table 357: AT%LWM2MOBJEV

# **Description:**

This command is used by Host application to send "NOTIFY" or "SEND" (starting LWM2M v1.1 support) with resource value.

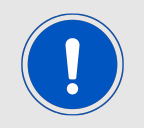

The <uri>s in the command can be single or/and multi-resource instance. All <uri> must be from the same object instance, meaning /<Obj ID>/<Obj Inst> must be the same for all resources.

#### **Defined values**:

**<token>**: hexadecimal. If omitted <token> triggers "SEND" message. Up to 8 bytes. (Value range "0"-"FFFFFFFFFFFFFFFF").

**<serverId>**: integer. LWM2M Short Server ID. Parameter can be omitted is single server is in use. If parameter is omitted for multiple servers use-case, command returns ERROR. (Value range 1-65535).

**<confirmation>**: integer. Optional. Default value is defined in LWM2M configuration file in "ConfirmNotify" parameter.

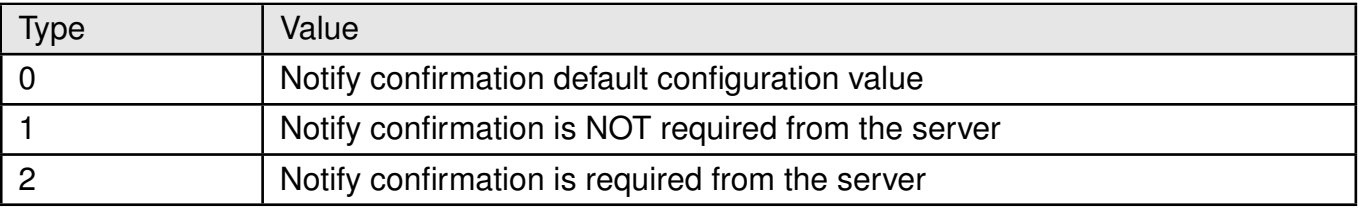

Table 358: %LWM2MOBJEV Confirmation Description

**<fragment\_info>**: integer. Fragment event information.

All AT commands in a group of AT commands sent with  $\langle$  fragment info $>=1/2$  must be for the

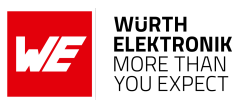

# **AT commands manual - Adrastea-I**

# same Object ID.

Object Instance ID must be not repeated in a group of AT commands sent with <fragment\_info>=1/2.

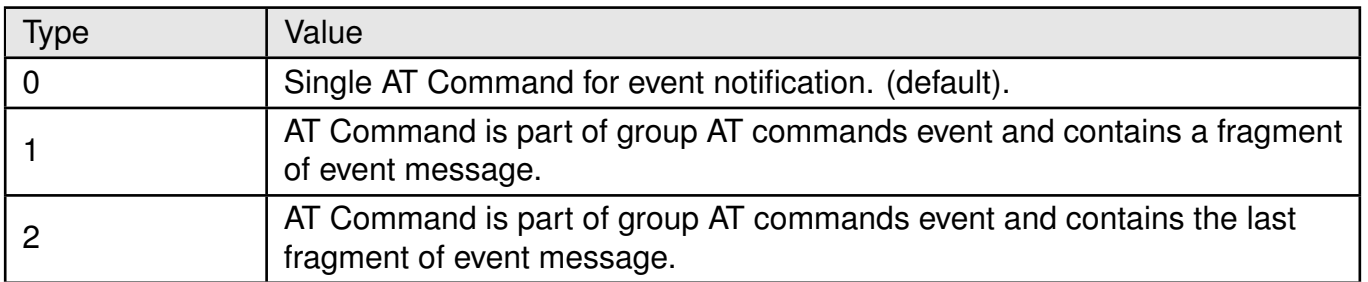

Table 359: %LWM2MOBJEV\_Fragment\_Description

**<uri>**: string. Resource URI path example: /<Obj\_ID>[/<Obj\_Inst>[/<Resource ID>[/Resource Inst >]]].

**<val>**: string. Max size 3000 bytes, specifies the value of the resource (Optional parameter).

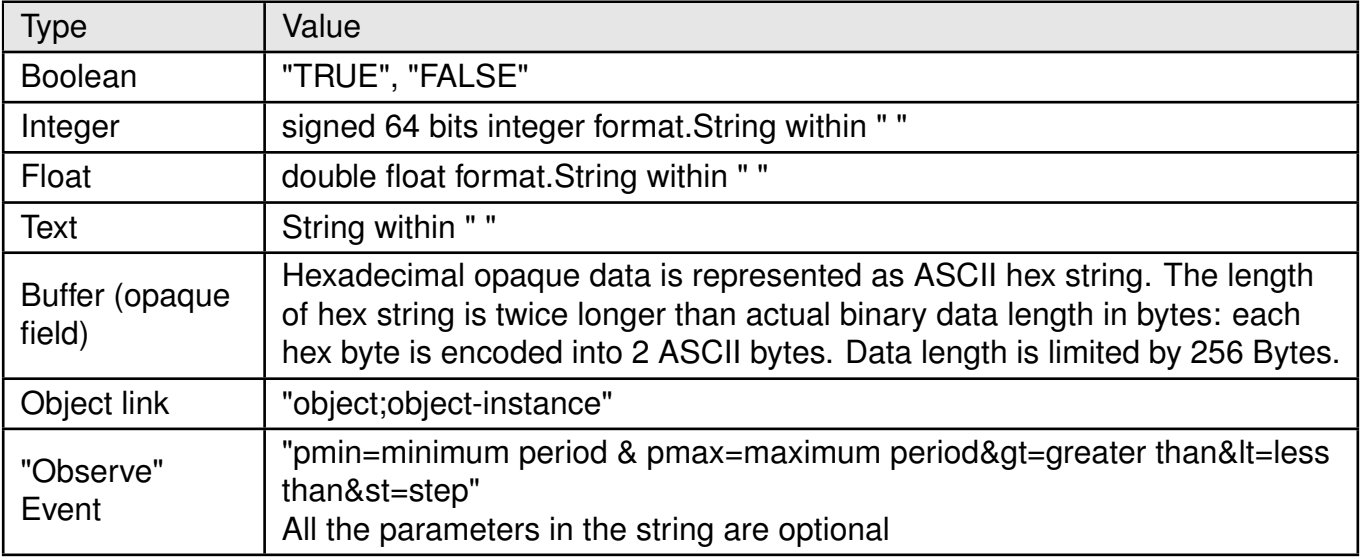

Table 360: LWM2MOBJEV Val Description

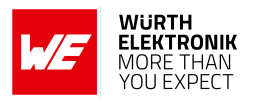

# **12.5 AT%LWM2MOBJRSP: Application response for %LWM2MCMDU**

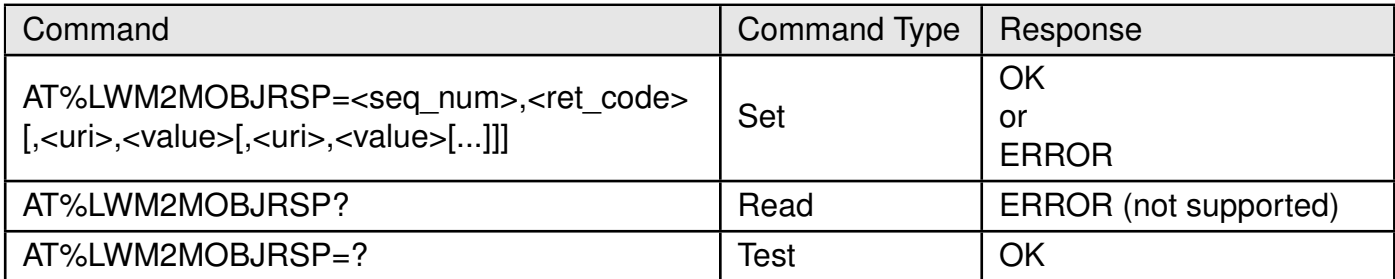

# Table 361: AT%LWM2MOBJRSP

#### **Description:**

This command is used to provide Host application response for %LWM2MCMDU URC.

## **Defined values**:

**<seq\_num>**: integer. Used for this URC and %LWM2MOBJRSP AT command synchronization. Value range 1-1000 (with wrap around).

**<ret\_code>**: string. CoAP response code.

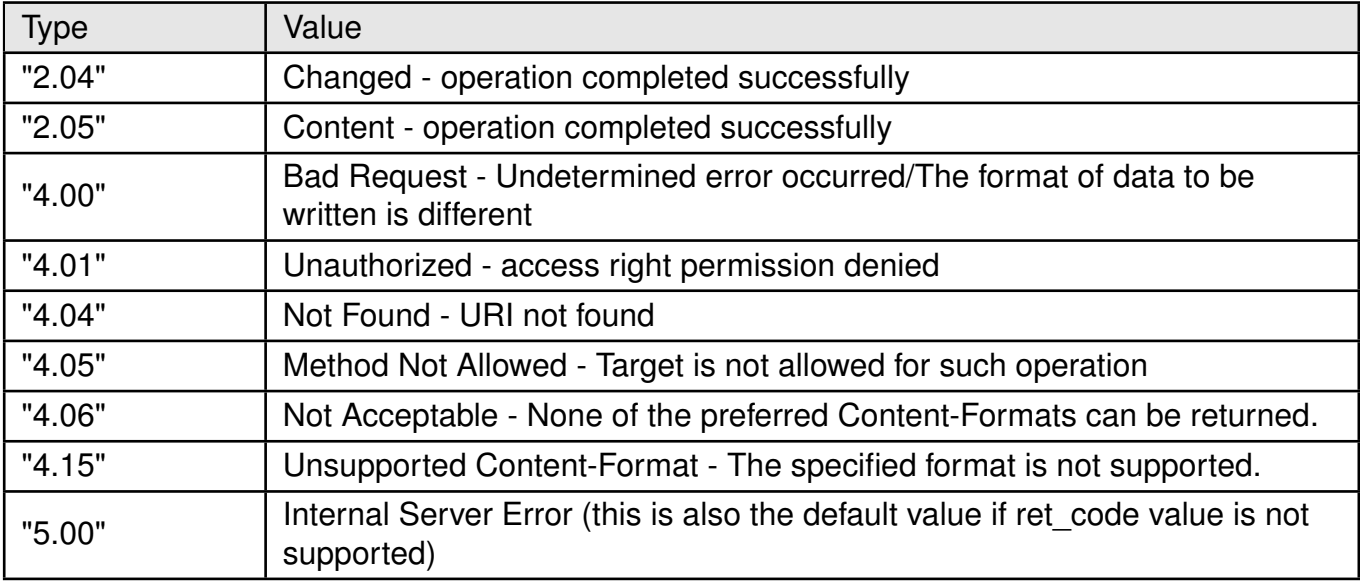

Table 362: %LWM2MOBJRSP\_ret\_code\_Description

**<uri>**: string. Resource URI path example: /<Obj\_ID>[/<Obj\_Inst>[/<Resource ID>[/Resource Inst >]]].

**<val>**: string. Max size 3000 bytes, specifies the value of the resource (Optional parameter).

# **AT commands manual - Adrastea-I**

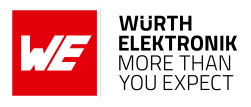

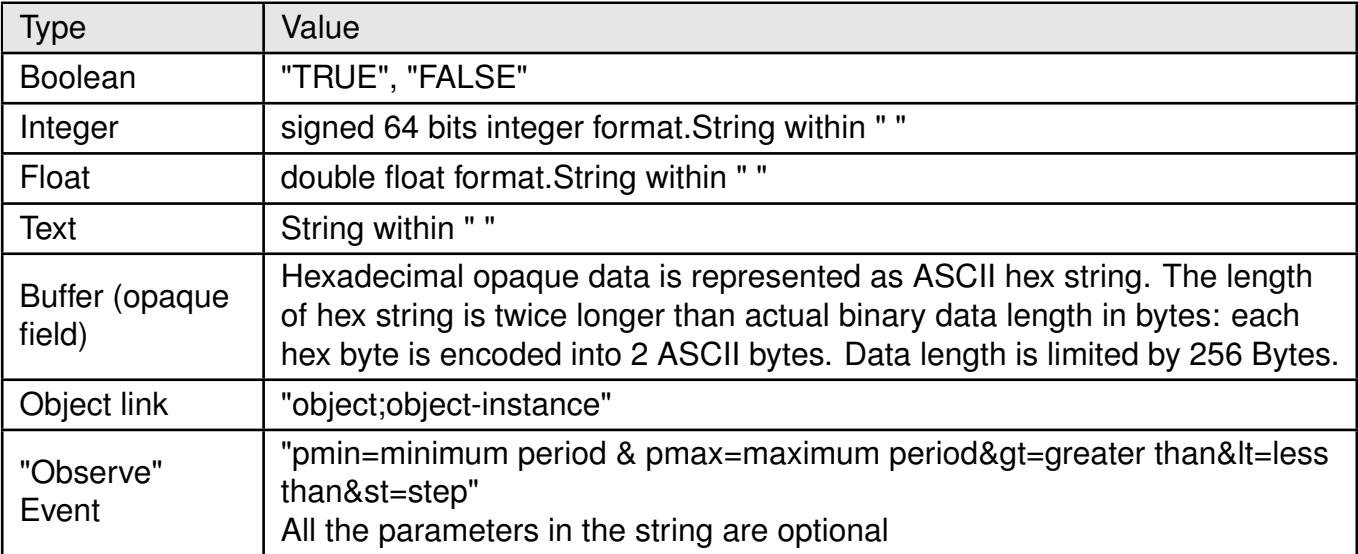

Table 363: LWM2MOBJRSP\_Val\_Description
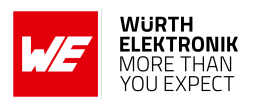

## **12.6 AT%LWM2MOBJDEF: Sets and gets resources definition of Host Objects**

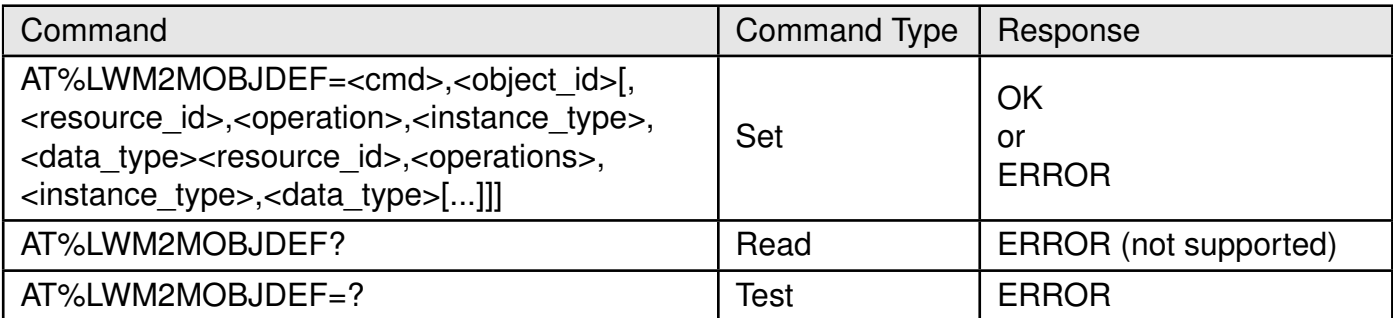

### Table 364: AT%LWM2MOBJDEF

#### **Description:**

Sets and gets resources definition of Host Objects. Set operation creates new resource and store it into NV.

#### **Defined values**:

**<cmd>**: string.

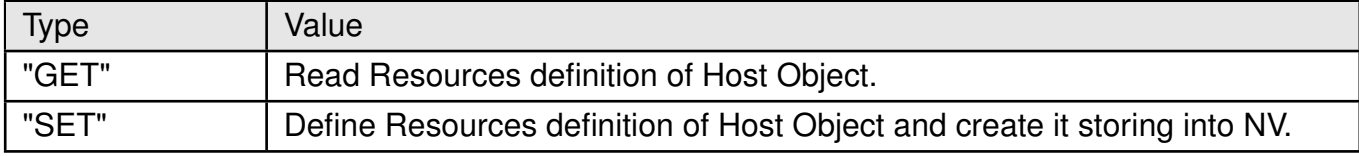

Table 365: %LWM2MOBJDEF\_cmd\_Description

**<object\_id>**: integer. Specifies the LWM2M Object ID. Value range 0-65534. **<resource\_id>**: integer. Specifies the LWM2M resource ID. Value range 0-65534. **<operation>**: string. The type of operation that may be performed on the resource.

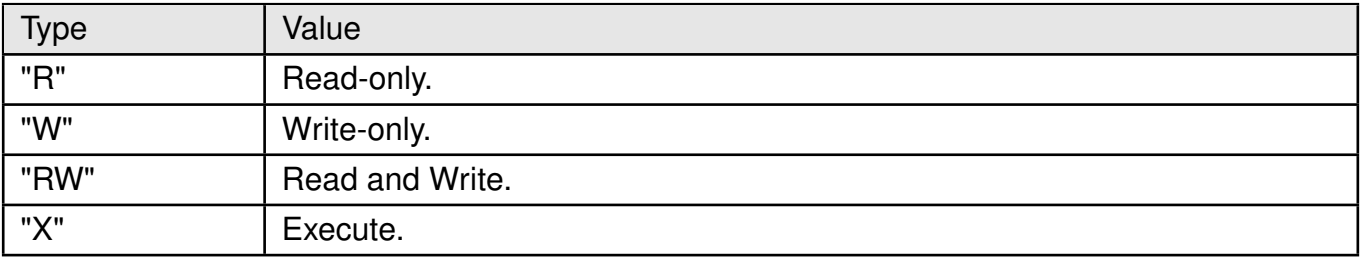

Table 366: %LWM2MOBJDEF\_Operation\_Description

#### **<instance\_type>**: integer.

### **AT commands manual - Adrastea-I**

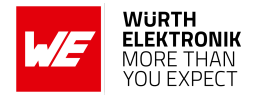

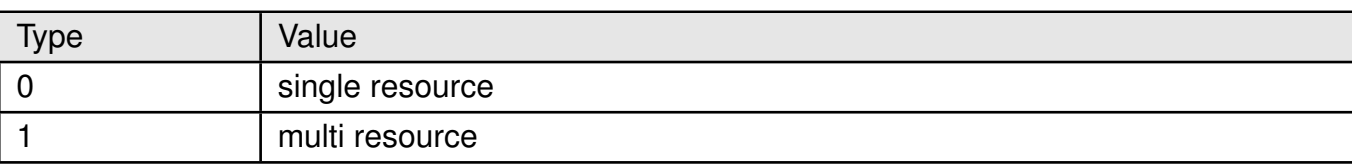

### Table 367: %LWM2MOBJDEF\_instance\_Description

### **<data\_type>**: string.

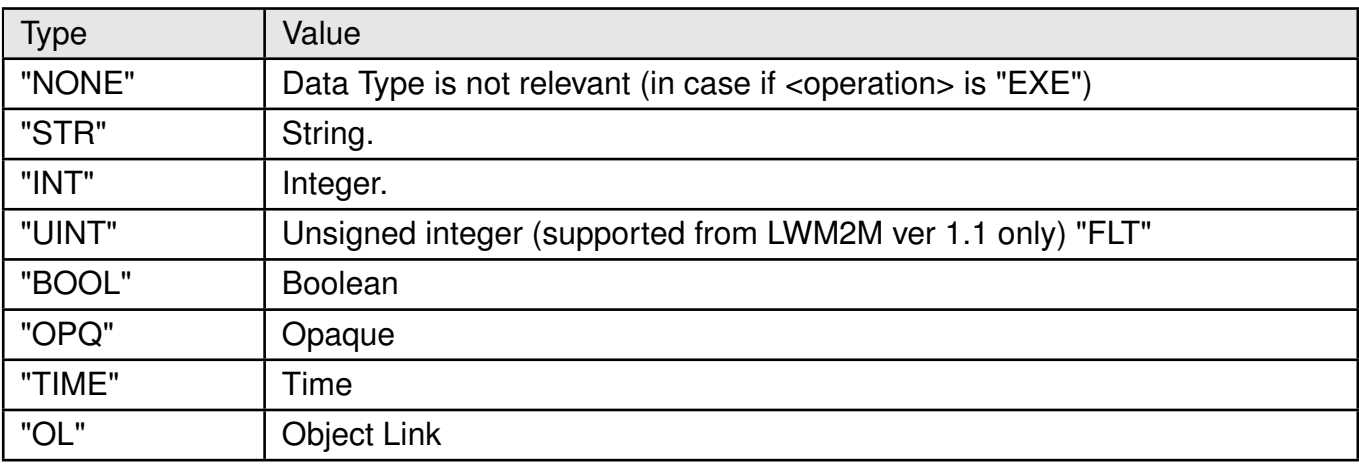

Table 368: %LWM2MOBJDEF\_data\_type\_Description

### **Example**:

Define object 3305 (Power Measurement) resources 5800, 5806 and 5822:

## AT%LWM2MOBJDEF="SET",3305,5800,"R",0,"FLT",5680,"W",0,"FLT",5822,"X",0,"NONE "

OK

Read object 3305 resources definition

```
AT%LWM2MOBJDEF="GET",3305
%LWM2MOBJDEF: 3305,5800,"R",0,"FLT",5680,"W",0,"FLT",5822,"X",0,"NONE"
OK
```
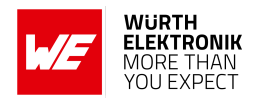

# **13 MQTT Related AT Commands**

## **13.1 MQTT AT Commands**

### **13.1.1 %MQTTCFG: Configure MQTT Connection Parameters**

AT command to configure MQTT connection parameters.

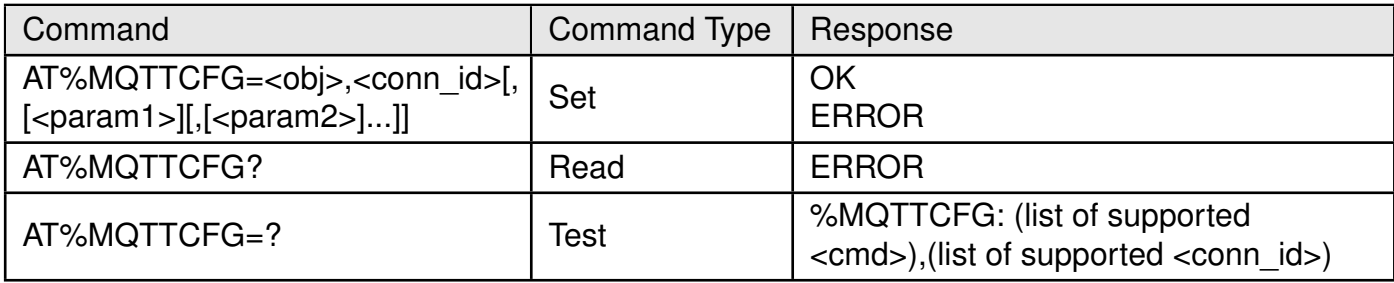

Table 369: AT%MQTTCFG

#### **Description:**

AT command to configure MQTT connection parameters.To start new MQTT connection the "NODES" parameters shall be defined at least.Other configurations may be omitted, default settings are use :

- If "TLS" layer is not configured, unsecured connection will be established by default.
- If "IP" layer is not configured, default PDN, IP type and default MQTT ports will be used.
- If "PROTOCOL" parameters are not configured, default protocol parameters will be selected.
- If "WILLMSG" parameters are not configured, no Will message will be used.

To make this omission confidentially working, it is strictly recommended to call "CLEAR" subcommand before entering new configuration for previously used or default <conn\_id>.

Connection ID parameter is introduced to handle multi-connection MQTT. Use zero value for <conn\_id> if single connection is expected. The ID for multi-connection is assigned by user and then used for all connection configuration in current AT%MQTTCFG, command (AT%MQTTCMD) and event (AT%MQTTEV/%MQTTEVU).

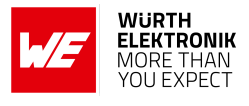

### **Defined values:**

**<obj>**: string.

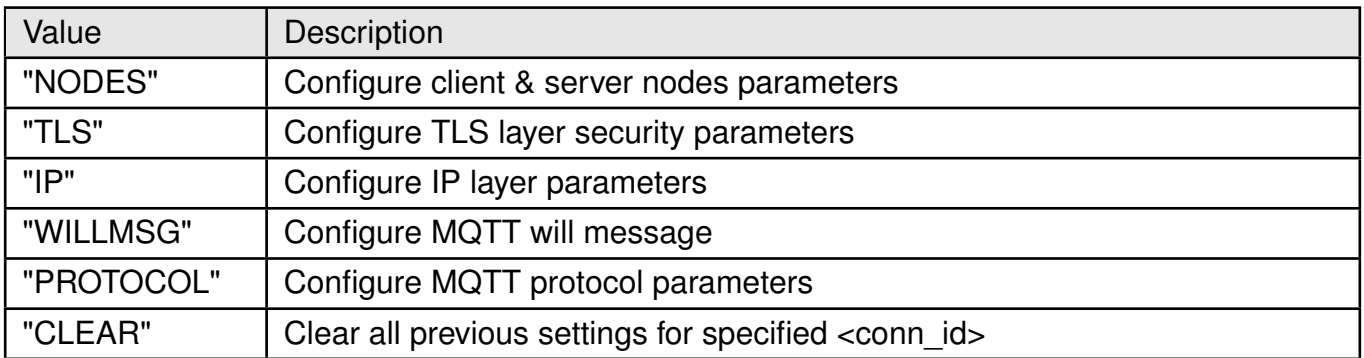

Table 370: MQTTCMD\_Obj\_Description

**<conn\_id>**: integer. Default or previously assigned <conn\_id>.

- 0: Single MQTT connectivity mode.
- 1 -5: Multi-connected mode.

#### **For "NODES" :**

**<param1>**: string. Unique client ID used to connect to the broker. **<param2>**: string. Broker URL or IP address. **<param3>**: string. Optional username for broker authentication. **<param4>**: string. Optional password for broker authentication.

**For "TLS" :**

**<param1>**: string. TLS authentication mode;

- 0: mutual authentication (default).
- 1: Authenticate client side only.
- 2: Authenticate server side only.

**<param2>**: integer. TLS predefined authentication context (profile) previously configured by AT%CERTCFG. Default zero profile ID may be used for server authentication only and will apply root CAs stored into Root Trusted folder for authentication. **For "IP" :**

**<param1>**: integer. Optional Session ID. Numeric PDN identification defined in APN table for specified PDN. If Session ID=0 or omitted default data PDN is used unless configured differently by AT%SETROUTE;

- 0: Use default data PDN.
- 1: max value defined in NP config file.

**<param2>**: integer. Optional IP type used to configure preferred IP type for connection.

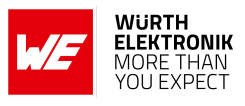

- 0: IPv4v6 (default).
- $\bullet$  1: IPv4.
- 1: IPv6.

**<param3>**: integer. Optional destination (server) TCP/UDP port number. If omitted default MQTT port number is used. Value range 1 - 65535. **For "WILLMSG":**

**<param1>**: integer. Will message presence.

- 0: disable (default value).
- 1: enable.

**<param2>**: integer. Will QoS value.

- 0: at most once delivery (default value).
- 1: at least once delivery.
- 1: exactly once delivery.

**<param3>**: integer. Will message retain - whether or not the Will Message will be retained across disconnects.

- 0: (default value): the Will Message will not be retained at the MQTT server across disconnects from MQTT client
- 1: the Will Message will be retained by the MQTT server across disconnects from MQTT client (until superseded by another message).

**<param4>**: string. Will Topic - Standard MQTT Topic Name. It could include various Topic Separators "/" to form various Topic levels.

**<param5>**: string. The Will message defines the content of the message that is published to the Will topic if the client is unexpectedly disconnected.

### **For "PROTOCOL":**

**<param1>**: integer. MQTT protocol type for connection.

• 0:MQTT (default).

**<param2>**: integer. Keep-alive time. The default value is 600 sec (10 min). Unit: second. It defines the maximum time interval between messages received from a client.

- 0: no timeout, keep-alive deactivated.
- 1 65535 (18 hours, 12 minutes and 15 seconds.).

**<param3>**: integer. Clean session type.

- 0: the server must store the subscriptions of the client after it disconnects.
- 1: the server must discard any previously maintained information about the client and treat the connection as "clean". Default policy.

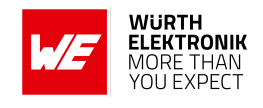

### **13.1.2 %MQTTCMD: Communicate With MQTT Server (Broker)**

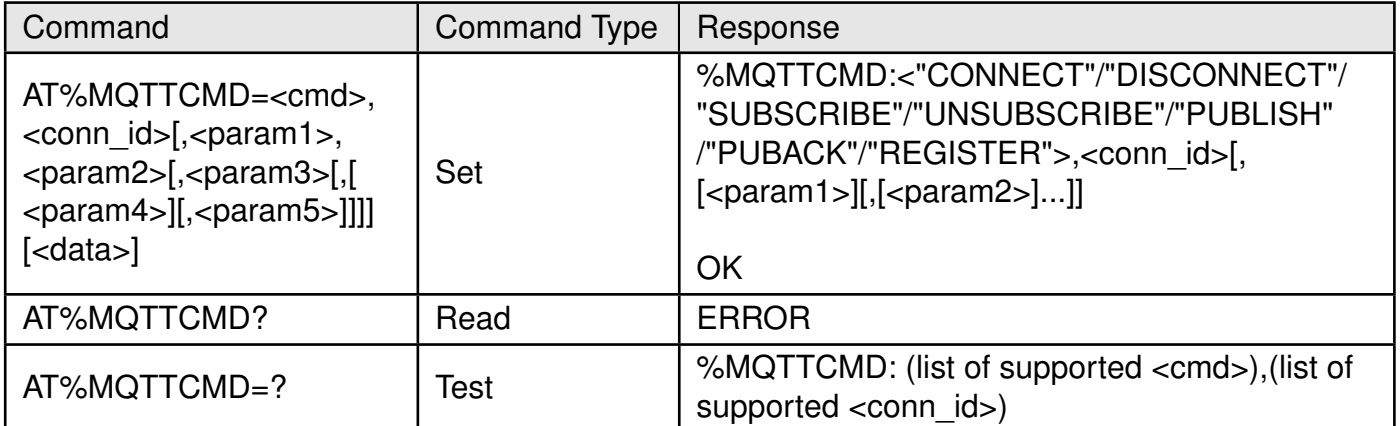

### Table 371: AT%MQTTCMD

#### **Description:**

AT command to communicate with MQTT server (broker).All commands are unblocking.The information about command success or fail will be provided in %MQTTEVU URC.The Will message used in "CONNECT" shall be predefined in AT%MQTTCFG.

The "PUBRCV" URC can provide incoming publication data in the <data> parameter only for textual or pseudo-textual data transfer (i.e. JSON, PEM, B64, etc.). The arbitrary binary data transfer is possible only to file. Use AT%MQTTCMD="SUBSCRIBE" to define filename for binary data download.

The "PUBLISH" command provides 2 mechanisms to publish data.

- Only textual or pseudo-textual (i.e. JSON, PEM, B64, etc.) data transfer is permitted for direct AT call using <data> parameter.
- The arbitrary binary data transfer is possible only from file.

For non-file "PUBLISH" operation the data size parameter <param4> may be omitted in human debug mode of AT usage. In this use-case Ctrl+Z pressing shall signal data end.

The "SUBSCRIBE" with defined filename parameter will cause that all following server publications will be stored into the file and signaled by %MQTTEVU: "PUBRCV" URC. Use different filenames for different <conn id> and topic names to prevent file override, if needed. The file for server publication will be always located on temporary storage disk b:/. User shall specify only filename for "SUBSCRIBE" sub-command. Any attempt to specify full path in this command will be rejected with ERROR.

#### **Defined values**:

**<cmd>**: string.

#### **AT commands manual - Adrastea-I**

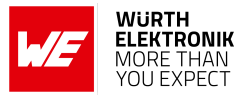

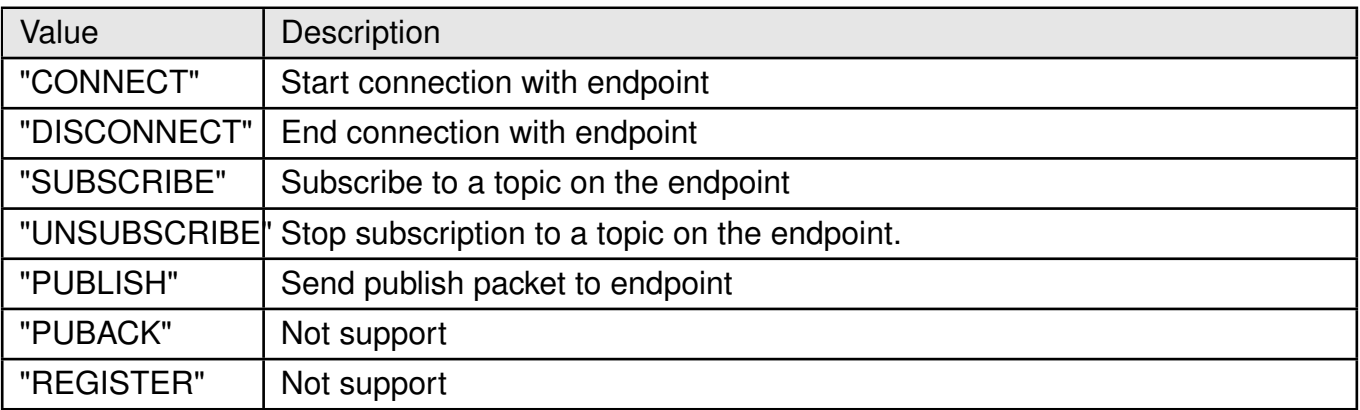

Table 372: %MQTTCMD\_Cmd\_Description

**<conn\_id>**: integer. Default or previously assigned <conn\_id>.

- 0:single MQTT connectivity mode. Each configuration overrides previous setting
- 1 5: multi-connected mode.

**<msg\_id>**: message ID. Value range 1-65535.

### **For "CONNECT"/"DISCONNECT"**

No <param>

#### **For "SUBSCRIBE" :**

**<param1>**: integer. The QoS level at which the client wants to publish the message.

- 0: At most once delivery (default value).
- 1: At least once delivery.
- 2: Exactly once delivery.

**<param2>**: string. The subscription topic name.

**<param3>**: string. Optional parameter. Filename to store received publications on

 $b^{\cdot}/$ 

#### **For "UNSUBSCRIBE" :**

**<param1>**: string. The subscription topic name.

#### **For "PUBLISH":**

**<param1>**: integer. The QoS level at which the client wants to publish the message.

- 0: At most once delivery (default value).
- 1: At least once delivery.
- 2: Exactly once delivery.

**AT commands manual - Adrastea-I**

**<param2>**: integer. Whether or not the server will retain the message after it has been delivered to the current subscribers.

- 0: The server will not retain the message after it has been delivered to the current subscribers.
- 1: The server will retain the message after it has been delivered to the current subscribers.

**<param3>**: string. The publication topic name.

**<param4>**: integer. Actual data size in bytes for transfer to server.

- 0: Undefined, publish from file.
- 1: 3000

**<param5>**: string. Optional parameter. Full path to file to publish from.

**<data>**: string MQTT raw data payload without quotes.

### **AT commands manual - Adrastea-I**

### **13.1.3 %MQTTEV: Notify About MQTT Events**

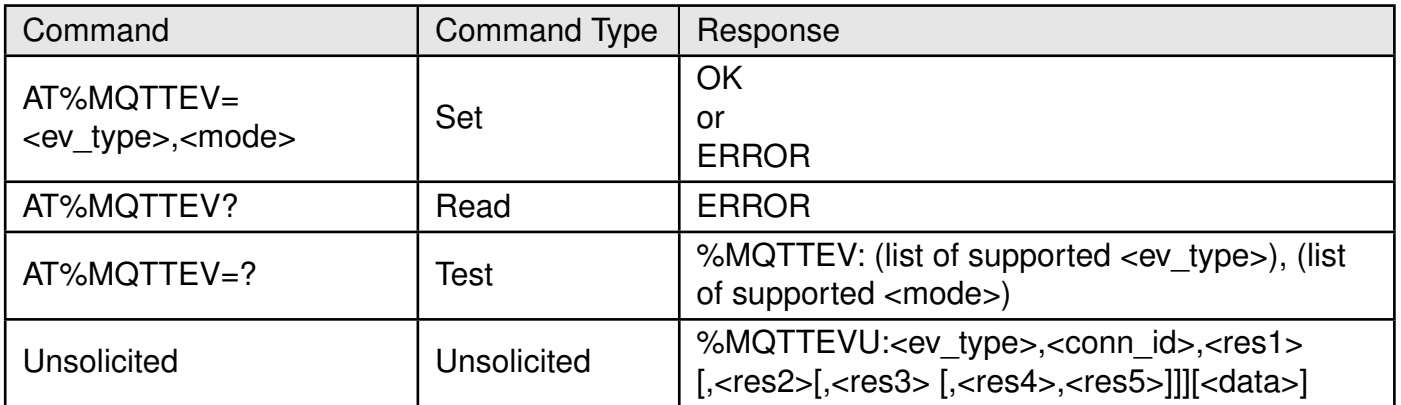

Table 373: AT%MQTTEV

### **Description:**

The command is intended to notify about MQTT events.Default MQTT mode is URC disabled for all event types except of "PUBRCV", which is enabled by first call of AT%MQTTCMD="SUBS Most of the events are related to asynchronous operation triggered by AT%MQTTCMD. Such acknowledgement may be normally disabled.

Only "PUBRCV" event provides the data from the topic, to which the client was pre-subscribed by AT%MQTTCMD="SUBSCRIBE".

The "PUBRCV" URC can provide incoming publication data in the <data> parameter only for textual or pseudo-textual (i.e. JSON, PEM, B64, etc.) data transfer. The arbitrary binary data transfer is possible only to file on b:/. Use AT%MQTTCMD="SUBSCRIBE" to define filename for binary data download.

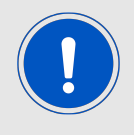

Note: AT%MQTTCMD="PUBLISH" with QoS=0 will not send any acknowledge message and <ev\_type>="PUBCONF" is not expected.

### **Defined values**:

**<ev\_type>**: string.

#### **AT commands manual - Adrastea-I**

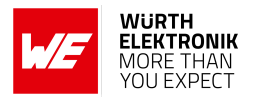

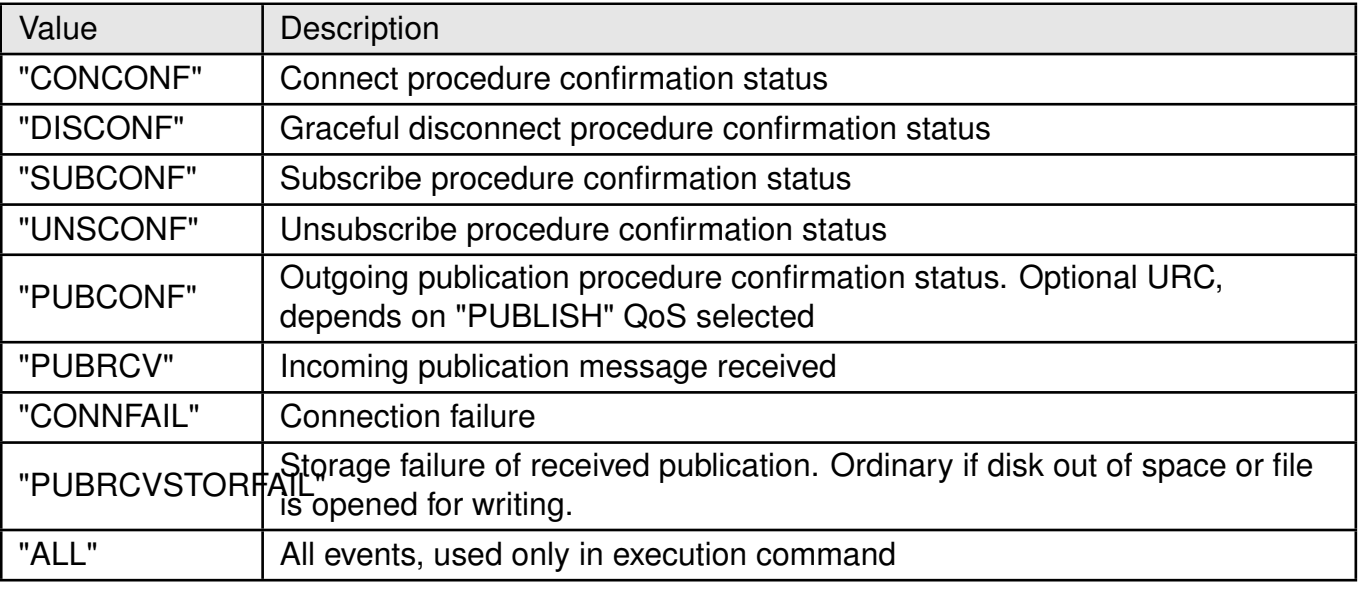

Table 374: %MQTTCMD\_Ev\_Type\_Description

**<mode>**: integer. Status of unsolicited result response presentation.

- 0: disable (default value).
- 1: enable.

**<conn\_id>**: integer. Default or previously assigned <conn\_id>.

- 0: Single MQTT connectivity mode.
- 1 -5: Connection ID in multi-connected mode

#### **For "CONCONF/"DISCONF" :**

**<res1>**: integer. Result code.

- 0: Success
- $\bullet$  1: Fail

**<res2>**: integer. Optional error code.

- 0: No Error
- 1: Error

**For "UNSCONF" : <res1>**: integer. Message ID value range 1-65535.

**<res2>**: integer. Result code.

- 0: Success
- $\bullet$  1: Fail

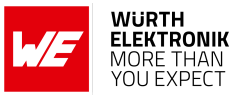

**<res3>**: integer. Optional error code.

### **For "SUBCONF"/"PUBCONF" :**

**<res1>**: Message ID value range 1-65535. **<res2>**: integer. Result code.

- 0: Success
- $\bullet$  1: Fail

**<res3>**: integer. Optional error code.

### **For "PUBRCV"/"PUBRCVSTORFAIL" : <res1>**: Message ID. It may be zero (undefined) for QoS=0 ;

- 0: Undefined
- 1-65535

**<res2>**: string. The publication topic name.

**<res3>**: integer. Data size in bytes transferred by this URC. If this parameter is equal to zero, no any <data> arrival is expected in the same URC.

**<res4>**: integer. Optional data size in bytes stored into file.

**<res5>**: string. Optional parameter. Filename, where received publication has been stored (or attempted to be stored for "PUBRCVSTORFAIL") on b:/.

**<data>**: string. MQTT raw data payload without quotes.

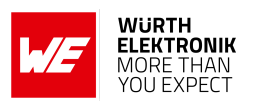

## **13.2 MQTT AT Commands for AWS**

### **13.2.1 %AWSIOTCFG: Configure AWS IoT Cloud**

AT command to configure AWS IOT cloud connection parameters.

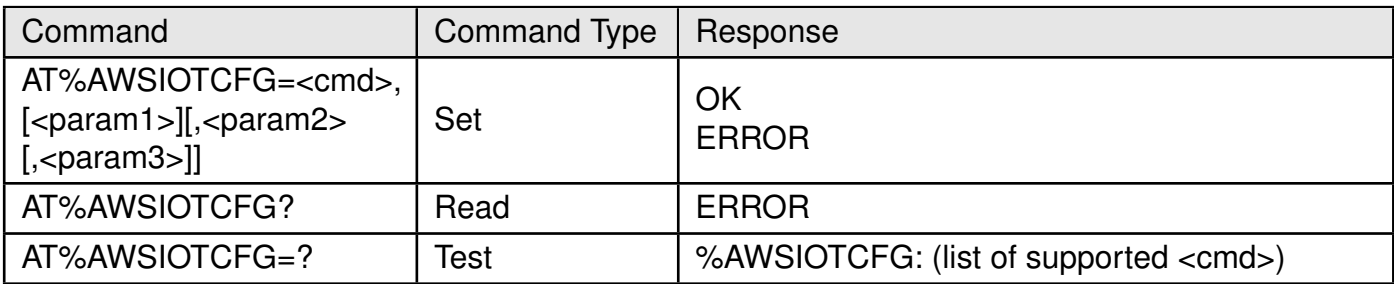

Table 375: AT%AWSIOTCFG

### **Description:**

AT command to configure AWS IOT cloud connection parameters. To start new AWS IOT connection the "CONN" parameters shall be defined at least. Mandatory TLS profile ID, which shall be pre-configured by AT%CERTCFG, is a special TLS profile, which does not contain both.: root certificate file and root certificate path. The root certificate path is hardcoded in SW and implies the usage of trusted root CA pre-installed into device to support proper AWS security level. If selected TLS certificate profile contains <ca\_file> or <ca\_path> fields (see AT%CERTCFG), AT command returns ERROR.

If "PROTOCOL" parameters are not configured, default protocol parameters will be selected.

### **Defined values:**

**<cmd>**: string.

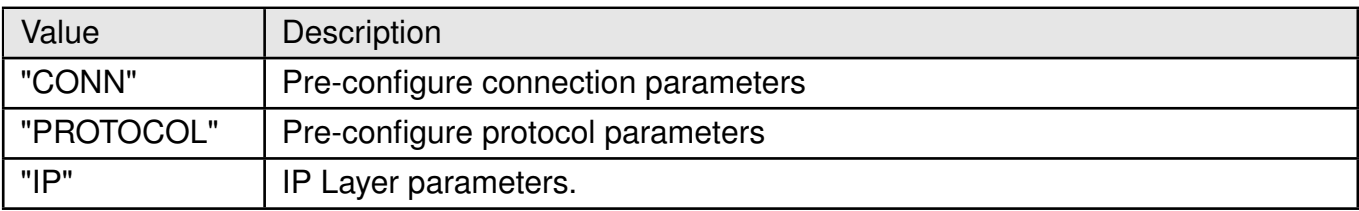

Table 376: %AWSIOTCFG\_Cmd\_Description

**For "CONN"**: Pre-configure connection parameters

**<param1>**: string. Endpoint URL.

**<param2>**: integer. TLS predefined authentication context (profile) previously configured by AT%CERTCFG.

**<param3>**: string. Optional unique client ID used to connect to the broker. The IMEI is used as client ID by default.

**For "PROTOCOL"**:Pre-configure protocol parameters

#### **AT commands manual - Adrastea-I**

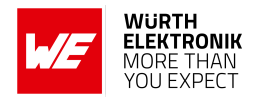

**<param1>**: integer. Optional MQTT keep-alive time in seconds. Default 1200 (20 min). Value range 1-1200.

**<param2>**: integer. Optional QoS setting for "PUBLISH".

- 0: With no confirmation (default value)
- 1: Confirmed (acknowledged)

**For "IP"**: IP layer parameters.

**<param1>**: integer. Optional Session ID: numeric PDN identification defined in APN table for specified PDN. If Session ID=0 or omitted default data PDN is used unless configured differently by AT%SETROUTE:

- 0: use default data PDN
- 1: max value defined in NP config file

**<param2>**: Integer. Optional IP type used to configure preferred IP type for connection.

- 0: IPv4v6 (default).
- $1: IPv4.$
- 1: IPv6.

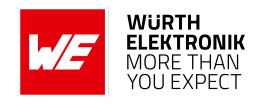

### **13.2.2 %AWSIOTCMD: Communicate with AWS IoT Message Broker**

AT command to communicate with AWS IoT message broker.

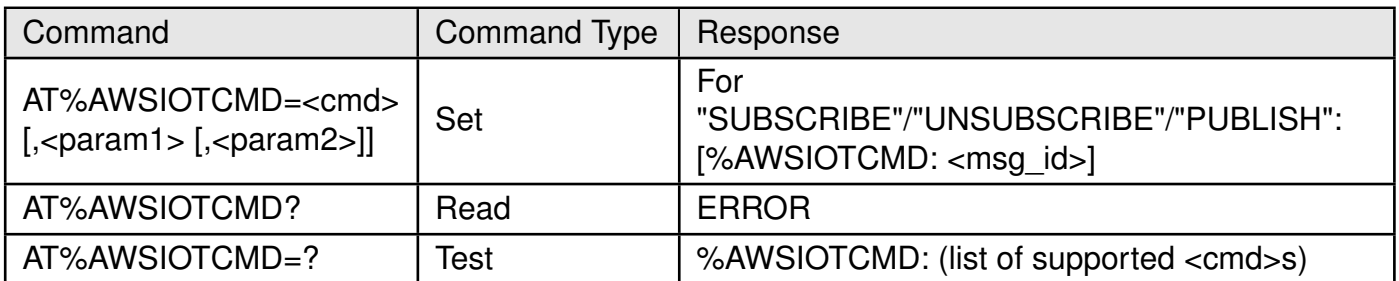

### Table 377: AT%AWSIOTCMD

#### **Description:**

AT command to communicate with AWS IoT message broker.

All commands are unblocking.

The information about command success or fail will be provided in %AWSIOTEVU URC. Non-zero message ID may be used to pair subscribe, unsubscribe and publish (confirmed) messages with their URCs. At this stage, message ID is not supported, zero value is returned.

#### **Defined values:**

**<cmd>**: string.

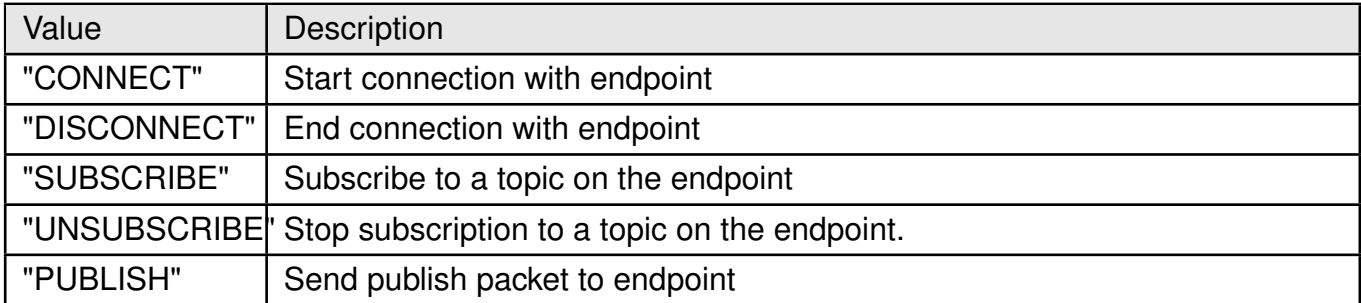

Table 378: %AWSIOTCMD\_Cmd\_Description

**For "SUBSCRIBE"**: Subscribe (register) to the topic on the endpoint.

**<param1>**: string. The subscription topic name.

**For "UNSUBSCRIBE"**: Stop subscription (unregister) from the topic on the endpoint **<param1>**: string. The subscription topic name.

> **<cmd> For "PUBLISH"**:Publish (send) packet to endpoint **<param1>**: string. The publication topic name.

**<param2>**: string. Message that appears in the publication, max length is supported 3000(1500bytes).

**<msg\_id>**: message ID.

• 0: Not in use

**AT commands manual - Adrastea-I**

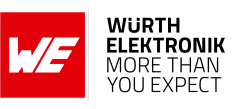

• 1-65535

#### **AT commands manual - Adrastea-I**

### **13.2.3 %AWSIOTEV: Notify About AWS IOT Events**

The command is intended to notify about AWS IOT events.

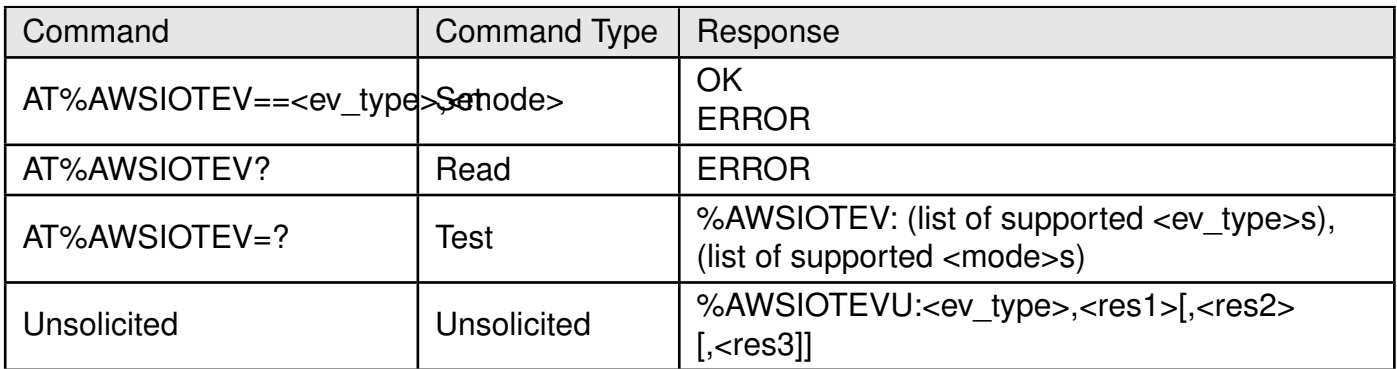

Table 379: AT%AWSIOTEV

### **Description:**

The command is intended to notify about AWS IOT events.

Default mode is URC disabled for all event types except of "PUBRCV", which is enabled by first call of AT%AWSIOTCMD="SUBSCRIBE". Most of the events are related to asynchronous operation triggered by AT%AWSIOTCMD. Such acknowledgement may be normally disabled.

Only "PUBRCV" event provides the data from the topic, to which the client was pre-subscribed (pre-registered) by AT%AWSIOTCMD="SUBSCRIBE".

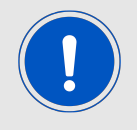

Note: AT%AWSIOTCMD="PUBLISH" in unconfirmed mode (no ACK) will not send any acknowledge message and <ev\_type>="PUBCONF" is not expected.

Non-zero message ID may be used to pair subscribe, unsubscribe and publish (confirmed) messages sent by AT%AWSIOTCMD with their URCs. At this stage, message ID is not supported, zero value is always reported.

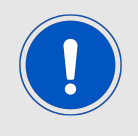

Note: If TCP session is disconnected because of link lost, no URC is sent.

**Defined values:**

**<ev\_type>**: string.

#### **AT commands manual - Adrastea-I**

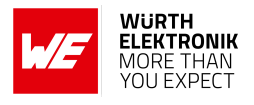

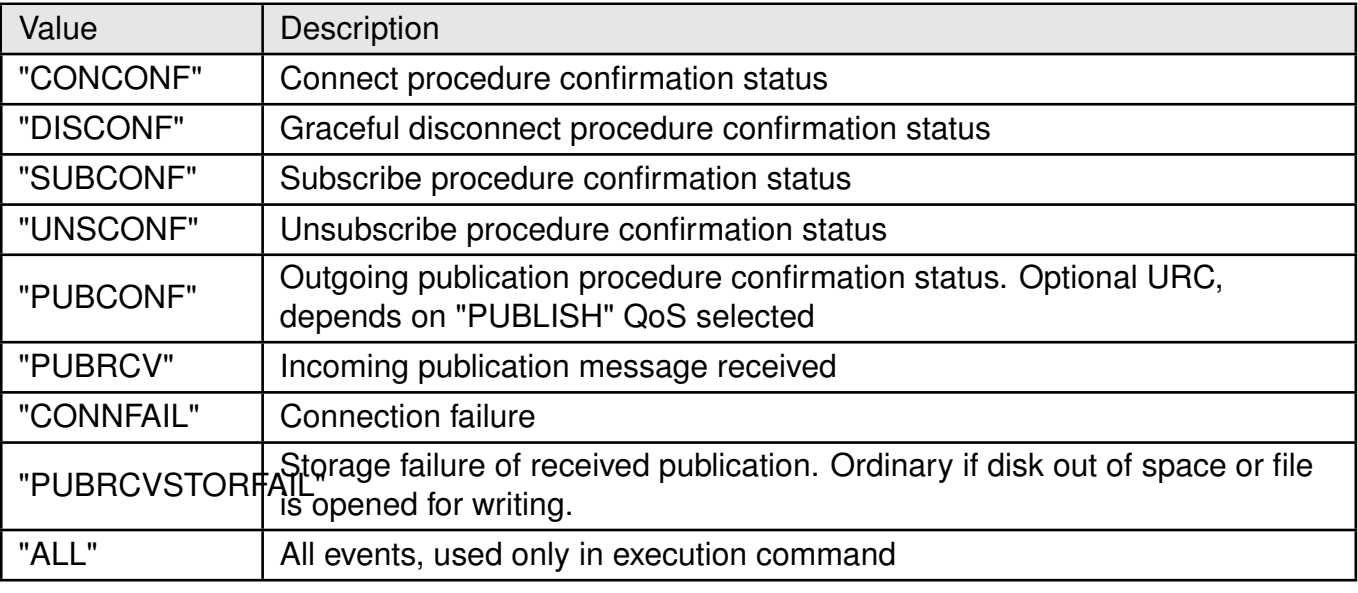

### Table 380: %AWSIOTEV\_Ev\_Type\_Description

**<mode>**: integer. Status of unsolicited result response presentation.

- 0: disable (default value).
- 1: enable.

### **For "CONCONF/"DISCONF" :**

**<res1>**: integer. result code.

- 0: Success
- $\bullet$  1: Fail

**For "SUBCONF"/"UNSCONF"/"PUBCONF": <res1>**: Message ID.

- 0: not in use
- 1-65535

**<res2>**: integer. Result code.

- 0: Success
- $\bullet$  1: Fail

### **For "PUBRCV":**

**<res1>**: string. The publication topic name. **<res2>**: string. Publication message content received from endpoint.

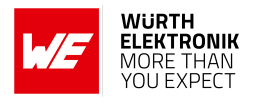

## **13.3 Example: MQTT AT Commands for AWS**

In this example, the Adrastea-I creates and subscribes a specific topic, then sends the data to AWS and receives data from AWS.

1. Load the User Certificate

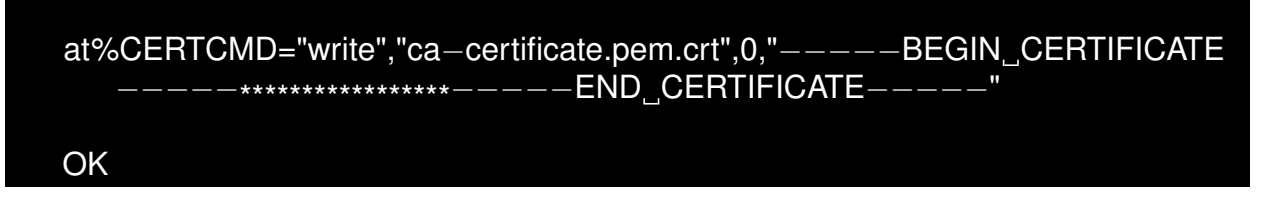

2. Load the user private key.

```
at%CERTCMD="write","ca−private.pem.key",1,"-----BEGIN_RSA_PRIVATE
  KEY−−−−−+*****************-−−−−END RSA PRIVATE KEY−−−
OK
```
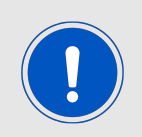

When using the AT%CERTCMD="WRITE" command, avoid CR characters when pasting command. To do so, copy the command to an editor that supports EOL (end-of-line) format conversion and convert it to UNIX format (i.e., LF format). Then copy and paste this converted content to PuTTY/teraterm.

3. Read the User Certificate:

```
AT%CERTCMD="READ","ca−certificate.pem.crt"
%CERTCMD:"-----BEGIN, CERTIFICATE-----**********
   END CERTIFICATE−−−−−"
OK
```
4. Add certificates to the profile:

```
AT%CERTCFG="ADD",1,,,"ca−certificate.pem.crt","ca−private.pem.key"
OK
```
5. Allow AWS events:

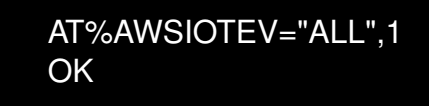

6. Connect an AWS session:

#### **AT commands manual - Adrastea-I**

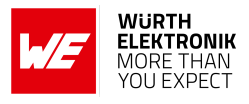

AT%AWSIOTCFG="CONN","a18jcdjlx073x−ats.iot.eu−central−1.amazonaws. com",1,"we−iot−device−t1" OK

7. Configure AWS IOT cloud connection parameters:

```
AT%AWSIOTCFG="PROTOCOL",1200,1
OK
```
8. Connect to the server:

```
AT%AWSIOTCMD="CONNECT"
OK
```
9. Wait to get the connection event:

%AWSIOTEVU:"CONCONF",0

10. Subscribe to topic "test":

```
AT%AWSIOTCMD="SUBSCRIBE","test"
%AWSCMD: 1
OK
```
11. Get subscription success notification:

%AWSIOTEVU:"SUBCONF",1,0

12. Publish some "DATA" to topic "test":

```
AT%AWSIOTCMD="PUBLISH","test","DATA"
%AWSCMD: 2
OK
```
13. Get the Notification:

%AWSIOTEVU:"PUBCONF",1,0

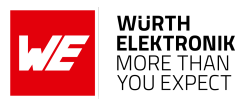

14. Received data from the Server:

%AWSIOTEVU:"PUBRCV","test","{"message":\_"Hello From AWS"}"

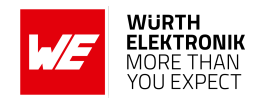

# **14 COAP Related AT commands**

## **14.1 %COAPCFG: To configure COAP parameters**

This AT command is used to configure COAP connection parameters.

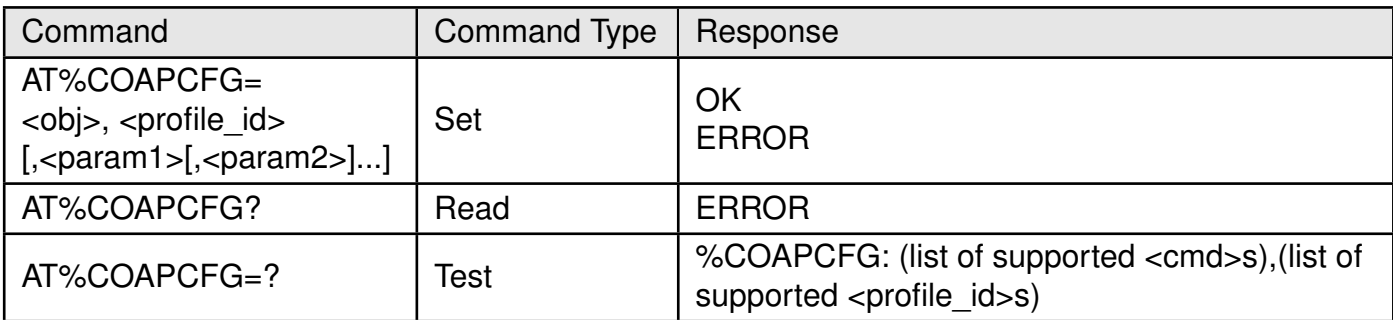

### Table 381: AT%COAPCFG

#### **Description:**

This AT command is used to configure COAP connection parameters. To create new COAP connection the "IP" layer with IP address/URL parameter shall be defined at least. Other configurations may be omitted, default settings are used:

- If "DTLS" layer is not configured, unsecured connection will be established by default. It will be considered as misconfiguration if "IP" URL requires security (coaps), but "DTLS" layer is not configured. Any attempt to use AT%COAPCMD will be rejected for such misconfiguration.
- If "OPTIONS" parameter(s) are not configured, all URI options will be filled from <uri> parameter of AT%COAPCMD (if present) by default.

To make this omission confidentially working, it is strictly recommended to call "CLEAR" subcommand before entering new configuration for previously used <profile id>.Profile ID parameter is introduced to handle multiple pre-defined COAP configuration settings in RAM. The unique ID for multi-profile configuration is assigned by user and then used for all following profile configurations via same AT%COAPCFG.

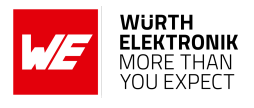

#### **Defined values:**

**<obj>**, string type ;

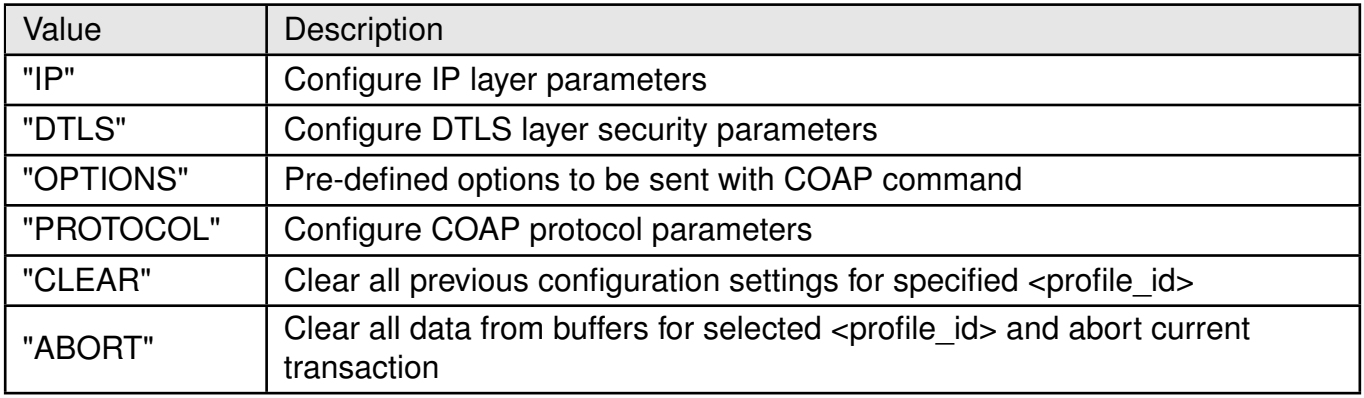

Table 382: COAPCFG\_Obj\_Description

**<profile\_id>,** integer type;new or previously assigned <profile id>:

• 1-5

### **For "IP":**

<param1>, string type; destination (server) IP address or URL.

<param2>, integer type; optional destination (server) UDP port number. If omitted default COAP port number is used. Range: 1-65535

<param3>, integer type; optional Session ID - numeric PDN identification defined in APN table for specified PDN. If omitted default data PDN is used.

- 0: use default data PDN
- 1: MAX value defined in NP config file

<param4>, integer type; optional IP type used to configure preferred IP type for connection in URL use-case:

- 0: IPv4v6
- $\bullet$  1: IPv4
- 2: IPv6 (default)

### **For "DTLS":**

<param1>, integer type; predefined DTLS context (profile) previously configured by AT%CERTCFG. The profile ID=0 is reserved for root trusted certs already stored into default root trusted folder. Range: 0-255

<param2>, integer type; DTLS mode:

 $\bullet$  0: PSK mode

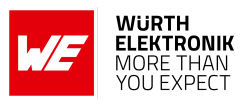

• 1: Certificate mode

<param3>, string type; optional, DTLS certificate authentication mode:

- 0: mutual authentication (default)
- 1: authenticate client side only
- 2: authenticate server side only
- 3: no authentication

<param4>, integer type; optional, parameter to enable DTLS session resumption. If this flag is configured to enable, a DTLS resumption will be used instead of full DTLS handshake in case of DTLS session expiry (timeout value is taken from configuration file) or when reopening a socket due to LTE connectivity loss or similar issue. The DTLS session is released only after "CLEAR" commands will be applied to specified COAP <profile id>:

- 0: disable (default value)
- 1: enable

<param5>, integer type; optional, cipher suite filtering option to be applied to the default list of supported ciphers for negotiation with server:

- 0: white list, to leave only selected cipher suites
- 1: black list, to remove mentioned cipher suites

<param6>, string type; Optional cipher suite list (white or black).

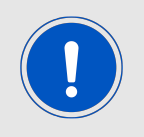

List of cipher suites as per https://www.iana.org/assignments/tlsparameters/tls-parameters.xhtml definition. All cipher suites in the list are encoded into single string using hexadecimal cipher suite ID separated by ";", i.e. "C02C;C0AD...C003".

**For "OPTIONS":** <param1>, string type; binary mask to add Uri-xxx options into COAP packet. Enabled options are extracted from URI parameter defined in AT%COAPCMD. Any bit combination from below may be selected:

- "0001":Uri-Host
- "0010":Uri-Port
- "0100":Uri-Path
- "1000":Uri-Query
- "1111":all (default)

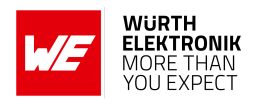

**For "PROTOCOL":** <param1>, integer type;response waiting timeout for:

- Separate confirmable response
- Non-confirmable GET response

Protocol timeout is selected as minimum value between this parameter and MAX\_TRANSMIT\_SPAN defined in RFC7252. Parameter is applied to all profiles, <profile id> value is ignored. If omitted, the MAX\_TRANSMIT\_SPAN will be used by default. Units: sec. Range:

- 0: default value: MAX\_TRANSMIT\_SPAN
- 1: MAX\_TRANSMIT\_SPAN

## **14.2 %COAPCMD: To communicate with COAP server**

This AT command is used to communicate with COAP server.

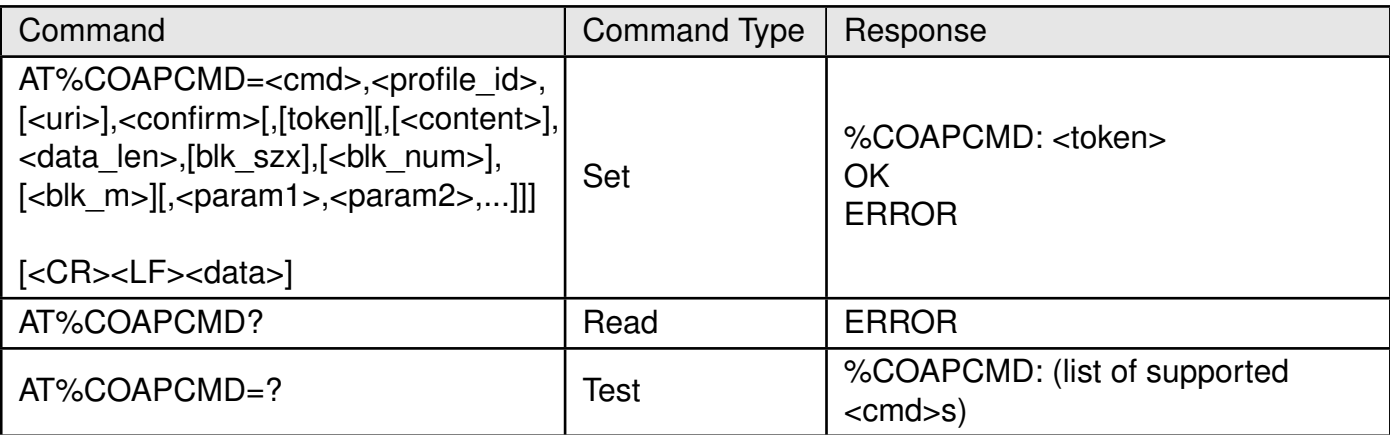

Table 383: AT%COAPCMD

### **Description:**

AT command to communicate with COAP server. All commands are unblocking. The information about command success (for confirmable operations) or fail will be provided in %COAPEVU URC. Command supports both: Host provided and internally generated <token>s. This <token> is always returned in command response regardless of how it was assigned: by Host or by COAP client internally. Using <token> Host may always identify related to message URC for any confirmable message. Only single confirmable message per profile can be proceed at any given time. Other incoming messages will be stored into internal message queue. Next queued message processing will be started once previous confirmable message processing will be finished and reported to the Host via URC (if enabled).

The command provide opportunity to define COAP options for specified method. Some mandatory options (uri, contentformat,BLOCK1, etc.) are encoded in dedicated parameters explicitly. For URI-xxx options filling this command provides two alternative mechanisms:

### **AT commands manual - Adrastea-I**

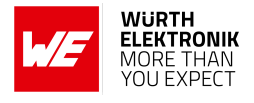

- If <uri> parameter is present, it will be decomposed into URI-xxx options in accordance with RFC7252, sec 6.4. For this procedure, if some special URI-xxx option exclusive zero bit is set in the bitmask by AT%COAPCFG="OPTIONS" subcommand, such URIxxx option will be filtered out and not used, even if provided as part of <uri> string.
- The URI-xxx options can be provided also explicitly in the list of the options type/value as a part of first command line.

The URI related option list has a preference: if some URI-xxx option is provided explicitly in the command, the <uri> parameter will be silently ignored. Both <uri> and URI-xxx options may be omitted. The default values for the Uri-Host (IP literal representing the destination IP address) and Uri-Port (destination UDP port) are sufficient for requests to most servers. Other more rarely used options (including URI-xxx) may be added as a pair of option type/value at the end of first command line as defined in RFC 7252:

- $\bullet$  1: If-Match
- 3: Uri-Host
- $\bullet$  4: ETag
- 5: If-None-Match
- 6: Observe
- 7: Uri-Port
- 8: Location-Path
- 11: Uri-Path
- 14: Max-Age
- 15: Uri-Query
- 20: Location-Query
- 28: Size2
- 35: Proxy-Uri
- 39: Proxy-Scheme
- 60: Size1

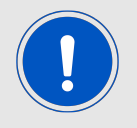

User may repeat type and value (<param1>/<param2>) pairs few times, if few options are needed to be sent. Number of such pairs is limited only by overall AT command buffer size of 3KB.

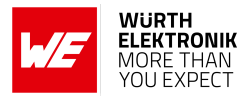

#### **Defined values:**

**<cmd>**, COAP method;

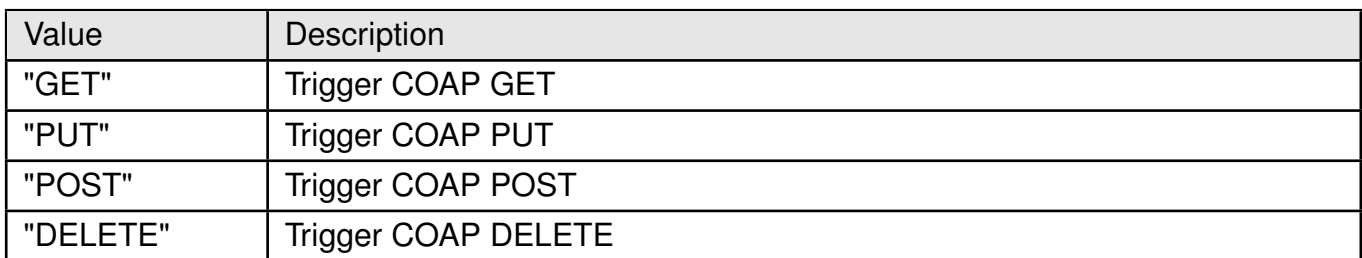

Table 384: COAPCMD\_cmd\_Description

**<profile id>**, integer type; previously assigned <profile id>:

• 1-5

**<uri>**, string type; optional URI of the target resource at server

**<confirm>**, integer type; confirmation mode:

- 0: non-confirmed
- 1: confirmed

**<token>**, hexadecimal type; optional parameter, generated internally if omitted. It is mandatory for GET operation with OBSERVE option. Max size: 8 bytes.

#### **For "GET"/"PUT"/"POST":**

**<content>**, integer type; the value of sent content format ("Context-format" (12) option) for POST/PUT or the optional value of expected content format ("Accept" (17) option) for GET as defined in RFC 7252:

- 0: Text/plain
- 40: Application/link-format
- 41: Application/xml
- 42: Application/octet-stream
- 47: Application/exi
- 50: Application/json

**<data\_len>**, integer type; actual <data> payload size in bytes to send in "PUT" and "POST". Always zero for "GET":

- 0
- $1 1024$

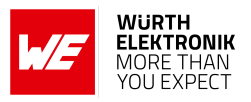

**AT commands manual - Adrastea-I**

**<blk\_szx>**, integer type; optional parameter applied to blockwise data transfer. Block size of transferred data (PUT/POST) to be acknowledged with server (GET/PUT/POST). Only powerof-two block sizes are acceptable:

• 32-1024

**<blk\_num>**, integer type; optional parameter applied to blockwise data transfer. Block sequence number:

• 0 - 1048575 (20 bits)

**<blk\_m>**, integer type; optional parameter applied to blockwise data transfer. Indicates that the data in the message is the last block or more blocks are available. Always zero for "GET":

- 0 last block
- 1 more blocks available

**<param1>**,integer type; optional parameter. Option type as defined in "Description".

**<param2>**,string type; optional parameter, used together with <param1>. The option value as defined in RFC 7252. Any parameter value is represented in quotes including:

- string
- uint
- opaque

For "empty" option value (i.e. ETag option or with zero length), this parameter shall be omitted in command string (omitted parameter is signaled by ",").

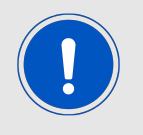

Note: Repeat <param2> and <param3> pairs few times, if few options are needed to be sent in the message.

**<data>**,hexadecimal type; COAP plain payload without quotes.

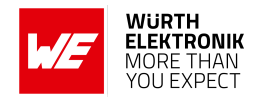

## **14.3 %COAPEV: To notify about COAP events**

This AT command is used to communicate with COAP server.

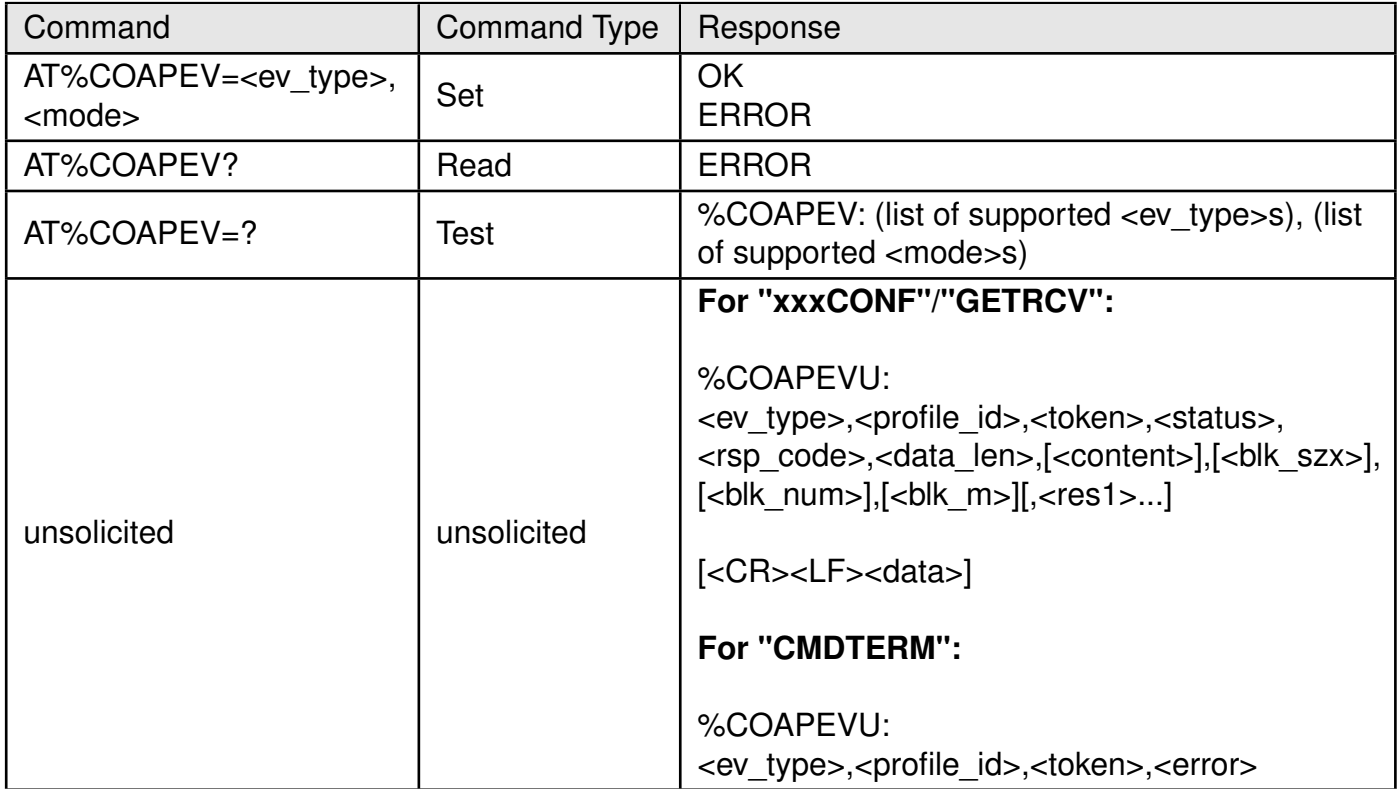

Table 385: AT%COAPEV

**Description:** The command is intended to notify about COAP events. Default COAP mode is URC disabled for all event types. Most of the events are related to asynchronous operation triggered by AT%COAPCMD. Such acknowledgement may be normally disabled. Note that the messages sent in non-confirmable mode will not return acknowledge message and no URC is expected. Server may report even failed operation with Diagnostic Payload transferred in <data> parameter. If no Contentformat option is provided with such payload, the error is expected to be a brief human-readable diagnostic message, explaining the error situation. Note, that such payload will be hex encoded as any other COAP raw payload and needs to be converted into readable text.

**AT commands manual - Adrastea-I**

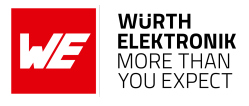

#### **Defined values:**

**<ev\_type>**, string type;

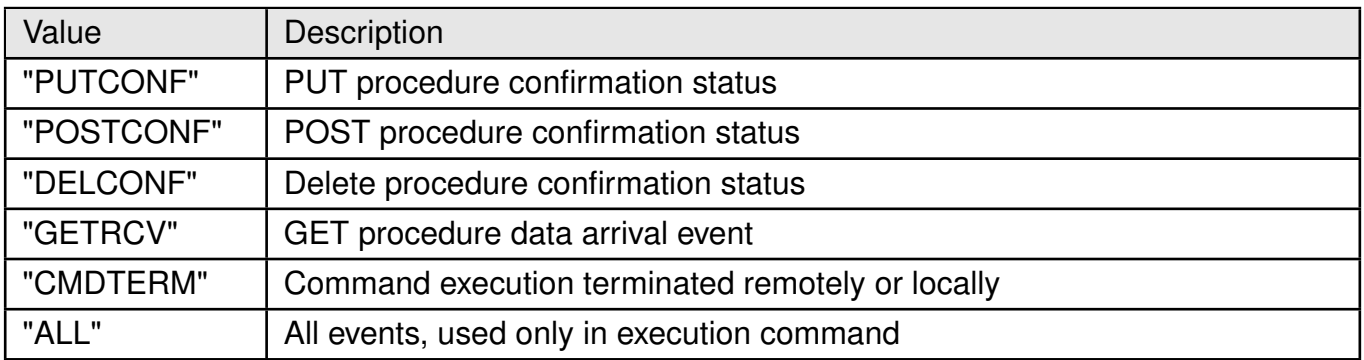

Table 386: COAPEV ev type Description

**<mode>**,integer type; status of unsolicited result response presentation.

- 0: disabled (default)
- 1: enabled

**<profile id>**, integer type; previously assigned <profile id>:

 $• 1-5$ 

**<token>**, hexadecimal type; optional parameter, may be omitted if generated internally for command sent via AT%COAPCMD. It is always present in the response of GET operation with OBSERVE option. Max size: 8 bytes.

**<status>**, integer type; command execution status indication, relevant for "xxxCONF"/"GETRCV":

- 0: success
- $\bullet$  0: fail

**<rsp\_code>**, integer type; response code of CoAP Protocol. Refer to the RFC 7252:

- 201: 2.01 Created
- 202: 2.02 Deleted
- 203: 2.03 Valid
- 204: 2.04 Changed
- 205: 2.05 Content
- 231: 2.31 Continue
- 400: 4.00 Bad Request
- 401: 4.01 Unauthorized
- 402: 4.02 Bad Option

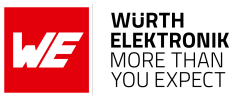

- 403: 4.03 Forbidden
- 404: 4.04 Not Found
- 405: 4.05 Method Not Allowed
- 406: 4.06 Not Acceptable
- 408: 4.08 Request Entity Incomplete
- 412: 4.12 Precondition Failed
- 413: 4.13 Request Entity Too Large
- 415: 4.15 Unsupported Content-Format
- 500: 5.00 Internal Server Error
- 501: 5.01 Not Implemented
- 502: 5.02 Bad Gateway
- 503: 5.03 Service Unavailable
- 504: 5.04 Gateway Timeout
- 505: 5.05 Proxying Not Supported

**For "CMDTERM"** : <error>, integer type, error code.

- 1: Command execution terminated locally due to LTE connectivity lost.
- 2: Command execution terminated locally due to timeout waiting for the respond to be received.
- $\bullet$  3: ICMP error
- 4: Command execution terminated by client (RST sent) due to Unrecognized option(s) of class "critical" detected in server response.
- 5-255: Reserved
- 256-262: Command execution terminated locally due to DTLS authentication failure.
- 256: An invalid SSL record was received.
- 257: The server has no ciphersuites in common with the client.
- 258: No client certification received from the client, but required by the authentication mode.
- 259: The own certificate is not set, but needed by the server.
- 260: No CA Chain is set, but required to operate.
- 261: A fatal alert message was received from our peer.

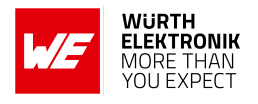

• 262: Verification of our peer failed.

**For "GETRCV"/"DELCONF"/"POSTCONF"/"PUTCONF" :** <data len>, integer type; <data> payload size in bytes of <data> payload. If missed or equal to 0, no any <data> payload is expected.

- 0
- 1-1024

**<content>**, integer type; the value of sent content format ("Context-format" (12) option) for POST/PUT or the optional value of expected content format ("Accept" (17) option) for GET as defined in RFC 7252:

- 0: Text/plain
- 40: Application/link-format
- 41: Application/xml
- 42: Application/octet-stream
- 47: Application/exi
- 50: Application/json

**<blk\_szx>**, integer type; optional parameter applied to blockwise data transfer. Block size of transferred data (PUT/POST) to be acknowledged with server (GET/PUT/POST). Only powerof-two block sizes are acceptable:

 $• 32-1024$ 

**<blk\_num>**, integer type; optional parameter applied to blockwise data transfer. Block sequence number:

• 0 - 1048575 (20 bits)

**<blk\_m>**, integer type; optional parameter applied to blockwise data transfer. Indicates that the data in the message is the last block or more blocks are available. Always zero for "GET":

- 0 last block for "GETRCV"
- 1 more blocks available for "GETRCV"

**<res1>-<res2>:** COAP Option of incoming message (option type/value) of received packet, if present. See option list in AT%COAPCMD command Description. The <res1> and <res2> pairs may be repeated few times.

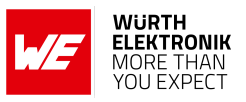

### **AT commands manual - Adrastea-I**

# **15 Typical application use cases**

In this section some of the typical use cases for the Adrastea-I module are considered and a simple example is described in each case.

## <span id="page-283-0"></span>**15.1 Select LTE-M or NB-IoT Mode**

Adrastea-I can be operated through one of the two available cellular communication technologies:

- LTE-Cat.M or
- LTE-Cat.NB-IoT.

Two different configurations can be applied for selection of LTE-Cat.M or LTE-Cat.NB-IoT mode.

- Manual selection of LTE-M or NB-IoT mode or
- Automatic selection of LTE-M or LTE-NB-IoT mode

### **15.1.1 Manual selection of LTE-M or NB-IoT mode**

Adrastea-I supports AT commands for manual selection of LTE-M and NB-IoT. AT Command AT%RATACT is used for manual selection of the LTE-M or NB-IoT mode.

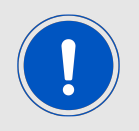

Note: The default mode for the Adrastea-I module is LTE-M single mode.

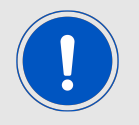

Any attempt to switch to the mode already in use will be ignored and OK will be returned.

1. Select relevant RAT:

The following AT command will change the module mode to NB-IoT.

```
AT%RATACT="NBIOT",1
OK
```
The following AT command can be used to verify that NB-IoT has been selected.

AT%RATACT? %RATACT: "NBIOT",1,0 OK

#### **AT commands manual - Adrastea-I**

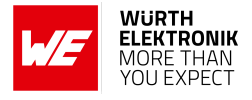

The following AT command will change the module mode to LTE-M.

AT%RATACT="CATM",1 **OK** 

The following AT command can be used to verify that LTE-M has been selected.

AT%RATACT? %RATACT: "CATM",1,0 **OK** 

2. Reset the device:

The following AT command is used to reset the device.

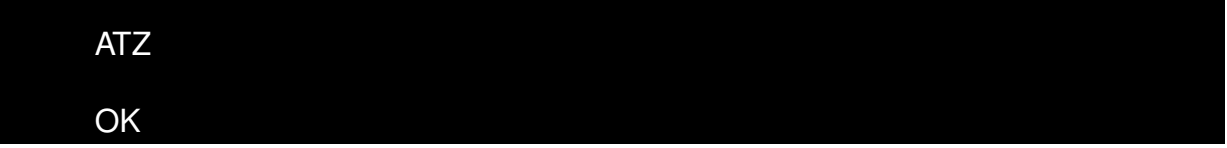

### **15.1.2 Automatic Selection of LTE-M or NB-IoT Mode**

The automatic selection is used to switch between the LTE-M and NB-IoT when no coverage in the current RAT is detected. RAT switch related configurations are included in the radiom configuration file inside the ALT1250 chipset.

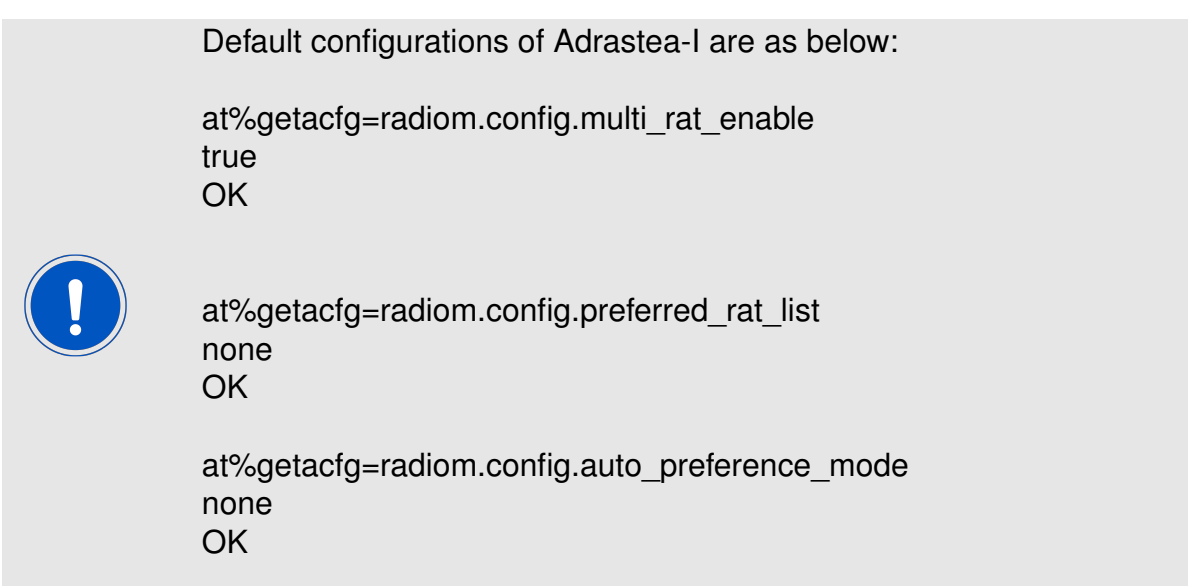

Configure Adrastea-I as below for automatic selection of LTE-M or NB-IoT mode:

1. Disable LTE radio:

AT+CFUN=0 **OK** 

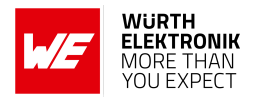

2. Enable multi-technologies:

at\%setacfg="radiom.config.multi\_rat\_enable","true"

OK

3. Set technology priority order for automatic selection. The below command sets the first priority for NB-IoT and the second priority for LTE-M:

> at%setacfg="radiom.config.preferred\_rat\_list", "NBIOT;CATM" OK

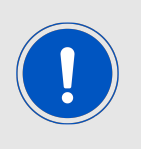

Note: In case of the above configuration, Adrastea-I will scan all the frequencies in the NB-IoT technology first. If Adrastea-I does not find coverage in NB-IoT, it will scan all the frequencies in the LTE-M technology. Because of this frequency scanning process, power consumption in automatic selection process is higher than in manual selection process.

4. The Adrastea-I applies automatic technology switch at the switch-on and in the out-of coverage case:

> at%setacfg="radiom.config.auto\_preference\_mode","light" **OK**

5. Restart the Adrastea-I:

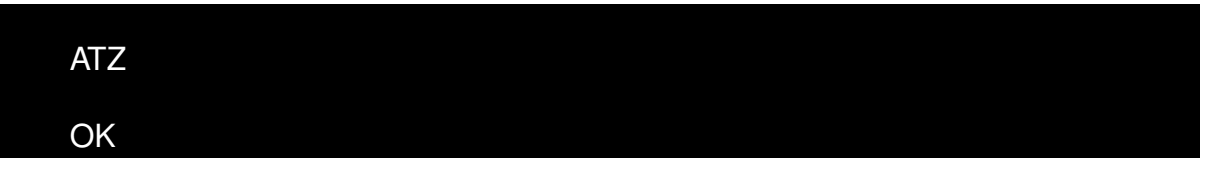

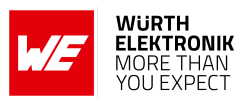

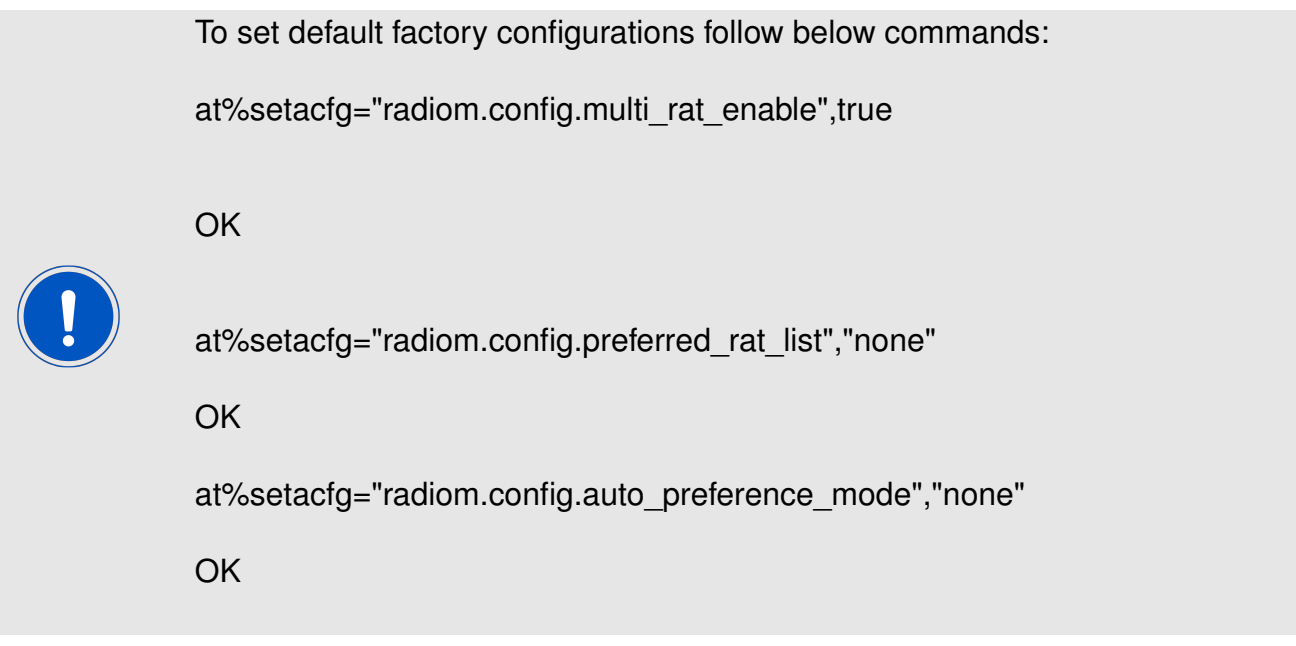

## **15.2 Register to Network**

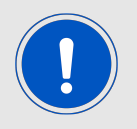

The configurations "Select LTE-M or NB-IoT Mode" (see Chapter [15.1](#page-283-0)) should be done before registering to the LTE network.

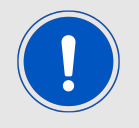

A valid LTE-M/NB-IoT SIM card should be inserted. Check SIM status with AT+CPIN? AT Command.

The registration process in LTE-M and NB-IoT technologies could take some minutes to complete. This happens especially in case of the very first registration: new SIM, new location, new module. This is because of scanning of available frequencies and selection of a suitable frequency.

1. Check SIM status:

The following command is used to read the SIM status.

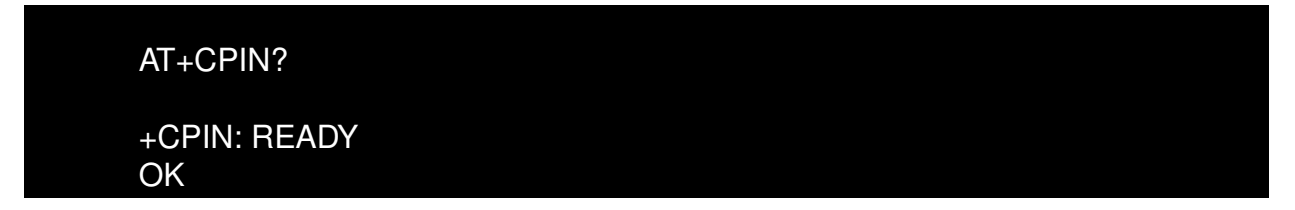

2. To start the registration procedure:

The following command will trigger the registration procedure with the network.

#### **AT commands manual - Adrastea-I**

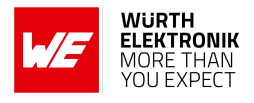

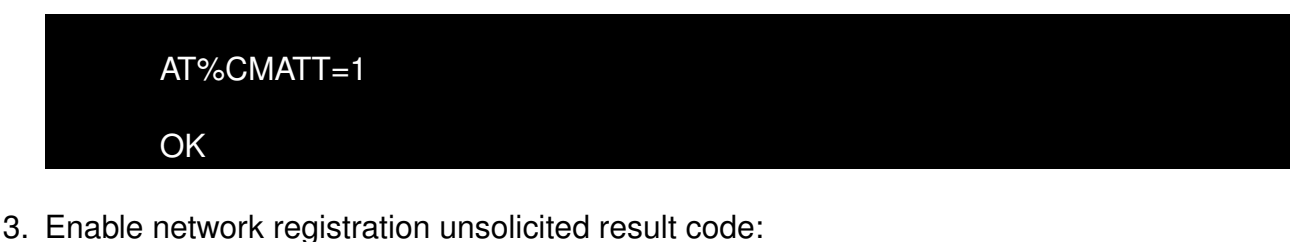

The following command will enable network registration and location information unsolicited result code.

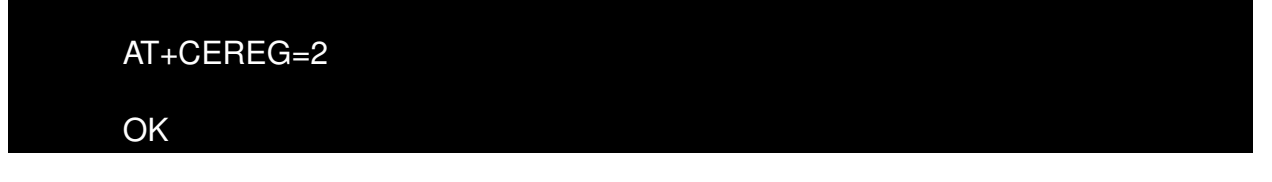

4. Read the network registration status:

The following command will read the network registration status.

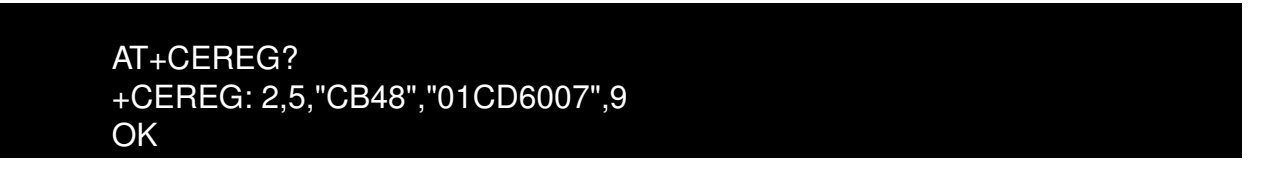

The following command will trigger the de-registration procedure with the network.

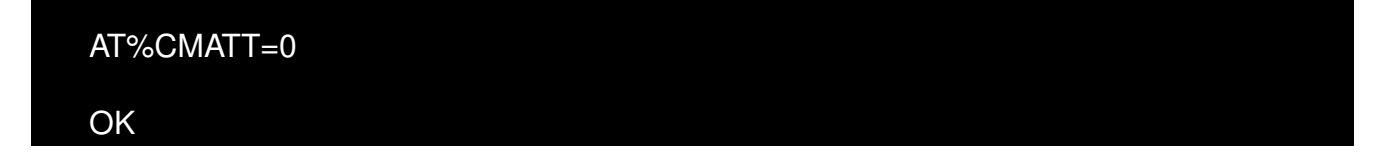

## **15.3 Manual Network Scan**

The following sequence of AT commands is used to scan all available networks. Note that the frequency scanning procedure consumes more power and takes time to scan all bands. To reduce scan time, we recommend defining a specific EARFCN range to be scanned, e.g., AT%SCANCFG=1,1,5230,5230,1.

1. Scan all bands:

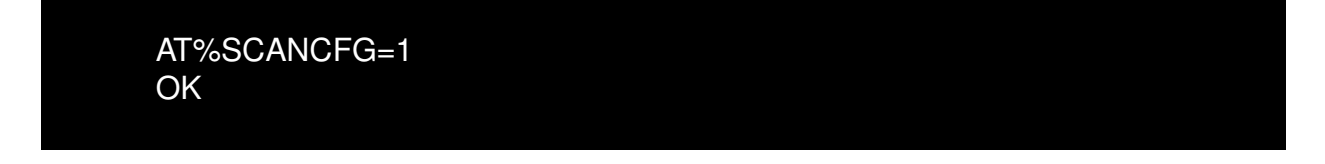

2. Enable end scan event:

AT%SCANCMD=0,1 OK
### **AT commands manual - Adrastea-I**

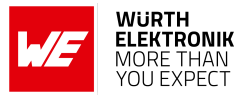

3. Start scanning:

AT%SCANCMD=1 **OK** 

4. When scanning is completed, event will be received:

%SCANEND: 1

5. View scan results:

```
AT%SCANCMD?
%SCANCMD: 1300, 39, 019B6701, 26201, -110, -11, 5, 21030, 0
%SCANCMD: 1444, 159, 019B6704, 26201, -111, -12, 3, 21030, 0
%SCANCMD: 6200, 37, 01882517, 26203, -118, -18, 3, 51510, 0
%SCANCMD: 6300, 137, 0141D401, 26202, -117, -13, 3, 48037, 0
%SCANCMD: 6400, 340, 01CD460C, 26201, -119, -16, 3, 21005, 0
OK
```
# **15.4 Activate GNSS**

This section shows how to enable the GNSS feature of the Adrastea-I module.

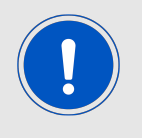

GNSS cannot co-exist with LTE data transfer. LTE communication has higher priority over GNSS and, therefore, GNSS is automatically shut down once LTE is active (if it was active). While LTE is active, GNSS cannot be activated and all GNSS AT commands are responded with error.

1. Disable LTE prior to activating GNSS:

The following command will disable LTE radio.

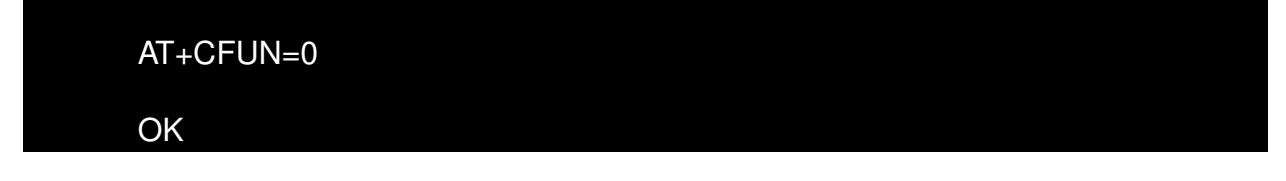

2. Allow unsolicited notifications:

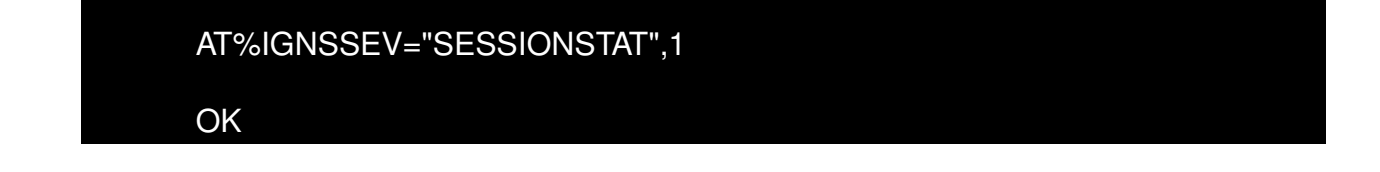

**AT commands manual - Adrastea-I**

3. Get available satellites:

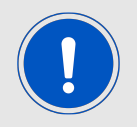

It is necessary to check that there are at least 4 satellites available with an SNR>25.

AT%IGNSSINFO="SAT" %IGNSSINFO: 11 %IGNSSINFO:03,36,294,49 %IGNSSINFO:06,53,263,50 %IGNSSINFO:14,42,180,50 %IGNSSINFO:15,13,042,50 %IGNSSINFO:16,08,251,50 %IGNSSINFO:18,56,044,50 %IGNSSINFO:19,25,314,50 %IGNSSINFO:21,46,104,51 %IGNSSINFO:22,71,306,49 %IGNSSINFO:24,14,080,49 %IGNSSINFO:27,51,282,50

4. Enable NMEA sentences (This command is required only when messages are required in GNSS tab of Adrastea Commander tool):

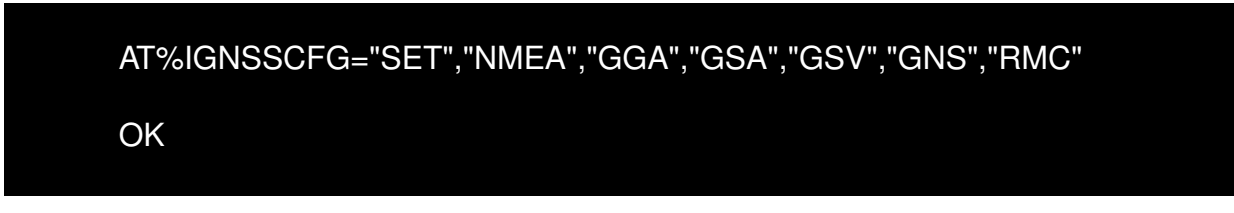

5. Start GNSS:

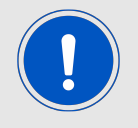

For first time GNSS fix, cold start should be triggered to start GNSS.

The following command is used for cold GNSS start.

$$
AT\%IGNSSACT=1,1
$$
OK

The following command is used for hot GNSS Start.

**AT commands manual - Adrastea-I**

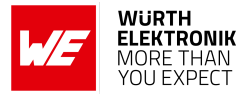

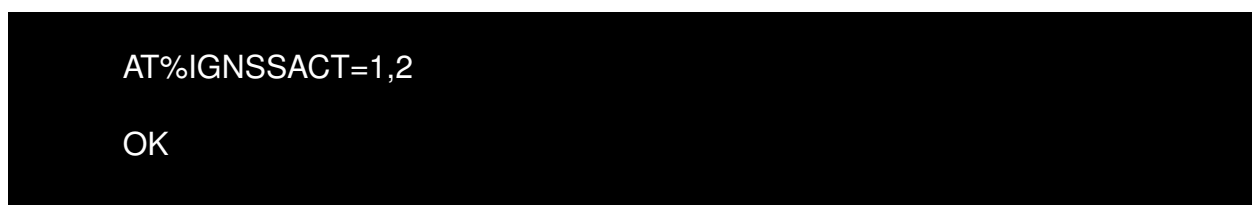

6. Get fix:

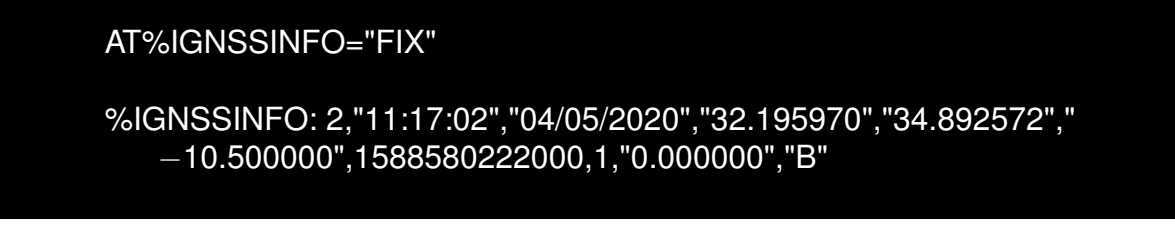

The following AT command is used to stop GNSS functionality:

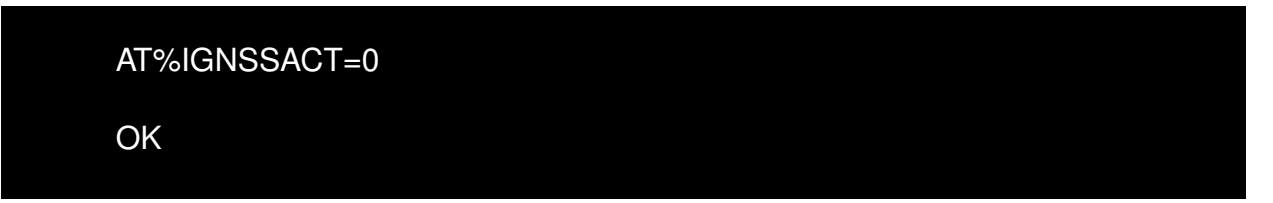

# **15.5 Adrastea-I Power Saving Modes**

## **15.5.1 DH0 Mode Setting**

1. Check whether the DH0 state is configured

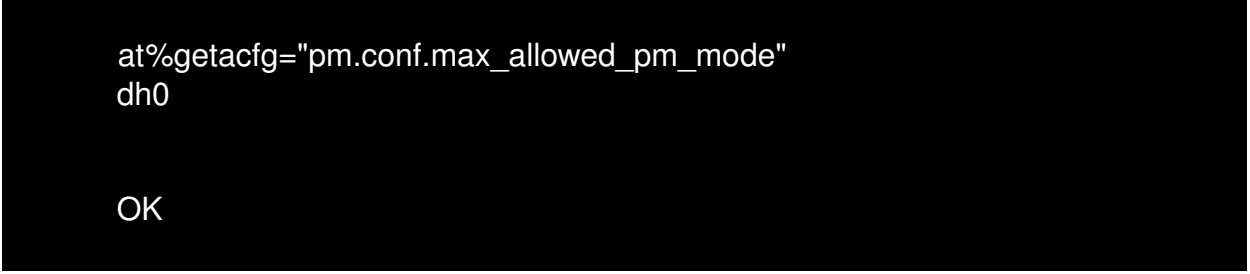

2. If the DH0 state is not already configured, configure the module to DH0 state with below AT command.

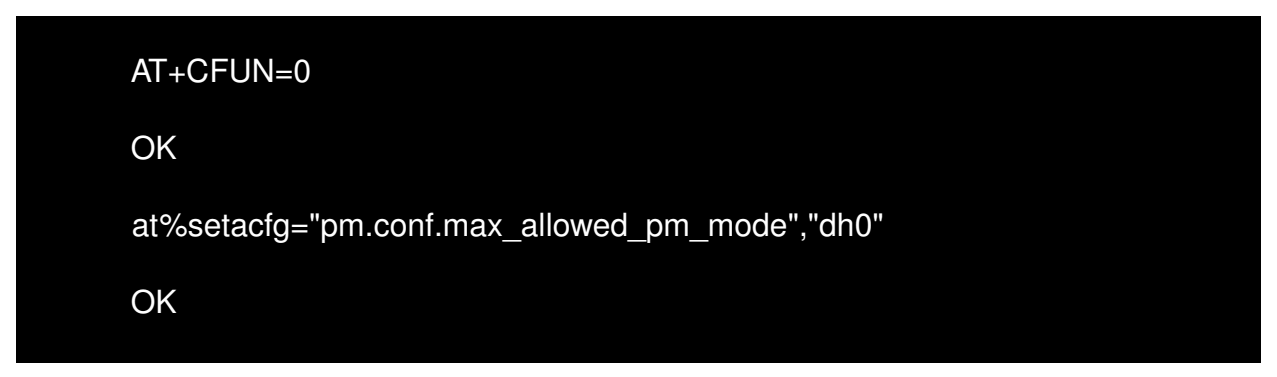

## **AT commands manual - Adrastea-I**

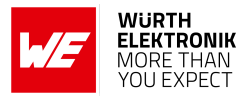

3. Reset the Adrastea-I.

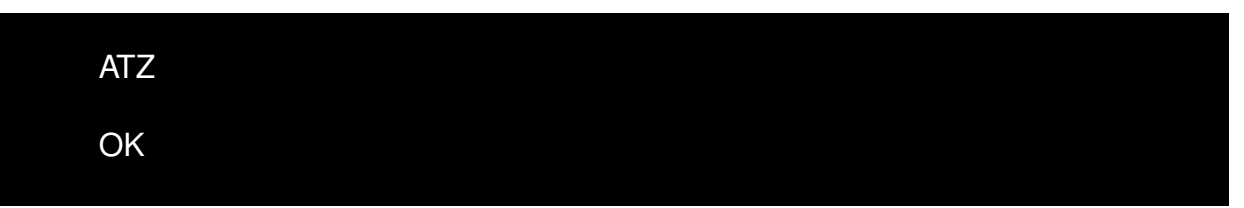

4. Turn off the RF with the below AT command.

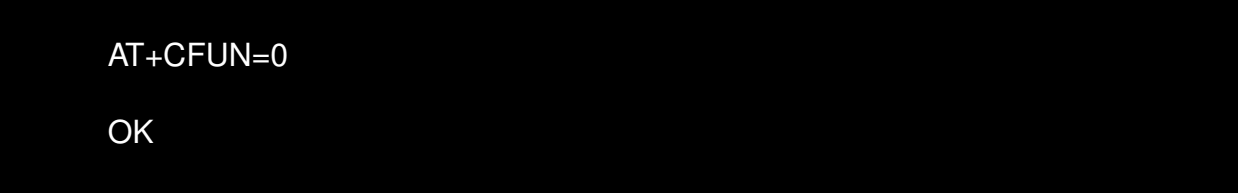

5. Enter "CTRL+D" to close the CLI.

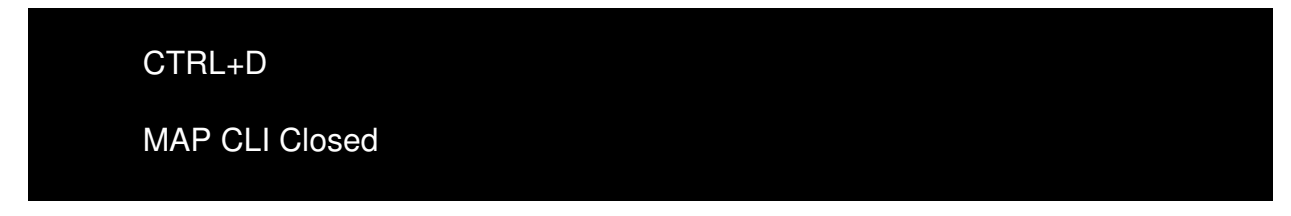

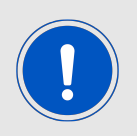

To execute below commands default MCU firmware "PowerManager" shall be present in MCU.

6. The "pwrMode shutdown" command is used to configure MCU in shutdown state.

>>pwrMode shutdown

Configured to Shutdown mode, duration 0ms

7. The "sleepSet enable" command is used to enable MCU shutdown state.

>>sleepSet enable

Configured to Shutdown mode, duration 0ms

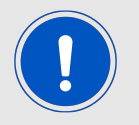

After following the above steps, the Adrastea-I module will now be in DH0 state and the MCU is shutdown.

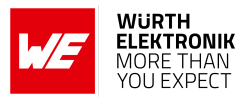

## **15.5.2 DH1 Mode Setting**

1. Check whether the DH1 state is configured

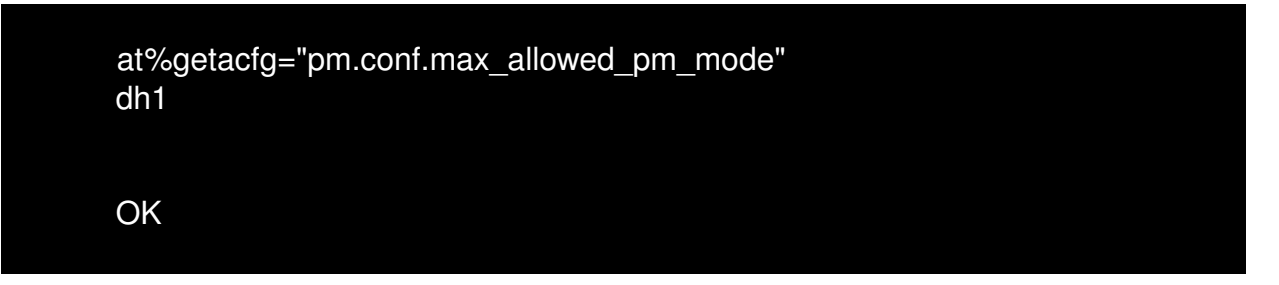

2. If the DH1 state is not already configured, configure the module to DH1 state with below AT command.

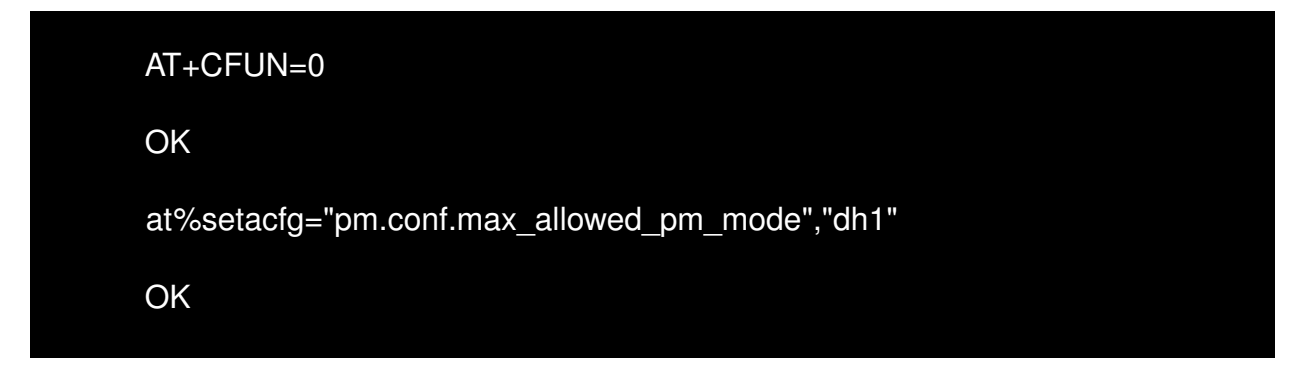

3. Reset the Adrastea-I.

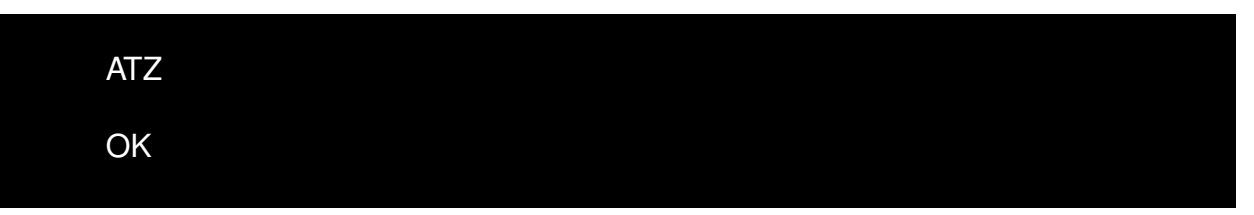

4. Turn off the RF with the below AT command.

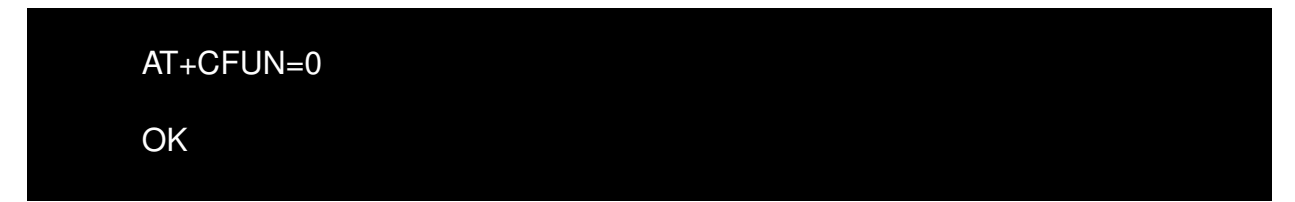

5. Enter "CTRL+D" to close the CLI.

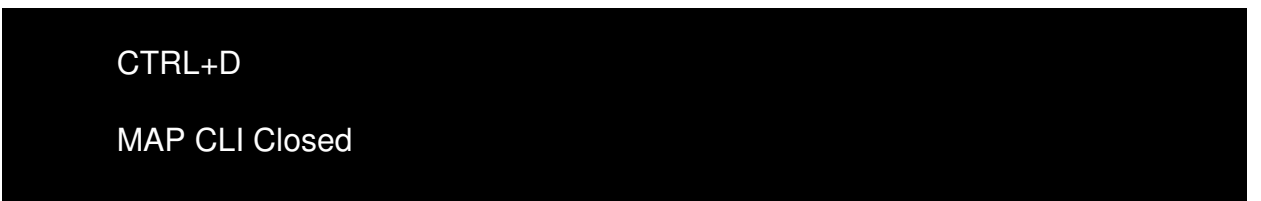

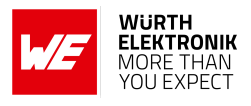

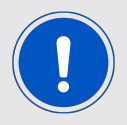

To execute below commands default MCU firmware "PowerManager" shall be present in MCU.

6. The "pwrMode shutdown" command is used to configure MCU in shutdown state.

>>pwrMode shutdown

Configured to Shutdown mode, duration 0ms

7. The "sleepSet enable" command is used to enable MCU shutdown state.

>>sleepSet enable Configured to Shutdown mode, duration 0ms

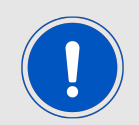

After following the above steps, the Adrastea-I module will now be in DH1 state and the MCU is shutdown.

## **15.5.3 DH2 Mode Setting**

1. Check whether the DH2 state is configured

at%getacfg="pm.conf.max\_allowed\_pm\_mode" dh2 **OK** 

2. If the DH2 state is not already configured, configure the module to DH2 state with the below AT command.

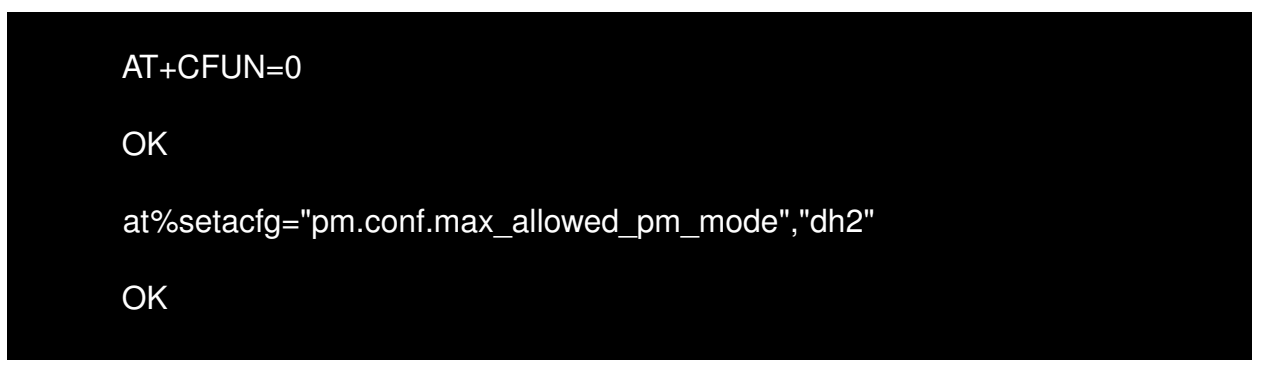

## **AT commands manual - Adrastea-I**

**WURTH ELEKTRONIK** MORE THAN<br>YOU EXPECT

3. Reset the Adrastea-I.

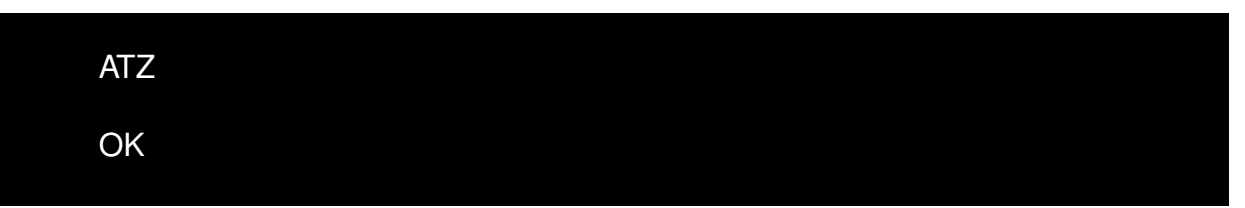

4. Turn off the RF with the below AT command.

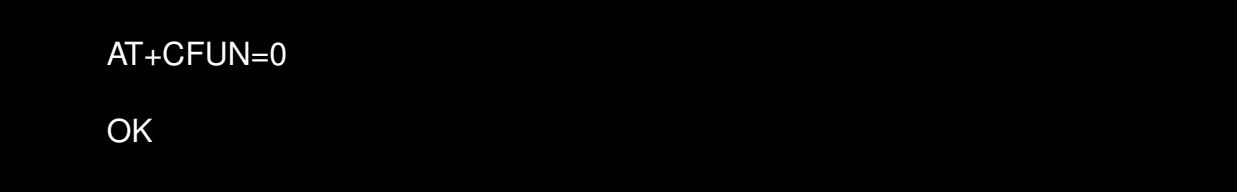

5. Enter "CTRL+D" to close the CLI.

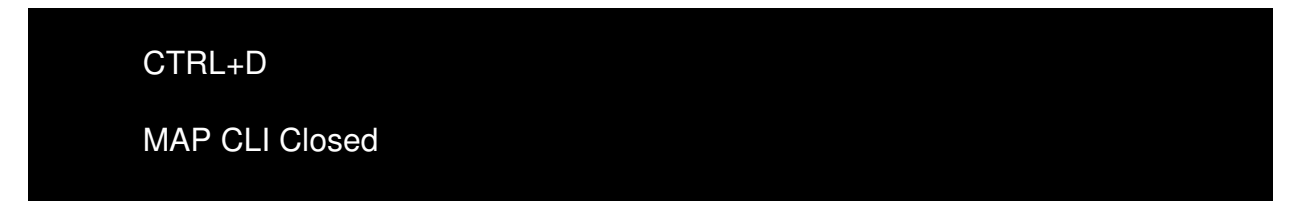

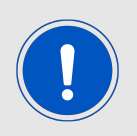

To execute below commands default MCU firmware "PowerManager" shall be present in MCU.

6. The "pwrMode shutdown" command is used to configure the MCU in shutdown state.

>>pwrMode shutdown

Configured to Shutdown mode, duration 0ms

7. The "sleepSet enable" command is used to enable the MCU shutdown state.

>>sleepSet enable

Configured to Shutdown mode, duration 0ms

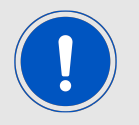

After following the above steps, the Adrastea-I module will be in DH2 state and the MCU is shutdown.

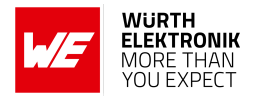

# **15.6 Data connection with SOCKET commands**

First check the internet connection is active, ping google server with IP address 8.8.8.8:

AT%PINGCMD=0,"8.8.8.8" %PINGCMD:1,"8.8.8.8",1042,58

**OK** 

## **15.6.1 UDP communication**

1. Enable socket events:

AT%SOCKETEV=AT%SOCKETEV=0,1 OK

2. Allocate socket session:

AT%SOCKETCMD="ALLOCATE",1,"UDP","OPEN","xxx.xxx.xxx.xxx",abc %SOCKETCMD:1 **OK** 

Where: Destination IP Address: xxx.xxx.xxx.xxx Destination Port Number: abc

3. Below command can be used to check the stautus of created socket.

AT%SOCKETCMD? %SOCKETCMD:1,"DEACTIVATED" OK

4. Activate socket:

AT%SOCKETCMD="ACTIVATE",1 OK

5. Send data via the socket:

Below command will send on socket id 1 string "48656C6C6F2C20776F726C6421" string (i.e. Hello, World!), here length of string is 13.

### **AT commands manual - Adrastea-I**

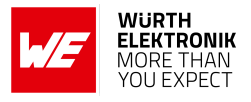

AT%SOCKETDATA="SEND",1,13,"48656C6C6F2C20776F726C6421" %SOCKETDATA:1,13 **OK** 

6. When data is received from the server on the specified socket ID, the following notification will appear:

%SOCKETEV:1,1 7. To read 2 bytes of data on socket:

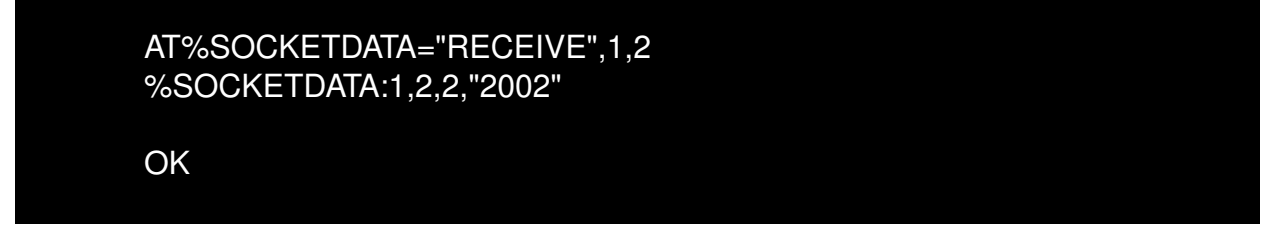

8. To read all data upto maximum 1500 bytes:

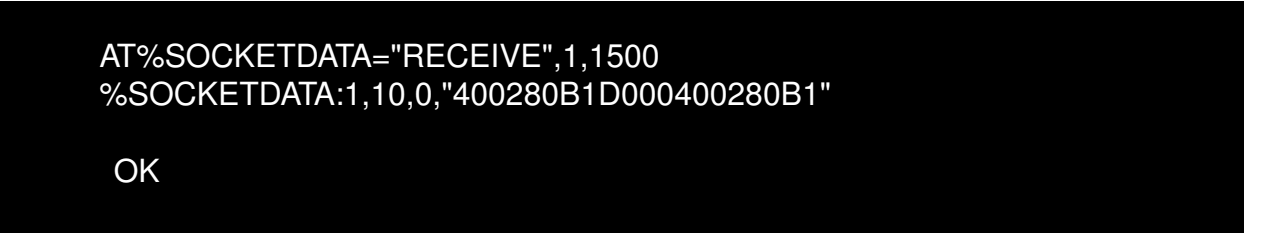

9. Below command can be used to read socket information:

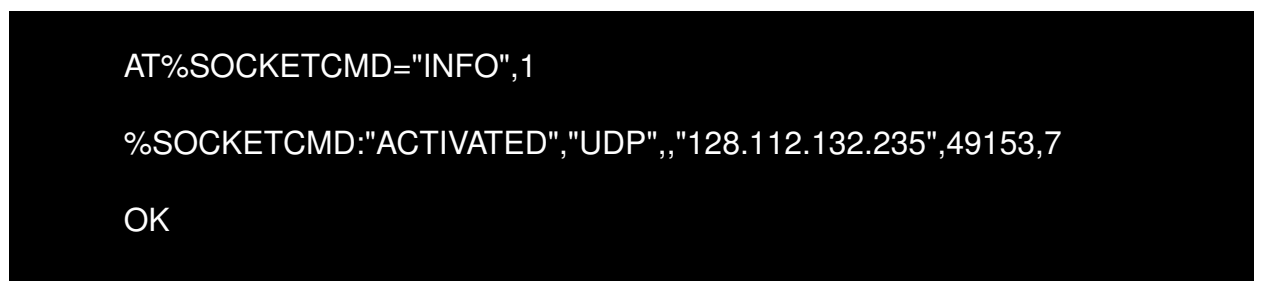

10. Below command can be used to delete specific socket ID allocation (including SSL session context if exist)

> AT%SOCKETCMD="DELETE",1 **OK**

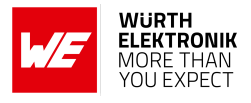

## **15.6.2 DTLS communication**

1. Load the User Certificate:

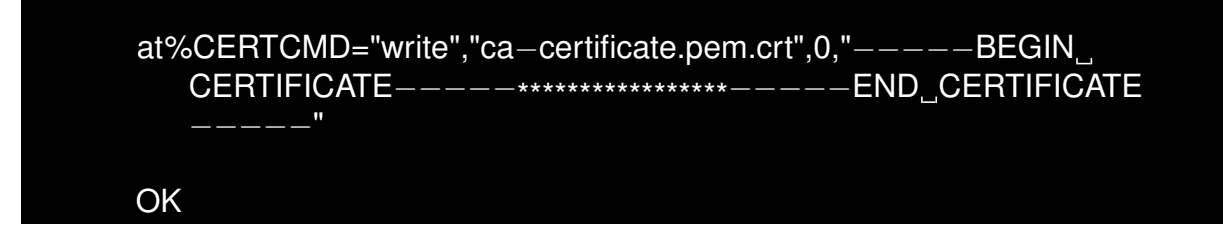

2. Load the User Certificate:

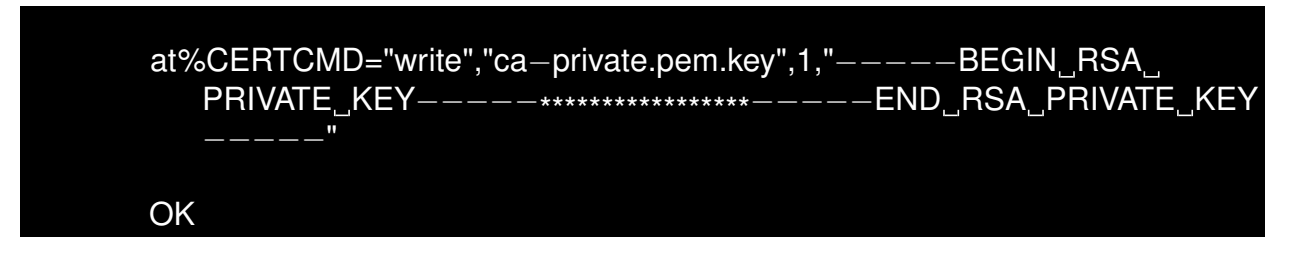

3. Add certificates to the profile:

AT%CERTCFG="ADD",9,,,"ca−certificate.pem.crt","ca−private.pem.key" OK

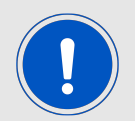

AT%CERTCMD="WRITE" command, avoid CR characters while pasting command. To do so, copy the command to an editor that supports EOL (end-of-line) format conversion and convert it to UNIX format (i.e., LF format). Then copy and paste this converted content to Adrastea Commander/PuTTY/teraterm.

4. Enable socket events:

AT%SOCKETEV=0,1 OK

5. Allocate socket session:

```
AT%SOCKETCMD="ALLOCATE",0,"UDP","OPEN","xxx.xxx.xxx.xxx",abc
%SOCKETCMD:1
OK
```
Where: Destination IP Address: xxx.xxx.xxx.xxx Destination Port Number: abc

6. Add SSL for the specific socket:

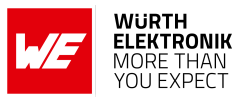

<span id="page-298-0"></span>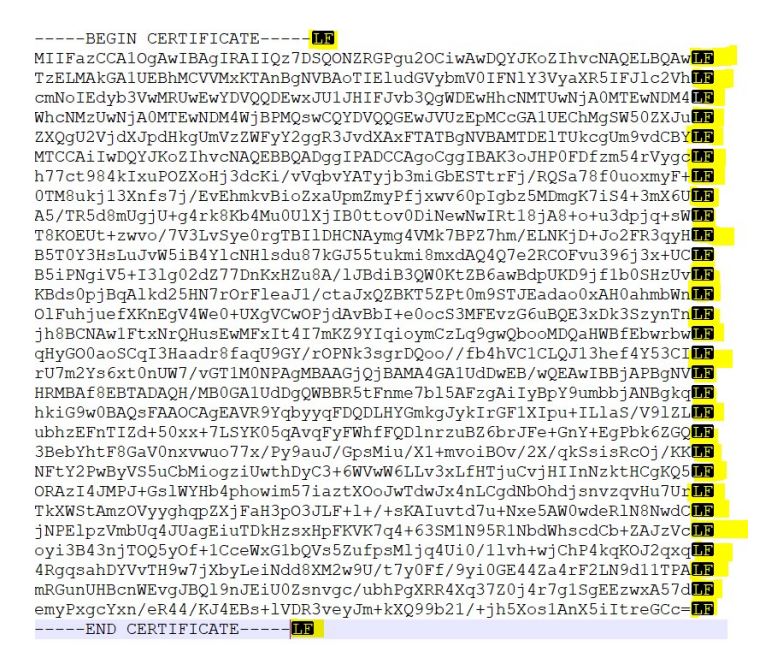

Figure 3: certificate-and-key-formate example

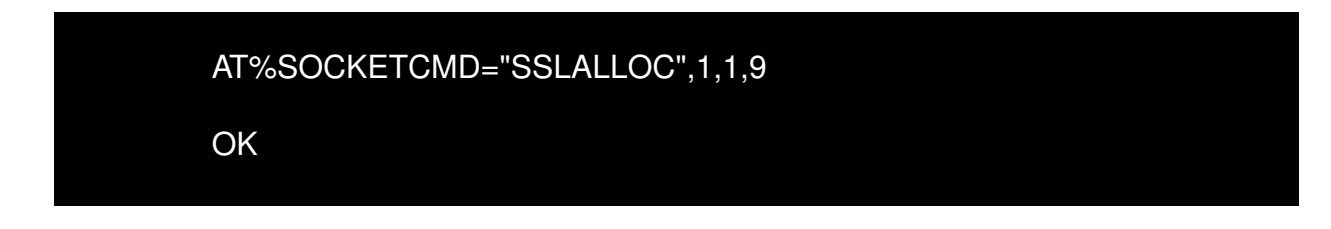

7. Activate socket:

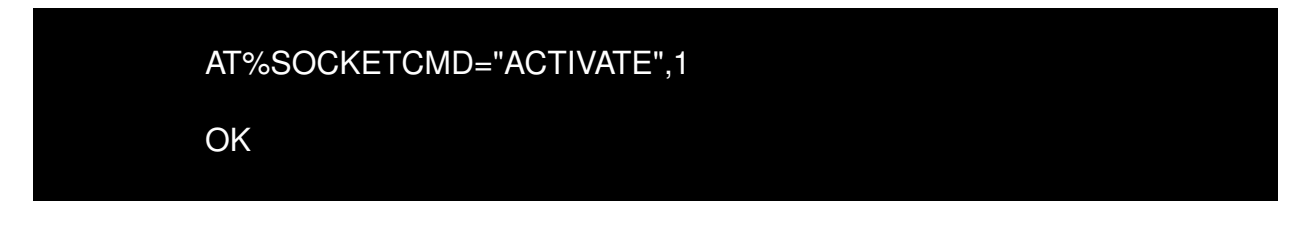

8. Send data:

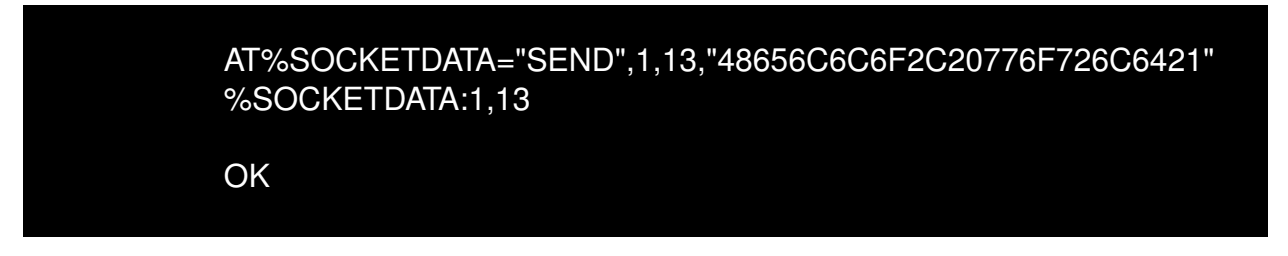

9. When data is received from the server on the specified socket ID, the following notification will appear:

%SOCKETEV:1,1

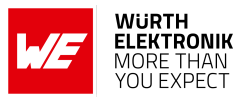

10. To read 2 bytes of data on socket:

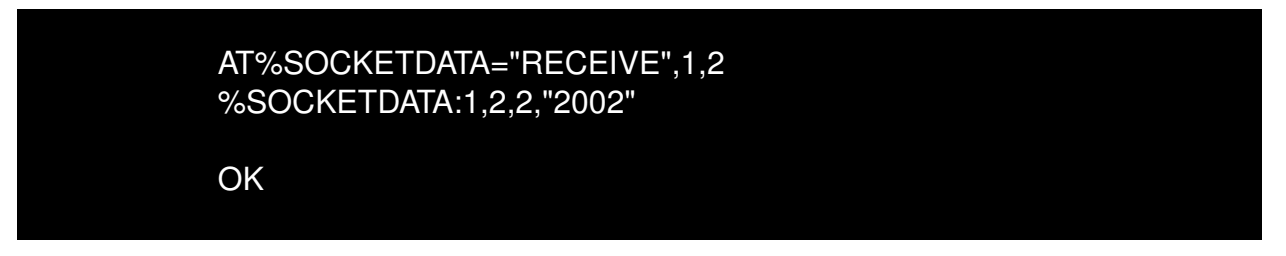

11. To read all data upto maximum 1500 bytes:

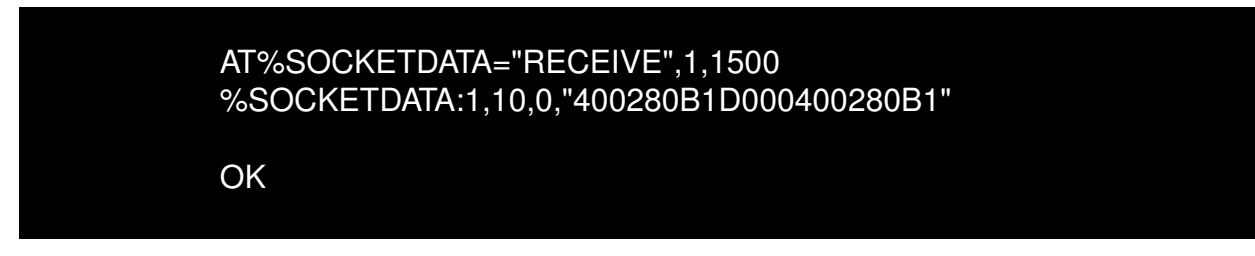

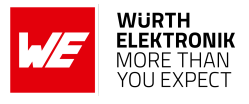

## **15.6.3 TCP communication**

1. Enable socket events:

AT%SOCKETEV=0,1 **OK** 

2. Allocate socket session:

AT%SOCKETCMD="ALLOCATE",1,"TCP","OPEN","xxx.xxx.xxx.xxx",abc %SOCKETCMD:1 **OK** 

Where: Destination IP Address: xxx.xxx.xxx.xxx Destination Port Number: abc

3. Below command can be used to check the stautus of created socket.

AT%SOCKETCMD? %SOCKETCMD:1,"DEACTIVATED" OK

4. Activate socket:

AT%SOCKETCMD="ACTIVATE",1 OK

5. Send data via the socket:

Below command will send on socket id 1 string "48656C6C6F2C20776F726C6421" string (i.e. Hello, World!), here length of string is 13.

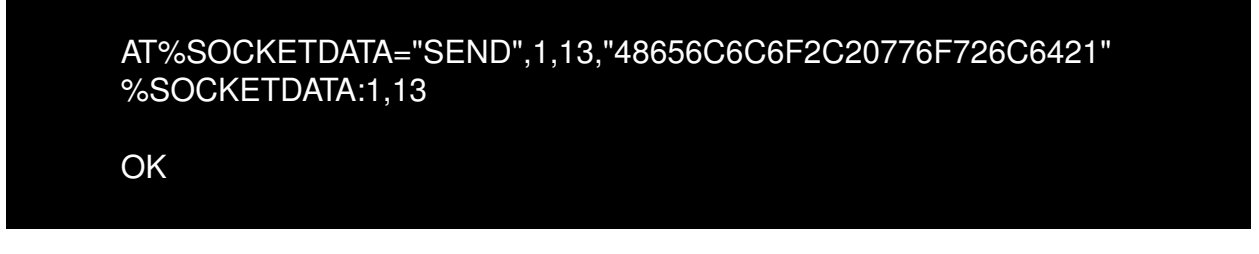

6. When data is received from the server on the specified socket ID, the following notification will appear:

### **AT commands manual - Adrastea-I**

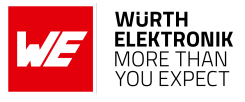

## %SOCKETEV:1,1

7. To receive 2 bytes of data on socket:

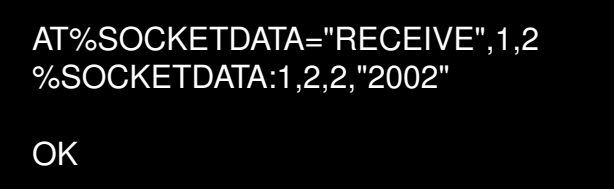

8. To receive all data upto maximum 1500 bytes:

```
AT%SOCKETDATA="RECEIVE",1,1500
```
9. Below command can be used to read socket information:

```
AT%SOCKETCMD="INFO",1
%SOCKETCMD:"ACTIVATED","UDP",,"128.112.132.235",49153,7
OK
```
10. Below command can be used to delete specific socket ID allocation (including SSL session context if exist)

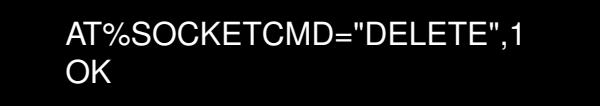

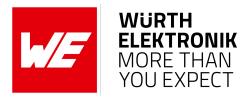

## **15.6.4 TLS communication**

1. Load the User Certificate:

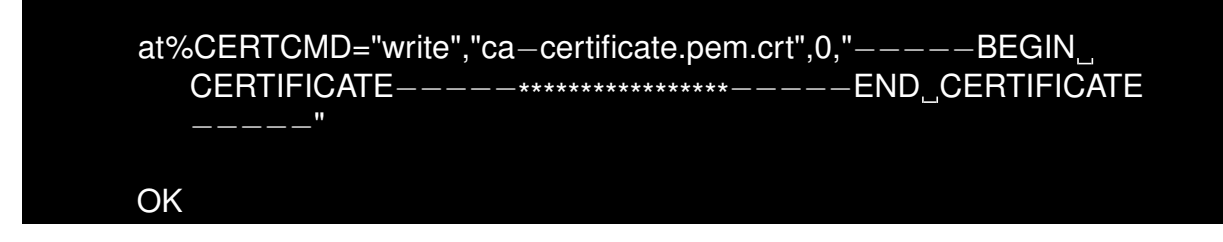

2. Load the User Certificate:

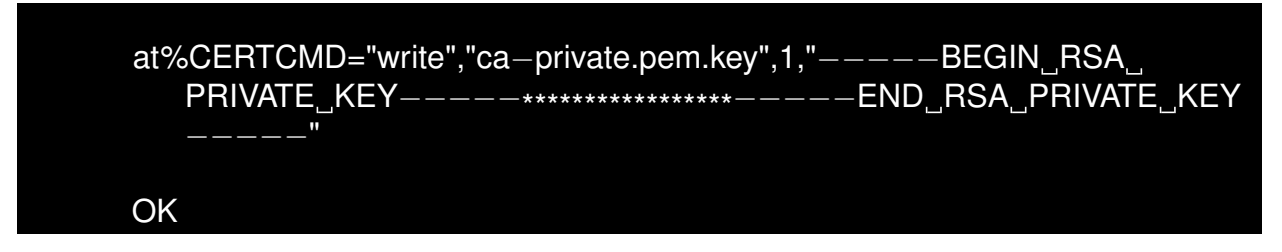

3. Add certificates to the profile:

AT%CERTCFG="ADD",2,,,"ca−certificate.pem.crt","ca−private.pem.key" OK

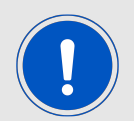

AT%CERTCMD="WRITE" command, avoid CR characters while pasting command. To do so, copy the command to an editor that supports EOL (end-of-line) format conversion and convert it to UNIX format (i.e., LF format). Then copy and paste this converted content to Adrastea Commander/PuTTY/teraterm.

4. Enable socket events:

AT%SOCKETEV=0,1 OK

5. Allocate a TCP socket:

```
AT%SOCKETCMD="ALLOCATE",0,"TCP","OPEN","xx.xx.xx.xx",abc
%SOCKETCMD:1
OK
```
Where: Destination IP Address: xxx.xxx.xxx.xxx Destination Port Number: abc

6. Enable TLS and server certification verification:

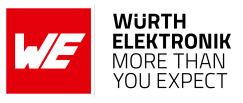

<span id="page-303-0"></span>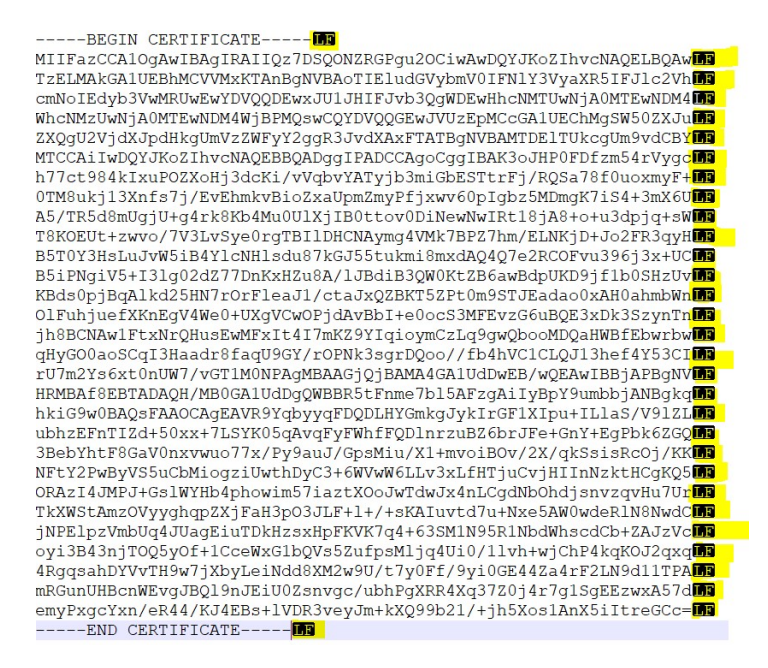

Figure 4: certificate-and-key-formate example

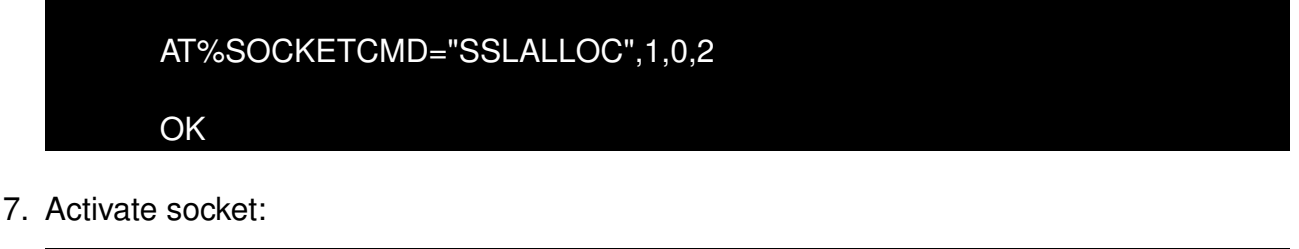

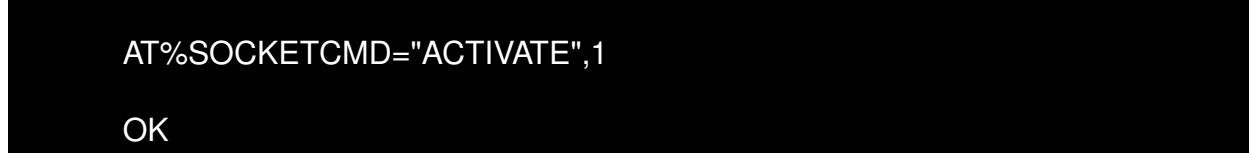

8. Send data to server:

AT%SOCKETDATA="SEND",1,13,"48656C6C6F2C20776F726C6421" %SOCKETDATA:1,13 **OK** 

9. Receive data sent by server:

%SOCKETEV:1,1

10. Read received data from socket:

AT%SOCKETDATA="RECEIVE",1,1500

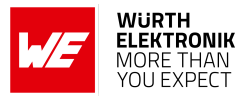

11. Get socket info:

AT%SOCKETCMD="INFO",1

12. Delete socket:

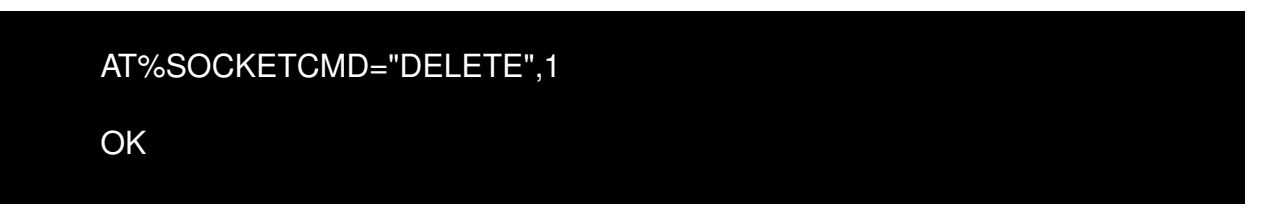

# **15.7 HTTP connection**

First check the internet connection is active, ping google server with IP address 8.8.8.8:

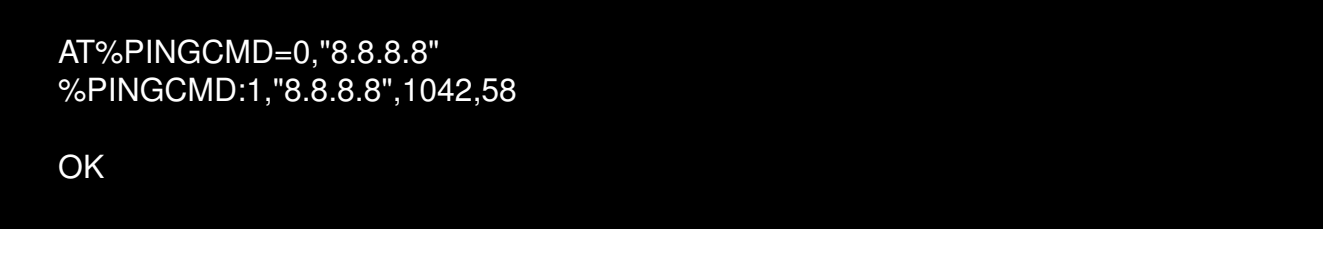

1. Enable HTTP event notification:

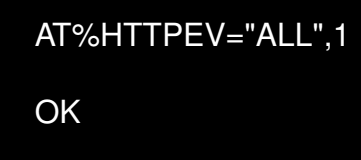

2. Cleare previous HTTP configurations:

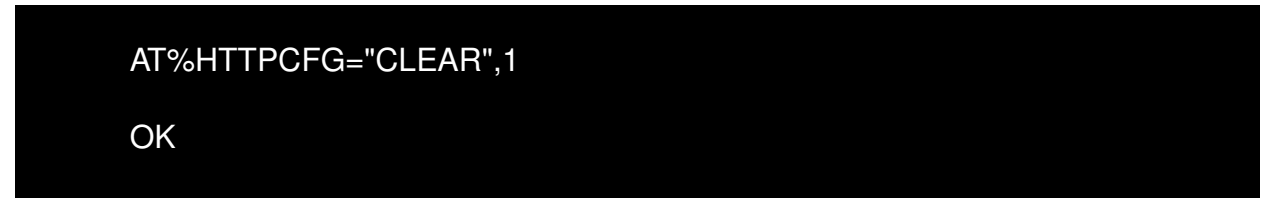

3. Configure the HTTP node (example.org/):

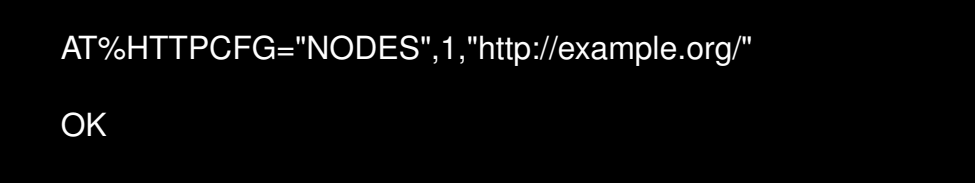

4. Setup HTTP request format, set the format for the HTTP request to ensure proper communication. The parameters include method type, content type, and format::

### **AT commands manual - Adrastea-I**

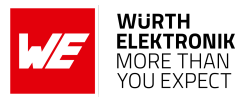

AT%HTTPCFG="FORMAT",1,0,0,0

OK

5. HTTP GET request:

AT%HTTPCMD="GET",1 **OK** %HTTPEVU:"GETRCV",1,0,218,218

6. Read HTTP response:

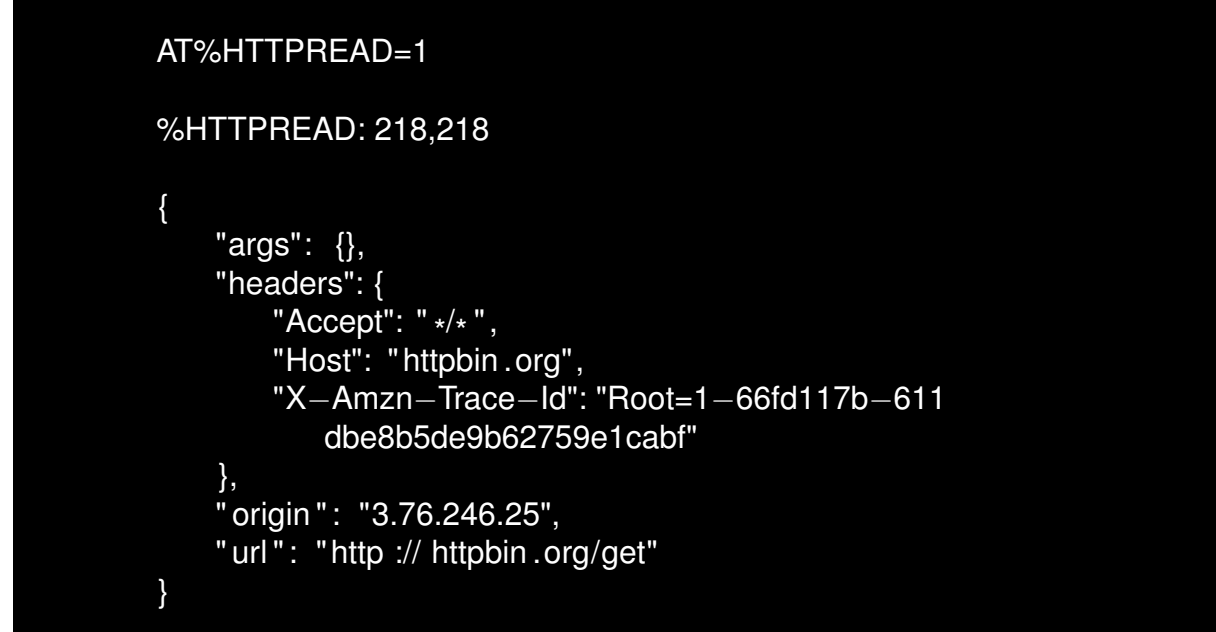

7. HTTP POST:

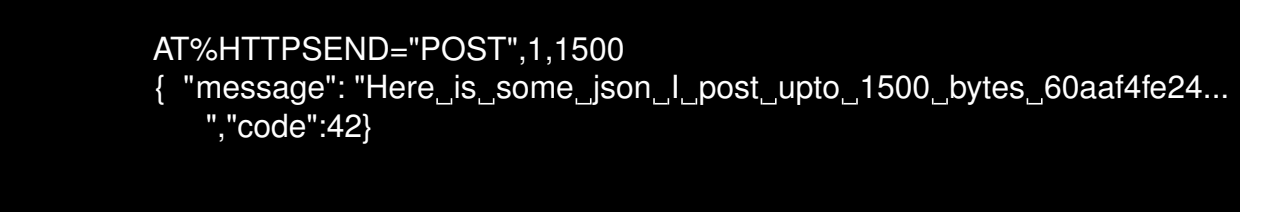

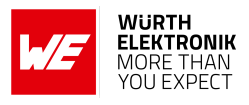

# **15.8 Secure HTTP (HTTPS) connection**

First check the internet connection is active, ping google server with IP address 8.8.8.8:

AT%PINGCMD=0,"8.8.8.8" %PINGCMD:1,"8.8.8.8",1042,58

**OK** 

1. Enable HTTP event notification:

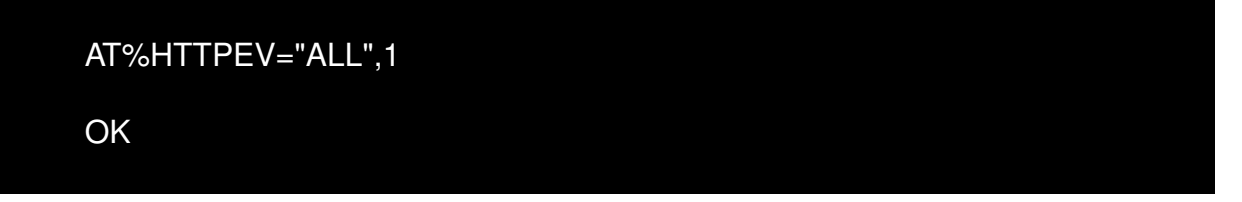

2. Cleare previous HTTP configurations:

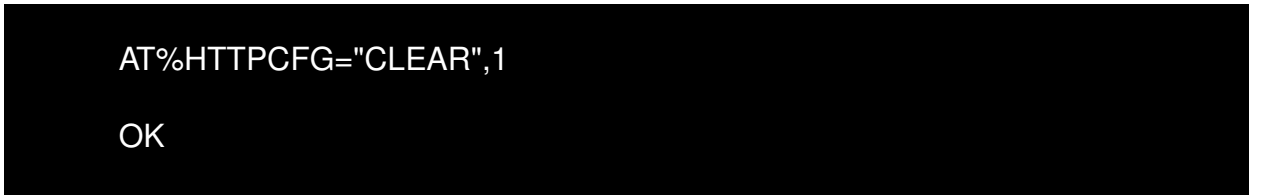

3. Load the Certificate:

```
at%CERTCMD="write","ca−certificate.pem.crt",0,"−−−−−BEGIN
   CERTIFICATE−−−−−*****************−−−−−END CERTIFICATE
     −−−−−"
OK
```
4. Add certificates to the profile:

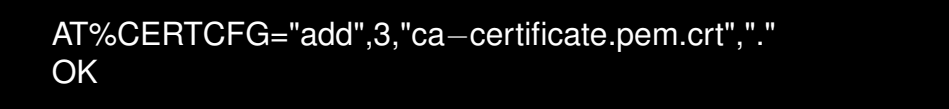

5. Configure TLS:

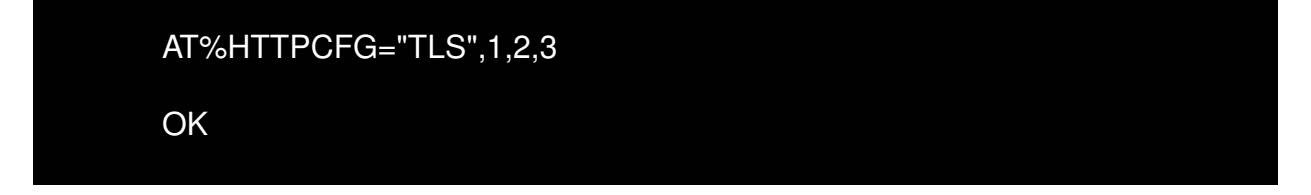

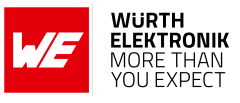

<span id="page-307-0"></span>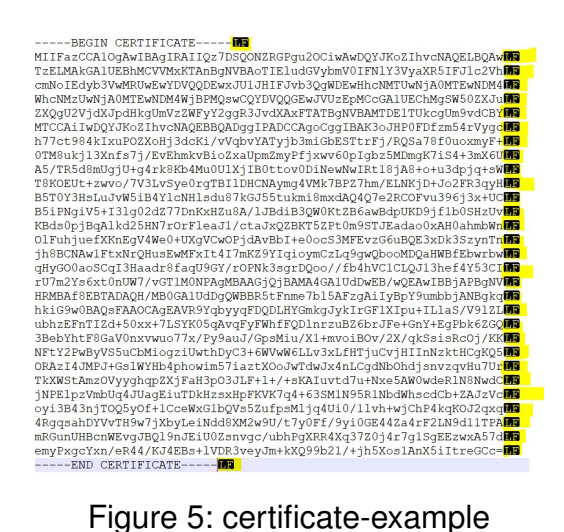

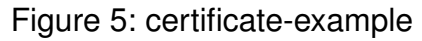

6. Configure HTTP NODE:

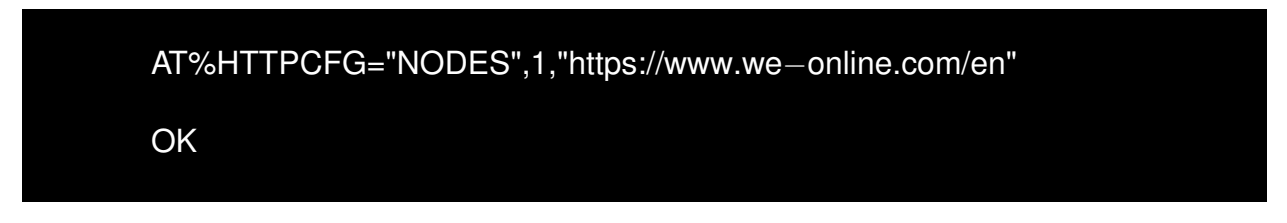

7. HTTP GET request:

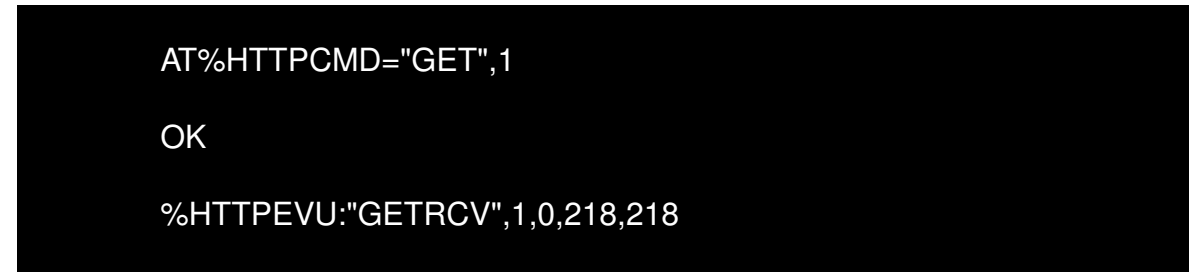

8. Read HTTP response:

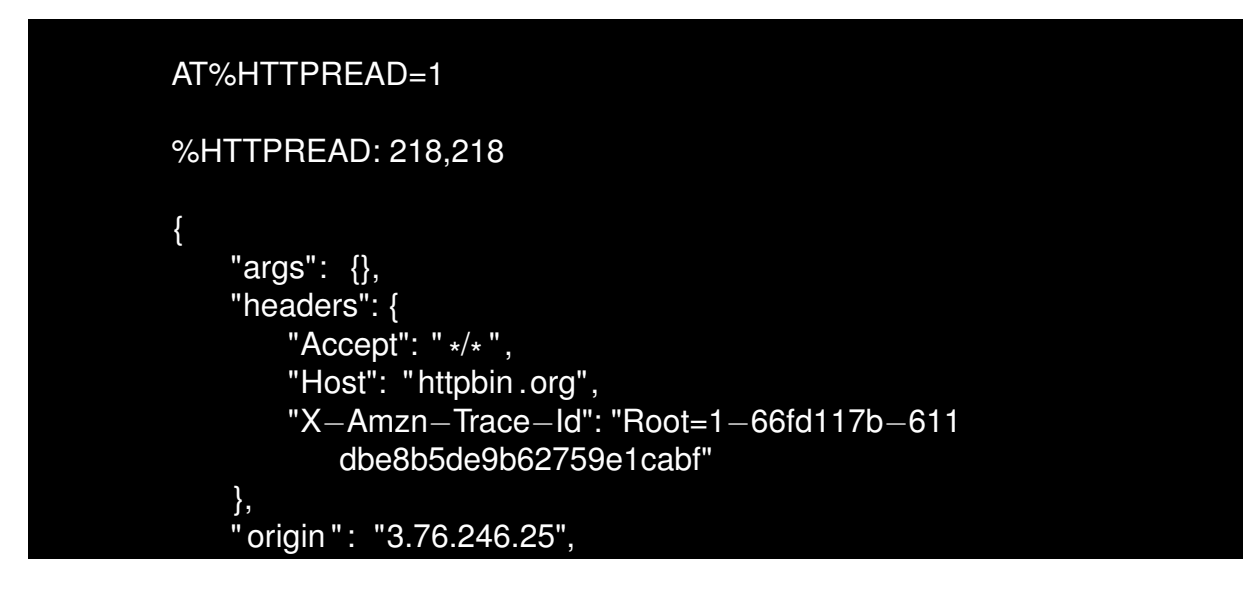

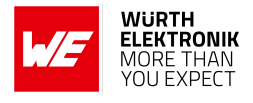

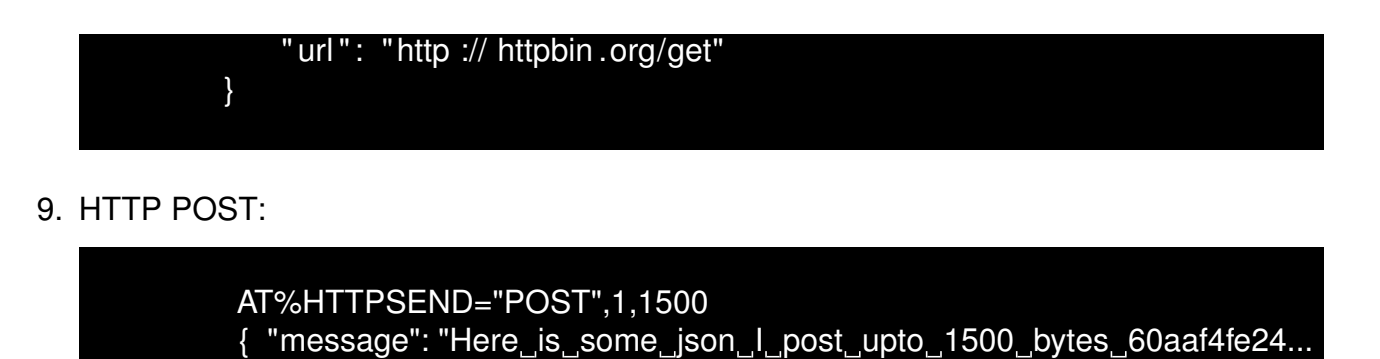

# **15.9 MQTT connection**

First check the internet connection is active, ping google server with IP address 8.8.8.8:

AT%PINGCMD=0,"8.8.8.8" %PINGCMD:1,"8.8.8.8",1042,58 **OK** 

","code":42}

1. Enable MQTT Event Notification:

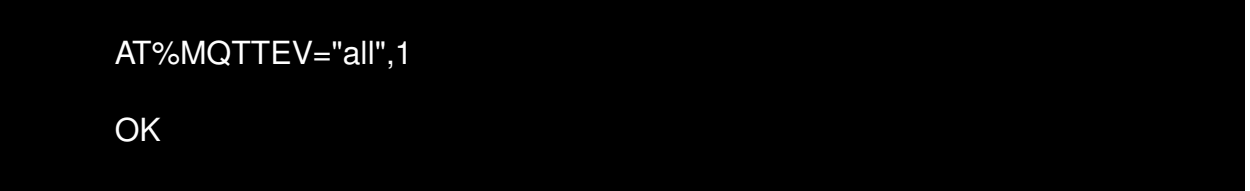

2. Configuring the MQTT Broker: Configure the MQTT client to use a specific broker and set a client name. In this example, we use the HiveMQ broker.

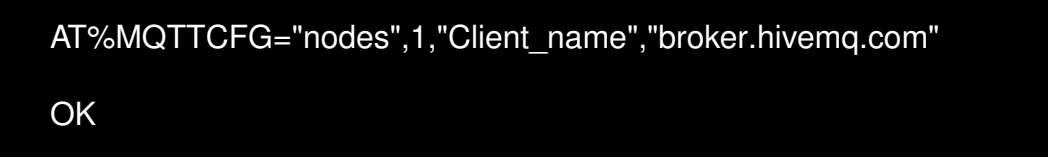

3. Setting MQTT Protocol and Keep-Alive Interval: Configure the MQTT protocol and connection parameters. The command below sets the protocol version (0 for MQTT 3.1.1), a keep-alive interval of 1200 seconds, and enables clean sessions.

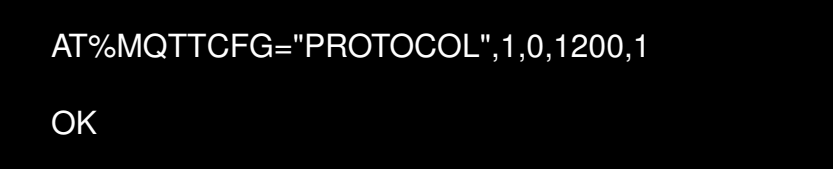

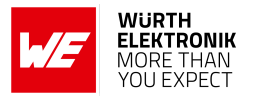

4. Establishing Connection to MQTT Broker:

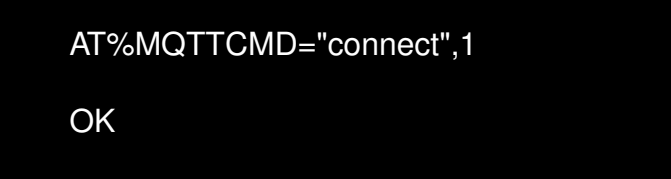

Expected Output, '0' at the end signifies that the connection with server has been established, 1 signifies it is not connected.

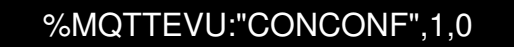

5. Subscribing to a Topic: Use the following command to subscribe to the desired topic "Subscribe Topic". So, while publishing a message from any other 3rd party MQTT client from topic "Subscribe\_Topic" on the above server/broker, the message will be visible on Adrastea-I.

AT%MQTTCMD="subscribe",1,2,"Subscribe\_Topic"

Expected Output:

%MQTTCMD: 1 **OK** 

%MQTTEVU:"SUBCONF",1,1,0

6. Publishing a Message to a Topic: To publish a message to a subscribed topic, use the publish command. The length of the message must be specified before publishing (In the following case, length is 11). So, while subscribing from any other MQTT Client on topic "Topic name" on the above server, the message will be visible on the MQTT Client.

> AT%MQTTCMD="publish",1,2,0,"Topic\_name",11 Hello world

Expected Output:

%MQTTCMD: 2 OK %MQTTEVU:"PUBRCV",1,101,"Topic\_name",11 Hello world %MQTTEVU:"PUBCONF",1,2,0

# **15.10 Secure MQTT connection**

**AT commands manual - Adrastea-I**

First check the internet connection is active, ping google server with IP address 8.8.8.8:

AT%PINGCMD=0,"8.8.8.8" %PINGCMD:1,"8.8.8.8",1042,58

**OK** 

1. Load the User Certificate:

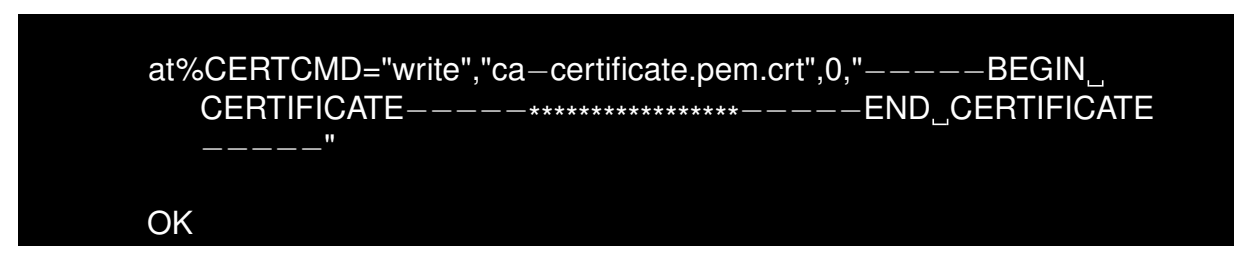

2. Load the private key:

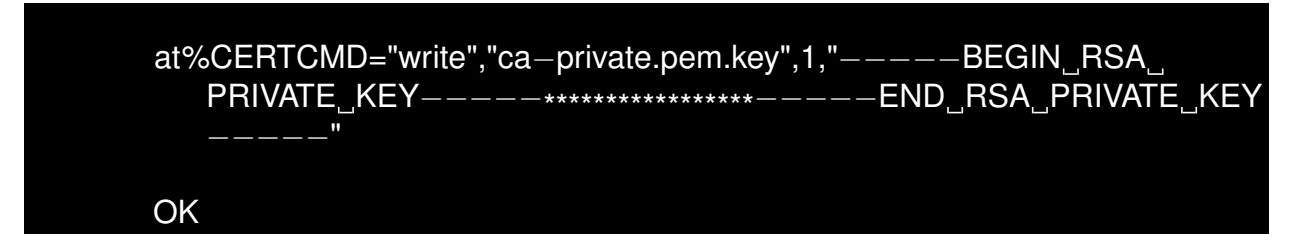

3. Add certificates to the profile:

AT%CERTCFG="ADD",9,,,"ca−certificate.pem.crt","ca−private.pem.key" OK

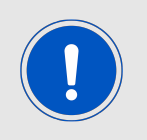

AT%CERTCMD="WRITE" command, avoid CR characters while pasting command. To do so, copy the command to an editor that supports EOL (end-of-line) format conversion and convert it to UNIX format (i.e., LF format). Then copy and paste this converted content to Adrastea Commander/PuTTY/teraterm.

4. Add certificates to the profile:

AT%CERTCFG="ADD",1,,,"ca−certificate.pem.crt","ca−private.pem.key" **OK** 

5. Enable MQTT Event Notification:

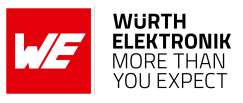

<span id="page-311-0"></span>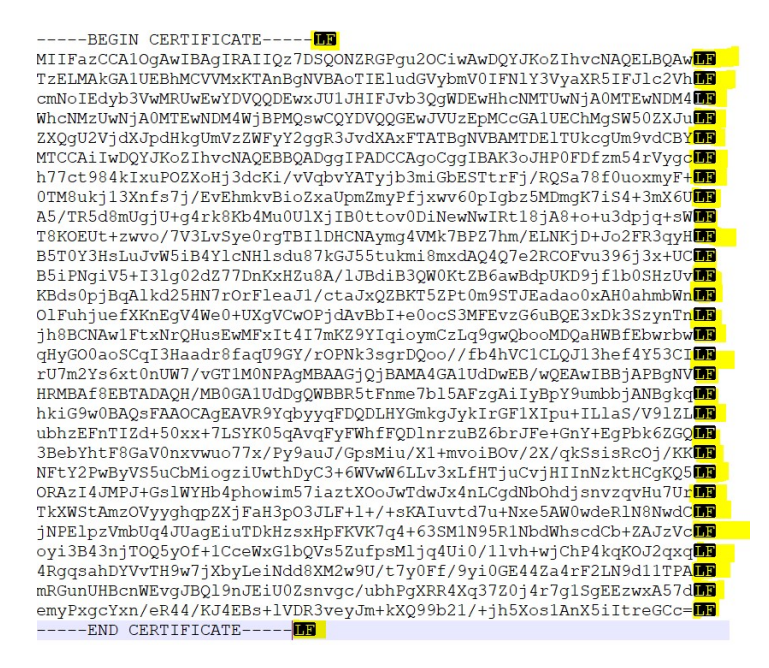

Figure 6: certificate-and-key-formate example

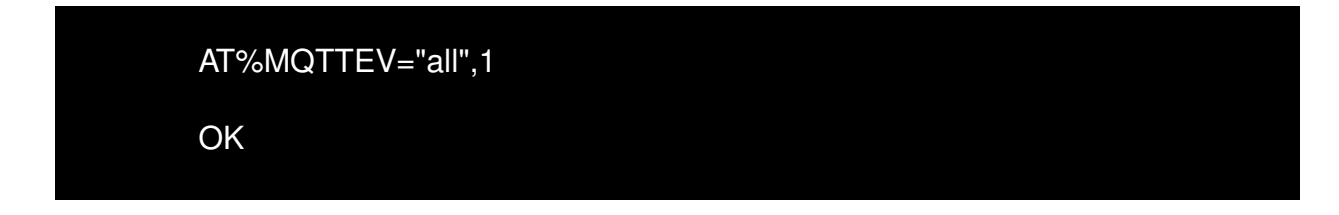

6. Configure node parameters:

AT%MQTTCFG="NODES",1,"ALTTest","broker.hivemq.com" **OK** 

7. For secure connection port 8883 used (configurable):

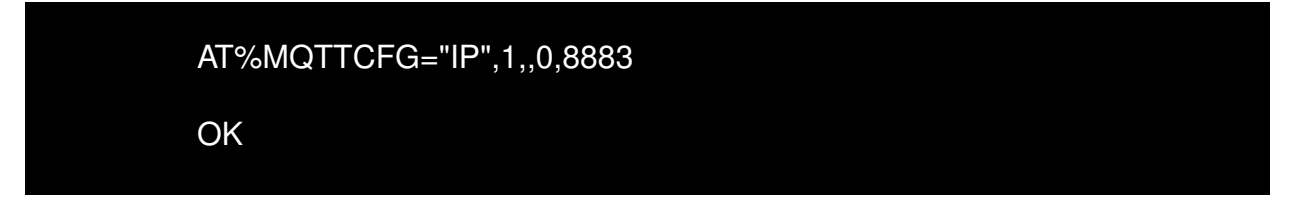

8. Configure TLS:

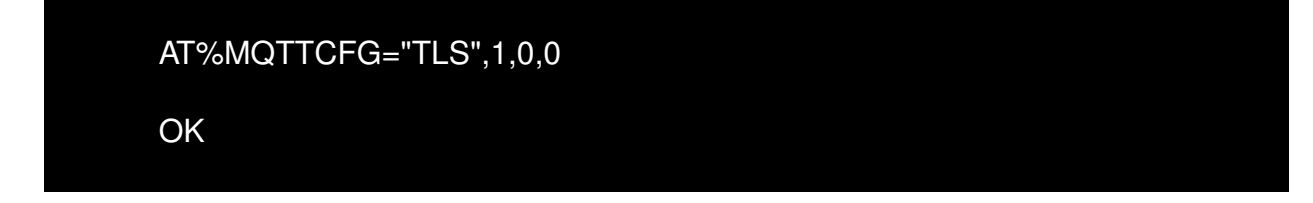

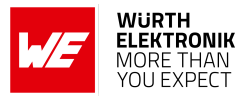

9. Establishing Connection to MQTT Broker:

AT%MQTTCMD="connect",1 **OK** 

Expected Output, '0' at the end signifies that the connection with server has been established, 1 signifies it is not connected.

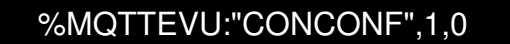

10. Subscribing to a Topic: Use the following command to subscribe to the desired topic "Subscribe Topic". So, while publishing a message from any other 3rd party MQTT client from topic "Subscribe\_Topic" on the above server/broker, the message will be visible on Adrastea-I.

AT%MQTTCMD="subscribe",1,2,"Subscribe\_Topic"

Expected Output:

%MQTTCMD: 1

**OK** 

%MQTTEVU:"SUBCONF",1,1,0

11. Publishing a Message to a Topic: To publish a message to a subscribed topic, use the publish command. The length of the message must be specified before publishing (In the following case, length is 11). So, while subscribing from any other MQTT Client on topic "Topic name" on the above server, the message will be visible on the MQTT Client.

> AT%MQTTCMD="publish",1,2,0,"Topic\_name",11 Hello world

Expected Output:

%MQTTCMD: 2 OK %MQTTEVU:"PUBRCV",1,101,"Topic\_name",11 Hello world %MQTTEVU:"PUBCONF",1,2,0

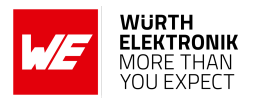

# **15.11 Steps for FOTA Update**

Sequence of AT commands required to perform a FOTA update on the Adrastea-I module using an HTTP server.

To perform the FOTA (Firmware Over-The-Air) update, the "update.ua" file is required. This file contains the delta changes between the base firmware and the target firmware. Once the "update.ua" file is available, it should be uploaded to an HTTP server (an HTTP server must be available for this purpose).

For testing purposes, the "update.ua" file can be generated once the base version and target version of the MCU firmware are provided.

FOTA testing can then be performed using below sequence of AT commands.

1. Clearing Previous HTTP Configurations:

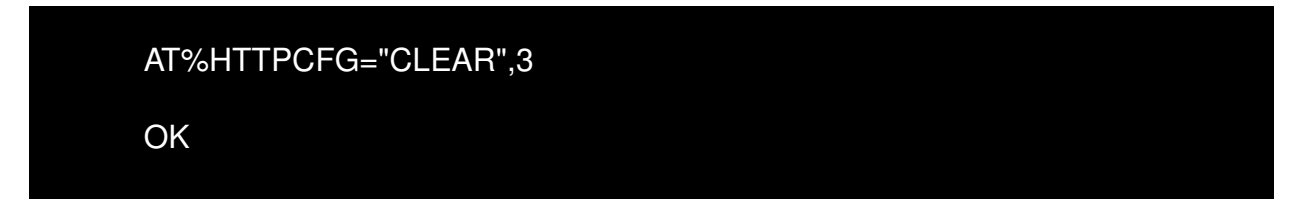

2. Enabling HTTP Event Notification:

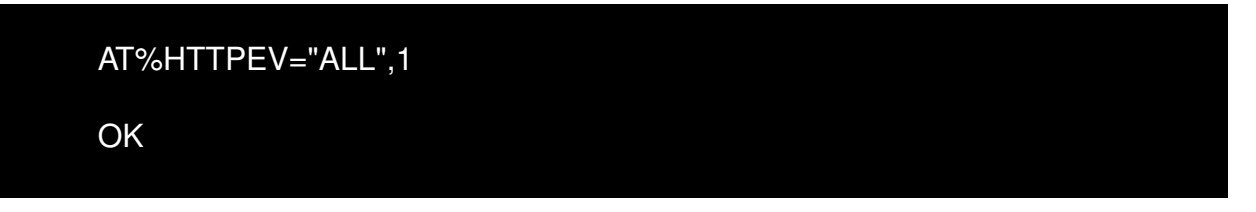

3. Enabling HTTP Event Notification: Configure the HTTP node with the URL of the HTTP server where the FOTA update file (update.ua) is stored. Replace xxxx with the actual http server address:

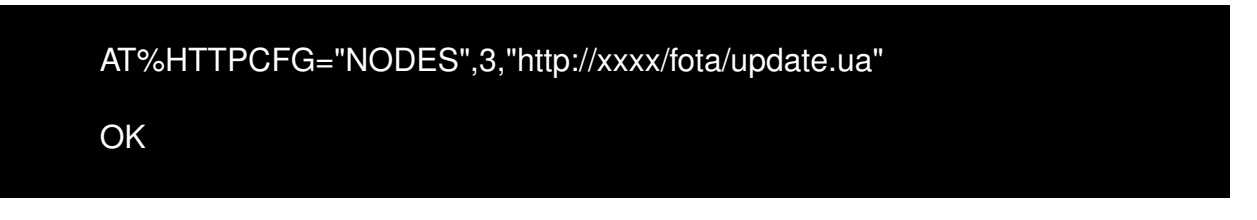

4. Re-enable HTTP Event Notifications: To ensure event notifications are active during the update, re-enable HTTP event notifications:

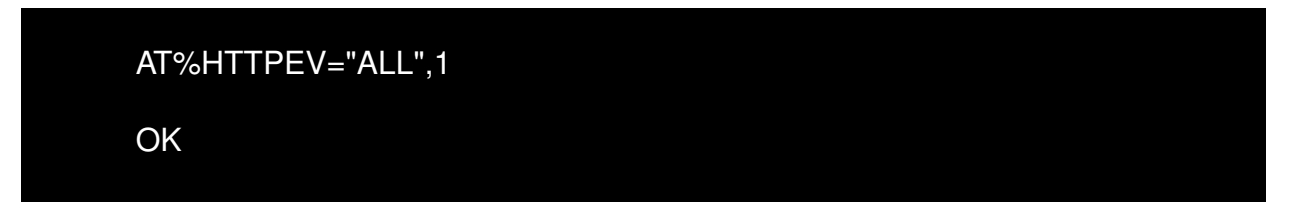

5. Setting the Request Format: Set the request format to ensure proper communication during the FOTA process:

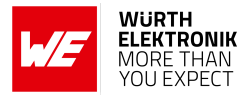

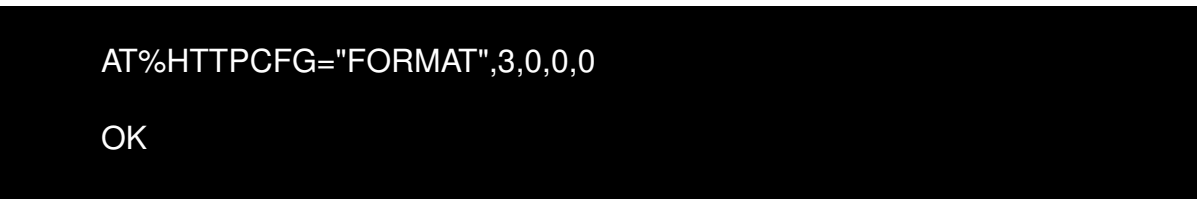

6. Initiating the FOTA Download: To initiate the FOTA download from the configured HTTP server, use the following command:

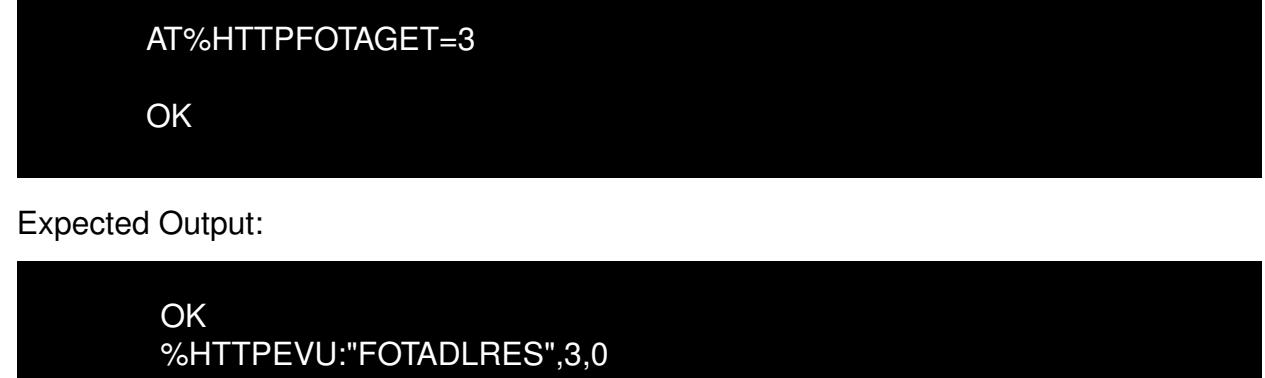

The FOTADLRES response indicates that the firmware download has been successfully initiated.

7. Reboot the system:

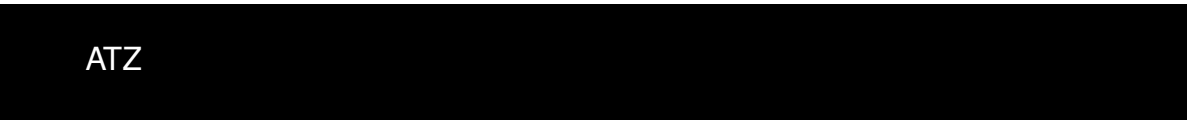

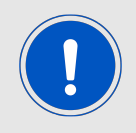

Be noted:During firmware upgrade, AT com port would not have any response, until Adrastea-I responses the URC %SCMNOTIFYEV:"Adrastea-IReady" then starting to use AT commands.

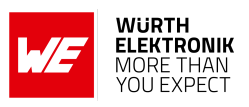

# **16 References**

- [1] Würth Elektronik. Adrastea Commander. [http://www.we-online.com/](http://www.we-online.com/Adrastea-Commander) [Adrastea-Commander](http://www.we-online.com/Adrastea-Commander).
- [2] Würth Elektronik. ADRASTEA-I EVALUATION BOARD MANUAL. [https://we-online.](https://we-online.com/katalog/en/manual/2615029236001) [com/katalog/en/manual/2615029236001](https://we-online.com/katalog/en/manual/2615029236001).
- [3] Würth Elektronik. Adrastea-I user manual. [https://www.we-online.de/katalog/de/](https://www.we-online.de/katalog/de/manual/2615011136000) [manual/2615011136000](https://www.we-online.de/katalog/de/manual/2615011136000).

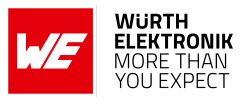

# <span id="page-316-0"></span>**17 Important notes**

The following conditions apply to all goods within the wireless connectivity and sensors product range of Würth Elektronik eiSos GmbH & Co. KG:

#### General customer responsibility

Some goods within the product range of Würth Elektronik eiSos GmbH & Co. KG contain statements regarding general suitability for certain application areas. These statements about suitability are based on our knowledge and experience of typical requirements concerning the areas, serve as general guidance and cannot be estimated as binding statements about the suitability for a customer application. The responsibility for the applicability and use in a particular customer design is always solely within the authority of the customer. Due to this fact, it is up to the customer to evaluate, where appropriate to investigate and to decide whether the device with the specific product characteristics described in the product specification is valid and suitable for the respective customer application or not. Accordingly, the customer is cautioned to verify that the documentation is current before placing orders.

#### Customer responsibility related to specific, in particular safety-relevant applications

It has to be clearly pointed out that the possibility of a malfunction of electronic components or failure before the end of the usual lifetime cannot be completely eliminated in the current state of the art, even if the products are operated within the range of the specifications. The same statement is valid for all software source code and firmware parts contained in or used with or for products in the wireless connectivity and sensor product range of Würth Elektronik eiSos GmbH & Co. KG. In certain customer applications requiring a high level of safety and especially in customer applications in which the malfunction or failure of an electronic component could endanger human life or health, it must be ensured by most advanced technological aid of suitable design of the customer application that no injury or damage is caused to third parties in the event of malfunction or failure of an electronic component.

#### Best care and attention

Any product-specific data sheets, manuals, application notes, PCNs, warnings and cautions must be strictly observed in the most recent versions and matching to the products revisions. These documents can be downloaded from the product specific sections on the wireless connectivity and sensors homepage.

#### Customer support for product specifications

Some products within the product range may contain substances, which are subject to restrictions in certain jurisdictions in order to serve specific technical requirements. Necessary information is available on request. In this case, the Business Development Engineer (BDM) or the internal sales person in charge should be contacted who will be happy to support in this matter.

#### Product improvements

Due to constant product improvement, product specifications may change from time to time. As a standard reporting procedure of the Product Change Notification (PCN) according to the JEDEC-Standard, we inform about major changes. In case of further queries regarding the PCN, the Business Development Engineer (BDM), the internal sales person or the technical support team in charge should be contacted. The basic responsibility of the customer as per section [17](#page-316-0) and [17](#page-316-0) remains unaffected.

All software like ¨wireless connectivity SDK¨, ¨Sensor SDK¨ or other source codes as well as all PC software tools are not subject to the Product Change Notification information process.

#### Product life cycle

Due to technical progress and economical evaluation, we also reserve the right to discontinue production and delivery of products. As a standard reporting procedure of the Product Termination Notification (PTN) according to the JEDEC-Standard we will inform at an early stage about inevitable product discontinuance. According to this, we cannot ensure that all products within our product range will always be available. Therefore, it needs to be verified with the Business Development Engineer (BDM) or the internal sales person in charge about the current product availability expectancy before or when the product for application design-in disposal is considered. The approach named above does not apply in the case of individual agreements deviating from the foregoing for customer-specific products.

#### Property rights

All the rights for contractual products produced by Würth Elektronik eiSos GmbH & Co. KG on the basis of ideas, development contracts as well as models or templates that are subject to copyright, patent or commercial protection supplied to the customer will remain with Würth Elektronik eiSos GmbH & Co. KG. Würth Elektronik eiSos GmbH & Co. KG does not warrant or represent that any license, either expressed or implied, is granted under any patent right, copyright, mask work right, or other intellectual property right relating to any combination, application, or process in which Würth Elektronik eiSos GmbH & Co. KG components or services are used.

#### General terms and conditions

Unless otherwise agreed in individual contracts, all orders are subject to the current version of the "General Terms and Conditions of Würth Elektronik eiSos Group", last version available at *<www.we-online.com>*.

# **18 Legal notice**

#### Exclusion of liability

Würth Elektronik eiSos GmbH & Co. KG considers the information in this document to be correct at the time of publication. However, Würth Elektronik eiSos GmbH & Co. KG reserves the right to modify the information such as technical specifications or functions of its products or discontinue the production of these products or the support of one of these products without any written announcement or notification to customers. The customer must make sure that the information used corresponds to the latest published information. Würth Elektronik eiSos GmbH & Co. KG does not assume any liability for the use of its products. Würth Elektronik eiSos GmbH & Co. KG does not grant licenses for its patent rights or for any other of its intellectual property rights or third-party rights.

Notwithstanding anything above, Würth Elektronik eiSos GmbH & Co. KG makes no representations and/or warranties of any kind for the

### **AT commands manual - Adrastea-I**

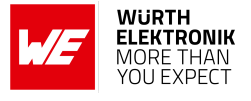

provided information related to their accuracy, correctness, completeness, usage of the products and/or usability for customer applications. Information published by Würth Elektronik eiSos GmbH & Co. KG regarding third-party products or services does not constitute a license to use such products or services or a warranty or endorsement thereof.

#### Suitability in customer applications

The customer bears the responsibility for compliance of systems or units, in which Würth Elektronik eiSos GmbH & Co. KG products are integrated, with applicable legal regulations. Customer acknowledges and agrees that it is solely responsible for compliance with all legal, regulatory and safety-related requirements concerning its products, and any use of Würth Elektronik eiSos GmbH & Co. KG components in its applications, notwithstanding any applications-related information or support that may be provided by Würth Elektronik eiSos GmbH & Co. KG. Customer represents and agrees that it has all the necessary expertise to create and implement safeguards which anticipate dangerous consequences of failures, monitor failures and their consequences lessen the likelihood of failures that might cause harm and take appropriate remedial actions. The customer will fully indemnify Würth Elektronik eiSos GmbH & Co. KG and its representatives against any damages arising out of the use of any Würth Elektronik eiSos GmbH & Co. KG components in safety-critical applications.

#### Trademarks

AMBER wireless is a registered trademark of Würth Elektronik eiSos GmbH & Co. KG. All other trademarks, registered trademarks, and product names are the exclusive property of the respective owners.

#### Usage restriction

Würth Elektronik eiSos GmbH & Co. KG products have been designed and developed for usage in general electronic equipment only. This product is not authorized for use in equipment where a higher safety standard and reliability standard is especially required or where a failure of the product is reasonably expected to cause severe personal injury or death, unless the parties have executed an agreement specifically governing such use. Moreover, Würth Elektronik eiSos GmbH & Co. KG products are neither designed nor intended for use in areas such as military, aerospace, aviation, nuclear control, submarine, transportation (automotive control, train control, ship control), transportation signal, disaster prevention, medical, public information network etc. Würth Elektronik eiSos GmbH & Co. KG must be informed about the intent of such usage before the design-in stage. In addition, sufficient reliability evaluation checks for safety must be performed on every electronic component, which is used in electrical circuits that require high safety and reliability function or performance. By using Würth Elektronik eiSos GmbH & Co. KG products, the customer agrees to these terms and conditions.

# **19 License terms**

These License terms will take effect upon the purchase and usage of the Würth Elektronik eiSos GmbH & Co. KG wireless connectivity products. You hereby agree that these license terms are applicable to the product and the incorporated software, firmware and source codes (collectively, "Software") made available by Würth Elektronik eiSos in any form, including but not limited to binary, executable or source code form. The software included in any Würth Elektronik eiSos wireless connectivity product is purchased to you on the condition that you accept the terms and conditions of these license terms. You agree to comply with all provisions under these license terms.

#### Limited license

Würth Elektronik eiSos hereby grants you a limited, non-exclusive, non-transferable and royalty-free license to use the software and under the conditions that will be set forth in these license terms. You are free to use the provided software only in connection with one of the products from Würth Elektronik eiSos to the extent described in these license terms. You are entitled to change or alter the source code for the sole purpose of creating an application embedding the Würth Elektronik eiSos wireless connectivity product. The transfer of the source code to third parties is allowed to the sole extent that the source code is used by such third parties in connection with our product or another hardware provided by Würth Elektronik eiSos under strict adherence of these license terms. Würth Elektronik eiSos will not assume any liability for the usage of the incorporated software and the source code. You are not entitled to transfer the source code in any form to third parties without prior written consent of Würth Elektronik eiSos.

You are not allowed to reproduce, translate, reverse engineer, decompile, disassemble or create derivative works of the incorporated software and the source code in whole or in part. No more extensive rights to use and exploit the products are granted to you.

#### Usage and obligations

The responsibility for the applicability and use of the Würth Elektronik eiSos wireless connectivity product with the incorporated firmware in a particular customer design is always solely within the authority of the customer. Due to this fact, it is up to you to evaluate and investigate, where appropriate, and to decide whether the device with the specific product characteristics described in the product specification is valid and suitable for your respective application or not.

You are responsible for using the Würth Elektronik eiSos wireless connectivity product with the incorporated firmware in compliance with all applicable product liability and product safety laws. You acknowledge to minimize the risk of loss and harm to individuals and bear the risk for failure leading to personal injury or death due to your usage of the product.

Würth Elektronik eiSos' products with the incorporated firmware are not authorized for use in safety-critical applications, or where a failure of the product is reasonably expected to cause severe personal injury or death. Moreover, Würth Elektronik eiSos' products with the incorporated firmware are neither designed nor intended for use in areas such as military, aerospace, aviation, nuclear control, submarine, transportation (automotive control, train control, ship control), transportation signal, disaster prevention, medical, public information network etc. You shall inform Würth Elektronik eiSos about the intent of such usage before design-in stage. In certain customer applications requiring a very high level of safety and in which the malfunction or failure of an electronic component could endanger human life or health, you must ensure to have all necessary expertise in the safety and regulatory ramifications of your applications. You acknowledge and agree that you are solely responsible for all legal, regulatory and safety-related requirements concerning your products and any use of Würth Elektronik eiSos' products with the incorporated firmware in such safety-critical applications, notwithstanding any applications-related information or support that may be provided by Würth Elektronik eiSos. YOU SHALL INDEMNIFY WÜRTH ELEKTRONIK EISOS AGAINST ANY DAMAGES ARISING OUT OF THE USE OF WÜRTH ELEKTRONIK EISOS' PRODUCTS WITH THE INCORPORATED FIRMWARE IN SUCH SAFETY-CRITICAL APPLI-CATIONS.

Ownership

### **AT commands manual - Adrastea-I**

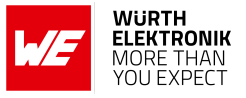

The incorporated firmware created by Würth Elektronik eiSos is and will remain the exclusive property of Würth Elektronik eiSos.

#### Firmware update(s)

You have the opportunity to request the current and actual firmware for a bought wireless connectivity product within the time of warranty. However, Würth Elektronik eiSos has no obligation to update a modules firmware in their production facilities, but can offer this as a service on request. The upload of firmware updates falls within your responsibility, e.g. via ACC or another software for firmware updates. Firmware updates will not be communicated automatically. It is within your responsibility to check the current version of a firmware in the latest version of the product manual on our website. The revision table in the product manual provides all necessary information about firmware updates. There is no right to be provided with binary files, so called "firmware images", those could be flashed through JTAG, SWD, Spi-Bi-Wire, SPI or similar interfaces.

#### Disclaimer of warranty

THE FIRMWARE IS PROVIDED "AS IS". YOU ACKNOWLEDGE THAT WÜRTH ELEKTRONIK EISOS MAKES NO REPRESENTATIONS AND WARRANTIES OF ANY KIND RELATED TO, BUT NOT LIMITED TO THE NON-INFRINGEMENT OF THIRD PARTIES' INTELLECTUAL PROPERTY RIGHTS OR THE MERCHANTABILITY OR FITNESS FOR YOUR INTENDED PURPOSE OR USAGE. WÜRTH ELEKTRONIK EISOS DOES NOT WARRANT OR REPRESENT THAT ANY LICENSE, EITHER EXPRESS OR IMPLIED, IS GRANTED UNDER ANY PATENT RIGHT, COPYRIGHT, MASK WORK RIGHT, OR OTHER INTELLECTUAL PROPERTY RIGHT RELATING TO ANY COMBINA-TION, MACHINE, OR PROCESS IN WHICH THE WÜRTH ELEKTRONIK EISOS' PRODUCT WITH THE INCORPORATED FIRMWARE IS USED. INFORMATION PUBLISHED BY WÜRTH ELEKTRONIK EISOS REGARDING THIRD-PARTY PRODUCTS OR SERVICES DOES NOT CONSTITUTE A LICENSE FROM WÜRTH ELEKTRONIK EISOS TO USE SUCH PRODUCTS OR SERVICES OR A WARRANTY OR ENDORSEMENT THEREOF.

#### Limitation of liability

#### Any liability not expressly provided by Würth Elektronik eiSos shall be disclaimed.

You agree to hold us harmless from any third-party claims related to your usage of the Würth Elektronik eiSos' products with the incorporated firmware, software and source code. Würth Elektronik eiSos disclaims any liability for any alteration, development created by you or your customers as well as for any combination with other products.

#### Applicable law and jurisdiction

Applicable law to these license terms shall be the laws of the Federal Republic of Germany. Any dispute, claim or controversy arising out of or relating to these license terms shall be resolved and finally settled by the court competent for the location of Würth Elektronik eiSos registered office.

#### Severability clause

If a provision of these license terms is or becomes invalid, unenforceable or null and void, this shall not affect the remaining provisions of the terms. The parties shall replace any such provisions with new valid provisions that most closely approximate the purpose of the terms.

#### Miscellaneous

Würth Elektronik eiSos reserves the right at any time to change these terms at its own discretion. It is your responsibility to check at Würth Elektronik eiSos homepage for any updates. Your continued usage of the products will be deemed as the acceptance of the change. We recommend you to be updated about the status of new firmware and software, which is available on our website or in our data sheet and manual, and to implement new software in your device where appropriate.

By ordering a product, you accept these license terms in all terms.

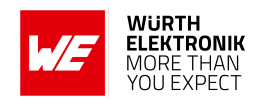

# **List of Figures**

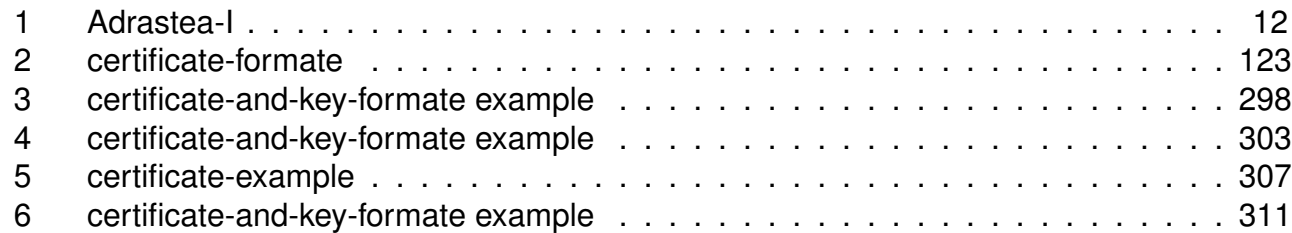

# **List of Tables**

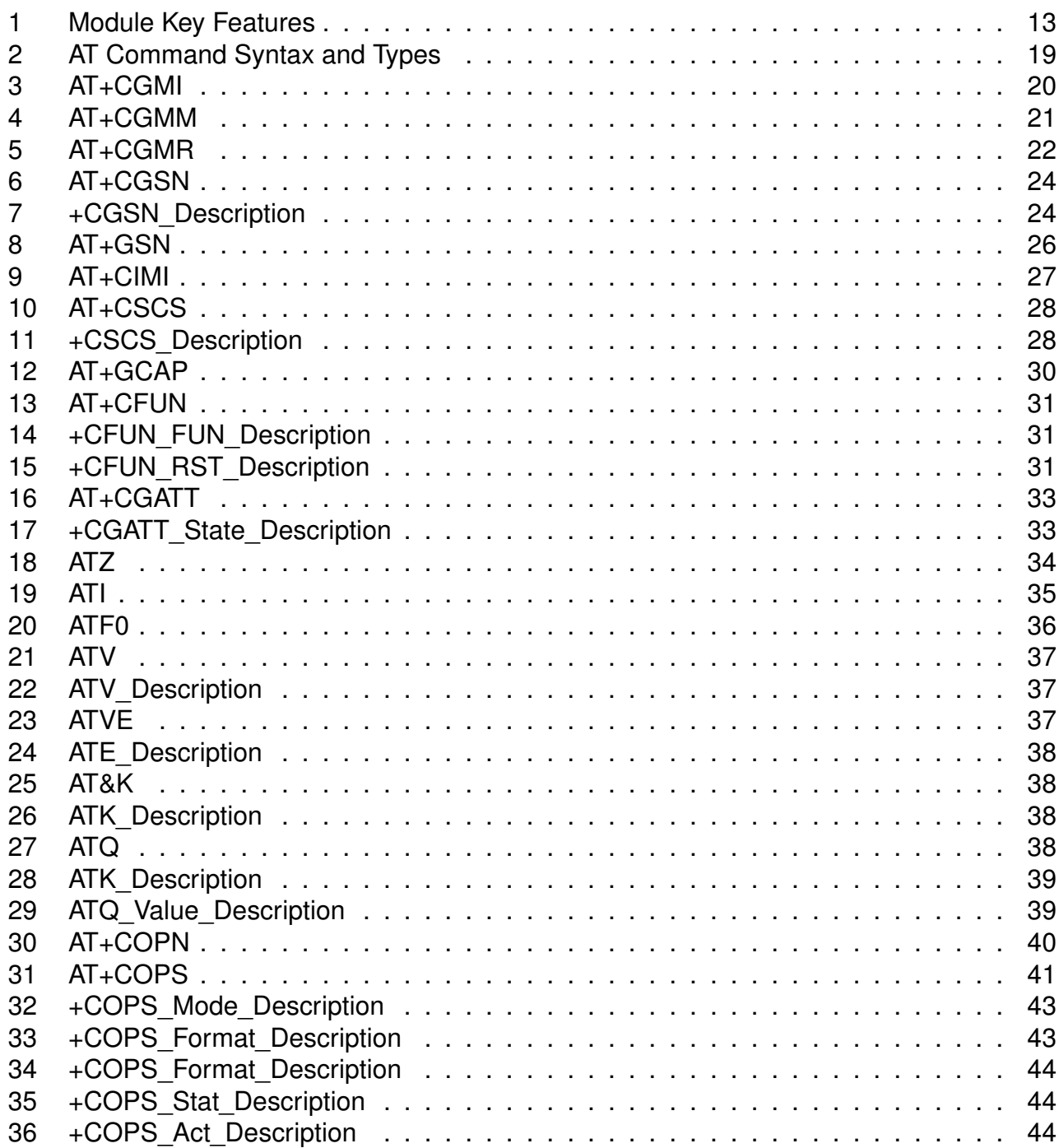

## **AT commands manual - Adrastea-I**

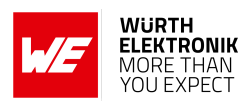

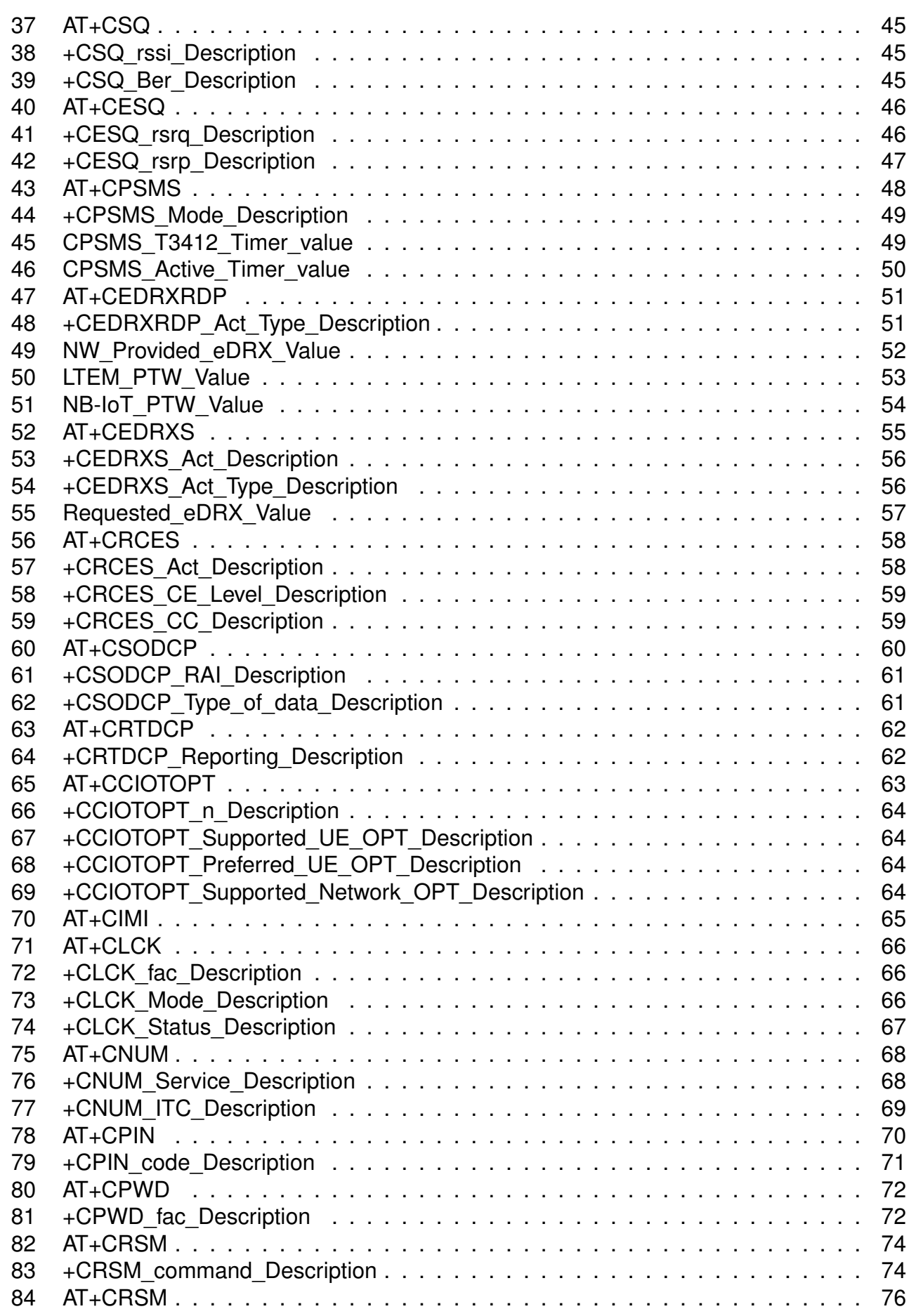

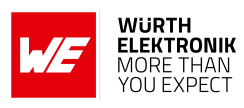

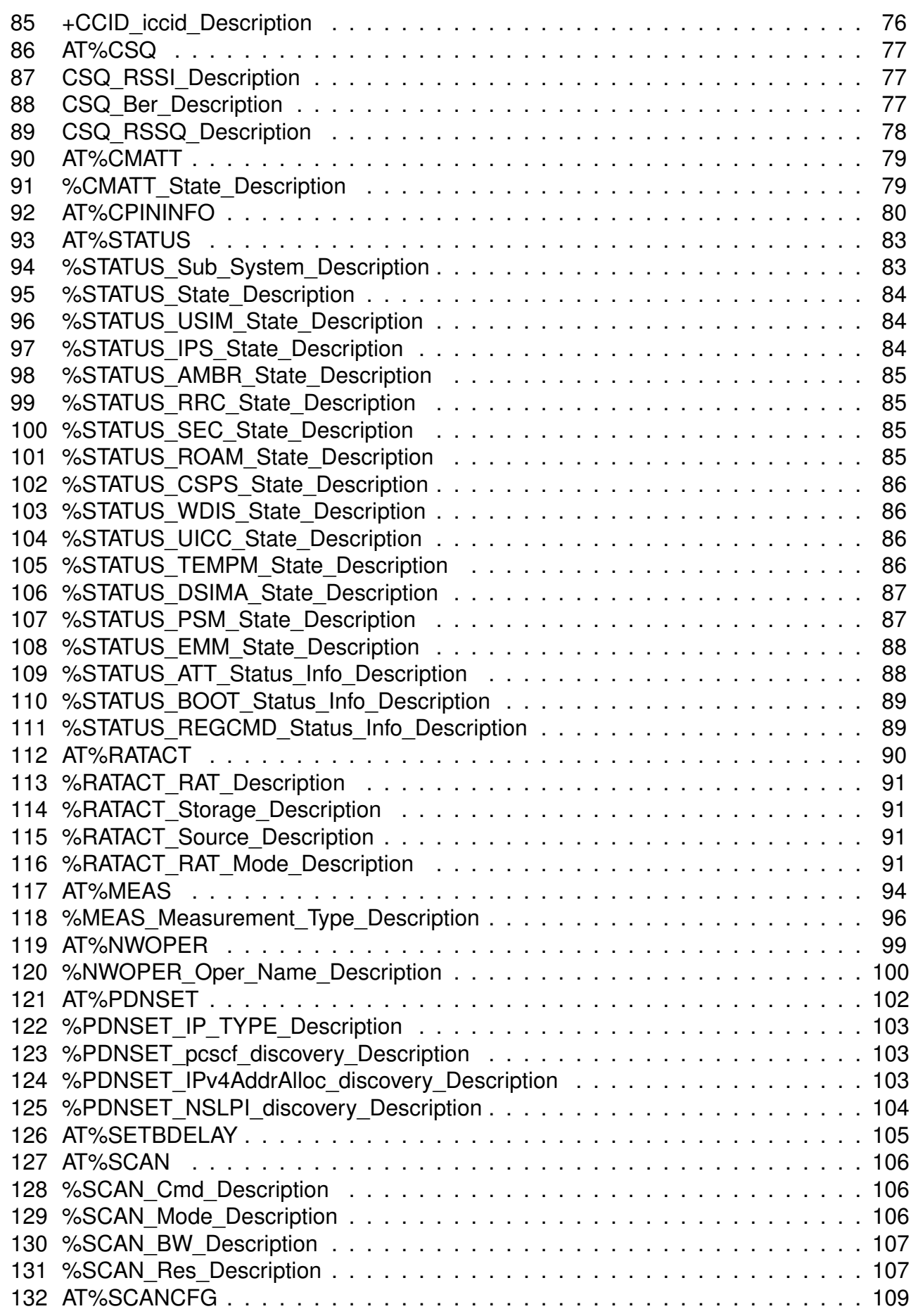

# **AT commands manual - Adrastea-I**

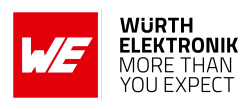

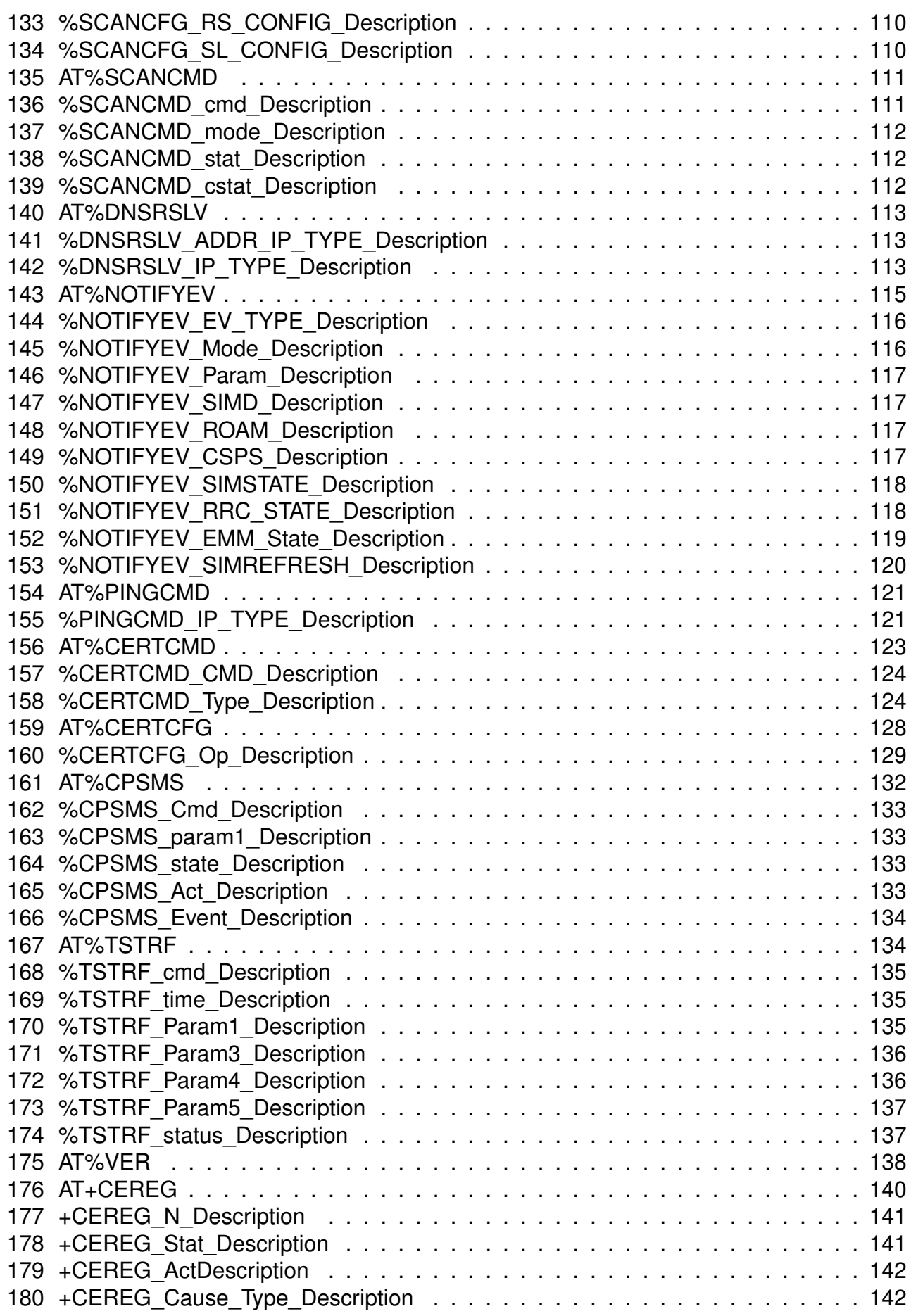

## **AT commands manual - Adrastea-I**

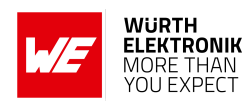

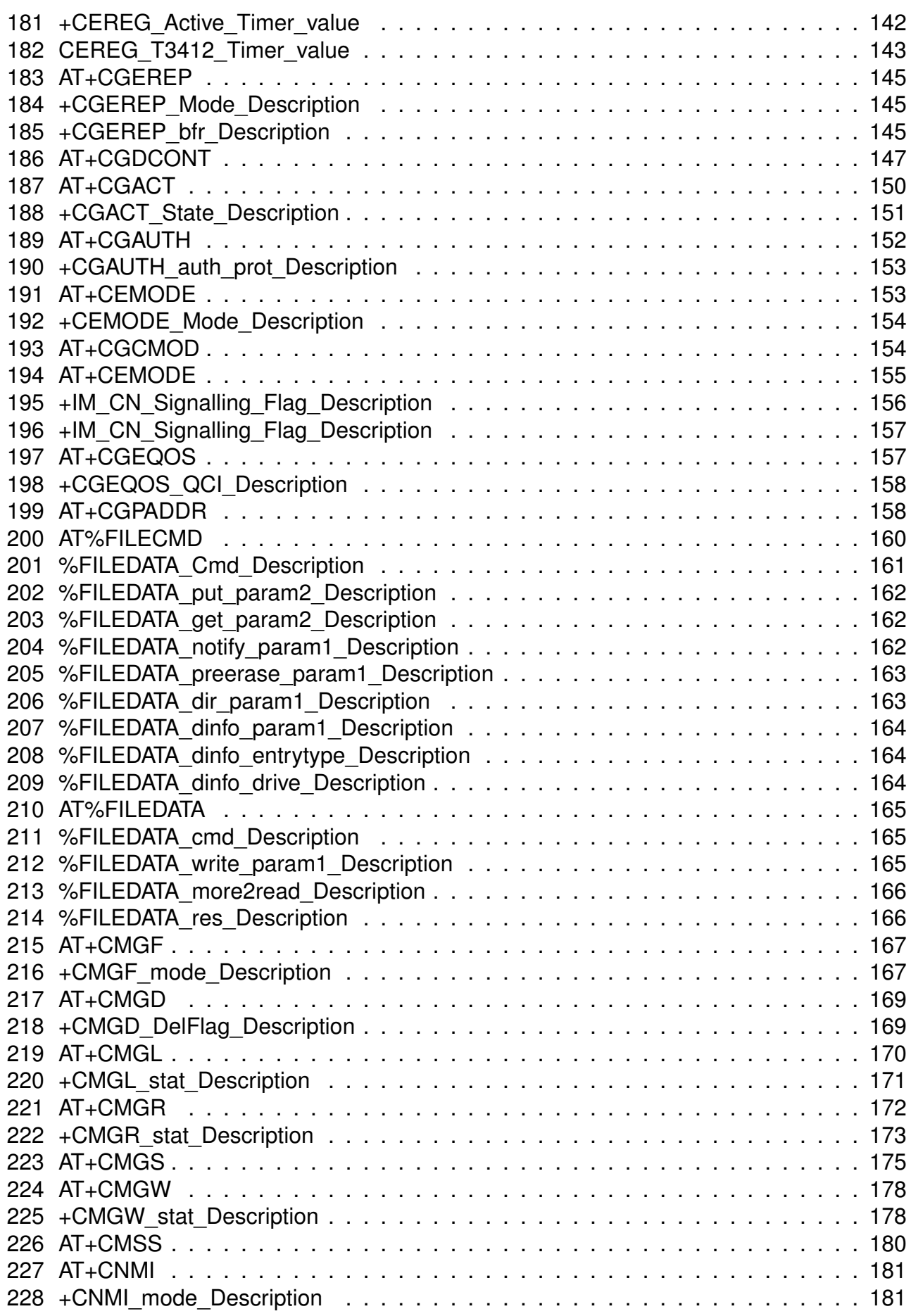
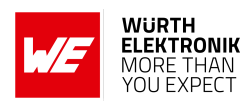

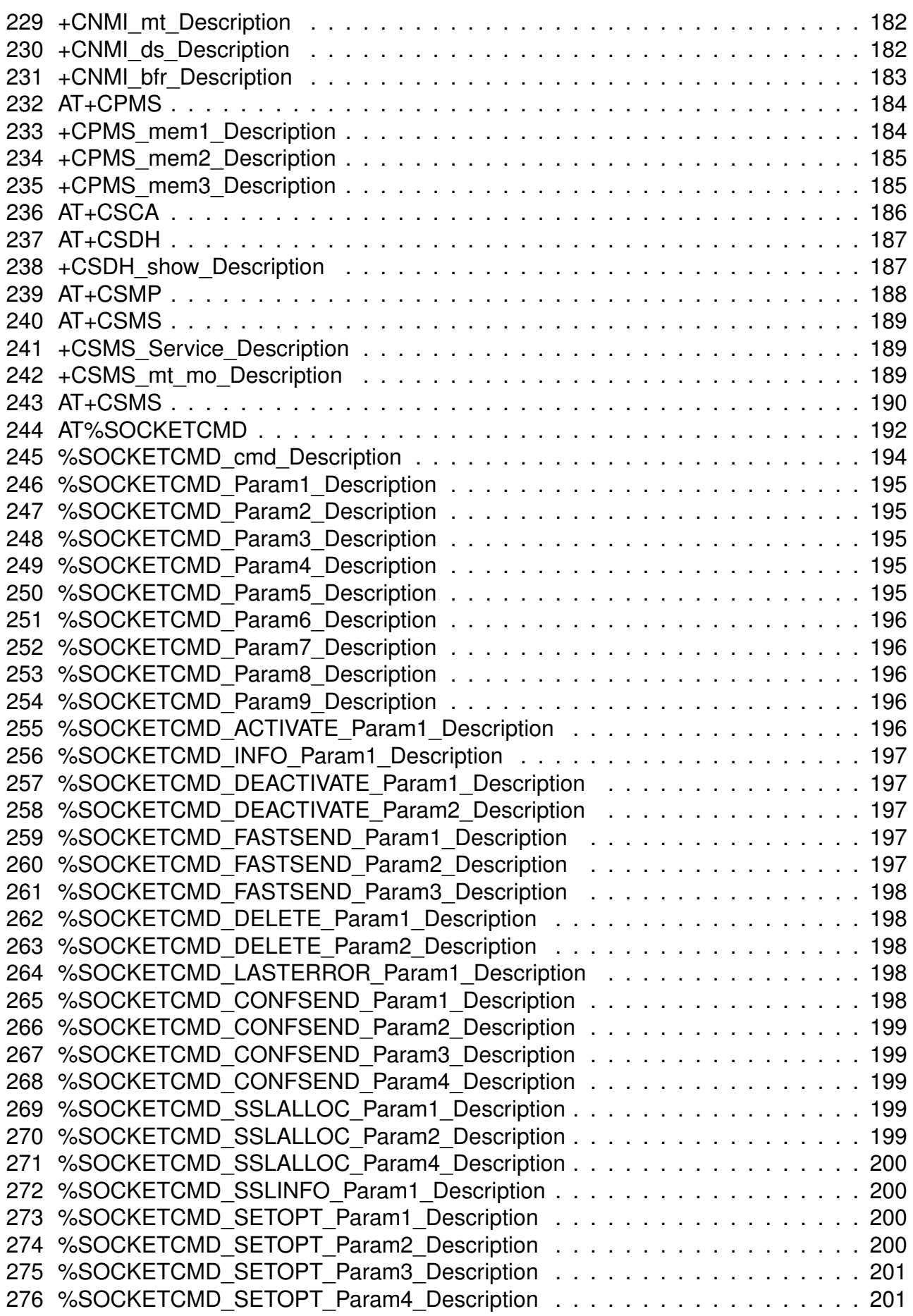

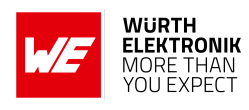

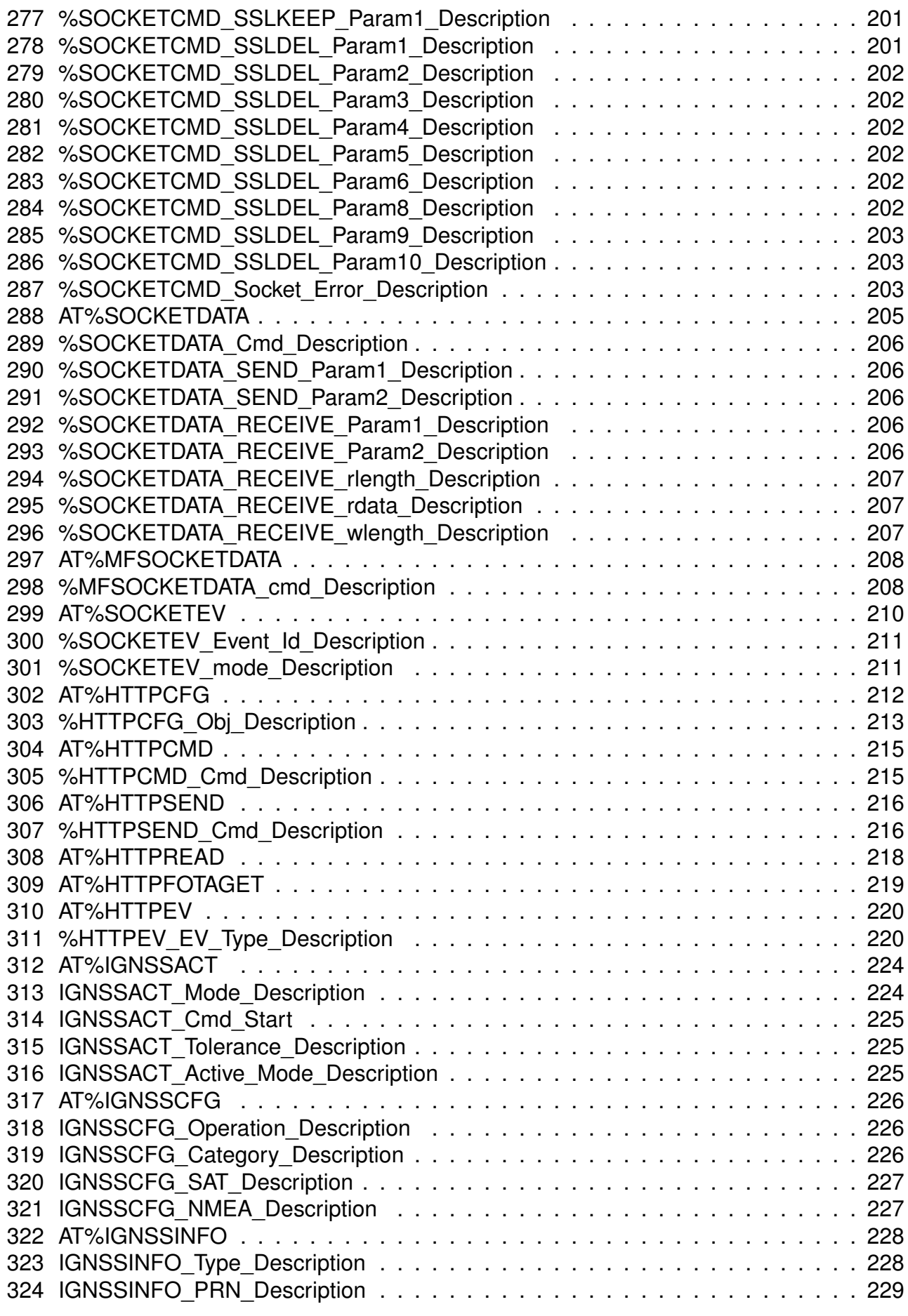

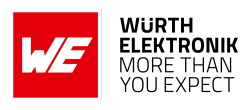

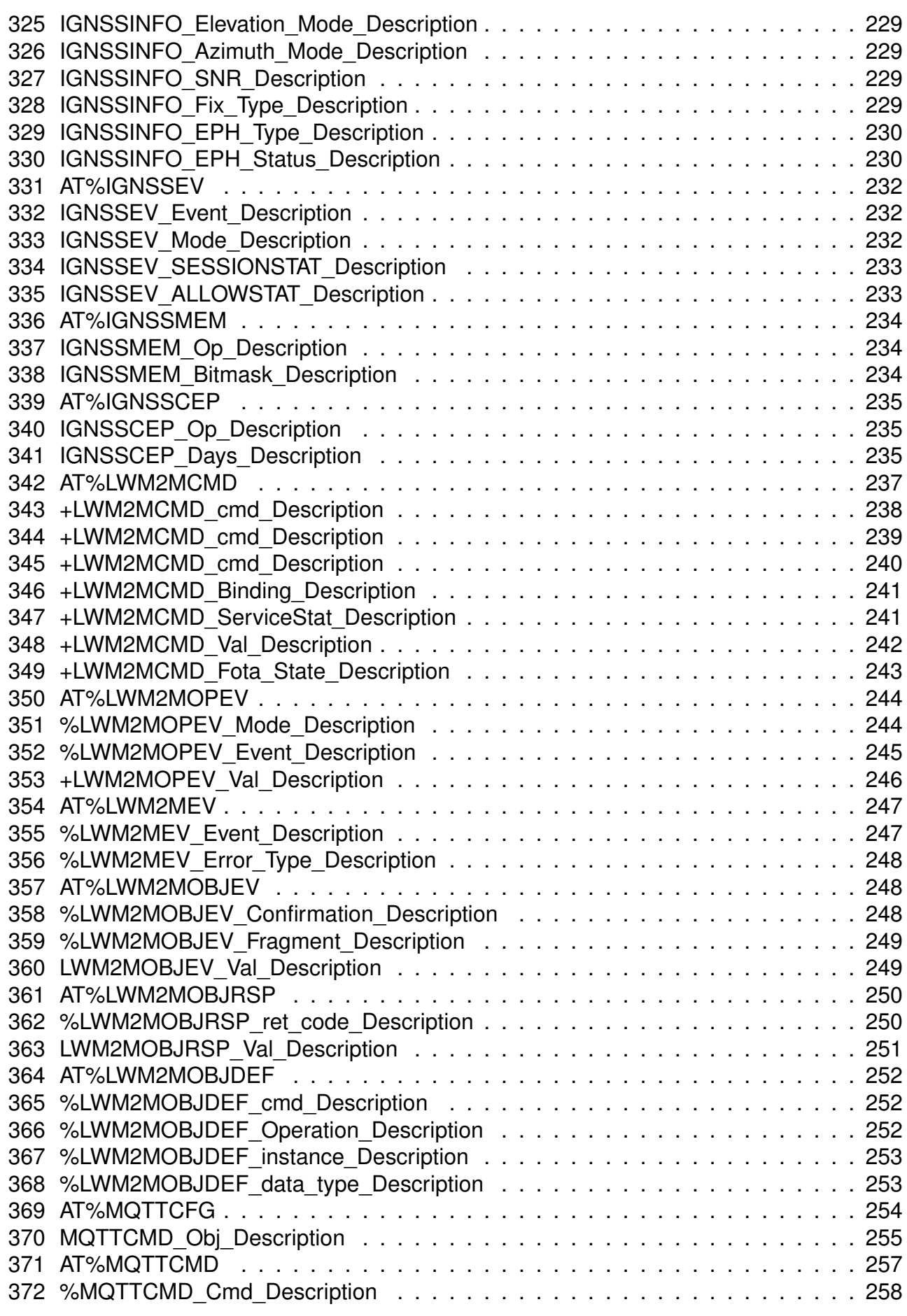

## **WIRELESS CONNECTIVITY & SENSORS**

## **AT commands manual - Adrastea-I**

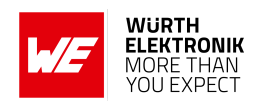

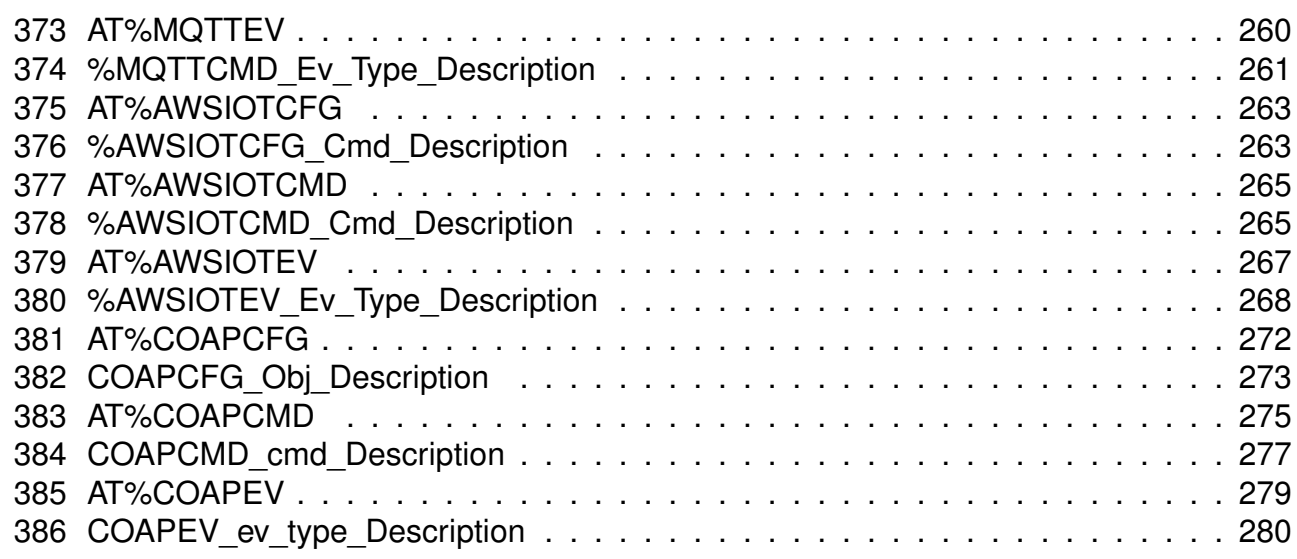

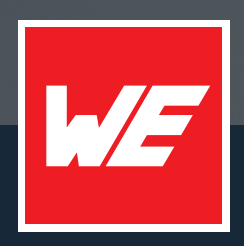

## **Contact**

Würth Elektronik eiSos GmbH & Co. KG Division Wireless Connectivity & Sensors

Max-Eyth-Straße 1 74638 Waldenburg Germany

Tel.: +49 651 99355-0 Fax.: +49 651 99355-69 www.we-online.com/wireless-connectivity

**WURTH ELEKTRONIK MORE THAN YOU EXPECT**